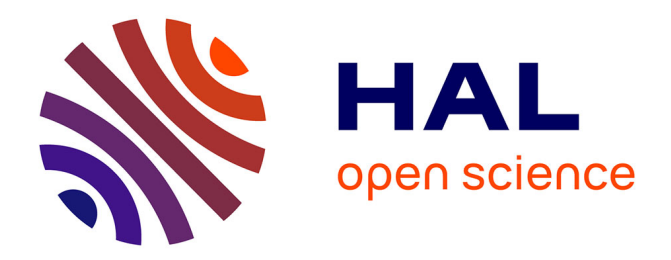

## **Analyse et modélisation de l'interaction réaction-mélange sur l'extrapolation des fermenteurs aérobies et anaérobies**

Amaury Danican

### **To cite this version:**

Amaury Danican. Analyse et modélisation de l'interaction réaction-mélange sur l'extrapolation des fermenteurs aérobies et anaérobies. Génie des procédés. Université Clermont Auvergne, 2021. Français.  $NNT : 2021UCFAC117$ . tel-04092484

### **HAL Id: tel-04092484 <https://theses.hal.science/tel-04092484>**

Submitted on 9 May 2023

**HAL** is a multi-disciplinary open access archive for the deposit and dissemination of scientific research documents, whether they are published or not. The documents may come from teaching and research institutions in France or abroad, or from public or private research centers.

L'archive ouverte pluridisciplinaire **HAL**, est destinée au dépôt et à la diffusion de documents scientifiques de niveau recherche, publiés ou non, émanant des établissements d'enseignement et de recherche français ou étrangers, des laboratoires publics ou privés.

## **ECOLE DOCTORALE SCIENCES POUR L'INGENIEUR**

N° d'ordre :

Thèse présentée à l'Université Clermont Auvergne

Par

### **Amaury DANICAN**

Pour l'obtention du grade de

## **Docteur d'Université**

(Spécialité : Génie des Procédés)

Soutenue publiquement le 09 novembre 2021

# **Analyse et modélisation de l'interaction réaction-mélange sur l'extrapolation des fermenteurs aérobies et anaérobies**

### **Rapporteurs :**

**M. Renaud ESCUDIE, Directeur de Recherche INRAE, LBE, Narbonne M. Frédéric AUGIER, Ingénieur de Recherche IFPEN, HDR, Solaize Examinateurs :**

**Mme Caroline GENTRIC, Professeur à Polytech Nantes, Université de Nantes Mme Alina-Violetta URSU, Maitre de Conférences à Sigma Clermont, INP Clermont Auvergne M. Christophe VIAL, Professeur à Polytech Clermont, INP Clermont Auvergne M. Jean-Pierre FONTAINE, Professeur à Polytech Clermont, INP Clermont Auvergne**

### **Directeur de thèse :**

Jean-Pierre FONTAINE, Professeur des Universités, Polytech/Université Clermont Auvergne

Institut Pascal, Axe Génie des Procédés, Energétique et Biosystèmes

## <span id="page-3-0"></span>Résumé

Le développement des énergies renouvelables est, à l'heure actuelle, un enjeu majeur pour faire face à une demande toujours croissante en énergie. Sa finalité est la réduction de l'utilisation des sources d'énergies fossiles, qui provoque la pollution de l'air, de l'eau et des sols. Parmi les nombreuses options disponibles, ce travail de thèse se concentre sur la production de biohydrogène de  $2^e$  génération par le procédé de fermentation sombre. Son principe réside dans la décomposition de déchets organiques (aussi appelés « biomasse ») par des bactéries anaérobies afin de produire du biogaz et des acides gras volatils. Ce procédé permet de valoriser les déchets organiques pour la production d'une source d'énergie renouvelable.

Plusieurs études ont été menées sur ce procédé, notamment sur la recherche des paramètres biotiques et abiotiques optimaux (pH, température, composition du consortium microbien, etc.). Cependant, les conditions de mélange au sein du réacteur restent, à ce jour, très peu étudiées, notamment les conditions d'agitation et la viscosité du digestat. Ces paramètres sont indispensables à l'obtention d'un procédé au rendement optimal et économiquement viable.

Cette thèse poursuit les travaux de Benoît Chezeau (2019), centrés sur les influences couplées de la viscosité de fluides newtoniens et de la vitesse d'agitation sur la production de biohydrogène, en abordant de manière détaillée l'impact de la structure de l'écoulement et notamment de la turbulence sur le rendement en biogaz du procédé grâce à un modèle de simulation numérique de l'hydrodynamique (*CFD*) validé par la méthode expérimentale de Vélocimétrie par Images de Particules (*PIV*). Cette étude a également été menée avec des fluides non-newtoniens, plus représentatifs des substrats organiques réels du procédé. Les différents transferts de matière en fonction des conditions de mélange ont été étudiés : d'abord, l'homogénéisation du fluide, grâce aux méthodes de décoloration chimique et de Fluorescence Induite par Nappe Laser (*PLIF*) permettant la mesure du temps de mélange ; ensuite, le transfert de matière gaz-liquide grâce à la méthode de désoxygénation/oxygénation permettant la mesure du coefficient volumétrique *kLa*. Une comparaison a été faite entre les résultats obtenus en milieu newtonien au cours de travaux antérieurs, et les résultats non-newtoniens de cette étude. Le modèle numérique a permis d'établir un lien entre la structure de l'écoulement et les modes de transfert de matière, ce qui permet d'ouvrir des pistes d'amélioration du procédé, notamment pour le choix des conditions d'agitation et de la configuration du réacteur. Enfin, durant ces travaux une méthode de trajectographie optique a été mise en place. Cela consiste en un suivi, sur une longue période, d'une ou plusieurs particules grâce à un système à trois caméras optiques. Le but est d'obtenir une description tridimensionnelle lagrangienne de l'écoulement de manière expérimentale. Il s'agit d'une méthode prometteuse pour l'étude de l'écoulement au sein du réacteur.

Les données obtenues par les méthodes citées précédemment ont permis de caractériser l'impact des conditions de mélange sur le développement bactérien et sur les différents modes de transferts au sein d'un milieu non-newtonien. Celui-ci est joue une rôle essentiel et doit donc être pris en compte lors du choix de la configuration du réacteur et de l'agitateur en fonction des propriétés du digestat. Le modèle numérique se révèle être un outil particulièrement utile et efficace pour les futurs choix de fonctionnement du procédé.

**Mots clés : Biohydrogène, Fermentation sombre, Viscosité, Non-newtonien, Agitation, Hydrodynamique, CFD**

## <span id="page-5-0"></span>Abstract

The development of renewable energies is now a major issue in order to cope with an ever-increasing demand of energy. The final goal is to reduce the use of fossil energy sources, which pollutes air, water and soil. Among the multiple options available, this work focuses on the production of  $2<sup>nd</sup>$  generation biohydrogen with the dark fermentation process. It consists in the decomposition of organic waste (also called "biomass") by anaerobic bacteria in order to produce biogas and volatile fatty acids. The interest in this process comes from the recovery of organic waste for the production of a renewable energy source.

Several studies have been carried out for this reaction, especially determine the optimal biotic and abiotic parameters (pH, temperature, composition of the consortium, etc.). However, very few studies can be found on the influence of mixing within the reactor, particularly the stirring conditions and the digestate viscosity. These parameters are necessary in order to obtain a process with optimal performance and economic sustainability.

This work completes the one of Benoît Chezeau (2019), focused on the coupled influence of the viscosity of Newtonian fluids and the stirring speed on the production of biohydrogen. The objective is here to analyse the impact of the flow structure and the turbulence on the biogas yield for the process using a Computational Fluid Dynamics (*CFD*) model validated by an experimental method of Particle Image Velocimetry (*PIV*). This study was also carried out on non-Newtonian fluids, which have closer properties to the organic substrates encountered in real operating conditions. This work also focuses on the influence of the mixing conditions on transport phenomena. First, for the homogenization of the fluid, thanks to a method of chemical decolourisation and Planar Laser Induced Fluorescence (*PLIF*), which measures the mixing time. Then, gas-liquid transfer using the deoxygenation/oxygenation method which measures the volumetric coefficient  $k<sub>L</sub>a$ . A comparison is made between the results obtained for Newtonian fluids by Benoît Chezeau (2019), and the actual non-Newtonian ones. The numerical model allows correlation between the structure of the flow and the mass transfer, which opens new perspectives for the improvement of the process, particularly for the choice of mixing conditions and the design of the reactor. Finally, during this work an optical trajectography method was set up for the tracking of one or more particles, over a long period of time, using a three-camera system. The goal is to obtain a three-dimensional Lagrangian description of the flow. This is a promising method for the study of the flow within the reactor.

The data obtained by the methods cited above made it possible to characterize the impact of mixing conditions on bacterial development and on the various modes of mass transfer within a non-Newtonian medium. This is a key aspect that must be considered before choosing a design of a reactor and its mixing equipment as a function of the properties of the digestate. The numerical model has proved to be highly efficient for the choice of the future operating conditions.

**Keywords : Biohydrogen, Dark fermentation, Viscosity, Non-newtonian, Mixing, Hydrodynamic, CFD**

## <span id="page-6-0"></span>Introduction

Cette thèse s'inscrit dans le thème de la transition énergétique. Le but est d'optimiser le procédé de « fermentation sombre » visant à produire du biohydrogène par conversion de la biomasse à l'aide de micro-organismes dans un milieu anaérobie. Cette optimisation se fait par l'étude de l'écoulement au sein d'un bioréacteur, ainsi que celles du mélange et du transfert de masse gaz-liquide, afin d'en étudier l'impact sur la production de biogaz. Ce projet poursuit les travaux de Zaineb TRAD et de Benoît CHEZEAU qui ont étudié la culture microbienne et l'hydrodynamique avec des fluides newtoniens.

L'objectif central de cette thèse réside donc dans l'étude de l'écoulement au sein du réacteur ainsi que les différents modes de transfert de matière en fonction des conditions de mélange. L'accent est mis ici sur les fluides non-newtoniens, plus proches des fluides réels, et sur la simulation numérique de l'écoulement. L'extrapolation des données obtenues permettra d'orienter les choix de conception de réacteur, d'agitateur et de conditions de mélange en général afin d'obtenir un procédé optimal, et donc économiquement viable.

Le premier chapitre a pour but de faire un état des lieux du contexte énergétique mondial, afin de mettre en évidence l'importance du développement des énergies renouvelables, et plus particulièrement du dihydrogène. Il convient de préciser ici que le terme hydrogène peut être employé dans ce manuscrit pour désigner le dihydrogène. Une rapide liste des différents procédés permettant sa production sera faite avant de se concentrer sur la description du procédé de fermentation sombre qui présente de nombreux avantages. Enfin, les objectifs de cette thèse seront présentés.

Le second chapitre permettra de faire un état de l'art en ce qui concerne les différentes études menées sur les bioréacteurs. Un rapide rappel sera effectué en ce qui concerne les paramètres biotiques et abiotiques (température, pH…), ainsi que le fonctionnement des bioréacteurs, déjà très étudiés. Dans un deuxième temps, la rhéologie des fluides d'une manière générale sera étudiée afin de comprendre leur comportement dans le procédé. Ensuite, l'impact des conditions de mélange sera présenté. Enfin, ce chapitre se terminera sur l'explication des principes de la Mécanique des Fluides Numérique (*CFD*) qui sera un outil indispensable de ce travail de thèse.

Le troisième offrira une description des différentes méthodes expérimentales et numériques mises en place lors de ces travaux.

Le quatrième chapitre porte sur trois axes. Le premier concerne la comparaison de la production de biohydrogène au sein d'un réacteur à l'échelle laboratoire pour des milieux newtoniens, issus des travaux précédents, et non-newtoniens, complétée par des analyses granulométriques et microscopiques d'échantillons prélevés dans le réacteur. Dans un deuxième temps, la mise en place du modèle *CFD* pour l'étude de l'hydrodynamique est présentée, ainsi que sa validation par la Vélocimétrie par Images de Particules (*PIV*). Enfin, la comparaison entre les données issues des cultures et celles issues du modèle permettront de conclure quant à l'impact de l'écoulement sur le développement bactérien.

Le cinquième chapitre se concentre sur la mesure des temps de mélange, pour des fluides non-newtoniens, grâce aux méthodes de décoloration chimique et de Fluorescence Induite par Nappe Laser (*PLIF*). Une comparaison est à nouveau faite avec les résultats de travaux précédents sur les fluides newtoniens. Le modèle numérique est également adapté afin de faire un lien entre l'écoulement du milieu et la qualité du mélange.

Le sixième chapitre met l'accent sur le transfert gaz-liquide en milieu non-newtonien. La méthode de désoxygénation/oxygénation a été mise en place pour mesurer le coefficient de transfert volumétrique *kLa*. Pour établir une comparaison entre milieu newtonien et nonnewtonien, la taille des bulles obtenues par dispersion du gaz dans la cuve agitée a été mesurée. Le modèle numérique a cette fois été modifié pour prendre en compte l'écoulement diphasique gaz-liquide. Le but est de comparer les résultats numériques et expérimentaux afin de valider ce modèle pour la prédiction des transferts gaz-liquide.

Lors du septième chapitre, une méthode de Vélocimétrie par Suivi de Particules (*PTV*), aussi appelée trajectographie optique, a été mise en place. Par rapport à la *PIV-2D*, celle-ci permettra d'obtenir une description lagrangienne du fluide en trois dimensions. Pour cela, trois caméras sont utilisées afin de suivre le déplacement d'une ou plusieurs particules au sein du fluide agité. Les trajectoires sont reconstruites et les vitesses instantanées calculées. Cette méthode constitue un nouvel outil expérimental pour l'étude de l'écoulement au sein du réacteur.

Enfin, une conclusion générale sera tirée à partir des informations issues de ces différentes études dans le but d'ouvrir de nouvelles perspectives d'analyse du fonctionnement du procédé de fermentation sombre.

# <span id="page-8-0"></span>Table des matières

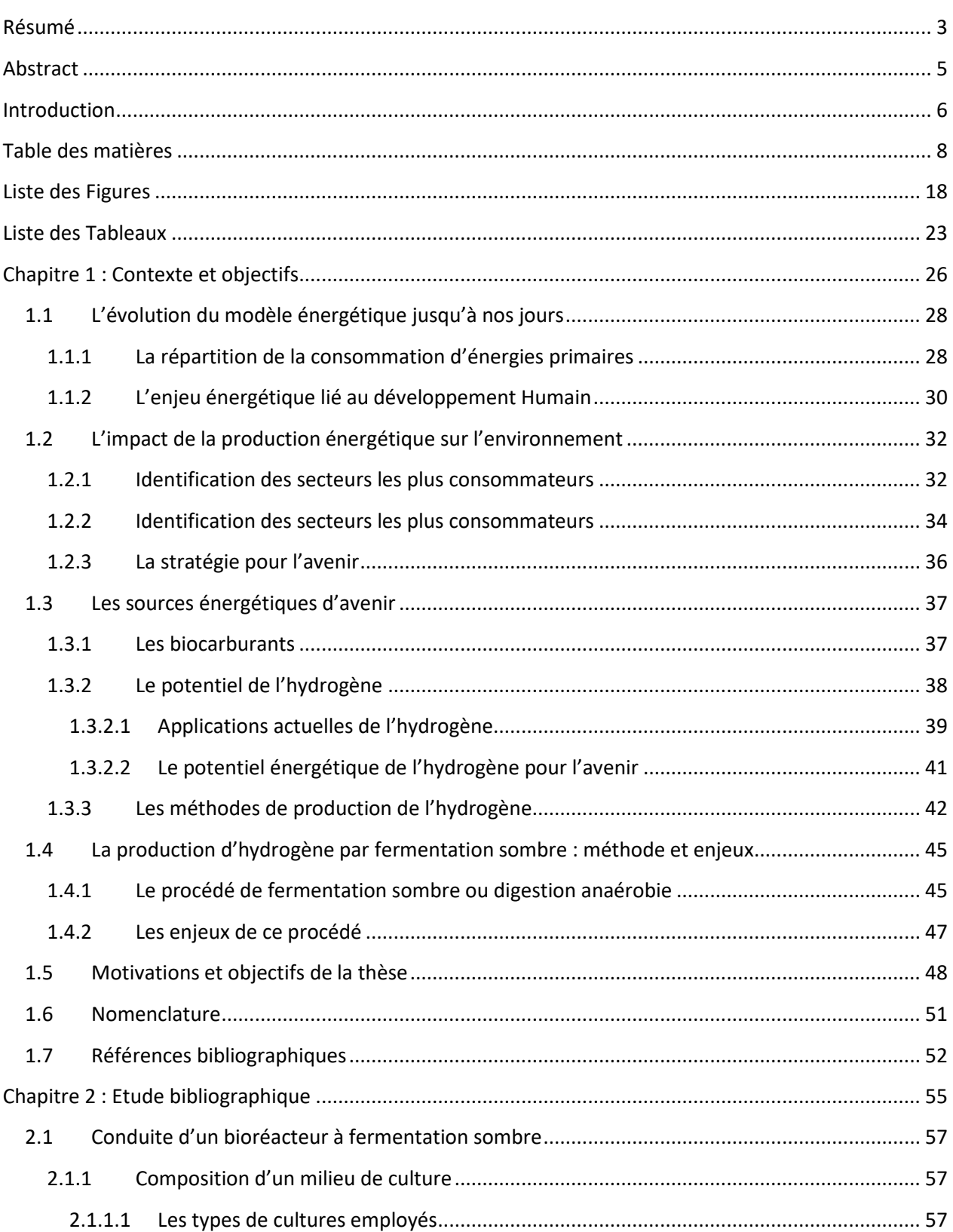

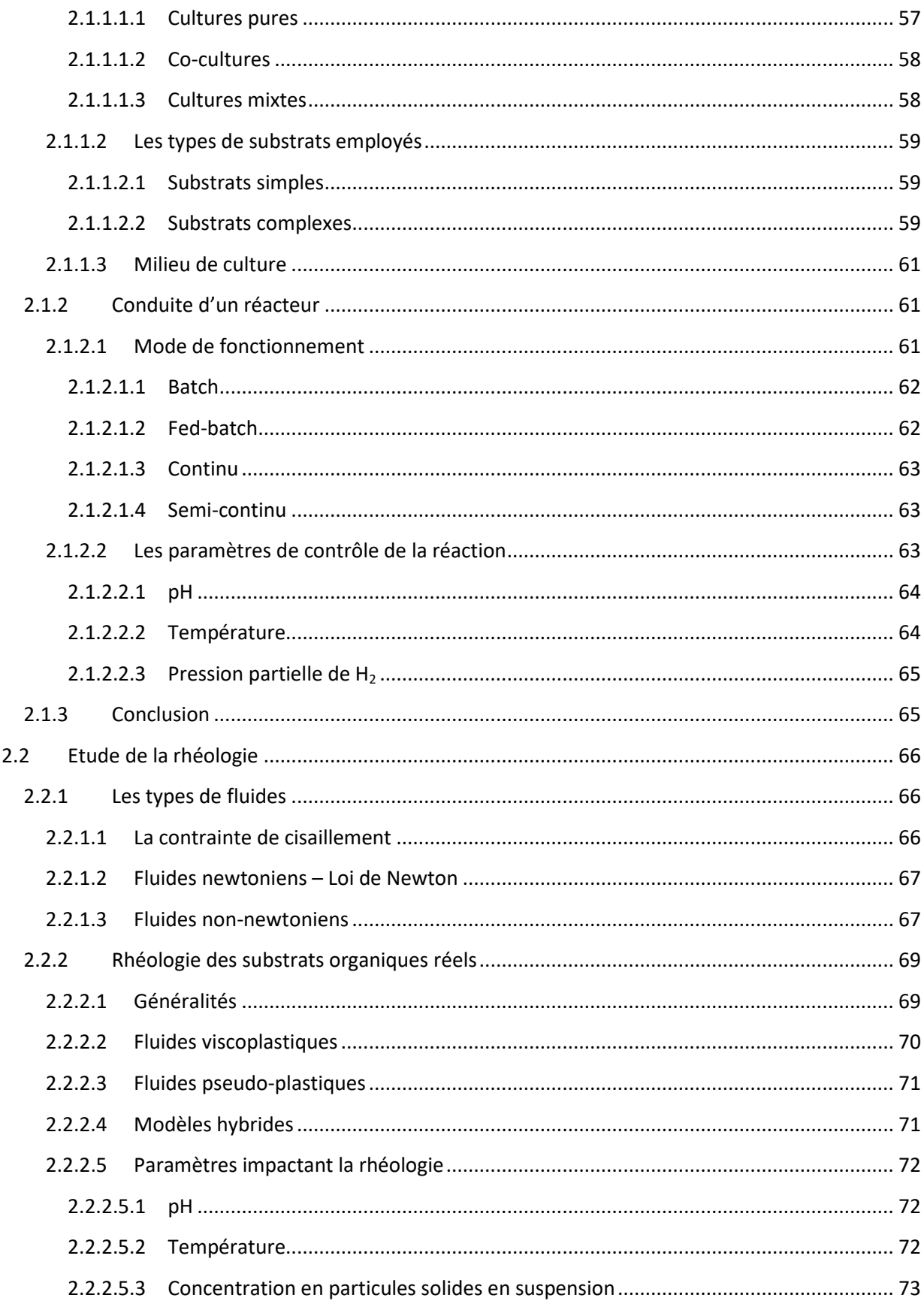

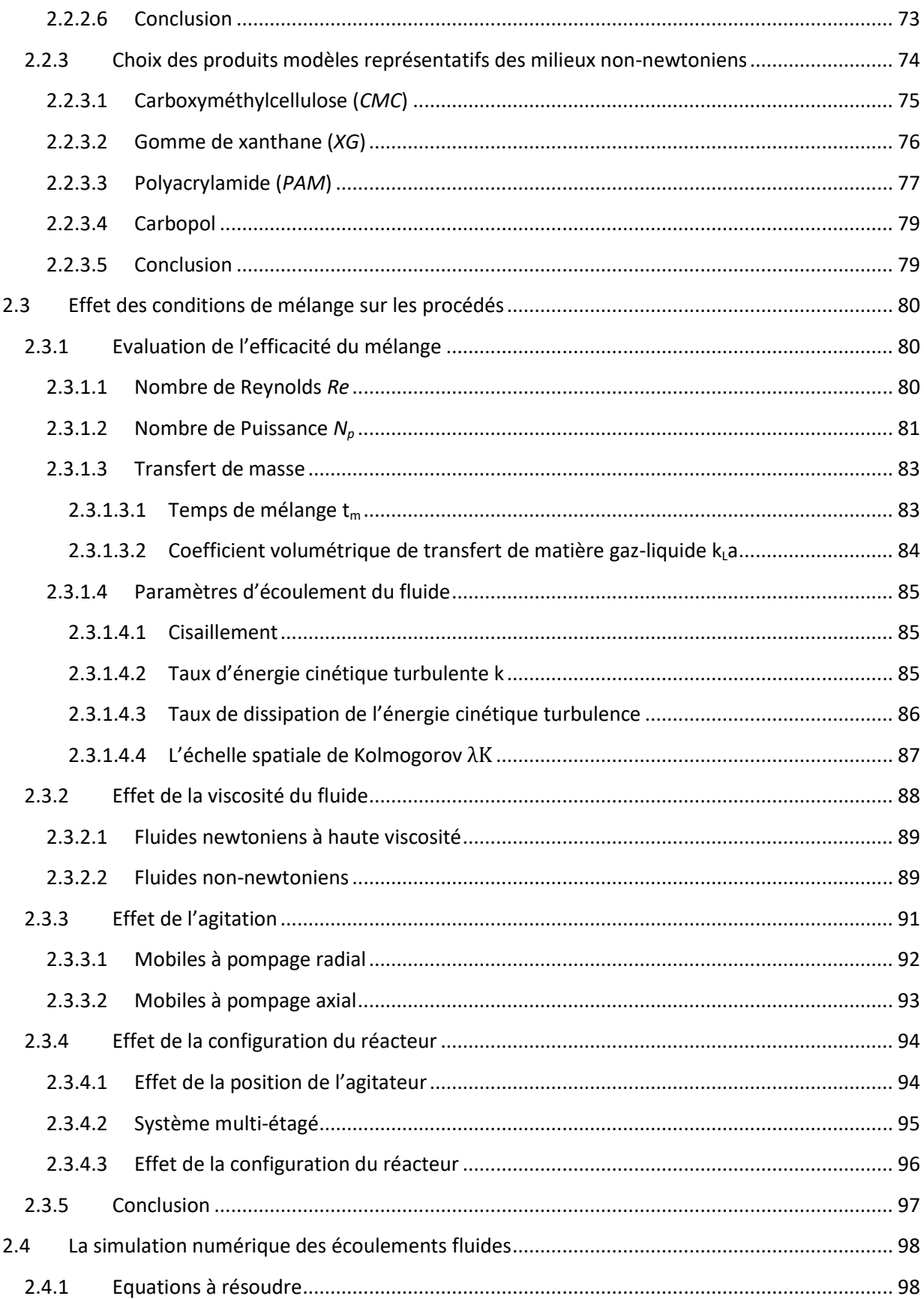

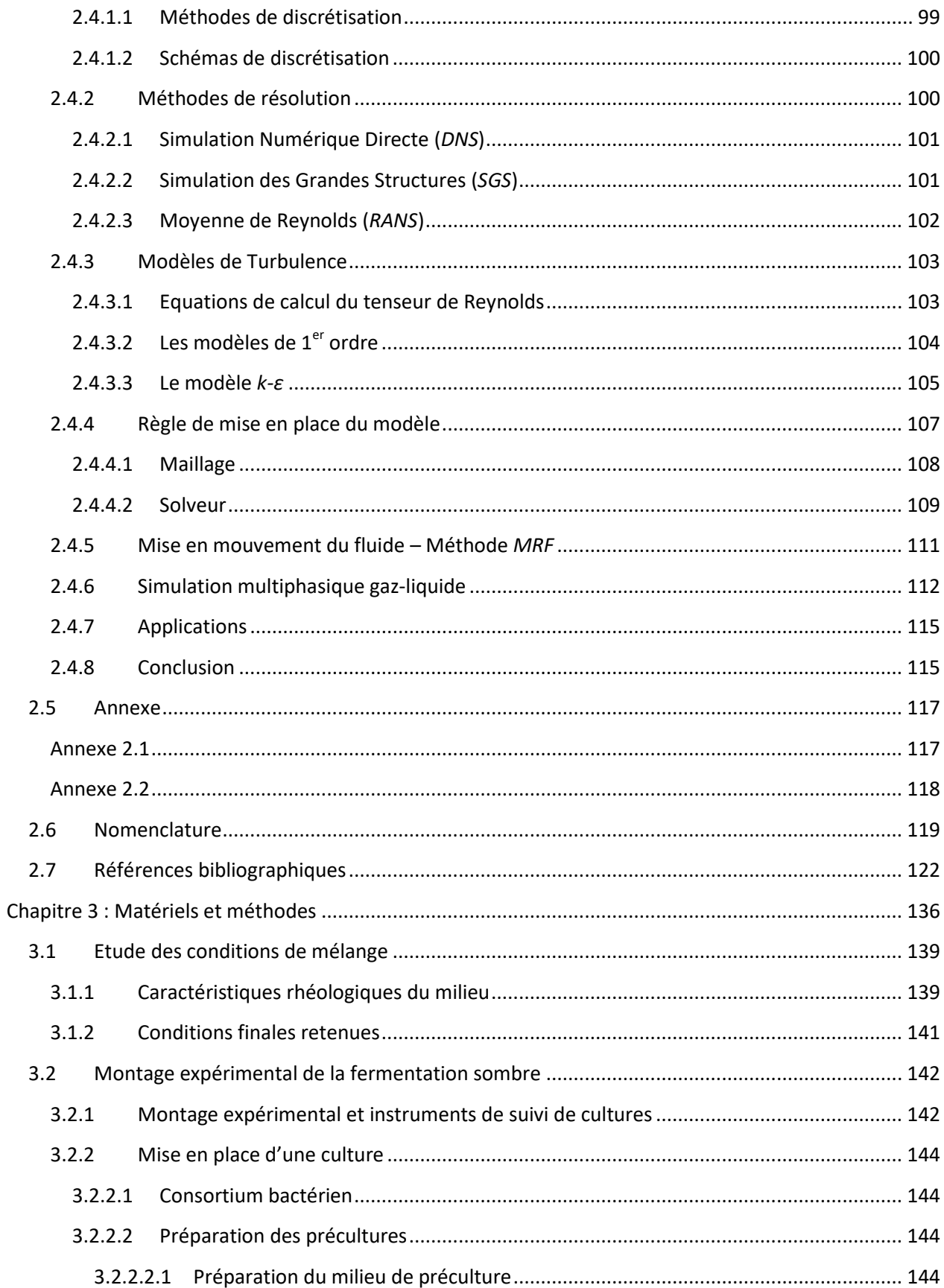

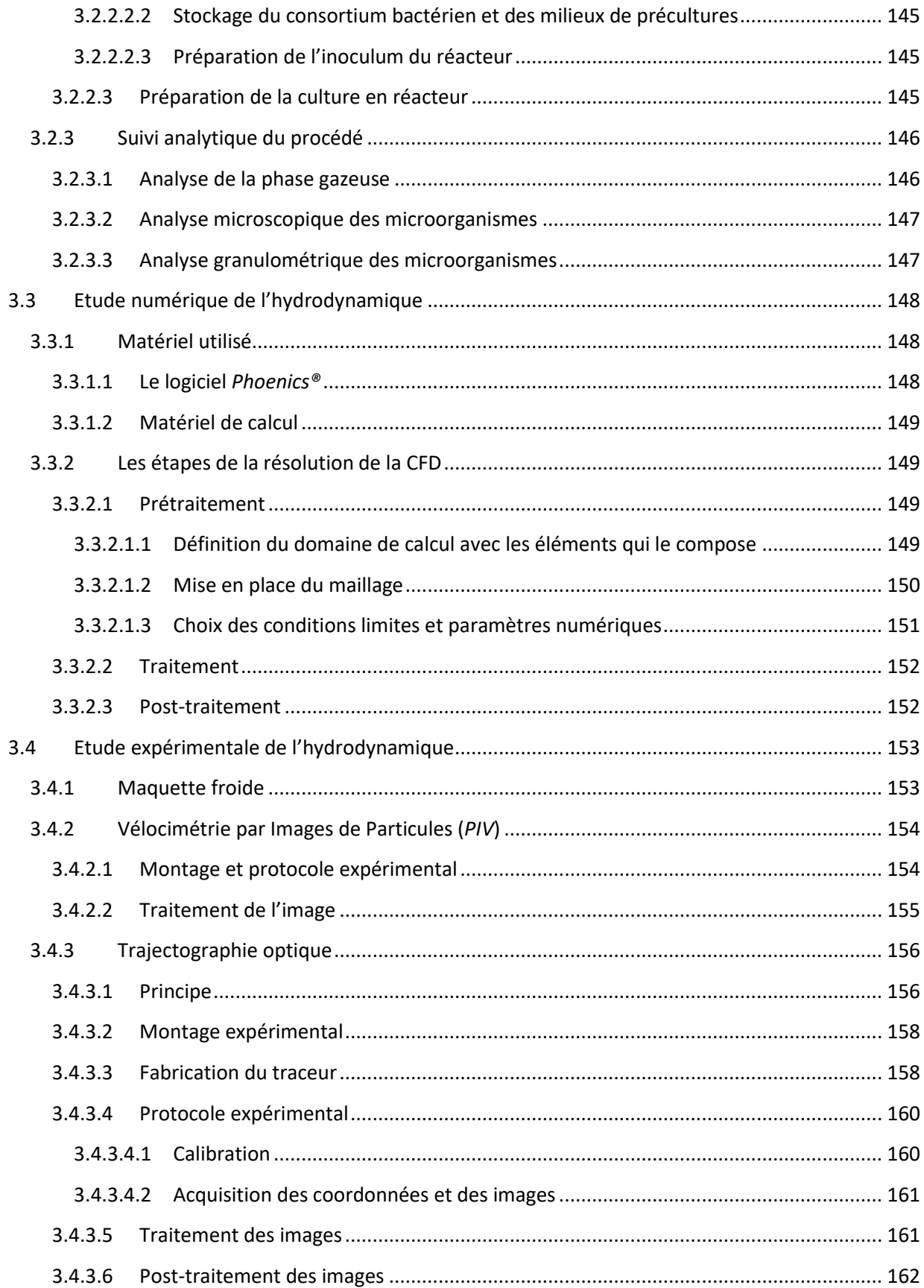

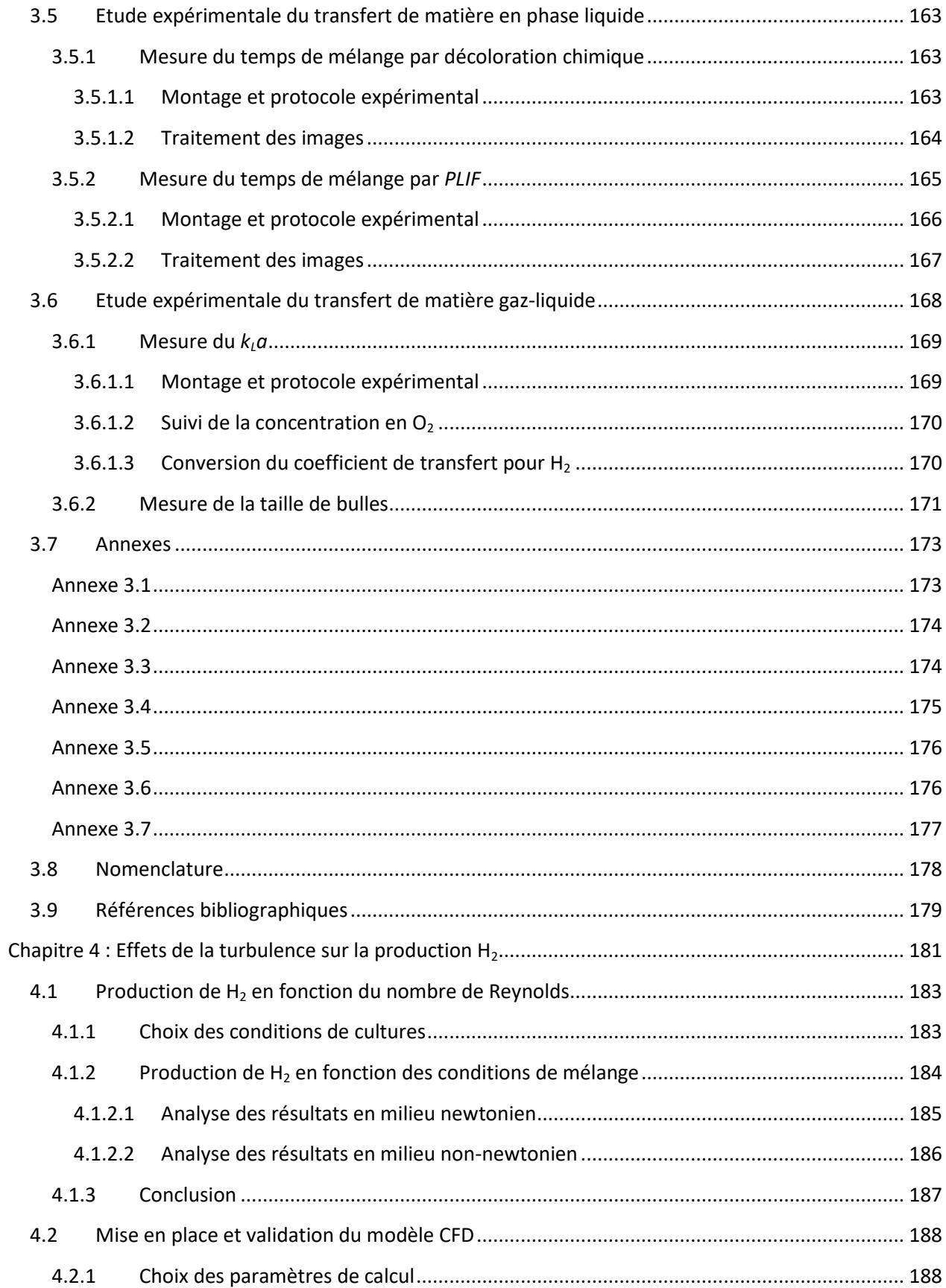

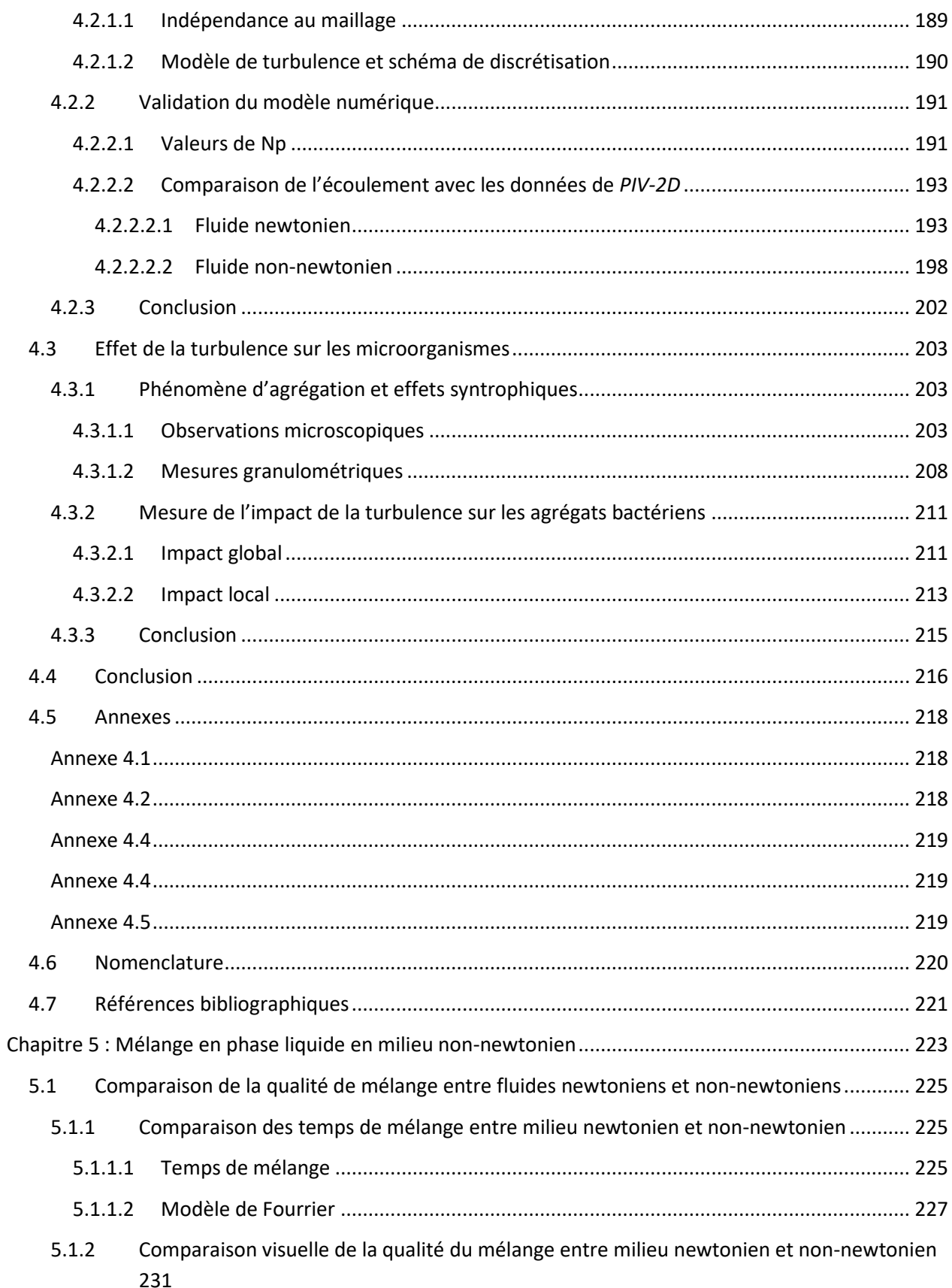

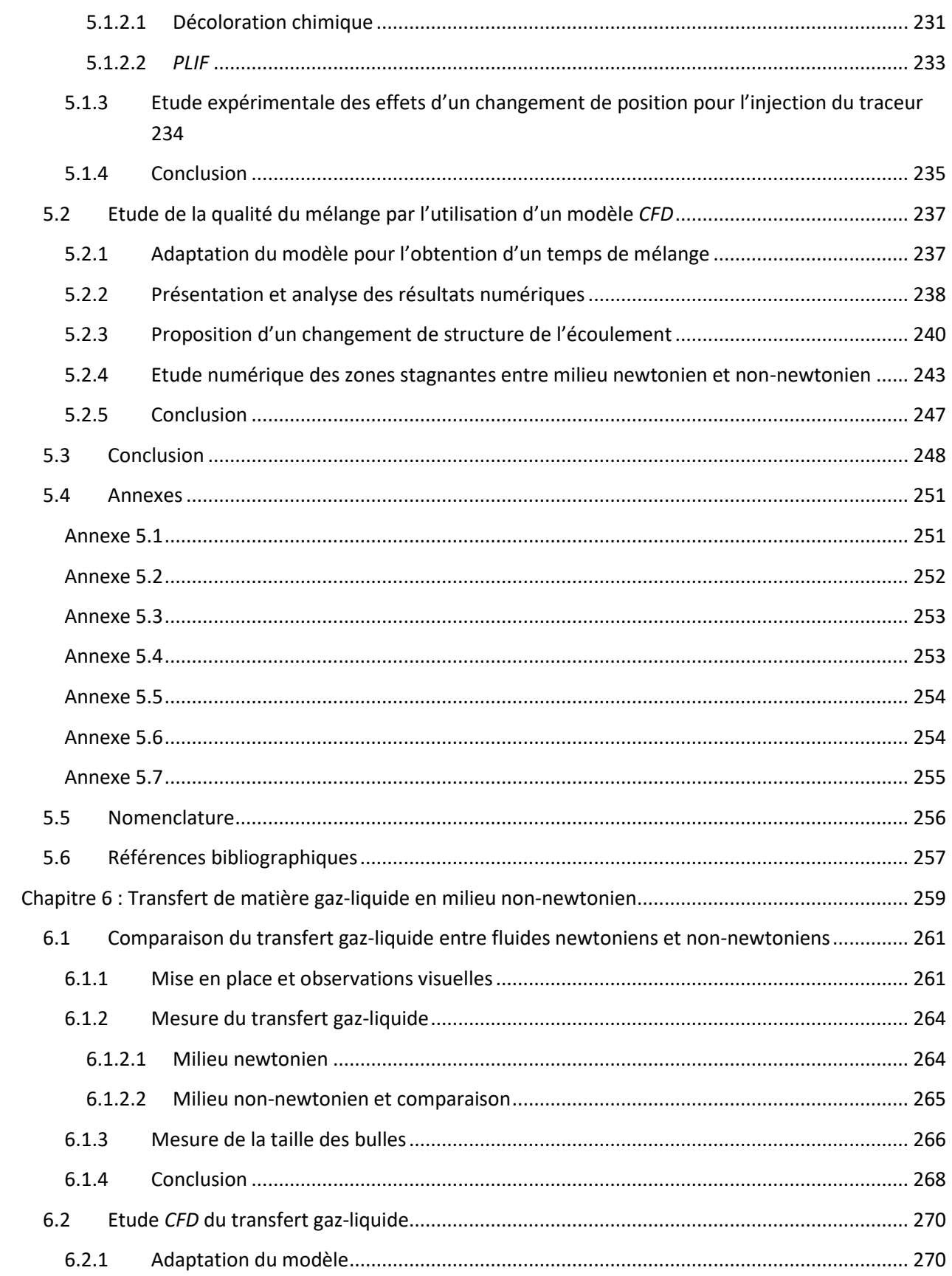

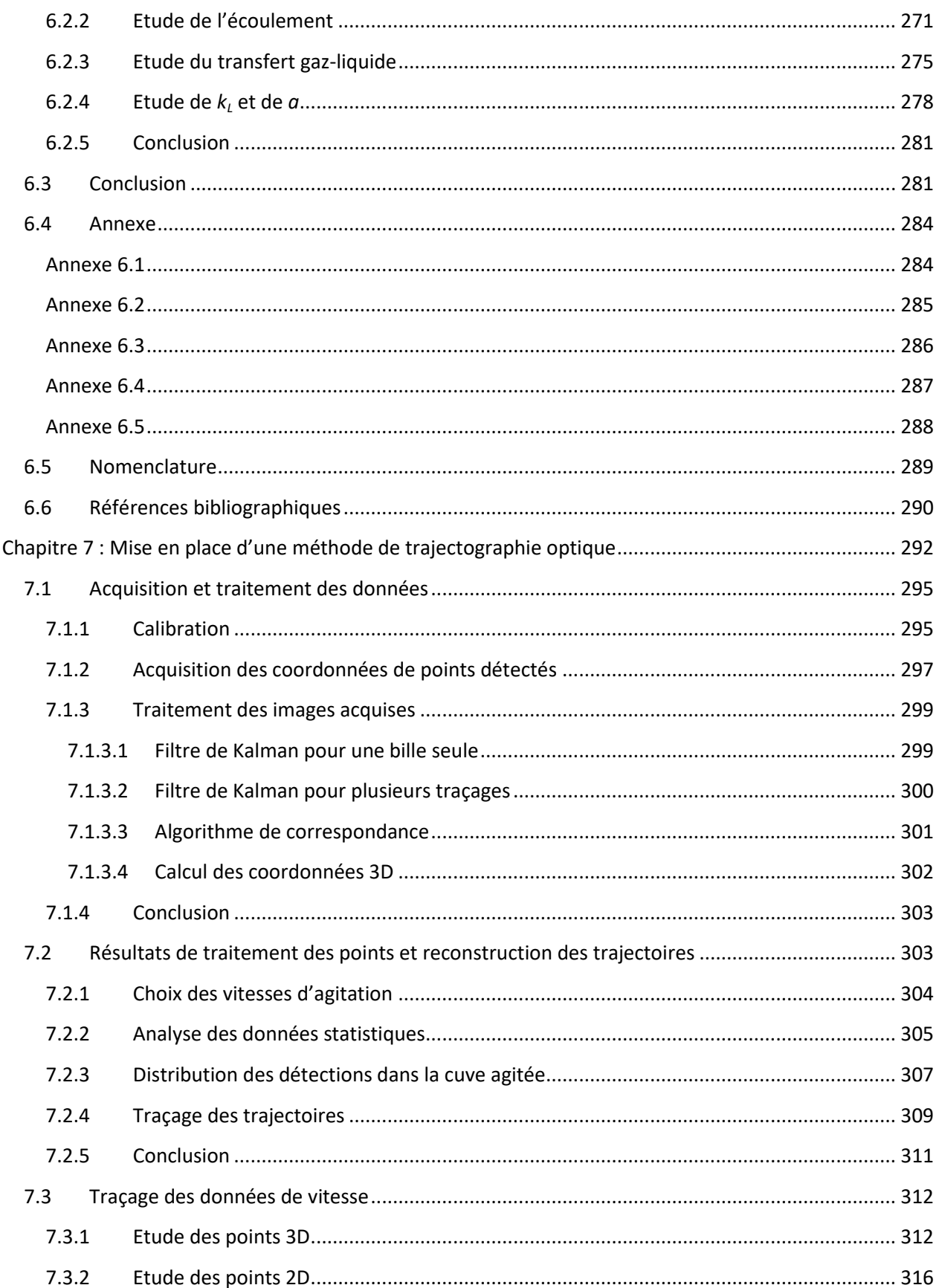

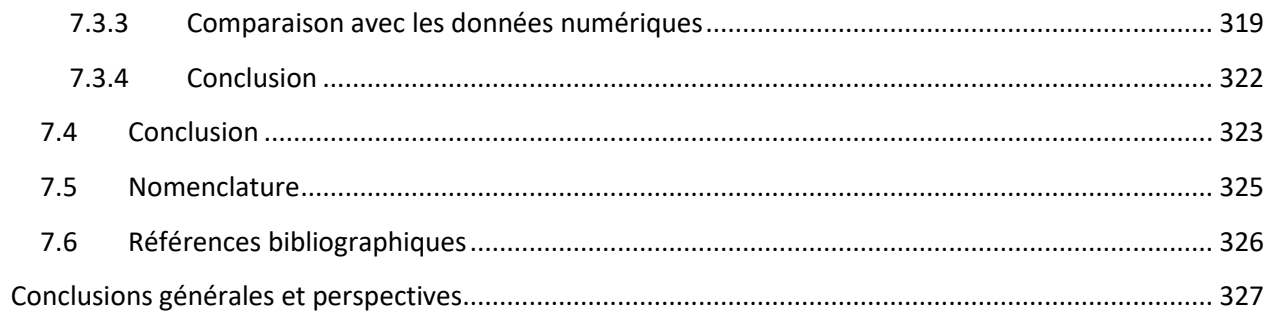

# <span id="page-18-0"></span>Liste des Figures

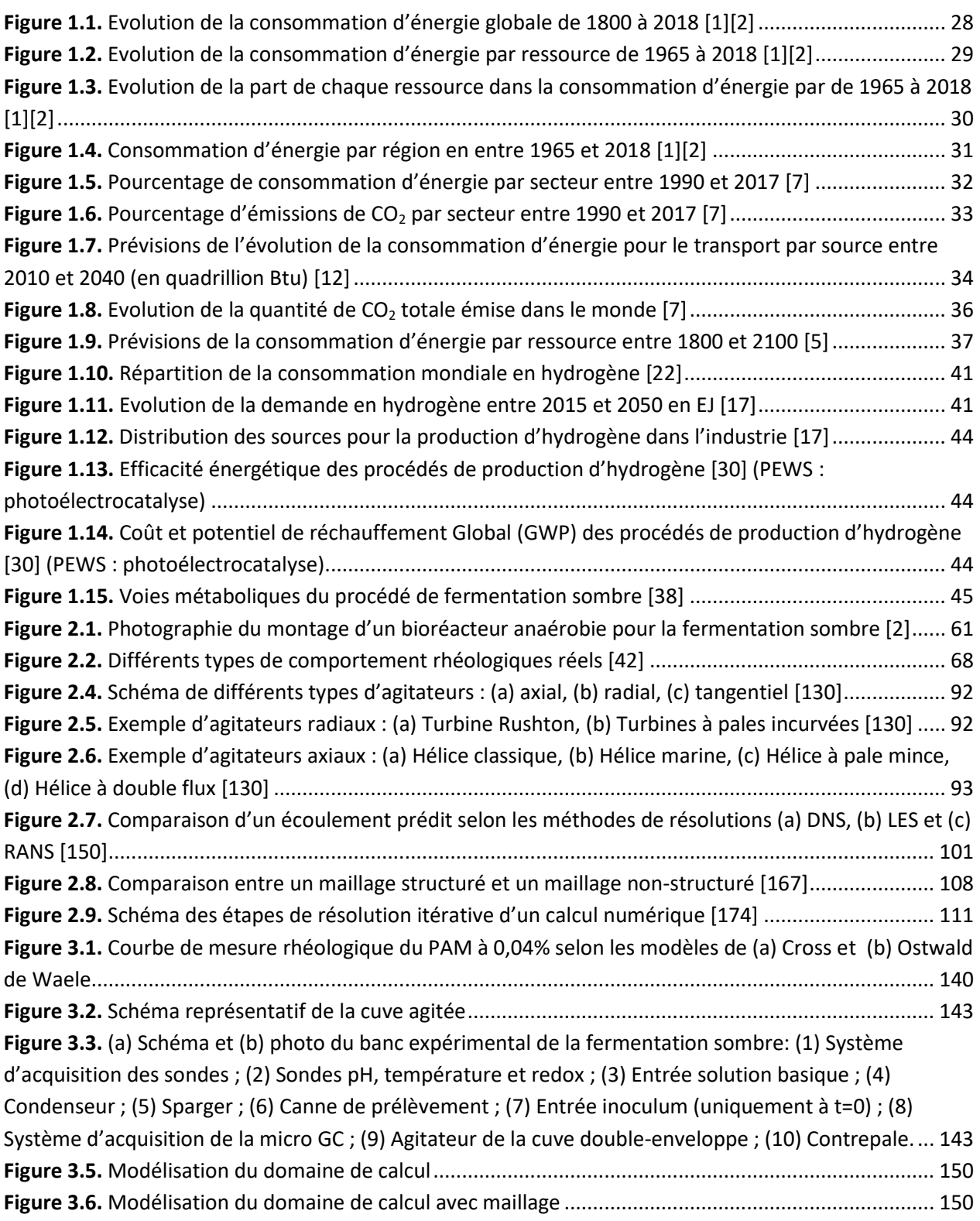

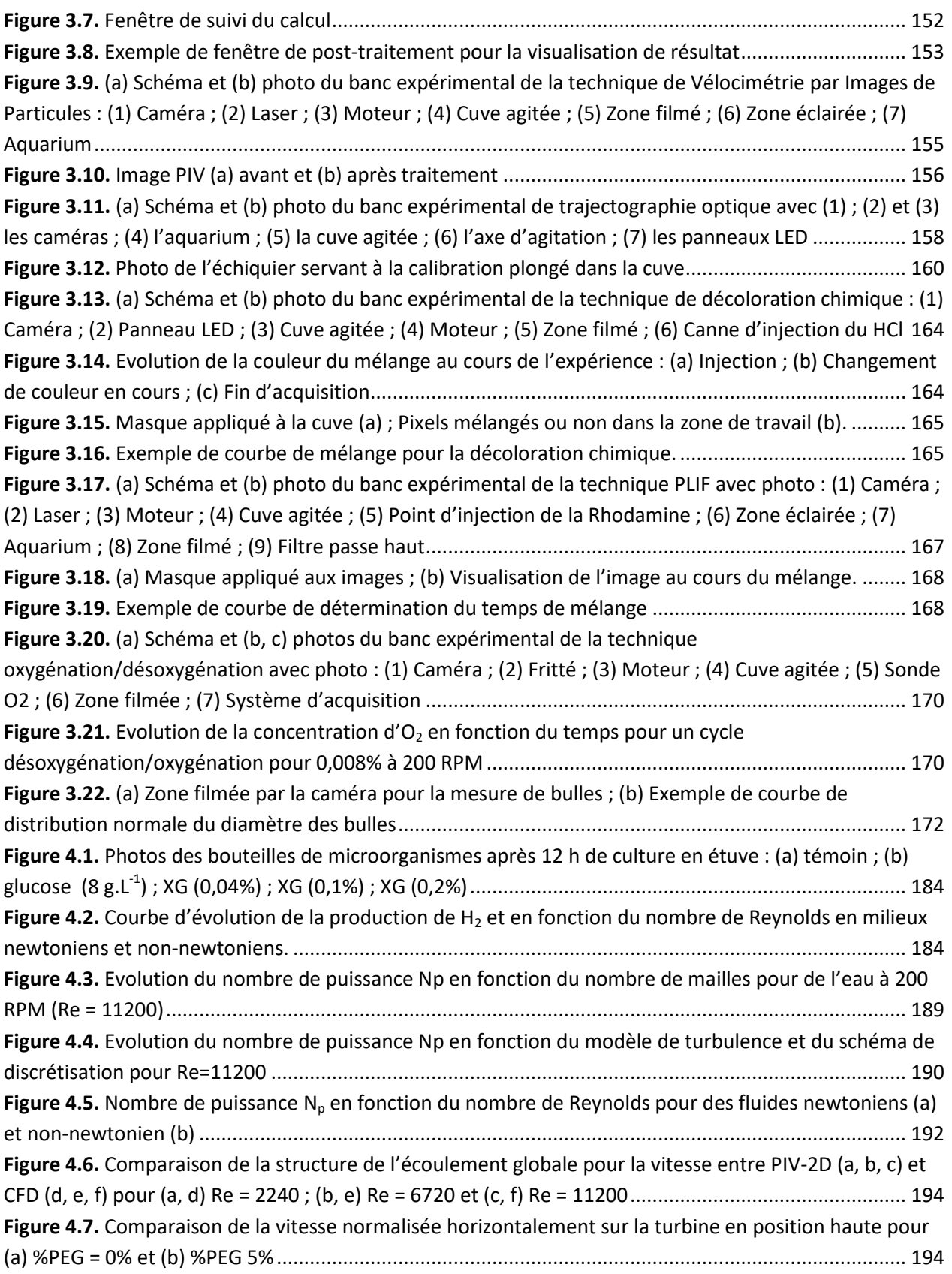

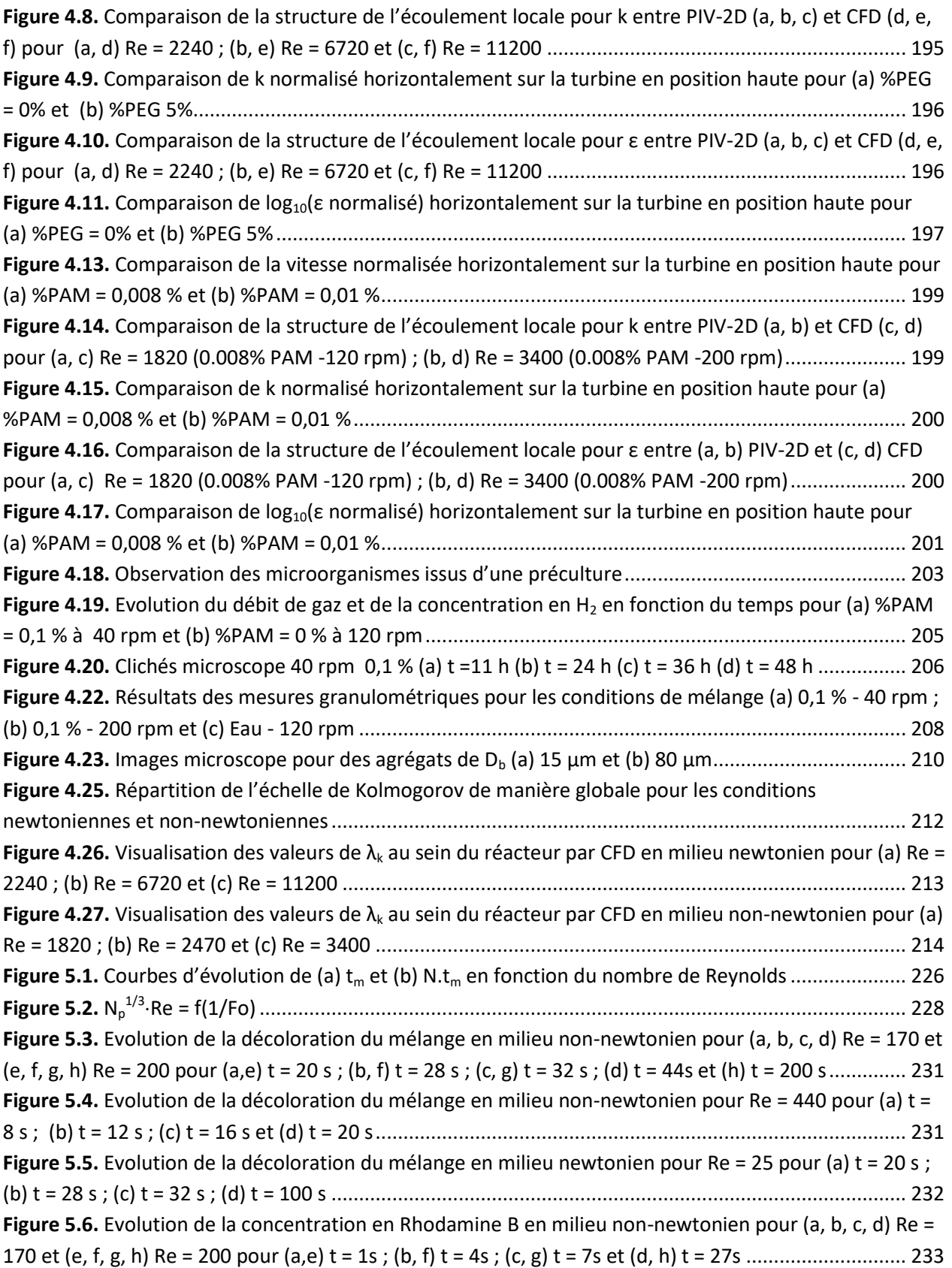

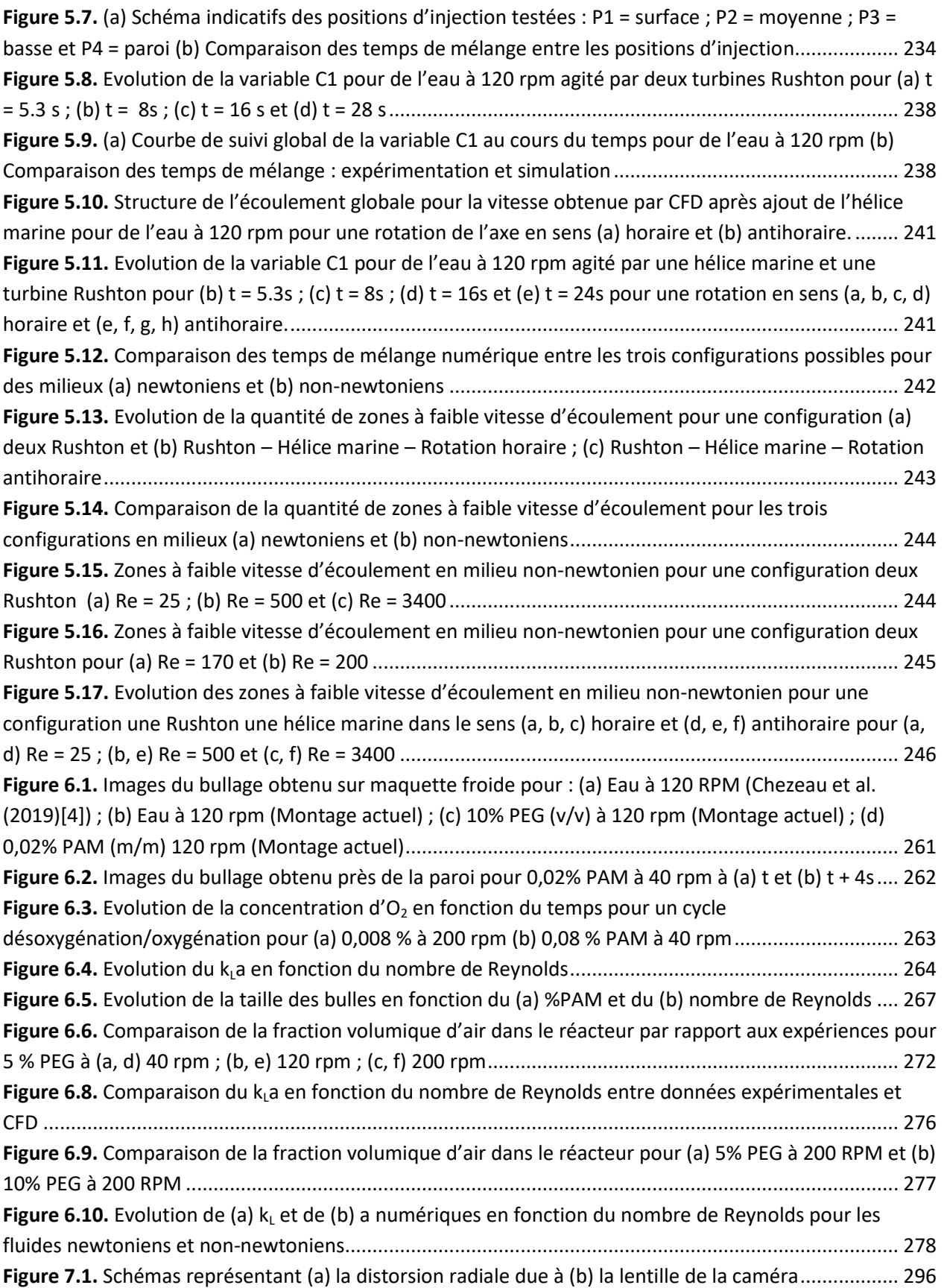

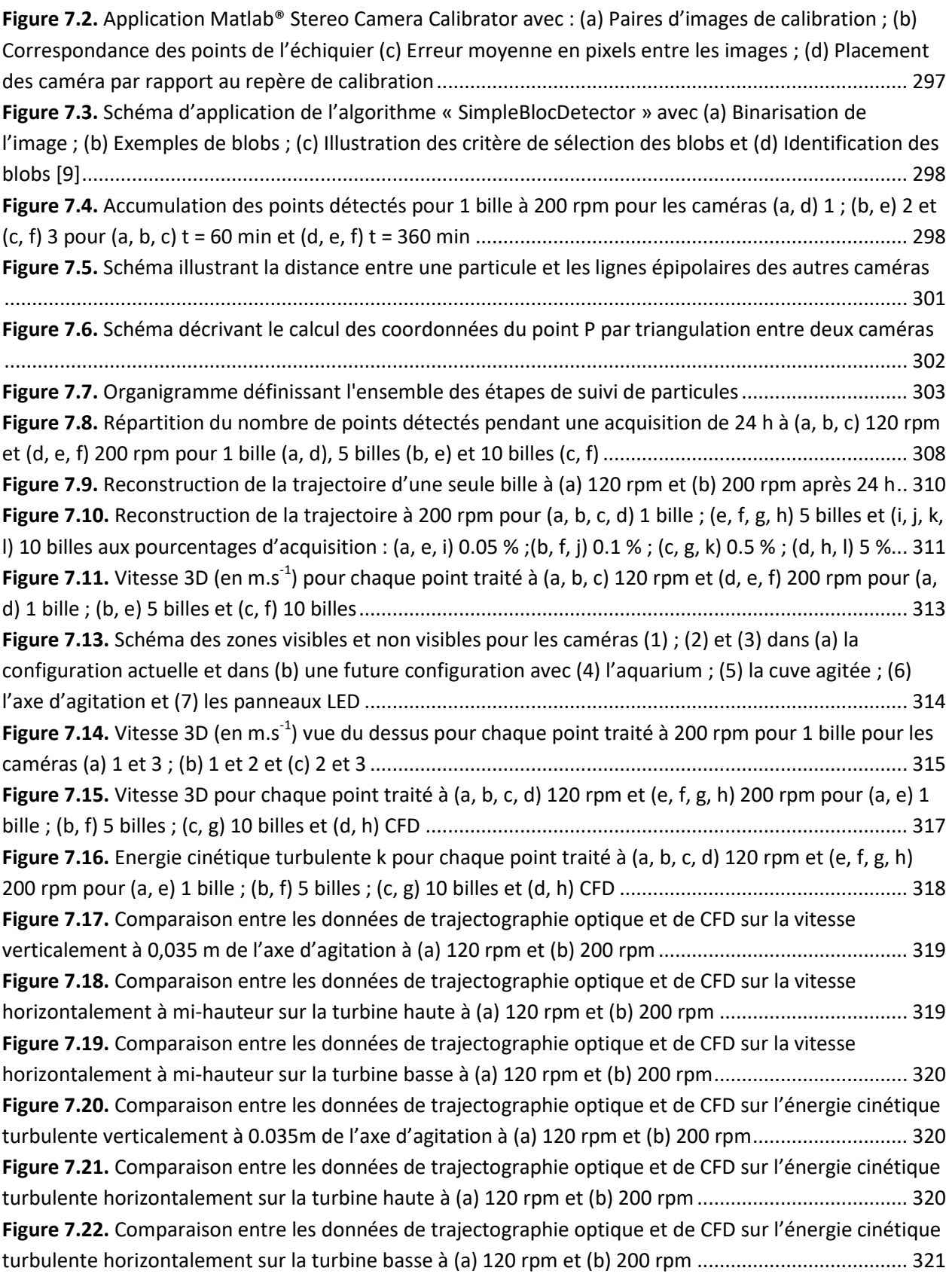

# <span id="page-23-0"></span>Liste des Tableaux

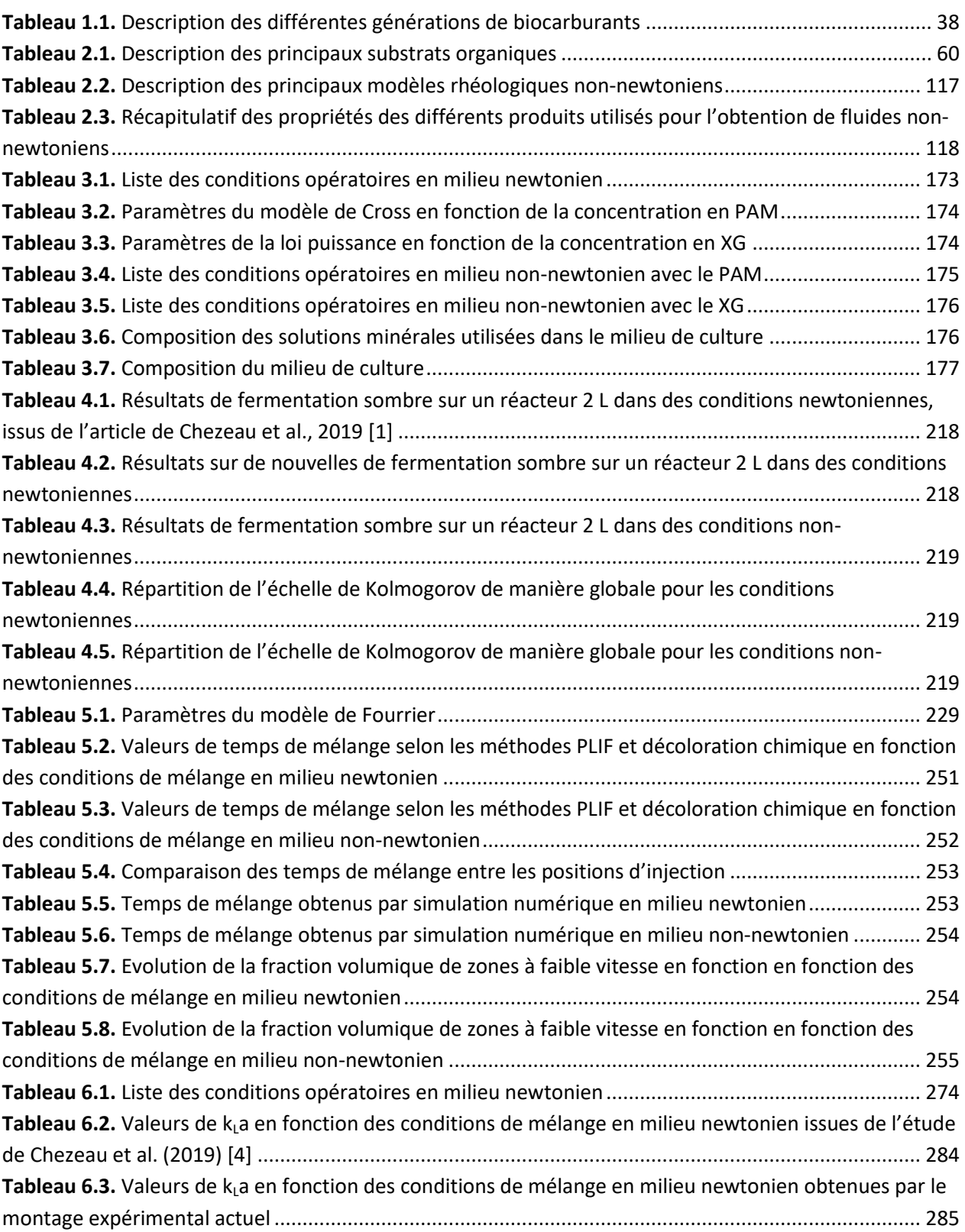

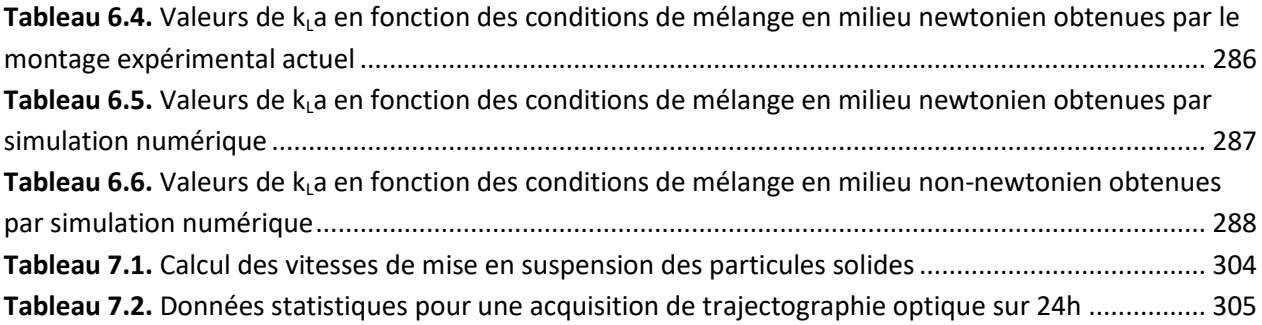

# <span id="page-26-0"></span>**Chapitre 1 : Contexte et objectifs**

# Préambule

Ce premier chapitre va permettre d'inscrire ce travail de recherche dans le cadre global de la transition énergétique et ses enjeux. Nous chercherons d'abord à mettre en évidence la façon dont le modèle énergétique global a évolué au cours de l'histoire jusqu'à nos jours et à quel point celui-ci a impacté l'évolution humaine. Il sera démontré que cet impact est bien entendu positif pour de nombreux secteurs, mais qu'il entraîne aussi des conséquences néfastes, notamment l'augmentation de la pollution de l'air, de l'eau et des sols. Pour répondre à ces problématiques, une solution prometteuse consiste en une transition vers les biocarburants, et notamment le biohydrogène qui peut être utilisé à la fois comme combustible ou pour produire de l'électricité par une pile à combustibles. Il existe plusieurs procédés pour sa production, et certains permettent également la valorisation de déchets organiques, ce qui ajoute un avantage non négligeable. L'un d'entre eux fait l'objet de ce projet de recherche, il s'agit de la fermentation sombre. Les objectifs de cette thèse visent à ouvrir des pistes d'améliorations dans le but d'optimiser le fonctionnement de ce procédé.

### <span id="page-28-0"></span>**1.1 L'évolution du modèle énergétique jusqu'à nos jours**

L'amélioration du modèle énergétique mondial nécessite de comprendre son fonctionnement et son évolution au cours du temps, notamment au travers des sources d'énergie utilisées. Ces données passées permettront d'anticiper les conséquences de la transition énergétique vers un modèle plus respectueux de l'environnement.

### <span id="page-28-1"></span>1.1.1 La répartition de la consommation d'énergies primaires

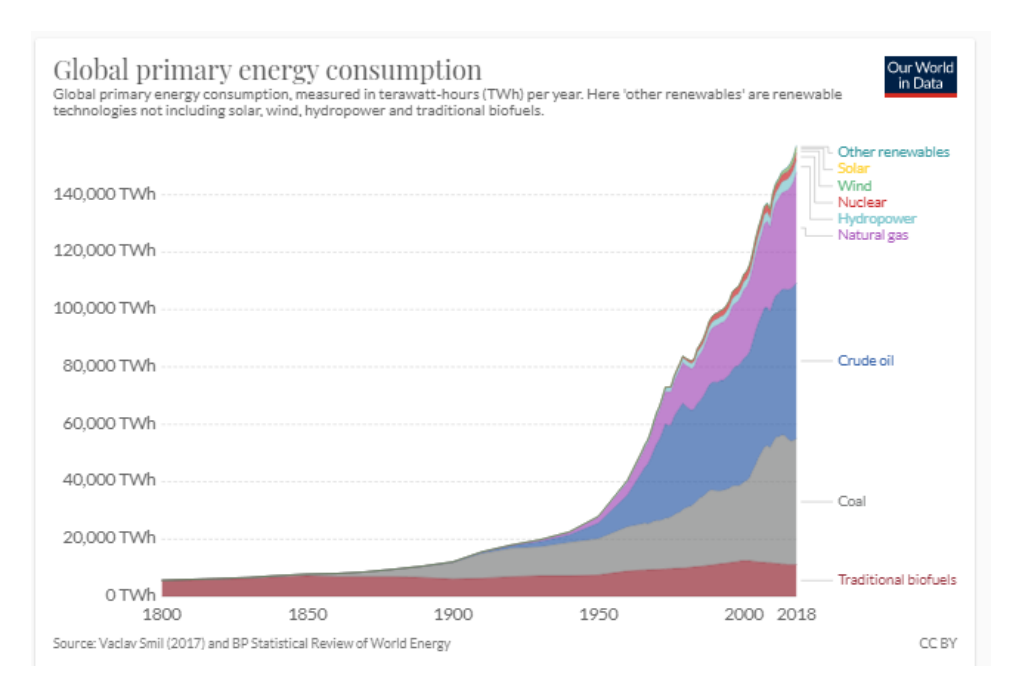

### *Figure 1.1. Evolution de la consommation d'énergie globale de 1800 à 2018 [1][2]*

<span id="page-28-2"></span>La *figure 1.1* indique l'évolution de la consommation d'énergie mondiale depuis 1800. Cette période montre bien l'influence de la révolution industrielle, qui a nécessité l'utilisation en grande quantité d'une nouvelle source d'énergie : le charbon, dont la densité énergétique est bien plus haute que celle du bois utilisé jusqu'alors. Les machines et transports à vapeur (locomotive, bateau à vapeur…) se multiplient mettant ainsi en place une société majoritairement axée vers l'industrie et le commerce, ce qui a eu pour conséquence une accélération du développement de la civilisation [3].

Le graphique met ensuite en évidence la découverte des gisements de gaz et de pétrole, grâce aux avancées des sciences géologiques, qui bouleversera à nouveau le marché économique de l'époque [3]. Le pétrole marquera notamment l'apparition des carburants comme l'essence et le fioul qui sont encore majoritairement utilisés aujourd'hui pour les transports et le chauffage. Enfin, de la fin du  $XX^e$  à aujourd'hui, de nouvelles sources d'énergie ont fait leur apparition, notamment l'énergie nucléaire pour la production d'électricité à partir des années 1950.

Ces données historiques mettent en évidence que chaque apparition d'une nouvelle source d'énergie s'est accompagné d'évolutions dans différents secteurs, principalement l'industrie et le transport. Cela a donc eu pour conséquence de grands bouleversements sociétaux, économiques et environnementaux.

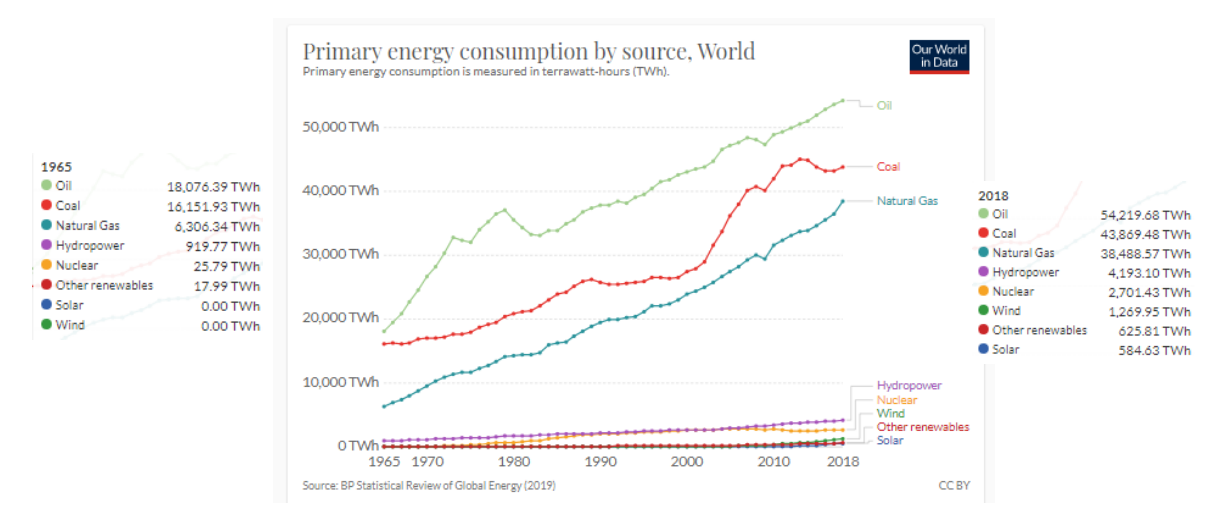

*Figure 1.2. Evolution de la consommation d'énergie par ressource de 1965 à 2018 [1][2]*

<span id="page-29-0"></span>Il apparaît également que la consommation d'énergie n'a jamais cessé d'augmenter, et ce de manière exponentielle depuis ces deux derniers siècles. La *figure 1.2* indique qu'en l'espace d'une cinquantaine d'année, la demande en énergie issue du gaz naturel a été multipliée par 6, celle issue du charbon a été multipliée par environ 2,5, et celle issue du pétrole par 3. La consommation des autres sources d'énergies est également croissante mais de manière bien moins marquée. Les raisons de ces augmentations sont principalement dues à la croissance constante des différents pays, notamment les pays émergent, et l'augmentation de la population mondiale [4].

### *Chapitre 1 : Contexte et objectifs*

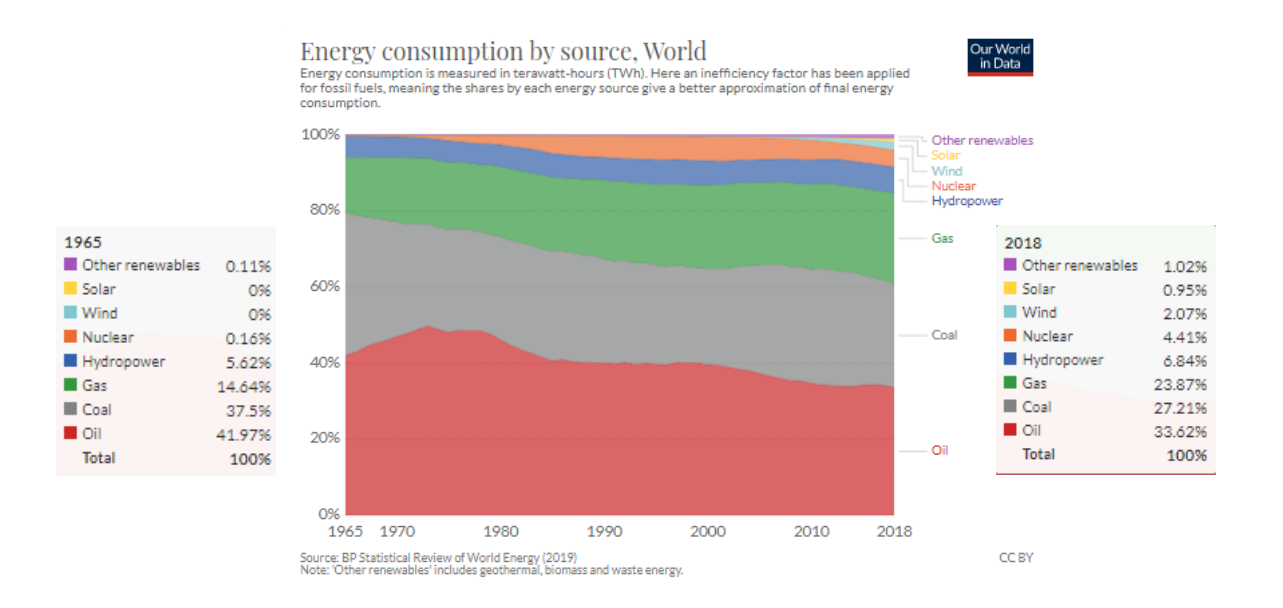

<span id="page-30-1"></span>*Figure 1.3. Evolution de la part de chaque ressource dans la consommation d'énergie par de 1965 à 2018 [1][2]*

Pourtant malgré cette augmentation de la demande, la part du charbon et du pétrole a légèrement diminué au niveau du marché mondial sur cette même période, avec respectivement une baisse de 10 et 8 points (*cf. Figure 1.3*). Malgré le fait que nous nous appuyons encore fortement sur les énergies fossiles, la part des énergies dites « propres » augmente petit à petit. Ce secteur représente maintenant 2 % du marché ; l'énergie solaire et les autres énergies renouvelables ont vu leur part augmenter d'un point. Les énergies hydrauliques et nucléaires représentent chacune environ 5% de la consommation mondiale actuelle, néanmoins leur impact environnemental reste sujet à débat, notamment à cause du traitement des déchets pour le nucléaire et l'impact environnemental pour les barrages hydrauliques. Les énergies renouvelables ne sont donc pas encore assez développées pour faire face à une demande importante et en constante augmentation.

### <span id="page-30-0"></span>1.1.2 L'enjeu énergétique lié au développement Humain

L'énergie est, et a toujours été, un élément fondamental pour tous les besoins humains. Elle est couplée à la croissance économique car il s'agit, par exemple, d'un indicateur de l'industrialisation et de l'avancée technologique d'un pays, ces deux facteurs étant très énergivores. L'accès à l'énergie est également lié à l'accès à la santé, à l'éducation et à la technologie de la population, qui sont des facteurs de développement humain [5]. La preuve en est l'écart de consommation d'énergie entre les pays développés et les pays émergents (*cf. Figure 1.4*), témoins de l'écart de richesses et de développement entre les différents pays [6]. On peut observer que les pays d'Asie ont vu leur consommation d'énergie multipliée par 6 en l'espace de 50 ans, à cause d'un développement rapide. Cela signifie que les pays en voie de développement auront un impact non négligeable sur le futur modèle énergétique global par leur développement économique, technologique et bien entendu démographique. Dans le même temps, les pays développés cherchent à inverser cette tendance par de nouvelles avancées technologiques, permettant d'optimiser la consommation d'énergie et donc de limiter celle-ci, afin de faire face aux nouvelles problématiques environnementales.

On peut donc constater un lien entre la consommation d'énergie et la politique menée par les pays [5]. Il semble donc que le lien entre développement et énergie soit complexe et étroit. L'évolution du modèle énergétique actuel devra prendre en compte les problématiques environnementales actuelles, mais également les écarts de développement entre les pays afin de mettre en place une transition énergétique globale, ce qui signifie qu'elle doit être accessible et à moindre coût tout en étant suffisamment efficace pour faire face à une forte demande provoquée par une croissance démographique et industrielle importante.

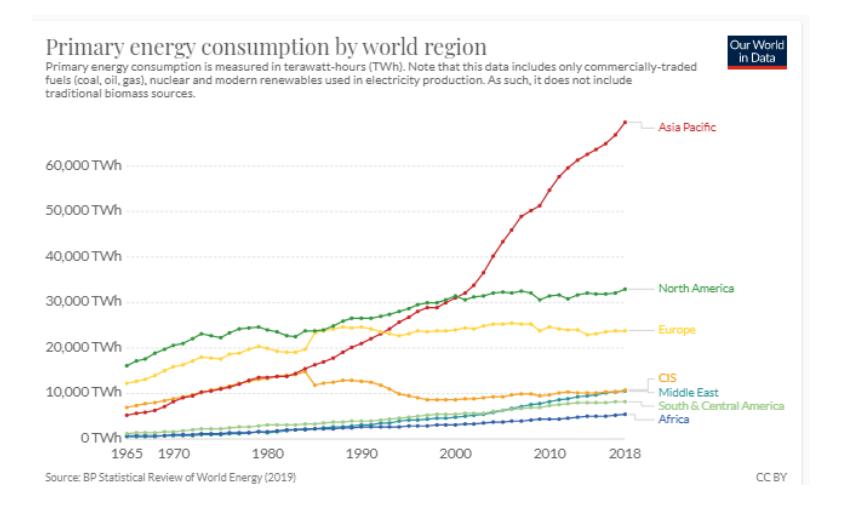

<span id="page-31-0"></span>*Figure 1.4. Consommation d'énergie par région en entre 1965 et 2018 [1][2]*

### <span id="page-32-0"></span>**1.2 L'impact de la production énergétique sur l'environnement**

### <span id="page-32-1"></span>1.2.1 Identification des secteurs les plus consommateurs

Afin de mettre en place une stratégie de transition énergétique efficace, il est tout d'abord nécessaire d'identifier les secteurs d'activités les plus consommateurs. La *figure 1.5* permet d'identifier les trois principaux secteurs : l'industrie (29,6%), le transport (28,5%) et l'habitation (23,3%).

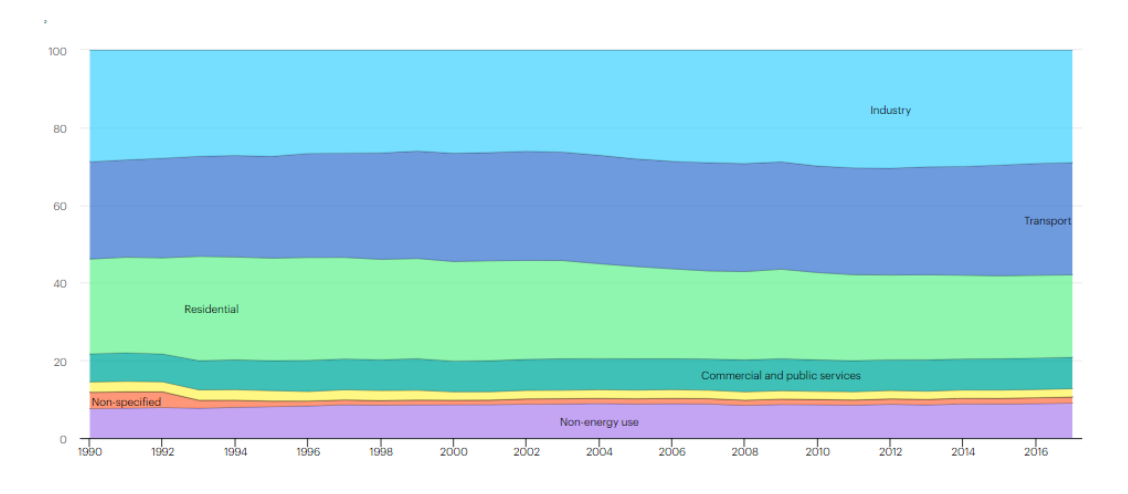

*Figure 1.5. Pourcentage de consommation d'énergie par secteur entre 1990 et 2017 [7]*

<span id="page-32-2"></span>Le secteur industriel consomme de l'énergie pour de multiples applications, par exemple : l'assemblage, les procédés de chauffage et de refroidissement, l'éclairage, l'air conditionné,… Il faut également prendre en compte le fait que les matières premières, que sont le gaz naturel et le pétrole, peuvent être utilisées pour produire des produits chimiques agricoles ou encore plastiques. Les industries occupant plus de la moitié de la consommation d'énergie du secteur industriel sont : l'alimentaire, le papier, les produits chimiques primaires, le raffinage, la métallurgie et les matériaux non-métallique. Le secteur industriel tend désormais à réduire sa consommation en diminuant la perte d'énergie et en augmentant la valorisation des déchets, et donc d'une manière générale en améliorant l'efficacité des procédés [8].

La stratégie de réduction des émissions de  $CO<sub>2</sub>$  en ce qui concerne le secteur de l'habitation s'oriente dans un premier temps vers l'économie d'énergie. L'amélioration de l'isolation des habitations a pour but, comme pour l'industrie, de réduire les pertes énergétiques. Dans un second temps, depuis 2010, les pays européens ont commencé à développer une

politique faisant la promotion des énergies renouvelables avec, par exemple, la multiplication de l'installation des panneaux solaires. En 2006, le Parlement européen a également suggéré que la part des sources d'énergies renouvelables pour le chauffage et le refroidissement doit atteindre 20% pour 2020. En 2008, l'Allemagne affirme qu'un minimum de 15% de l'énergie utilisée par leurs nouveaux bâtiments est d'origine renouvelable [9]. Ces différents éléments montrent que ce secteur, bien que très consommateur, connaît une avancée importante en matière de transition énergétique.

Le dernier secteur intéressant ici est celui du transport. Celui-ci influe sur tous les autres, ainsi que sur le commerce et les particuliers. La conséquence est qu'il s'agit de la plus grosse source d'émission de  $CO_2$ , environ 24 % (*cf. Figure 1.6*), si l'on exclut la production d'électricité. En France, il représente 35% des sources d'émission de  $CO<sub>2</sub>$  ainsi que d'oxyde d'azote (56%) et de particules fines [10]. Ce secteur devrait suivre son expansion due à la croissance démographique, l'urbanisation et le développement économique général, menant à une augmentation de 210 % pour le fret et 260 % pour les passagers d'ici 2050 [11]. La raison pour laquelle ce secteur est particulièrement intéressant pour notre travail de recherche est que la mise en place de nouvelles sources d'énergie lui sera donc particulièrement bénéfique car il s'agit d'un levier d'amélioration important.

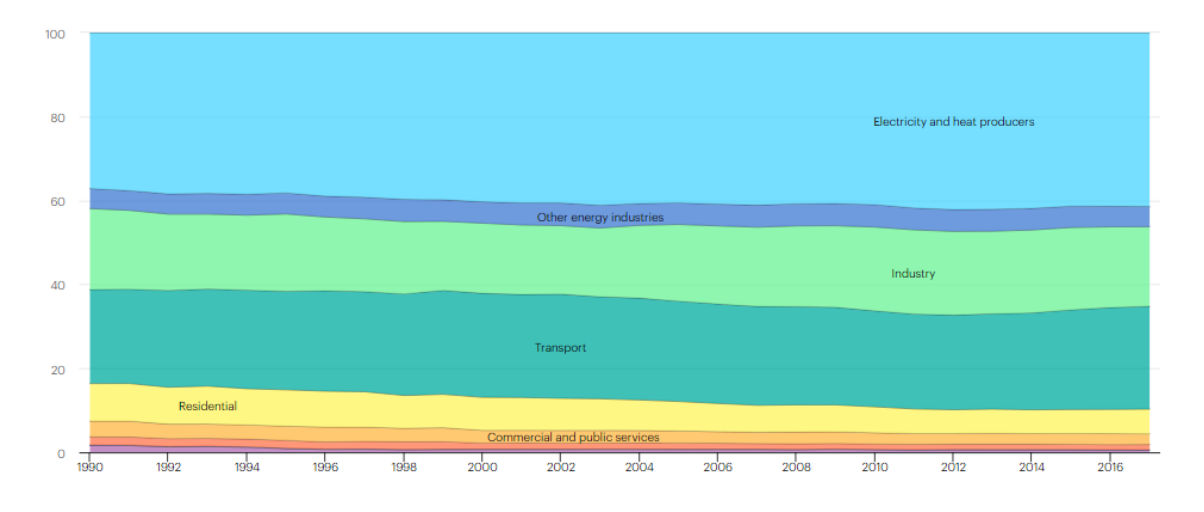

<span id="page-33-0"></span>*Figure 1.6. Pourcentage d'émissions de CO<sup>2</sup> par secteur entre 1990 et 2017 [7]*

En effet, celui-ci se repose presque exclusivement sur les énergies fossiles (96% en 2012) et les prévisions laissent pour l'instant entendre que cette source d'énergie restera majoritaire dans le futur (88 % en 2040) (*cf. Figure 1.7*) [12]. Trouver des sources d'énergies alternatives semble donc être l'une des meilleures solutions, d'où le développement des moteurs électriques ou à hydrogène, qui seront amenés à prendre une part plus importante dans les années à venir.

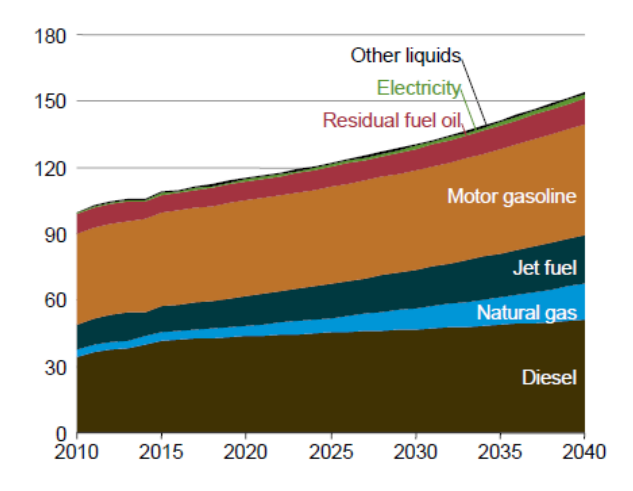

<span id="page-34-1"></span>*Figure 1.7. Prévisions de l'évolution de la consommation d'énergie pour le transport par source entre 2010 et 2040 (en quadrillion Btu) [12]*

### <span id="page-34-0"></span>1.2.2 Identification des secteurs les plus consommateurs

L'usage majoritaire des énergies fossiles, notamment dans les secteurs cités ci-dessus, s'accompagne de problématiques dont de nombreux pays ont pris conscience, et en premier lieu des enjeux environnementaux. Un premier exemple est la pollution de l'eau, qui est l'une des conséquences de l'extraction du pétrole et du gaz naturel. Lors de ce processus, de l'eau pompée en profondeur et ramenée à la surface est chargée en métaux lourds, hydrocarbures, particules radioactives… la rendant ainsi impropre à la consommation et impactant la vie naturelle et humaine en aval (culture, accès à l'eau potable, biodiversité…). De plus entre environ 10 et 20 millions de litres d'eau sont utilisés pour la fracturation hydraulique d'un seul puit. Cette eau utilisée pour ce procédé se retrouve alors chargée en éléments chimiques toxiques [13]. L'estimation de la réserve d'eau utilisée pour la production annuelle de carburant fossile serait d'entre 15 et 18 milliards de m<sup>3</sup> [14].

La problématique environnementale la plus connue est bien entendu la pollution de l'air, avec notamment le réchauffement climatique dû aux gaz à effet de serre. Tout d'abord, le méthane issu du gaz naturel capturerait la chaleur 34 fois mieux que le dioxyde de carbone [13]. Le méthane produit par l'extraction du pétrole est quant à lui majoritairement brulé, ce qui conduit à la fois à un gaspillage d'une partie de cette ressource fossile (l'équivalent de 25 % de la consommation annuelle des Etats-Unis (*USA*) est brulée chaque année dans le monde [13]) mais il s'agit également d'une importante source d'émission de  $CO<sub>2</sub>$ . Cette dernière source est la plus importante cause du réchauffement climatique, à hauteur de 78% aux USA en 2014 [13]. La *figure 1.8* montre que durant ces 25 dernières années, les émissions de  $CO<sub>2</sub>$  ont été multipliées par 1,5. Cette tendance doit être inversée. En effet, depuis l'époque préindustrielle, la température moyenne globale a augmenté de 1,1 °C ce qui a pour conséquence une acidification de la mer, un dérèglement climatique, des incendies plus nombreux et plus graves… d'où la nécessité de trouver des solutions rapidement et viables à long terme.

Cette pollution de l'air peut également entraîner des conséquences graves pour la santé des populations. L'émission de dioxyde de soufre ou d'oxydes d'azote (ou « vapeurs nitreuses »), issus respectivement de la combustion du charbon et des combustibles fossiles en général, peut créer des pluies acides ainsi que des problèmes respiratoires. La formation et le transport des particules fines dans l'air seraient également source de nombreuses hospitalisations et décès. La pollution de l'air serait responsable de maladies chroniques et de problèmes de développement des fœtus dont les défenses immunitaires sont encore fragiles, ce qui implique donc des problèmes de santé sur des générations entières pour certains pays [15].

Cet impact sur la santé des populations finit par se répercuter sur l'économie. En 2005, il a été estimé que le coût annuel pour la santé en termes de sécurité sociale aux USA, dû au SO<sub>2</sub>,  $NO<sub>x</sub>$  et particules fines, s'élevait à 62 milliards de dollars [13]. En 2018, le coût économique global causé par la pollution de l'air aux USA est estimé à 2 900 milliards de dollars en 2018 (soit 3,3% du *PIB*), en prenant en compte les cas d'asthmes, de maladies chroniques, de naissances prématurées, de congés maladies, de maladies chroniques et de décès. Cela excède largement le coût d'une réduction de l'utilisation des combustibles fossiles [16].
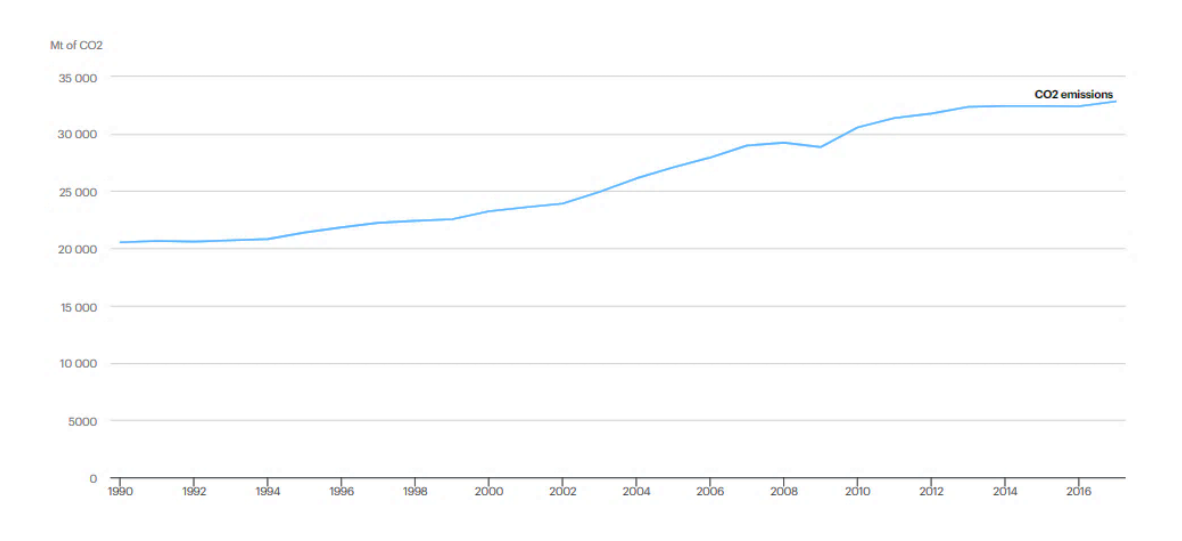

*Figure 1.8. Evolution de la quantité de CO<sup>2</sup> totale émise dans le monde [7]*

Il ne s'agit là que des deux exemples les plus connus de problématiques environnementales, mais on peut également y ajouter les différents cas de pollutions « isolées » comme les marées noires que nous avons pu connaître dues aux pétroliers ou aux accidents sur des plateformes offshores. L'utilisation des énergies fossiles, plus accessibles, plus efficace et a priori moins coûteuse par rapport à la quantité d'énergie apportée pourrait donc en réalité avoir un coût caché très important en termes d'écologie, de santé et même d'économie.

#### 1.2.3 La stratégie pour l'avenir

Comme nous l'avons vu précédemment, chaque révolution énergétique a un impact global sur la société, et donc sur le développement humain. Il apparaît maintenant évident que la prochaine révolution énergétique sera celle des énergies fossiles vers les énergies renouvelables bas carbone avec un faible impact environnemental. En effet, le modèle énergétique actuel ne semble plus être pérenne étant donné les problématiques qu'il soulève [3]. En prenant en compte tous ces enjeux, Ouedraogo et al. [5] ont tenté de prédire un nouveau modèle énergétique pour les années à venir (*cf. Figure 1.9*). Si les combustibles fossiles sont encore très utilisés, l'utilisation du charbon devrait chuter à hauteur de 25% au profit des énergies renouvelables, en cours de développement, d'ici 2050. Pour que ce nouveau modèle puisse être mis en place rapidement, il sera important que le monde entier suive cette même ligne directrice, pays émergents compris, d'où la nécessité d'une politique économique mondiale qui suivra cette ambition [5]. L'un des exemples allant dans cette direction, repose sur les accords de Paris en 2015 lors de la *COP21* qui ont été signés par 195 pays afin de lutter contre le réchauffement climatique. Ces accords

stipulent la limitation de l'élévation de la température à 1.5°C d'ici 2100, ce qui signifie limiter les émissions cumulées de  $CO<sub>2</sub>$  à 900 Gt, soit une diminution de 60% des émissions, qui pour l'instant seront dépassés en 2050. Il s'agit d'un objectif très ambitieux qui, pour être atteint, nécessite une transition énergétique rapide et efficace, et donc la mise en place de nouvelles sources d'énergie plus propres [17].

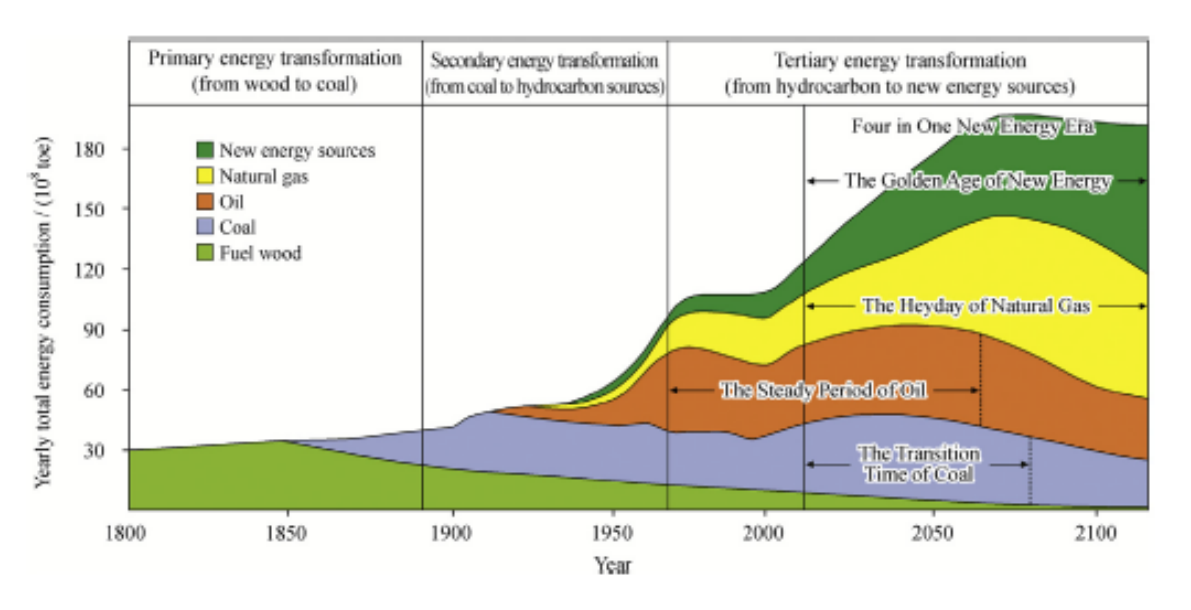

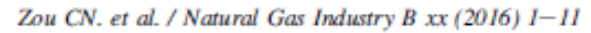

*Figure 1.9. Prévisions de la consommation d'énergie par ressource entre 1800 et 2100 [5]*

#### **1.3 Les sources énergétiques d'avenir**

Pour atteindre cet objectif, il est donc nécessaire dès à présent de mettre en place des innovations technologiques efficaces économiquement et écologiquement pour fournir de nouvelles sources d'énergie qui puissent faire face à la future demande.

#### 1.3.1 Les biocarburants

Il existe aujourd'hui de nouvelles sources d'énergie dites « bio » qui, si elles ne sont pas encore assez répandues pour remplacer les sources d'énergie fossile, sont déjà présentes sur le marché ou en cours de développement. Selon leur niveau de développement elles ont été séparées en trois générations principales (*cf. Tableau 1.1*) :

| <b>Génération</b> | Littérature          | <b>Entrée</b>                                                            | <b>Procédés</b>                    | <b>Sortie</b>           | <b>Avantages</b>                                                                                                    | <b>Inconvénients</b>                                                                                                    |
|-------------------|----------------------|--------------------------------------------------------------------------|------------------------------------|-------------------------|----------------------------------------------------------------------------------------------------|----------------------------------------------------------------------------------------------------|
| 1G                | [18][19]             | <b>Biomasse</b><br>comestible<br>(céréales,<br>canne à<br>sucre, $\dots$ | Fermentation du<br>glucose         | Bioéthanol              | • Carburants à faible émission<br>de CO <sub>2</sub>                                                                            | • Matière<br>première<br>$comestible =$<br>remplacement de<br>cultures vivrières                                                                         |
|                   |                      |                                                                          | Transestérification                | Biodiésel               |                                                                                                    |                                                                                                    |
|                   |                      |                                                                          | Bioéthanol +<br>iso-oléfines       | Bioéther                |                                                                                                    |                                                                                                    |
| 2G                | [18][19]<br>[20][21] | <b>Déchets</b><br>organiques                                             | Hydrolyse +<br><b>Fermentation</b> | Bioéthanol<br>+ Biogaz  | • Valorisation des déchets<br>• Possibilité de mise en place<br>de « bioraffineries »                                           | • Manque de<br>rentabilité pour<br><b>l'instant</b>                                                                                                    |
|                   |                      |                                                                          | Transestérification                | Biodiésel               |                                                                                                    |                                                                                                    |
| 3G                | [18][19][20]         | <b>Biomasse</b>                                                          | Culture de<br>microalgues          | Bioéthanol<br>ou biogaz | · Grande facilité de mise en<br>place des cultures                                                                              | • Grande<br>quantité d'eau<br>nécessaire<br>• Passage à<br>l'échelle<br>supérieure<br>difficile pour les<br>microorganismes<br>• Viabilité<br>économique |
|                   |                      |                                                                          | Transestérification                | <b>Biodiésel</b>        | • Procédé photosynthétique<br>$=$ Capture de CO <sub>2</sub><br>• Carburant de même<br>application que ceux issus du<br>pétrole |                                                                                                    |

*Tableau 1.1. Description des différentes générations de biocarburants*

Tous ces biocarburants d'avenir offrent des solutions écologiques pour répondre à la demande d'énergie tout en diminuant le rejet de gaz à effet de serre, voire permet d'en aspirer une partie. D'une manière générale, il s'agit désormais d'optimiser leur rentabilité pour que leur production soit viable à grande échelle. Le présent travail de recherche va se concentrer principalement sur la fabrication de biohydrogène de seconde génération.

#### 1.3.2 Le potentiel de l'hydrogène

L'hydrogène est une source d'énergie très intéressante pour l'avenir, de par son pouvoir calorifique important d'environ 120 kJ/kg, soit 2,75 fois plus grand que les carburants hydrocarbonés si on le compare à d'autres carburants [22][23]. Le principal avantage à l'utilisation de l'hydrogène en tant que carburant est qu'il est non-polluant, étant donné que sa combustion produit de l'eau, sans gaz à effet de serre [24][27].

Il présente néanmoins quelques inconvénients, à commencer par son point d'ébullition très bas, tout comme sa densité énergétique par unité de volume. Cela en fait un carburant relativement difficile et dangereux à stocker, et c'est la raison pour laquelle la majorité de l'hydrogène est consommé sur le lieu de production. De plus, nous verrons plus loin à travers les

différentes méthodes de production qu'à l'heure actuelle, les plus efficaces sont issues de ressources fossiles, tandis que les sources renouvelables peinent à être rentables [22].

#### 1.3.2.1 Applications actuelles de l'hydrogène

La publication de Baharudin et al. [24] a établi une description des applications majeures de l'hydrogène :

 *Synthèse de l'ammoniaque :* La synthèse de l'ammoniac par le procédé Haber-Bosch passe par l'hydrogénation de diazote gazeux par du dihydrogène, en présence d'un catalyseur ferreux [24] :

$$
N_2 + 3H_2 \Leftrightarrow 2NH_3 \tag{1.1}
$$

Il s'agit de l'utilisation majoritaire d'hydrogène, car cet ammoniac permet la fabrication des engrais azotés (*cf. Figure 1.10*) [28].

- *Raffinage du pétrole :* L'hydrogène est utilisé dans les procédés de raffinage du pétrole pour réaliser l'hydrocraquage des distillats lourds de pétrole ainsi que pour éliminer les composés toxiques comme les sulfures, les composés azotés et les métaux lors de l'étape d'hydrotraitement [25][26][27].
- *Synthèse de méthanol :* Le méthanol peut être synthétisé à partir du monoxyde de carbone, ou du dioxyde de carbone, et du dihydrogène par les réactions suivantes [24][28] :

$$
CO + 2H_2 \Leftrightarrow CH_3OH \tag{1.2}
$$

$$
3H_2 + CO_2 \Leftrightarrow CH_3OH + H_2O \tag{1.3}
$$

- *Industrie alimentaire :* L'hydrogénation de certaines graisses et d'huiles comestibles amène à leur solidification, ce qui permet par exemple d'en faire des semi-solide comme la margarine [26]. Ce procédé permet également d'augmenter le temps de conservation de la nourriture [24].
- *Industrie métallurgique* : L'hydrogène est un agent réducteur pouvant remplacer le carbone quand ce dernier fragilise les métaux [24]. On peut le retrouver par exemple dans le procédé Midrex [26].
- *Industrie électronique* : L'hydrogène est à nouveau utilisé comme agent réducteur dans la fabrication de polysilicone, ou de verre. On le trouve également comme agent désoxygénant dans la fabrication de verre flotté [24][26].
- *Procédé Fischer-Tropsch :* Ce procédé met en jeu du monoxyde de carbone et de l'hydrogène afin de produire des hydrocarbures, pouvant être utilisé comme carburant liquide (diésel synthétique) [24].
- *Carburant* : La combustion de l'hydrogène produit énormément d'énergie sans produire de gaz à effet de serre :

$$
2H_2 + O_2 \rightarrow 2H_2O \tag{1.4}
$$

Il s'agit donc d'une alternative très intéressante aux carburants fossiles, que ce soit pour les habitations ou les industries [24][27].

- *Electricité :* L'hydrogène peut être utilisé, et le sera de plus en plus, dans la fabrication d'électricité par les piles à combustibles. Il s'agit de créer un courant électrique par l'oxydation de l'hydrogène sur une anode, tandis que l'oxygène est réduit au niveau de la cathode. Ce procédé est un moyen propre de produire de l'électricité car seule de l'eau est produite. Pour l'heure la fabrication de ces piles est très coûteuse (platine et membrane échangeuse d'ions) [24][27].
- *Transport :* Le moteur à hydrogène peut fonctionner comme un moteur classique par combustion ou avec un moteur électrique couplé à une piles à combustibles. L'hydrogène est généralement stocké sous forme gazeuse dans des containers à haute pression [24]. Une autre forme de stockage, plus complexe, est basée sur les hydrures métalliques, qui permettent son adsorption à température ambiante et basse pression, mais le coût de ces matériaux reste trop élevé pour être attractif pour l'instant [27].
- *Aérospatial* : Le mélange de l'O<sub>2</sub> et du H<sub>2</sub> relâche la plus grande quantité d'énergie par unité de poids de combustible ce qui est un facteur clé pour le secteur spatial, mais le procédé de liquéfaction est très coûteux [27]. L'eau produite par son utilisation pour la fabrication d'électricité a également été utilisée pour être consommée par l'équipage [24].

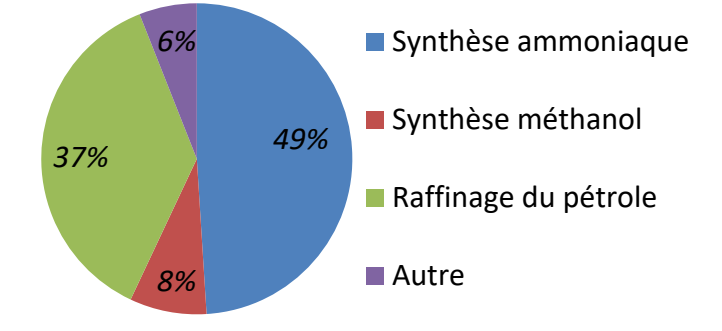

#### *Figure 1.10. Répartition de la consommation mondiale en hydrogène [22]*

L'hydrogène intervient pour l'instant majoritairement dans des secteurs industriels, notamment en tant que réactif chimique (*cf. Figure 1.10*). Son utilisation en tant que source d'énergie dans le secteur du transport, de l'habitation ou également pour l'industrie reste limitée. La raison à cela est un manque de développement et un coût trop élevé pour les technologies de production et de stockage (*ex :* piles à combustible). Néanmoins, les prévisions indiquent que cette tendance va changer.

#### 1.3.2.2 Le potentiel énergétique de l'hydrogène pour l'avenir

L'hydrogène semble être une source d'énergie d'avenir car d'une manière générale, la pollution qu'il engendre dans ses nombreuses utilisations se situe bien en-dessous des équivalents fossiles. Mais on peut se poser la question de sa future évolution, et de la place qu'il occupera dans l'économie mondiale.

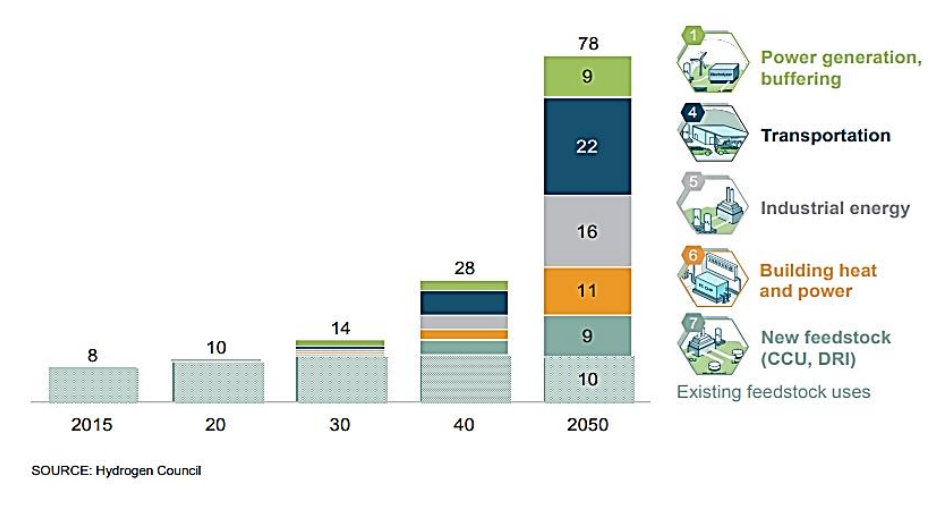

Global energy demand supplied with hydrogen, EJ

*Figure 1.11. Evolution de la demande en hydrogène entre 2015 et 2050 en EJ [17]*

La *figure 1.11* donne la production et la consommation de  $H_2$  en Exajoules (*EJ*). 1 EJ équivaut à 7 millions de tonnes d'hydrogène. La production et la consommation de  $H_2$  sur le marché mondial s'élève annuellement à 55 millions de tonnes [17]. Selon certaines estimations, la demande en hydrogène pourrait être multipliée par 10 d'ici 2050 (*cf. Figure 1.11*). Cela signifierait dans un premier temps que l'hydrogène prendrait une part de 18% dans la demande totale en énergie mondiale. Cela conduirait à diminuer la quantité d'émissions annuelle de  $CO<sub>2</sub>$ 

d'environ 6 Gt. Environ 1500 TWh d'électricité pourrait être produit et 10% du chauffage des habitations et industries pourrait être pris en charge grâce à l'hydrogène [17].

Au niveau du transport pour 2050, 400 millions de voitures, entre 15 et 20 millions de camions et environ 5 millions de bus pourraient rouler à l'hydrogène, ce qui constitue en moyenne 20 à 25 % du marché du transport. Il prendrait également prendre une part non négligeable du trafic ferroviaire, à hauteur de 20 %, pour remplacer les trains au diesel et 5 % du trafic aérien [17].

Enfin cela permettrait de créer toute une nouvelle économie avec la création de nouveaux emplois, potentiellement 30 millions, et donc créer un revenu pouvant s'élever jusqu'à 2,5 milliards de dollars par an [17]. Même si ces chiffres ne sont que des indications, il paraît probable que l'hydrogène aura de nombreux bienfaits économiques et environnementaux pour le futur. C'est pourquoi il est nécessaire d'investir dès maintenant sur ces problématiques de production et de stockage de cette source d'énergie.

#### 1.3.3 Les méthodes de production de l'hydrogène

Il existe de nombreuses méthodes de production de l'hydrogène, plus ou moins coûteuses, simples à mettre en place et respectueuses de l'environnement. La plupart de ces modes de production ont été listés et décrits dans la revue de Solowski [22]. D'autres articles et revues permettent de compléter ces informations [29][30][31][32][33][34][35][36][37] :

- *Vaporeformage du méthane :* Réaction nécessitant des conditions de hautes températures et de pressions en présence de vapeur d'eau et de méthane généralement issu de gaz naturel [29].
- *Thermolyse de l'eau :* Rupture des lisions entre l'hydrogène de l'eau à haute température [30][31].
- *Plasmolyse :* Même principe suite au passage de l'eau au travers d'un plasma [32]
- *Pyrolyse de la biomasse :* Dégradation sous haute température de déchets organiques qui ont subi un prétraitement (fragmentation et séchage) en l'absence d'oxygène [31]. Ce traitement fournit cependant à la fois des produits solides, liquides et gazeux.
- *Gazéification de la biomasse :* Décomposition de la biomasse par une montée en température plus élevée que pour la pyrolyse en l'absence d'oxygène et l'utilisation d'agents gazéifiants afin d'obtenir essentiellement des produits gazeux [31].
- *Décompositions catalytiques de l'ammoniac et du sulfure d'hydrogène :* Réactions à base d'ammoniac, catalysée par du nickel, de l'iridium ou du ruthénium, et réaction à base de sulfure d'hydrogène, catalysée par un mélange platine-silice [33].
- *Electrolyse de l'eau et de l'ammoniac :* Application d'un courant électrique dans de l'eau ou de l'ammoniaque entre une cathode et une anode. L'oxygène se retrouve au niveau de l'anode et l'hydrogène produit est extrait au niveau de la cathode [30][31].
- *Electrolyse de l'eau par photolyse et photoélectrocatalyse :* Captation de l'énergie solaire par un semi-conducteur. Les photons affectent les liaisons chimiques des molécules d'eau permettant donc leur décomposition en électrons, en hydrogène et en oxygène [31].
- *Magnétolyse et radiolyse :* Même principe que l'électrolyse, mais en remplaçant le courant électrique par une induction magnétique ou par un rayonnement (notamment d'origine nucléaire) pour décomposer l'eau [34].
- *Biophotolyse :* Décomposition de l'eau par des organismes photoautotrophes, comme les cyanobactéries ou les algues [35].
- *Electrolyse biocatalytique :* Même principe que l'électrolyse classique, mais avec une catalyse des réactions au niveau des électrodes par des microorganismes [36].
- *Photofermentation :* Décomposition d'un substrat organique en hydrogène grâce à de la lumière visible en présence de microorganismes spécifiques [37].
- *Fermentation sombre :* Décomposition d'un substrat organique sans nécessité d'une source de lumière en présence de microorganismes.

A l'heure actuelle, la majorité de l'hydrogène produit est issu de ressources fossiles, à hauteur de 95 %, notamment par vaporeformage du méthane issu du gaz naturel (*cf. Figure 1.12*). La raison est le fort rendement énergétique de ces procédés par rapport à ceux utilisant des ressources renouvelables, et sont surtout beaucoup plus rentables d'un point de vue économique (*cf. Figures 1.13 et 1.14*). Environ 4 % est issu des procédés de décomposition de l'eau, généralement l'électrolyse, qui utilisent de l'électricité qui peut également être issue de ressources fossiles comme nous l'avons vu précédemment.

Ainsi, même si les applications de l'hydrogène sont intéressantes d'un point de vue environnemental, ses méthodes de production majoritaires sont polluantes (*cf. Figure 1.14*). Pour cette raison, il est impératif de développer les procédés biologiques de production de l'hydrogène, d'optimiser leur rendement par rapport au coût énergétique et donc de les rendre économiquement viables. L'un de ces procédés fait l'objet de ce travail de recherche, il s'agit de la fermentation sombre.

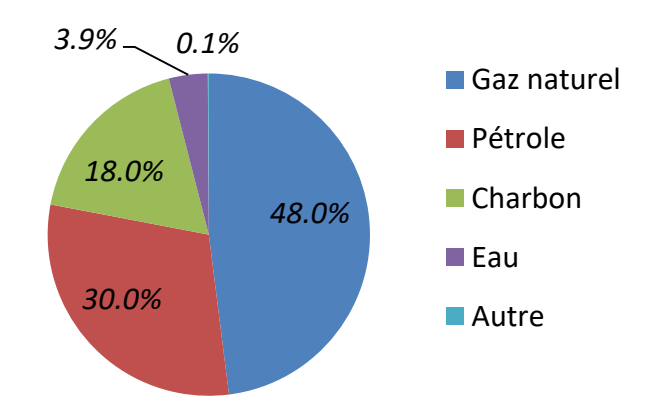

*Figure 1.12. Distribution des sources pour la production d'hydrogène dans l'industrie [17]*

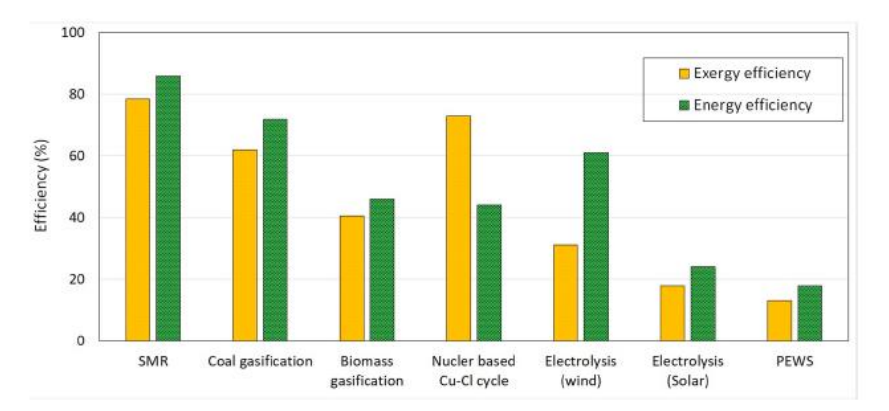

*Figure 1.13. Efficacité énergétique des procédés de production d'hydrogène [30] (PEWS : photoélectrocatalyse)*

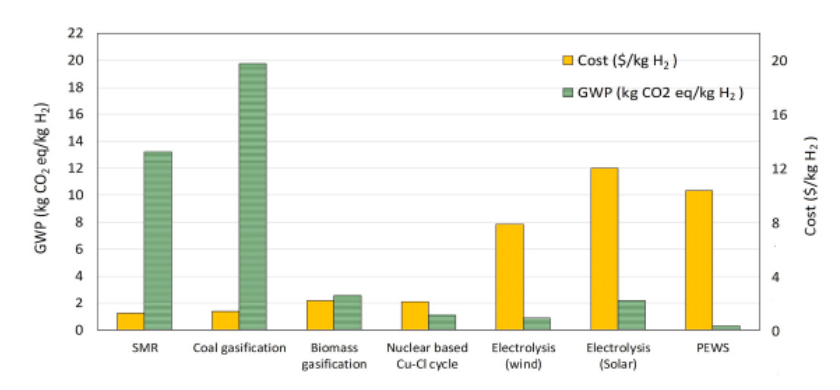

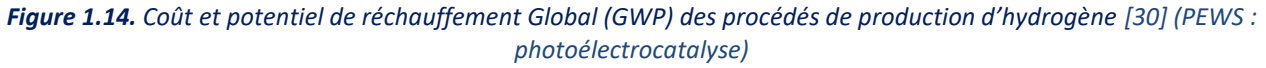

## **1.4 La production d'hydrogène par fermentation sombre : méthode et enjeux**

#### 1.4.1 Le procédé de fermentation sombre ou digestion anaérobie

La fermentation sombre, ou digestion anaérobie, consiste en la décomposition d'un substrat organique par des microorganismes. Le produit d'intérêt est obtenu dans la phase gaz, en l'occurrence le dihydrogène, avec comme co-produit du CO<sub>2</sub>. En phase liquide, des acides gras volatils sont obtenus, principalement de l'acétate et du butyrate [21]. En fonction des microorganismes utilisés, cette réaction peut conduire à la formation de méthane par consommation du biohydrogène produit (*cf. Figure 1.15*) [38].

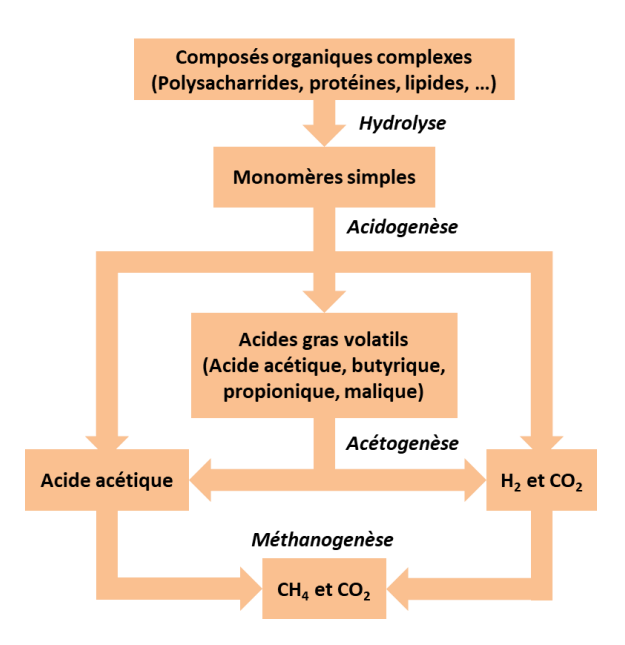

*Figure 1.15. Voies métaboliques du procédé de fermentation sombre [38]*

La fermentation sombre ou digestion anaérobie, est une suite de réactions biochimiques :

 *Hydrolyse :* Durant cette étape, les composés organiques complexes, comme les polysaccharides, les protéines ou les lipides sont dégradés sous forme de monomères plus simples [39]. Il s'agit d'une étape pouvant être très limitante, c'est pourquoi dans le cas de l'utilisation de substrat organiques réels, un prétraitement est souvent réalisé pour l'accélérer. Par exemple, dans le cas de l'utilisation de composés lignocellulosiques, la lignine doit être dégradée pour que les bactéries aient plus facilement accès aux sucres

cellulosiques. Le plus souvent, il est utilisé une combinaison de prétraitements physiques, biologiques et chimiques, comme par exemple les prétraitements à l'ultrasonication, acides ou alcalins [40].

 *Acidogenèse :* Cette étape peut être décomposée en deux. Dans un premier temps, la glycolyse, qui intervient dans tous les procédés de fermentation. Durant cette étape, le substrat organique simplifié est converti en pyruvate. Dans des conditions anaérobies, l'étape d'acidogenèse se met en place. Le pyruvate sert alors à générer des acides gras volatils, principalement : l'acide acétique, butyrique, malique, propionique.

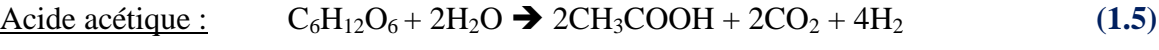

Acide propionique :  $C_6H_{12}O_6 + 2H_2$   $\rightarrow$   $2CH_3CH_2COOH + 2H_2O$  (1.6)

$$
\text{Acide butyrique:}\qquad \text{C}_6\text{H}_{12}\text{O}_6 \blacktriangleright 2\text{CH}_3\text{CH}_2\text{COOH} + 2\text{CO}_2 + 2\text{H}_2\tag{1.7}
$$

$$
\underline{\text{Acide malique}:} \qquad \underline{\text{C}_6\text{H}_{12}\text{O}_6 + 2\text{H}_2} \blacktriangleright \text{COOHCH}_2\text{CH}_2\text{OCOOH} + \text{CO}_2 \tag{1.8}
$$

$$
\underline{\text{Ethanol :}} \qquad \qquad \text{C}_6\text{H}_{12}\text{O}_6 \rightarrow \text{CH}_3\text{CH}_2\text{OH} + \text{CO}_2 \tag{1.9}
$$

Durant cette étape, des enzymes comme l'hydrogénase ou la nitrogénase vont intervenir afin de catalyser la formation de l'hydrogène par réduction de H<sup>+</sup> [41].

- *Acétogenèse :* Les bactéries acétogènes catabolisent une grande partie des produits obtenus (notamment le propionate et le butyrate) lors de l'étape précédente en acétate grâce aux produits présents. Durant cette étape, du  $CO<sub>2</sub>$  et du  $H<sub>2</sub>$  sont également produits. Cette réaction sera notamment inhibée par l'accumulation de  $H_2$  [38].
- *Méthanogenèse* : Il s'agit de l'étape finale d'une digestion anaérobie « complète ». Une réaction a lieu, grâce aux bactéries méthanogènes, entre les produits de l'acétogenèse, à savoir l'acétate, le  $CO_2$  et le  $H_2$  afin de produire du méthane [38] :

$$
CO2 + 4H2 \rightarrow CH4 + 2H2O
$$
 (1.10)

$$
CH3COOH \bigstar CH4 + CO2
$$
 (1.11)

Dans le cas présent, l'hydrogène est le produit visé. Il est donc nécessaire de mettre en place un prétraitement des microorganismes pour éliminer les bactéries et archées méthanogènes. Le but étant d'éviter cette étape afin que le  $H_2$  produit lors des précédentes phases ne soit pas consommé. Dans le cadre de ce travail de thèse, le consortium bactérien a été soumis à un prétraitement thermique et chimique afin d'éliminer les méthanogènes [42].

#### 1.4.2 Les enjeux de ce procédé

L'avantage de ce procédé est la possibilité d'utiliser des déchets organiques en tant que matière première, comme des soupes de déconditionnements, des déchets agricoles ou encore des boues issues du traitement des eaux usées [42]. Comparé à la plupart des autres procédés biologiques évoqués plus tôt, le rendement théorique en hydrogène de celui-ci est relativement élevé [41], et il est également simple à mettre en place.

Un autre avantage de ce procédé est la valorisation des produits secondaires autres que l'hydrogène, à savoir les acides gras volatils. Ainsi, l'approche d'intégration au sein d'un projet de « bioraffinerie » vise à utiliser les effluents issus de la fermentation sombre en entrée d'autres réacteurs, ce qui est une piste intéressante. Il est notamment question des cultures de microalgues pour les lipides, la fermentation acidogénique, les piles à combustibles microbiennes, les procédés de méthanisation ou même les réacteurs photobiologiques [21][42][43]. Concernant ce dernier point, il a été étudié que l'acétate produit lors du procédé de fermentation sombre pouvait être oxydé par photofermentation dans le but de produire du biohydrogène. Cela a conduit à un rendement en hydrogène bien plus important pour ce procédé bi-étagé [21][42][43].

Bien que ce procédé apparaisse simple à mettre en place, il est difficile de l'optimiser. En effet, de nombreux facteurs peuvent impacter la production en  $H_2$  de la fermentation sombre. Il est possible de citer notamment la température, le pH, l'inhibition par les produits obtenus (par exemple le H<sub>2</sub> pour les d'acidogenèse et d'acétogenèse), le substrat utilisé et sa concentration, et enfin le consortium bactérien mis en place [40][44].

Il faut souligner le fait que la recherche actuelle se concentre énormément sur l'étude des paramètres biotiques, comme le choix des consortia ou des milieux de culture, mais la littérature est très limitée en ce qui concerne l'étude des paramètres abiotiques ou le choix de la configuration du réacteur. Un travail de recherche important reste à réaliser afin de déterminer les meilleures conditions de mélange tout en limitant la puissance dissipée par l'agitation. Au cours de ces travaux, il sera montré que ces données sont importantes et constituent donc la principale motivation de ce travail de recherche.

#### **1.5 Motivations et objectifs de la thèse**

L'hydrogène aura un impact décisif dans le cadre de la transition énergétique afin de répondre aux problématiques environnementales actuelles, car il s'agit d'une source d'énergie dont l'utilisation reste propre en termes d'émissions de gaz à effet de serre. C'est dans ce cadre que l'Axe Génie des Procédés, Energétique et Biosystèmes (*GePEB*) de l'Institut Pascal a orienté ses recherches, et plus particulièrement, en ce qui concerne le présent travail, sur la fermentation sombre. Depuis 2012, trois thèses se sont succédées pour comprendre et optimiser ce procédé, réalisées par Zaineb Trad (2016) [45], Alexandre Noblecourt (2018) [46] et Benoît Chezeau (2019) [39].

Ces travaux se sont intéressés au développement de différents points du procédé. Zaineb Trad s'est penché sur un concept de Bioréacteur Anaérobie à Membrane Immergée à boucle Externe (*BAMIE*) [45]. Le but était d'effectuer une première analyse des différents transferts de matière et de la puissance consommée en fonction de la configuration du réacteur et de la composition du substrat. Cette analyse se basait sur des mesures et observations, expérimentales et numériques, de l'écoulement hydrodynamique local. Le travail de recherche d'Alexandre Noblecourt était quant à lui orienté vers l'influence des paramètres biotiques de la culture sur la production et le rendement en biohydrogène du réacteur anaérobie [46]. Enfin, l'objectif de la thèse de Benoît Chezeau était de s'intéresser cette fois aux effets des paramètres abiotique sur cette production en hydrogène [39]. Le but était d'effectuer des cultures en réacteur afin d'étudier l'influence des conditions de mélange (viscosité du digestat et vitesse d'agitation). Une étude de l'effet de ces conditions sur l'écoulement et sur les transferts de matière a ensuite permis de faire le lien avec les résultats de rendement obtenus sur les cultures.

L'ensemble de ces travaux de recherches a permis de mettre en place, et surtout de mieux comprendre le procédé de fermentation sombre. Le lien entre les conditions de culture et le fonctionnement du réacteur, et la production de  $H_2$  en sortie est désormais mieux compris ce qui a permis de faire un grand pas en avant vers l'optimisation de ce procédé. De plus, les méthodes d'analyse expérimentales sont désormais solidement établies.

Cependant, ce n'est pas encore le cas de l'analyse numérique. Le modèle développé par Zaineb Trad [45], sous le logiciel de Mécanique des Fluides Numérique (*CFD*) *Phoenics®* (*Cham Co., UK*), a permis de faire de grandes avancées en terme d'étude de l'écoulement local du procédé. Il doit désormais être complété pour le comparer avec les nouvelles données obtenues depuis par Benoît Chezeau [39]. Ce modèle sera validé par la méthode expérimentale de Vélocimétrie par Images de Particules (PIV) ayant déjà fait ces preuves au cours des études précédentes. Les résultats obtenus par simulation numérique permettront de faire le lien entre la structure locale de l'écoulement et le rendement en biogaz du procédé ainsi que la cinétique des différents modes de transfert de matière au sein de la phase liquide et gaz-liquide.

Au cours de ces précédentes études, les mesures expérimentales et numériques ont été conduites en milieux newtoniens. Il est désormais nécessaire de poursuivre ces études en se concentrant sur le cas des fluides complexes. En effet, le principal intérêt de ce procédé est la production de biohydrogène à partir de déchets organiques, pouvant être récupérés à partir de soupes de déconditionnement ou de boues issues des stations d'épuration. Or ces fluides sont majoritairement non-newtoniens [47][48]. Il apparaît alors nécessaire de vérifier si ce caractère complexe de la viscosité aura un impact sur la production de biohydrogène. D'une manière générale, il s'agit de vérifier si les conclusions des thèses précédentes sont toujours valables pour des fluides non-newtoniens, et donc pour les fluides réels. Pour cela les mêmes techniques expérimentales que précédemment sont utilisées :

- La mesure du coefficient volumétrique de transfert de matière gaz-liquide ( $k<sub>L</sub>a$ ) par la méthode d'oxygénation/désoxygénation pour le transfert de matière gaz-liquide ;
- La mesure du temps de mélange par Fluorescence Induite par Nappe Laser (*PLIF*) et décoloration chimique pour le transfert de matière au sein de la phase liquide ;
- La mesure des vitesses 2D locales par *PIV-2D*

Enfin, la principale méthode d'analyse expérimentale de l'écoulement mise en place jusque-là est la *PIV-2D*. Cette méthode a fait ses preuves dans le but d'obtenir l'écoulement eulérien 2D, mais gagnerait à être complétée par une nouvelle méthode expérimentale, une variante de la Vélocimétrie par Suivi de Particules (*PTV*) appelée trajectographie optique. Le principe de cette dernière est le traçage d'une ou plusieurs particules, de densité proche du milieu, afin d'obtenir une description lagrangienne de l'écoulement. Il s'agit donc d'une méthode donnant de nouvelles informations en 3D dans le réacteur. Cette méthode a déjà pu faire ses preuves dans le secteur du génie civil afin de tracer le déplacement de particules au sein d'un gaz dans l'espace, dans une pièce par exemple. En revanche, elle a été très peu employée dans le cadre de l'étude d'un réacteur biologique. Le dernier objectif est donc de mettre en place cette nouvelle méthode pour l'étude de la fermentation sombre, et de la comparer avec les analyses 2D et numérique pour prouver son bon fonctionnement.

### **1.6 Nomenclature**

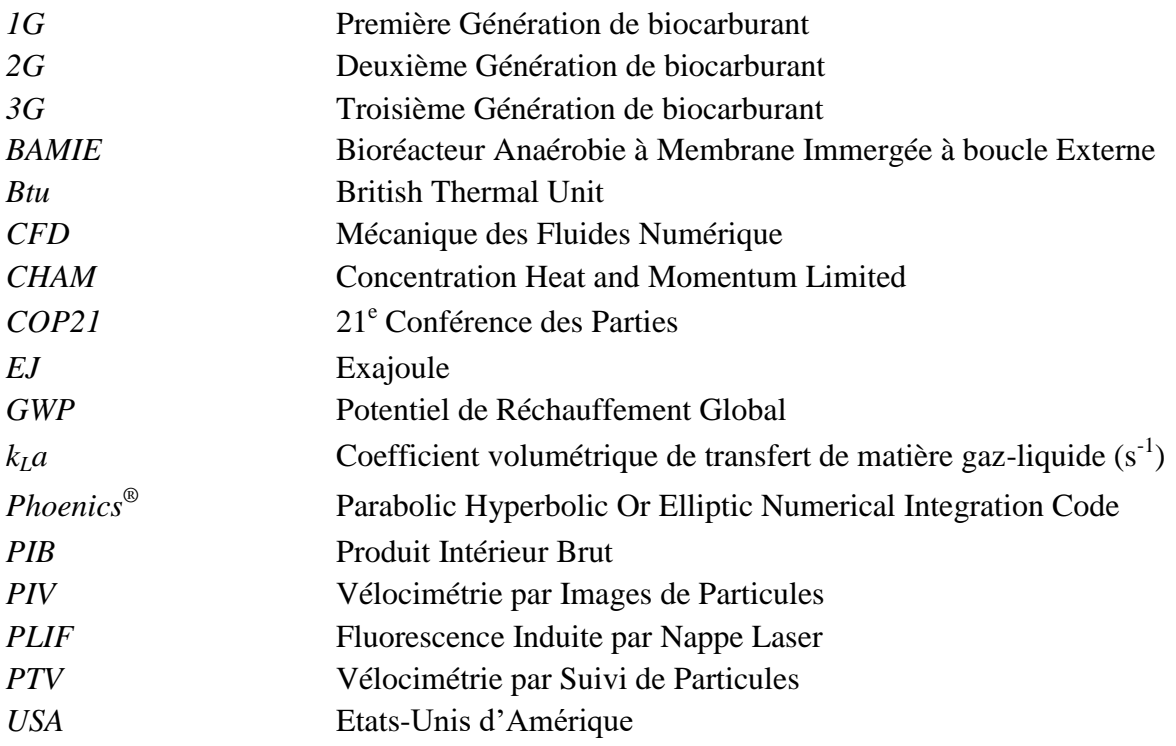

#### **1.7 Références bibliographiques**

[1] H. Ritchie et M. Roser, « Energy », 2020 [En ligne]. Disponible: <https://ourworldindata.org/energy> [Accès 28 September 2020]

[2] BPSTATS, « BP Statistical Review of World Energy Statistical Review of World, 68th edition ». *Ed. BP Stat. Rev. World Energy*, pp. 1–69, 2019.

[3] C. Zou, Q. Zhao, G. Zhang, et B. Xiong, « Energy revolution: From a fossil energy era to a new energy era », *Natural Gas Industry B*, vol. 3, n<sup>o</sup> 1, p. 1-11, janv. 2016, doi: <u>10.1016/j.ngib.2016.02.001</u>.

[4] R. York, « Demographic trends and energy consumption in European Union Nations, 1960–2025 », *Social Science Research*, vol. 36, n<sup>o</sup> 3, p. 855-872, sept. 2007, doi: <u>10.1016/j.ssresearch.2006.06.007</u>.

[5] N. S. Ouedraogo, « Energy consumption and human development: Evidence from a panel cointegration and error correction model », *Energy*, vol. 63, p. 28-41, déc. 2013, doi: [10.1016/j.energy.2013.09.067.](https://doi.org/10.1016/j.energy.2013.09.067)

[6] A. Gaye, « Access to Energy and Human Development », p. 22. Disponible: <http://hdr.undp.org/sites/default/files/gaye\_amie.pdf> [Accès 28 September 2020]

[7] « Data and Statistics », IEA, 01-Sep-2020. [En ligne]. Disponible: https://www.iea.org/data-andstatistics?country=WORLD. [Accès: 28-Sep-2020].

[8] Z. Haiwei et X. Wang, « Relationship between corporate citizenship behavior and competitive advantage: An empirical study based on adaptive ability in e-commerce firms ». *2009 Int. Conf. Manag. e-Commerce e-Government, ICMeCG 2009*, pp. 32–35, 2009.

[9] M. del P. Pablo-Romero, R. Pozo-Barajas, et R. Yñiguez, « Global changes in residential energy consumption », *Energy Policy*, vol. 101, p. 342-352, févr. 2017, doi: [10.1016/j.enpol.2016.10.032.](https://doi.org/10.1016/j.enpol.2016.10.032)

[10] « De la performance énergétique aux énergies renouvelables, L'énergie des transports », ADEME. [En ligne]. Disponible: https://www.ademe.fr/entreprises-monde-agricole/performance-energetique-energiesrenouvelables/lenergie-transports. [Accès: 28-Sep-2020].

[11] Khalili, Rantanen, Bogdanov, et Breyer, « Global Transportation Demand Development with Impacts on the Energy Demand and Greenhouse Gas Emissions in a Climate-Constrained World », *Energies*, vol. 12, n<sup>o</sup> 20, p. 3870, oct. 2019, doi: [10.3390/en12203870.](https://doi.org/10.3390/en12203870)

[12] Energy Information Administration (EIA), « Transportation Sector Energy Consumption ». *Int. Energy Outlook 2016*, vol. 2016, pp. 127–137, 2016. Disponible: https://www.eia.gov/outlooks/ieo/pdf/0484(2016).pdf

[13] « The Hidden Costs of Fossil Fuels », Union of Concerned Scientists. [En ligne]. Disponible: https://www.ucsusa.org/resources/hidden-costs-fossil-fuels. [Accès: 28-Sep-2020].

[14] L. Allen, M. J. Cohen, D. Abelson, et B. Miller, « Fossil Fuels and Water Quality », in *The World's Water*, P. H. Gleick, Éd. Washington, DC: Island Press/Center for Resource Economics, 2012, p. 73-96. [https://doi.org/10.5822/978-1-59726-228-6\\_4.](https://doi.org/10.5822/978-1-59726-228-6_4)

[15] F. Perera, « Pollution from Fossil-Fuel Combustion is the Leading Environmental Threat to Global Pediatric Health and Equity: Solutions Exist », *International Journal of Environmental Research and Public Health*, vol. 15, n<sup>o</sup> 1, p. 16, déc. 2017, doi: [10.3390/ijerph15010016.](https://doi.org/10.3390/ijerph15010016)

[16] L. Myllyvirta, « Quantifying the Economic Costs of Air Pollution from Fossil Fuels Key messages ». pp. 2– 13, 2020. Disponible : [https://energyandcleanair.org/wp/wp-content/uploads/2020/02/Cost-of-fossil-fuels](https://energyandcleanair.org/wp/wp-content/uploads/2020/02/Cost-of-fossil-fuels-briefing.pdf)[briefing.pdf](https://energyandcleanair.org/wp/wp-content/uploads/2020/02/Cost-of-fossil-fuels-briefing.pdf) [Accès: 28-09-2020].

[17] Hydrogen Council, « Hydrogen Scaling Up », 2017. Disponible : [https://hydrogencouncil.com/wp](https://hydrogencouncil.com/wp-content/uploads/2017/11/Hydrogen-scaling-up-Hydrogen-Council.pdf)[content/uploads/2017/11/Hydrogen-scaling-up-Hydrogen-Council.pdf](https://hydrogencouncil.com/wp-content/uploads/2017/11/Hydrogen-scaling-up-Hydrogen-Council.pdf) [Accès : 28-09-2020] .

[18] R. A. Lee et J.-M. Lavoie, « From first- to third-generation biofuels: Challenges of producing a commodity from a biomass of increasing complexity », *Animal Frontiers*, vol. 3, n<sup>o</sup> 2, p. 6-11, avr. 2013, doi: [10.2527/af.2013-](https://doi.org/10.2527/af.2013-0010) [0010.](https://doi.org/10.2527/af.2013-0010)

[19] H. A. Alalwan, A. H. Alminshid, et H. A. S. Aljaafari, « Promising evolution of biofuel generations. Subject review », *Renewable Energy Focus*, vol. 28, p. 127-139, mars 2019, doi: [10.1016/j.ref.2018.12.006.](https://doi.org/10.1016/j.ref.2018.12.006)

[20] E.-M. Aro, « From first generation biofuels to advanced solar biofuels », *Ambio*, vol. 45, n° S1, p. 24-31, janv. 2016, doi: [10.1007/s13280-015-0730-0.](https://doi.org/10.1007/s13280-015-0730-0)

[21] G. Kumar et al., « Biomass based hydrogen production by dark fermentation — recent trends and opportunities for greener processes », *Current Opinion in Biotechnology*, vol. 50, p. 136-145, avr. 2018, doi: [10.1016/j.copbio.2017.12.024.](https://doi.org/10.1016/j.copbio.2017.12.024)

[22] G. Sołowski, « Biohydrogen Production - Sources and Methods: A Review », *International Journal of*  Bioprocessing and Biotechniques, vol. 2018, nº 01, p. 23, 2018.

[23] S. V. Mohan et A. Pandey, « Biohydrogen Production », in *Biohydrogen*, Elsevier, 2013, p. 1-24. [https://doi.org/10.1016/B978-0-444-59555-3.00001-5.](https://doi.org/10.1016/B978-0-444-59555-3.00001-5)

[24] L. Baharudin et M. James Watson, « Hydrogen applications and research activities in its production routes through catalytic hydrocarbon conversion », *Reviews in Chemical Engineering*, vol. 34, nº 1, déc. 2017, doi: [10.1515/revce-2016-0040.](https://doi.org/10.1515/revce-2016-0040)

[25] F. R. Ismagilov, A. V. Plechev, R. R. Safin, A. A. Vol'tsov, et Z. F. Ismagilova, « Hydrogen Production in Oil Refineries », *Chem. Technol. Fuels Oils*, vol. 36, no. 6, pp. 373–378, 2000. https://doi.org/10.1023/A:1002813709871

[26] J. Töpler and J. Lehmann, « Hydrogen and fuel cell: Technologies and market perspectives » *Hydrog. Fuel Cell Technol. Mark. Perspect.*, Springer, pp. 1–281, 2015.

[27] R. Ramachandran, « An overview of industrial uses of hydrogen », *International Journal of Hydrogen*  Energy, vol. 23, nº 7, p. 593-598, juill. 1998, doi: **10.1016/S0360-3199(97)00112-2.** 

[28] F. Ausfelder et A. Bazzanella, « Hydrogen in the Chemical Industry », in *Hydrogen Science and Engineering : Materials, Processes, Systems and Technology*, Prof. Dr. D. Stolten et Dr. B. Emonts, Éd. Weinheim, Germany: Wiley-VCH Verlag GmbH & Co. KGaA, 2016, p. 19-40. [https://doi.org/10.1002/9783527674268.ch02.](https://doi.org/10.1002/9783527674268.ch02)

[29] C. N. Ávila-Neto et al., « Hydrogen production from methane reforming: Thermodynamic assessment and autothermal reactor design », *Journal of Natural Gas Science and Engineering*, vol. 1, n° 6, p. 205-215, déc. 2009, doi: [10.1016/j.jngse.2009.12.003.](https://doi.org/10.1016/j.jngse.2009.12.003)

[30] F. Safari et I. Dincer, « A review and comparative evaluation of thermochemical water splitting cycles for hydrogen production », *Energy Conversion and Management*, vol. 205, p. 112182, févr. 2020, doi: [10.1016/j.enconman.2019.112182.](https://doi.org/10.1016/j.enconman.2019.112182)

[31] M. Wang, G. Wang, Z. Sun, Y. Zhang, et D. Xu, « Review of renewable energy-based hydrogen production processes for sustainable energy innovation », *Global Energy Interconnection*, vol. 2, n<sup>o</sup> 5, p. 436-443, oct. 2019, doi: [10.1016/j.gloei.2019.11.019.](https://doi.org/10.1016/j.gloei.2019.11.019)

[32] F. Rehman, W. S. Abdul Majeed, et W. B. Zimmerman, « Hydrogen Production from Water Vapor Plasmolysis Using DBD-Corona Hybrid Reactor », *Energy & Fuels*, vol. 27, nº 5, p. 2748-2761, mai 2013, doi: [10.1021/ef301981f.](https://doi.org/10.1021/ef301981f)

[33] I. Lucentini, A. Casanovas, et J. Llorca, « Catalytic ammonia decomposition for hydrogen production on Ni, Ru and Ni Ru supported on CeO2 », *International Journal of Hydrogen Energy*, vol. 44, n<sup>o</sup> 25, p. 12693-12707, mai 2019, doi: [10.1016/j.ijhydene.2019.01.154.](https://doi.org/10.1016/j.ijhydene.2019.01.154)

[34] J. Bockris, B. Dandapani, D. Cocke, et J. Ghoroghchian, « On the splitting of water », *International Journal*  of Hydrogen Energy, vol. 10, n<sup>o</sup> 3, p. 179-201, 1985, doi: <u>10.1016/0360-3199(85)90025-4</u>.

[35] M. Ghiasian, « Biophotolysis-Based Hydrogen Production by Cyanobacteria », in *Prospects of Renewable Bioprocessing in Future Energy Systems*, vol. 10, A. A. Rastegari, A. N. Yadav, et A. Gupta, Éd. Cham: Springer International Publishing, 2019, p. 161-184. [https://doi.org/10.1007/978-3-030-14463-0\\_5.](https://doi.org/10.1007/978-3-030-14463-0_5)

[36] N. Yasri, E. P. L. Roberts, et S. Gunasekaran, « The electrochemical perspective of bioelectrocatalytic activities in microbial electrolysis and microbial fuel cells », *Energy Reports*, vol. 5, p. 1116-1136, nov. 2019, doi: [10.1016/j.egyr.2019.08.007.](https://doi.org/10.1016/j.egyr.2019.08.007)

[37] C. Zhang, X. Kang, N. Liang, et A. Abdullah, « Improvement of Biohydrogen Production from Dark Fermentation by Cocultures and Activated Carbon Immobilization», *Energy & Fuels*, vol. 31, nº 11, p. 12217-12222, nov. 2017, doi: [10.1021/acs.energyfuels.7b02035.](https://doi.org/10.1021/acs.energyfuels.7b02035)

[38] M. C. Gould, « Bioenergy and Anaerobic Digestion », in *Bioenergy*, Elsevier, 2015, p. 297-317. [https://doi.org/10.1016/B978-0-12-407909-0.00018-3.](https://doi.org/10.1016/B978-0-12-407909-0.00018-3)

[39] B. Chezeau, « Production de biohydrogène par fermentation sombre: cultures, impact des hétérogénéités spatiales et modélisation d'un bioréacteur anaérobie », thèse de doctorat, Institut Pascal, Université Clermont-Auvergne, Clermont-Ferrand, France, 2019.

[40] P. K. Sarangi et S. Nanda, « Biohydrogen Production Through Dark Fermentation », *Chemical Engineering*  & Technology, vol. 43, nº 4, p. 601-612, avr. 2020, doi: **10.1002/ceat.201900452**.

[41] K. Chandrasekhar, Y.-J. Lee, et D.-W. Lee, « Biohydrogen Production: Strategies to Improve Process Efficiency through Microbial Routes », *International Journal of Molecular Sciences*, vol. 16, n<sup>o</sup> 12, p. 8266-8293, avr. 2015, doi[: 10.3390/ijms16048266.](https://doi.org/10.3390/ijms16048266)

[42] A. Mudhoo, T. Forster-Carneiro, et A. Sánchez, « Biohydrogen production and bioprocess enhancement: A review», *Critical Reviews in Biotechnology*, vol.  $31, n^{\circ}$   $3, p$ .  $250-263$ , sept. 2011, doi: [10.3109/07388551.2010.525497.](https://doi.org/10.3109/07388551.2010.525497)

[43] N. Ren, W. Guo, B. Liu, G. Cao, et J. Ding, « Biological hydrogen production by dark fermentation: challenges and prospects towards scaled-up production», *Current Opinion in Biotechnology*, vol. 22, n° 3, p. 365-370, juin 2011, doi: [10.1016/j.copbio.2011.04.022.](https://doi.org/10.1016/j.copbio.2011.04.022)

[44] G. Dreschke, « Optimization of Fermentative Biohydrogen Production by Thermotoga Neapolitana », thèse de doctorat, *Thermotoga neapolitana*. Environmental Engineering, Université Paris-Est; Università degli studi, Cassino, Italie, 2018.

[45] Z. Trad, « Analyse expérimentale et simulation numérique pour l'extrapolation d'un bioréacteur dédié à la production de biohydrogène de 2ème génération : caractérisation de l'hydrodynamique locale et du mélange », thèse de doctorat, Institut Pascal, Université Blaise Pascal, Clermont-Ferrand, France, 2016.

[46] A. Noblecourt, « Etude sur l'effet de l'accumulation d'acides gras volatils au cours d'un procédé de production d'hydrogène par voie biologique anaérobie, mise au point et utilisation d'un bioréacteur à membrane immergée. Spécialité : Microbiologie », thèse de doctorat, Institut Pascal, Université Clermont-Auvergne, Clermont-Ferrand, France, 2018.

[47] N. Eshtiaghi, F. Markis, S. D. Yap, J.-C. Baudez, et P. Slatter, « Rheological characterisation of municipal sludge: A review », *Water Research*, vol. 47, n<sup>o</sup> 15, p. 5493-5510, oct. 2013, doi: <u>10.1016/j.watres.2013.07.001</u>.

[48] P. Csizmadia et S. Till, « The Effect of Rheology Model of an Activated Sludge on to the Predicted Losses by an Elbow », *Periodica Polytechnica Mechanical Engineering*, vol. 62, n<sup>o</sup> 4, p. 305-311, sept. 2018, doi: [10.3311/PPme.12348.](https://doi.org/10.3311/PPme.12348)

# **Chapitre 2 : Etude bibliographique**

# Préambule

L'optimisation du procédé de fermentation sombre passe par l'étude de deux types de paramètres : biotiques et abiotiques. Le premier type comprend notamment les conditions de culture des bactéries anaérobies comme le choix du consortium bactérien ou encore la composition du milieu de culture. Il existe de nombreuses références sur ce sujet. Concernant ce projet de recherche, on peut notamment citer la thèse d'Alexandre Noblecourt (2018) [1]. Un rappel de l'impact de ces paramètres sera fait dans la première partie de ce chapitre.

En revanche, l'étude de certains paramètres abiotiques est beaucoup moins répandue. C'est dans cette optique que les thèses de Zaineb Trad (2016) [2] et Benoît Chezeau (2019) [3] ont été menées, ce qui a notamment permis de mettre en évidence l'impact de la viscosité du digestat et les conditions d'agitation sur la production de biohydrogène. Pour la viscosité, l'étude s'est portée sur les fluides newtoniens. Or, il s'avère que la plupart des substrats organiques utilisés en conditions réelles sont des fluides non-newtoniens dont la viscosité change en fonction de la vitesse de cisaillement. Le comportement rhéologique de ces fluides constitue donc un paramètre important à prendre en compte ; c'est pourquoi il est nécessaire de comprendre les propriétés des fluide rencontrés dans ces bioréacteurs, comment ces fluides réels se comportent sous agitation et quels sont les meilleurs moyens de les étudier. Cela fait l'objet de la deuxième partie de ce chapitre.

En ce qui concerne l'agitation, il sera montré dans la troisième partie l'importance de certains paramètres à étudier pour choisir les meilleures conditions de mélange ainsi que les meilleures géométries d'agitateur et de réacteur pour obtenir un rendement optimal du procédé.

Enfin, pour étudier ces conditions, un modèle *CFD* sera mis en place durant ces travaux. Le fonctionnement d'un modèle numérique est relativement complexe et son développement suit un certain nombre de règles pour assurer sa robustesse et sa fiabilité. La dernière partie de ce chapitre permettra d'expliquer le fonctionnement de la simulation numérique de l'écoulement et comment assurer son bon fonctionnement.

#### **2.1 Conduite d'un bioréacteur à fermentation sombre**

#### 2.1.1 Composition d'un milieu de culture

La fermentation sombre concerne la culture de microorganismes pour la production d'H2. Ces microorganismes doivent être présélectionnés soigneusement, tout comme la composition du milieu dans lequel ils se développent. Ce sujet a été traité de manière détaillée dans la thèse de Benoît Chezeau (2019) [3]. Cette partie vise à offrir un bref rappel des notions importantes concernant la conduite d'un bioréacteur à fermentation sombre.

#### 2.1.1.1 Les types de cultures employés

Des microorganismes sont constamment testés pour étudier le métabolisme de nouvelles souches, afin de connaître l'évolution de la croissance bactérienne et le profil de dégradation du glucose par rapport à la quantité d'acides gras volatils, d'éthanol et de  $H_2$ produite [4][5]. Tous ces travaux permettent de mieux connaître les conditions optimales de température, ou l'impact du substrat et du milieu de culture.

Grâce à ces informations, certaines souches peuvent être retenues pour être mises en culture. Les microorganismes, adaptés à une température de culture mésophile (30-39°C), appartiennent le plus souvent à la famille des *Clostridia (ex : Clostridium beijerinckii*, *C. paraputrificum*,…) pour une anaérobie stricte, et à la famille des *Enterobacter (*ex : *Enterobacter aerogenes*, *E. cloacae*,…) pour une anaérobie facultative [6][7]. Les cultures effectuées sur des plages de températures différentes seront rappelées ultérieurement. Plusieurs types de mises en cultures sont possibles : les cultures pures, les co-cultures et les cultures mixtes.

#### *2.1.1.1.1 Cultures pures*

Le principe de la culture pure est de n'utiliser qu'une seule souche de bactérie pour la production de biohydrogène. A priori, il apparaît donc que les cultures pures sont plus efficaces étant donné que la voie métabolique d'une espèce seule n'est pas perturbée par l'introduction d'autres souches [6][8]. Le principal inconvénient des cultures pures est le maintien de conditions stériles tout au long du procédé. De plus, un prétraitement du substrat est nécessaire en amont du procédé pour s'assurer de leur consommation par les microorganismes [6][9][10].

#### *2.1.1.1.2 Co-cultures*

Le principe d'une co-culture est basé sur l'utilisation de plusieurs souches microbiennes. Le but est d'utiliser la complémentarité de certaines espèces, et donc d'établir les meilleurs consortia possibles pour obtenir des interactions syntrophiques, et donc un rendement en hydrogène maximal [4][6][7][11][12][13][14]. Cette méthode permet également de grandes économies de temps et d'énergie, car aucun prétraitement des substrats n'est nécessaire et elle permet d'éviter l'utilisation d'agents réducteurs [9][10][12]. Les interactions permettraient également de diminuer le temps de démarrage de la culture ainsi qu'une meilleure stabilité du procédé [9]. Cependant la conduite à grande échelle est difficile car comme pour les cultures pures, des conditions de stérilité strictes doivent être maintenues.

#### *2.1.1.1.3 Cultures mixtes*

Le principe des cultures mixtes est proche de celui des co-cultures. Ainsi, plusieurs souches bactériennes sont présentes en même temps dans le milieu réactionnel afin de profiter d'un effet syntrophique tout en limitant la nécessité d'un prétraitement du substrat. La différence est qu'il ne s'agit plus de souches sélectionnées et mises en culture ensemble, mais de consortia bactériens obtenus à l'état « naturel », par exemple dans les boues de stations d'épuration [15], les déchets animaliers issus des élevages, les sols de montagne ou encore les déchets municipaux [16]. Il n'est donc plus possible de sélectionner en amont les souches bactériennes pour obtenir uniquement du biohydrogène. Des souches méthanogènes se retrouvent généralement dans le consortium et doivent donc être éliminées grâce à un prétraitement [4][7][15][16][17], et au maintien de certaines conditions opératoires (températures, de pH, etc.) [12] afin d'éviter la production de méthane au détriment de celle  $d^{\prime}H_2$ .

Ainsi, les cultures mixtes ont une efficacité moindre par rapport aux co-cultures d'un point de vue du rendement et nécessite de bien contrôler les conditions de culture [12]. Néanmoins, l'efficacité reste supérieure à un système en culture pure tout en étant très peu sensible à la contamination. Ce dernier point est particulièrement important dans le cadre de la mise en place du procédé de fermentation sombre à l'échelle industrielle car il est plus difficile d'y maintenir un procédé stérile. Cela élargit également la gamme de substrats organiques utilisables dans le milieu de culture [3][16].

#### 2.1.1.2 Les types de substrats employés

Une fois le type de culture et les microorganismes sélectionnés, on peut s'intéresser au meilleur substrat à offrir pour s'assurer du meilleur développement possible. Les bactéries utilisées pour la fermentation sombre doivent dégrader des composés carbonés pour se développer. Des milieux riches en glucides facilement accessibles par les microorganismes sont à privilégier. Cependant, il faut également baser ce choix sur la viabilité économique et écologique du procédé. En effet, le substrat doit être disponible et peu cher à produire. L'un des intérêts du procédé de fermentation sombre est notamment la récupération de déchets afin de les valoriser sans augmenter le coût énergétique et économique du biogaz. Il existe deux substrats principaux, les substrats simples et les substrats complexes.

#### *2.1.1.2.1 Substrats simples*

Les substrats simples sont plus souvent utilisés dans le cadre de l'étude d'un bioréacteur en laboratoire [18]. Il s'agit de composés dimériques ou monomériques, comme par exemple le glucose et le sucrose. Ces substrats sont très facilement dégradés par les microorganismes, ce qui permet d'obtenir de meilleurs rendements pour la production d'hydrogène [19]. De plus, la voie de dégradation de ces substrats est connue. Cependant, ces substrats sont les plus coûteux à produire, ce qui impacte la viabilité du procédé à grande échelle [18]. Il est donc nécessaire de se tourner vers des substrats à bas prix, plus écologiques mais également plus difficiles à mettre en place.

#### *2.1.1.2.2 Substrats complexes*

Dans le premier chapitre, le problème de la rentabilité économique du procédé a été évoqué. L'utilisation de déchets organiques représente de la matière première à bas prix, et peut même être une source de revenus pour les cas où les entreprises payent le retraitement de leurs déchets. Ces biodéchets sont des substrats organiques « complexes », issus d'exploitations industrielles, agricoles ou mêmes des biodéchets domestiques (*cf. Tableau 2.1*) :

| <b>Substrats</b>   | Déchets alimentaires                                                                    | <b>Déchets</b><br><b>lignocellulosiques</b>                                  | <b>Effluents de station d'épuration</b>                                                        | <b>Algues</b>                                          |                                                                               |  |
|--------------------|-----------------------------------------------------------------------------------------|------------------------------------------------------------------------------|------------------------------------------------------------------------------------------------|--------------------------------------------------------|-------------------------------------------------------------------------------|--|
|                    |                                                                                         |                                                                              | <b>Eaux</b><br>municipales                                                                     | <b>Eaux</b><br><i>industrielles</i>                    |                                                                               |  |
| Littérature        | [20][21][22]                                                                            | [13][23]                                                                     | [6][24][25][26]                                                                                |                                                        | $[27]$                                                                        |  |
| <b>Description</b> | Déchets issus de<br>l'industrie alimentaires<br>et des ménages                          | Déchets industriels,<br>agricoles,<br>agroindustriels et<br>parfois ménagers | Effluents issus des stations de<br>traitement des eaux usées                                   |                                                        | Algues issues de milieux<br>naturels ou d'effluents<br>d'eaux usées           |  |
| <b>Avantages</b>   | Riches en amidon,<br>protéines et graisses<br>$\rightarrow$ Bonne source de<br>carbones | Riches en cellulose                                                          | Facilement<br>dégradables<br>Peu toxiques                                                      | Très riches en<br>carbones                             | Très riche en cellulose<br>Prétraitement simplifié<br>(dépourvues de lignine) |  |
| Inconvénients      | Caractère limitant de<br>l'étape d'hydrolyse                                            | Prétraitement<br>nécessaire<br>$\rightarrow$ Dégradation des<br>fibres       | Faiblement<br>concentrés en<br>carbone                                                         | <b>Difficilement</b><br>dégradables<br><b>Toxigues</b> | Production limitée<br>d'hydrogène                                             |  |
|                    | (Facilité par un<br>prétraitement)                                                      |                                                                              | Prétraitement nécessaire<br>$\rightarrow$ Elimination des bactéries et<br>archées méthanogènes | Sensibilité à l'oxygène                                |                                                                               |  |

*Tableau 2.1. Description des principaux substrats organiques*

Le progrès des recherches sur l'utilisation de ces déchets va de pair avec l'amélioration de leur prétraitement [14]. Celui-ci permet de faciliter les interactions et l'accès des microorganismes pour un meilleur accès aux composés d'intérêt (comme la cellulose), éliminer les éléments toxiques, améliorer l'étape d'hydrolyse et enfin diminuer les pertes de carbones durant le stockage ou le transport [21]. Il en existe plusieurs sortes [7][21][25] :

- *Physique :* Centrifugation, extrusion, découpage, presse, prétraitement mécanique…
- *Physicochimique :* Explosion à la vapeur, sonication, micro-ondes…
- *Chimique* : Hydrolyse acide, ozonolyse, hydrolyse alcaline, ammoniaque...
- *Biologique :* Prétraitement enzymatique,…
- *Thermique :* Augmentation de la température pouvant aller jusqu'à plus de 150 °C.

Ces prétraitements peuvent également être combinés dans le but d'optimiser la consommation des substrats complexes. La réduction du coût du prétraitement peut également passer par le choix des souches de microorganismes utilisées au sein du consortium dans le cas des cultures mixtes. Les bactéries dites cellulolytiques ont la capacité de dégrader la cellulose, comme par exemple la souche *Clostridium thermocellum* qui présente des résultats intéressants, notamment dans le cadre de l'utilisation de substrats lignocellulosiques [14].

#### 2.1.1.3 Milieu de culture

En plus des composés carbonés, différents nutriments sont contenus dans le milieu de culture. Ils sont soigneusement choisis et doivent être présents en quantités suffisantes. On peut citer notamment des ions métalliques, des composés azotés ou encore les phosphates [7][28]. Ces éléments sont indispensables à la croissance des microorganismes et l'activité enzymatique. En revanche, une trop forte concentration peut inhiber la réaction. Comme par exemple les composés azotés qui inhibent la nitrogénase ou déséquilibrent le pH des cellules diminuant ainsi la production en  $H_2$  [7]. De plus, d'autres éléments pouvant être contenus dans les déchets organiques, comme par exemple les métaux lourds, sont toxiques pour ces mêmes microorganismes. La composition du milieu de culture, constitue donc un élément d'étude clé pour l'optimisation de la digestion anaérobie [28].

#### 2.1.2 Conduite d'un réacteur

La conduite du réacteur représente à la fois le mode de fonctionnement du réacteur et l'ensemble des paramètres à surveiller lors de son fonctionnement. Elle englobe un ensemble de paramètres tout aussi importants à étudier que la composition du milieu de culture ; la commande et le suivi de ces différents paramètres nécessitent un montage dédié (*cf. Figure 2.1*).

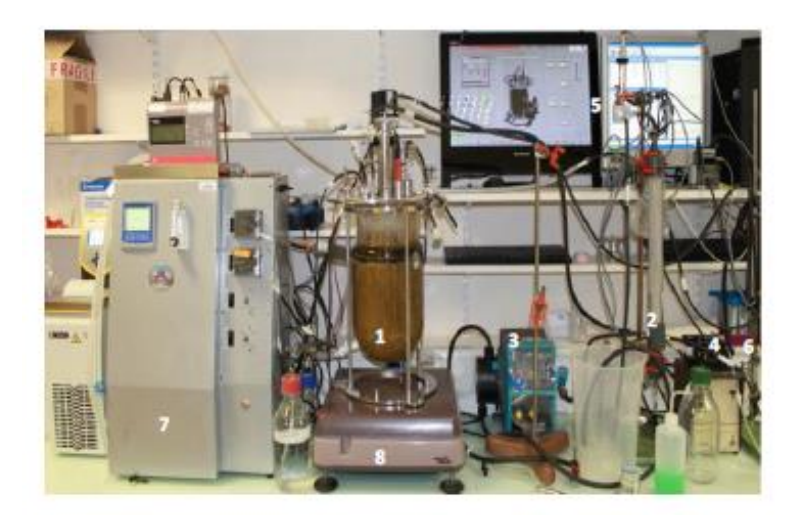

*Figure 2.1. Photographie du montage d'un bioréacteur anaérobie pour la fermentation sombre [2]*

#### 2.1.2.1 Mode de fonctionnement

Une fois que toutes les conditions de cultures sont fixées, il est possible de sélectionner le mode de fonctionnement du réacteur. Plusieurs modes de conduites sont possibles : continu, semi-continu, batch (discontinu) et fed-batch.

#### *2.1.2.1.1 Batch*

La conduite d'un bioréacteur en batch est la plus utilisée à l'échelle d'un laboratoire. Le principe est de préparer le milieu réactionnel puis de l'insérer dans le réacteur. Certaines conditions opératoires sont imposées par un système de régulation, comme la température ou le pH. Durant toute l'opération, le réacteur est fermé, ce qui signifie qu'il n'y a aucune alimentation, ni aucun soutirage. Une fois la réaction terminée, le réacteur est vidé, puis un nouveau cycle avec un nouveau milieu réactionnel peut être mis en place. Ainsi, il est plus facile d'étudier la cinétique de la réaction, l'effet d'un changement de conditions de culture (pH, température…) et le taux de consommation de différents substrats organiques étant donné que la concentration et les conditions initiales peuvent être facilement modifiées dans un volume qui reste constant [3][5].

L'inconvénient majeur de ce mode opératoire est l'inhibition du milieu par les Acides Gras Volatils (*AGV*) qui sont produits et s'accumulent en phase liquide [29]. De plus, à l'échelle industrielle, les opérations inter-cycles, comme le soutirage et le nettoyage, peuvent être longues [30].

#### *2.1.2.1.2 Fed-batch*

Le mode opératoire fed-batch est une variante du mode batch. Comme pour ce dernier, il n'y a aucun soutirage effectué durant l'opération. En revanche, une alimentation est mise en place, ce qui signifie que le volume augmente durant le fonctionnement du procédé. Une fois le réacteur plein, le milieu est soutiré puis un nouveau cycle peut être mis en place [29]. Le principal intérêt de ce mode opératoire est donc, par rapport à un réacteur en batch, de limiter la quantité de composés toxiques ou inhibiteurs dans le milieu, ce qui permettrait d'augmenter le rendement [29].

#### *2.1.2.1.3 Continu*

Pour le fonctionnement continu, le substrat est ajouté en permanence dans le milieu, généralement par le sommet du réacteur, tandis qu'un soutirage est effectué en continu, généralement par le fond du réacteur. Ce mode opératoire est très utilisé à l'échelle industrielle car il permet d'obtenir un bon taux de production, un meilleur contrôle du procédé et surtout une économie de temps ; en comparaison avec un réacteur en batch, il limite les opérations de vidage, de remplissage et de nettoyage entre les cycles [30]. Pour un fonctionnement continu correct, le temps de rétention (ou son inverse, le taux de dilution) est le paramètre le plus important à surveiller [4][7[\]\[28\]\[](mailto:10.1002@ceat.201900452)31].

#### *2.1.2.1.4 Semi-continu*

Le mode semi-continu est semblable au mode continu. La différence tient au fait que le volume de milieu réactionnel n'est plus constant. La quantité de milieu ajoutée ou retirée peut varier dans le temps. Cette voie a été étudiée pour la fermentation sombre par Romão et al (2019) [\[32\].](mailto:10.1007@s13205-018-1538-y) Cette méthode semble prometteuse car elle permet un meilleur contrôle du milieu par des ajouts réguliers de matière première « fraîche » et des soutirages des substances toxiques ou inhibitrices de la réaction. Il nécessite un pilotage précis du procédé, surtout à grande échelle.

#### 2.1.2.2 Les paramètres de contrôle de la réaction

Pour tous les modes de fonctionnement listés ci-dessus, un suivi de différents paramètres de pilotage est à effectuer pendant toute la durée du procédé. Ces paramètres influencent le développement de la culture et donc son efficacité. Un mauvais pilotage entraîne un risque de développement de bactéries non désirées (*ex :* souches méthanogènes) ou encore l'inhibition de la réaction, ce qui signifie une diminution de la production de biogaz.

#### *2.1.2.2.1 pH*

Dans le cadre d'une digestion anaérobie, ce paramètre compte parmi les plus influents sur le procédé. Le pH va favoriser la voie métabolique utilisée par les microorganismes. Pour la fermentation sombre, le pH optimal varie selon les études, mais l'échelle reste généralement la même, à savoir un pH faiblement acide à neutre aux alentours de 6 [7][31][33][34]. Pour cette raison, le pH doit être maintenu de manière homogène dans le réacteur [7][31]. Une diminution du pH peut être provenir de l'accumulation d'AGV au sein de la phase liquide [34].

#### *2.1.2.2.2 Température*

La température est également un facteur majeur qui influe sur la croissance bactérienne et sur la façon dont les bactéries consomment le substrat [7]. La température optimale de production d'hydrogène peut varier grandement d'une souche bactérienne à une autre : On distingue les bactéries se développant à température ambiante (15-27°C), les bactéries mésophiles (25-45°C), les bactéries thermophiles (40-65°C), les bactéries thermophiles extrêmes

(60-80°C) et enfin les bactéries hyperthermophiles (>80°C) [7[\]\[28\].](mailto:10.1002@ceat.201900452) Il semble que les conditions mésophiles soient globalement préférées, c'est-à-dire maintenir une température modérée aux environs de 35°C [5], pouvant parfois atteindre jusqu'à 55°C, température pour laquelle les rendements sont parmi les meilleurs [7[\]\[28\]\[](mailto:10.1002@ceat.201900452)31]. Cependant, des études récentes ont montré que de bons rendements peuvent être obtenus avec des bactéries thermophiles et des procédés opérant à plus haute température afin de diminuer la viscosité du milieu et les risques de contamination, tout en augmentant le niveau d'entropie et l'élimination des microorganismes méthanogènes [7[\]\[28\]\[](mailto:10.1002@ceat.201900452)35].

#### *2.1.2.2.3 Pression partielle de H<sup>2</sup>*

La pression partielle de  $H_2$  impacte directement la production d' $H_2$  des microorganismes sur deux points. D'un côté, les bactéries acétogènes produisent de l'hydrogène, du dioxyde de carbone et de l'acétate par oxydation des substrats (principalement les acides propioniques, butyriques et l'éthanol). Cette réaction étant endergonique, elle est thermodynamiquement impossibe en cas d'une trop forte pression partielle en hydrogène. De l'autre, une trop grande concentration en hydrogène dissous conduit à la réduction des ferrodoxines. Cela a pour conséquence l'oxydation des hydrogenases, et donc de l'hydrogène produit, là où celui-ci devrait être réduit. La voie métabolique passe alors d'acidogénique à solvantogénique [7][31].

Pour ces deux raisons, la production de biohydrogène s'en trouve diminuée. Il est ainsi nécessaire d'obtenir le meilleur dégazage possible dans le réacteur, notamment grâce à l'agitation mécanique. Une autre solution prometteuse est le bullage d'un gaz inerte (comme l'argon ou l'azote) au sein du réacteur, ce qui a pour conséquence d'augmenter son rendement en H2. Il est cependant nécessaire de séparer les gaz obtenus en sortie [7][28][31].

#### 2.1.3 Conclusion

Il apparaît désormais évident que de très nombreux paramètres peuvent être étudiés, et qu'il est donc très difficile de les optimiser individuellement sans impacter les autres [36]. Une modification du type de culture nécessite d'adapter le pH et la température de culture. Le mode opératoire nécessite également de changer les conditions réactionnelles. Pour toutes ces raisons, il s'agit d'un domaine de recherche très étudié. Néanmoins, les pistes d'améliorations présentées jusque-là sont principalement axées sur des facteurs biotiques et les paramètres physicochimiques. La littérature est très fournie sur ces sujets, mais en contrepartie les études de certains facteurs abiotiques comme l'agitation sont peu nombreuses sur la fermentation sombre. Il est donc nécessaire de se pencher sur ce type de paramètres, en particulier sur les conditions de mélange, afin d'optimiser ce procédé sous tous ses aspects.

#### **2.2 Etude de la rhéologie**

L'un des premiers facteurs abiotiques à prendre en compte dans l'étude du mélange en bioréacteur est la rhéologie du fluide. Dans le cadre de la valorisation de la biomasse, les substrats organiques utilisés pour le procédé de fermentation sombre proviennent de déchets organiques comme les boues des stations d'épuration. Or ce type de fluide est généralement considéré comme « complexe ». Soit à cause d'une très haute viscosité, soit à cause d'un caractère non-newtonien. Avant de commencer à travailler sur les conditions de mélange, l'attention est portée sur l'étude rhéologique de ces fluides, afin de mieux comprendre les propriétés de leur écoulement [37].

#### 2.2.1 Les types de fluides

Par définition, la rhéologie constitue l'étude de la déformation d'un fluide sous l'effet d'une contrainte de cisaillement [37]. Dans un premier temps, il est donc nécessaire de définir ce terme. Ensuite, deux types de fluides sont étudiés dans le cadre de ce travail de recherche : les fluides newtoniens et les fluides non-newtoniens. Chacun présente un comportement différent en termes de viscosité qui impacte donc leur écoulement au sein du procédé, d'où la nécessité de s'intéresser à la littérature les concernant.

#### 2.2.1.1 La contrainte de cisaillement

Dans un réacteur, la contrainte de cisaillement est provoquée principalement par l'agitation des pales. Il s'agit d'une déformation due à des forces de frottements provoquées par le déplacement, à des vitesses différentes, des couches de fluides successives. Ces forces de frottement sont appelées forces de cisaillement. Elles peuvent être rapportées à l'unité de surface pour calculer la contrainte de cisaillement  $\tau$  [37][38].

$$
\tau = \frac{F}{S} \tag{2.1}
$$

où *F* représente les forces de cisaillement en Pa et *S* l'unité de surface en m<sup>2</sup>.

Dans un second temps, cette variation de vitesse d'une couche à l'autre, sur une épaisseur donnée permet d'obtenir la déformation relative du fluide  $\gamma$ . Une fois dérivée par le temps, elle conduit à la vitesse de cisaillement  $\dot{v}$  [37][39] :

$$
\gamma = \frac{dU}{dy} \quad \blacktriangleright \quad \dot{\gamma} = \frac{d\gamma}{dt} \tag{2.2}
$$

où *U* représente le déplacement du fluide en m, *y* la hauteur de la zone cisaillée en m et *t* le temps en s.

#### 2.2.1.2 Fluides newtoniens – Loi de Newton

Un fluide newtonien est un fluide dont la viscosité reste constante peu importe le cisaillement appliqué. La viscosité représente la résistance à l'écoulement d'un fluide [37]. Elle peut être cinématique  $\eta$  (m<sup>2</sup>.s<sup>-1</sup>) ou dynamique  $\mu$  (en Pa.s). Plus la valeur de la viscosité est forte, moins le fluide s'écoule facilement. Pour un fluide newtonien, la capacité du fluide à s'écouler est donc indépendante des conditions d'agitation du réacteur. Ce type de fluide suit la loi de Newton [38].

Il s'agit de la loi rhéologique liée aux fluides newtoniens. La viscosité µ reste constante, ce qui signifie que la relation entre la contrainte de cisaillement  $\tau$  et la viscosité  $\mu$ est linéaire [37][40] :

$$
\mu(\dot{\gamma}) = cste \tag{2.3}
$$

$$
\tau = \dot{\gamma}.\mu \tag{2.4}
$$

#### 2.2.1.3 Fluides non-newtoniens

Contrairement aux fluides newtoniens, la viscosité des fluides non-newtoniens varie en fonction de la vitesse de cisaillement qui lui est appliquée, et parfois même en fonction du temps (effet mémoire) [37][40]. Ainsi il est possible de séparer dans un premier temps les fluides non-newtoniens en deux grandes catégories : les fluides ayant un comportement indépendant du temps et ceux ayant un comportement dépendant du temps.

Les premiers ont une viscosité qui évolue différemment selon leur structure (*cf. Figure 2.2)*. Il existe plusieurs types de fluides non-newtoniens, dont les plus importants sont les suivants [37][40] :

- *Rhéofluidifiants ou pseudo-plastiques :* Il s'agit du type de fluides non-newtoniens le plus répandu. Sa viscosité diminue lorsque la contrainte de cisaillement augmente. Il est à noter que dans le cas des polymères, pour des cisaillements très grands ou très petits, des viscosités limites apparaissent [38]. Le changement de viscosité peut dépendre de plusieurs facteurs, comme la structure des chaînes dans le cas des polymères ou la quantité de solides en suspension pour les substrats organiques réels [37][40].
- *Rhéoépaississants ou dilatants :* A l'inverse des fluides rhéofluidifiants, la viscosité des fluides rhéoépaississants augmente lorsque la contrainte de cisaillement augmente. Ce comportement plus rare a pu être observé dans le cas de suspensions très concentrées. L'augmentation du cisaillement entraine une dilatation du mélange et donc l'impossibilité pour le fluide de se déplacer, d'où une forte augmentation de sa viscosité [37][38][40].
- *Les fluides à seuil ou viscoplastiques :* Ces fluides présentent une contrainte seuil. En dessous de cette contrainte, le fluide ne s'écoule pas. La viscosité est considérée comme infinie, tel un solide. Au-delà de ce seuil, le fluide adopte un comportement newtonien ou non-newtonien rhéofluidifiant [37][38][40].
- *Les fluides viscoélastiques :* Ces fluides présentent un module élastique. Lorsqu'ils sont soumis à une contrainte, ces fluides se déforment mais peuvent revenir partiellement ou complètement à leur état d'origine lorsque cette contrainte n'est plus appliquée [41].

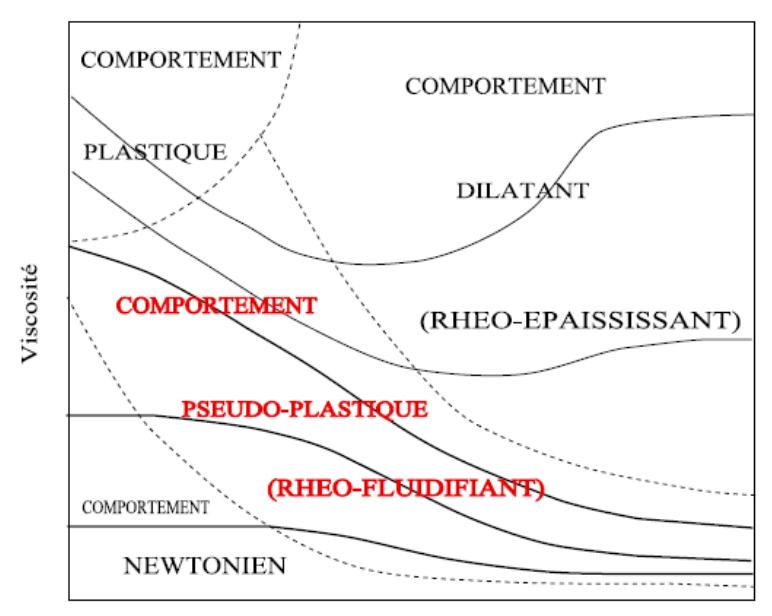

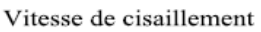

*Figure 2.2. Différents types de comportement rhéologiques réels* [42]

Les seconds types de fluides non-newtoniens sont appelés les fluides thixotropes et rhéopectiques. Cela signifie que ces fluides ont respectivement le même comportement que les fluides rhéofluidifiants et rhéoépaississants, mais leur viscosité dépend également du temps durant lequel le cisaillement est appliqué [37][38][40][41].

Dans cette étude, l'accent sera mis sur les fluides rhéofluidifiants et les fluides à seuil, car ils sont les plus souvent rencontrés dans le cadre de la fermentation sombre. Le comportement rhéologique de ces fluides a été modélisé selon différentes lois dont les plus importantes sont listées en *Annexe 2.1*. Les paramètres de ces modèles sont généralement déterminés de manière empirique.

#### 2.2.2 Rhéologie des substrats organiques réels

Une liste non exhaustive des différents modèles de fluides newtoniens et nonnewtoniens a été présentée en annexe. On peut remarquer que leur évolution au fil du temps pour décrire de mieux en mieux le comportement des fluides complexes s'est souvent accompagnée de l'ajout de nouveaux paramètres puisqu'ils comportent de 2 pour le plus simple à 5 paramètres pour le plus complexe. On peut citer comme exemple le modèle de Cross, comportant de quatre paramètres permettant de décrire les fluides sur une large gamme de la vitesse de cisaillement. Ce modèle sera particulièrement intéressant pour ce travail de thèse.

L'agitation nécessaire au procédé de fermentation sombre aura pour conséquence le cisaillement du milieu et donc une possible variation de la viscosité du fluide. Cela peut conduire à une modification de l'écoulement au sein du réacteur. De plus, la durée parfois importante, d'une culture peut altérer la viscosité au cours du temps. Ainsi, maintenant que les différents types de fluides ont été décrits, la rhéologie des substrats réels peut être étudiée afin de définir le ou les modèles les plus adaptés.

#### 2.2.2.1 Généralités

De nombreuses études portent sur la rhéologie des substrats organiques utilisés pour la fermentation. Dans la très grande majorité des cas, le mélange est considéré comme une boue, un mélange liquide contenant des particules solides en suspension. On retrouve notamment l'exemple des boues issues du traitement des eaux usées ou le lisier issu de l'exploitation animale.

L'étude de la rhéologie de ces boues est complexe. Il n'existe aucun réel consensus sur leur comportement rhéologique. Ratkovich et al. (2013) [46] et Eshtiaghi et al. (2013) [47] indiquent que malgré les très nombreux travaux mis en place sur l'étude de ces boues, l'absence d'un protocole de mesure global rend difficile la comparaison entre les résultats. La rhéologie peut dépendre de plusieurs paramètres. On peut notamment citer l'origine de ces boues, leurs caractéristiques physiques (taille de flocs, densité…), le prétraitement subi, les outils de mesure employés ou encore le protocole expérimental, ce dernier manquant parfois de détails [46][48]. Ainsi, d'une étude à l'autre les résultats sont très fluctuants. Néanmoins, il est possible d'établir un comportement général, puisque ces boues ont toutes un comportement non-newtonien rhéofluidifiant. Ainsi, il est très souvent question d'appliquer la loi puissance pour un comportement strictement rhéofluidifiant, ou des modèles de Bingham, d'Herschel-Buckley si une contrainte seuil est présente [46][47][49][50].

#### 2.2.2.2 Fluides viscoplastiques

Le plus souvent, les boues étudiées sont rapportées comme étant des fluides viscoplastiques, c'est-à-dire des fluides présentant une contrainte limite en-dessous de laquelle le fluide ne s'écoule pas. Au-delà de cette contrainte, deux possibilités se dégagent.

La première est l'utilisation du modèle de Bingham. Une fois la contrainte seuil dépassée, le fluide se comporte comme un fluide newtonien [51][52]. Il s'agit donc d'un modèle simple à utiliser, mais il n'est pas conseillé pour les fortes concentrations [53].

Cependant, comme il a été dit précédemment, les fluides non-newtoniens ont un comportement rhéofluidifiant, avec la présence d'une contrainte seuil ou non. Ainsi le modèle de Bingham est trop imprécis, ce qui mène donc à une très large utilisation du modèle de Herschel-Buckley, décrivant bien mieux le caractère non-newtonien de ces fluides [48][53][54][55]. Yang et al. (2009) [56] indiquent une meilleure précision encore avec le modèle de Casson, mais en seconde position vient une nouvelle fois le modèle de Herschel-Buckley. Ainsi la possibilité de la présence d'une contrainte seuil pour les substrats est possible mais pas systématique. Un grand nombre de travaux mettent en évidence un comportement strictement rhéofluidifiant suivant donc d'autres modèles rhéologiques.

#### 2.2.2.3 Fluides pseudo-plastiques

La revue d'Eshtiaghi et al. (2013) [47] semble mettre en évidence que bien que les modèles de Herschel-Bulkley et de Bingham soient adaptés aux boues très concentrées, celui d'Ostwald de Waele est plus applicable aux boues diluées par l'absence de contrainte seuil. Cette affirmation semble être confirmée par Csizmadia et al. (2018) [55] et par Chen et al. (1986) [57]. Cette dernière étude indique une concentration maximale de solide en suspension à 4,5 % dans du lisier issue de l'exploitation animale ; au-delà une contrainte seuil apparaît. Ainsi la loi puissance semble être applicable à de nombreux travaux de recherche [58][59][60][61].

Il est également important de citer l'étude de Rosenberg et al. (2002) [50]. Celle-ci met en évidence le comportement pseudoplastique des boues suivant les modèles d'Ostwald ou d'Herschel-Buckley. Bien que ce dernier modèle semble plus s'accorder aux données expérimentales, les paramètres de la loi puissance évoluent de manière plus stable avec la variation de la concentration en particules solides. Il est également évoqué que le comportement pseudoplastique peut s'expliquer par la floculation des bioparticules au sein du fluide, phénomène accentué par les organismes filamenteux. Plus le cisaillement augmente, moins la cohésion de ce système est possible. Enfin, un comportement légèrement thixotropique est également mis en évidence.

Enfin, il a été montré précédemment que l'utilisation de la loi puissance était préférée à celle de la loi de Cross ou de Carreau car l'augmentation du nombre de paramètres risque de complexifier la mise en place d'un modèle rhéologique. Néanmoins, ces modèles peuvent être appliqués et offriraient une meilleure précision [53].

#### 2.2.2.4 Modèles hybrides

Comme il est apparu qu'il était difficile de choisir un modèle plutôt qu'un autre, principalement à cause de la différence de la concentration de particules en suspension dans le milieu, certains travaux ont cherché à développer des modèles hybrides de modèles existants en fonction de la gamme de la vitesse de cisaillement [62].

On peut citer le modèle de Baudez et al. (2013) [51], qui couple les modèles de Herschel-Bulkley et de Bingham selon l'équation suivante :
$$
\tau = \tau_s + (K\dot{\gamma}^{n-1} + \alpha_0)\dot{\gamma}
$$
 (2.5)

où  $\alpha_0$  représente le plateau de viscosité de la boue sous fort cisaillement.

Bien que ce modèle soit intéressant, cette revue précise que le modèle rhéologique est très changeant et dépend des conditions expérimentales et du type de boue. Il est également évoqué les différentes interactions qui peuvent jouer sur le comportement rhéologique, comme les interactions entre particules qui se renforcent avec le vieillissement mais peuvent être détruites par les forces hydrodynamiques.

### 2.2.2.5 Paramètres impactant la rhéologie

Les procédés de traitement ou de valorisation de ces déchets organiques pouvant varier, le but de la plupart des études sur le sujet est d'étudier l'évolution du comportement rhéologique des boues suivant trois paramètres principaux : le pH, la température et la concentration des solides en suspension.

## *2.2.2.5.1 pH*

Il apparaît dans un premier temps que lorsque le pH diminue, la viscosité diminue également [58]. Si l'on considère que le fluide présente une contrainte seuil selon le modèle de Bingham, celle-ci augmente globalement avec l'augmentation du pH. Pour un fluide strictement rhéofluidifiant, pour le modèle de Cross ou d'Ostwald, l'indice d'écoulement reste relativement constant tout comme la viscosité initiale du modèle de Cross. En revanche, la viscosité finale diminue avec l'augmentation du pH [63].

## *2.2.2.5.2 Température*

Une augmentation de la température a pour conséquence une diminution globale de la viscosité [53]. Le caractère non-newtonien diminue avec l'indice d'écoulement de la loi puissance qui se rapproche de 1 [57][63]. On note également une diminution de la contrainte seuil pour les fluides à seuil [51][63]. Enfin, la viscosité initiale du modèle de Cross diminue mais la viscosité finale augmente [63].

Il faut néanmoins être prudent car l'historique des températures appliquées semble avoir un impact. Une boue préchauffée puis refroidie présente une contrainte seuil du modèle de Bingham qui diminue mais une viscosité initiale qui augmente. Cela semble s'expliquer par la dissolution du solide dans le liquide par l'effet de la température [51].

### *2.2.2.5.3 Concentration en particules solides en suspension*

Enfin, de très nombreuses études se sont penchées sur l'impact de la concentration en particules solides en suspension dans le mélange. Les résultats sont unanimes et mettent en évidence que plus la quantité de particules en suspension est importante, plus le comportement non-newtonien est marqué, ceci à cause des propriétés colloïdales des solides, elles-mêmes provenant de différents facteurs comme la taille, la forme, la flexibilité… des particules. Cela signifie que l'indice d'écoulement diminue dans la loi puissance, alors que la contrainte seuil augmente pour les modèles à seuil [48][50][53][57][60][62][63].

Sanin et al. (2002) [64] précisent que l'évolution de la viscosité en fonction de la concentration de solides suit la loi de viscosité d'Einstein (dans le cas de faibles teneurs en solides) :

$$
\frac{\mu}{\mu_0} = 1 + 2.5 \phi \tag{2.6}
$$

avec  $\mu$  la viscosité de la dispersion,  $\mu_0$  la viscosité du milieu de dispersion et  $\phi$  la fraction volumique occupée par les particules solides.

Néanmoins il est à noter que les valeurs des modèles changent en fonction du substrat utilisé. Ainsi, Björn et al. (2012) [38] montrent qu'avec la même concentration en particules solides, les paramètres non-newtoniens sont modifiés par l'utilisation d'un substrat différent.

### 2.2.2.6 Conclusion

Les éléments présentés ci-dessus montrent que malgré la grande quantité de travaux effectués sur le sujet, il n'existe pas de consensus sur le comportement rhéologique exact des boues pouvant être utilisées pour le procédé de fermentation sombre. Cela peut notamment s'expliquer par l'absence d'un protocole de mesure unique, des différences sur les conditions des études et sur la provenance des substrats. Néanmoins il est possible de dégager quelques éléments communs.

Les boues étudiées sont a priori des milieux liquides contenant des particules solides en suspension, et ayant un comportement non-newtonien rhéofluidifiant. Lorsque la concentration en particules est élevée, le milieu présente une contrainte seuil, ce qui rend les modèles de Bingham et, plus généralement, d'Herschel-Bulkley plus adaptés. Si le milieu est plus dilué, il semble ne pas y avoir de contrainte seuil ce qui permet l'utilisation de la loi puissance. Les modèles de Cross ou Carreau peuvent être utilisés pour plus de précisions sur une large gamme de taux de cisaillement mais sont plus complexes à mettre en place. Les paramètres comme le pH, la température et la concentration de solides en suspension impactent fortement la viscosité du milieu et doivent donc être pris en compte lors de l'utilisation des substrats organiques [54].

### 2.2.3 Choix des produits modèles représentatifs des milieux non-newtoniens

De la même façon que pour la thèse de Chezeau (2019) [3], les expériences visant à étudier l'hydrodynamique du fluide ou les différents transferts de matière doivent être effectuées en substituant le substrat réel par une solution ayant le même comportement rhéologique. Ces substituants sont des composants mélangés à de l'eau pour obtenir un fluide complexe. Ils sont utilisés pour simplifier la mise en place des mesures en laboratoire, afin d'éviter l'utilisation de substrats réels moins pratiques et qui peuvent rapidement se dégrader dans le temps. De plus, les méthodes expérimentales mises en place dans ce travail de thèse sont pour la plupart des méthodes optiques. Cela signifie qu'elles sont basées sur l'observation du milieu qui doit donc rester transparent, ce qui n'est pas le cas des fluides réels. Enfin, dans le cadre de l'étude d'une culture en fermentation sombre, il est plus facile de répéter des milieux modèles avec une concentration en substrat organique (par exemple, le glucose) et une viscosité contrôlée, là où un substrat réel risque de voir ses propriétés varier d'un échantillon à un autre.

Ainsi grâce notamment aux travaux de Benbelkacem (2013) [42], Gabelle (2012) [65] et Bentata (2013) [66], quatre polymères ont été retenus comme substituants potentiels : la Carboxyméthylcellulose (*CMC*), la Gomme de Xanthane (*XG*), le Polyacrylamide (*PAM*) et le carbopol. Leurs caractéristiques doivent être étudiées afin de sélectionner le ou les meilleurs candidats.

## 2.2.3.1 Carboxyméthylcellulose (*CMC*)

La *CMC* est un polymère dérivé de la cellulose naturelle [42]. Par sa capacité à augmenter la viscosité du milieu dans lequel il est placé, il est utilisé depuis longtemps dans les fluides de forage, notamment pétroliers, pour stabiliser les suspensions d'argiles ou encore contrôler les pertes de boue. Il est présent dans de nombreuses autres industries comme le textile, l'agro-alimentaire, le papier, etc. [42]. Enfin, on le retrouve dans l'industrie cosmétique et pharmaceutique pour la fabrication de lotions, crèmes ou même de dentifrice afin de tirer profit de son caractère épaississant, stabilisateur et de ses propriétés de liaisons [67].

En ce qui concerne ses propriétés rhéologiques, en fonction des travaux et surtout de sa concentration, on attribue à la *CM*C un comportement presque newtonien à faible concentration [68][69]. En revanche, elle est reconnue comme un fluide non-newtonien pseudoplastique à plus haute concentration. A forte concentration, elle posséderait également des propriétés thixotropiques et viscoélastiques [67]. Cette dernière propriété est notamment utilisée dans l'étude d'Arratia et al. (2005) [70]. Ainsi une solution aqueuse de *CMC* se comporte généralement comme un fluide rhéofluidifiant suivant la loi de Cross [67]. Néanmoins, le plus souvent les études utilisant la *CMC* se font dans une gamme de cisaillement permettant la simplification de ce modèle en une loi puissance [70][71][72][73][74].

Au-delà de ses applications dans l'industrie, la *CMC* est déjà beaucoup utilisée comme substituant pour l'étude de milieux non-newtoniens. Dans le cadre de travaux de recherche proche de celui-ci, on peut évoquer l'étude de Wu et al. (2007) [71] qui effectue aussi de la simulation numérique dans le cas d'un fermenteur anaérobie utilisant du lisier. La *CFD* est validée par des mesures effectuées avec un milieu non-newtonien obtenu grâce à la *CMC*. D'un point de vue expérimental, on retrouve ce produit dans des études de transfert de matière et d'écoulement, notamment par *PIV*, dans des réacteurs [65][70][72][73][74].

L'utilisation de la *CMC* pour des techniques expérimentales optiques, comme la *PIV* [70] ou la décoloration chimique [73], indique donc l'obtention d'un milieu transparent avec ce composé. De plus, ce polymère est relativement simple à mettre en solution [42]. Ces deux éléments expliquent donc son utilisation dans les études citées ci-dessus.

### 2.2.3.2 Gomme de xanthane (*XG*)

La gomme de xanthane est un polysaccharide naturel issu de la bactérie *Xanthomonas campestris*. Elle est déjà largement commercialisée pour ses capacités à modifier la rhéologie du milieu dans lequel elle est placée. On la retrouve notamment dans l'industrie alimentaire pour ses propriétés épaississantes, stabilisantes et émulsifiantes [75]. Elle est également présente dans l'industrie cosmétique pharmaceutique, dans la récupération du pétrole, dans la fabrication de ciment ou encore dans la formulation de peinture [42]. L'un des inconvénients de ce type de produit naturel est que la viscosité obtenue dépend de la souche avec laquelle elle est fabriquée [75]. Ainsi, d'un produit à un autre, les résultats risquent d'être différents. De plus, elle nécessite un protocole adapté pour sa mise en solution avec notamment la nécessité de monter en température et d'ajouter du NaCl [42].

Le comportement rhéologique d'une solution contenant de la *XG* est difficile à cerner. D'un côté, une étude menée à haute concentration en *XG* (1-4%) semble mettre en évidence que le xanthane présente une contrainte seuil. Plus la concentration augmente, plus cette contrainte est élevée. Une fois cette contrainte passée, le fluide adopte un comportement rhéofluidifiant suivant une loi puissance. Ainsi, il semble que ce fluide suive globalement le modèle d'Herschel-Buckley [76].

Cependant, la plupart des études effectuées avec la *XG* ne considèrent que le caractère rhéofluidifiant et donc n'appliquent que le modèle d'Ostwald de Waele [50][75][77][78][79]. Certains utilisent la loi de Carreau, afin de prendre en compte les viscosités constantes apparaissant pour des taux de cisaillement extrêmes [66][80].

Le xanthane est très utilisé comme substituant aux boues utilisées en bioréacteur pour l'étude de l'hydrodynamique ou du transfert de matière [65][74][77][78]. Plusieurs travaux ont effectué des comparaisons entre le xanthane et ces boues. On peut notamment citer Al-Shamary (2013) [78] dont l'étude est basée sur des travaux plus anciens de Rosenberger et al. (2002) [50][50] et Yang et al. (2009) [81], qui montrent une relation entre le modèle d'Ostwald de Waele et la concentration de particules en suspension. De ces travaux, associés à Rosenberger et al. (2011) [79] et Bluethhorn et al. (2010) [82], une comparaison a été faite avec les boues de déconditionnement en utilisant un modèle de la loi puissance qui a permis d'obtenir des valeurs très comparables.

Il faut noter que les premières observations du xanthane fourni par la société *Sigma Aldrich* montraient la formation d'une solution aqueuse trouble [83]. La plupart des résultats des expérimentations optiques, après un traitement de l'image, montrent la formation d'un bruit comme déjà mis en évidence par Cid et al. (2012) [83]. Néanmoins, il semble que cela soit infirmé par Morales-Contreras et al. (2008) [77], indiquant qu'il n'y avait pas de problème de visualisation avec de la *XG* produite par *KeltroI T, Kelco-Merck*. En conséquence, les propriétés optiques des solutions de *XG* dépendent de son origine, comme ses propriétés rhéologiques.

## 2.2.3.3 Polyacrylamide (*PAM*)

Les thèses de Gabelle (2012) [65] et Bentata (2013) [66] mettent en évidence un troisième substituant ayant un comportement rhéofluidifiant, le Zetag 7587. Il s'agit d'un floculant industriel, notamment utilisé pour le traitement des eaux, à base de *PAM* [84]. En solution aqueuse, il s'agit d'un gel très absorbant. Le *PAM* est un polymère obtenu à partir d'acrylamide. La préparation d'une solution de *PAM* est relativement simple car il s'agit simplement de l'agiter avec de l'eau distillée pendant plusieurs heures. La durée augmente avec la concentration en polymère [42].

Pour la plupart des études, le *PAM* est considéré comme un fluide rhéofluidifiant suivant la loi puissance. On peut notamment citer les travaux de Yang et al. (1999 et 2001) [84][85] pour cette affirmation. Ces études montrent également une augmentation globale de la viscosité avec l'augmentation de la concentration en *PAM*, mais une diminution de cette viscosité avec l'augmentation de la température [84][86]. Il est également évoqué la possibilité de la présence d'une contrainte seuil et donc l'utilisation du modèle de Casson [85]. Les travaux de Gabelle (2012) [65] et Arratia et al. (2005) [80] mettent également en évidence la présence d'un plateau de viscosité à faible cisaillement, mais les informations manquent pour un fort taux de cisaillement. Ainsi, le modèle de Carreau-Yasuda peut également être appliqué [66][80], ou encore le modèle de Cross, ce qui offre ainsi une plus grande précision par rapport à la loi puissance.

Comme pour les polymères précédents, outre ses utilisations industrielles, le *PAM* est utilisé pour l'étude de fluide non-newtonien, et tout particulièrement pour l'étude de l'hydrodynamique par la *PIV* [66][80][87][88]. En comparaison à la *X*G et à la *CMC*, il est choisi pour sa transparence en solution, même à forte concentration [65][66]. Il s'agit d'un élément très important pour s'assurer d'une bonne précision des expérimentations optiques nécessitant un traitement de l'image.

Il est à noter que ce polymère présente un comportement viscoélastique. La viscoélasticité est notamment due à l'entrelacement des chaînes polymériques, et peut avoir un impact sur l'écoulement du procédé comme par exemple : inversion des sens de circulation du fluide, effet siphon, dilatations de l'extrudât, et vortex inversé [42].

Fontaine (2012) [89] a ainsi expliqué que la viscoélasticité, pour un régime d'écoulement laminaire, avait pour conséquence une inversion du champ hydrodynamique où le fluide se déplace vers le mobile d'agitation et remonte le long de l'axe. Il s'agit de l'effet Weissenberg. Il a pu être observé pour Lyo et al. (2014) [90], lors de la comparaison de ce fluide avec la *XG* et la *CMC*, ce qui les ont amenés à écarter l'utilisation de ce produit car il ne se comporte pas suffisamment comme un purement visqueux.

Cependant, la thèse de Bentata (2013) [66] a permis d'étudier ce phénomène de viscoélasticité en mesurant respectivement le module élastique et le module visqueux en cisaillement, *G'* et *G"*. Il s'agit de mesures obtenues pour une gamme de concentration en *PAM* relativement élevée. Les travaux d'Arratia et al. [80] confirment qu'à faible et moyenne concentrations, la viscoélasticité n'est que peu marquée et peut être négligée. Cela signifie donc que dans le cadre de notre étude, la viscoélasticité du *PAM* peut être considérée comme suffisamment faible pour ne pas impacter l'écoulement du fluide de manière significative à faible concentration. Néanmoins, ce paramètre ne sera pas à négliger dans l'éventualité de mesures effectuées à plus haute concentration en *PAM*.

Il existe cependant un inconvénient important lors de l'utilisation du *PAM*. Gabelle (2012) [65] indique qu'une solution aqueuse de Zetag n'est pas stable dans le temps. En effet, il semble que la viscosité diminue au cours du temps, la raison n'étant pas l'agitation mais une dégradation naturelle. Tel qu'il est précisé dans ce document, la solution n'est donc utilisable que durant 1 ou 2 jours et n'est pas utilisable pour les expérimentations dépassant cette durée, sous peine de fausser les résultats dépendant de la viscosité, comme l'écoulement du fluide.

#### 2.2.3.4 Carbopol

Enfin, le dernier produit pouvant être utilisé comme substituant est le Carbopol. Il s'agit d'un carbomère obtenu à partir d'acide acrylique. Il est utilisé dans plusieurs industries, notamment pour sa capacité à former un gel [91][92]. On le retrouve notamment dans les industries agro-alimentaires, cosmétiques, pharmaceutiques, le BTP, etc. [42]

Les études rhéologiques évoquées sur le Carbopol s'accordent toutes sur un comportement non-newtonien à seuil. Le modèle retenu est celui d'Herschel-Buckley [93][94]. Il est également à noter un léger comportement viscoélastique [93][95].

Ce composé est utilisé dans l'étude de l'écoulement des fluides non-newtoniens à seuil [96][97][98]. Son principal avantage est que, comme le *PAM*, le milieu aqueux conserve une très bonne transparence pour les expériences optiques [65][66][99]. Cette solution a également l'avantage d'être simple à préparer car il suffit de mélanger le Carbopol à de l'eau et de le maintenir sous agitation durant quelques heures [66][99].

### 2.2.3.5 Conclusion

Etant donné la difficulté à travailler sur des substrats réels, des polymères sont généralement utilisés afin d'obtenir le comportement non-newtonien souhaité pour se rapprocher le plus possible des conditions de culture. Chacun de ces produits présentent des avantages et des inconvénients à prendre en compte lors de l'étude de l'hydrodynamique du procédé. Les informations présentées sur ces produits sont résumées dans le tableau en *Annexe 2.2*.

Ce travail de thèse permet d'entamer l'étude du comportement de fluides nonnewtoniens dans les conditions opératoires de la fermentation sombre. C'est pourquoi le substituant retenu pour les différentes études sur maquette froide doit être simple à mettre en place et ne présenter qu'un caractère rhéofluidifiant. La présence d'une contrainte seuil risquerait pour l'instant de complexifier les résultats obtenus mais devra être prise en compte pour de futures études. Ainsi, il sera montré dans le chapitre suivant que le *PAM* est le produit le plus utilisé pour cette étude. Néanmoins, il sera également mis en évidence qu'il n'est pas suffisamment stable pour être utilisé sur les cultures en réacteur et que la *XG* lui sera préférée pour cette partie.

# **2.3 Effet des conditions de mélange sur les procédés**

Le premier paramètre abiotique qui nous intéresse dans le cadre de ces travaux, le comportement rhéologique des fluides non-newtoniens, a désormais été explicité. Cette partie s'intéresse maintenant au second, à savoir l'agitation du réacteur et donc les conditions de mélange qui en découlent, si on couple son effet avec la viscosité.

Si on en revient à une définition plus générale, le mélange permet de mettre le fluide en mouvement afin d'accélérer les phénomènes de diffusion et de conduction dans le but d'homogénéiser des paramètres comme la température, le pH, la concentration en substrat, etc. Dans le cas des procédés multiphasiques, il permet également une mise en contact plus importante entre les phases [100]. C'est en optimisant le mélange qu'il est possible de démultiplier les effets positifs liés aux bons choix effectués sur les paramètres biotiques.

Cette partie permettra de mettre en lumière les différentes études effectuées sur le sujet. Il s'agira de montrer comment les conditions de mélange peuvent impacter le procédé et comment il est possible de les étudier et donc de les optimiser.

## 2.3.1 Evaluation de l'efficacité du mélange

Il existe de multiples paramètres déterminants dans la conception des réacteurs afin de définir les conditions de mélange optimales. En extrapolant ces paramètres, il est également possible de les appliquer à d'autres procédés, et surtout d'extrapoler l'échelle des procédés étudiés en laboratoire pour atteindre une utilisation industrielle [101].

# 2.3.1.1 Nombre de Reynolds *Re*

Pour bien comprendre le fonctionnement de l'écoulement au moment du mélange, il est nécessaire de connaître son régime d'écoulement. Pour cela, le nombre de Reynolds *Re* est utilisé [69] :

$$
Re = \frac{\rho.N.D^2}{\mu} \tag{2.7}
$$

où  $\rho$  représente la masse volumique du fluide en kg.m<sup>-3</sup>, N la vitesse d'agitation en trs.s<sup>-1</sup>, D le diamètre de l'agitateur en m et  $\mu$  la viscosité dynamique en Pa.s.

Le nombre de Reynolds représente le rapport entre l'inertie d'un fluide et ses forces de viscosité. Il est généralement utilisé pour caractériser l'écoulement d'un fluide, depuis le régime laminaire jusqu'au régime turbulent en passant par le régime de transition. La valeur limite de chacun des régimes varie selon les configurations. Dans le cadre de ce travail de recherche, il a été admis les limites suivantes [3] :

- *Régime laminaire :* Re < 100 ;
- Régime de transition :  $100 < Re < 10000$  ;
- *Régime turbulent :* 1000 < Re ;

Dans un régime d'écoulement laminaire, le fluide se déplace de manière ordonnée en suivant le mouvement imposé par l'agitateur [39]. C'est notamment l'une des raisons de la fluctuation des limites des régimes d'écoulement, qui peuvent donc dépendre de la configuration du réacteur. Dans le cadre d'un régime turbulent, les fortes vitesses entrainent une fluctuation de la vitesse qui a pour conséquent un écoulement chaotique et la formation de tourbillons. La diffusion par ces tourbillons devient très importante comparée à la diffusion moléculaire, ce qui signifie que ce phénomène prend une importance capitale dans le cadre de l'homogénéisation de substrats et des phénomènes de transport [102].

### 2.3.1.2 Nombre de Puissance *N<sup>p</sup>*

Le but final de l'ensemble des travaux concernant le procédé de fermentation sombre est son optimisation. Il est notamment recommandé de ne pas dépasser une limite de puissance dissipée par unité de volume de 8 W.m<sup>-3</sup>, au-delà laquelle le rendement énergétique procédé du procédé serait insuffisant pour être économiquement intéressant [3][103]. Il est donc nécessaire d'évaluer la puissance consommée par le procédé. Pour cela, le nombre adimensionnel de puissance du mobile *N<sup>p</sup>* (ou nombre de Newton) peut être employé, et est calculé de la manière suivante [69] :

$$
N_p = \frac{P}{\rho N^3 . D^5}
$$
 (2.8)

où P représente la puissance dissipée en W.

Il existe plusieurs méthodes pour calculer la puissance dissipée pouvant mener au calcul du *N<sup>p</sup>* [39]:

- Mesure de la puissance électrique consommée par le moteur. Cette méthode manque de précision, notamment lorsque cette consommation est faible.
- Il est possible de faire la différence entre le couple nécessaire pour faire tourner l'axe à vide et celui nécessaire pour faire tourner l'axe dans le milieu. La différence permet d'accéder à la puissance dissipée dans le fluide :

$$
P = 2. \pi. N. (C_0 - C) \tag{2.9}
$$

où *C<sup>0</sup>* représente le couple à vide et *C* le couple dans le fluide en N.m. Cette méthode est également applicable dans les simulations numériques.

 Dans le cadre des simulations numériques, il est possible d'estimer la puissance dissipée à partir de la vitesse de dissipation de l'énergie cinétique locale dans le réacteur. Plus concrètement, cela représente la perte d'énergie au niveau du mobile. :

$$
P = \int \rho \cdot \varepsilon \cdot dV \tag{2.10}
$$

où  $\varepsilon$  représente la vitesse de dissipation d'énergie cinétique turbulente m<sup>2</sup>.s<sup>-3</sup> et *V* le volume de la cuve en m<sup>3</sup> . Ce calcul en général réservé à la *CFD*.

Le nombre de puissance dépend du mobile d'agitation utilisé. Pour un même mobile, il pourra avoir tendance à varier suivant la géométrie de la cuve, la présence de contrepales ou d'autres éléments pouvant modifier l'écoulement. Cette valeur dépend également du nombre de Reynolds. Cela signifie qu'il existe un lien entre le nombre de puissance et le nombre de Reynolds, à travers la puissance dissipée par la turbulence. Dans le cadre de la thèse Chezeau et al. [3], des données issues de la littérature ont été recueillies, et une approximation par une fonction spline a permis de dégager une courbe de tendance tracée sur la *figure 2.3* suivante :

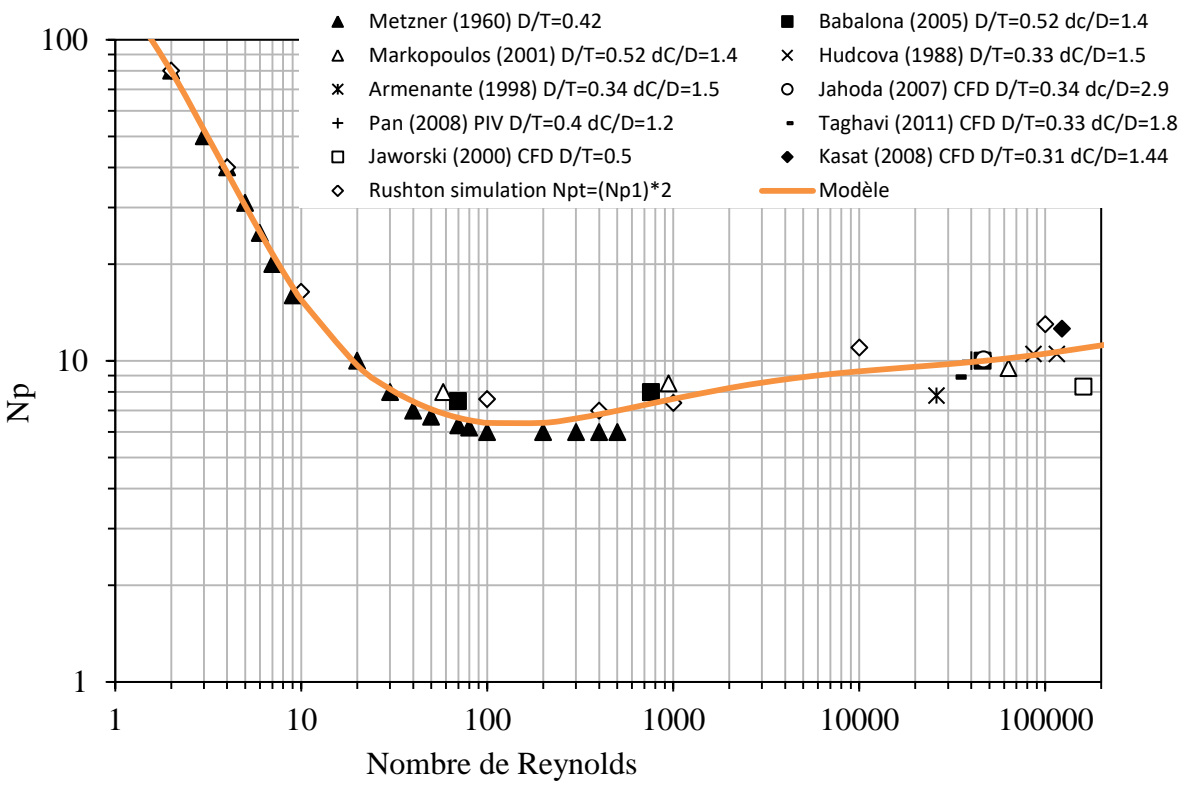

*Figure 2.3*

*. Nombre de puissance N<sup>p</sup> de la turbine Ruston obtenu dans la littérature et par le modèle obtenu [3]*

#### 2.3.1.3 Transfert de masse

### *2.3.1.3.1 Temps de mélange t<sup>m</sup>*

Le temps de mélange représente le temps nécessaire pour que la concentration d'un traceur passif (n'influençant pas le milieu) injecté dans le réacteur soit considérée comme uniforme dans tout le milieu [69]. Il convient donc de définir un degré d'homogénéité à atteindre pour que le réacteur soit considéré comme « mélangé ». Le plus souvent, celui-ci est fixé à 95% [104]. Ce temps de mélange peut varier en fonction de la méthode et de la position d'injection du traceur, c'est pourquoi il convient de faire varier ce dernier paramètre pour obtenir une tendance générale. Il dépend également de la configuration du réacteur (par la modification de l'écoulement et de l'intensité de la turbulence), ainsi que la viscosité du milieu [69]. Il est plus généralement commun de multiplier cette valeur par la vitesse d'agitation. *N.t<sup>m</sup>* est alors un temps de mélange adimensionnel qui représente le nombre de rotations nécessaires pour obtenir une homogénéisation [69]. Ce temps de mélange adimensionnel diminue au fur et à mesure que le nombre de Reynolds augmente pour le régime laminaire, jusqu'à devenir constant dans le régime turbulent [69].

Le temps de mélange est un indicateur très répandu de la qualité du mélange. Afin d'étudier l'impact des conditions de mélange et de la configuration du réacteur sur le transfert de matière au sein de la phase liquide. Le but est d'obtenir les conditions de mélange et la configuration de réacteur optimales afin que le milieu de culture soit homogène, donc que le temps de mélange mesuré soit le plus bas possible. Cela permet d'améliorer la croissance bactérienne au sein du réacteur par une meilleure régulation du pH et une meilleure homogénéité des substrats organiques et nutriments.

## 2.3.1.3.2 Coefficient volumétrique de transfert de matière gaz-liquide  $k_I a$

Le transfert gaz-liquide dans un système multiphasique est mesuré par le coefficient *kLa*, que l'on peut décomposer entre le coefficient de transfert  $k_L$  et la surface d'échange interphasique *a*, représentant la surface de contact entre les bulles de gaz et le liquide [105]. Ce paramètre dépend à nouveau de la configuration du réacteur et des conditions de mélange [106][107], ainsi que du gaz et du liquide pour lesquels il est calculé. Dans le cas d'un système aéré, le débit de gaz joue un rôle important, tout comme la position et le type de bulleur. En réalité, comme nous l'avons montré par la décomposition de ce facteur, celui-ci varie en fonction du transfert réel du gaz d'un côté, et de la taille des bulles de l'autre. Tout paramètre hydrodynamique, comme la viscosité ou la vitesse d'agitation, qui fait varier la taille des bulles, modifie donc l'aire interfaciale et le temps de mise en contact des phases [105].

Le transfert gaz-liquide joue un rôle essentiel dans la plupart des procédés de fermentation. Tout d'abord, pour les systèmes aérobies, il est indispensable d'avoir suffisamment d'oxygène apporté dans le procédé pour assurer une bonne croissance bactérienne [108][109]. En ce qui concerne le procédé de fermentation sombre, la saturation du milieu de culture en hydrogène impacte grandement le rendement du procédé par inhibition de la réaction [110]. Les conditions doivent donc être optimales pour que la pression partielle en hydrogène soit la plus basse possible afin d'assurer la meilleure production de biogaz. D'autres publications ont également proposés des alternatives sur la configuration du réacteur par l'utilisation de membranes [111], ou encore par l'usage d'un support rotatif pour les microorganismes [112].

### 2.3.1.4 Paramètres d'écoulement du fluide

Tous les paramètres évoqués précédemment sont plus ou moins dépendants de l'écoulement au sein du milieu de culture. Cet écoulement dépend notamment de la géométrie du bioréacteur, de la vitesse d'agitation et de la rhéologie du milieu. Au-delà de l'observation visuelle de cet écoulement, d'autres paramètres permettent de le décrire [101]. Certains d'entre eux sont indispensables pour ce travail de recherche et sont donc présentés ci-après.

# *2.3.1.4.1 Cisaillement*

La contrainte de cisaillement influe sur la structure de l'écoulement et peut permettre de faciliter les transferts de matière [48]. En effet, une agitation suffisamment forte permet d'éviter les gradients de pH ou de concentration des nutriments dans le réacteur, donnant ainsi un milieu plus homogène. De plus, dans le cas des systèmes continus, cela induit une réduction des temps de rétention ce qui est également optimal [113].

En revanche, lorsque les microorganismes du bioréacteur sont placés sous une trop forte contrainte, celle-ci peut les impacter négativement, voire être létale pour eux au-delà d'une certaine limite [113].

# *2.3.1.4.2 Taux d'énergie cinétique turbulente k*

Il a été montré précédemment que la mise en mouvement d'un fluide à haute vitesse, entraine la mise en place d'un régime d'écoulement dit turbulent. La turbulence peut également dépendre de la géométrie de l'agitateur. Plus un fluide est turbulent, meilleures sont les capacités de mélange. Néanmoins, comme pour le cisaillement, ce n'est pas sans conséquence sur l'intégrité des microorganismes.

L'équation permettant de calculer l'énergie cinétique turbulente  $k$  est une relation basée sur l'expression de l'énergie cinétique des composantes fluctuantes de la vitesse, dues à la turbulence.  $k$  est donc exprimé de la façon suivante [3][2] :

$$
k = \frac{1}{2} \left( \overline{u'_{x}^{2}} + \overline{u'_{y}^{2}} + \overline{u'_{z}^{2}} \right)
$$
 (2.11)

Dans cette expression, les trois composantes de la vitesse sont présentes. Une hypothèse d'isotropie de la turbulence permet de simplifier le calcul, ce qui conduit à l'expression suivante dans un plan vertical [3][2] :

$$
k = \frac{3}{4} \left( \overline{u'_{x}^{2}} + \overline{u'_{y}^{2}} \right)
$$
 (2.12)

## *2.3.1.4.3 Taux de dissipation de l'énergie cinétique turbulence*

Dans un écoulement turbulent, l'énergie cinétique turbulente se transfère d'un agrégat tourbillonnaire à un autre entrainant la dissipation d'une partie de cette énergie sous la forme de chaleur. Cette dissipation  $\varepsilon$ , ainsi que sa distribution locale, peuvent être estimées selon l'expression suivante [3][2] :

$$
\varepsilon = \nu \left\{ 2 \left( \frac{\partial u'_x}{\partial x} \right)^2 + \left( \frac{\partial u'_y}{\partial x} \right)^2 + \left( \frac{\partial u'_z}{\partial x} \right)^2 + \left( \frac{\partial u'_x}{\partial y} \right)^2 + 2 \left( \frac{\partial u'_y}{\partial y} \right)^2 + \left( \frac{\partial u'_z}{\partial y} \right)^2 + \left( \frac{\partial u'_z}{\partial z} \right)^2 \right\} + \left( \frac{\partial u'_y}{\partial z} \right)^2 + 2 \left( \frac{\partial u'_z}{\partial z} \right)^2 + 2 \left( \left( \frac{\partial u'_x}{\partial y} \right) \left( \frac{\partial u'_y}{\partial x} \right) + \left( \frac{\partial u'_x}{\partial z} \right) \left( \frac{\partial u'_z}{\partial x} \right) + \left( \frac{\partial u'_y}{\partial z} \right) \left( \frac{\partial u'_z}{\partial y} \right) \right) \right\}
$$
(2.13)

A nouveau, cette relation nous montre qu'il est nécessaire d'obtenir les trois composantes des vitesses fluctuantes sur l'ensemble de la zone de travail. Il faut donc mettre en place d'autres méthodes de calcul de  $\varepsilon$  qui seront plus applicables expérimentalement même si cela résulte en une légère perte de précision.

Il s'agit alors d'utiliser la relation précédente à laquelle on applique à nouveau l'hypothèse d'isotropie des résultats. En utilisant le même développement que précédemment, on arrive aux expressions suivantes :

$$
\overline{\left(\frac{\partial u'_{z}}{\partial z}\right)^{2}} = \frac{1}{2} \left[ \overline{\left(\frac{\partial u'_{x}}{\partial x}\right)^{2}} + \overline{\left(\frac{\partial u'_{y}}{\partial y}\right)^{2}} \right]
$$
\n(2.14)

$$
\overline{\left(\frac{\partial u'_{x}}{\partial z}\right)^{2}} = \overline{\left(\frac{\partial u'_{y}}{\partial z}\right)^{2}} = \overline{\left(\frac{\partial u'_{z}}{\partial z}\right)^{2}} = \overline{\left(\frac{\partial u'_{z}}{\partial y}\right)^{2}} = \frac{1}{2}\left[\overline{\left(\frac{\partial u'_{x}}{\partial y}\right)^{2}} + \overline{\left(\frac{\partial u'_{y}}{\partial x}\right)^{2}}\right]
$$
(2.15)

$$
\overline{\left(\frac{\partial u'_{x}}{\partial z}\frac{\partial u'_{z}}{\partial x}\right)} = \overline{\left(\frac{\partial u'_{y}}{\partial z}\frac{\partial u'_{z}}{\partial y}\right)} = -\frac{1}{4}\left[\overline{\left(\frac{\partial u'_{x}}{\partial x}\right)^{2}} + \overline{\left(\frac{\partial u'_{y}}{\partial y}\right)^{2}}\right]
$$
\n(2.16)

Pour arriver à l'équation finale :

$$
\varepsilon = \nu \left\{ 2 \overline{\left(\frac{\partial u'_x}{\partial x}\right)^2} + 3 \overline{\left(\frac{\partial u'_y}{\partial x}\right)^2} + 3 \overline{\left(\frac{\partial u'_x}{\partial y}\right)^2} + 2 \overline{\left(\frac{\partial u'_y}{\partial y}\right)^2} + 2 \overline{\left(\frac{\partial u'_x}{\partial y}\frac{\partial u'_y}{\partial x}\right)} \right\}
$$
(2.17)

La vitesse de dissipation de l'énergie cinétique turbulente étant lié à la puissance dissipée par le système, il est possible d'estimer sa moyenne volumique grâce à la puissance consommée par le système selon :

$$
\langle \varepsilon \rangle = \frac{P}{\rho V} \tag{2.18}
$$

#### 2.3.1.4.4 *L'échelle spatiale de Kolmogorov*  $\lambda_K$

Dans le cadre d'un régime turbulent, il existe de fortes fluctuations de vitesses entrainant la formation des éléments formant une structure complexe à plus ou moins grande échelle comme la formation de tourbillons, l'éjection du fluide, le balayage du fluide… [102]. Parmi ces phénomènes, il a pu être visualisé la formation de tourbillons, très instables, qui se décomposent en d'autres tourbillons de plus en plus petits par transfert d'énergie, jusqu'à atteindre la taille la plus basse où l'énergie est dissipée sous forme de chaleur par les forces visqueuses [114]. Grâce à cette observation, Kolmogorov a pu proposer un modèle théorique d'isotropie de la turbulence [115], permettant alors d'accéder à la taille du plus petit tourbillon dû à la turbulence grâce à la vitesse de dissipation de l'énergie cinétique *ε* :

$$
\lambda_K = \left(\frac{v^3}{\varepsilon}\right)^{\frac{1}{4}}\tag{2.19}
$$

où v représente la viscosité cinématique  $m^2 \cdot s^{-1}$ ,  $\varepsilon$  la vitesse de dissipation de l'énergie cinétique m<sup>2</sup>.s<sup>-3</sup> et  $\lambda_K$  l'échelle spatiale de Kolmogorov en m, représentant la taille des plus petits tourbillons dus à la turbulence.

Si l'on s'intéresse à l'impact sur la digestion anaérobie, une approche apportée par Collignon et al. (2016) [116] suppose que ces tourbillons impactent la formation des agrégats de microorganismes et donc inhibent la production d'hydrogène par la perturbation des effets syntrophiques [103][117]. Il s'agit là d'un point essentiel qui sera étudié en détail dans le chapitre 4 de cette thèse.

### 2.3.2 Effet de la viscosité du fluide

L'écoulement d'un fluide dans un réacteur dépend généralement de trois facteurs : les propriétés physiques du fluide, la vitesse de l'écoulement et la façon dont il est mis en mouvement (comme la forme du mobile d'agitation pour une agitation mécanique). Parmi les propriétés du fluide, on peut notamment citer sa compressibilité, sa masse volumique et sa viscosité. En ce qui concerne les réacteurs mécaniquement agités, le plus souvent ceux-ci fonctionnent avec des fluides incompressibles, rendant l'étude de la compressibilité inutile. La masse volumique impacte le nombre de Reynolds, et donc le régime d'écoulement, mais la littérature ne fait mention d'aucun autre impact particulier sur l'écoulement. Il reste donc à déterminer comment la viscosité impacte l'écoulement et l'efficacité du mélange dans les conditions de la fermentation sombre [\[118\]\[](http://www.uni-mozarteum.at/sem/lehre/lib/pd-sounddesign/fluid-dynamics.html)119].

Le premier impact de la viscosité du fluide est de modifier le nombre de Reynolds. Plus la viscosité d'un fluide est élevée, plus on se rapproche du régime de transition, voire du régime laminaire. Précédemment, il a été montré que cela a pour conséquence d'augmenter le temps de mélange. Cela signifie donc que plus un fluide est visqueux, plus son homogénéisation est difficile. Une fois en régime d'écoulement turbulent, la viscosité n'impacte plus ce temps de mélange car la turbulence prend le pas sur les forces visqueuses, les rendant donc négligeables dans l'uniformisation du milieu réactionnel, sauf aux petites échelles spatiales. Seules la vitesse d'agitation et la géométrie de l'agitateur sont alors prises en compte [104].

Le *k<sub>L</sub>a* dépend également de la viscosité. D'une manière générale, comme pour tous les autres modes de transfert, une augmentation de la viscosité entraine une diminution de la turbulence, ce qui aura pour conséquence un transfert de masse gaz-liquide moins efficace à l'échelle macroscopique. A l'échelle microscopique, la diminution de la turbulence augmente la taille des bulles et la coalescence, ce qui diminue la surface d'échange interphasique et donc ralentit également les cinétiques de transfert entre les phases. Le produit utilisé peut cependant modifier la taille des bulles générées par ses propriétés interfaciales et donc affecter la cinétique de transfert indépendamment de la viscosité [120] ; il y a donc d'autres propriétés physicochimiques que la viscosité qui influent sur *kLa*.

#### 2.3.2.1 Fluides newtoniens à haute viscosité

Il est bien connu que lorsque la viscosité de fluides newtoniens dépasse 10 Pa.s, il devient alors quasiment impossible d'obtenir un écoulement turbulent sans une consommation d'énergie importante, rendant ainsi le fonctionnement du procédé extrêmement coûteux. Il en résulte un manque d'homogénéisation au sein du milieu qui complique énormément les différents transferts de matière, mais également le transfert de chaleur. Il devient alors difficile de contrôler les conditions de mélange, comme par exemple la régulation du pH ou de la température, ce qui diminue l'efficacité du procédé [121].

Pour pallier ce problème, il est nécessaire d'adapter le système d'agitation. Etant donné que la turbulence n'aura aucun impact sur l'homogénéisation du milieu, il n'est plus question ici de faire varier uniquement la vitesse d'agitation. La solution se concentre plutôt sur l'installation d'un équipement qui permet de mettre en mouvement l'ensemble du fluide, plutôt que de mettre en mouvement une petite zone qui entrainera l'écoulement du reste du milieu. Le but est d'éviter la formation de zones stagnantes [121]. Cette adaptation du système d'agitation sera détaillée dans une partie consacrée à l'effet de l'agitation.

### 2.3.2.2 Fluides non-newtoniens

Dans le cadre des bioprocédés, la viscosité peut évoluer au fur et à mesure que la réaction progresse, avec la production de co-produits, comme certaines protéines ou polymères, mais aussi par des ajouts extérieurs de la part de l'opérateur [101][122]. Comme nous l'avons vu précédemment, le comportement non-newtonien peut également provenir du substrat organique lui-même et il est rare que ce type de procédé fonctionne avec des fluides newtoniens. Il est donc essentiel d'étudier l'impact de ce caractère non-newtonien sur l'écoulement et les phénomènes de transfert au sein du procédé et d'adapter les conditions de mélange et la configuration du réacteur pour y faire face [123].

Comme pour les fluides newtoniens très visqueux, la principale conséquence est le manque d'homogénéité au sein du milieu. En opération, il existe le plus souvent une zone à fort taux de cisaillement autour de l'agitateur. Ce dernier diminue au fur et à mesure que l'on s'en éloigne. Par conséquent, la viscosité autour de la zone d'agitation est faible, mais augmente dès que l'on s'éloigne du mobile. On constate, par exemple, la formation de zones stagnantes ou « mortes », très visqueuses, avec une faible vitesse de déplacement du fluide [124]. Dans ce type de zones, le transfert de matière ne se fait plus grâce au mouvement du fluide, mais principalement par un phénomène de diffusion [89]. Il s'agit d'un phénomène qui suit globalement l'évolution du nombre de Reynolds. Plus celui-ci sera élevé, plus la distance à laquelle l'agitation peut entrainer le fluide sera élevée ; donc, moins le phénomène de zones stagnantes sera marqué. A nombre de Reynolds constant, l'impact global de l'indice *n* est faible sur l'écoulement [125] ; néanmoins, à l'extrémité de la pale, plus on se rapproche d'un comportement newtonien, plus la vitesse diminue car la viscosité du fluide reste constant au lieu de diminuer [124].

Certaines études de la littérature montrent qu'il n'y a pas de différence significative sur le temps de mélange entre fluides newtoniens et non-newtoniens, car celui-ci ne dépend pas des propriétés du fluide. D'autres montrent au contraire qu'un comportement nonnewtonien augmente le temps de mélange à cause du manque d'homogénéité de la viscosité dans le réacteur [69][123]. Il s'agit donc d'un bien d'un point d'étude intéressant à traiter au cours de cette thèse.

Lorsque l'hétérogénéité spatiale de la viscosité devient trop importante, on assiste à un phénomène appelé « l'effet caverne ». Comme son nom l'indique, il s'agit de la formation d'une « caverne » autour de l'agitateur qui correspond à une zone restreinte où le cisaillement permet de mettre le fluide en mouvement. Au-delà de la frontière de cette zone, le fluide est considéré comme immobile. Le mouvement du fluide ne permet plus de réaliser les échanges de matière et seule la diffusion peut alors réaliser le mélange [123]. Il est possible de rencontrer cet effet dans le cas de fluides newtoniens très visqueux ou des fluides ayant un caractère rhéofluidifiant très fort  $(n < 0, 3)$ , mais il apparaît le plus souvent dans le cas des fluides à seuil, car ceux-ci possèdent une limite de cisaillement en-dessous de laquelle la viscosité du fluide reste constante et ne peut donc pas diminuer avec le mouvement du fluide. La limite de la caverne est cette fois atteinte lorsque le taux de cisaillement est égal au seuil de cisaillement du fluide [123]. Ce phénomène a pu être observé dans le cadre du procédé de fermentation visant à la production de Xanthane. La particularité de ce produit est qu'il peut être considéré parfois comme un fluide à seuil suivant le modèle d'Herschel-Buckley, et d'autres fois comme un fluide suivant la loi puissance. Pour ce dernier cas, afin de prédire la frontière de la caverne et donc d'adapter le procédé en conséquence, on considère la limite de la caverne lorsque la vitesse tangentielle locale devient inférieure à 1 % de la vitesse d'éjection de la pale [126]. Il existe plusieurs études cherchant à modéliser la forme des cavernes et donc à prévoir la façon de limiter ce phénomène. La taille et la forme des cavernes

dépendent généralement des propriétés du fluide, la puissance consommée et la géométrie de l'agitateur [123].

La seconde explication à la potentielle différence entre les fluides newtoniens et nonnewtoniens est le caractère parfois viscoélastique de ces derniers [127]. Cela signifie que lorsque ces fluides vont subir un cisaillement, une partie de l'énergie est absorbée, puis restituée par le facteur élastique du fluide. Le reste de cette énergie est dissipée par le facteur visqueux de ce fluide pour donner le comportement visqueux non-newtonien décrit précédemment [128].

Il est établi que la viscoélasticité impacte la structure de l'écoulement du fluide et donc le temps de mélange qui en découle [69][89][129]. En revanche la littérature ne s'accorde pas si celui-ci augmente ou diminue car d'autres facteurs doivent être pris en compte comme par exemple la géométrie de l'agitateur [69]. Il y a également un désaccord quant à l'effet sur la puissance dissipée. Dans le régime de transition, il semble que l'élasticité ait tendance à réduire la puissance dissipée. En revanche, aucune conclusion définitive n'a pu être tirée dans le cadre du régime laminaire où les études montrent parfois une augmentation de la consommation énergétique et d'autres une diminution, ou encore l'absence d'impact de ce phénomène. Ainsi, on peut en conclure qu'une viscoélasticité marquée influe sur l'homogénéisation et la consommation de puissance du procédé, mais de nouvelles études sont encore à effectuer pour en déterminer les conséquences exactes [89].

## 2.3.3 Effet de l'agitation

Il existe de nombreuses méthodes pour homogénéiser un réacteur. Chacune de ces méthodes est plus ou moins adaptée à certains procédés. L'agitation mécanique est l'un des systèmes les plus connus et utilisés pour les bioréacteurs et donc pour le procédé de fermentation sombre.

Elle repose sur la mise en rotation d'au moins un axe sur lequel est fixé un ou plusieurs mobiles d'agitation à l'intérieur du milieu réactionnel, le plus souvent dans une cuve cylindrique. On parle respectivement de systèmes mono- ou multi-étagés selon qu'il y a un ou plusieurs mobiles. L'agitation induite par le mouvement des pales de mobiles induit un écoulement, ce qui permet l'homogénéisation du milieu, la dispersion des gaz ou la mise en suspension de particules solides.

Ce type d'agitation présente l'avantage d'être très efficace pour l'homogénéisation, le transfert de matière et le transfert de chaleur. En revanche, le cisaillement provoqué est important, tout comme la consommation électrique. Concernant le premier point, il a été montré précédemment que le cisaillement présente un risque d'endommagement des microorganismes ou la destruction d'agrégats, perturbant ainsi la production de biogaz. Pour le second point, la consommation électrique doit rester limitée, sous 8 W.m<sup>-3</sup> [3][103], si l'on souhaite que le procédé maintienne une certaine viabilité économique lors de son application industrielle.

Les mobiles d'agitation utilisés peuvent être de formes et de tailles variables, ce qui induit différentes structures d'écoulement possibles [124]. Il convient donc d'adapter le mobile d'agitation au procédé. Il existe trois types d'agitateurs principaux : axial, radial et tangentiel (*cf. Figure 2.4*). Les agitateurs tangentiels sont utilisés pour l'agitation de fluides très visqueux [39][89] et ne présentent que peu d'intérêt dans le cadre de ce projet de recherche ; c'est pourquoi seuls les deux premiers modèles seront détaillés.

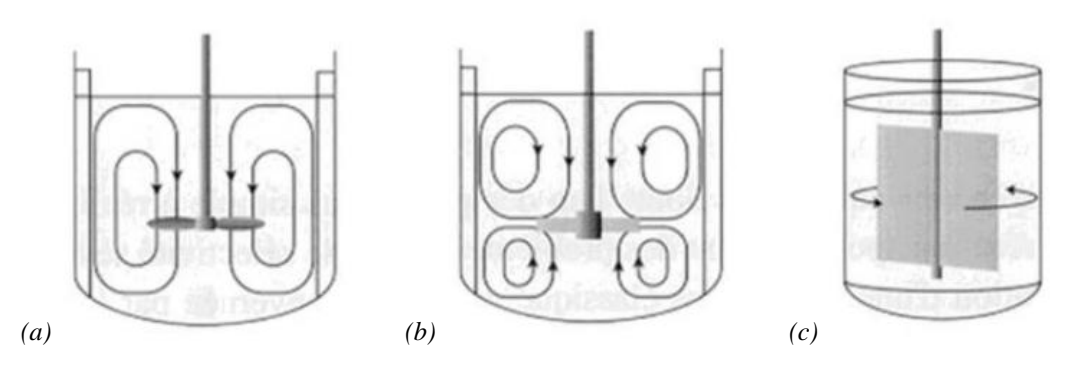

*Figure 2.4. Schéma de différents types d'agitateurs : (a) axial, (b) radial, (c) tangentiel [130]* 2.3.3.1 Mobiles à pompage radial

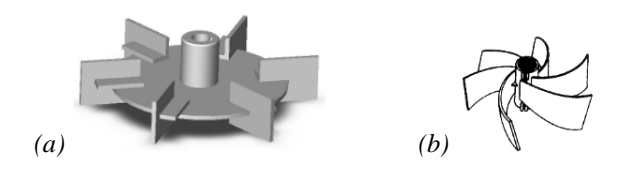

*Figure 2.5. Exemple d'agitateurs radiaux : (a) Turbine Rushton, (b) Turbines à pales incurvées [130]*

Ces mobiles sont généralement utilisés à grande vitesse (entre 100 et 1000 trs./min [101]) afin de provoquer un écoulement d'ensemble dans la cuve. Le fluide est expulsé depuis l'extrémité des pales vers la paroi. L'écoulement formé pour un système mono-étagé prend la forme de deux boucles de circulation, au-dessus et en-dessous de l'agitateur [127].

Les mobiles d'agitation à pompage radial sont le plus souvent composés d'un disque sur lesquels des pales sont montées verticalement. Le diamètre choisi est généralement égal à 1/3 de celui du réacteur. Une géométrie régulièrement rencontrée est la turbine Rushton, composée de 6 ou 4 pales (*cf. Figure 2.5a*) [39]. La géométrie de ces agitateurs peut être modifiée par la courbure des pales (turbines à pales incurvées, *cf. Figure 2.5b*), ou leur inclinaison (pour obtenir une composante axiale) [124]

Ces turbines provoquent un écoulement dont les composantes radiales et angulaires de la vitesse sont très élevées, ce qui induit un fort cisaillement. Cela induit une très bonne dispersion liquide-liquide et liquide-gaz, car la fragmentation des bulles et gouttes est forte [39][89][131]. Leur principe est de mettre en mouvement le fluide dans une zone localisée qui va entrainer un écoulement et donc le mélange dans l'ensemble du réacteur. Ils sont donc très bien adaptés aux fluides de « faible » viscosité, allant de 0,001 Pa.s à 50 Pa.s. Cependant, lorsque la viscosité devient importante, ils ne parviennent plus à entrainer complètement le fluide. Des zones stagnantes se forment, notamment au niveau des parois. Dans le cas des fluides fortement non-newtoniens ou à seuil, le phénomène de « caverne », évoqué précédemment, apparaît [89][132].

#### 2.3.3.2 Mobiles à pompage axial

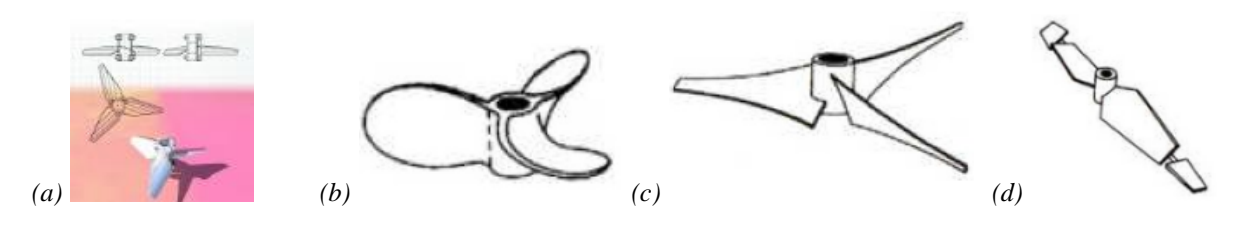

*Figure 2.6. Exemple d'agitateurs axiaux : (a) Hélice classique, (b) Hélice marine, (c) Hélice à pale mince, (d) Hélice à double flux [130]*

Ces mobiles ont une ébauche proche des mobiles radiaux et fonctionnent dans la même gamme de vitesse. La différence est que le pompage se fait verticalement. Suivant leur sens de rotation, ils peuvent fonctionner de deux façons différentes : Le pompage axial peut provenir du haut ou du bas. Dans une cuve standard, lors du fonctionnement en pompage bas, une grande boucle de circulation se met en place [39][127] ; cependant, cela a pour conséquence une limitation des vitesses au sommet du réacteur [133]. Dans le cas d'un pompage haut, deux boucles de circulation se mettent en place, comme pour un refoulement radial, entre la partie supérieure et inférieure du réacteur ce qui permet des vitesses au sommet

du réacteur plus élevées [133]. Selon le mode de pompage l'application est différente. Pour un pompage haut, la dispersion gaz-liquide est meilleure. Un pompage bas est adapté à l'incorporation des gaz ou pour la mise en suspension de solides. Néanmoins, il est nécessaire de se placer en régime de transition ou en turbulent pour ces applications. En régime laminaire, l'écoulement produit est principalement radial [39][89]. Ces mobiles produisent un taux de cisaillement et une turbulence moins importants et consomment moins d'énergie que les mobiles radiaux [124].

Parmi les agitateurs à refoulement axial, on retrouve les hélices (*cf. Figure 2.6b*). Celles-ci sont formées de trois pales de forme hélicoïdale. L'hélice permet d'obtenir un grand débit de pompage [39]. Il est également possible de modifier l'écoulement obtenu à partir d'un agitateur droit, utilisé initialement pour une agitation radiale (*ex :* Elephant Ear). Incliner les pales d'un certain angle, par exemple de 45°, confère au mobile une composante axiale à l'éjection [127]. L'inclinaison des pales a également pour conséquence la formation de tourbillons dans la région d'agitation. Il est à noter que plus l'angle d'inclinaison diminue, moins le nombre de puissance est important [124].

Pour les mêmes raisons que précédemment, ces mobiles sont utilisés sur les fluides à faible viscosité. La gamme se situe généralement entre 0,001 Pa.s à 10 Pa.s, donc moins importante que les mobiles radiaux car ces derniers offrent un cisaillement plus important [124]. Dans le cadre de fluides très visqueux, ces mobiles sont peu adaptés à cause de la formation de zones mortes au fur et à mesure que l'on s'éloigne de l'agitateur [89][132].

### 2.3.4 Effet de la configuration du réacteur

Le choix de la géométrie de l'agitateur n'est pas le seul facteur à étudier lors de la conception d'un réacteur. Les dimensions, la position, ainsi que le nombre de mobiles d'agitation sont également à prendre en compte. D'autres éléments physiques de l'agitateur permettent de modifier les conditions de mélange comme il sera montré dans cette partie.

### 2.3.4.1 Effet de la position de l'agitateur

L'un des premiers facteurs importants concernant la position de l'agitateur est sa hauteur par rapport au fond de la cuve. Il apparaît que plus le mobile est bas, moins celui-ci dissipe de l'énergie au sein du fluide [131]. L'écoulement est également perturbé si l'on se trouve dans le cas où deux boucles d'agitation sont formées, au-dessus et en-dessous du mobile. La boucle inférieure est de plus en plus réduite au fur et à mesure que la distance par rapport au fond de la cuve diminue. Cela a pour conséquence de réduire le temps de mélange en évitant progressivement la limitation qui existe sur le transfert de matière entre les boucles de circulation supérieures et inférieures de la pale. De plus, la puissance dissipée est moindre et la mise en suspension de particules solides est améliorée [124].

Des études ont également été menées sur l'impact de l'excentricité de l'agitateur, applicable principalement dans les systèmes sans contrepale. Il apparaît que ce paramètre impacte la structure de l'écoulement et le temps de mélange. Les conclusions diffèrent néanmoins sur son effet positif ou non. Dans le cas de l'utilisation de turbines Rushton, il est préférable de conserver un agitateur centré [134]. En revanche, lors de l'utilisation d'un agitateur axial, l'excentricité permet d'augmenter les performances d'agitation et donc de diminuer les temps de mélange [124][135][136]. Cela signifie donc que l'obtention d'un écoulement asymétrique peut être envisagée lors de l'utilisation de certains types de mobiles d'agitation.

### 2.3.4.2 Système multi-étagé

Les bioréacteurs sont très souvent équipés de plusieurs agitateurs. Dans le cadre des procédés industriels, il s'agit d'une nécessité étant donné le volume de milieu à homogénéiser. Les avantages des réacteurs multi-étagés sont d'améliorer les transferts de matières en phase liquide (temps de mélange) et le transfert de matière gaz-liquide  $(k<sub>L</sub>a)$ . Ce sujet est plus complexe à traiter qu'un agitateur mono-étagé, il est donc nécessaire d'en étudier le fonctionnement en laboratoire. Le nombre d'agitateurs à installer peut être déterminé par la formule suivante [137] :

$$
\frac{H-D}{D} > n_{ag} > \frac{H-2.D}{2.D}
$$
\n(2.20)

où *H* représente la hauteur de liquide, *D* le diamètre de l'agitateur, et  $n_{ag}$  le nombre d'agitateurs à installer.

Cette formule permet de s'assurer que l'espace entre les mobiles est suffisant, mais pas excessif, afin de trouver un bon équilibre entre puissance consommée et efficacité de mélange [137].

La structure de l'écoulement dépend des mobiles utilisés, mais également de leur combinaison. Un même mobile peut présenter un écoulement modifié en fonction des autres

mobiles avec lesquels il est associé, ce qui modifie également la turbulence et le cisaillement obtenus [138]. Il est donc intéressant de tester les combinaisons possibles pour trouver le meilleur compromis entre transferts de matière, turbulence et cisaillement en fonction des contraintes des milieux de culture et des microorganismes.

Avec le choix du mobile, il faut également déterminer si l'agitation est plus efficace en co-courant ou en contre-courant. Globalement, il semble que l'écoulement co-courant est à privilégier car il permet de réduire le temps de mélange et de diminuer la puissance consommée tout en évitant la production d'un trop fort taux de cisaillement, contrairement à l'agitation en contre-courant [139][140].

## 2.3.4.3 Effet de la configuration du réacteur

Enfin, la configuration de la cuve peut jouer un rôle dans l'obtention d'un procédé optimal. Le récipient où se tient la réaction est généralement une cuve cylindrique à fond plat, conique ou hémisphérique. Le choix du fond dépend du procédé, de l'agitation choisie, de la présence ou non de particules solides, ou d'un bulleur dans le cas d'un réacteur aéré par exemple. Il convient donc de faire correspondre les paramètres de position et de la géométrie de l'agitateur avec celui de la cuve. Celle-ci peut être maintenue verticalement, dans la majorité des cas, mais également horizontalement pour certains fonctionnements en batch ou en cas d'utilisation d'un malaxeur horizontal pour les fluides visqueux [127]. Les dimensions de la cuve vont d'un diamètre de 10 cm pour l'échelle laboratoire jusqu'à plusieurs mètres pour l'échelle industrielle [39]. Les problématiques d'écoulement et de transfert de matière, posées par le passage d'une échelle à l'autre, sont nombreuses et très étudiées. Il s'agit du frein principal pour adapter un dispositif semblant fonctionner de manière optimale à petite échelle, mais inadaptable à plus grande échelle.

La cuve peut être équipée de contrepales, le plus souvent quatre, d'une largeur d'un dixième du diamètre de la cuve. Ces chicanes convertissent une partie de l'écoulement tangentiel en écoulement axial. Le but est d'éviter la formation d'un vortex pour les fluides peu visqueux. Ce vortex réduit considérablement l'efficacité de l'agitateur et constitue une zone à fort cisaillement pouvant être létale pour les microorganismes utilisés dans les cultures. Néanmoins, le nombre de puissance augmente avec le nombre de contrepales et avec leur largeur. Un réacteur sans chicane risque donc d'être moins efficace, mais il est moins consommateur d'énergie [89][124][127].

## 2.3.5 Conclusion

L'étude de l'impact des conditions de mélange sur l'efficacité du procédé passe par la mesure et le calcul de nombreux paramètres. Il a notamment été mis en évidence l'importance de l'étude de la turbulence et du cisaillement qui permettent d'améliorer les différents transferts, mais place les microorganismes sous une certaine contrainte mécanique, néfaste à leur développement. Il apparaît également que le choix de ces paramètres est très sensible aux propriétés du fluide qui dépendent, elles-mêmes, des conditions de culture et des substrats utilisés, ainsi qu'à la configuration du mobile d'agitation et à celle du réacteur.

Le choix du type d'agitateur en fonction du milieu à homogénéiser, de l'application voulue, mais également des performances du mobile d'agitation est un facteur important. Il existe de très nombreuses variantes de modèles d'agitateur. Concernant les turbines, des études ont été menées sur l'effet de la modification de la forme et de la courbure des pales pour voir leur effet sur les performances de mélange [141]. De nouveaux designs ont également été inventés afin de mettre en place la géométrie des agitateurs de demain, offrant les meilleures performances de mélange tout en économisant de l'énergie [142].

Il existe un lien entre les conditions de culture, les propriétés de l'écoulement et l'efficacité du procédé qui en résulte. Afin de déterminer les conditions optimales, l'hydrodynamique du fluide doit être étudiée dans le procédé en fonction des conditions de culture. Pour cela, il existe de très nombreux outils, développés en propre par le Génie des Procédés, mais également par disciplines complémentaires.

# **2.4 La simulation numérique des écoulements fluides**

L'importance de l'effet des conditions de mélange a maintenant été démontrée. Afin d'optimiser la production d'H<sub>2</sub> au sein du bioréacteur, l'étude de l'écoulement et celle des transferts de matière en phase liquide et gaz-liquide apparaît indispensable. Il existe de nombreuses méthodes expérimentales sur ces sujets, dont certaines seront utilisées dans ce projet et seront détaillées dans le chapitre suivant. Il est ici question de présenter une approche alternative qui repose sur la modélisation numérique de l'écoulement et qui constitue également une part importante de ce projet de recherche.

La *CFD* est un outil puissant qui permet une économie de temps et de moyen pour l'étude de l'hydrodynamique locale, des transferts de matière et de chaleur et même de réactions chimiques pour toutes sortes de systèmes. L'avantage de cette méthode est qu'elle ne nécessite pas de matériel coûteux nécessaire aux expérimentations (*ex :* caméras rapides, lasers…), et qu'il n'y a pas de limitations techniques, optiques ou autres (*ex :* opacité du liquide, présence d'une double-enveloppe…). Elle permet d'étudier à moindre coût différentes géométries de réacteurs et conditions réactionnelles dont certaines sont difficiles à mettre en place à l'échelle d'un laboratoire. Il s'agit d'ailleurs d'une méthode particulièrement utile dans le processus d'extrapolation d'un procédé.

Il convient donc de s'intéresser au fonctionnement de cet outil pour confirmer sa validité et comparer ses résultats avec des données expérimentales. Il existe de nombreux paramètres à prendre en compte et c'est cela qui sera exposé dans cette partie.

## 2.4.1 Equations à résoudre

La *CFD* est un outil principalement basé sur les équations de conservation de Navier-Stokes. Il existe trois équations, traduisant chacune un principe physique fondamental. Les équations de continuité et de l'énergie traduisent respectivement les conservations de la masse et de l'énergie (équation scalaire) ; enfin, le bilan de la quantité de mouvement traduit le principe fondamental de la dynamique (équation vectorielle) [143][144]. Dans le cadre de ce projet de recherche, afin de ne pas complexifier les premières simulations numériques, nous nous intéressons principalement à l'écoulement du fluide en l'absence de réaction et d'échange de chaleur. Pour cette raison, les équations de Navier-Stokes correspondent à l'équation de continuité et au le bilan de la quantité de mouvement.

Dans un premier temps, il faut noter que le travail est ici effectué avec un fluide incompressible, ce qui implique [145[\]\[146\]](http://villemin.gerard.free.fr/Wwwgvmm/Chaos/NavierSt.htm) :

$$
div u = 0 \tag{2.21}
$$

Cet élément conduit à l'équation de Navier-Stokes suivante :

$$
\rho. \frac{\partial u}{\partial t} + \rho. (u. \nabla). u = -\nabla P + v. \Delta u \qquad (2.22)
$$

où  $\rho$  représente la masse volumique du fluide en kg.m<sup>-3</sup>, t le temps en s, u le vecteur vitesse du fluide en m.s<sup>-1</sup>, P la pression en Pa et  $\nu$  la viscosité cinématique du fluide en Pa.s.

Le deux équations ci-dessus se déclinent sous la forme de quatre équations scalaires qui sont des équations aux dérivées partielles (*PDE*), ce qui signifie qu'elles doivent être « discrétisées » dans le volume de calcul.

#### 2.4.1.1 Méthodes de discrétisation

Une équation différentielle représente des variations infinitésimales de certains paramètres. Pour résoudre ce type d'équation dans un volume de travail, celui-ci doit être partitionné en volumes plus petits. Plus ces derniers sont réduits, plus ces micro-variations peuvent être approchées avec précision. Il ne reste alors qu'à imposer des conditions aux limites afin de fermer le système discret à résoudre, l'équation initialement différentielle de Navier-Stokes. Il existe trois méthodes principales de discrétisation [143] : la méthode des volumes finis, la méthode des éléments finis et la méthode des différences finies.

Pour la *CFD*, la méthode des volumes finis est généralement préférée pour des raisons de coût de calcul. L'espace est partitionné en petits volumes de contrôle appelés mailles. La discrétisation de la formulation variationnelle permet de tirer parti des équations de Navier-Stokes sous leurs formes intégrales de manière à les résoudre analytiquement [147]. La résolution des équations aux dérivées partielles peut donc se faire à partir de leur intégrale sur chacun des volumes des mailles. L'assemblage de ces volumes permet d'obtenir un résultat sur l'ensemble du domaine de calcul étudié.

Chacune des mailles est reliée aux autres par ses interfaces c'est donc au travers de ces interfaces que les conditions aux limites sont fixées sur les mailles de frontière de manière à respecter les équations de conservation [144]. La transmission d'une maille à une autre se fait grâce à un schéma de discrétisation.

## 2.4.1.2 Schémas de discrétisation

Les schémas de discrétisation des termes de diffusion se basent sur les développements de Taylor. Ils permettent de décrire les transports convectifs et diffusionnels d'une maille à une autre à travers la surface. En d'autres termes, ils permettent de décrire, pour chaque paramètre, les paramètres du fluide au niveau de l'interface entre les mailles [\[148\].](http://www.cham.co.uk/phoenics/d_polis/d_enc/enc_schm.htm)

Il existe de nombreux schémas de discrétisation classés selon leur ordre d'approximation. L'erreur numérique et la stabilité du calcul dépendent de la méthode d'approximation choisie. Un schéma de premier ordre permet d'obtenir des calculs stables mais moins précis, tandis qu'un schéma du second ordre donne des résultats de meilleure qualité mais converge plus difficilement. Il est possible de faire évoluer le choix du schéma de discrétisation au cours du calcul pour s'adapter à ces difficultés [143].

A priori, tant que le calcul est stable, le schéma de discrétisation du terme convectif n'affecte que très peu le champ de vitesse et la structure de l'écoulement. En revanche, il semble avoir un impact important sur le calcul de l'énergie cinétique turbulente, ce qui peut donc affecter d'autres paramètres qui y sont liés [149]. Il convient donc de tester les différents schémas pour connaître le plus adapté à chaque modèle.

## 2.4.2 Méthodes de résolution

Les équations de Navier-Stokes n'ont pas de solution exacte, excepté pour des cas très simplistes. Malgré leur discrétisation, des méthodes de résolution numérique doivent être mises en place dans le but d'obtenir des solutions approchées afin de décrire le déplacement du fluide de la façon la plus proche possible de la réalité [144]. Le principal obstacle à cette leur résolution est la turbulence [143]. Celle-ci doit être exprimée et simplifiée afin de décrire au mieux le mouvement du fluide. Pour cela, il existe trois approches principales possibles : *DNS*, *LES* et *RANS* (*cf. Figure 2.7*) :

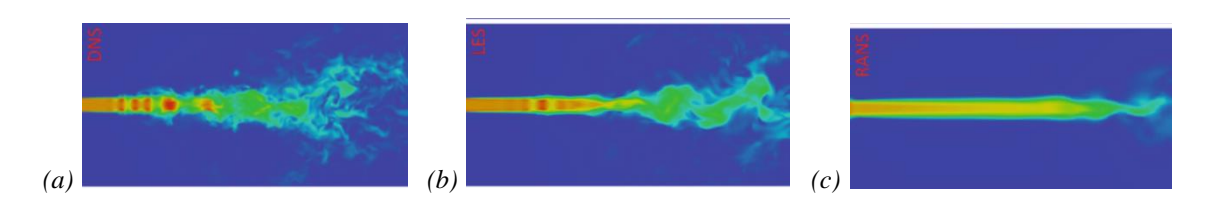

*Figure 2.7. Comparaison d'un écoulement prédit selon les méthodes de résolutions (a) DNS, (b) LES et (c) RANS [150]*

#### 2.4.2.1 Simulation Numérique Directe (*DNS*)

La méthode de simulation directe est une méthode déterministe. Aucune simplification n'est utilisée, ce qui permet d'obtenir les valeurs instantanées en chaque point du modèle. Pour pallier la difficulté de la turbulence, le maillage mis en place est très fin de manière à être plus fin que la taille des tourbillons permettant la dissipation de l'énergie cinétique turbulente, c'est-à-dire inférieure à l'échelle de Kolmogorov. Cela nécessite également une très grande résolution temporelle, avec donc un *Δt* très petit. Ainsi tous les mouvements du fluide peuvent être déterminés avec précision et de nombreuses informations peuvent être obtenues ainsi, notamment sur la turbulence. Cependant, cela implique un temps de calcul extrêmement long et un espace de mémoire très vaste, ce qui nécessite un logiciel et un équipement de calcul très performants [143][151]. Pour cette raison, les écoulements complexes ou à haute vitesse ne peuvent être modélisés. Il existe donc un nombre de Reynolds limite d'utilisation de cette méthode [152].

#### 2.4.2.2 Simulation des Grandes Structures (*SGS*)

La simulation des grandes structures de la turbulence ou Large Eddy Simulation en anglais (*LES*) est considérée comme semi-déterministe, entre la méthode *DNS* vue précédemment et la méthode *RANS* qui sera exposée ci-après. Cette méthode différencie les grands tourbillons dus à la turbulence des plus petits. En effet, l'énergie cinétique turbulente et son caractère anisotrope se ressentent principalement dans les grands tourbillons, qui sont alors impactés par les conditions de mélange. A l'inverse, les plus petits tourbillons peuvent être modélisés car ils ont un comportement qui varie peu selon la géométrie du réacteur et impactent donc moins l'écoulement [152]. La différenciation des différentes échelles se fait par le calcul d'un filtre, qui permet généralement d'en déduire la taille minimale des mailles. De la même façon que pour la *DNS*, le maillage est plus fin que les grands tourbillons ce qui permet de calculer les valeurs instantanées pour le mouvement du fluide. En revanche, ces mailles sont plus grandes que les plus petits tourbillons. Cela nécessite donc de modéliser la turbulence à petite échelle à travers une hypothèse d'isotropie de la turbulence (qui sera

détaillée pour la méthode *RANS*) [143]. Cette méthode est relativement répandue et a fait ses preuves car elle permet d'obtenir des résultats d'une très grande précision, notamment vis-àvis de la turbulence, même pour des cuves agitées de grande échelle [152][153][154][155]. Bien que les performances demandées pour les ordinateurs soient moindres par rapport à la *DNS*, elles restent importantes.

### 2.4.2.3 Moyenne de Reynolds (*RANS*)

La méthode *RANS* (pour Reynolds-Averaged Navier-Stokes) est complètement statistique. La modélisation de la turbulence, qui n'est appliquée qu'aux petits tourbillons pour la méthode *LES*, est appliquée pour l'ensemble de la turbulence d'un écoulement. Le calcul des variables instantanées d'un fluide laisse place à un calcul moyenné [143].

Pour cela, on considère qu'une variable instantanée  $X(x_i, t)$  peut être décomposée en une variable moyenne  $\bar{X}(x_i)$  invariable dans le temps (si la durée d'observation est suffisante), et une variable fluctuante  $X'(x_i, t)$  qui subit des changements fluctuations temporelles rapides. L'équation qui en découle est la suivante [143][151] :

$$
X(x_i, t) = \bar{X}(x_i) + X'(x_i, t)
$$
 (2.23)

Les équations de Navier-Stokes sont moyennées. On considère qu'au régime d'écoulement turbulent, les fluctuations proviennent uniquement des turbulences. La décomposition précédente y est appliquée et a été appelée « décomposition de Reynolds » [143][156]. Elle conduit à une nouvelle forme de l'équation du mouvement [151] :

$$
\rho \cdot \frac{\partial \bar{u}}{\partial t} + \rho \cdot (\bar{u} \cdot \nabla) \cdot \bar{u} = -\nabla P + \nu \cdot \Delta \bar{u} - \frac{\partial \rho \bar{u} \cdot \bar{u} \cdot \bar{u}}{\partial x_j}
$$
(2.24)

L'équation moyennée est donc très proche de l'équation instantanée, à l'exception du terme  $-\rho \overline{u'_{j}u'_{l}}$ . Celui-ci représente les contraintes dues à la turbulence et forment le tenseur de Reynolds. Pour fermer cette équation, un modèle de turbulence est appliqué.

Cette méthode moyenne l'équation de Navier-Stokes, ce qui signifie qu'elle est moins précise que les précédentes qui calculent les variables instantanées, notamment vis-à-vis de la turbulence. Néanmoins, c'est la méthode la plus répandue dans le domaine de la simulation numérique car elle demande peu de ressources numériques et surtout peu de temps de calcul. Elle permet d'obtenir un champ de vitesse moyen et elle offre donc suffisamment d'informations sur l'écoulement pour l'étude de procédés [154][155][157][158].

Il est à noter qu'il existe une version hybride avec la méthode *LES*, appelée la *DES* (Detached Eddy Simulation). Le principe est l'utilisation de la *LES* dans la grande majorité du volume, puis la méthode *RANS* est appliquée au niveau des parois. Les parois sont généralement difficiles à étudier en matière de turbulence. Cela permet donc de simplifier les calculs [151][159].

### 2.4.3 Modèles de Turbulence

La méthode *RANS* est celle qui sera privilégiée dans ce projet de recherche. Bien que l'équation de mouvement de Navier-Stokes ait pu être simplifiée, elle ne peut être fermée à cause de la présence du tenseur de Reynolds. Cela nécessite une modélisation de la turbulence. Les modèles peuvent être répartis en deux ordres.

### 2.4.3.1 Equations de calcul du tenseur de Reynolds

 *Modèles de 1er ordre :* Les modèles de premier ordre sont basés sur l'hypothèse de Boussinesq :

$$
-\rho \overline{u'_j u'_i} = \mu_t \cdot \left(\frac{\partial \overline{u_i}}{\partial x_j} + \frac{\partial \overline{u_j}}{\partial x_i}\right) - \frac{2}{3} \rho k \delta_{ij}
$$
 (2.25)

Celle-ci a été construite par analogie des écoulements laminaires, pour lesquels le tenseur des contraintes visqueuses est relié aux vitesses par cette même formule. La différence est que pour le calcul du tenseur de Reynolds, on n'utilise pas la viscosité du fluide, mais un nouveau terme appelé viscosité turbulente. C'est pour calculer ce terme que les modèles de turbulence, présentés ci-après, sont nécessaires [143][156][160].

 *Modèles de 2<sup>e</sup> ordre :* Ce type de modélisation est appelé *RST* (Reynolds Stress Transport). Pour ces modèles, la viscosité turbulente n'est pas considérée pour calculer le tenseur de Reynolds. Une équation de transport est mise en place pour calculer directement chacun des composants de ce terme [161][162]. Etant donné qu'il n'y a pas de simplification, ce type de modèle est plus précis et permet d'étudier les écoulements complexes, notamment lorsque l'hypothèse de l'isotropie de la turbulence ne peut pas être formulée [\[163\].](http://jullio.pe.kr/fluent6.1/help/html/ug/node413.htm) Cependant, cette complexité rend ces modèles difficiles à utiliser étant donné la présence de grands termes sources et le caractère fortement non-linéaire des équations utilisées pour ces modèles [161]. Les temps de calcul sont également plus importants [152]. Enfin, à cause de la simplification liée au modèle *RANS*, les modèles *RST* restent limités dans leur précision par rapport à leur utilisation des modèles *LES* et *DNS* [\[163\].](http://jullio.pe.kr/fluent6.1/help/html/ug/node413.htm)

 $\bullet$ 

Les modèles de  $1<sup>er</sup>$  ordre sont de loin les plus répandus pour la modélisation numérique, et seront donc appliqués dans ces travaux.

### 2.4.3.2 Les modèles de  $1<sup>er</sup>$  ordre

A nouveau, les modèles de premier ordre peuvent être divisés en plusieurs catégories :

 *Modèles à zéro équation :* Aucune équation différentielle n'est nécessaire. Il s'agit d'une simple relation entre la longueur de mélange de Prandtl *l<sup>m</sup>* et la viscosité turbulente  $\mu_t$ .

$$
\mu_t = \rho \cdot l_m^2 \cdot \frac{\partial u}{\partial y} \tag{2.26}
$$

Ce type de modèle est trop simpliste pour être utilisé dans un écoulement turbulent global. En revanche, il peut trouver son utilité pour les écoulements proches d'une paroi en complément d'un autre modèle [143].

 *Modèles à une équation :* Pour ce type de modèle, la viscosité turbulente est obtenue à partir de la formule [143][151] :

$$
\mu_t = C_{\mu} \cdot \sqrt{k} \cdot l_m \tag{2.27}
$$

La longueur de mélange est toujours nécessaire et on note également la présence d'une constante  $C_{\mu}$  [143][151]. Le plus important est l'introduction de l'énergie cinétique turbulente [143][151] :

$$
k = \frac{1}{2} \cdot \overline{u'_{j} u'_{i}}
$$
 (2.28)

L'utilisation de cette énergie cinétique turbulente est basée sur l'hypothèse de Boussinesq. On dérive l'énergie cinétique turbulente en une équation de transport afin de connaître sa variation totale en tout point du volume [143][151] :

$$
\frac{\partial \rho \bar{k}}{\partial t} + \bar{u}_j \frac{\partial \rho \bar{k}}{\partial x_j} = \frac{\partial}{\partial x_j} \left[ \left( \mu + \frac{\mu_t}{\sigma_k} \right) \frac{\partial \bar{k}}{\partial x_j} \right] + P_k - \rho \bar{\varepsilon}
$$
(2.29)

Diffusion Production Dissipation

On peut voir que cette variation est provoquée par un terme diffusif incluant le nombre de Prandtl  $\sigma_k$ , un terme productif et une dissipation. Le terme productif peut être calculé de la façon suivante [143] :

$$
P_k = -\rho \overline{u'_j u'_i} \approx \mu_t \left(\frac{\partial \overline{u_i}}{\partial x_j} + \frac{\partial \overline{u_j}}{\partial x_i}\right) \frac{\partial \overline{u_i}}{\partial x_j}
$$
(2.30)

Ainsi, grâce à la dérivation de l'énergie cinétique turbulente, on peut obtenir la viscosité turbulente au sein du fluide de manière plus précise que précédemment. Ce type d'approche a été utilisé par les modèles de Wolfstein et de Spalart et Allmaras [151]. Cependant, la longueur de mélange est toujours présente, ce qui pose un problème lors de la modélisation de géométries complexes [143].

 *Modèles à deux équations :* Afin de mettre un terme à l'imprécision causée par l'utilisation de la longueur de mélange, il est nécessaire de la remplacer par un nouveau paramètre pour calculer la viscosité turbulente. L'option la plus employée est l'utilisation de la vitesse de dissipation de l'énergie cinétique turbulente *ε*, ce qui conduit aux modèles *k-ε*.

## 2.4.3.3 Le modèle *k-ε*

Le paramètre choisi pour ce type de modèle est le taux de dissipation d'énergie cinétique turbulente. Selon ce modèle, la viscosité turbulente est calculée de la manière suivante [107][151][152][153] :

$$
\mu_t = \rho C \mu \cdot \frac{\bar{k}^2}{\bar{\varepsilon}} \tag{2.31}
$$

Cette équation montre que le terme de longueur de mélange a pu être remplacé au profit de *ε*. Ce type de méthode est à deux équations. La première est l'équation de transport de l'énergie cinétique turbulente *k*, écrite précédemment. La seconde équation provient logiquement de la dérivation de *ε* qui va permettre de décrire sa variation globale dans le système. Elle s'écrit de la même façon que *k* [143][151][152][153] :

$$
\frac{\partial \rho \bar{\varepsilon}}{\partial t} + \frac{\partial u_i \rho \bar{\varepsilon}}{\partial x_i} = \frac{\partial}{\partial x_j} \left[ \left( \mu + \frac{\mu_t}{\sigma_{\varepsilon}} \right) \frac{\partial \bar{\varepsilon}}{\partial x_j} \right] + \frac{\bar{\varepsilon}}{k} \left( C_{1\varepsilon} P_k - C_{2\varepsilon} \rho \bar{\varepsilon} \right)
$$
(2.32)  
Diffusion Production Dissipation

On reconnait comme précédemment la mise en place d'un terme diffusionnel et l'utilisation d'un autre nombre de Prandtl  $\sigma_{\varepsilon}$ , un terme de production et un terme dissipatif. On peut également noter l'utilisation de constantes  $C_{1\varepsilon}$  et  $C_{2\varepsilon}$  [143].

Le modèle *k*-*ε* est le plus répandu dans le cadre de la simulation numérique de réacteurs agités. Il permet d'obtenir de très bons résultats concernant la structure de l'écoulement et sur le champ de vitesse [152][153]. La turbulence peut être décrite de manière relativement précise dans l'ensemble du volume agité tout en étant simple à mettre en place, ce qui signifie des temps de calculs acceptables. Ce modèle a néanmoins tendance à sousestimer les valeurs d'énergie cinétique turbulente. Cela provient du caractère moyenné des équations de Navier-Stokes qui ne permettent pas de décrire le phénomène de turbulence avec autant de précisions que les méthodes *DNS* ou *LES* [149][152].

Le modèle présenté ci-dessus est le modèle standard. Il existe de très nombreuses variantes de modèles *k-ε* [143][152][153[\]\[164\].](http://www.cham.co.uk/phoenics/d_polis/d_enc/turmod/enc_tu.htm) Ces variantes peuvent changer les constantes  $C_{\mu}$ ,  $C_{1\varepsilon}$ ,  $C_{2\varepsilon}$ ,  $\sigma_{\varepsilon}$  et  $\sigma_{k}$  présentes dans les équations de transport de *k* et  $\varepsilon$ . Elles peuvent également ajouter des termes sources supplémentaires. Ces modifications ont pour but d'adapter les équations de transport à l'application du modèle numérique, par exemple, en fonction de la valeur du nombre de Reynolds plus ou moins élevé, ou des conditions aux parois. Le choix du modèle peut impacter le champ de vitesse, ainsi que la valeur de l'énergie cinétique turbulente et de sa dissipation. De plus, la convergence et la stabilité du modèle s'en trouvent affectés [149].

Le second paramètre choisi peut être le taux de dissipation spécifique  $\omega = \varepsilon / k$  pour mettre en place le modèle *k-ω*. Cette méthode permet d'obtenir de meilleures résultats vis-àvis des écoulements à la paroi, mais cette précision est perdue sur le reste de l'écoulement en dehors de la couche limite. Pour cette raison, un modèle limite avec *k-* est développé afin de tirer le meilleur parti de ces deux modèles, peu importe que l'écoulement soit proche ou non de la paroi. Ce modèle hybride est appelé *SST* (Shear Stress Transport) *k-ω*, et il a déjà donné des résultats intéressants [165][166].

## 2.4.4 Règle de mise en place du modèle

La réalisation d'une simulation numérique peut être divisée en trois grandes étapes : le prétraitement, le traitement et le post-traitement. Le prétraitement est certainement l'étape la plus importante d'une simulation numérique, car elle permet d'entrer tous les paramètres nécessaires à l'obtention d'un calcul fiable durant l'étape de traitement. Durant cette étape, le domaine de calcul est défini. Les différents objets, réels ou numériques, composant le réacteur le sont aussi, ainsi que les parois. En fonction de ces objets un maillage doit être mis en place. Une fois ce maillage adapté aux composants du modèle, les propriétés du fluide sont définies, ainsi que les différentes conditions aux limites (*ex :* parois, objets solides, surface libre du réacteur…) [144]. A noter qu'il est possible d'utiliser des conditions de périodicité ou de symétrie pour ne simuler qu'une partie du réacteur et extrapoler des résultats globaux [143].

C'est également durant l'étape de prétraitement que se fait le choix des modèles de turbulence et des schémas de discrétisation. Enfin, les paramètres de calcul sont choisis pour le bon fonctionnement du solveur [143][144].

Le calcul peut désormais se faire. Il s'agit de l'étape de résolution par le solveur durant laquelle les équations discrétisées de Navier-Stokes sont résolues selon le maillage afin d'obtenir des solutions approchées stables ayant le moins d'erreur numérique possible par une suite d'itérations [143].

Enfin, une fois les calculs effectués, vient l'étape de post-traitement. Celui-ci permet dans un premier temps d'afficher les résultats comme le champ de vitesse sur tout le volume du réacteur. La production d'animations est possible dans le cas des régimes transitoires. Cette étape permet également d'exporter un certain nombre de données brutes pour une exploitation avec d'autres logiciels [143].
Chacune de ces étapes est essentielle pour obtenir des résultats numériques fiables. Pour cette raison, il sera détaillé ici leur principe et certaines règles utiles dans la mise en place d'un bon modèle numérique.

#### 2.4.4.1 Maillage

La construction du maillage est l'une des étapes les plus importantes pour la mise en place d'un modèle numérique robuste qui se caractérise alors par un calcul stable menant à une convergence des résultats avec une faible erreur numérique, comme nous le verrons dans la partie suivante.

Le maillage doit être défini une fois que tous les autres éléments du modèle ont été implémentés dans le domaine de calcul. Le maillage peut utiliser différents systèmes de coordonnées, principalement cartésiens, cylindrique polaire ou « body fitted ». Dans ce dernier cas de figure, le maillage ne suit pas de repère figé, mais est construit autour de la géométrie d'un objet, ce qui le rend beaucoup plus complexe [144].

Il existe deux types de maillages principaux, structurés et non-structurés (*cf. Figure 2.8*) [143][167]. Dans le premier cas, il s'agit de mailles de forme parallélépipédique qui sont alignées les unes avec les autres. Ce type de maillage est très stable et permet de modéliser avec un minimum d'erreur les formes les plus simples. Cependant, il s'adapte moins bien aux objets de forme complexe. Pour cette raison, il est possible de mettre en place un maillage non-structuré. Dans ce cas, les mailles sont de forme tétraédrique ou hexaédrique, voire polyédrique, et peuvent donc être arrangées de manière plus libre autour des formes complexes sans nécessiter d'alignement (excepté entre deux mailles adjacentes). Néanmoins, les calculs peuvent présenter plus d'erreur en suivant cette forme de maillage car les conditions interfaciales, d'une maille à l'autre, sont plus complexes à transmettre. De plus, les temps de calcul s'en trouvent allongés car plus de mailles sont nécessaires [143][144][167].

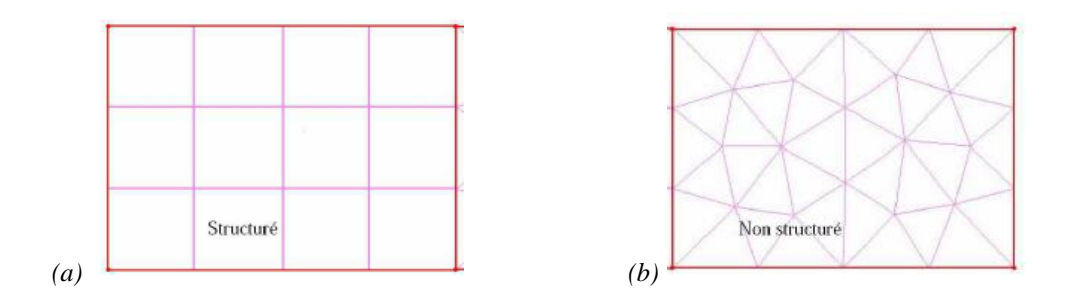

*Figure 2.8. Comparaison entre un maillage structuré et un maillage non-structuré [167]*

Il existe quelques règles de bonnes pratiques afin de s'assurer de la mise en place d'un « bon » maillage [167][168] :

- *Adapter la résolution du maillage aux éléments du réacteur*
	- Maillage fin dans les zones de perturbations pour le fluide (*ex :* parois, obstacles solides, zone d'agitation) pour augmenter la précision des résultats ;
	- Mailles larges dans les zones peu perturbées pour limiter le temps de calcul.
- *Indépendance au maillage*
	- $\triangleright$  Si le maillage n'est pas assez fin, les résultats comporteront des erreurs ;
	- $\triangleright$  Si le maillage est trop fin le temps de calcul est inutilement allongé ;
	- La variation des valeurs (vitesse, pression, …) doit être inférieure à 5 % en passant d'un maillage à un autre plus fin
- *Limiter la distorsion*
	- $\triangleright$  Limiter la déformation d'une maille par rapport à sa forme optimale.
- *Lissage*
	- La différence de taille entre deux mailles jointes ne doit idéalement pas dépasser 20 %.

Pour toutes ces raisons, la définition du maillage et l'utilisation rigoureuse du logiciel constituent certainement les étapes pouvant prendre le plus de temps lors d'une approche numérique car elles sont extrêmement importantes. Il existe des algorithmes capables de générer automatiquement un maillage pouvant être ensuite affinés si besoin [143].

#### 2.4.4.2 Solveur

Une fois le modèle mis en place, le calcul peut être effectué. Le solveur le plus répandu pour la *CFD* en volumes finis est basé sur l'algorithme *SIMPLE* ou ses variantes. Il s'agit d'une méthode de résolution itérative permettant de calculer les différentes composantes de la vitesse, ainsi que la pression. Il permet également de faire le lien entre ces deux variables alors qu'il n'y a pas d'équation explicitée en pression [169[\]\[170\].](http://www.cham.co.uk/phoenics/d_polis/d_lecs/numerics/solution.htm)

Pour que les résultats numériques soient considérés comme fiables, les solutions du solveur doivent converger. Cela signifie que les valeurs changent très peu d'une itération à une autre et sont donc stables [\[171\].](http://www.cham.co.uk/phoenics/d_polis/d_enc/converg.htm) Cette stabilité doit avoir lieu lorsque l'erreur numérique, appelée résidu, est faible. Cette dernière doit être inférieure à une valeur fixée par l'utilisateur [143[\]\[172\].](http://www.cham.co.uk/phoenics/d_polis/d_enc/enc_r.htm#residuals) Il est à noter que la convergence de la solution seule n'est pas toujours synonyme de résultats corrects, d'où la nécessité de mettre en perspective des résultats numériques avec

des résultats expérimentaux. En effet, le modèle numérique défini peut être trop approximé par rapport à l'écoulement réel [\[173\].](http://www.cham.co.uk/phoenics/d_polis/d_lecs/cad2sft/validate.htm) Le nombre d'itérations nécessaires à une convergence étant inconnu et pouvant être infini, le nombre minimal et maximal d'itérations doit être fixé par l'utilisateur afin d'obtenir un résultat acceptable tout en conservant un temps de calcul limité.

Pour assurer la convergence d'un calcul, il est possible de travailler sur plusieurs paramètres :

- *Maillage*
- *Initialisation*
- *Limites des variables*
	- L'intervalle de variation des variables doit être suffisamment restreint pour stabiliser les résultats ;
	- Cet intervalle doit être adapté à la réalité pour que les valeurs calculées puissent être correctes (erreur numérique importante) [143[\]\[171\].](http://www.cham.co.uk/phoenics/d_polis/d_enc/converg.htm#c)
- *Facteur de relaxation*

Il s'agit d'un paramètre permettant de limiter le changement de valeur de la variable d'une itération à une autre, ce qui a pour conséquence de stabiliser la convergence, la variation des valeurs étant réduite, la courbe d'erreur devient plus « lisse ». En d'autres termes, il s'agit d'une interpolation linéaire entre la valeur à l'itération précédente et celle recherchée (*cf. Figure 2.9*). Lors du passage d'une itération à la suivante, une partie seulement de la solution obtenue à la précédente itération est utilisée pour approcher les résultats des équations à l'itération suivante [143].

$$
\varphi_{new} = (1 - \alpha) \cdot \varphi_{old} + \alpha \varphi^* \tag{2.33}
$$

avec  $\varphi_{new}$  la valeur finale de la nouvelle itération,  $\varphi_{old}$  la valeur de la précédente itération,  $\varphi^*$  la valeur de l'actuelle itération et  $\alpha$  le critère de relaxation.

Si  $\alpha = 0$  ou est trop faible, la solution n'est pas ou peu modifiée d'une itération à l'autre, ce qui empêche d'atteindre la solution réelle.

Si  $\alpha = 1$ , alors la valeur n'est pas relaxée et donc change complètement d'une itération à l'autre [169[\]\[171\].](http://www.cham.co.uk/phoenics/d_polis/d_enc/converg.htm)

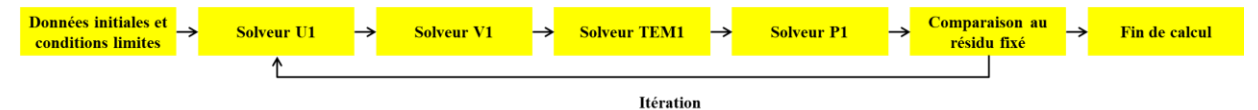

*Figure 2.9. Schéma des étapes de résolution itérative d'un calcul numérique [174]*

#### 2.4.5 Mise en mouvement du fluide – Méthode *MRF*

Maintenant que les paramètres assurant la bonne marche de la simulation sont fixés, il est possible de se pencher sur l'écoulement du fluide en lui-même. Ce projet de recherche est porté sur l'étude des conditions d'agitation dans un bioréacteur. Le mouvement de l'agitateur doit donc être simulé pour générer un écoulement au sein du fluide qui sera ensuite étudié. Trois techniques principales sont mises à disposition par *Phoenics®* afin de créer une agitation : *MRF*, *SM* et *MOFOR*. La première n'est utilisable que pour les écoulements en régime permanent et a été privilégiée dans ce travail. Les deux autres méthodes correspondent à un écoulement transitoire dont les temps de calculs sont plus importants et n'ont pas été appliquées au cours de ces travaux. C'est pourquoi seule la méthode *MRF* (Multiple Reference Frame) sera détaillée ci-dessous.

Le principe de cette méthode est d'assigner une vitesse de rotation et/ou de translation à une zone définie de plusieurs mailles. Le maillage de cette zone reste fixe, mais les équations de transports sont résolues selon la vitesse imposée dans cette partie du réacteur [152][153[\]\[175\].](https://www.afs.enea.it/project/neptunius/docs/fluent/html/ug/node370.htm) Sous le logiciel *Phoenics®* , elle se base sur l'utilisation de l'objet « *Rotor* », une zone de forme cylindrique ne pouvant imposer qu'une rotation et donc disponible uniquement pour un maillage en coordonnées polaires. Le flux mis en mouvement dans la zone du rotor est transmis à son interface au reste du réacteur où aucune vitesse n'est imposée [\[176\].](http://www.cham.co.uk/phoenics/d_polis/d_docs/tr326/obj-type.htm#ROTOR)

Dans le cadre de la simulation d'un réacteur agité, des zones rotor sont définies au niveau des mobiles d'agitation. Cela simule la rotation des pales et crée un écoulement au sein de cette zone. On obtient alors les conditions aux limites entre cette zone de rotation et la zone extérieure, qui elle reste stationnaire. Les vitesses de la zone extérieure peuvent donc être calculées à partir des valeurs obtenues à cette frontière, ce qui permet ainsi de simuler l'agitation par l'entrainement du fluide. Cela implique d'utiliser un maillage plus fin à l'interface pour diminuer les erreurs de calcul [152].

Cette méthode n'est qu'une approximation du mouvement d'agitation, ce qui signifie que concrètement, l'agitateur n'est pas considéré comme étant réellement en rotation. Cela revient donc à obtenir les vitesses instantanées, figées, à un moment de l'agitation au régime permanent. Il faut être prudent avec le flux à étudier pour s'assurer que la précision reste correcte. Néanmoins, il s'agit d'une méthode très économe en matière de temps de calcul et qui permet d'obtenir un écoulement en régime permanent [\[175\].](https://www.afs.enea.it/project/neptunius/docs/fluent/html/ug/node370.htm)

## 2.4.6 Simulation multiphasique gaz-liquide

Précédemment, il a été montré l'importance de l'étude du transfert gaz-liquide. La simulation numérique offre la possibilité de simuler un écoulement multiphasique au sein du réacteur selon différentes méthodes.

L'approche multiphasique la plus répandue est la méthode eulérienne-eulérienne. On retrouve notamment des travaux sur l'écoulement dans les colonnes à bulles [177][178], l'agitation pneumatique par un gaz [179], mais également sur l'étude de réacteurs et bioréacteurs mono- [180][181][182] ou multi-étagés [183][184][185]. La plupart de ces études ont permis de déterminer avec précision l'écoulement de la phase gaz en dispersion dans les réacteurs. Certaines ont également permis de prédire les transferts de masse ou encore l'efficacité d'une réaction grâce au bullage de gaz dans le réacteur. En revanche, la littérature ne fait pas état d'une étude numérique couplée de l'effet des conditions mélange (vitesse d'agitation et viscosité) sur l'écoulement et le transfert de matière dans le cas d'un réacteur à fermentation sombre, d'où l'intérêt du projet de recherche présent. La simulation numérique peut être utilisée pour prédire un écoulement gaz-liquide, mais elle est également applicable pour l'implémentation d'une phase solide. Toutes les combinaisons de phases peuvent être mises en place. Sous *Phoenics®* , il existe une méthode équivalente à la méthode eulérienne-eulérienne appelée *IPSA* (InterPhase Slip Algorithm).

Selon ce type de méthode, les deux phases sont considérées comme continues et interpénétrées. La pression appliquée dans le réacteur est donc la même pour toutes les phases. Au sein du volume, la fraction de chaque phase est calculée. Les équations de continuité et de mouvement peuvent donc être résolues pour chacune des phases.

#### *Equation de continuité*

$$
\frac{\partial \rho_i \cdot \alpha_i}{\partial t} + \text{div}\left(\rho_i \cdot \alpha_i \cdot U_i - \Gamma_{\alpha_i} \cdot \text{grad}(\alpha_i)\right) = \tilde{n}_{ji}
$$

#### *Equation de conservation*

$$
\frac{\partial \rho_i. \alpha_i. \Phi_i}{\partial t} + \text{div}\left(\rho_i. \alpha_i. \Phi_i. U_i - \alpha_i. \Gamma_{\Phi_i}. \text{grad}(\Phi_i) - \Phi_i. \Gamma_{\alpha_i}. \text{grad}(\alpha_i)\right) = S_i + S_{ip}
$$

- ̇ *: Fraction volumique de la phase i*
- *: Masse volumique de la phase i (kg/m<sup>3</sup> )*
- *: Vitesse de la phase i (m/s)*
- *: coefficient de diffusion de la phase i (Ns/m²)*
- ̃ *: taux massique entrant de la phase j à la phase i (kg/m<sup>3</sup> /s)*
- *: coefficient de diffusion au sein de la même phase i (Ns/m²)*
- *: Viscosité de la phase i (Pa.s)*
- *: Viscosité turbulente de la phase i (Pa.s)*
- *: Nombre de Prandtl laminaire*
- *: Nombre de Prandtl turbulent*
- *: Terme source volumique au sein de la même phase (kg./m<sup>3</sup> /s)*
- *: Terme source volumique interphasique*   $(kg.\Phi/m^3/s)$
- *: Coefficient diffusif de transfert interphasique (kg/s)*
- *: Transfert de masse entre les hases (kg/s)*
- *: Valeur de Φ à l'interface entre les phases*

Lors du déplacement des bulles de gaz dans le liquide, celles-ci sont soumises à la force de traînée, équivalent au frottement du fluide. Ces forces sont modélisées par la relation suivante :

$$
\vec{F}_D = \frac{3}{4} C_D \frac{\rho_L ||\vec{u}_G - \vec{u}_L ||}{d_p} \alpha_G (1 - \alpha_G) \cdot [\vec{u}_G - \vec{u}_L] \cdot V
$$

- *: Coefficient de trainée*
- *p*<sub>L</sub>: Masse volumique du fluide (kg/m<sup>3</sup>)
- $\vec{u}_G$ *: Vitesse de la phase gaz (m/s)*
- ⃗⃗ *: Vitesse de la phase liquide (m/s)*
- Dans cette relation, on trouve le coefficient de traînée. Il s'agit d'un élément essentiel à la description du comportement des bulles de gaz au sein du milieu. Ce coefficient peut être calculé selon une multitude de modèles correspondant à des conditions précises. Dans le cas présent, l'une des lois de traînées offertes par *Phoenics®* a été retenue, appelée « distorted bubbles ». Il s'agit d'un modèle par morceaux de Kuo and Wallis [1988] :
- *: Diamètre de bulle (m)*
- *: Fraction volumique de gaz*
- $V:$  *Volume de la maille*  $(m^3)$

$$
\triangleright \quad C_D = \frac{16}{Re_p} \text{ avec } Re_p = \frac{\rho_L ||\vec{u}_G - \vec{u}_L || d_p}{\mu_L} < 0.49 \text{ (région 1)}
$$

$$
\triangleright \quad C_D = \frac{20,68}{Re_p^{0.643}} \text{ avec } 0,49 < Re_p < 100 \text{ (région 2)}
$$

Pour  $Re_p > 100$ , 3 cas possibles

$$
\triangleright \quad C_D = \frac{6.3}{Re_p^{0,385}} \text{ cas standard (région 3)}
$$

$$
\triangleright C_D = \frac{we}{3} \text{ si } Re_p > \frac{2065.1}{We^{2.6}} \text{ avec } We = \frac{\rho_L \|\vec{u}_G - \vec{u}_L\|^2 d_p}{\sigma} \text{ (région 4)}
$$
  

$$
\triangleright C_D = \frac{8}{3} \text{ si } We = \frac{\rho_L \|\vec{u}_G - \vec{u}_L\|^2 d_p}{\sigma} > 8 \text{ (région 5)}
$$

- *: Nombre de Reynolds de bulle*
- *: Nombre de Weber*
- *: Tension de surface (N/m)*

Ce modèle a été retenu car il semblait plus représentatif du comportement réel des bulles par rapport aux deux autres propositions : « spherical bubbles » et « ellipsoidal bubble ». Il est également possible d'implémenter manuellement les lois de trainée des bulles, les coefficients de transfert de matière ou d'autres paramètres spécifiques à chaque phase [153[\]\[186\].](https://www.afs.enea.it/project/neptunius/docs/fluent/html/th/node320.htm%20joshi2011)

L'un des inconvénients de cette méthode est que la taille des bulles est fixée à l'entrée de la phase gaz et reste constante dans tout le réacteur. Ceci constitue une importante simplification par rapport à la réalité. Une autre limitation pour cette méthode est qu'elle complexifie les calculs par rapport à la méthode *IPSA*, ce qui signifie que la convergence est plus difficile à atteindre et que les temps de calcul sont allongés [\[186\].](https://www.afs.enea.it/project/neptunius/docs/fluent/html/th/node320.htm)

Une alternative à la méthode *IPSA* est la méthode *ASM* (Algebraic Slip Model). Cette dernière fait l'hypothèse d'un seul milieu continu, contenant des particules d'une autre phase comme des particules solides ou des bulles. Ainsi le comportement du milieu multiphasique se rapporte à celui d'un unique fluide dont les propriétés dépendent ou non de la présence des autres phases. Ainsi, les autres phases influencent l'écoulement du fluide par la mise en place, par exemple, d'une densité ou d'une viscosité du mélange global. Leur impact est déterminé à partir de leur concentration. Sous *Phoenics®* , cette méthode nécessite encore un développement car elle ne prend pas en compte les transferts entre les phases [\[187\]\[](http://www.cham.co.uk/phoenics/d_polis/d_lecs/asmlec.htm)188].

#### 2.4.7 Applications

Les avantages de la *CFD* étant nombreux, il existe à ce jour plusieurs études cherchant à caractériser l'écoulement dans des réacteurs et bioréacteurs. Les substrats réels étant, la plupart du temps, non-newtoniens ou au moins très visqueux, les calculs sont généralement effectués dans ces conditions afin d'obtenir l'écoulement selon différentes conditions de mélange, parfois même en introduisant une phase solide [189]. On trouve l'étude de différents types d'agitateurs, à écoulement axial [190][191][192], radial [193][194], avec des mobiles placés horizontalement au niveau de la paroi [195][196], ou même avec agitation à jet [197]. Afin d'effectuer une comparaison, des calculs ont été menés pour étudier plusieurs géométries d'agitateur et observer l'écoulement qui en résulte [198][199][200]. On trouve également des études visant à améliorer la validité des modèles afin de déterminer les meilleurs paramètres de calcul à utiliser [149][201]. Grâce à tous ces travaux, il est possible de comparer l'écoulement obtenu dans le cadre de ce projet avec ceux obtenus dans la littérature.

Cependant, malgré les nombreuses études de l'écoulement en bioréacteurs, montrées ci-dessus, et les nombreuses études expérimentales effectuées sur le procédé de fermentation sombre, il apparaît que très peu d'études numériques ont été mises en place sur ce sujet, comme l'indique la revue de Wu et al. (2013) [202]. Il existe donc peu d'informations sur l'impact de l'hydrodynamique sur la production d'hydrogène dans ce procédé. C'est dans l'optique de répondre à ce manque que le présent travail de recherche a été mis en place.

#### 2.4.8 Conclusion

Une grande majorité des méthodes d'étude de l'écoulement nécessite l'observation d'un milieu qui doit être transparent, ce qui n'est généralement pas le cas des milieux réels. Pour pallier ce problème, une première solution est d'utiliser des techniques autres qu'optiques. Cependant, ces dernières sont généralement financièrement coûteuses et complexes à mettre en place. Une seconde solution est l'utilisation d'outils numériques. Déjà très répandus, ils prennent de plus en plus d'ampleur au fil des années, y compris en milieu industriel. La *CFD* permet de limiter le coût et le temps de la plupart des études de l'hydrodynamique.

Dans cette dernière partie, il a été montré qu'il existe de nombreuses méthodes de modélisation, plus ou moins complexes, et donc plus ou moins coûteuses en ressources numériques et en temps de calcul. Il a également été démontré que la mise en place d'une simulation doit suivre rigoureusement un certain nombre de règles pour s'assurer de résultats valides. Néanmoins, le calcul numérique a déjà montré une importante efficacité dans l'étude de bioréacteurs, mais peu de travaux numériques existent en ce qui concerne la fermentation sombre. La mise en place de la simulation numérique de l'écoulement au sein de ce procédé s'avère donc très intéressante afin de répondre à ce manque. Il sera montré que son utilisation lors de ce projet de recherche donne accès à des données cruciales pour l'optimisation du procédé de fermentation sombre.

# **2.5 Annexe**

#### Annexe 2.1

#### *Tableau 2.2. Description des principaux modèles rhéologiques non-newtoniens*

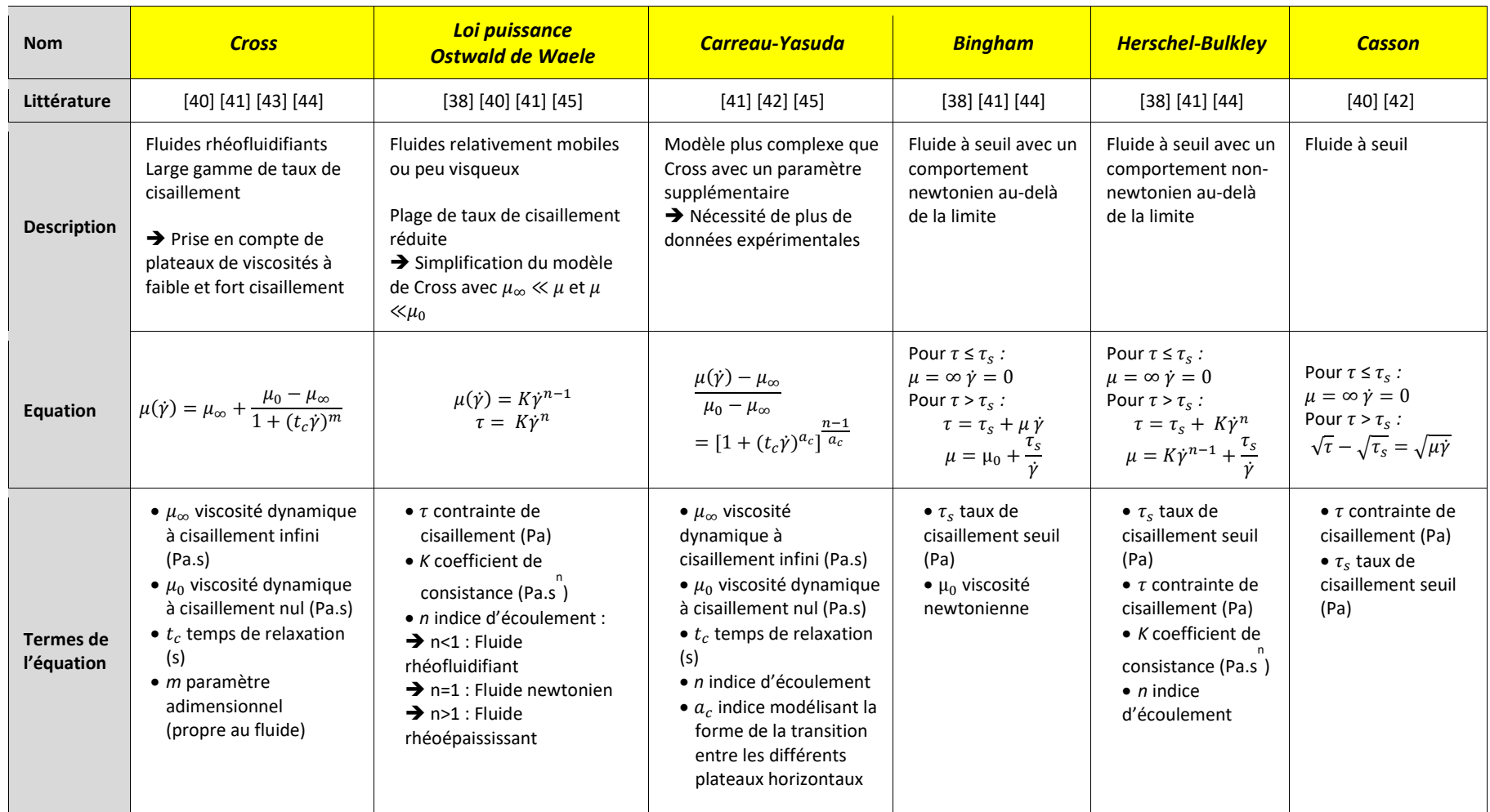

# Annexe 2.2

#### *Tableau 2.3. Récapitulatif des propriétés des différents produits utilisés pour l'obtention de fluides non-newtoniens*

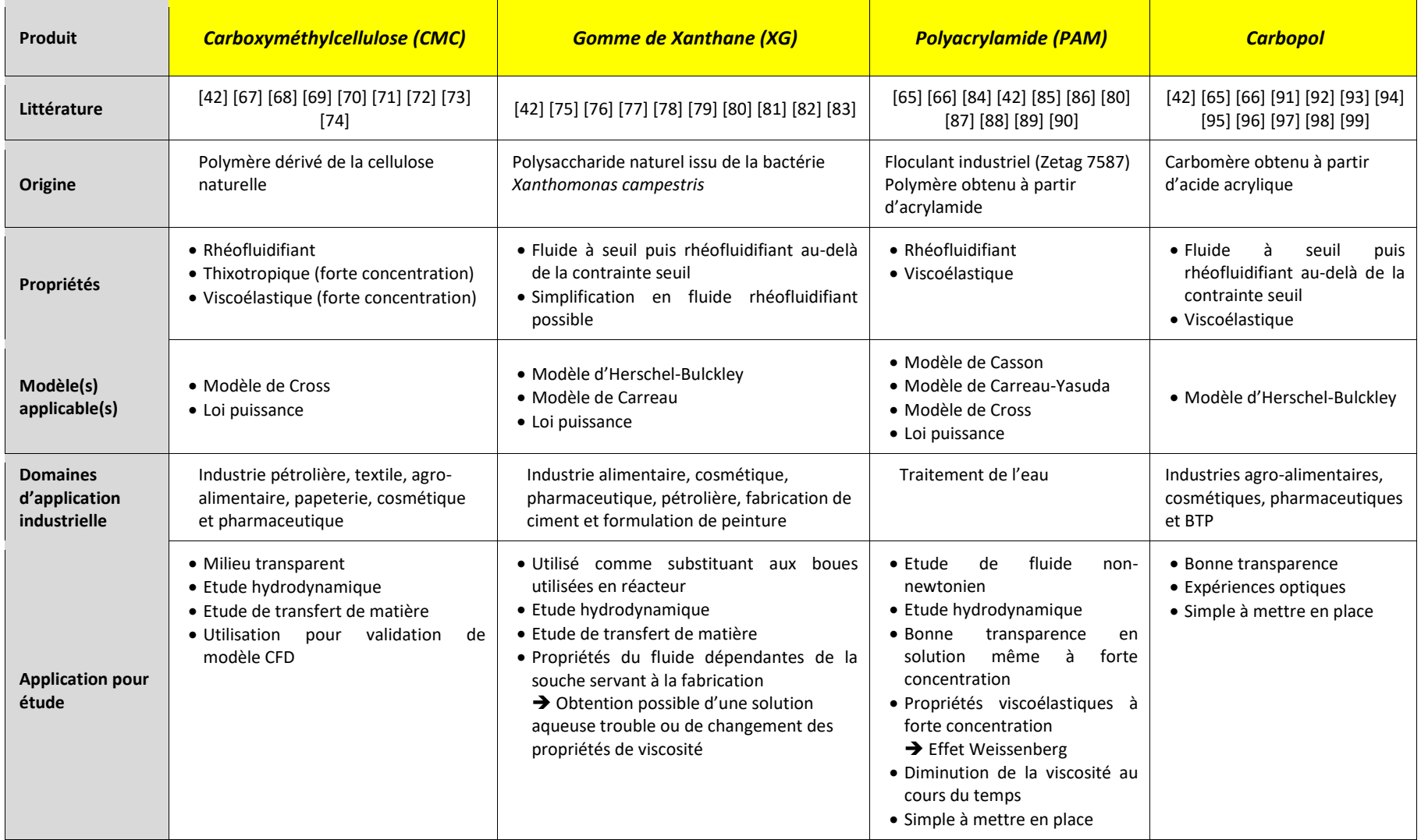

# **2.6 Nomenclature**

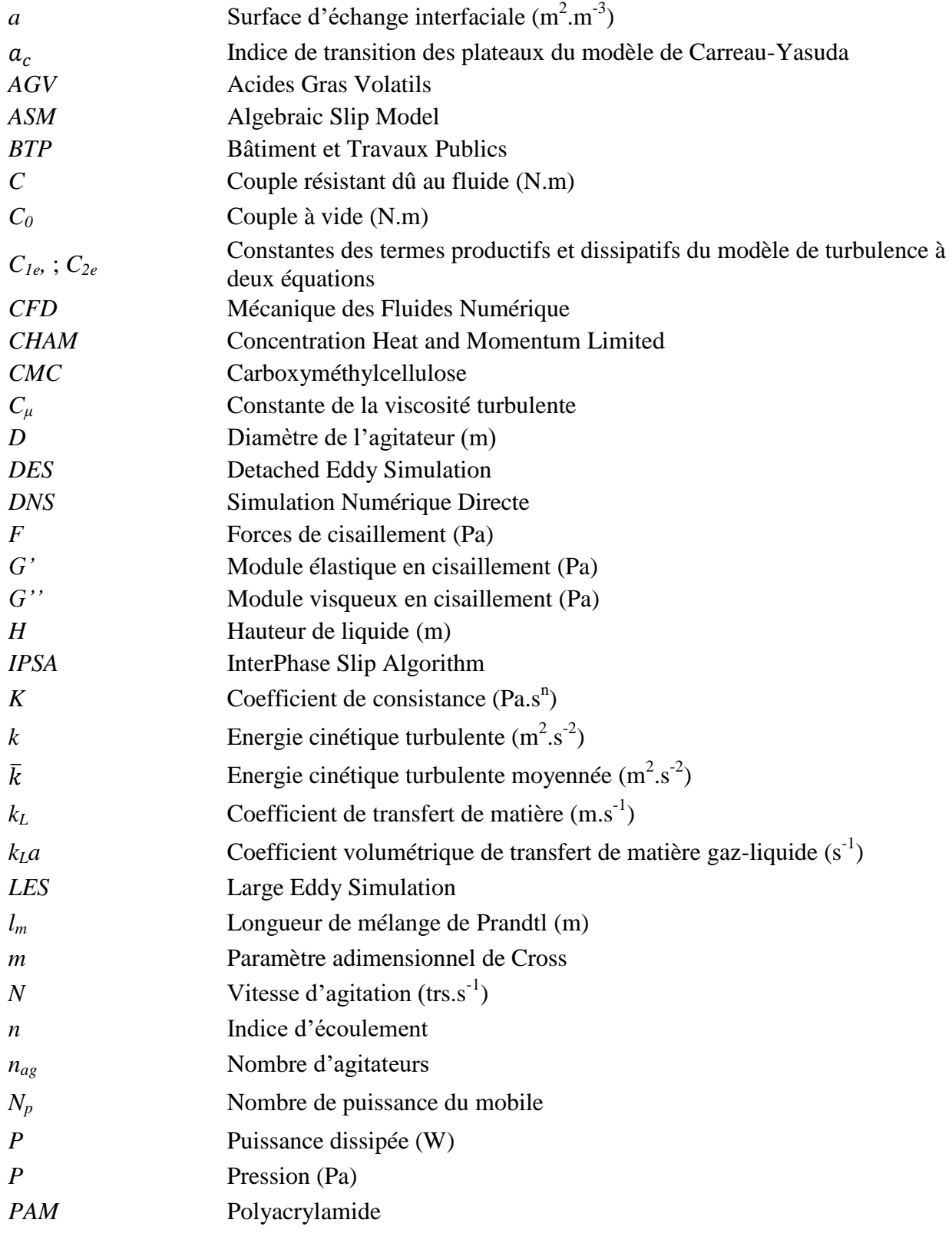

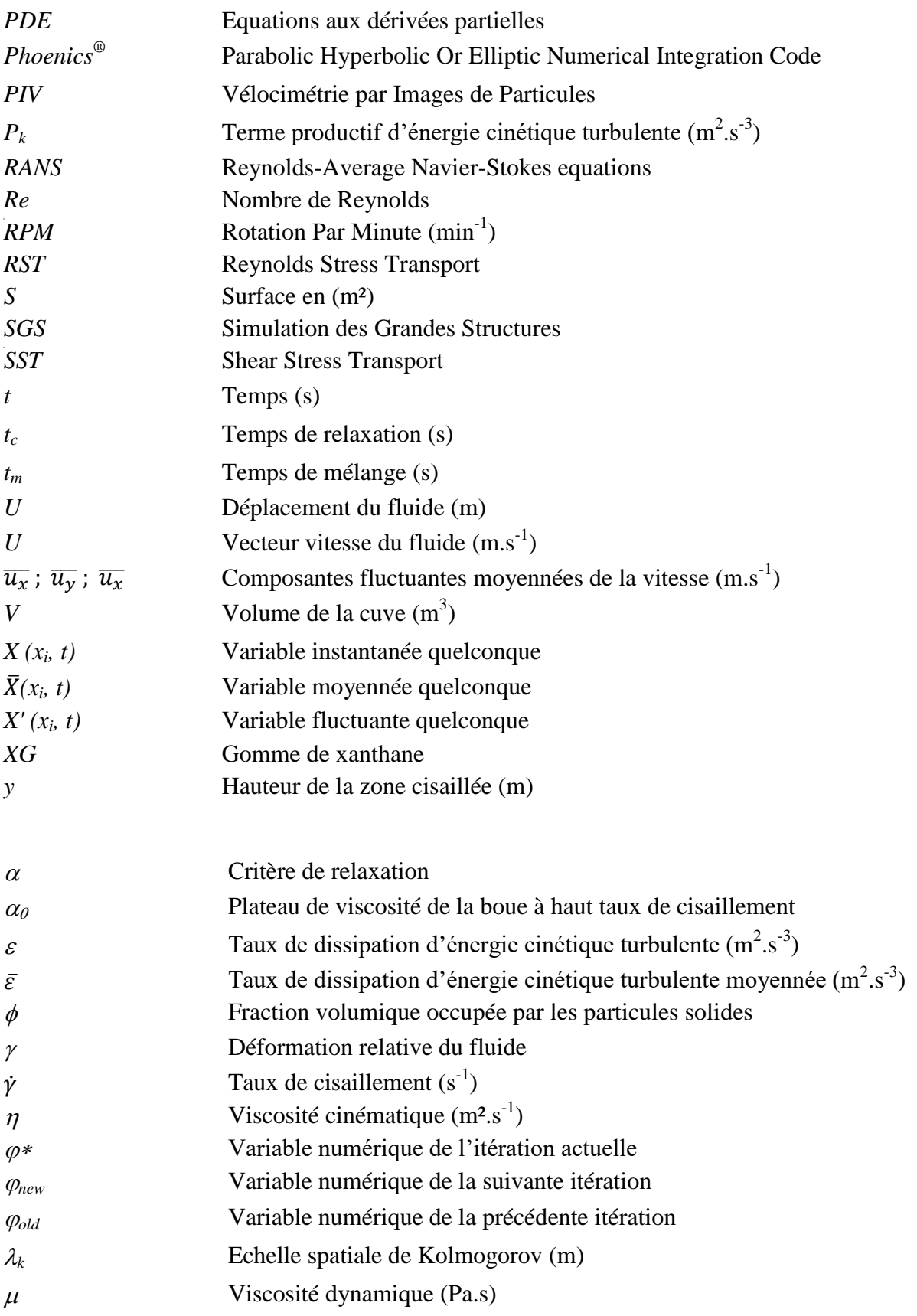

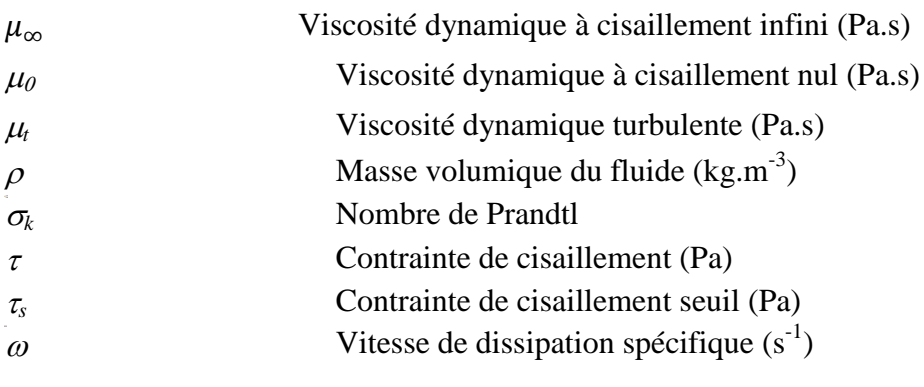

# **2.7 Références bibliographiques**

[1] A. Noblecourt, « Etude sur l'effet de l'accumulation d'acides gras volatils au cours d'un procédé de production d'hydrogène par voie biologique anaérobie, mise au point et utilisation d'un bioréacteur à membrane immergée. Spécialité : Microbiologie », thèse de doctorat, Université Clermont-Auvergne, Clermont-Ferrand, 2018.

[2] Z. Trad, « Analyse expérimentale et simulation numérique pour l'extrapolation d'un bioréacteur dédié à la production de biohydrogène de 2ème génération : caractérisation de l'hydrodynamique locale et du mélange », thèse de doctorat, Institut Pascal, Université Blaise Pascal, Clermont-Ferrand, France, 2016.

[3] B. Chezeau, « Production de biohydrogène par fermentation sombre: cultures, impact des hétérogénéités spatiales et modélisation d'un bioréacteur anaérobie », thèse de doctorat, Institut Pascal, Université Clermont-Auvergne, Clermont-Ferrand, France, 2019.

[4] A. Mudhoo, T. Forster-Carneiro, et A. Sánchez, « Biohydrogen production and bioprocess enhancement: A review », *Critical Reviews in Biotechnology*, vol. 31, n<sup>o</sup> 3, p. 250-263, sept. 2011, doi: [10.3109/07388551.2010.525497.](https://doi.org/10.3109/07388551.2010.525497)

[5] S. Rittmann et C. Herwig, « A comprehensive and quantitative review of dark fermentative biohydrogen production », *Microb Cell Fact*, vol. 11, n<sup>o</sup> 1, p. 115, 2012, doi: <u>10.1186/1475-2859-11-115</u>.

[6] D.-J. Lee, K.-Y. Show, et A. Su, « Dark fermentation on biohydrogen production: Pure culture », *Bioresource Technology*, vol. 102, n<sup>o</sup> 18, p. 8393-8402, sept. 2011, doi: <u>10.1016/j.biortech.2011.03.041</u>.

[7] K. Chandrasekhar, Y.-J. Lee, et D.-W. Lee, « Biohydrogen Production: Strategies to Improve Process Efficiency through Microbial Routes », *IJMS*, vol. 16, nº 12, p. 8266-8293, avr. 2015, doi: **10.3390/ijms16048266**.

[8] G. Antonopoulou, I. Ntaikou, H.N. Gavala, I.V. Skiadas, K. Angelopoulos et G. Lyberatos « Biohydrogen production from sweet sorghum biomass using mixed acidogenic cultures and pure cultures of Ruminococcus .<br>Albus », *Global NEST Journal*, vol. 9, n<sup>o</sup> 2, p. 144-151, avr. 2013, doi: <u>10.30955/gnj.000440</u>.

[9] V. L. Pachapur, S. J. Sarma, S. K. Brar, Y. Le Bihan, G. Buelna, et M. Verma, « Biological hydrogen production using co-culture versus mono-culture system », *Environmental Technology Reviews*, vol. 4, n° 1, p. 55-70, janv. 2015, doi: [10.1080/21622515.2015.1068381.](https://doi.org/10.1080/21622515.2015.1068381)

[10] J. Masset et al., « Fermentative hydrogen production from glucose and starch using pure strains and artificial co-cultures of *Clostridium spp.* », *Biotechnol Biofuels*, vol. 5, n<sup>o</sup> 1, p. 35, 2012, doi: [10.1186/1754-6834-5-](https://doi.org/10.1186/1754-6834-5-35) [35.](https://doi.org/10.1186/1754-6834-5-35)

[11] S. V. Mohan et A. Pandey, « Biohydrogen Production », in *Biohydrogen*, Elsevier, 2013, p. 1-24, [doi:](https://doi.org/10.1016/B978-0-444-59555-3.00001-5)  [10.1016/B978-0-444-59555-3.00001-5.](https://doi.org/10.1016/B978-0-444-59555-3.00001-5)

[12] V. L. Pachapur, « Fermentation du glycérol brut en co-culture pour la production d'hydrogène », thèse de doctorat, Institut National de la Recherche Scientifique Centre Eau Terre Environnement, Université du Québec, Québec, Canada, 2017.

[13] C. Zhang, X. Kang, N. Liang, et A. Abdullah, « Improvement of Biohydrogen Production from Dark Fermentation by Cocultures and Activated Carbon Immobilization », *Energy Fuels*, vol. 31, nº 11, p. 12217-12222, nov. 2017, doi: [10.1021/acs.energyfuels.7b02035.](https://doi.org/10.1021/acs.energyfuels.7b02035)

[14] N. Ren, W. Guo, B. Liu, G. Cao, et J. Ding, « Biological hydrogen production by dark fermentation: challenges and prospects towards scaled-up production », *Current Opinion in Biotechnology*, vol. 22, n° 3, p. 365-370, juin 2011, doi: [10.1016/j.copbio.2011.04.022.](https://doi.org/10.1016/j.copbio.2011.04.022)

[15] A. Noblecourt, G. Christophe, C. Larroche, et P. Fontanille, « Hydrogen production by dark fermentation from pre-fermented depackaging food wastes », *Bioresource Technology*, vol. 247, p. 864-870, janv. 2018, doi: [10.1016/j.biortech.2017.09.199.](https://doi.org/10.1016/j.biortech.2017.09.199)

[16] V. L. Pachapur et al., « Seed Pretreatment for Increased Hydrogen Production Using Mixed-Culture Systems with Advantages over Pure-Culture Systems », *Energies*, vol. 12, nº 3, p. 530, févr. 2019, doi: [10.3390/en12030530.](https://doi.org/10.3390/en12030530)

[17] C. Li et H. H. P. Fang, « Fermentative Hydrogen Production From Wastewater and Solid Wastes by Mixed Cultures », *Critical Reviews in Environmental Science and Technology*, vol. 37, n° 1, p. 1-39, janv. 2007, doi: [10.1080/10643380600729071.](https://doi.org/10.1080/10643380600729071)

[18] E. Tapia-Venegas et al., « Biohydrogen production by dark fermentation: scaling-up and technologies integration for a sustainable system », *Rev Environ Sci Biotechnol*, vol. 14, nº 4, p. 761-785, déc. 2015, doi: [10.1007/s11157-015-9383-5.](https://doi.org/10.1007/s11157-015-9383-5)

[19] S. Eker et B. Erkul, « Biohydrogen production by extracted fermentation from sugar beet », *International*  Journal of Hydrogen Energy, vol. 43, n° 23, p. 10645-10654, juin 2018, doi: <u>10.1016/j.ijhydene.2018.01.032</u>.

[20] H. Wei, T. Junhong, et L. Yongfeng, « Utilization of food waste for fermentative hydrogen production », *Physical Sciences Reviews, vol.* 1, nº 10, oct. 2016, doi: [10.1515/psr-2016-0050.](https://doi.org/10.1515/psr-2016-0050)

[21] O. Parthiba Karthikeyan, E. Trably, S. Mehariya, N. Bernet, J. W. C. Wong, et H. Carrere, « Pretreatment of food waste for methane and hydrogen recovery: A review », *Bioresource Technology*, vol. 249, p. 1025-1039, févr. 2018, doi: [10.1016/j.biortech.2017.09.105.](https://doi.org/10.1016/j.biortech.2017.09.105)

[22] X. Feng, H. Wang, Y. Wang, X. Wang, et J. Huang, « Biohydrogen production from apple pomace by anaerobic fermentation with river sludge », *International Journal of Hydrogen Energy*, vol. 35, n° 7, p. 3058-3064, avr. 2010, doi: [10.1016/j.ijhydene.2009.07.015.](https://doi.org/10.1016/j.ijhydene.2009.07.015)

[23] V. Reginatto et R. V. Antônio, « Fermentative hydrogen production from agroindustrial lignocellulosic substrates », *Braz. J. Microbiol.*, vol. 46, n° 2, p. 323-335, juin 2015, doi: <u>10.1590/S1517-838246220140111</u>.

[24] C. C. Chen et C. Y. Lin, « Using sucrose as a substrate in an anaerobic hydrogen-producing reactor », *Advances in Environmental Research*, vol. 7, n° 3, p. 695-699, mai 2003, doi: <u>10.1016/S1093-0191(02)00035-7</u>.

[25] N. Chaitanya, D. Sivaramakrishna, B. S. kumar, V. Himabindu, M. Lakshminarasu, et M. Vishwanadham, « Selection of pretreatment method for enriching hydrogen-producing bacteria using anaerobic sewage sludge with three different substrates », *Biofuels*, vol. 7, n° 2, p. 163-171, mars 2016, doi: <u>10.1080/17597269.2015.1123969</u>.

[26] Y. Hu, X. C. Wang, H. H. Ngo, Q. Sun, et Y. Yang, « Anaerobic dynamic membrane bioreactor (AnDMBR) for wastewater treatment: A review », *Bioresource Technology*, vol. 247, p. 1107-1118, janv. 2018, doi: [10.1016/j.biortech.2017.09.101.](https://doi.org/10.1016/j.biortech.2017.09.101)

[27] G. Kumar et al., « Biomass based hydrogen production by dark fermentation — recent trends and opportunities for greener processes », *Current Opinion in Biotechnology*, vol. 50, p. 136-145, avr. 2018, doi: [10.1016/j.copbio.2017.12.024.](https://doi.org/10.1016/j.copbio.2017.12.024)

[28] P. K. Sarangi et S. Nanda, « Biohydrogen Production Through Dark Fermentation », *Chem. Eng. Technol.*, vol. 43, n° 4, p. 601-612, avr. 2020, doi: <u>10.1002/ceat.201900452</u>.

[29] F. Kargi et M. Y. Pamukoglu, « Dark fermentation of ground wheat starch for bio-hydrogen production by fed-batch operation », *International Journal of Hydrogen Energy*, vol. 34, nº 7, p. 2940-2946, avr. 2009, doi: [10.1016/j.ijhydene.2008.12.101.](https://doi.org/10.1016/j.ijhydene.2008.12.101)

[30] J. Aubin, S. M. Kresta, J. Bertrand, C. Xuereb, et D. F. Fletcher, « Alternate Operating Methods for Improving the Performance of Continuous Stirred Tank Reactors », *Chemical Engineering Research and Design*, vol. 84, nº 7, p. 569-582, juill. 2006, doi: [10.1205/cherd.05216.](https://doi.org/10.1205/cherd.05216)

[31] N. Khanna et D. Das, « Biohydrogen production by dark fermentation: Biohydrogen production by dark fermentation », WENE, vol. 2, nº 4, p. 401-421, juill. 2013, doi[: 10.1002/wene.15.](https://doi.org/10.1002/wene.15)

[32] B. B. Romão et al., « Alternative techniques to improve hydrogen production by dark fermentation », *3 Biotech*, vol. 9, n<sup>o</sup> 1, p. 18, janv. 2019, doi: <u>10.1007/s13205-018-1538-y</u>.

[33] C. Chen et al., « Challenges in biogas production from anaerobic membrane bioreactors », *Renewable Energy*, vol. 98, p. 120-134, déc. 2016, doi: [10.1016/j.renene.2016.03.095.](https://doi.org/10.1016/j.renene.2016.03.095)

[34] A. Noblecourt, G. Christophe, C. Larroche, G. Santa-Catalina, E. Trably, et P. Fontanille, « High hydrogen production rate in a submerged membrane anaerobic bioreactor », *International Journal of Hydrogen Energy*, vol. <sup>2</sup>42, n<sup>o</sup> 39, p. 24656-24666, sept. 2017, doi: <u>10.1016/j.ijhydene.2017.08.037</u>.

[35] B. T. Maru, A. A. M. Bielen, M. Constantí, F. Medina, et S. W. M. Kengen, « Glycerol fermentation to hydrogen by Thermotoga maritima: Proposed pathway and bioenergetic considerations », *International Journal of*  Hydrogen Energy, vol. 38, nº 14, p. 5563-5572, mai 2013, doi: [10.1016/j.ijhydene.2013.02.130.](https://doi.org/10.1016/j.ijhydene.2013.02.130)

[36] G. Dreschke, « Optimization of Fermentative Biohydrogen Production by Thermotoga Neapolitana », thèse de doctorat, Thermotoga neapolitana. Environmental Engineering, Université Paris-Est; Università degli studi, Cassino, Italie, 2018.

[37] A. Pevere, « Apport des mesures rhéologiques à l'étude des biomasses épuratoires granulaires anaérobies », thèse de doctorat, Université de Limoges, Limoges, France, 2006.

[38] A. Bjrn, P. S. de La Monja, A. Karlsson, J. Ejlertsson, et B. H., « Rheological Characterization », in *Biogas*, S. Kumar, Éd. InTech, 2012.

[39] H. Lakhdari, « Hydrodynamique d'écoulement dans une cuve mécaniquement agitée », thèse de doctorat, Ecole des mines de Nantes, Nantes, France, 2009.

[40] R. P. Chhabra, « Non-Newtonian Fluids: An Introduction », in *Rheology of Complex Fluids*, J. M. Krishnan, A. P. Deshpande, et P. B. S. Kumar, Éd. New York, NY: Springer New York, 2010, p. 3-34, [doi: 10.1007/978-1-4419-](https://doi.org/10.1007/978-1-4419-6494-6_1) [6494-6\\_1.](https://doi.org/10.1007/978-1-4419-6494-6_1)

[41] F. Gibouin, « Application de méthodes optiques couplées à l'étude d'écoulements de fluides biréfringents », thèse de doctorat, Université de Poitiers, Poitiers, France, 2015.

[42] G. Benbelkacem, « Viscoélasticité et écoulements de fluides structurés », thèse de doctorat, Institut National Polytechnique de Lorraine, Lorraine, France, 2009.

[43] M. M. Cross, « Rheology of non-Newtonian fluids: A new flow equation for pseudoplastic systems », *Journal of Colloid Science*, vol. 20, n° 5, p. 417-437, juin 1965, doi: <u>10.1016/0095-8522(65)90022-X</u>.

[44] T. Osswald et N. Rudolph, *Polymer rheology: fundamentals and applications*. Munich Cincinnati: Hanser, 2014.

[45] K. Yasuda, « A Multi-Mode Viscosity Model and Its Applicability to Non-Newtonian Fluids », *J. Text. Eng.*, vol. 52, nº 4, p. 171-173, 2006, doi: <u>10.4188/jte.52.171</u>.

[46] N. Ratkovich et al., « Activated sludge rheology: A critical review on data collection and modelling », *Water Research*, vol. 47, n° 2, p. 463-482, févr. 2013, doi: [10.1016/j.watres.2012.11.021.](https://doi.org/10.1016/j.watres.2012.11.021)

[47] N. Eshtiaghi, F. Markis, S. D. Yap, J.-C. Baudez, et P. Slatter, « Rheological characterisation of municipal sludge: A review », *Water Research*, vol. 47, n° 15, p. 5493-5510, oct. 2013, doi: <u>10.1016/j.watres.2013.07.001</u>.

[48] J. K. Jiang, « Caractérisation hydrodynamique des réacteurs anaérobies produisant du biogaz et fonctionnant en batch et en continu », thèse de doctorat, Université de Lorraine, Lorraine, France, 2014.

[49] C. D. Quintero, « Comportement rhéologique des boues activées: Mesures, modélisation et impact sur le transfert d'oxygène dans les bioréacteurs aérés », thèse de doctorat, Université de Toulouse, Toulouse, France, 2015.

[50] S. Rosenberger, K. Kubin, et M. Kraume, « Rheology of Activated Sludge in Membrane Bioreactors », *Eng. Life Sci.*, p. 7, 2002.

[51] J. C. Baudez, P. Slatter, et N. Eshtiaghi, « The impact of temperature on the rheological behaviour of anaerobic digested sludge », *Chemical Engineering Journal*, vol. 215-216, p. 182-187, janv. 2013, doi: [10.1016/j.cej.2012.10.099.](https://doi.org/10.1016/j.cej.2012.10.099)

[52] G. Laera, C. Giordano, A. Pollice, D. Saturno, et G. Mininni, « Membrane bioreactor sludge rheology at different solid retention times », *Water Research*, vol. 41, n° 18, p. 4197-4203, oct. 2007, doi: [10.1016/j.watres.2007.05.032.](https://doi.org/10.1016/j.watres.2007.05.032)

[53] A. H. K. Garakani et al., « Comparison between different models for rheological characterization of activated sludge », vol. 8,  $n^{\circ}$  3, p. 11, 2011.

[54] S. Baroutian, N. Eshtiaghi, et D. J. Gapes, « Rheology of a primary and secondary sewage sludge mixture: Dependency on temperature and solid concentration », *Bioresource Technology*, vol. 140, p. 227-233, juill. 2013, doi: [10.1016/j.biortech.2013.04.114.](https://doi.org/10.1016/j.biortech.2013.04.114)

[55] P. Csizmadia et S. Till, « The Effect of Rheology Model of an Activated Sludge on to the Predicted Losses by an Elbow », *Period. Polytech. Mech. Eng.*, vol. 62, n<sup>o</sup> 4, p. 305-311, sept. 2018, doi[: 10.3311/PPme.12348.](https://doi.org/10.3311/PPme.12348)

[56] F. Yang, A. Bick, S. Shandalov, A. Brenner, et G. Oron, « Yield stress and rheological characteristics of activated sludge in an airlift membrane bioreactor », *Journal of Membrane Science*, vol. 334, nº 1-2, p. 83-90, mai 2009, doi: [10.1016/j.memsci.2009.02.022.](https://doi.org/10.1016/j.memsci.2009.02.022)

[57] Y. R. Chen, « Rheological properties of sieved beef-cattle manure slurry: Rheological model and effects of temperature and solids concentration », *Agricultural Wastes*, vol. 15, n° 1, p. 17-33, janv. 1986, doi: <u>10.1016/0141</u>-[4607\(86\)90123-X.](https://doi.org/10.1016/0141-4607(86)90123-X)

[58] D. F. Sanin, « Effect of solution physical chemistry on the rheological properties of activated sludge », *WSA*, vol. 28, n° 2, p. 207-212, févr. 2002, doi[: 10.4314/wsa.v28i2.4886.](https://doi.org/10.4314/wsa.v28i2.4886)

[59] A. Pollice, C. Giordano, G. Laera, D. Saturno, et G. Mininni, « Rheology of Sludge in a Complete Retention Membrane Bioreactor », *Environmental Technology*, vol. 27, n° 7, p. 723-732, juill. 2006, doi: [10.1080/09593332708618690.](https://doi.org/10.1080/09593332708618690)

[60] A. Achkari-Begdouri et P. R. Goodrich, « Rheological properties of Moroccan dairy cattle manure », *Bioresource Technology*, vol. 40, n° 2, p. 149-156, janv. 1992, doi: <u>10.1016/0960-8524(92)90201-8</u>.

[61] F. H. Deindoerfer et J. M. West, « Rheological examination of some fermentation broths », *Biotechnol. Bioeng.*, vol. 2, n° 2, p. 165-175, juin 1960, doi: <u>10.1002/jbmte.390020206</u>.

[62] P. Wei, Q. Tan, W. Uijttewaal, J. B. van Lier, et M. de Kreuk, « Experimental and mathematical characterisation of the rheological instability of concentrated waste activated sludge subject to anaerobic digestion », *Chemical Engineering Journal*, vol. 349, p. 318-326, oct. 2018, doi: [10.1016/j.cej.2018.04.108.](https://doi.org/10.1016/j.cej.2018.04.108)

[63] E. Hong, A. M. Yeneneh, A. Kayaalp, T. K. Sen, H. M. Ang, et M. Kayaalp, « Rheological characteristics of municipal thickened excess activated sludge (TEAS): impacts of pH, temperature, solid concentration and polymer dose », *Res Chem Intermed*, vol. 42, n° 8, p. 6567-6585, août 2016, doi: [10.1007/s11164-016-2482-2.](https://doi.org/10.1007/s11164-016-2482-2)

[64] D. F. Sanin, « Effect of solution physical chemistry on the rheological properties of activated sludge », *WSA*, vol. 28, nº 2, p. 207-212, févr. 2002, doi[: 10.4314/wsa.v28i2.4886.](https://doi.org/10.4314/wsa.v28i2.4886)

[65] J.-C. Gabelle, « Analyse locale et globale de l'hydrodynamique et du transfert de matière dans des fluides à rhéologie complexe caractéristiques des milieux de fermentation », thèse de doctorat, Université de Toulouse, Toulouse, France, 2012.

[66] O. Bentata, « Étude expérimentale d'un anneau tourbillonnaire en fluide newtonien et non newtonien en régime faiblement inertiel », thèse de doctorat, INP Toulouse, Toulouse, France, 2013.

[67] A. Benchabane et K. Bekkour, « Rheological properties of carboxymethyl cellulose (CMC) solutions », Colloid Polym Sci, vol. 286, nº 10, p. 1173-1180, sept. 2008, doi: **10.1007/s00396-008-1882-2**.

[68] M. T. Ghannam et M. N. Esmail, « Rheological properties of carboxymethyl cellulose », *Journal of Applied Polymer Science*, vol. 64, p. 289-301, 1997.

[69] M. F. Edwards, M. R. Baker, et J. C. Godfrey, « Mixing of liquids in stirred tanks », in *Mixing in the Process Industries*, Elsevier, 1992, p. 137-158[, doi: 10.1016/B978-075063760-2/50029-9.](https://doi.org/10.1016/B978-075063760-2/50029-9)

[70] P. E. Arratia, T. Shinbrot, M. M. Alvarez, et F. J. Muzzio, « Mixing of Non-Newtonian Fluids in Steadily Forced Systems », *Phys. Rev. Lett.*, vol. 94, n° 8, p. 084501, févr. 2005, doi: [10.1103/PhysRevLett.94.084501.](https://doi.org/10.1103/PhysRevLett.94.084501)

[71] B. Wu, « CFD simulation of gas and non-Newtonian fluid two-phase flow in anaerobic digesters », *Water Research*, vol. 44, nº 13, p. 3861-3874, juill. 2010, doi[: 10.1016/j.watres.2010.04.043.](https://doi.org/10.1016/j.watres.2010.04.043)

[72] H. T. Ahangari, P. Noeparvar, et J. S. Moghaddas, « The effect of impeller type on the mixing time of the non-Newtonian fluids in stirred tanks », *chemical technology*, p. 11, 2016.

[73] T. Kouda, H. Yano, F. Yoshinaga, M. Kaminoyama, et M. Kamiwano, « Characterization of non-newtonian behavior during mixing of bacterial cellulose in a bioreactor », *Journal of Fermentation and Bioengineering*, vol. 82, nº 4, p. 382-386, janv. 1996, doi: [10.1016/0922-338X\(96\)89155-0.](https://doi.org/10.1016/0922-338X(96)89155-0)

[74] J. -C. Gabelle, F. Augier, A. Carvalho, R. Rousset, et J. Morchain, « Effect of tank size on  $k<sub>L</sub> a$  and mixing time in aerated stirred reactors with non-newtonian fluids », *Can. J. Chem. Eng.*, vol. 89, n° 5, p. 1139-1153, oct. 2011, doi[: 10.1002/cjce.20571.](https://doi.org/10.1002/cjce.20571)

[75] I. Rottava et al., « Xanthan gum production and rheological behavior using different strains of Xanthomonas sp. », *Carbohydrate Polymers*, vol. 77, n<sup>o</sup> 1, p. 65-71, mai 2009, doi: <u>10.1016/j.carbpol.2008.12.001</u>.

[76] K.-W. Song, Y.-S. Kim, et G.-S. Chang, « Rheology of concentrated xanthan gum solutions: Steady shear flow behavior », *Fibers Polym*, vol. 7, n<sup>o</sup> 2, p. 129-138, juin 2006, doi: <u>10.1007/BF02908257</u>.

[77] T. E.-S. M. Morales-Contreras, F. Robles-Martinez, M. Garcia-Nazariega, et C. Lobato-Calleros, « Hydrodynamic Characterization of a Column-type Prototype Bioreactor », *Appl Biochem Biotechnol*, p. 10, 2008.

[78] L. Al-Shamary, « Hydrodynamics of membrane bioreactors with Newtonian and non-Newtonian fluids », thèse de doctorat, Technischen Universität Berlin, Berlin, Allemagne, 2013.

[79] S. Rosenberger, F. P. Helmus, S. Krause, A. Bareth, et U. Meyer-Blumenroth, « Principles of an enhanced MBR-process with mechanical cleaning », *Water Science and Technology*, vol. 64, n<sup>o</sup> 10, p. 1951-1958, nov. 2011, doi: [10.2166/wst.2011.765.](https://doi.org/10.2166/wst.2011.765)

[80] P. E. Arratia, G. A. Voth, et J. P. Gollub, « Stretching and mixing of non-Newtonian fluids in time-periodic flows », *Physics of Fluids*, vol. 17, n° 5, p. 053102, mai 2005, doi: <u>10.1063/1.1909184</u>.

[81] F. Yang, A. Bick, S. Shandalov, A. Brenner, et G. Oron, « Yield stress and rheological characteristics of activated sludge in an airlift membrane bioreactor », *Journal of Membrane Science*, vol. 334, n° 1-2, p. 83-90, mai 2009, doi: [10.1016/j.memsci.2009.02.022.](https://doi.org/10.1016/j.memsci.2009.02.022)

[82] S. Buetehorn, F. Carstensen, T. Wintgens, T. Melin, D. Volmering, et K. Vossenkaul, « Permeate flux decline in cross-flow microfiltration at constant pressure », *Desalination*, vol. 250, n<sup>o</sup> 3, p. 985-990, janv. 2010, doi: [10.1016/j.desal.2009.09.087.](https://doi.org/10.1016/j.desal.2009.09.087)

[83] E. Cid, O. Bentata, et D. Anne-Archard, « Intercorrélation d'images PIV sur GPU–application à un écoulement en fluide turbide », *In 13<sup>e</sup> Congrès Francophone de Techniques Laser*, CFTL 2012, p. 18-21, Rouen, France, sept. 2012.

[84] M.-H. Yang, « Rheological Behavior of Polyacrylamide Solution », *Journal of Polymer Engineering*, vol. 19, n° 5, août 1999, doi: [10.1515/POLYENG.1999.19.5.371.](https://doi.org/10.1515/POLYENG.1999.19.5.371)

[85] M.-H. Yang, « The rheological behavior of polyacrylamide solution II. Yield stress », *Polymer Testing*, vol. 20, n° 6, p. 635-642, janv. 2001, doi: [10.1016/S0142-9418\(00\)00084-2.](https://doi.org/10.1016/S0142-9418(00)00084-2)

[86] M.-H. Yang, « Flow behavior of polyacrylamide solution. III. Mathematical treatment », *J. Appl. Polym. Sci.*, vol. 82, n<sup>o</sup> 11, p. 2784-2789, déc. 2001, doi: <u>10.1002/app.2132</u>.

[87] J.C. Gabelle, A. Liné, J. Morchain, D. Anne-Archard et F. Augier, « Piv study of mixing characteristics in a stirred vessel with a non-newtonian fluid », *In 14th European Conference on Mixing*, Varsovie, Pologne, sept. 2012 (Non publié)

[88] A. Liné, J.-C. Gabelle, J. Morchain, D. Anne-Archard, et F. Augier, « On POD analysis of PIV measurements applied to mixing in a stirred vessel with a shear thinning fluid », *Chemical Engineering Research and*  Design, vol. 91, nº 11, p. 2073-2083, nov. 2013, doi: [10.1016/j.cherd.2013.05.002.](https://doi.org/10.1016/j.cherd.2013.05.002)

[89] A. Fontaine, « Etude de l'hydrodynamique de fluides rhéologiquement complexes dans un mélangeur maxblend® par vélocimétrie », thèse de doctorat, Ecole polytechnique de Montréal, Montréal, Canada, 2012.

[90] M. H. Allouche, « Étude théorique et expérimentale de la stabilité de l'écoulement de films de fluide non Newtonien sur plan incliné », thèse de doctorat, Université de Lyon, Lyon, France, 2014.

[91] M. Todica, C. V. Pop, L. Udrescu, et M. Pop, « Rheological Behavior of Some Aqueous Gels of Carbopol with Pharmaceutical Applications », *Chinese Phys. Lett.*, vol. 27, n° 1, p. 018301, janv. 2010, doi: [10.1088/0256-](https://doi.org/10.1088/0256-307X/27/1/018301) [307X/27/1/018301.](https://doi.org/10.1088/0256-307X/27/1/018301)

[92] N. Klep, D. Pelot, et A. L. Yarin, « Spreading of a Herschel-Bulkley fluid using lubrication approximation », *J Undergrad Research UIC*, vol. 7, n<sup>o</sup> 1, janv. 2014, doi: <u>10.5210/jur.v7i1.7525</u>.

[93] J.-Y. Kim, J.-Y. Song, E.-J. Lee, et S.-K. Park, « Rheological properties and microstructures of Carbopol gel network system », *Colloid & Polymer Science*, vol. 281, n° 7, p. 614-623, juill. 2003, doi: <u>10.1007/s00396-002-</u> [0808-7.](https://doi.org/10.1007/s00396-002-0808-7)

[94] P. R. Varges, C. M. Costa, B. S. Fonseca, M. F. Naccache, et P. De Souza Mendes, « Rheological Characterization of Carbopol® Dispersions in Water and in Water/Glycerol Solutions », *Fluids*, vol. 4, n° 1, p. 3, janv. 2019, doi: [10.3390/fluids4010003.](https://doi.org/10.3390/fluids4010003)

[95] B. W. Barry et M. C. Meyer, « The rheological properties of carbopol gels II. Oscillatory properties of carbopol gels », *International Journal of Pharmaceutics*, vol. 2, n° 1, p. 27-40, janv. 1979, doi: [10.1016/0378-](https://doi.org/10.1016/0378-5173(79)90026-7) [5173\(79\)90026-7.](https://doi.org/10.1016/0378-5173(79)90026-7)

[96] K. Bernsten, « Experimental Design and Setup of Circulation Flow Loop - Using Particle Image Velocimetry », mémoire de master, University of Stavanger, Stavanger, Norvège, 2017.

[97] A. Story et Z. Jaworski, « A new model of cavern diameter based on a validated CFD study on stirring of a highly shear-thinning fluid », *Chem. Pap.*, vol. 71, n° 7, p. 1255-1269, juill. 2017, doi: <u>10.1007/s11696-016-0119-y</u>.

[98] S. M. Taghavi, K. Alba, M. Moyers-Gonzalez, et I. A. Frigaard, « Incomplete fluid–fluid displacement of yield stress fluids in near-horizontal pipes: Experiments and theory », *Journal of Non-Newtonian Fluid Mechanics*, vol. 167-168, p. 59-74, janv. 2012, doi: [10.1016/j.jnnfm.2011.10.004.](https://doi.org/10.1016/j.jnnfm.2011.10.004)

[99] J.-C. Gabelle et al., « Impact of rheology on the mass transfer coefficient during the growth phase of *Trichoderma reesei* in stirred bioreactors », *Chemical Engineering Science*, vol. 75, p. 408-417, juin 2012, doi: [10.1016/j.ces.2012.03.053.](https://doi.org/10.1016/j.ces.2012.03.053)

[100] J. N. Tilton, « Fluid and particle dynamics », in *Perry's Chemical Engineers' Handbook Eighth Edition*, New York: McGraw-Hill, 2008.

[101] F. Bertrand, « Modélisation tridimensionnelle du procédé de malaxage à mouvement planétaire de fluides visqueux rhéologiquement complexes », thèse de doctorat, INP de Lorraine, Lorraine, France, 1995.

[102] S. M. Kresta et R. S. Brodkey, « Turbulence in Mixing Applications », in *Handbook of Industrial Mixing*, E. L. Paul, V. A. Atiemo-Obeng, et S. M. Kresta, Éd. Hoboken, NJ, USA: John Wiley & Sons, Inc., 2003, p. 19-87.

[103] J. Lindmark, E. Thorin, R. Bel Fdhila, et E. Dahlquist, « Effects of mixing on the result of anaerobic digestion: Review », *Renewable and Sustainable Energy Reviews*, vol. 40, p. 1030-1047, déc. 2014, doi: [10.1016/j.rser.2014.07.182.](https://doi.org/10.1016/j.rser.2014.07.182)

[104] K. van 't Riet et R. G. J. M. van der Lans, « Mixing in Bioreactor Vessels », in *Comprehensive Biotechnology*, Elsevier, 2011, p. 63-80, [doi: 10.1016/B978-0-08-088504-9.00083-0.](https://doi.org/10.1016/B978-0-08-088504-9.00083-0)

[105] S. Capela, M. Roustan, et A. Héduit, « Transfer number in fine bubble diffused aeration systems », *Water*  Science and Technology, vol. 43, nº 11, p. 145-152, juin 2001, doi: **10.2166/wst.2001.0677.** 

[106] A. C. Badino, M. C. R. Facciotti, et W. Schmidell, « Volumetric oxygen transfer coefficients (kLa) in batch cultivations involving non-Newtonian broths », *Biochemical Engineering Journal*, vol. 8, n° 2, p. 111-119, sept. 2001, doi: [10.1016/S1369-703X\(01\)00092-4.](https://doi.org/10.1016/S1369-703X(01)00092-4)

[107] M. Michelin, A. M. de Oliveira Mota, M. de L. T. de M. Polizeli, D. P. da Silva, A. A. Vicente, et J. A. Teixeira, « Influence of volumetric oxygen transfer coefficient (kLa) on xylanases batch production by Aspergillus niger van Tieghem in stirred tank and internal-loop airlift bioreactors », *Biochemical Engineering Journal*, vol. 80, p. 19-26, nov. 2013, doi[: 10.1016/j.bej.2013.09.002.](https://doi.org/10.1016/j.bej.2013.09.002)

J. R. Mounsef, D. Salameh, N. Louka, C. Brandam, et R. Lteif, « The effect of aeration conditions, characterized by the volumetric mass transfer coefficient KLa, on the fermentation kinetics of Bacillus thuringiensis kurstaki », *Journal of Biotechnology*, vol. 210, p. 100-106, sept. 2015, doi[: 10.1016/j.jbiotec.2015.06.387.](https://doi.org/10.1016/j.jbiotec.2015.06.387)

[109] M. Gavrilescu, R. V. Roman, et V. Efimov, « The volumetric oxygen mass transfer coefficient in antibiotic biosynthesis liquids », *Acta Biotechnol.*, vol. 13, n<sup>o</sup> 1, p. 59-70, 1993, doi: [10.1002/abio.370130114.](https://doi.org/10.1002/abio.370130114)

[110] G. Dreschke, S. Papirio, P. N. L. Lens, et G. Esposito, « Influence of liquid-phase hydrogen on dark fermentation by Thermotoga neapolitana », *Renewable Energy*, vol. 140, p. 354-360, sept. 2019, doi: [10.1016/j.renene.2019.02.126.](https://doi.org/10.1016/j.renene.2019.02.126)

[111] N. Nemestóthy, K. Bélafi-Bakó, et P. Bakonyi, « Enhancement of dark fermentative H2 production by gas separation membranes: A review », *Bioresource Technology*, vol. 302, p. 122828, avr. 2020, doi: [10.1016/j.biortech.2020.122828.](https://doi.org/10.1016/j.biortech.2020.122828)

[112] B. Laurent, H. Serge, M. Julien, H. Christopher, et T. Philippe, « Effects of Hydrogen Partial Pressure on Fermentative Biohydrogen Production by a Chemotropic Clostridium Bacterium in a New Horizontal Rotating Cylinder Reactor », *Energy Procedia*, vol. 29, p. 34-41, 2012, doi: [10.1016/j.egypro.2012.09.006.](https://doi.org/10.1016/j.egypro.2012.09.006)

[113] I. D. Kariyama, X. Zhai, et B. Wu, « Influence of mixing on anaerobic digestion efficiency in stirred tank digesters: A review », *Water Research*, vol. 143, p. 503-517, oct. 2018, doi: [10.1016/j.watres.2018.06.065.](https://doi.org/10.1016/j.watres.2018.06.065)

[114] J. B. Joshi, C. B. Elias, et M. S. Patole, « Role of hydrodynamic shear in the cultivation of animal, plant and microbial cells », The Chemical Engineering Journal and the Biochemical Engineering Journal, vol. 62, n° 2, p. 121-141, mai 1996, doi[: 10.1016/0923-0467\(95\)03062-X.](https://doi.org/10.1016/0923-0467(95)03062-X)

[115] A. N. Kolmogorov, « Dissipation of Energy in Locally Isotropic Turbulence », *Doklady Akademiia Nauk SSSR*, vol. 32, p. 16-18, avr. 1941.

[116] M.-L. Collignon et al., « Large-Eddy Simulations of microcarrier exposure to potentially damaging eddies inside mini-bioreactors », *Biochemical Engineering Journal*, vol. 108, p. 30-43, avr. 2016, doi: [10.1016/j.bej.2015.10.020.](https://doi.org/10.1016/j.bej.2015.10.020)

[117] R. A. Hoffmann, M. L. Garcia, M. Veskivar, K. Karim, M. H. Al-Dahhan, et L. T. Angenent, « Effect of shear on performance and microbial ecology of continuously stirred anaerobic digesters treating animal manure », Biotechnol. Bioeng., vol. 100, nº 1, p. 38-48, mai 2008, doi: **10.1002/bit.21730**.

[118] « Fluid dynamics » *Fluid Dynamics - Factors that influence flow, Laminar and turbulent flow*. [En ligne]. Disponible: http://www.uni-mozarteum.at/sem/lehre/lib/pd-sounddesign/fluid-dynamics.html. [Accès : 29-Sep-2020].

[119] S.-H. Yoo, « The mixing of solutions of different densities and viscosities in soil », Doctor of Philosophy, Iowa State University, Digital Repository, Ames, 1971[. doi: 10.31274/rtd-180814-3853.](https://doi.org/10.31274/rtd-180814-3853)

[120] M. Fyferling, « Transfert d'oxygène en condition de culture microbienne intensive », thèse de doctorat, Insa de Toulouse, Toulouse, France, 2007.

[121] D. B. Todd, « Mixing of Highly Viscous Fluids, Polymers, and Pastes », in *Handbook of Industrial Mixing*, E. L. Paul, V. A. Atiemo-Obeng, et S. M. Kresta, Éd. Hoboken, NJ, USA: John Wiley & Sons, Inc., 2003, p. 987-1025, [doi: 10.1002/0471451452.ch16.](https://doi.org/10.1002/0471451452.ch16)

[122] E. Kadic et T. J. Heindel, « Mixing Considerations in Stirred Tank Bioreactors When Using Fluid Property Altering Microorganisms », in *ASME 2010 3rd Joint US-European Fluids Engineering Summer Meeting: Volume 1, Symposia – Parts A, B, and C*, Montreal, Quebec, Canada, janv. 2010, p. 859-870, doi: [10.1115/FEDSM-](https://doi.org/10.1115/FEDSM-ICNMM2010-30366)[ICNMM2010-30366.](https://doi.org/10.1115/FEDSM-ICNMM2010-30366)

[123] R. K. Grenville et A. W. Nienow, « Blending of Miscible Liquids », in *Handbook of Industrial Mixing*, E. L. Paul, V. A. Atiemo-Obeng, et S. M. Kresta, Éd. Hoboken, NJ, USA: John Wiley & Sons, Inc., 2003, p. 507-542, doi: [10.1002/0471451452.ch9.](https://doi.org/10.1002/0471451452.ch9)

[124] Y. Kamla, « Etude de l'écoulement d'un fluide non newtonien dans une cuve mécaniquement agitée par une Turbine de Rushton », thèse de doctorat, Université des Sciences et de la Technologie d'Oran « Mohamed BOUDIAF » USTO\_MB, Oran, Algérie, 2011.

[125] J. Bertrand, « Agitation de fluides visqueux. Cas de mobiles à pales, d'ancres et de barrières. », thèse de doctorat, INP Toulouse, Toulouse, France, 1983.

[126] A. Amanullah, S. A. Hjorth, et A. W. Nienow, « A new mathematical model to predict cavern diameters in highly shear thinning, power law liquids using axial flow impellers », *Chemical Engineering Science*, vol. 53, n° 3, p. 455-469, févr. 1998, doi: [10.1016/S0009-2509\(97\)00200-5.](https://doi.org/10.1016/S0009-2509(97)00200-5)

[127] M. F. Edwards et M. R. Baker, « A review of liquid mixing equipment », in *Mixing in the Process Industries*, Elsevier, 1992, p. 118-136, [doi: 10.1016/B978-075063760-2/50028-7.](https://doi.org/10.1016/B978-075063760-2/50028-7)

[128] T. Reviol, S. Kluck, F. Genuit, V. Reim, et M. Böhle, « Investigation of the influence of viscoelastic behaviour on the agitation of non-Newtonian fluid flow », *Chemical Engineering Science*, vol. 152, p. 55-64, oct. 2016, doi: [10.1016/j.ces.2016.05.035.](https://doi.org/10.1016/j.ces.2016.05.035)

[129] D. J. Collias et R. K. Prud'homme, « The effect of fluid elasticity on power consumption and mixing times in stirred tanks », *Chemical Engineering Science*, vol. 40, n° 8, p. 1495-1505, 1985, doi: [10.1016/0009-](https://doi.org/10.1016/0009-2509(85)80091-9) [2509\(85\)80091-9.](https://doi.org/10.1016/0009-2509(85)80091-9)

[130] « Les mobiles d'agitation ». [En ligne]. Disponible : http://hmf.enseeiht.fr/travaux/bei/beiep/book/export/html/1518. [Accès : 29-Sep-2020].

[131] K. Yapici, B. Karasozen, M. Schäfer, et Y. Uludag, « Numerical investigation of the effect of the Rushton type turbine design factors on agitated tank flow characteristics », *Chemical Engineering and Processing: Process Intensification*, vol. 47, n° 8, p. 1340-1349, août 2008, doi: **10.1016/j.cep.2007.05.002**.

[132] F. A. Holland et R. Bragg, *Fluid flow for chemical engineers*, 2. ed., reprint. Oxford: Butterworth-Heinemann, 1999.

[133] J. Aubin, P. Mavros, D. F. Fletcher, J. Bertrand, et C. Xuereb, « Effect of Axial Agitator Configuration (Up-Pumping, Down-Pumping, Reverse Rotation) on Flow Patterns Generated in Stirred Vessels », *Chemical*  Engineering Research and Design, vol. 79, n° 8, p. 845-856, nov. 2001, doi: [10.1205/02638760152721046.](https://doi.org/10.1205/02638760152721046)

[134] S. Woziwodzki, L. Broniarz-Press, et M. Ochowiak, « Effect of eccentricity on transitional mixing in vessel equipped with turbine impellers », *Chemical Engineering Research and Design*, vol. 88, n° 12, p. 1607-1614, déc. 2010, doi: [10.1016/j.cherd.2010.04.007.](https://doi.org/10.1016/j.cherd.2010.04.007)

[135] J. Szoplik et J. Karcz, « Mixing time of a non-Newtonian liquid in an unbaffled agitated vessel with an eccentric propeller », *Chemical Papers*, vol. 62, n<sup>o</sup> 1, janv. 2008, doi: <u>10.2478/s11696-007-0081-9</u>.

[136] D. Luan, S. Zhang, X. Wei, et Z. Duan, « Effect of the 6PBT stirrer eccentricity and off-bottom clearance on mixing of pseudoplastic fluid in a stirred tank », *Results in Physics*, vol. 7, p. 1079-1085, 2017, doi: [10.1016/j.rinp.2017.02.034.](https://doi.org/10.1016/j.rinp.2017.02.034)

[137] S. T. You, A. A. A. Raman, R. S. S. R. E. Shah, et M. I. Mohamad Nor, « Multiple-impeller stirred vessel studies », *Reviews in Chemical Engineering*, vol. 30, n° 3, janv. 2014, doi: <u>10.1515/revce-2013-0028</u>.

[138] J.-Y. Xia et al., « Fluid dynamics investigation of variant impeller combinations by simulation and fermentation experiment», *Biochemical Engineering Journal*, vol. 43, n° 3, p. 252-260, mars 2009, doi: [10.1016/j.bej.2008.10.010.](https://doi.org/10.1016/j.bej.2008.10.010)

[139] S. Foucault, G. Ascanio, et P. A. Tanguy, « Power Characteristics in Coaxial Mixing: Newtonian and Non-Newtonian Fluids », *Ind. Eng. Chem. Res.*, vol. 44, n° 14, p. 5036-5043, juill. 2005, doi: <u>10.1021/ie049654x</u>.

[140] S. Foucault, G. Ascanio, et P. A. Tanguy, « Mixing Times in Coaxial Mixers with Newtonian and Non-Newtonian Fluids », *Ind. Eng. Chem. Res.*, vol. 45, n<sup>o</sup> 1, p. 352-359, janv. 2006, doi: [10.1021/ie048761o.](https://doi.org/10.1021/ie048761o)

[141] J. M. T. Vasconcelos, S. C. P. Orvalho, A. M. A. F. Rodrigues, et S. S. Alves, « Effect of Blade Shape on the Performance of Six-Bladed Disk Turbine Impellers », *Ind. Eng. Chem. Res.*, vol. 39, n° 1, p. 203-213, janv. 2000, doi: [10.1021/ie9904145.](https://doi.org/10.1021/ie9904145)

[142] S. D. Vlaev, P. Mavros, P. Seichter, et R. Mann, « Operational Characteristics of a New Energy-saving Impeller for Gas-Liquid Mixing », *Can. J. Chem. Eng.*, vol. 80, nº 4, p. 1-7, mai 2008, doi: [10.1002/cjce.5450800410.](https://doi.org/10.1002/cjce.5450800410)

[143] Y. Marchesse, « Mécanique des fluides : Modélisation de la turbulence - Application à la CFD », Unité de programme : S9UP1, Ecole Catholique d'Arts et Métiers - Lyon, Lyon, France, 2010.

[144] A. G. A. Ghani Al-Baali et M. M. Farid, « Fundamentals Of Computational Fluid Dynamics », in *Sterilization of food in retort pouches*, p. 33-44, 2006.

[145] J. L. Estivalezes, « Notes de cours », 2006. [En ligne]. Disponible: https://docplayer.fr/55080492-Notes-decours-j-l-estivalezes.html. [Accès : 29-Sep-2020].

[146] « Equations de Navier-Stokes ». [En ligne]. Disponible: http://villemin.gerard.free.fr/Wwwgvmm/Chaos/NavierSt.htm. [Accès : 29-Sep-2020].

[147] J. Blazek, « Principles of Solution of the Governing Equations », in *Computational Fluid Dynamics: Principles and Applications*, Elsevier, 2005, p. 29-75, [doi: 10.1016/B978-008044506-9/50005-9.](https://doi.org/10.1016/B978-008044506-9/50005-9)

[148] « SCHEMES FOR CONVECTION DISCRETIZATION », *POLIS Cham Co.* [En ligne]. Disponible: http://www.cham.co.uk/phoenics/d\_polis/d\_enc/enc\_schm.htm. [Accès : 29-Sep-2020].

[149] J. Aubin, D. F. Fletcher, et C. Xuereb, « Modeling turbulent flow in stirred tanks with CFD: the influence of the modeling approach, turbulence model and numerical scheme », *Experimental Thermal and Fluid Science*, vol. 28, n<sup>o</sup> 5, p. 431-445, avr. 2004, doi: <u>10.1016/j.expthermflusci.2003.04.001</u>.

[150] S. Rodriguez, « LES and DNS Turbulence Modeling », in *Applied Computational Fluid Dynamics and Turbulence Modeling*, Cham: Springer International Publishing, 2019, p. 197-223.

[151] O. C. Zienkiewicz, R. L. Taylor, et P. Nithiarasu, « Turbulent Flows », in *The Finite Element Method for Fluid Dynamics*, Elsevier, 2014, p. 283-308[, doi: 10.1016/B978-1-85617-635-4.00008-X.](https://doi.org/10.1016/B978-1-85617-635-4.00008-X)

[152] J. B. Joshi et al., « CFD simulation of stirred tanks: Comparison of turbulence models. Part I: Radial flow impellers », *Can. J. Chem. Eng.*, vol. 89, n<sup>o</sup> 1, p. 23-82, févr. 2011, doi: <u>10.1002/cjce.20446</u>.

[153] J. B. Joshi et al., « CFD simulation of stirred tanks: Comparison of turbulence models (Part II: Axial flow impellers, multiple impellers and multiphase dispersions) », *Can. J. Chem. Eng.*, vol. 89, n<sup>o</sup> 4, p. 754-816, août 2011, doi: [10.1002/cjce.20465.](https://doi.org/10.1002/cjce.20465)

[154] S. L. Yeoh, G. Papadakis, et M. Yianneskis, « Numerical Simulation of Turbulent Flow Characteristics in a Stirred Vessel Using the LES and RANS Approaches with the Sliding/Deforming Mesh Methodology », *Chemical Engineering Research and Design*, vol. 82, n<sup>o</sup> 7, p. 834-848, juill. 2004, doi: [10.1205/0263876041596751.](https://doi.org/10.1205/0263876041596751)

[155] H. Hartmann, J. J. Derksen, C. Montavon, J. Pearson, I. S. Hamill, et H. E. A. van den Akker, « Assessment of large eddy and RANS stirred tank simulations by means of LDA », *Chemical Engineering Science*, vol. 59, n° 12, p. 2419-2432, juin 2004, doi: [10.1016/j.ces.2004.01.065.](https://doi.org/10.1016/j.ces.2004.01.065)

[156] E. Lévêque, « De la turbulence universelle aux modèles de fermeture », présentation, Ecole Normale Supérieure de Lyon, Lyon, France.

[157] M. Coroneo, G. Montante, A. Paglianti, et F. Magelli, « CFD prediction of fluid flow and mixing in stirred tanks: Numerical issues about the RANS simulations », *Computers & Chemical Engineering*, vol. 35, n<sup>o</sup> 10, p. 1959-1968, oct. 2011, doi: [10.1016/j.compchemeng.2010.12.007.](https://doi.org/10.1016/j.compchemeng.2010.12.007)

[158] G. L. Lane, « Improving the accuracy of CFD predictions of turbulence in a tank stirred by a hydrofoil impeller », *Chemical Engineering Science*, vol. 169, p. 188-211, sept. 2017, doi: [10.1016/j.ces.2017.03.061.](https://doi.org/10.1016/j.ces.2017.03.061)

[159] J. Gimbun, C. D. Rielly, Z. K. Nagy, et J. J. Derksen, « Detached eddy simulation on the turbulent flow in a stirred tank », *AIChE J.*, vol. 58, n° 10, p. 3224-3241, oct. 2012, doi: [10.1002/aic.12807.](https://doi.org/10.1002/aic.12807)

[160] F. G. Schmitt, « About Boussinesq's turbulent viscosity hypothesis: historical remarks and a direct evaluation of its validity », *Comptes Rendus Mécanique*, vol. 335, nº 9-10, p. 617-627, sept. 2007, doi: [10.1016/j.crme.2007.08.004.](https://doi.org/10.1016/j.crme.2007.08.004)

[161] K. Hanjalić et B. E. Launder, « Contribution towards a Reynolds-stress closure for low-Reynolds-number turbulence », *J. Fluid Mech.*, vol. 74, n<sup>o</sup> 4, p. 593-610, avr. 1976, doi: <u>10.1017/S0022112076001961</u>.

[162] S. F. Al-Sharif, « Reynolds Stress Transport Modelling », in *Computational Simulations and Applications*, J. Zhu, Éd. InTech, 2011, doi: [10.5772/23171.](https://doi.org/10.5772/23171)

[163] « The Reynolds Stress Model (RSM) », *Fluent Inc. ©* , 2003. [En ligne]. Disponible: http://jullio.pe.kr/fluent6.1/help/html/ug/node413.htm. [Accès : 29-Sep-2020].

[164] « TURBULENCE MODELS IN PHOENICS », *POLIS Cham Co.* [En ligne]. Disponible: http://www.cham.co.uk/phoenics/d\_polis/d\_enc/turmod/enc\_tu.htm. [Accès : 29-Sep-2020].

[165] H. Singh, D. F. Fletcher, et J. J. Nijdam, « An assessment of different turbulence models for predicting flow in a baffled tank stirred with a Rushton turbine », *Chemical Engineering Science*, vol. 66, n° 23, p. 5976-5988, déc. 2011, doi[: 10.1016/j.ces.2011.08.018.](https://doi.org/10.1016/j.ces.2011.08.018)

[166] A. M. Karpinska et J. Bridgeman, « Towards a robust CFD model for aeration tanks for sewage treatment – a lab-scale study », *Engineering Applications of Computational Fluid Mechanics*, vol. 11, n° 1, p. 371-395, janv. 2017, doi: [10.1080/19942060.2017.1307282.](https://doi.org/10.1080/19942060.2017.1307282)

[167] H. Nouri et F. Ravelet, « Introduction à la simulation numérique des écoulements. Application au transfert thermique sur plaque plane avec StarCCM+», DynFluid - Arts et Metiers ParisTech, Paris, France, 2013.

[168] F. Veyssilier, et C. Pecoult. « Guide de Bonnes Pratiques pour la réalisation de modélisations 3D pour des scénarios de dispersion atmosphérique en situation accidentelle » Rapport de synthèse, INERIS, 2015.

[169] C. H. Min et W. Q. Tao, « An under-relaxation factor control method for accelerating the iteration convergence of flow field simulation », *Engineering Computations*, vol. 24, n° 8, p. 793-813, nov. 2007, doi: [10.1108/02644400710833314.](https://doi.org/10.1108/02644400710833314)

[170] « SOLUTION TECHNIQUES », *POLIS Cham Co.* [En ligne]. Disponible: http://www.cham.co.uk/phoenics/d\_polis/d\_lecs/numerics/solution.htm. [Accès : 29-Sep-2020].

[171] « Convergence; what it is », *POLIS Cham Co.* [En ligne]. Disponible: http://www.cham.co.uk/phoenics/d\_polis/d\_enc/converg.htm. [Accès : 29-Sep-2020].

[172] « Residuals », *POLIS Cham Co.* [En ligne]. Disponible: http://www.cham.co.uk/phoenics/d\_polis/d\_enc/enc\_r.htm#residuals. [Accès : 29-Sep-2020].

[173] « VALIDATION», POLIS Cham Co. [En ligne]. Disponible: http://www.cham.co.uk/phoenics/d\_polis/d\_lecs/cad2sft/validate.htm. [Accès : 29-Sep-2020].

[174] « Phoenics segregated solver », FEM UNICAMP [En ligne]. Disponible: http://www.fem.unicamp.br/~phoenics/SITE\_PHOENICS/AULAS/CONVERGENCIA/LECTURE%2010%20CON VERGENCE%20MONITORING%20AND%20CONTROL\_arquivos/frame.htm. [Accès : 29-Sep-2020].

[175] « The Multiple Reference Frame Model», Ansys [En ligne]. Disponible: [https://www.afs.enea.it/project/neptunius/docs/fluent/html/ug/node370.htm.](https://www.afs.enea.it/project/neptunius/docs/fluent/html/ug/node370.htm) [Accès : 29-Sep-2020].

[176] « Rotor », *POLIS Cham Co.* [En ligne]. Disponible: http://www.cham.co.uk/phoenics/d\_polis/d\_docs/tr326/obj-type.htm#ROTOR. [Accès : 29-Sep-2020].

[177] M. Simonnet, C. Gentric, E. Olmos, et N. Midoux, « CFD simulation of the flow field in a bubble column reactor: Importance of the drag force formulation to describe regime transitions », *Chemical Engineering and Processing: Process Intensification, vol. 47, n<sup>o</sup> 9-10, p. 1726-1737, sept. 2008, doi: <u>10.1016/j.cep.2007.08.015.</u>* 

[178] V. Mahajan, « CFD Analysis of Hydrodynamics and Mass Transfer of a Gas-Liquid Bubble Column », thèse de doctorat, National Institute of Technology, Rourkela, Inde, 2010.

[179] B. Wu, « CFD simulation of gas and non-Newtonian fluid two-phase flow in anaerobic digesters », *Water Research*, vol. 44, nº 13, p. 3861-3874, juill. 2010, doi[: 10.1016/j.watres.2010.04.043.](https://doi.org/10.1016/j.watres.2010.04.043)

[180] H. Bashiri, « Numerical and experimental investigation of liquid an gas/liquid flows in stirred tank reactors », thèse de doctorat, Université de Montreal, Montreal, Canada, 2015.

[181] S. S. de Jesus, E. L. Martínez, A. R. R. Binelli, A. Santana, et R. M. Filho, « CFD Simulation of Hydrodynamic Behaviors and Gas-Liquid Mass Transfer in a Stirred Airlift Bioreactor », vol. 7, nº 12, p. 5, 2013.

[182] M. Elqotbi, S. D. Vlaev, L. Montastruc, et I. Nikov, « CFD modelling of two-phase stirred bioreaction systems by segregated solution of the Euler–Euler model », *Computers & Chemical Engineering*, vol. 48, p. 113-120, janv. 2013, doi: [10.1016/j.compchemeng.2012.08.005.](https://doi.org/10.1016/j.compchemeng.2012.08.005)

[183] F. Kerdouss, A. Bannari, et P. Proulx, « CFD modeling of gas dispersion and bubble size in a double turbine stirred tank», *Chemical Engineering Science*, vol. 61, nº 10, p. 3313-3322, mai 2006, doi: [10.1016/j.ces.2005.11.061.](https://doi.org/10.1016/j.ces.2005.11.061)

[184] C. Gentric, D. Mignon, J. Bousquet, et P. A. Tanguy, « Comparison of mixing in two industrial gas–liquid reactors using CFD simulations », *Chemical Engineering Science*, vol. 60, n° 8-9, p. 2253-2272, avr. 2005, doi: [10.1016/j.ces.2004.11.045.](https://doi.org/10.1016/j.ces.2004.11.045)

[185] S. U. Ahmed, P. Ranganathan, A. Pandey, et S. Sivaraman, « Computational fluid dynamics modeling of gas dispersion in multi impeller bioreactor », *Journal of Bioscience and Bioengineering*, vol. 109, n° 6, p. 588-597, juin 2010, doi: [10.1016/j.jbiosc.2009.11.014.](https://doi.org/10.1016/j.jbiosc.2009.11.014)

[186] « Overview and Limitations of the Eulerian Model », Ansys [En ligne]. Disponible: [https://www.afs.enea.it/project/neptunius/docs/fluent/html/th/node320.htm.](https://www.afs.enea.it/project/neptunius/docs/fluent/html/th/node320.htm) [Accès : 29-Sep-2020].

[187] « THE ALGEBRAIC SLIP MODEL », *POLIS Cham Co.* [En ligne]. Disponible: http://www.cham.co.uk/phoenics/d\_polis/d\_lecs/asmlec.htm. [Accès : 29-Sep-2020].

[188] K. A. Pericleous et S. N. Drake, « An Algebraic Slip Model of PHOENICS for Multi-phase Applications », in *Numerical Simulation of Fluid Flow and Heat/Mass Transfer Processes*, vol. 18, N. C. Markatos, M. Cross, D. G. Tatchell, et N. Rhodes, Éd. Berlin, Heidelberg: Springer Berlin Heidelberg, 1986, p. 375-385. [https://doi.org/10.1007/978-3-642-82781-5\\_29.](https://doi.org/10.1007/978-3-642-82781-5_29)

[189] P. Ranganathan et S. Savithri, « Computational Flow Modeling of Multiphase Mechanically Agitated Reactors », in *Computational Fluid Dynamics*, H. Woo, Éd. InTech, 2010[, doi: 10.5772/7109.](https://doi.org/10.5772/7109)

[190] A. R. Khopkar, P. Mavros, V. V. Ranade, et J. Bertrand, « Simulation of Flow Generated by an Axial-Flow Impeller», *Chemical Engineering Research and Design*, vol. 82, n° 6, p. 737-751, juin 2004, doi: [10.1205/026387604774196028.](https://doi.org/10.1205/026387604774196028)

[191] M. Zhang, L. Zhang, B. Jiang, Y. Yin, et X. Li, « Calculation of Metzner Constant for Double Helical Ribbon Impeller by Computational Fluid Dynamic Method », *Chinese Journal of Chemical Engineering*, vol. 16, n<sup>o</sup> 5, p. 686-692, oct. 2008, doi: [10.1016/S1004-9541\(08\)60141-X.](https://doi.org/10.1016/S1004-9541(08)60141-X)

[192] W. Kelly et B. Gigas, « Using CFD to predict the behavior of power law fluids near axial-flow impellers operating in the transitional flow regime », *Chemical Engineering Science*, vol. 58, n<sup>o</sup> 10, p. 2141-2152, mai 2003, doi: [10.1016/S0009-2509\(03\)00060-5.](https://doi.org/10.1016/S0009-2509(03)00060-5)

[193] M. Abld, C. Xuereb, et J. Bertrand, « Modeling of the 3D hydrodynamics of 2-blade impellers in stirred tanks filled with a highly viscous fluid », *Can. J. Chem. Eng.*, vol. 72, n° 2, p. 184-193, avr. 1994, doi: [10.1002/cjce.5450720202.](https://doi.org/10.1002/cjce.5450720202)

[194] A. Khapre et B. Munshi, « Numerical investigation of hydrodynamic behavior of shear thinning fluids in stirred tank », *Journal of the Taiwan Institute of Chemical Engineers*, vol. 56, p. 16-27, nov. 2015, doi: [10.1016/j.jtice.2015.04.003.](https://doi.org/10.1016/j.jtice.2015.04.003)

[195] J. Sossa-Echeverria et F. Taghipour, « Computational simulation of mixing flow of shear thinning non-Newtonian fluids with various impellers in a stirred tank », *Chemical Engineering and Processing: Process Intensification*, vol. 93, p. 66-78, juill. 2015, doi: [10.1016/j.cep.2015.04.009.](https://doi.org/10.1016/j.cep.2015.04.009)

[196] B. Wu, « CFD investigation of turbulence models for mechanical agitation of non-Newtonian fluids in anaerobic digesters », Water Research, vol. 45, n° 5, p. 2082-2094, févr. 2011, doi: <u>10.1016/j.watres.2010.12.020</u>.

[197] B. Sajjadi, A. A. A. Raman, et R. Parthasarathy, « Fluid dynamic analysis of non-Newtonian flow behavior of municipal sludge simulant in anaerobic digesters using submerged, recirculating jets », *Chemical Engineering Journal*, vol. 298, p. 259-270, août 2016, doi: [10.1016/j.cej.2016.03.069.](https://doi.org/10.1016/j.cej.2016.03.069)

[198] M. Reuss, S. Schmalzriedt, et M. Jenne, « Application of Computational Fluiddynamics (CFD) to Modeling Stirred Tank Bioreactors », in *Bioreaction Engineering*, K. Schügerl et K.-H. Bellgardt, Éd. Berlin, Heidelberg: Springer Berlin Heidelberg, 2000, p. 207-246, [doi: 10.1007/978-3-642-59735-0\\_8.](https://doi.org/10.1007/978-3-642-59735-0_8)

[199] M. Alliet-Gaubert, R. Sardeing, C. Xuereb, P. Hobbes, B. Letellier, et P. Swaels, « CFD analysis of industrial multi-staged stirred vessels », *Chemical Engineering and Processing: Process Intensification*, vol. 45, n° 5, p. 415-427, mai 2006, doi[: 10.1016/j.cep.2005.11.003.](https://doi.org/10.1016/j.cep.2005.11.003)

[200] B.-H. Um et T. R. Hanley, « A CFD model for predicting the flow patterns of viscous fluids in a bioreactor under various operating conditions », *Korean J. Chem. Eng.*, vol. 25, n° 5, p. 1094-1102, sept. 2008, doi: [10.1007/s11814-008-0179-y.](https://doi.org/10.1007/s11814-008-0179-y)

[201] F. Gori et A. Boghi, « Two new differential equations of turbulent dissipation rate and apparent viscosity for non-newtonian fluids », *International Communications in Heat and Mass Transfer*, vol. 38, n<sup>o</sup> 6, p. 696-703, juill. 2011, doi[: 10.1016/j.icheatmasstransfer.2011.03.003.](https://doi.org/10.1016/j.icheatmasstransfer.2011.03.003)

[202] B. Wu, « Advances in the use of CFD to characterize, design and optimize bioenergy systems », *Computers and Electronics in Agriculture*, vol. 93, p. 195-208, avr. 2013, doi: [10.1016/j.compag.2012.05.008.](https://doi.org/10.1016/j.compag.2012.05.008)

# **Chapitre 3 : Matériels et méthodes**

# Préambule

L'objectif de ce troisième chapitre est de présenter les différentes méthodes expérimentales et numériques mises en place pour étudier le procédé de fermentation sombre à l'échelle du laboratoire.

La première partie consiste en la caractérisation rhéologique des fluides utilisés dans le milieu. Un rappel sera d'abord fait sur les valeurs de viscosités des fluides newtoniens utilisés dans les précédents travaux de Chezeau et al. (2019a, 2019b) [1][2]. Les travaux actuels se concentrant principalement sur l'étude des fluides non-newtoniens, les produits utilisés, les modèles rhéologiques retenus et les paramètres mesurés seront présentés.

La deuxième partie détaillera la mise en place du procédé de fermentation sombre dans un bioréacteur à l'échelle du laboratoire. Le but est d'étudier son fonctionnement et sa productivité dans différentes conditions non-newtoniennes en faisant donc varier la vitesse d'agitation et les propriétés rhéologiques, puis de comparer les résultats avec ceux obtenus en milieux newtoniens. Les étapes de préparation du milieu, de conduite du réacteur et d'analyse des résultats seront présentées. Sur ce dernier point, il sera notamment question de l'étude des microorganismes par observations microscopiques et mesures granulométriques.

La troisième partie présentera la mise en place du modèle numérique grâce au logiciel de *CFD Phoenics®*. Celui-ci vise à simuler l'écoulement tridimensionnel du réacteur au sein de la cuve agitée. Les conditions étudiées viseront à faire le lien entre l'hydrodynamique du fluide et les résultats de production de  $H_2$  des bioréacteurs en milieux newtoniens et non-newtoniens. Les étapes de prétraitement, traitement et post-traitement seront décomposées afin d'assurer la création d'un modèle fiable.

La quatrième partie se concentre également sur l'étude de l'hydrodynamique, mais cette fois d'un point de vue expérimental. Celle-ci, ainsi que les études de transfert de matière, sont effectuées sur une maquette froide. La méthode *PIV-2D* est d'abord utilisée, avec ici comme objectif principal la validation du modèle *CFD*. Dans un deuxième temps, le montage de la technique de trajectographie optique sera introduit. Comme son nom l'indique, cette technique permet le suivi de la trajectoire d'une ou plusieurs particules au sein du fluide afin d'obtenir une

description lagrangienne de l'écoulement. La fabrication et la caractérisation de ces particules seront également détaillées.

Enfin, les parties cinq et six présenteront les méthodes expérimentales pour l'étude du des phénomènes de transport. La première est axée sur la qualité du mélange du milieu en phase liquide uniquement. Le paramètre caractéristique est le temps de mélange qui sera mesuré grâce aux techniques de décoloration chimique et de *PLIF*. Ces méthodes permettent également un suivi visuel de la qualité de l'homogénéisation, ce qui se révèlera très utile pour la comparaison entre fluides newtoniens et non-newtoniens. La seconde s'intéresse à la mesure du coefficient volumétrique de transfert *kLa*, qui est un indicateur de la qualité du transfert gaz-liquide. Un montage de bullage de gaz sera mis en place dans la cuve afin de calculer ce paramètre par la méthode de désoxygénation/oxygénation. Un suivi visuel de ce bullage sera également effectué afin de mesurer la taille des bulles et assurer ainsi une comparaison correcte entre les milieux newtoniens et non-newtoniens.

## **3.1 Etude des conditions de mélange**

Le principal objectif de ce travail de recherche est d'étudier l'influence des conditions de mélange sur la production de biohydrogène. Il convient dans un premier temps de détailler les conditions à étudier. Durant ses travaux, Chezeau et al. (2019a, 2019b) [1][2] a montré l'importance toute particulière de deux paramètres abiotiques, la vitesse d'agitation et la viscosité selon un plan d'expériences factoriel. Ces deux paramètres font varier le nombre de Reynolds, ce qui permet de caractériser le régime d'écoulement du fluide depuis le régime laminaire jusqu'au régime turbulent en passant par le régime de transition. L'étude des conditions de mélange suit ici ce même principe : L'étude des fluides newtoniens, effectuée durant ces précédents travaux, sera complétée par l'étude des fluides non-newtoniens.

#### 3.1.1 Caractéristiques rhéologiques du milieu

L'étude de l'écoulement des fluides passe par la mesure des propriétés rhéologiques des fluides étudiés. L'appareil utilisé pour cette mesure est un rhéomètre rotatif AR-G2 (*TA Instruments*, Etats-Unis. La mise en place des conditions et l'acquisition se fait grâce au logiciel *TA Advantage®* (*TA Instruments*, Etats-Unis). L'outil de mesure retenu est une géométrie à cylindres concentriques de type Couette à double entrefer (hauteur du rotor : 53 mm ; rayons externe/interne du rotor : 17,5/16,0 mm ; rayons externe/interne du stator : 18,5/15,1 mm). En ce qui concerne la procédure, 10 mL de solution sont déposés dans l'entrefer de l'outil de mesure. La température est fixée et régulée grâce à un système. Le traitement des données peut s'effectuer par l'intermédiaire du même logiciel utilisé pour l'acquisition. Néanmoins, un code *Matlab®* a été développé afin de traiter les données en utilisant une interpolation par la méthode des moindres carrés. Bien que les paramètres obtenus soient très similaires avec les deux méthodes, ce code permet de calculer le coefficient de corrélation entre les mesures et les modèles, ainsi que d'obtenir les valeurs de nombres de Reynolds selon les différentes conditions d'agitation.

L'étude newtonienne de la précédente étude [1][2] a été effectuée pour cinq concentrations différentes du lubrifiant *EmkaroxTM* HV45 (%v/v). Il s'agit d'un fluide visqueux, totalement miscible dans l'eau, composé de copolymères de PolyEthylèneGlycol (*PEG*). L'analyse rhéologique a été effectuée selon deux rampes de taux de cisaillement de 100 s<sup>-1</sup> à 1 s<sup>-1</sup>, puis inversement, ce qui a donc permis d'obtenir cinq valeurs de viscosités référencées en *Annexe 3.1* [1][2].

Pour les fluides non-newtoniens, deux conditions ont été étudiées, correspondant aux utilisations de deux produits différents pour deux types d'expérimentations. Le Polyacrylamide (*PAM*) est retenu pour toutes les études concernant l'hydromécanique des fluides et des différents modes de transferts, en d'autres termes pour toutes les mesures effectuées sur la maquette froide du réacteur. Une fois mis en solution, ce produit dispose d'une transparence relativement correcte, ce qui le rend adapté aux méthodes utilisées ici, qui sont majoritairement optiques. Le *PAM* a été étudié dans les conditions de mesure de la *PIV-2D*, de la *PLIF* et de la décoloration, donc à pression atmosphérique et à température ambiante, fixée à 20°C. Il apparaît que ce produit suit le modèle de Cross dans la gamme de taux de cisaillement fixée de 1 s<sup>-1</sup> à 1000 s<sup>-1</sup> (*cf. Figure 3.1*). Les résultats de ces mesures sont reportés dans le tableau en *Annexe 3.2*. Un exemple de mesures obtenues et analysées sont deux modèles différents est affiché ci-dessous :

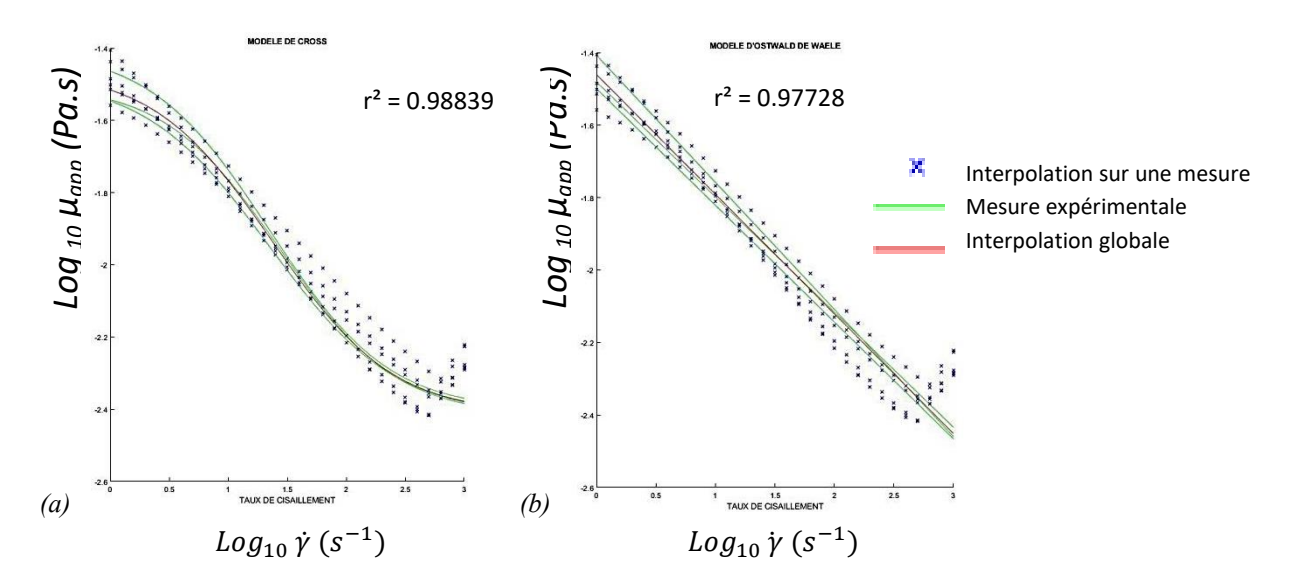

*Figure 3.1. Courbe de mesure rhéologique du* PAM *à 0,04% selon les modèles de (a) Cross et (b) Ostwald de Waele*

La gomme de Xanthane (*XG*) sera utilisée pour obtenir un fluide non-newtonien dans les cultures en bioréacteur car la transparence de la solution est inutile et impossible à obtenir pour ce type d'expérimentations. Il s'agit d'une bonne alternative au *PAM* qui n'est pas adapté aux conditions de la fermentation sombre à cause de sa dégradation naturelle au fil du temps. Cela permet également de limiter le risque de toxicité pour la culture due à l'éventuelle présence de traces d'acrylamide. Enfin, après introduction des sels nécessaires à la mise en place des milieux de cultures, on peut observer une précipitation du *PAM*, rendant ainsi impossible son utilisation.

Les mesures faites pour la *XG* ont été effectuées à pression atmosphérique et à une température de 35 °C, correspondant à la température de fonctionnement du bioréacteur en mode opérationnel. Le même intervalle de taux de cisaillement a été utilisé pour la mesure de la *XG*. Les résultats sont affichés dans le tableau en *Annexe 3.3*. Son comportement rhéologique peut être rapporté au modèle d'Ostwald, comparable à celui des boues utilisées en bioréacteur (*cf. Parties 2.2.2 et 2.2.3*).

#### 3.1.2 Conditions finales retenues

Finalement, trois produits sont utilisés pour l'étude de fluides newtoniens, nonnewtoniens et non-newtoniens en culture. Les fractions volumiques en *PEG* sont issues des travaux de Chezeau et al. (2019a, 2019b) [1][2],et vont de 0% à 30%. Les fractions massiques en *PAM* vont de 0,008% à 0,4% pour obtenir une gamme de nombre de Reynolds très large. Ces intervalles ont également été choisis afin que les quantités de *PAM* soient suffisamment hautes pour obtenir un caractère non-newtonien marqué et donc que l'écoulement soit intéressant à étudier, mais suffisamment basses pour éviter d'être dans un écoulement trop visqueux et limiter l'effet Weissenberg. Enfin, les cultures ont été effectuées pour deux fractions massiques de la *XG*, 0,05% et 0,1%, en plus de nouvelles cultures faites à l'eau pure.

Concernant la vitesse d'agitation, les trois valeurs issues de Chezeau et al. (2019a, 2019b) [1][2] ont été reprises : 40, 120 et 200 rpm afin de comparer les résultats des mesures effectuées sur les fluides non-newtoniens avec cette précédente étude sur les fluides newtoniens. Ces conditions avaient été retenues afin de maintenir la puissance consommée à un niveau raisonnable.

Les nombres de Reynolds pour les fluides newtoniens ont été calculés de manière classique. Dans le cas des fluides non-newtoniens, la viscosité n'est pas une valeur unique, mais varie en fonction du taux de cisaillement  $\dot{\gamma}$  qui n'est pas uniforme dans le réacteur. Pour pallier ce problème, la formule de Metzner-Otto est employée :

$$
\dot{\gamma} = k_s \cdot N \tag{3.1}
$$

Elle permet d'accéder à un taux de cisaillement moyen dans la cuve grâce à une constante  $k_s$ , qui dépend du mobile d'agitation. Dans le cas présent, des turbines Rushton à 6 pales sont employées, ce qui signifie que *k<sup>s</sup> =* 11,5 [3][4]. Ce taux de cisaillement est utilisé pour calculer la viscosité apparente des fluides non-newtoniens à partir de n'importe quel modèle rhéologique, puis cette viscosité apparente est introduite dans le calcul du nombre de Reynolds pour obtenir sa valeur. Cette méthode est applicable dans le cas d'un régime d'écoulement laminaire, transitoire et dans le cas des régimes partiellement turbulents. Si la turbulence est trop élevée, les forces visqueuses et le concept de taux de cisaillement moyen deviennent négligeables rendant cette méthode inutilisable [5].

L'ensemble des conditions sont résumées dans les tableaux en *Annexe 3.1* pour les fluides newtoniens et en *Annexes 3.4* et *3.5* pour les fluides non-newtoniens.

# **3.2 Montage expérimental de la fermentation sombre**

Les cultures en milieux newtoniens ont été réalisées durant la thèse de Chezeau (2019) [2]. De nouvelles cultures en milieux non-newtoniens ont été mises en place pour ces travaux. Le protocole expérimental, le matériel et le consortium bactérien utilisés sont restés inchangés par rapport à cette précédente thèse. Ils seront brièvement rappelés au cours de cette partie. Les détails sur ces éléments sont disponibles dans le manuscrit de thèse de Chezeau (2019) [2].

#### 3.2.1 Montage expérimental et instruments de suivi de cultures

Les cultures de microorganismes ont été menées dans un bioréacteur (*B. Braun*, France) de 2 L de volume utile, agité par deux turbines Rushton à six pales, et équipé de quatre contrepales afin d'éviter la formation d'un vortex au sommet de la phase liquide (*cf. Figure 3.2*).

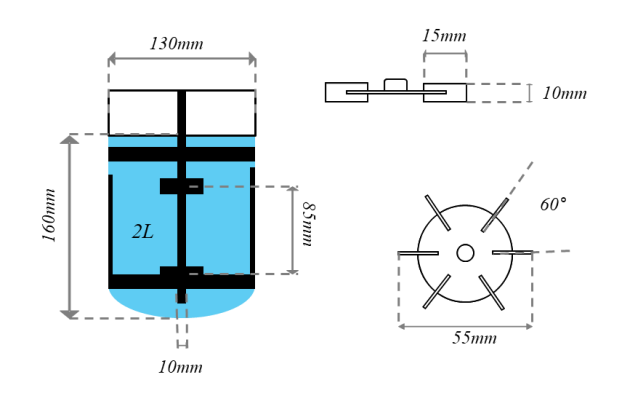

*Figure 3.2. Schéma représentatif de la cuve agitée*

Les conditions de culture sont anaérobies strictes et doivent être maintenues afin d'assurer une croissance bactérienne optimale, d'où la nécessité d'un banc expérimental comprenant plusieurs instruments de mesure (*cf. Figure 3.3*). La température, le pH et le potentiel redox sont suivis par des sondes plongées dans le milieu. Ces sondes, ainsi que le moteur d'agitation, sont connectés à une unité de contrôle digital (*DCU*) qui assure le maintien des conditions de consigne et le suivi de ces paramètres. Les effluents gazeux récupérés passent par un condenseur et l'échantillonnage de la phase liquide se fait grâce à une canne de prélèvement en inox plongée dans le milieu.

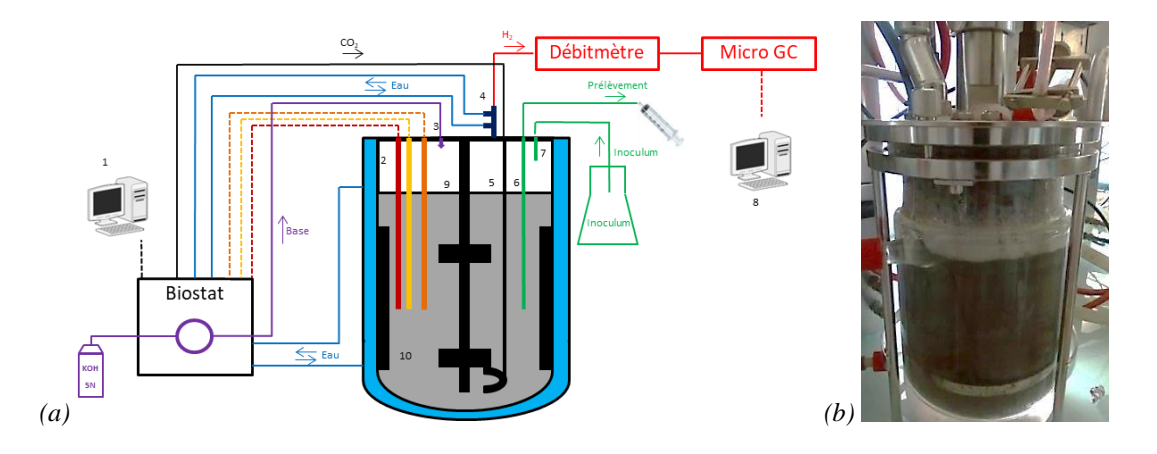

*Figure 3.3. (a) Schéma et (b) photo du banc expérimental de la fermentation sombre: (1) Système d'acquisition des sondes ; (2) Sondes pH, température et redox ; (3) Entrée solution basique ; (4) Condenseur ; (5) Sparger ; (6) Canne de prélèvement ; (7) Entrée inoculum (uniquement à t=0) ; (8) Système d'acquisition de la micro GC ; (9) Agitateur de la cuve double-enveloppe ; (10) Contrepale.*
#### 3.2.2 Mise en place d'une culture

Plusieurs étapes doivent être suivies afin de mettre en place le procédé de fermentation sombre. Le consortium bactérien, dont l'origine et la composition seront rappelés, doit d'abord être mis en préculture. Ces précultures sont utilisées pour le stockage de ce consortium ou pour l'inoculation du réacteur. Le réacteur suit également un protocole strict pour mettre en place un milieu de culture favorable au développement bactérien menant à la production de biogaz.

#### 3.2.2.1 Consortium bactérien

Le consortium bactérien a été obtenu à partir de boues anaérobies issues d'une station de traitement des eaux usées de Clermont-Ferrand (France). Elles ont subi un prétraitement thermique et chimique afin d'éliminer les bactéries méthanogènes pour assurer la production de biohydrogène [1][6][7]. Les travaux de Noblecourt et al. (2017) [6] ont permis de caractériser la composition du consortium. Celui-ci est composé en majorité de *Clostridium* (94-99%), particulièrement la souche *Clostridium butyricum*.

## 3.2.2.2 Préparation des précultures

Les précultures consistent à placer les microorganismes dans une petite quantité de milieu favorable à leur développement. Les colonies obtenues peuvent être stockées pour faire des repiquages réguliers, et ainsi assurer l'entretien du consortium, ou être utilisées pour inoculer un réacteur.

#### *3.2.2.2.1 Préparation du milieu de préculture*

Pour se développer, dans le réacteur ou en préculture, le consortium bactérien doit être placé dans un milieu minéral dont la composition est donnée dans les *Annexes 3.6* et *3.7*. Dans le cadre de la préparation de précultures, 8 g.L<sup>-1</sup> de glucose sont ajoutés comme source de carbone pour le développement bactérien.

Ce milieu est stérilisé par autoclavage, puis des bouteilles de 125 mL sont utilisées pour accueillir 90 mL de ce milieu. Chacune des bouteilles préparées est mise sous flux de CO<sub>2</sub> afin de chasser l'oxygène et donc de maintenir une atmosphère anaérobie. Une fois la solution réduite, les bouteilles sont fermées par un septum et serties.

#### *3.2.2.2.2 Stockage du consortium bactérien et des milieux de précultures*

Lors de la reprise du consortium après une longue période de stockage, deux bouteilles sont choisies pour que le consortium y soit inoculé (10% v/v). Celles-ci sont ensuite placées pendant une période d'au moins 16 heures dans une étuve à  $37 \pm 1$  °C. Le but étant de s'assurer que la croissance bactérienne redémarre, et donc d'avoir des microorganismes vivaces prêts à être utilisés dans le bioréacteur. Ce point se vérifie par la nécessité de dégazer régulièrement les bouteilles, la production de biohydrogène faisant monter la pression à l'intérieur des bouteilles. Ces dernières sont ensuite stockées à 4°C et constituent alors les milieux servant de réserve pour les futures inoculations.

#### *3.2.2.2.3 Préparation de l'inoculum du réacteur*

Lors de la mise en place d'un réacteur, la même étape que précédemment est suivie. L'inoculation d'un réacteur de 2 L se faisant également grâce à 10 % v/v d'inoculum, 200 mL de ce produit sont donc nécessaires. Deux bouteilles de précultures sont inoculées par 10 mL de consortium bactérien (issu des bouteilles de stockage), puis sont placées dans l'étuve (37 °C) pendant exactement 12 heures, afin de toujours maintenir les mêmes conditions d'inoculation. En parallèle de cela, le milieu de culture dans le réacteur est mis en place.

#### 3.2.2.3 Préparation de la culture en réacteur

Le fonctionnement du bioréacteur se fait en batch. 1,8 L de milieu minéral est préparé avec la même composition que précédemment, mise à part la quantité de glucose introduite dans le réacteur qui est désormais de 30 g.L -1 . L'ajout de la *XG*, nécessaire à la simulation d'un milieu non-newtonien, se fera également lors de cette étape.

Ce milieu est introduit dans le réacteur, puis stérilisé par autoclavage et enfin mis sous flux de  $CO<sub>2</sub>$  pour mettre en place une atmosphère anaérobie. Le réacteur est laissé en système fermé le temps que l'inoculation soit effectuée et que les conditions de consigne soient atteintes. Cela signifie une température de  $35 \pm 1$  °C obtenue par la circulation d'eau dans la doubleenveloppe, et l'ajustement du pH à une valeur de  $6 \pm 0.05$  grâce à l'ajout de la solution d'hydroxyde de potassium 5 N par la pompe péristaltique. Ces conditions seront maintenues tout au long du fonctionnement du réacteur.

Une fois l'inoculum prêt (après 12 h de préculture) et le réacteur en condition, les deux bouteilles de 100 mL contenant le consortium bactérien sont ajoutée de manière stérile dans le réacteur à l'instant *t* = 0. La sortie de gaz du condenseur est ouverte et un premier prélèvement de la phase liquide est effectué pour analyse.

## 3.2.3 Suivi analytique du procédé

## 3.2.3.1 Analyse de la phase gazeuse

Le rendement du bioréacteur est en partie caractérisé par la quantité de biohydrogène produit au cours de la réaction, étant donné qu'il s'agit du produit visé. Un suivi de cette production a donc été mis en place par mesure du débit et de la composition de gaz en sortie du réacteur. Le biogaz produit passe par un condenseur, est filtré, puis passe par un compteur volumétrique de type gaz à tambour où le débit est mesuré par le biais d'un logiciel développé au sein du laboratoire.

La sortie du compteur volumétrique est reliée directement à un système *micro-GC* (Chromatographie en phase Gazeuse), permettant l'analyse du biogaz par chromatographie phase gaz. Les concentrations de tous les gaz  $(H_2, O_2, N_2, CH_4, CO_2, H_2S, He, C_2H_6)$  sont recueillies sur un ordinateur relié à la *micro-GC*. Connaissant le débit de gaz et sa composition tout au long de la fermentation, il est alors possible de déduire la quantité de biohydrogène produit par le bioréacteur au cours du temps. Ces données sont ensuite interpolées avec un modèle de Gompertz modifié, développé par Zwietering et al. (1990) [9] :

$$
H(t) = H_{max} \cdot \exp\left[-\exp\left(\frac{R_{max} \cdot \exp(1)}{H_{max}} \cdot (\lambda - t) + 1\right)\right]
$$
 (3.2)

Cette interpolation permet d'obtenir le potentiel de production d'hydrogène maximal *Hmax* (en L), le temps de latence de la réaction *λ* (en h) et la production maximale d'hydrogène *Rmax* (en L.h-1 ). Ces paramètres nous donneront une indication sur la qualité de la réaction en fonction des conditions de mélange (*cf. Figure 3.4)*.

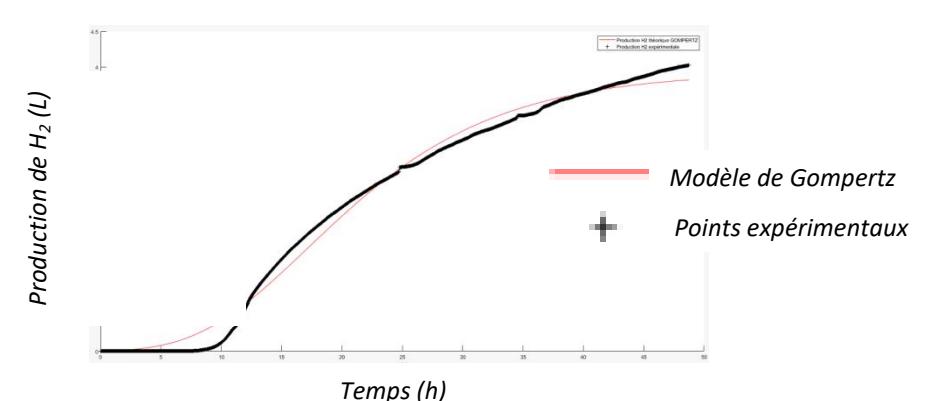

*Figure 3.4. Exemple de suivi de la production de H<sup>2</sup> en fonction du temps pour 0,05% XG à 120 rpm durant la fermentation sombre avec l'interpolation par le modèle de Gompertz*

#### 3.2.3.2 Analyse microscopique des microorganismes

En parallèle de l'analyse de la phase gazeuse, la phase liquide sera suivie tout au long de la réaction de fermentation. Des prélèvements réguliers d'environ 10 mL seront effectués par une canne plongée dans le milieu. Ces prélèvements seront soit analysés directement en sortie de réacteur, soit stockés au congélateur, afin de figer le plus possible les microorganismes tels qu'ils étaient dans le réacteur. La première analyse sera faite au microscope de modèle CX43 (*Olympus*, Japon). Ce microscope est équipé d'une caméra U-TV0.5XC-3 (*Olympus*, Japon), elle-même reliée à un ordinateur sur lequel l'image sera affichée grâce au logiciel *Capture 2.0*. Celui-ci permettra de stocker les images de l'échantillon à étudier.

# 3.2.3.3 Analyse granulométrique des microorganismes

Les premières hypothèses des études précédentes semblent mettre en évidence que les microorganismes forment des agrégats lors de la réaction. Pour confirmer ces hypothèses, il est nécessaire de déterminer la taille caractéristique de ces agrégats bactériens. Les échantillons prélevés dans le réacteur ont donc également servi pour ces mesures. Un granulomètre Mastersizer 3000 (*Malvern Instr. Ltd*., Royaume-Uni) a été utilisé afin d'obtenir la distribution de taille des objets en suspension dans le milieu. La théorie de Fraunhofer a été retenue, c'est-à-dire que les particules sont considérées comme des sphères opaques (cette simplification sera nuancée par l'analyse au microscope).

Lors du fonctionnement du granulomètre, l'échantillon prélevé est dilué dans un bécher contenant environ 50 mL d'eau distillée. La solution est agitée par une petite turbine de type hélice marine. Il a pu être observé que lorsque l'agitation était trop faible (minimum à 500 rpm) les résultats semblaient être faussés car le brassage et le pompage n'étaient pas suffisant pour faire passer l'ensemble des particules devant le laser permettant la mesure. Des mesures relativement stables ont pu être faites pour des vitesses de rotation de 1000 et 1500 rpm. A 2000 rpm, certains pics de correspondant aux tailles élevées disparaissent et il est possible que les gros agrégats soient détruits par le cisaillement. Les mesures ont donc été effectuées pour une vitesse de 1000 rpm afin d'obtenir un équilibre entre d'une part un bon brassage et un bon pompage de la solution, et d'autre part un cisaillement qui n'impacte pas les microorganismes mesurés.

# **3.3 Etude numérique de l'hydrodynamique**

Un outil numérique de dynamique des fluides (*CFD*) a été utilisé afin d'obtenir des informations fines et tridimensionnelles sur les différents phénomènes liés à l'hydrodynamique des fluides du procédé. Les résultats des simulations seront comparés à ceux des expérimentations (comme la *PIV-2D*), ainsi qu'à ceux de la littérature afin d'attester de leur fiabilité. Le logiciel *Phoenics®* a été utilisé ; nous allons développer certaines de ses capacités dans la section qui suit, ainsi que les méthodes mises en place.

#### 3.3.1 Matériel utilisé

#### 3.3.1.1 Le logiciel *Phoenics®*

*Phoenics*® pour *Parabolic Hyperbolic Or Elliptic Numerical Integration Code Serie* est un logiciel commercial de *CFD* développé par la société *CHAM Ltd.* (*Concentration Heat and Momentum Limited*) fondée en 1974 par Brian SPALDING, professeur à l'Imperial College de Londres.

Le logiciel utilise la méthode des volumes finis afin de résoudre les équations de Navier-Stokes. Cette résolution peut s'effectuer dans des systèmes d'une à trois dimensions, pour des fluides compressibles ou incompressibles, newtoniens ou non-newtoniens. Il est également possible de simuler des systèmes polyphasiques. En ce qui concerne le régime d'écoulement, celui-ci peut être laminaire ou turbulent.

#### 3.3.1.2 Matériel de calcul

Deux ordinateurs ont été utilisés pour réaliser les simulations. Le premier est un *AlienWare* modèle *AURORA\_R4*. Celui-dispose d'un processeur *Intel® Core™ I7-4930K 3.40 GHz*. Le second est un *Dell* modèle *Precision T7910* biprocesseur. Ses processeurs sont des *Intel® Xeon® CPU E5-2630 240 GHz*. Le solveur de *Phoenics®* permet la parallélisation du calcul, l'ordinateur peut donc faire fonctionner 6 cœurs (12 threads) au maximum pour le premier ordinateur et 12 cœurs (24 threads) pour le second. Néanmoins, pour ce dernier, un trop grand nombre de processeurs utilisés finit par augmenter le temps de calcul. Il est apparu que le nombre maximal de threads à utiliser est de 12 afin que la durée du calcul soit d'environ 10 heures maximum pour les maillages typiques retenus ici.

## 3.3.2 Les étapes de la résolution de la CFD

La résolution de notre système par la *CFD* passe par 5 étapes majeures qui peuvent être séparées en 3 grandes parties : le prétraitement, le traitement et le post-traitement.

## 3.3.2.1 Prétraitement

#### *3.3.2.1.1 Définition du domaine de calcul avec les éléments qui le compose*

Dans un premier temps, l'espace de calcul doit être défini. La création de cet espace ainsi que les objets qui s'y trouvent se fait sous l'interface graphique de *Phoenics®* appelée *VR-Viewer*. Sous cette interface il est possible de créer des objets ayant une géométrie simple. Les objets à géométrie plus complexe doivent être créés sous un autre logiciel de *CAO*, mais peuvent être importés dans le modèle.

Dans le cas présent, la cuve représente le domaine de calcul. Il s'agit d'un domaine cylindrique, dans lequel les éléments seront placés selon des coordonnées polaires. Les objets ajoutés sont l'arbre, les pales et les contrepales. Il s'agit d'objets ayant des géométries relativement simples : parallélépipèdes, cylindres et demi-sphère pour le fond de la cuve. Ces formes peuvent être trouvées dans la bibliothèque *Phoenics®* , puis importées et modifiées dans l'interface graphique sous la forme d'objets solides (*cf. Figure 3.5*).

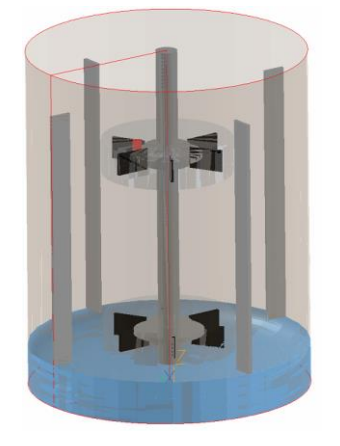

*Figure 3.5. Modélisation du domaine de calcul*

#### *3.3.2.1.2 Mise en place du maillage*

Comme il a été précisé précédemment, le logiciel résout les équations de Navier-Stokes par la méthode des volumes finis, ce qui se traduit par une discrétisation du volume en mailles. Les deux principaux types de maillages à disposition sont structurés ou non-structurés. Il a été montré dans la partie précédente que la complexité des objets utilisés pour le réacteur de ces travaux était faible, c'est pourquoi un maillage structuré a été privilégié avec la méthode « cutcell ». Il a également été décidé de se placer dans un système de coordonnées polaires, plus adapté à la forme cylindrique du réacteur, mais également pour être en mesure d'utiliser la méthode *MRF* (Multiple Reference Frame) qui sera détaillée plus loin. Le maillage étudié comprend environ 700 000 mailles (*cf. Figure 3.6*). Il s'agit d'un maillage plutôt fin, qui fait certes augmenter le temps de calcul, mais permet d'obtenir une précision bien plus importante tout en conservant des résultats indépendants de ce maillage. Tout cela sera mis en évidence dans le *chapitre 4*.

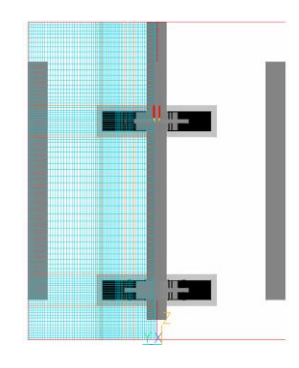

*Figure 3.6. Modélisation du domaine de calcul avec maillage*

#### *3.3.2.1.3 Choix des conditions limites et paramètres numériques*

Durant cette étape, les conditions du calcul sont établies, c'est-à-dire la définition des conditions physiques du domaine, les conditions aux limites et les modèles physiques de résolution (par exemple, les modèles de turbulence si besoin).

Dans le cas présent, on simule un fluide newtonien ou non-newtonien incompressible et isotherme. Les propriétés du fluide sont celles de l'eau à température ambiante pour lequel la viscosité est modifiée en fonction du produit à simuler et de sa concentration en solution. Le logiciel utilisé offre la possibilité de mettre en place des modèles de viscosité non-newtoniens simples, comme la loi puissance ou la loi de Bingham. La mise en place d'un modèle plus complexe comme celui de Cross doit se faire en passant par l'option de programmation *In-Form*  intégrée au programme qui s'avère être un dérivé du langage *FORTRAN*. Grâce à cette option nous pouvons entrer n'importe quel modèle modifiant la viscosité en fonction d'une ou plusieurs autres variables, en l'occurrence le taux de cisaillement, calculé automatiquement par le logiciel.

Les conditions d'agitation et de viscosité entrainent un écoulement laminaire, transitoire ou turbulent suivant la vitesse d'agitation. Pour les écoulements turbulents et transitoires, il est nécessaire de choisir un modèle de turbulence parmi la liste proposée par *Phoenics®* . Il existe également une liste des différents schémas de discrétisation permettant de décrire les transports convectifs d'une maille à une autre. Le modèle k- E Standard a été retenu pour le modèle de turbulence et le schéma *VLAN1* (encore appelé *MUSCL* ou schéma de van Leer) est utilisé pour la discrétisation. Les raisons de ces choix sont détaillées dans le *chapitre 4*.

Un écoulement stationnaire a été simulé. Dans un premier temps, cela signifie que l'on choisit un nombre minimal et un nombre maximal d'itérations que le solveur devra effectuer pour arriver au résultat. Un plus grand nombre d'itérations augmente la précision des résultats, car la convergence du calcul rapproche les valeurs numériques des solutions réelles des équations, au prix d'une augmentation du temps de calcul. Associé à cela, il est également nécessaire de choisir un critère de relaxation correct et la valeur limite du résidu, représentant l'erreur numérique acceptée. Le nombre d'itérations maximal choisi est de 9000 pour s'assurer d'être sous la limitation du résidu de convergence numérique fixé à  $10^{-3}$ . Le taux de relaxation choisi pour s'assurer d'une convergence stable est de 10<sup>-3</sup> pour les variables de vitesse ainsi que pour k et  $\varepsilon$ .

Dans un second temps, le mouvement des pales en régime stationnaire peut être simulé par une approche de type « référentiel tournant » ou *MRF*. Cette région se retrouve modélisée sous la forme d'un objet appelé « *Rotor* » de forme cylindrique dans lequel chacun des objets qu'il englobe, dans le cas présent les agitateurs, tourne à une vitesse choisie par l'utilisateur. Elle a été retenue car elle est plus économe en temps de calcul et permet de simuler des écoulements stationnaires (option non proposée pour les méthodes avec un maillage mobile). Pour le calcul numérique des temps de mélange et du transfert gaz-liquide, des modifications sont apportées au système et seront détaillées dans les chapitres correspondants.

#### 3.3.2.2 Traitement

Il s'agit de la résolution de chacune des équations discrétisées au sein des mailles définies au préalable par le solveur du logiciel. Le solveur *SIMPLEST* est utilisé pour résoudre les équations discrétisées dans les mailles à chaque itération. Ce solveur permet, si l'utilisateur le souhaite, d'obtenir les résultats des équations de Navier-Stokes couplées aux équations de transfert de chaleur et de transfert de masse. Les choix des différents paramètres durant la phase de prétraitement sont notamment basés sur le suivi de la convergence par le biais de la fenêtre de suivi du calcul dont un exemple est affiché ci-dessous (*cf. Figure 3.7*).

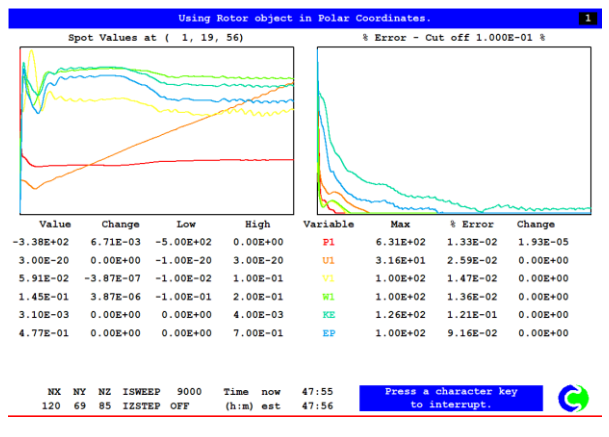

*Figure 3.7. Fenêtre de suivi du calcul*

#### 3.3.2.3 Post-traitement

Il s'agit de l'exploitation des résultats, la récupération et l'analyse des données, ainsi que leur visualisation. Le logiciel *Phoenics®* , toujours par le biais de son interface graphique VR-Viewer, permet de visualiser les différentes variables de calcul, telles que les vitesses, l'énergie cinétique turbulente, le taux de dissipation ou encore le taux de cisaillement, pour ne parler que

des variables qui nous intéressent (*cf. Figure 3.8*). Il est également possible, dans la phase de prétraitement, d'entrer des formules pour des variables définies par l'utilisateur qui pourront être visualisées dans le post-traitement.

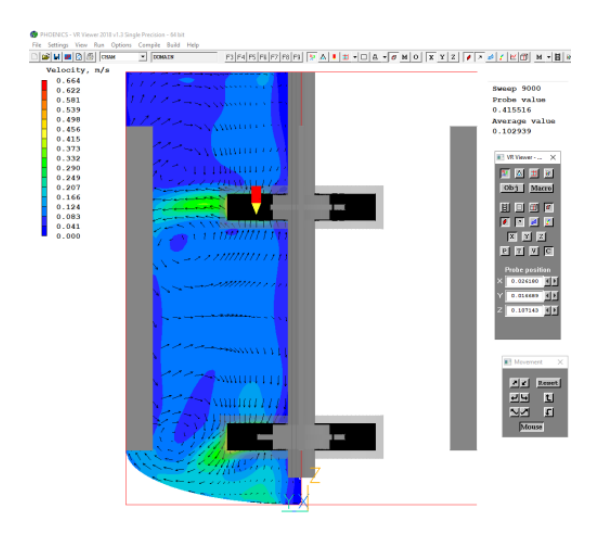

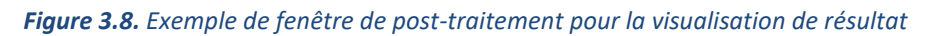

L'outil permet également de récupérer des données brutes, le long de droites ou de plans. Ces données peuvent également analysées par un code *Matlab®* dérivé de celui utilisé pour la *PIV-2D*.

# **3.4 Etude expérimentale de l'hydrodynamique**

#### 3.4.1 Maquette froide

La partie expérimentale effectuée sur des milieux non-réactionnels a également été réalisée dans une cuve de 2 L de volume utile, en verre borosilicaté transparent, agité mécaniquement par un agitateur à deux étages et équipé de quatre contrepales. Les dimensions et la configuration sont les mêmes que pour le réacteur de culture (*cf. Figure 3.2*). La principale différence est l'absence d'une double enveloppe, car cette dernière empêcherait l'utilisation de techniques expérimentales optiques de visualisation à cause de la réfraction de la lumière. Pour les méthodes d'étude de l'hydrodynamique et pour la méthode *PLIF*, le réacteur est placé dans un aquarium cubique rempli d'eau (40 cm de côté) afin de réduire la distorsion provoquée par la forme cylindrique de la cuve.

#### 3.4.2 Vélocimétrie par Images de Particules (*PIV*)

Les données de *PIV-2D* obtenues en milieux newtoniens proviennent de la thèse de Chezeau et al. (2019) [2]. Afin d'assurer une comparaison correcte avec les nouvelles données obtenues en milieux non-newtoniens, le matériel utilisé ainsi que les protocoles expérimentaux mis en place sont les mêmes entre ces deux travaux de recherches (*cf. Figure 3.9*). A nouveau, ils seront brièvement rappelés avec les détails accessibles dans la thèse de Benoît Chezeau (2019) [2].

#### 3.4.2.1 Montage et protocole expérimental

De fines particules fluorescentes sont introduites dans le milieu étudié. Ces particules sont des traceurs passifs et vont donc suivre l'écoulement du fluide. Un laser génère un plan lumineux 2D. Par leur fluorescence, les particules introduites vont réfléchir le rayonnement à une autre longueur d'onde et leurs déplacements seront observables. Le but ici est d'obtenir un maximum d'informations et de fournir un point de repère pour la comparaison avec la *CFD*, c'est pourquoi le plan lumineux a été placé proche d'une contrepale et de manière à croiser l'axe d'agitation.

Une caméra est placée perpendiculairement au plan éclairé par le laser. Celle-ci est dite « rapide », ce qui signifie qu'elle est capable de capturer les images à très haute fréquence (1000 images par seconde) rendant la synchronisation avec le laser inutile et permettant d'utiliser un éclairage continu. Il s'agit de la méthode *PIV-2D* résolue en temps. La capture d'images dure environ 20 s lorsque le régime permanent est atteint. Les images peuvent prendre en compte toute la hauteur du réacteur. Lorsque le fluide devient plus trouble, dû à l'ajout de *PAM* ou une forte concentration de *PEG*, la zone d'étude se concentre sur une région particulièrement importante du réacteur, au niveau de l'éjection du fluide sur la turbine Rushton haute. Cela permet d'améliorer la résolution spatiale, et donc d'obtenir les mesures les plus précises possibles.

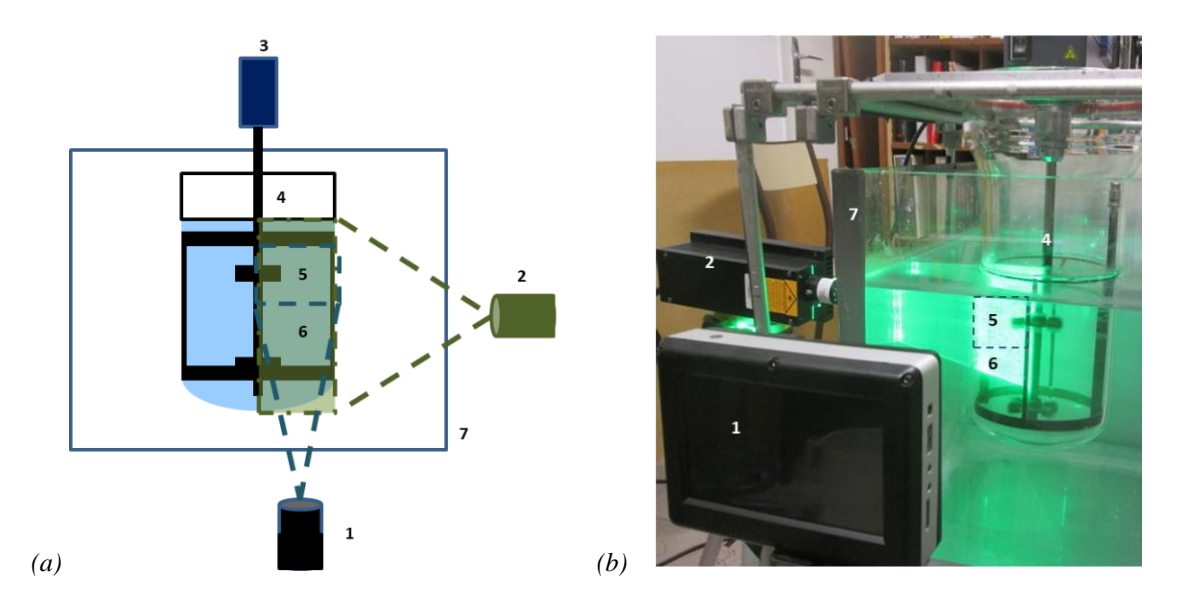

*Figure 3.9. (a) Schéma et (b) photo du banc expérimental de la technique de Vélocimétrie par Images de Particules : (1) Caméra ; (2) Laser ; (3) Moteur ; (4) Cuve agitée ; (5) Zone filmé ; (6) Zone éclairée ; (7) Aquarium*

#### 3.4.2.2 Traitement de l'image

Les images recueillies peuvent ensuite être traitées, grâce au logiciel *Matlab®* de traitement d'images *PIVlab* (*cf. Figure 3.10*) [10]. La méthode de *PIV-2D* résolue en temps permet d'étudier les images successivement sans que la formation de paires d'images soit utile [11]. Le *Δt* entre deux prises d'images est connu. La distance parcourue par les particules *Δx*, est mesurée lors du traitement de l'image. Par la simple définition de la vitesse, il est alors possible d'en déduire un champ de vitesse eulérien le long d'un plan.

Les données obtenues sont les vitesses instantanées sur chaque image et les vitesses moyennées sur toutes les prises de vues. A partir de cela, il est possible de calculer de nouvelles variables grâce à un code *Matlab®* de post-traitement. Ces variables à analyser, en plus des vitesses locales, sont notamment l'énergie cinétique turbulente  $k$ , le taux de dissipation de l'énergie turbulente *ε*, le taux de cisaillement  $\dot{y}$  (duquel on pourra déduire la viscosité pour les fluides non-newtoniens), et l'échelle spatiale de Kolmogorov  $\lambda_K$ . Les calculs de ces variables sont détaillés ci-après.

#### *Chapitre 3 : Matériels et méthodes*

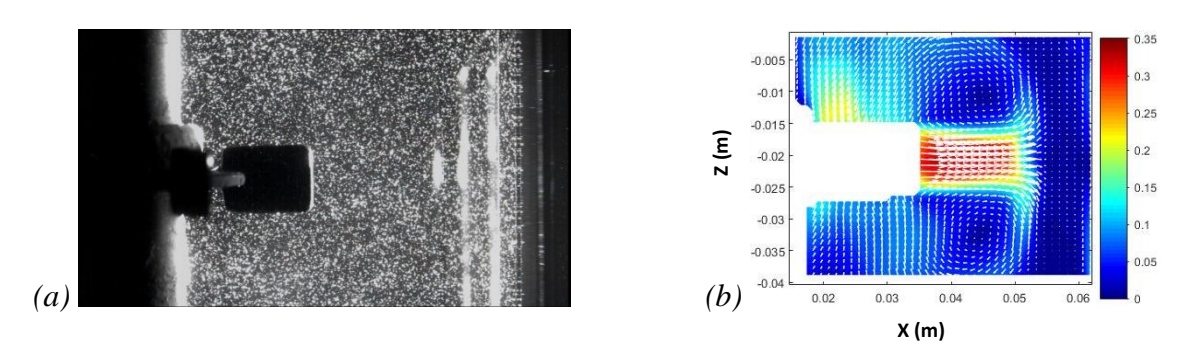

*Figure 3.10. Image PIV (a) avant et (b) après traitement*

#### 3.4.3 Trajectographie optique

La méthode de trajectographie optique a été développée lors de ces travaux de thèse et sera donc détaillée durant cette partie, ainsi que dans le *chapitre 7* qui lui est dédié.

#### 3.4.3.1 Principe

La Vélocimétrie de Suivi des Particules (*PTV*) est une méthode expérimentale qui permet de mesurer le champ de vitesse lagrangien d'un fluide dans un espace tridimensionnel [12]. Cette méthode consiste à suivre le déplacement d'une ou plusieurs particules colorées dans le milieu mélangé. Ces particules doivent être reconnaissables pour pouvoir être suivies. Il s'agit ici de billes ayant une densité proche de l'eau afin de suivre au mieux l'écoulement du fluide. Elle peut être fabriquée en alginate et colorée par du charbon actif ou de l'encre de Chine [13]. Le réacteur est rétroéclairé pour que la bille puisse être mise en valeur et suivie facilement. En principe, deux caméras minimum devraient être nécessaires afin de trianguler la position du traceur dans l'espace, mais une troisième caméra ajoute de la précision. deduire les viennes, puis l'énergie duivant de la vienne de state duivant de la vienne de la vienne de la vienne de la vienne de la vienne de la vienne de la vienne de la vienne de la vienne de la vienne de la vienne de l

Les images capturées durant l'acquisition sont traitées par ordinateur pour extraire les différentes coordonnées 2D des traceurs à chaque instant et pour chaque caméra. La calibration permet de situer les caméras les unes par rapport aux autres, la position des points peut être triangulée dans l'espace [14][15]. Il devient alors possible de reconstruire la trajectoire des particules et, connaissant le *Δt* d'acquisition entre deux images, de déduire les vitesses instantanées des particules à partir de leur déplacement. De ces vitesses instantanées, on peut

Comme il a été dit précédemment, le principal avantage de cette méthode est l'obtention des vitesses et du déplacement du fluide en 3D. La description obtenue est lagrangienne et diffère donc de la description eulérienne de la *PIV-2D*, ce qui constitue un nouvel angle d'étude de l'écoulement au sein du réacteur. Outre une visualisation totale dans l'espace, cette méthode donne de nouvelles informations, comme par exemple les fréquences de passage des particules dans certaines zones de la cuve, ce qui peut indiquer l'emplacement de certaines zones mortes, ou la faculté de mise en suspension des solides d'un procédé. A nouveau, la méthode est relativement simple à mettre en place et non-intrusive. Il s'agit d'une méthode optique nécessitant un milieu transparent et simulé et cette technique n'est donc pas applicable en milieu réel. Enfin, ce type d'expérimentation doit être utilisé en complément de l'obtention de la description eulérienne du fluide. En effet, s'il est intéressant d'obtenir les vitesses instantanées en 3D, cela reste moins précis en ce qui concerne la structure de l'écoulement qu'une méthode comme la *PIV-2D*.

Il n'existe pas encore de programme d'acquisition ou de traitement « clef en main » comme pour la *PIV*, ce qui implique une phase de développement pour cette méthode. En effet, celle-ci est très peu utilisée dans le cadre de l'étude de l'écoulement au sein d'un réacteur agité. Les principales études ont été menées par P. Pitiot, avec notamment les articles sortis par S. Wittmer (1998) et H. Barrue (1999). Le montage de ces travaux utilisent 3 caméras, dont une placée sous le réacteur, pour le suivi d'une particule. L'ajout d'une troisième caméra est intéressant mais son placement ne peut pas être reproduit dans notre cas à cause de la présence du fond hémisphérique. Il existe également l'étude menée par M.L. Collignon (2012) pour une application proche de la nôtre. Le montage est similaire à ceci près que nous utilisons ici trois caméras pour suivre plusieurs particules, et non deux caméras pour suivre une seule particule sur cette précédente étude.

#### 3.4.3.2 Montage expérimental

Comme pour la *PIV*, les expériences sont réalisées sur la maquette froide décrite précédemment (*cf. Figure 3.11*). Les contrepales ont été retirées afin de limiter la présence de zones d'ombre dans le réacteur pour ce travail de mise en place de la méthode. Dans le but d'effectuer une reconstruction 3D des trajectoires des traceurs, au moins deux caméras sont nécessaires. Pour augmenter la précision, il a été décidé d'utiliser ici trois caméras monochromes de modèle *IDS Ueye* équipées d'un objectif *Tamron* de 25 mm. Les caméras possèdent un port Trigger GPIO 6 broches femelles. Grâce à cela, la synchronisation des prises d'images se fait grâce à un contrôleur CC320. Ces trois caméras doivent offrir un bon angle de vision de la cuve. Il a été décidé de répartir les trois caméras sur une seule face de l'aquarium car le placement de l'une des caméras sur le côté de l'aquarium diminue grandement le nombre de points détectés. Face à ces caméras et sur l'un des côtés de l'aquarium, deux panneaux *LED* (*Phlox*, 244×258×8 mm; 24 V) ont été placés afin de faire ressortir les particules dans les images par rétroéclairage.

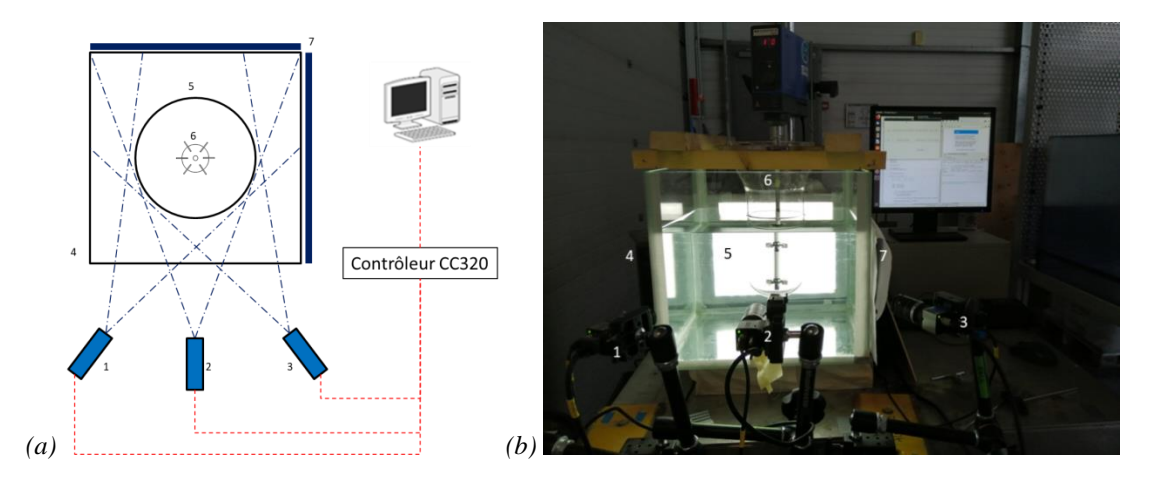

*Figure 3.11. (a) Schéma et (b) photo du banc expérimental de trajectographie optique avec (1) ; (2) et (3) les caméras ; (4) l'aquarium ; (5) la cuve agitée ; (6) l'axe d'agitation ; (7) les panneaux LED* 

#### 3.4.3.3 Fabrication du traceur

Les traceurs doivent être passifs, donc se comporter exactement comme le fluide pour que les trajectoires obtenues puissent être un bon indicateur de la structure de l'écoulement. Leur densité doit être proche de celle du milieu et leur taille être suffisamment faible pour ne pas perturber l'écoulement, mais suffisamment importante pour être détectable.

Le traceur est donc une bille sphérique, à base d'alginate de sodium, colorée en noir par du charbon actif. Cette méthode de fabrication des billes d'alginate est très simple et suit les travaux de Collignon et al. (2012) [13]. Une solution aqueuse d'alginate de sodium, de concentration 1 % est préparée. Elle est ensuite mélangée à du charbon actif, pour une concentration de 0,5 %. Le charbon actif permet de colorer les billes en noir et donc faciliter leur détection. En parallèle, une solution aqueuse de 4 % en masse de chlorure de calcium a également été préparée. Ces proportions ont été choisies pour que les billes restent relativement sphériques, avec une bonne résistance mécanique, une densité proche de celle de l'eau et une coloration suffisante et homogène des billes pour la détection.

Quelques millilitres de la solution d'alginate ont été soutirés à l'aide d'une seringue avec une aiguille de 0,6 mm de diamètre. Des gouttes de cette solution ont été lâchées dans la solution de chlorure de calcium à une hauteur d'environ 10 cm. On obtient alors des billes quasiment sphériques dont les tailles varient entre 1 et 2 mm de diamètre. On observe une légère pointe sur les billes formées due au décrochage de la solution par rapport à la seringue. Plusieurs billes sont ainsi fabriquées, et seules celles ayant les meilleures caractéristiques (taille, forme et couleur) ont été conservées.

La dernière vérification, mais la plus importante, concerne la densité des billes. La mesure de la densité suit plusieurs étapes. Tout d'abord, plusieurs particules sont placées dans une éprouvette graduée de 10 mL, puis leur masse est pesée. De l'eau est ajoutée dans l'éprouvette jusqu'à atteindre 10 mL. La masse d'eau ajoutée est également mesurée, puis convertie en volume d'eau. Cela permet de calculer la différence entre 10 mL et le volume d'eau ajouté qui correspond au volume des particules. Ainsi, connaissant la masse des particules et leur volume, on peut en déduire leur densité. La masse moyenne des particules est d'environ  $3.61 \pm 0.1$  mg, tandis que le volume moyen des particules est de  $3,24$   $10^{-3} \pm 10^{-4}$  mL. La densité moyenne des particules obtenues est donc d'environ 1112 kg.m<sup>-3</sup> et elle est donc supérieure à l'eau.

#### 3.4.3.4 Protocole expérimental

Le protocole expérimental est divisé en deux grandes étapes. Dans un premier temps, il faut calibrer les caméras. Cela permet de les positionner dans l'espace, ce qui conduira à la construction des coordonnées 3D des positions des billes détectées. Dans un second temps, il faut réaliser l'acquisition des coordonnées 2D des billes vues par les caméras. Ces données seront ensuite traitées par la méthode décrite dans la partie suivante.

## *3.4.3.4.1 Calibration*

Le repère utilisé est un échiquier de taille 94\*72 mm composé de carrés de 11 mm (*cf. Figure 3.12*). Une séquence d'images est capturée pendant que le repère est déplacé à différents endroits de la cuve. Ces images seront traitées par l'application *Matlab®* « Stereo Camera Calibrator » [16], pour la calibration.

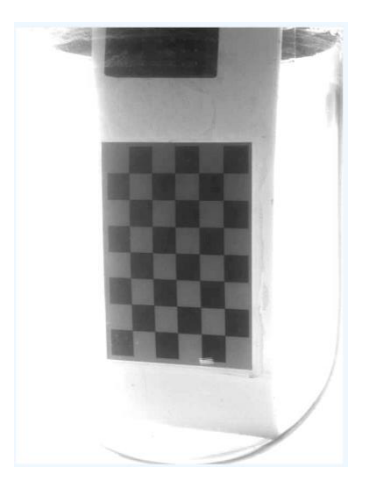

*Figure 3.12. Photo de l'échiquier servant à la calibration plongé dans la cuve*

Le modèle d'étalonnage utilisé, appelé « sténopé » [13][17], permet le passage du positionnement d'un objet réel vers son positionnement sur une image. Concrètement, la calibration est réalisée grâce à l'application « Stereo Camera Calibrator » de *Matlab®* qui permet un étalonnage entre deux caméras. Trois étalonnages ont été effectués pour chaque paire de caméras.

#### *3.4.3.4.2 Acquisition des coordonnées et des images*

Une fois les caméras installées et calibrées, il est possible de lancer l'acquisition des images pour obtenir la séquence de coordonnées de suivi des particules. Les acquisitions ont toutes une durée de 24 h, et ont été effectuées pour deux vitesses de rotations, 120 et 200 rpm afin de s'assurer de la mise en suspension des traceurs, comme il sera justifié dans le *chapitre 7*. Seule l'eau a été utilisée comme milieu afin que la mise en place de la méthode se fasse dans des conditions simples. La détection des billes s'est faite grâce à la méthode du seuillage par binarisation et du regroupement des composants liés, dont l'algorithme peut être trouvé sur *OpenCV* (*SimpleBlobDetector*) [18]. Les images sont traitées en ligne pour extraire uniquement les informations de valeur, afin de réduire la taille des fichiers enregistrés. Les étapes suivies par cet algorithme seront détaillées dans le *chapitre 7*.

#### 3.4.3.5 Traitement des images

Le traitement a été réalisé sur *Matlab®* avec les fichiers contenant les coordonnées des particules détectées comme données d'entrée. Le modèle de suivi le plus approprié est un modèle à accélération constante. Pour qu'un modèle de suivi soit considéré comme fiable, il est nécessaire de pouvoir suivre les particules lorsqu'elles sont détectées, mais également lorsqu'elles ne le sont pas, par exemple, lorsqu'elles passent derrière l'axe d'agitation, ou qu'elles se croisent entre elles dans le cas d'une mesure faite avec plusieurs billes. Pour prendre en compte ces cas de figure, un modèle de prédiction basé sur les derniers points détectés de la trajectoire est mis en place. L'approche probabiliste utilisée est appelée approche d'estimation récursive bayésienne [19][20][21]. Son application se fait au travers du filtre de Kalman. Ce modèle sera détaillé dans le *chapitre 7*.

L'étape suivante permet de faire correspondre les coordonnées d'une bille vue sur une caméra avec la même bille vue sur une autre caméra, par le traçage des lignes épipolaires. Ainsi, grâce à la calibration entre chaque paire de caméras, il est possible de construire des matrices dites de correspondance. Ces matrices permettent alors la triangulation des différents points pour obtenir les coordonnées 3D. La résolution de la méthode de triangulation est réalisée sur *Matlab®* par la fonction « Trianguler ».

Les coordonnées 3D successives des différents points sont désormais déterminées, ce qui conduit à la reconstruction des trajectoires et le calcul de la distance parcourue entre deux images. Comme pour la *PIV-2D*, connaissant le délai séparant deux images, il est possible d'en déduire les vitesses et toutes les variables qui en découlent.

# 3.4.3.6 Post-traitement des images

Le modèle numérique du réacteur est représenté par un ensemble de mailles cubiques de tailles personnalisables. Les points traités lors de l'étape précédente sont donc répartis au sein du réacteur et donc au sein des différentes mailles. Grâce au post-traitement et aux points traités, chacune des mailles se voit attribuer des valeurs pour les paramètres importants ci-dessous qui ont été calculés et filtrés, et ainsi éviter la plupart des valeurs aberrantes :

- L'identifiant de la maille
- Les coordonnées des particules localisées dans la maille, représentant toutes les particules qui sont passés dans cette zone durant l'acquisition
- Les valeurs instantanées des différentes composantes de la vitesse pour chaque particule qui est passée dans la maille
- Les valeurs moyennes des différentes composantes de la vitesse dans la maille
- Les matrices de correspondances

Une fréquence élevée de présence des particules dans les mailles est nécessaire afin d'avoir une bonne estimation de tous ces paramètres. Grâce à cette modélisation du réacteur, il est alors possible d'étudier l'écoulement du fluide grâce aux valeurs obtenues par le traitement des données acquises durant la mesure.

# **3.5 Etude expérimentale du transfert de matière en phase liquide**

Dans le but d'étudier les phénomènes de transport au sein du bioréacteur, deux méthodes expérimentales ont été retenues : la décoloration chimique et la *PLIF*. Ces deux méthodes, de principe assez similaire, permettent d'estimer le temps de mélange en fonction des différentes conditions de viscosité et d'agitation. L'intérêt d'effectuer ces mesures selon deux techniques différentes se révélera lors de la comparaison avec les observations de l'écoulement faites grâce à la *PIV-2D* et la *CFD*. Les expérimentations ont été effectuées dans les mêmes conditions que l'étude hydrodynamique avec la même maquette froide. Les détails des montages et protocoles expérimentaux sont disponibles dans la thèse de Chezeau (2019) [2].

# 3.5.1 Mesure du temps de mélange par décoloration chimique

La méthode de décoloration chimique permet une mesure du temps de mélange par le suivi du changement de couleur du milieu contenant un indicateur coloré, sensible au pH, sous l'effet d'une réaction acido-basique. La technique est basée sur les travaux de Cabaret et al. (2007) [22].

# 3.5.1.1 Montage et protocole expérimental

Initialement, une solution basique est introduite dans le milieu à étudier (NaOH, 5 M), ainsi qu'un indicateur coloré, le pourpre de bromocrésol, puis l'agitation est maintenue au moins une minute afin de s'assurer que le régime permanent est atteint. L'indicateur est violet en milieu basique, au-dessus d'un pH de 6,8, puis il entre dans une zone de virage coloré jusqu'à un pH 5,2, en-dessous duquel la solution devient jaune.

A l'instant *t<sup>0</sup>* de la mesure, une solution d'acide chlorhydrique (HCl, 2,5 M) est injectée par une seringue dans un capillaire guidé par une tige en verre située à une distance d'environ 4 cm de l'axe d'agitation. L'acide réagit avec la solution basique déjà présente. Le changement de couleur va permettre de suivre la diffusion de l'acide dans le mélange par l'évolution du pH [22][23]. Ce processus est suivi par une caméra couleur et les images recueillies seront traitées ultérieurement. Une fois que la couleur est homogène, le mélange l'est également (*cf. Figures 3.13 et 3.14*) [24][25].

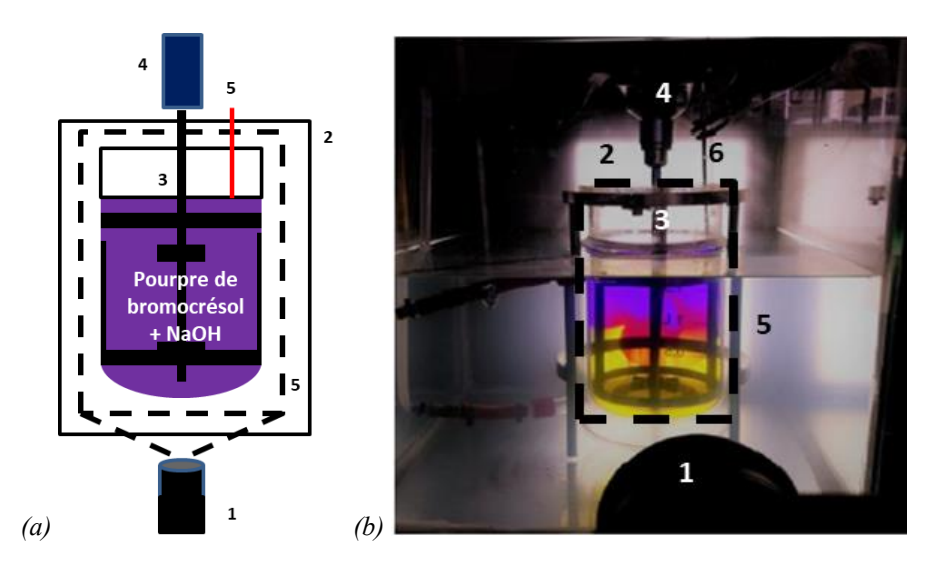

*Figure 3.13. (a) Schéma et (b) photo du banc expérimental de la technique de décoloration chimique : (1) Caméra ; (2) Panneau LED ; (3) Cuve agitée ; (4) Moteur ; (5) Zone filmé ; (6) Canne d'injection du HCl*

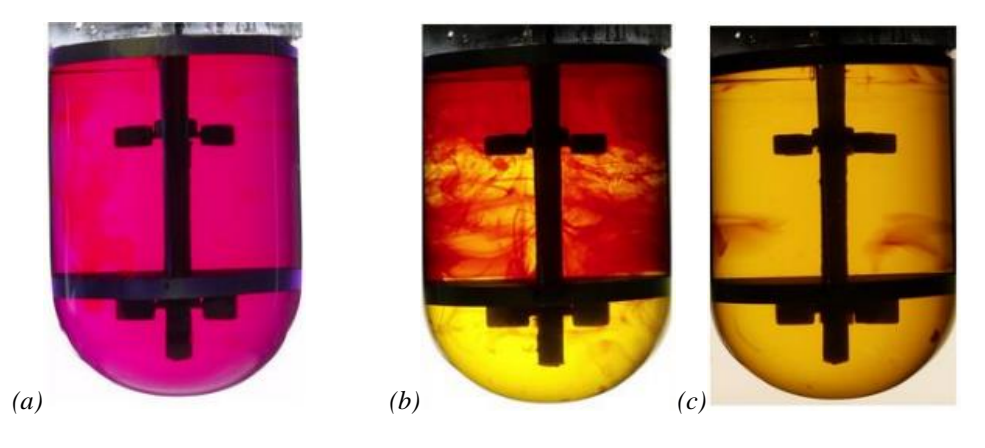

*Figure 3.14. Evolution de la couleur du mélange au cours de l'expérience : (a) Injection ; (b) Changement de couleur en cours ; (c) Fin d'acquisition*

#### 3.5.1.2 Traitement des images

Un masque est d'abord dessiné à partir de l'une des images capturées afin d'exclure les parties inutiles de l'image qui concernent le tour du réacteur, les éléments du réacteur (contrepales, axe d'agitation et turbines) ainsi que la zone au-dessus du fluide (*cf. Figure 3.15a*). Les images peuvent ensuite être analysées par un code *Matlab®* .

Le principe du traitement consiste en la différenciation des pixels jaunes, pour lesquels le fluide est mélangé, des autres pixels où le fluide ne l'est pas ou fait partie du masque. Pour chaque image, le nombre de pixels colorés ou non, selon une certaine couleur est calculé (*cf. Figure 3.15b*). En faisant la somme puis le ratio de ces pixels sur l'ensemble du fluide

analysé sur les images, on obtient un pourcentage de fluide mélangé. Ce pourcentage augmente puis finit par atteindre une valeur finale, se traduisant par un plateau sur la courbe de suivi (*cf. Figure 3.16*).

Il est possible que cette valeur finale ne soit pas de 100 % (mélange complètement homogène dans le réacteur), dans le cas où des zones ne sont pas décolorées malgré un temps de mélange extrêmement long, notamment dans le cas des fluides non-newtoniens ou très visqueux. Il a donc été décidé de fixer à 95 % de cette valeur finale le seuil à partir duquel on considère le réacteur comme étant mélangé [22]. L'analyse visuelle des images finales permettra de conclure si une homogénéité complète est atteinte ou non dans le réacteur.

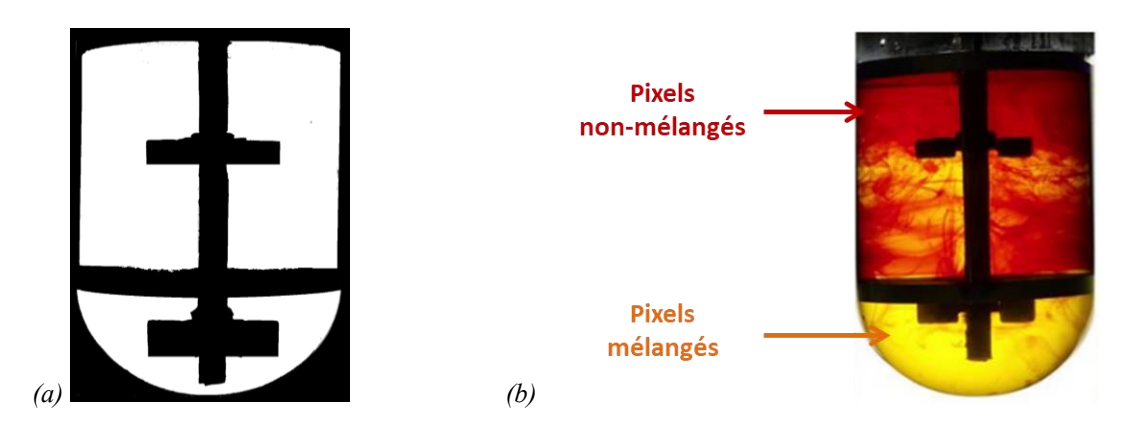

*Figure 3.15. Masque appliqué à la cuve (a) ; Pixels mélangés ou non dans la zone de travail (b).*

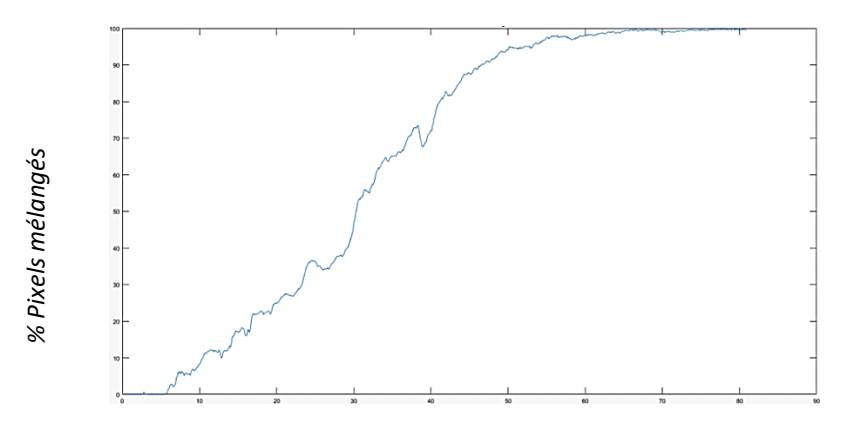

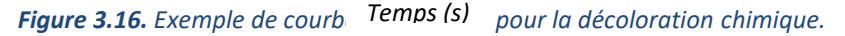

3.5.2 Mesure du temps de mélange par *PLIF*

Le *PLIF* est une technique expérimentale basée sur le suivi de la concentration d'un traceur qui se disperse au sein du fluide au cours du temps. Le traceur utilisé, ici la rhodamine B [12], absorbe puis réémet la lumière de ce laser par fluorescence à une certaines longueur d'onde [24][26]. Il est alors possible de relier la fluorescence mesurée avec la concentration en traceur [27]. Une fois que la concentration est considérée comme homogène dans le plan, le temps de mélange est obtenu [23][25].

# 3.5.2.1 Montage et protocole expérimental

Le dispositif expérimental est comparable à celui de la *PIV-2D*. Les éléments décrits dans la partie réacteur sont présents. L'éclairage du réacteur s'effectue avec le même laser qui est réglé pour générer un plan bidimensionnel au niveau de l'axe d'agitation, légèrement décalé afin de visualiser toute la largeur de la cuve, récupérant ainsi un maximum d'information. Le traceur fluorescent est la rhodamine B. L'injection se fait selon le même dispositif et le même emplacement que pour la décoloration. A l'instant *t0*, Le traceur est injecté dans le milieu et l'acquisition d'images est lancée (*cf. Figure 3.17*).

Cette dernière se fait par une caméra équipée d'un filtre optique dit « passe-haut », empêchant la lumière d'une longueur d'onde inférieure à 565 nm d'être transmise. Grâce à ce filtre, on observe uniquement la lumière émise par les particules fluorescentes, car la longueur d'onde du laser à 532 nm est filtrée. Ce filtre permet dans un premier temps de réduire les erreurs de traitement d'image dues aux réflexion des différents objets (axe d'agitation, turbines…) et parois. Il permet également d'uniformiser l'intensité de la lumière du laser sur la plan 2D, qui peut avoir tendance à fluctuer au cours du temps et varier dans l'espace. La caméra permet de suivre, puis d'enregistrer l'évolution du changement de couleur le long de ce plan 2D placé généralement proche de l'axe d'agitation. Une fois l'enregistrement effectué, les images sont traitées par le logiciel *Matlab®* .

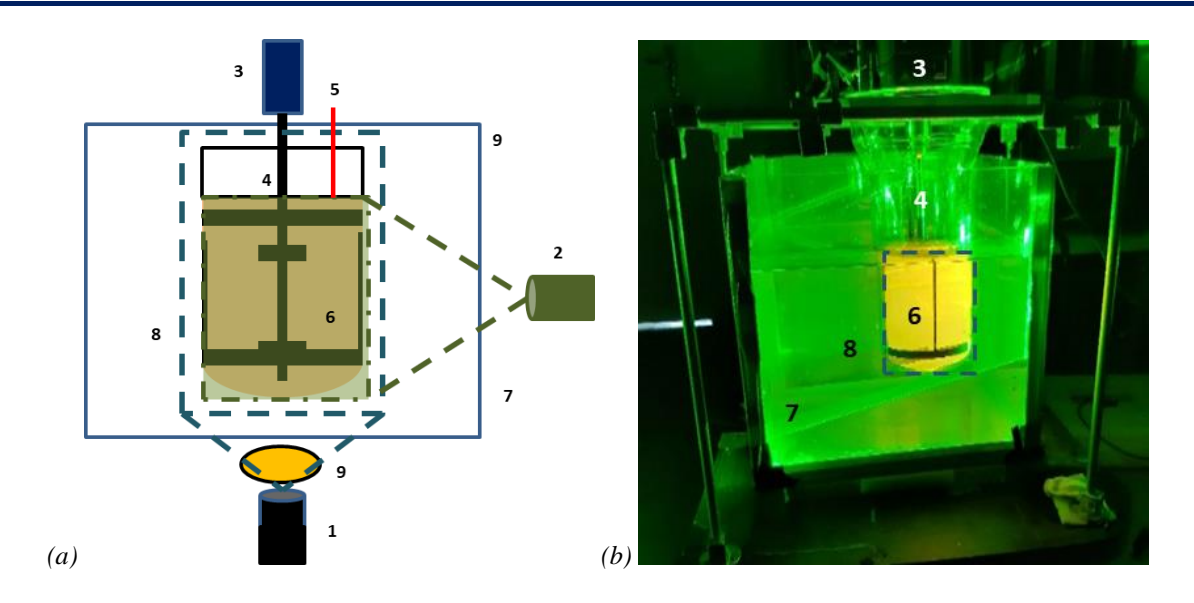

*Figure 3.17. (a) Schéma et (b) photo du banc expérimental de la technique PLIF avec photo : (1) Caméra ; (2) Laser ; (3) Moteur ; (4) Cuve agitée ; (5) Point d'injection de la Rhodamine ; (6) Zone éclairée ; (7) Aquarium ; (8) Zone filmé ; (9) Filtre passe haut*

#### 3.5.2.2 Traitement des images

La première étape du traitement des images est similaire à la décoloration, à savoir qu'un masque est dessiné pour exclure les éléments du réacteur (contrepales, axe d'agitation et turbines), ainsi que la zone au-dessus du fluide (*cf. Figure 3.18a*). On remarque qu'il est également nécessaire d'effacer la zone noire provoquée par l'ombre de l'agitateur sur la partie gauche du plan.

Pour cette méthode, ce n'est pas un changement de couleur qui est observé, mais la distribution spatiale d'une intensité lumineuse qui est proportionnelle à la quantité de traceur en chaque point du plan (*cf. Figure 3.18b*). On cherche à mesurer l'évolution des variations de gris entre un état initial (au début de l'acquisition) et un état final (à la fin de l'acquisition), correspondant à l'évolution de la concentration de traceur fluorescent. Pour chaque pixel, on calcule l'écart d'intensité à l'instant *t* avec l'instant initial, puis on norme cette valeur avec la différence entre l'intensité initiale et l'intensité finale. La quantité obtenue est en réalité une échelle allant de 0 à 100 pour chaque point de l'espace, indiquant sa proximité avec un mélange à l'état initial (valeur égale à 0) ou à l'état final (valeur égale à 100). On peut donc à nouveau binariser les pixels en leur attribuant une valeur de 0 pour les pixels ayant un indice de mélange en dessous de 100 et une valeur de 1 pour les pixels avec un indice égal à 100. En suivant l'évolution de ce rapport, on obtient un pourcentage de mélange jusqu'à un obtenir un plateau sur

la courbe de suivi (*cf. Figure 3.19*). On considère que le plan est homogène lorsqu'il atteint 95 % de ce seuil.

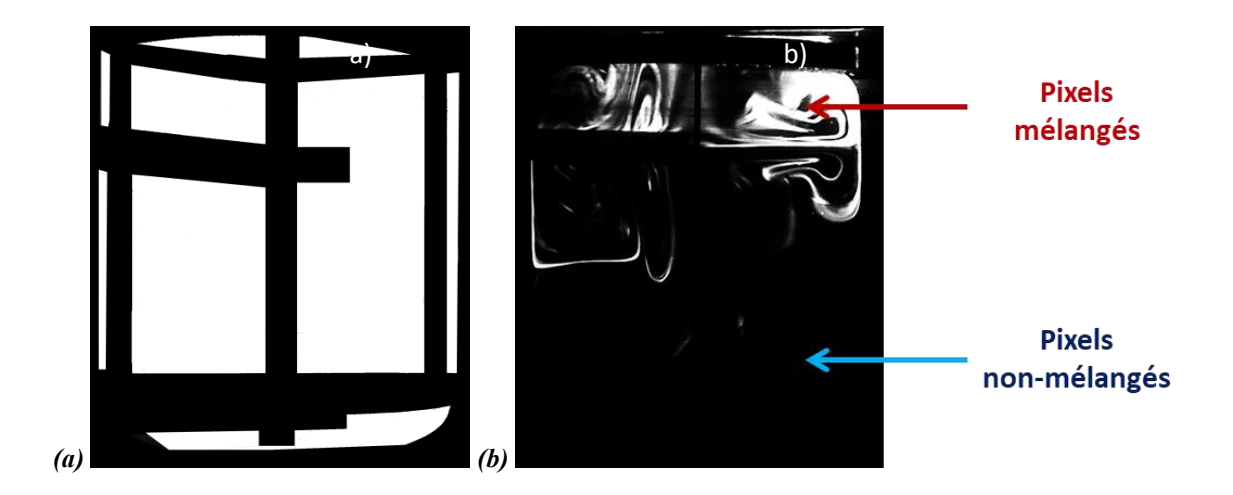

*Figure 3.18. (a) Masque appliqué aux images ; (b) Visualisation de l'image au cours du mélange.*

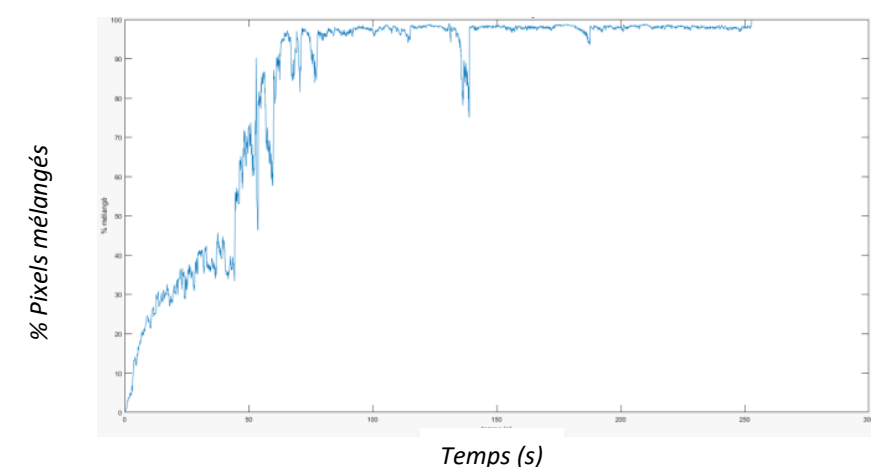

*Figure 3.19. Exemple de courbe de détermination du temps de mélange*

# **3.6 Etude expérimentale du transfert de matière gaz-liquide**

L'étude du transfert gaz-liquide a été effectuée par la technique expérimentale de désoxygénation/réoxygénation afin de mesurer le coefficient de transfert volumétrique *kLa*. Etant donné qu'un système de bullage est mis en place pour cette méthode, la taille des bulles générées est mesurée car le *kLa* dépend en partie de ce paramètre. Cela permet d'assurer la comparaison entre les différentes conditions de mélange. A nouveau, les expérimentations ont été menées sur la maquette froide. Les détails des montages et protocoles expérimentaux sont disponibles dans la thèse de Chezeau et al. (2019) [2].

#### 3.6.1 Mesure du  $k<sub>L</sub>a$

La désoxygénation/réoxygénation est l'une des méthodes les plus connues pour la mesure du transfert gaz-liquide. Comme son nom l'indique, elle consiste à désoxygéner complètement un milieu saturé en oxygène, grâce au bullage d'un gaz inerte, puis à le réoxygéner par un bullage d'air. Le suivi de la concentration en  $O_2$  dans le milieu permet de mesurer le coefficient de transfert volumétrique *kLa*

## 3.6.1.1 Montage et protocole expérimental

La première étape de cette technique expérimentale consiste à oxygéner un milieu jusqu'à saturation en oxygène par bullage d'air. Celui-ci se fait au moyen d'un fritté en inox, fixé au bout du diffuseur de gaz. Ce fritté est placé sous l'axe d'agitation, bien centré en dessous de la turbine Rushton, en fond de cuve, afin de faire buller du gaz de manière homogène dans le milieu.

A l'instant initial de la mesure, un gaz inerte est introduit dans le milieu (généralement, l'azote) jusqu'à ce que celui-ci soit complètement désoxygéné. Une fois arrivé à ce point, le bullage par le gaz inerte est stoppé, puis est remplacé par un bullage d'air (ou un autre gaz dont la concentration en oxygène est connue). L'oxygène est donc réintroduit dans le milieu jusqu'à la saturation du milieu. Ce cycle peut être répété autant de fois que nécessaire afin d'obtenir une répétabilité des mesures (*cf. Figure 3.20*).

Le débit de gaz est fixé pour toutes les manipulations à une valeur de 5  $L \cdot h^{-1}$ , correspondant au débit maximal en hydrogène produit dans le bioréacteur lors des expérimentations de Chezeau et al. (2019) [1]. Il est contrôlé par un débitmètre à flotteur. Ainsi, seules les conditions liées au milieu impactent ce paramètre. Cela permet donc de suivre l'évolution de la qualité du transfert gaz-liquide en fonction de ces variables.

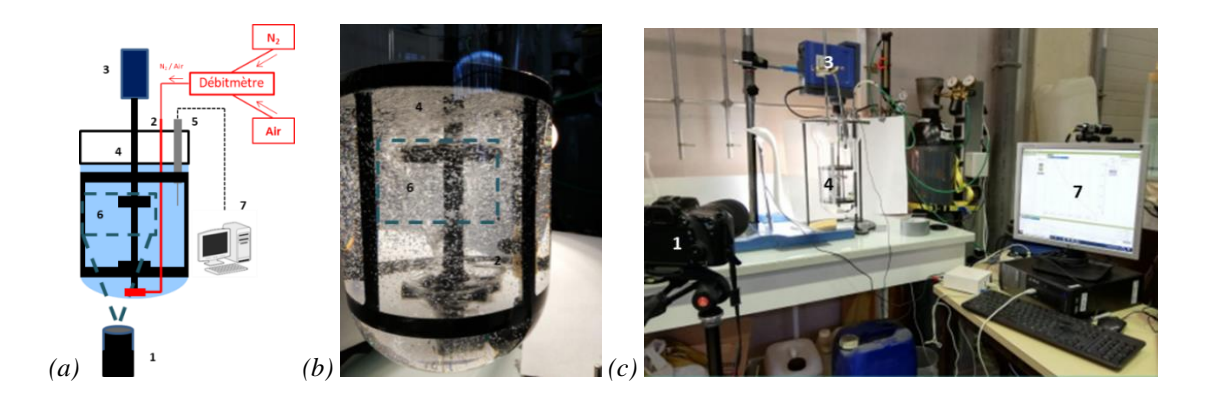

*Figure 3.20. (a) Schéma et (b, c) photos du banc expérimental de la technique oxygénation/désoxygénation avec photo : (1) Caméra ; (2) Fritté ; (3) Moteur ; (4) Cuve agitée ; (5) Sonde O2 ; (6) Zone filmée ; (7) Système d'acquisition*

#### 3.6.1.2 Suivi de la concentration en  $O_2$

Une sonde à  $O_2$  (*Unisense*, Danemark) plongée dans la phase liquide et a été placée à 20 mm de la paroi de la cuve à hauteur de la turbine supérieure de l'axe d'agitation, ce qui signifie 50 mm en-dessous de la surface libre du milieu. Dans le cadre de l'utilisation d'un fluide nonnewtonien très visqueux, la sonde a été rapprochée de l'axe d'agitation, à environ 40 mm. Elle permet de suivre l'évolution de la concentration en oxygène au cours du temps [28][29][30][31], ce qui conduit à la courbe affichée sur la *figure 3.21*. Cette dernière présente le temps de mesure le plus court, à savoir 1 h 15 min pour la totalité du cycle. Cela signifie que le temps de réponse de la sonde (environ 15 secondes) est négligeable [32][33].

Une simple relation permet alors de lier les concentrations de gaz au  $k<sub>L</sub>a$  en fonction du temps [29]:

 $dC_{O_2}$ 

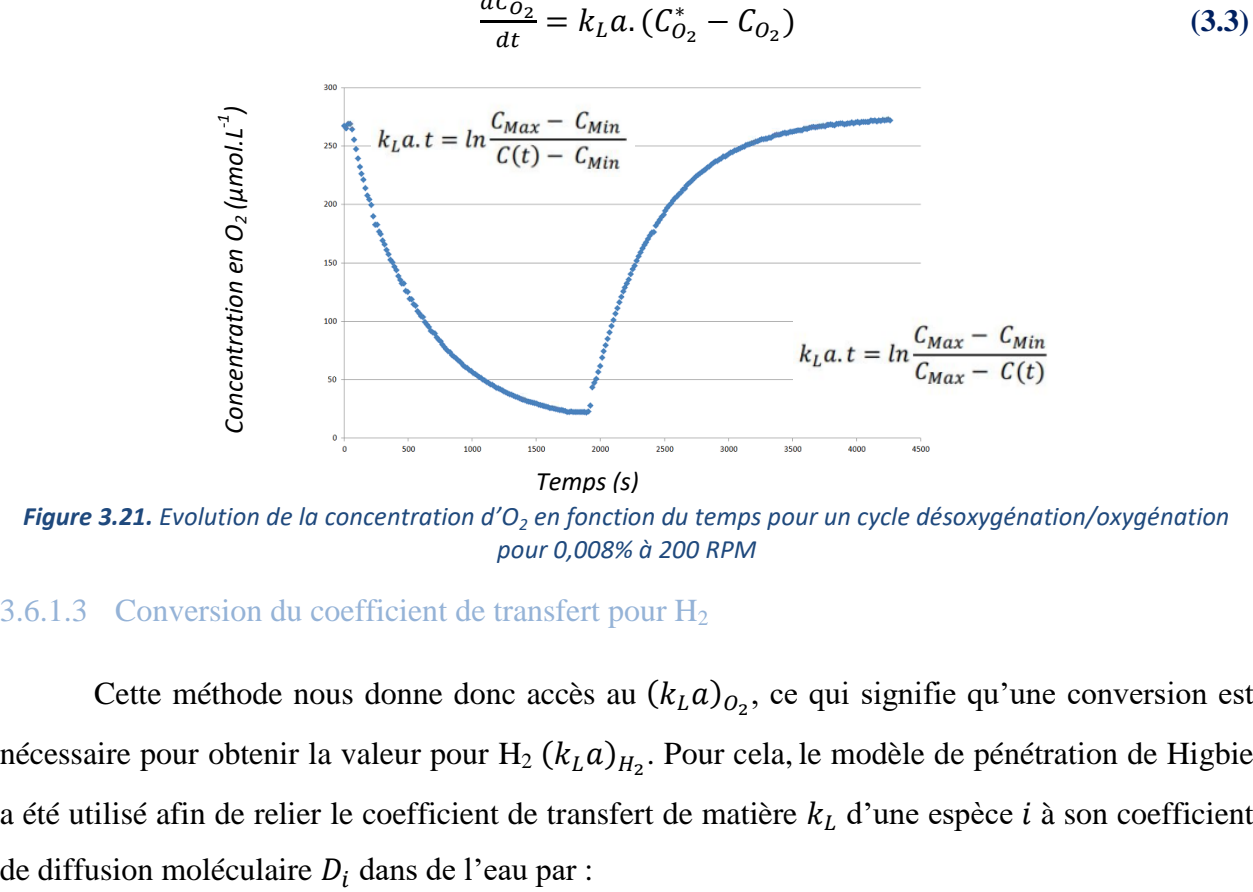

*Figure 3.21. Evolution de la concentration d'O<sup>2</sup> en fonction du temps pour un cycle désoxygénation/oxygénation pour 0,008% à 200 RPM*

#### 3.6.1.3 Conversion du coefficient de transfert pour  $H_2$

Cette méthode nous donne donc accès au  $(k_L a)_{O_2}$ , ce qui signifie qu'une conversion est nécessaire pour obtenir la valeur pour  $H_2(k_L a)_{H_2}$ . Pour cela, le modèle de pénétration de Higbie a été utilisé afin de relier le coefficient de transfert de matière  $k<sub>L</sub>$  d'une espèce *i* à son coefficient

$$
(k_L)_i \sim \sqrt{D_i} \tag{3.4}
$$

Ceci permet d'obtenir la relation suivante :

$$
(k_L a)_{H_2} = (k_L a)_{O_2} \cdot \sqrt{\frac{D_{H2}}{D_{O2}}} \tag{3.5}
$$

à 35 °C,  $D_{H2}$  est égal à 6,3  $10^{-9}$  m<sup>2</sup>.s<sup>-1</sup> et  $D_{O2}$  est égal à 3,2  $10^{-9}$  m<sup>2</sup>.s<sup>-1</sup>, ce qui conduit à un facteur de correction de 1,4. Ainsi, à aire interfaciale  $\alpha$  constante :

$$
(k_L a)_{H_2} = 1.4 \cdot (k_L a)_{O_2} \tag{3.6}
$$

#### 3.6.2 Mesure de la taille de bulles

Le paramètre *kLa* estimé est le produit du coefficient *k<sup>L</sup>* qui dépend de l'épaisseur de la couche limite dans la phase liquide autour des bulles, ainsi que de la surface d'échange *a* entre le gaz et le milieu. Ce dernier point signifie donc que le transfert du gaz dépend de la taille et de la forme des bulles générées par le fritté au sein de la solution et donc qu'il s'agit d'un point important à étudier.

Une règle a été placée dans le milieu entre la paroi et les contrepales. Un appareil Canon EOS 70D (*Canon*, Japon) équipé d'un objectif macro à ouverture fixe f/2,8 de 150 mm de focale (*Sigma Corp*., Japon) a été placé au niveau de la pale supérieure avec la règle dans le champ de prise de vue. Pour chaque type de milieu et chaque vitesse de rotation, une vidéo de trois minutes a été enregistrée. Cette vidéo doit permettre d'obtenir une image nette de la règle et des bulles proches de la paroi. Le but est de capturer un maximum de bulles différentes pour que leur mesure soit la plus représentative possible de la distribution de leurs tailles dans le milieu.

Les vidéos capturées sont converties en images puis celles-ci ont été analysées grâce au logiciel *ImageJ*® . Les bulles ont été sélectionnées à la main de façon à obtenir un minimum de 500 tailles différentes, permettant ainsi d'accéder à une répartition qui suit une loi normale, comme le montrent les images ci-dessous (*cf. Figure 3.22*) :

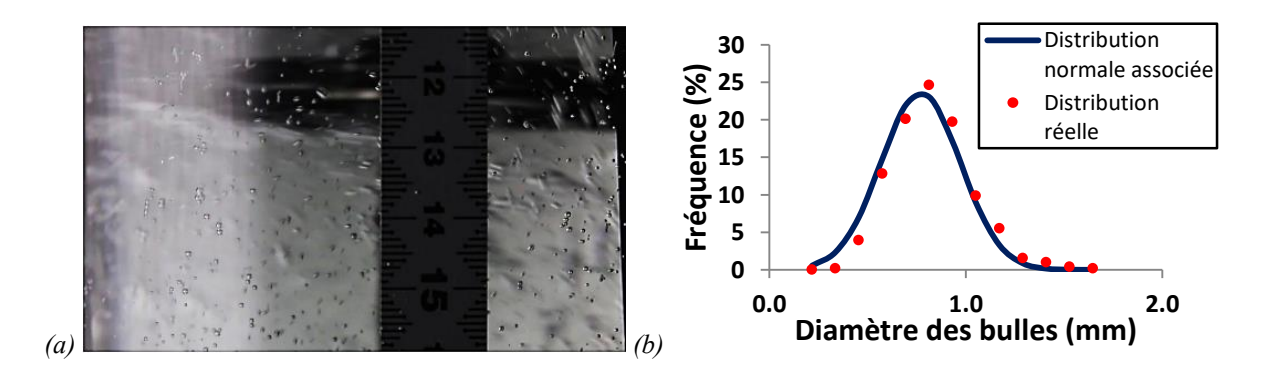

*Figure 3.22. (a) Zone filmée par la caméra pour la mesure de bulles ; (b) Exemple de courbe de distribution normale du diamètre des bulles*

# **3.7 Annexes**

Annexe 3.1

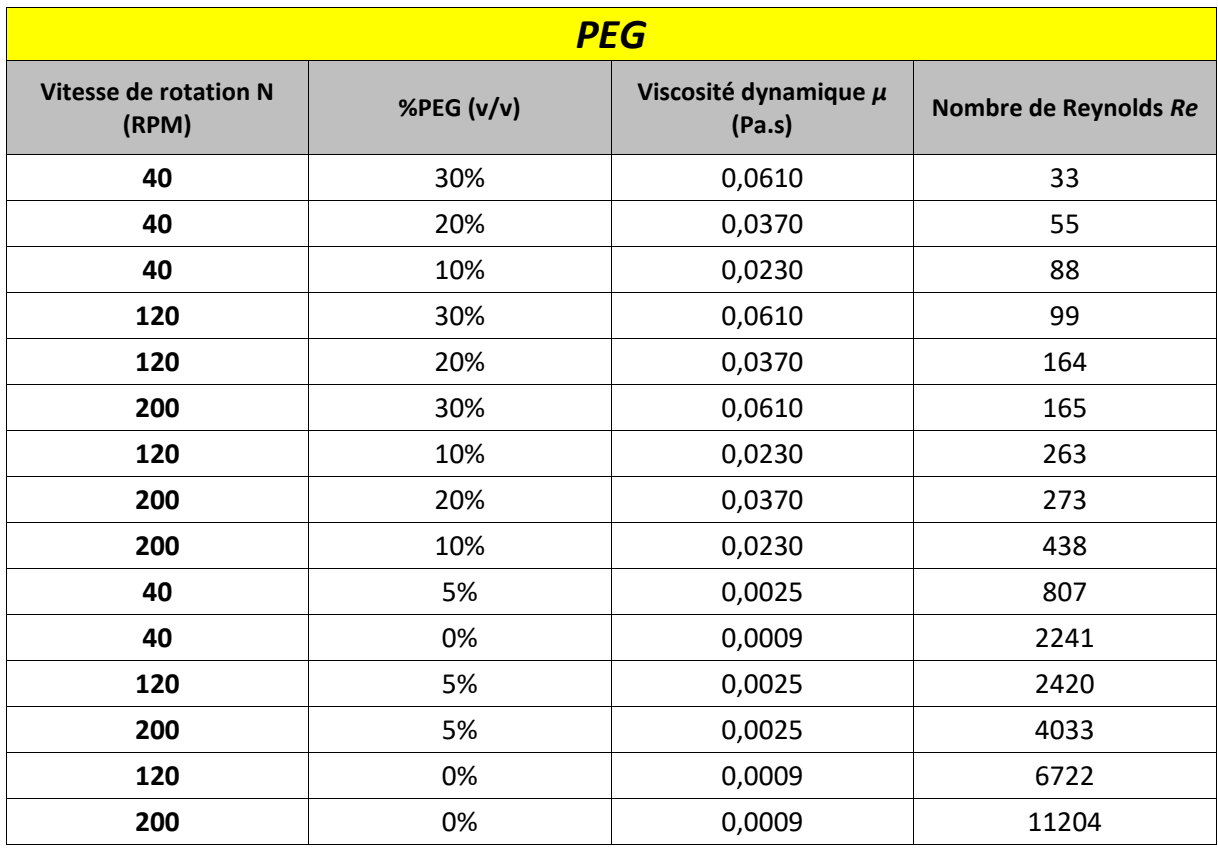

*Tableau 3.1. Liste des conditions opératoires en milieu newtonien*

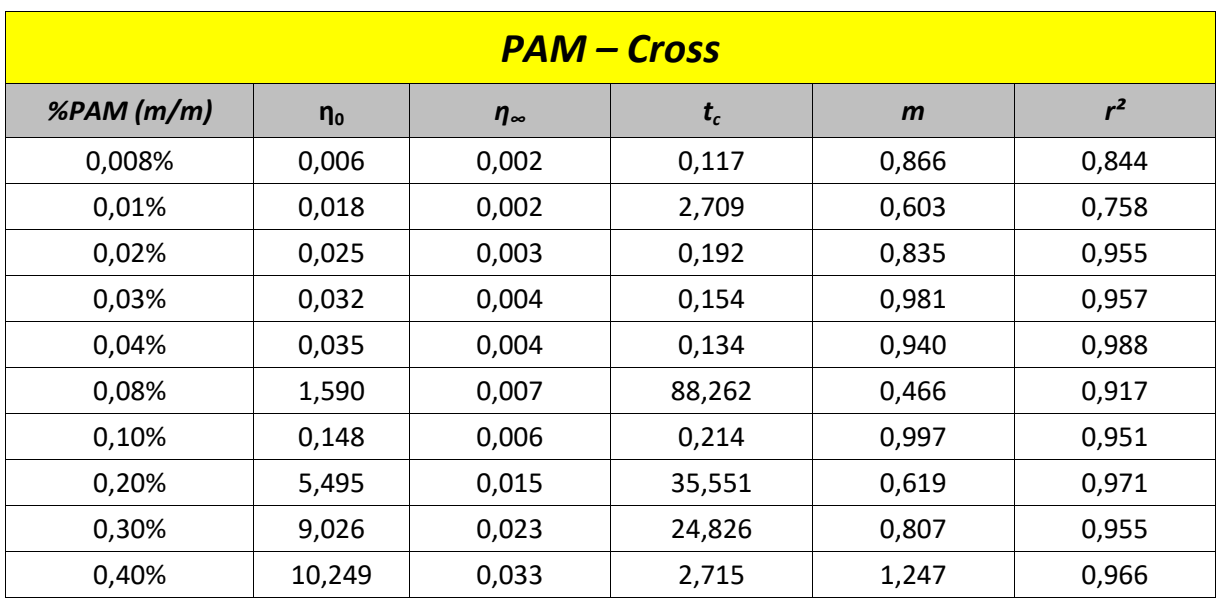

#### *Tableau 3.2. Paramètres du modèle de Cross en fonction de la concentration en PAM*

Annexe 3.3

#### *Tableau 3.3. Paramètres de la loi puissance en fonction de la concentration en XG*

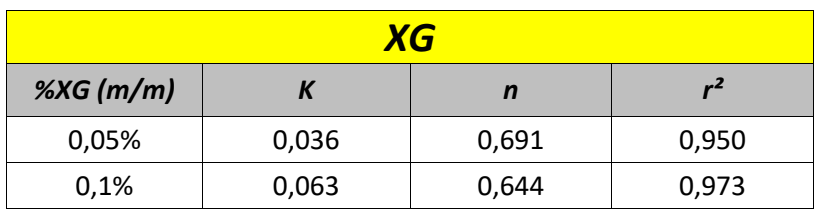

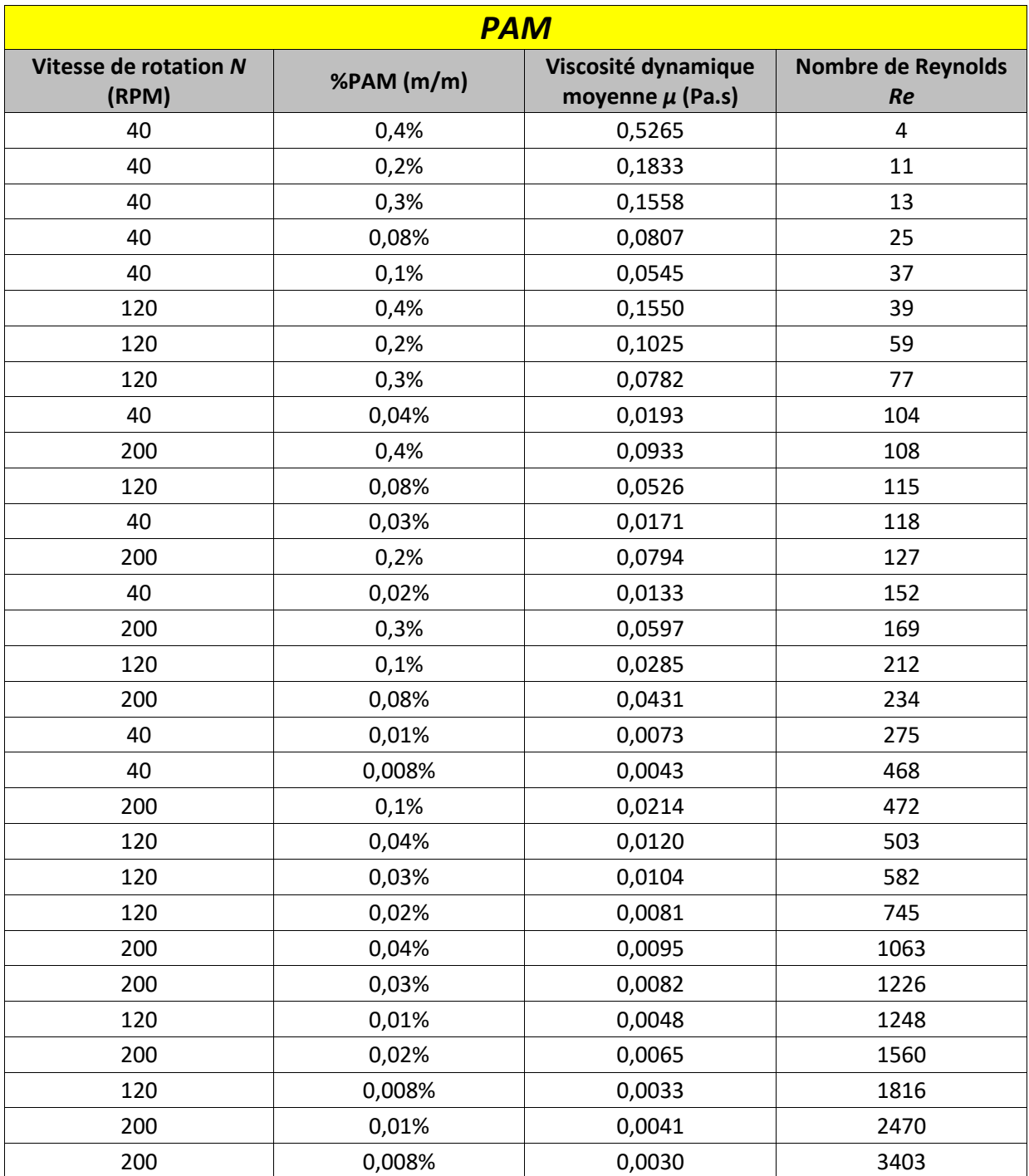

## *Tableau 3.4. Liste des conditions opératoires en milieu non-newtonien avec le PAM*

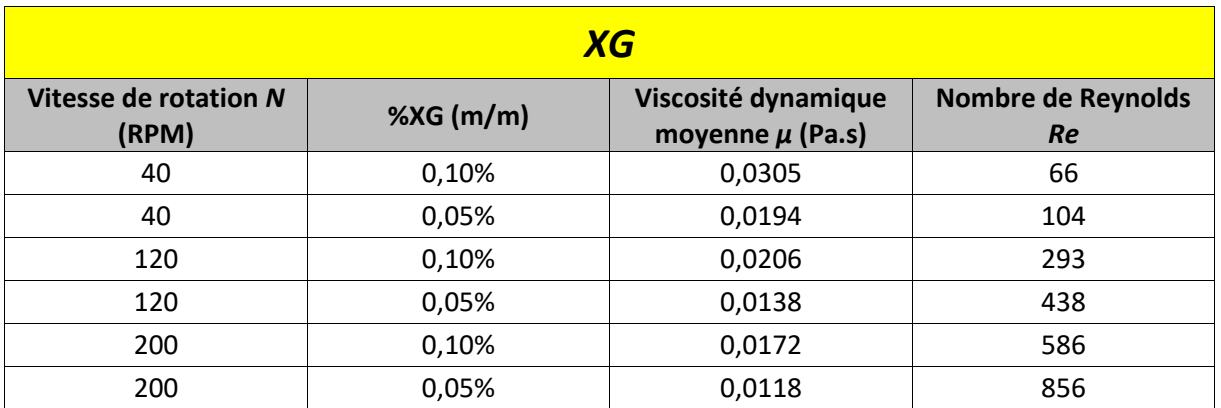

#### *Tableau 3.5. Liste des conditions opératoires en milieu non-newtonien avec le XG*

#### Annexe 3.6

#### *Tableau 3.6. Composition des solutions minérales utilisées dans le milieu de culture*

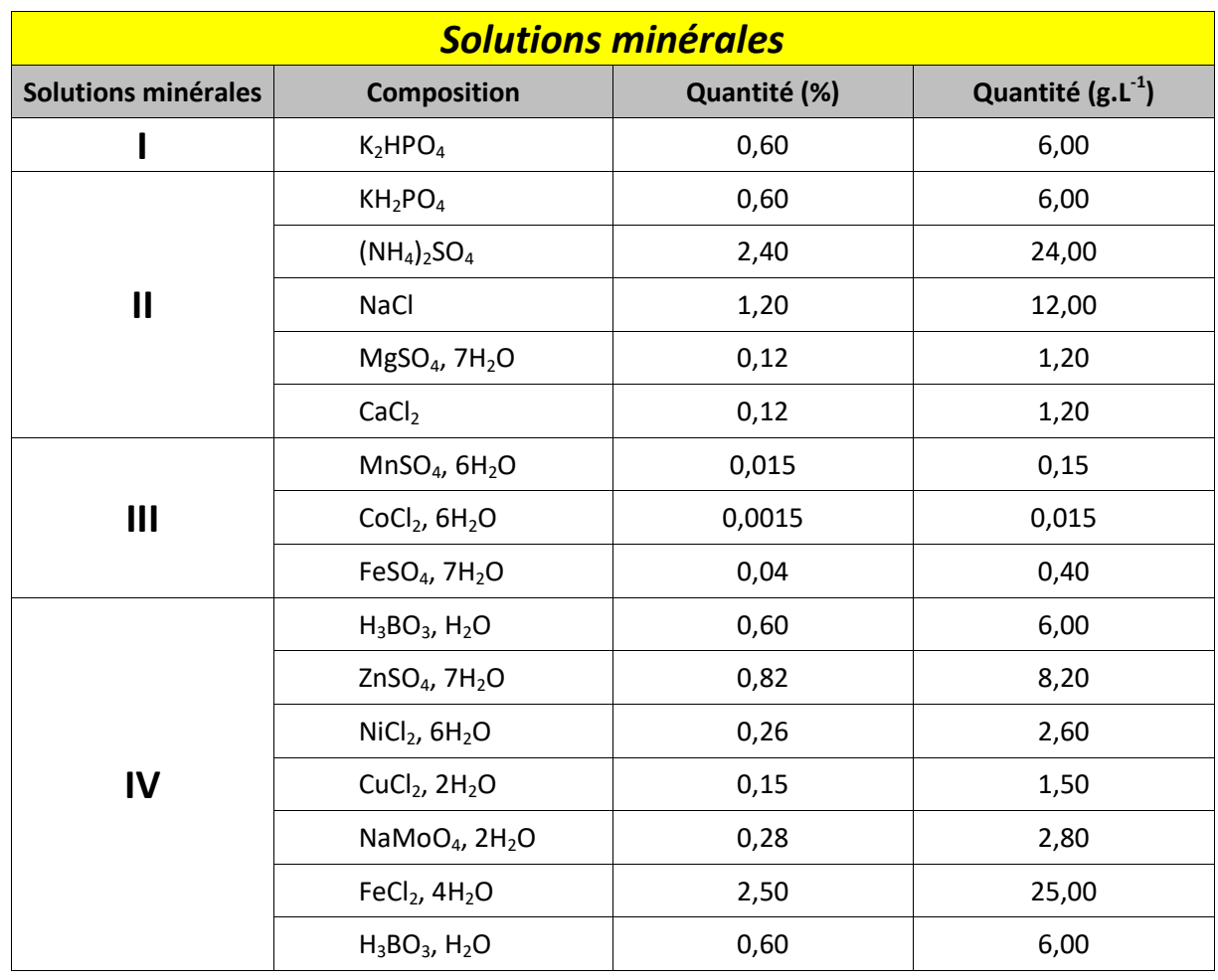

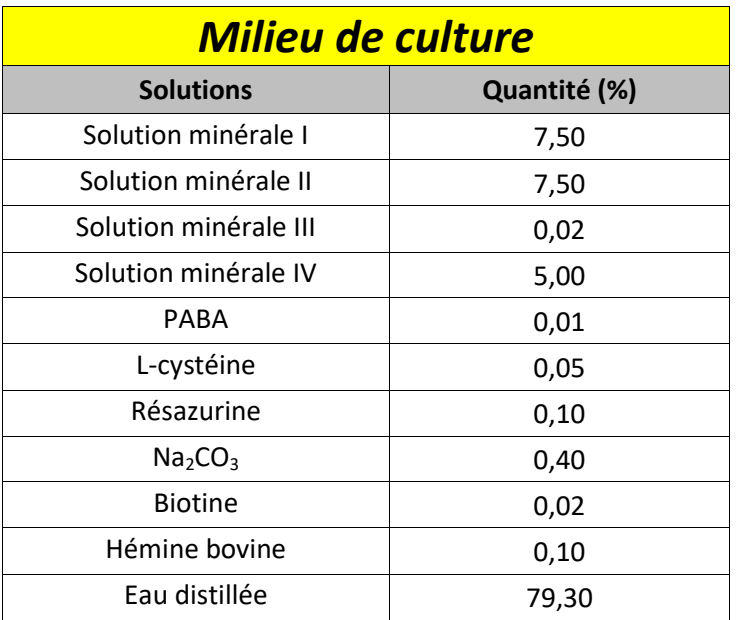

#### *Tableau 3.7. Composition du milieu de culture*

# **3.8 Nomenclature**

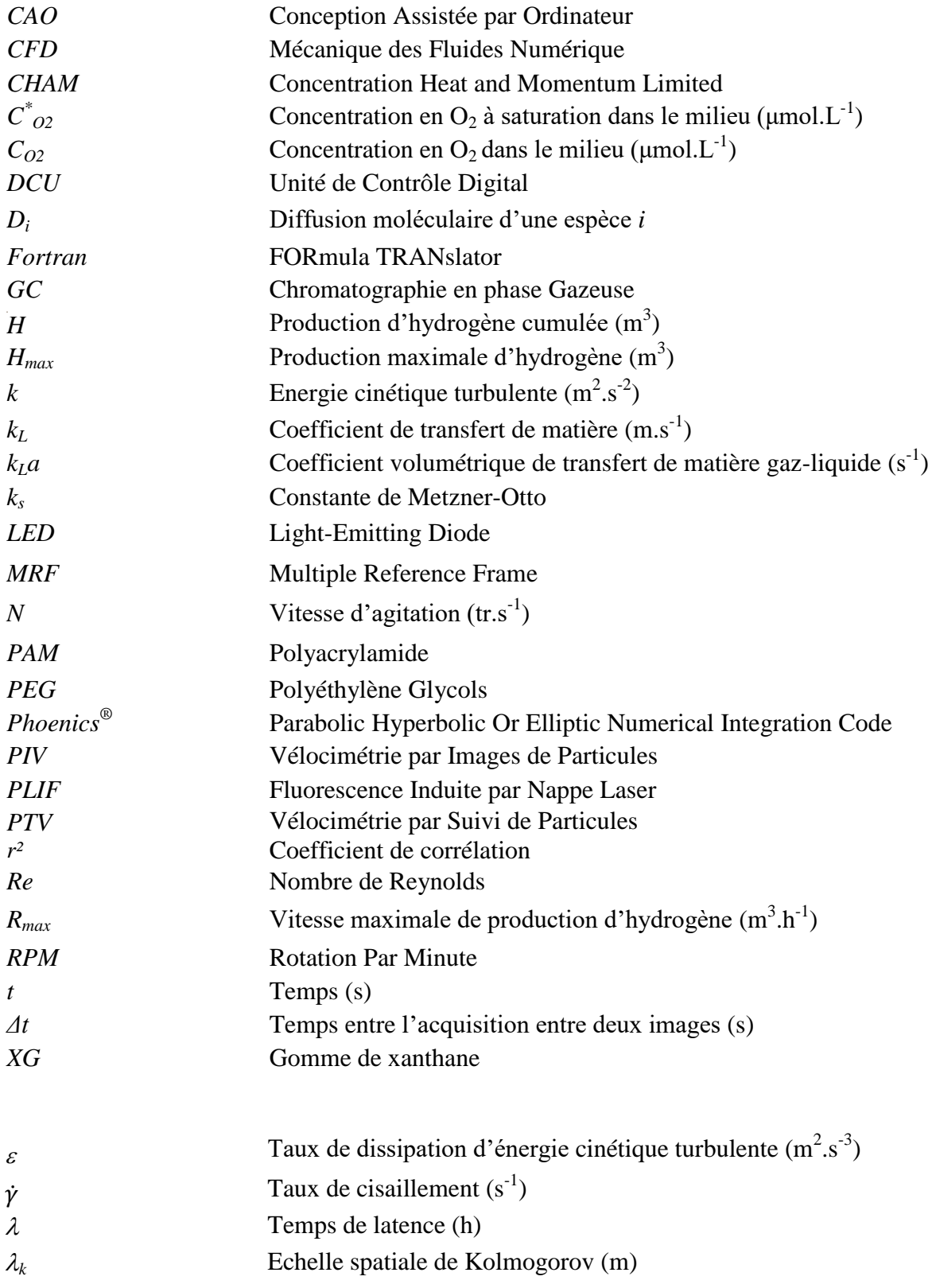

# **3.9 Références bibliographiques**

[1] B. Chezeau et Ch. Vial, « Combined effects of digestate viscosity and agitation conditions on the fermentative biohydrogen production », *Biochemical Engineering Journal*, vol. 142, p. 105-116, févr. 2019, doi: [10.1016/j.bej.2018.11.016.](https://doi.org/10.1016/j.bej.2018.11.016)

[2] B. Chezeau, « Production de biohydrogène par fermentation sombre: cultures, impact des hétérogénéités spatiales et modélisation d'un bioréacteur anaérobie », thèse de doctorat, Institut Pascal, Université Clermont-Auvergne, Clermont-Ferrand, France, 2019.

[3] A. B. Metzner et R. E. Otto, « Agitation of non-Newtonian fluids », *AIChE J.*, vol. 3, n° 1, p. 3-10, mars 1957, doi: [10.1002/aic.690030103.](https://doi.org/10.1002/aic.690030103)

[4] M. F. Edwards, M. R. Baker, et J. C. Godfrey, « Mixing of liquids in stirred tanks », in *Mixing in the Process Industries*, Elsevier, 1992, p. 137-158, doi[: 10.1016/B978-075063760-2/50029-9.](https://doi.org/10.1016/B978-075063760-2/50029-9)

[5] R. R. Hemrajani et G. B. Tatterson, « Mechanically Stirred Vessels », in *Handbook of Industrial Mixing*, E. L. Paul, V. A. Atiemo-Obeng, et S. M. Kresta, Éd. Hoboken, NJ, USA: John Wiley & Sons, Inc., 2003, p. 345-390, doi: [10.1002/0471451452.ch6.](https://doi.org/10.1002/0471451452.ch6)

[6] A. Noblecourt, G. Christophe, C. Larroche, G. Santa-Catalina, E. Trably, et P. Fontanille, « High hydrogen production rate in a submerged membrane anaerobic bioreactor », *International Journal of Hydrogen Energy*, vol. <sup>1</sup>42, n<sup>o</sup> 39, p. 24656-24666, sept. 2017, doi: <u>10.1016/j.ijhydene.2017.08.037</u>.

[7] A. Noblecourt, G. Christophe, C. Larroche, et P. Fontanille, « Hydrogen production by dark fermentation from pre-fermented depackaging food wastes », *Bioresource Technology*, vol. 247, p. 864-870, janv. 2018, doi: [10.1016/j.biortech.2017.09.199.](https://doi.org/10.1016/j.biortech.2017.09.199)

[9] M. H. Zwietering, I. Jongenburger, F. M. Rombouts, et K. van 't Riet, « Modeling of the Bacterial Growth Curve », *Applied and Environmental Microbiology*, vol. 56, n° 6, p. 1875-1881, 1990, doi: [10.1128/AEM.56.6.1875-](https://doi.org/10.1128/AEM.56.6.1875-1881.1990) [1881.1990.](https://doi.org/10.1128/AEM.56.6.1875-1881.1990)

[10] W. Thielicke et E. J. Stamhuis, « PIVlab – Towards User-friendly, Affordable and Accurate Digital Particle Image Velocimetry in MATLAB », *Journal of Open Research Software*, vol. 2, oct. 2014, doi: [10.5334/jors.bl.](https://doi.org/10.5334/jors.bl)

[11] C. Brossard, J.C. Monnier, P. Barricau, F.X. Vandernoot, Y. Le Sant, et al., « Principles and applications of particle image velocimetry », p. 1-11, A*erospaceLab*, 2009.

[12] P. Mavros, « Flow Visualization in Stirred Vessels », *Chemical Engineering Research and Design*, vol. 79, nº 2, p. 113-127, mars 2001, doi: [10.1205/02638760151095926.](https://doi.org/10.1205/02638760151095926)

[13] M.-L. Collignon, « Etude de l'hydrodynamique au sein d'un bioréacteur à cuve agitée utilisé pour la culture de cellules animales adhérentes sur microporteurs : Caractérisation expérimentale et théorique des écoulements via des outils eulériens et lagrangiens », thèse de doctorat, Université de Liège, Liège, Belgique, 2012.

[14] F. Alberini, L. Liu, E. H. Stitt, et M. J. H. Simmons, « Comparison between 3-D-PTV and 2-D-PIV for determination of hydrodynamics of complex fluids in a stirred vessel », *Chemical Engineering Science*, vol. 171, p. 189-203, nov. 2017, doi: [10.1016/j.ces.2017.05.034.](https://doi.org/10.1016/j.ces.2017.05.034)

[15] J. Willneff, « 3D PARTICLE TRACKING VELOCIMETRY BASED ON IMAGE AND OBJECT SPACE INFORMATION », Commission V, ICWG V/III, Swiss Federal Institute of Technology, Zurich, Suisse, 2002.

[16] « Application de calibration stéréo de caméras », *Matlab®* , 2020. [En ligne]. Disponible: https://www.mathworks.com/help/vision/ug/stereo-camera-calibrator-app.html. [Accès: 28-Sep-2020].

[17] T. Château, « Modèle sténopé de caméras », Université Clermont Auvergne, 2017. [En ligne]. Disponible: http://chateaut.free.fr/CV/L2\_VisionGeometry2014\_4handout.pdf. [Accès: 28-Sep-2020].

[18] S. Mallick, « Blob Detection Using OpenCV ( Python, C++ ) », 2015. [En ligne]. Disponible:
https://www.learnopencv.com/blob-detection-using-opencv-python-c/. [Accès: 28-Sep-2020].

[19] D. Fox, J. Hightower, Lin Liao, D. Schulz, et G. Borriello, « Bayesian filtering for location estimation », *IEEE Pervasive Comput.*, vol. 2, nº 3, p. 24-33, juill. 2003, doi: <u>10.1109/MPRV.2003.1228524</u>.

[20] N. Bergman, « Recursive Bayesian estimation: Navigation and tracking applications », thèse de doctorat, Linköping University, Linköping, Suède, 1999.

[21] S. Dubuisson, « Le suivi dans les séquences vidéo par filtrage récursif bayésien », Institut des Systèmes Intelligents et de Robotique, 2014. [En ligne]. Disponible: [https://perso.telecomparistech.fr/bloch/VOIR/coursSuiviDubuisson.pdf.](https://perso.telecomparistech.fr/bloch/VOIR/coursSuiviDubuisson.pdf) [Accès: 28-Sep-2020].

[22] F. Cabaret, S. Bonnot, L. Fradette, et P. A. Tanguy, « Mixing Time Analysis Using Colorimetric Methods and Image Processing », *Ind. Eng. Chem. Res.*, vol. 46, n<sup>o</sup> 14, p. 5032-5042, juill. 2007, doi: [10.1021/ie0613265.](https://doi.org/10.1021/ie0613265)

[23] G. Ascanio, « Mixing time in stirred vessels: A review of experimental techniques », *Chinese Journal of*  Chemical Engineering, vol. 23, nº 7, p. 1065-1076, juill. 2015, doi: [10.1016/j.cjche.2014.10.022.](https://doi.org/10.1016/j.cjche.2014.10.022)

[24] S. Deans et M. Fitzgerald, « Techniques for Mixing and Scaling in Mechanically Agitated Vessels », thèse de baccalauréat en sciences, Institut Polytechnique de Worcester, Worcester, Royaume-Uni, 2017.

[25] L. Pakzad, « Using electrical resistance tomography (ERT) and computational fluid dynamics (CFD) to study the mixing of pseudoplastic fluids with a SCABA 6SRGT impeller », thèse de maîtrise en sciences appliquées, Université de Ryerson, Toronto, Canada, 2007.

[26] D. D. Nikolić, G. Cogoni, et P. Frawley, « Mixing & Experimental Determination and Applications to the Modelling of Crystallisation Phenomena », ENGINEERING, preprint, nov. 2016. doi: [10.20944/preprints201611.0022.v1.](https://doi.org/10.20944/preprints201611.0022.v1)

[27] A. Busciglio, G. Montante, et A. Paglianti, « Flow field and homogenization time assessment in continuously-fed stirred tanks », *Chemical Engineering Research and Design*, vol. 102, p. 42-56, oct. 2015, doi: [10.1016/j.cherd.2015.06.017.](https://doi.org/10.1016/j.cherd.2015.06.017)

[28] M. Fyferling, « Transfert d'oxygène en condition de culture microbienne intensive », thèse de doctorat, Insa de Toulouse, Toulouse, France, 2007.

[29] P. Juárez et J. Orejas, « Oxygen transfer in a stirred reactor in laboratory scale », Latin American Applied Research, vol. 31, p. 433, oct. 2001.

[30] D. Moutafchieva, D. Popova, M. Dimitrova, et S. Tchaoushev, « Experimental determination of the volumetric mass transfert coefficient », Journal of Chemical Technology and Metallurgy, vol. 48, nº 4, p. 351-356, 2013.

[31] M. Zedníková, S. Orvalho, M. Fialová, et M. Ruzicka, « Measurement of Volumetric Mass Transfer Coefficient in Bubble Columns », *ChemEngineering*, vol. 2, n<sup>o</sup> 2, p. 19, mai 2018, doi: [10.3390/chemengineering2020019.](https://doi.org/10.3390/chemengineering2020019)

[32] B. Gourich, Ch. Vial, N. El Azher, M. Belhaj Soulami, et M. Ziyad, « Influence of hydrodynamics and probe response on oxygen mass transfer measurements in a high aspect ratio bubble column reactor: Effect of the coalescence behaviour of the liquid phase », *Biochemical Engineering Journal*, vol. 39, n° 1, p. 1-14, avr. 2008, doi: [10.1016/j.bej.2007.08.011.](https://doi.org/10.1016/j.bej.2007.08.011)

[33] K. Van't Riet, « Review of Measuring Methods and Results in Nonviscous Gas-Liquid Mass Transfer in Stirred Vessels », *Ind. Eng. Chem. Proc. Des. Dev.*, vol. 18, n° 3, p. 357-364, juill. 1979, doi: <u>10.1021/i260071a001</u>.

# **Chapitre 4 : Effets de la turbulence sur la production H2**

# Préambule

Pour ce premier chapitre de résultats, on s'intéressera au rendement en biogaz du procédé de fermentation par la mise en place de cultures réelles. La présente étude de la production de biohydrogène par le procédé de fermentation sombre en fonction du nombre de Reynolds est la continuité des travaux de Chezeau et al. (2019) [1]. Par un plan d'expériences factoriel, il a mis en évidence le très fort impact de la viscosité et de la vitesse d'agitation sur la production de H2. Le nombre de Reynolds est le nombre adimensionnel permettant de combiner ces deux paramètres et est donc largement utilisé pour cette étude.

Les cultures mises en place dans un réacteur de 2 L ont apporté de nombreuses informations. Comme il sera montré dans ce chapitre, l'un des éléments d'étude est la diminution du rendement du réacteur lorsque celui-ci fonctionne en régime turbulent. Ce type de régime est censé améliorer les différents transferts de matière et devrait donc permettre d'améliorer le rendement de production de  $H_2$  du procédé au prix d'une consommation d'énergie importante. Or, il s'avère que la production d'H<sub>2</sub> diminue dans ces conditions [4]. Il semble donc que la turbulence ait un impact négatif sur les microorganismes présents dans le réacteur. Ce chapitre vise donc à expliciter ce phénomène et à compléter les données obtenues dans l'article Chezeau et al. (2020) [2].

Dans un premier temps, les résultats des précédentes cultures seront rappelés, puis seront comparés à de nouvelles cultures effectuées avec des milieux non-newtoniens, plus proches des conditions rencontrées avec l'utilisation de biomasse. Pour l'étude de l'impact de l'hydrodynamique et de la turbulence, un modèle *CFD* a été étudié. La deuxième partie de ce chapitre exposera les paramètres de la mise en place de ce modèle ainsi que sa validation par les données de la littérature et les mesures effectuées par de la *PIV-2D*, une technique d'imagerie laser. Enfin, la dernière partie s'intéressera à l'étude de la formation des agrégats bactériens, leur lien avec le rendement en  $H_2$  et la manière dont ils sont impactés par la turbulence.

# **4.1 Production de H<sup>2</sup> en fonction du nombre de Reynolds**

Dans cette première partie, la réalisation des cultures réelles effectuées avec un réacteur de 2 L est présentée. Les résultats sur les cultures en milieux newtoniens de Chezeau et al. (2019) [1] seront rappelés et comparés aux résultats des cultures en milieux non-newtoniens.

# 4.1.1 Choix des conditions de cultures

Lors de ses cultures, Chezeau et al. (2019) [1] a utilisé du *PEG* pour faire varier la viscosité de son milieu, avec l'hypothèse que ce produit n'est pas consommé lors de la réaction. Cinq valeurs de concentrations ont été retenues : 0 % ; 5 % ; 10 % ; 20 % et 30 %. Trois vitesses d'agitations ont été étudiées : 40, 120 et 200 rpm. Cela permet donc d'obtenir 15 valeurs différentes du nombre de Reynolds. Chaque réacteur a été utilisé trois fois en batch afin d'assurer la répétabilité des résultats ce qui donne un total de 45 cultures.

Le produit utilisé afin d'obtenir un comportement non-newtonien est la *XG*. Les vitesses d'agitation utilisées pour ces cultures sont les mêmes que précédemment. Trois concentrations en *XG* ont été retenues : 0 % (pour la comparaison aux cultures précédentes) ; 0,05 % ; 0,1 %. Les nombres de Reynolds ont été calculés à partir d'une viscosité moyenne (en utilisant la relation de Metzner-Otto exposée dans la *partie 3.1.2* afin d'être comparés aux résultats newtoniens. Les cultures effectuées en milieu non-newtonien n'ont pu être mises en place qu'une seule fois, la principale raison étant un manque de temps.

Etant donné que le produit utilisé est d'origine naturelle, il est légitime de se demander s'il n'est pas consommé par les microorganismes au même titre que le glucose utilisé comme source de carbone. Pour vérifier cela une expérience préliminaire a été effectuée. Cinq bouteilles de précultures ont été préparées selon les conditions habituelles précisées dans la *partie 3.2.2.2*. L'une de ces bouteilles contient du glucose comme source de carbone, à une concentration de  $8 \text{ g.L}^{-1}$ , soit la concentration habituelle pour une préculture. Pour trois autres bouteilles, le glucose a été remplacé par la *XG* selon trois concentrations différentes : *XG* (0,04 %) ; *XG* (0,1 %) ; *XG* (0,2 %). Enfin, une dernière bouteille témoin a été préparée, sans glucose, ni *XG*. Ces bouteilles ont été inoculées avec 10 mL de microorganismes puis placées dans une étuve à 37 °C pendant 12 h. A la sortie de l'étuve, les résultats sont décrits ci-dessous (*cf. Figure 4.1*) :

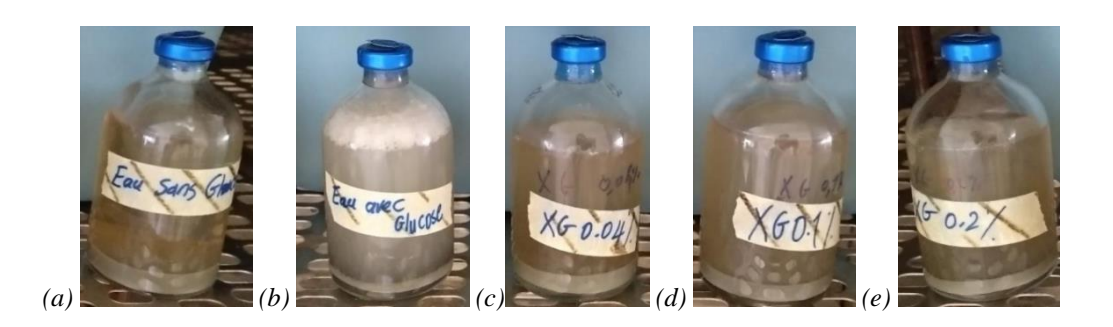

*Figure 4.1. Photos des bouteilles de microorganismes après 12 h de culture en étuve : (a) témoin ; (b) glucose (8 g.L-1 ) ; XG (0,04%) ; XG (0,1%) ; XG (0,2%)*

La production de  $H_2$  est vérifiée visuellement à partir de ces photos, mais elle a également été estimée par le dégazage des bouteilles. Comme attendu, du gaz a été produit pour la bouteille contenant du glucose, mais aucune production n'est visible pour la bouteille témoin. Il n'a également été observé aucune production de H<sup>2</sup> pour les bouteilles contenant la *XG*. Cela signifie donc que les microorganismes n'ont pas consommé ce produit pour produire du biohydrogène, même si aucune autre source de carbone n'était disponible.

#### 4.1.2 Production de  $H_2$  en fonction des conditions de mélange

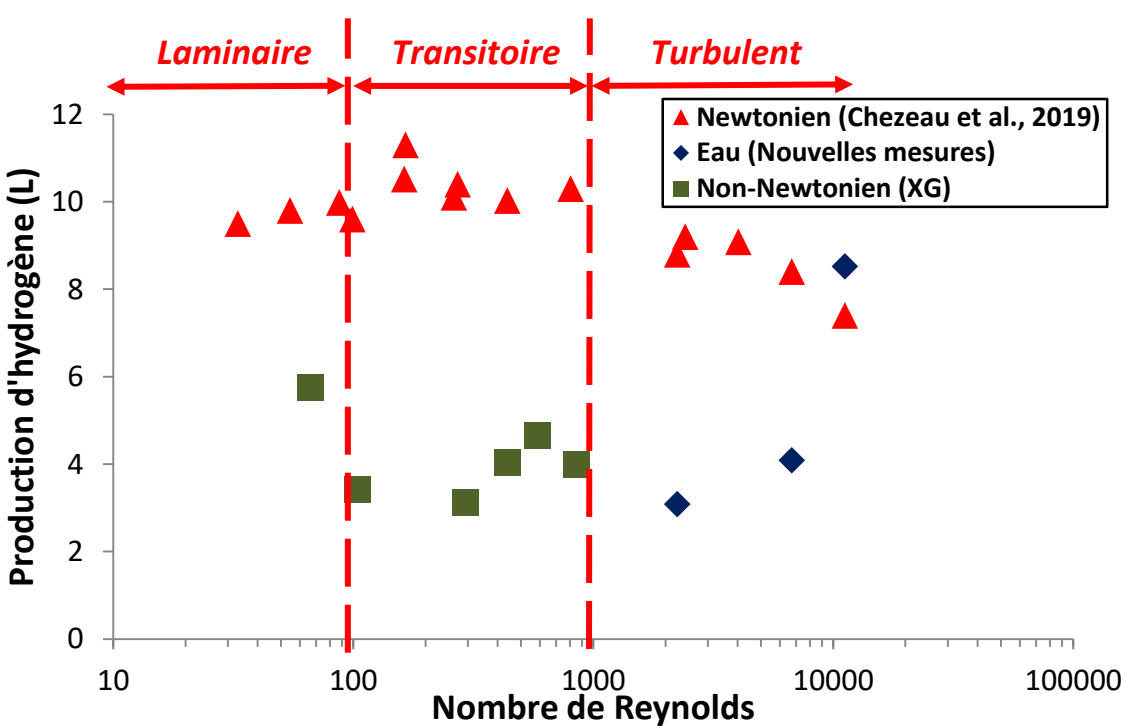

Les résultats sont exposés dans les *Annexes 4.1* à *4.3*, ainsi que sur la *figure 4.2* :

*Figure 4.2. Courbe d'évolution de la production de H<sup>2</sup> et en fonction du nombre de Reynolds en milieux newtoniens et non-newtoniens.*

#### 4.1.2.1 Analyse des résultats en milieu newtonien

On commence par s'intéresser aux résultats obtenus en milieu newtonien. Sur cette courbe nous pouvons faire deux observations permettant chacune de formuler une hypothèse.

Dans un premier temps, lorsque le nombre de Reynolds est faible (*Re* < 100), correspondant à un régime d'écoulement laminaire, la production en  $H_2$  augmente avec le nombre de Reynolds. Un plateau est atteint lorsque le régime atteint la transition, c'est-à-dire lorsque le nombre de Reynolds est compris entre 100 et 1000. L'hypothèse formulée est que l'augmentation du nombre de Reynolds s'accompagne d'un meilleur transfert gaz-liquide et d'une meilleure homogénéisation de la phase liquide (meilleur contrôle du pH et répartition des nutriments au sein du milieu). Cette hypothèse a été confirmée par l'article Chezeau et al. (2019) [3] qui, par la mesure du *kLa* et du temps de mélange, a mis en évidence la limitation du transfert de matière en régime laminaire conduisant à une baisse de la production de H2.

A partir de *Re* > 1000, on considère que le régime d'écoulement turbulent est atteint. La production de H<sup>2</sup> diminue alors lorsque la valeur du nombre de Reynolds augmente. Cela semble entrer en contradiction avec la conclusion précédente car le transfert gaz-liquide et l'homogénéisation du milieu sont encore meilleurs en régime d'écoulement turbulent. De plus, comme exposé dans la *partie 2.3.1.1*, les tourbillons dus à la turbulence permettent également d'améliorer les différents transferts de matière [4]. Cela signifie donc que la production en biohydrogène n'est pas limitée par les transferts de matière. Or la contrainte de cisaillement provoquée par les vitesses d'agitation étudiées n'est pas suffisante pour être létale pour les microorganismes. En effet, des observations au microscope ainsi que l'utilisation des microorganismes du réacteur pour des repiquages ont montré récemment que ceux-ci restent actifs malgré le cisaillement. L'hypothèse formulée est donc que la turbulence impacte négativement la productivité des microorganismes sans létalité. L'étude s'est alors portée sur la capacité des microorganismes à former des agrégats. Ces agrégats seraient perturbés par la turbulence, ce qui limiterait ainsi la production de biohydrogène [5][6]. Cette hypothèse sera étudiée plus en détail dans la dernière partie de ce chapitre.

#### 4.1.2.2 Analyse des résultats en milieu non-newtonien

Dans le cas des conditions non-newtoniennes, on peut observer que d'une manière générale la production en hydrogène obtenue sur ces nouvelles cultures est très inférieure aux précédentes. La plupart du temps, elle semble être divisée par un facteur 2 voire 2,5 par rapport aux résultats obtenus précédemment en milieu newtonien. L'unique condition ayant une production très supérieure aux autres (Re = 11 204) correspond au cas de figure où une quantité importante de mousse s'est formée ce qui a conduit à l'utilisation d'un anti-mousse pour l'ensemble des autres expérimentations.

A l'inverse des résultats précédents, aucune tendance ne peut être dégagée. Les résultats de production semblent rester au voisinage de 4 L pout tous les nombres de Reynolds. Il est donc possible que cette baisse de productivité soit due aux conditions non-newtoniennes, mais il faut aussi noter que le confinement n'a pas permis de répliquer les essais.

De plus, ces résultats sont également très différents pour un milieu à 0 % de *XG*, équivalent donc au milieu à 0 % en *PEG*, avec uniquement de l'eau comme solution. Il est donc impossible de vérifier si les conditions non-newtoniennes entraînent une chute de la production en H<sub>2</sub>, dans la mesure où un ou plusieurs autres paramètres impactent également le rendement du procédé en milieu aqueux. A ce stade, il apparaît important de préciser que l'installation permettant l'analyse du gaz produit par le procédé a été modifiée depuis les travaux précédents. Le tuyau permettant la récupération du gaz en sortie du condenseur est d'une longueur de 10 m avant d'atteindre le débitmètre volumique placé en amont de la *micro-GC*. Un tuyau de cette longueur implique donc une grande perte de charge linéaire, ainsi qu'une pression partielle de  $H_2$ plus élevée dans le fermenteur, ce qui peut provoquer une inhibition plus rapide.

Ainsi, trois possibilités peuvent expliquer la différence de résultats. Tout d'abord ces dernières cultures n'ont pas pu être effectuées en triplicat par manque de temps comme expliqué précédemment. Les répliquer permettrait de voir si ces différences se confirment ou s'il ne s'agissait que d'erreurs de manipulations ponctuelles. De nouvelles cultures en milieux nonnewtoniens sont à envisager. Ensuite, le consortium bactérien utilisé pour ces expériences a subi de nombreux repiquages depuis sa mise en place. Ainsi, depuis les travaux précédents sa composition a pu changer à cause de légères contaminations successives. Il est donc possible

qu'il ait perdu en efficacité depuis les mesures précédentes. Une analyse *PCR* permettrait de connaître sa composition exacte. Enfin, la dernière explication la plus probable est que la perte de charge induite par la longueur du tuyau placé en sortie du condenseur réduise le transfert gazliquide de sortie du réacteur. Le biohydrogène aurait donc plus de mal à désorber et le  $H_2$  dissous inhiberait la réaction et réduirait donc le rendement en  $H_2$  gaz. De nouvelles cultures en conditions newtoniennes sur cette installation ou bien la réduction de cette longueur de sortie confirmeraient ou non cette hypothèse. D'une manière générale il n'a donc pas été possible de mesurer l'impact de conditions non-newtoniennes sur la production d'H<sup>2</sup> dans ce réacteur au cours de ces travaux et cet objectif devra donc constituer une perspective pour de futurs travaux.

# 4.1.3 Conclusion

Les résultats précédents concernant la production d'hydrogène en milieux newtoniens ont montré que celle-ci augmente avec le nombre de Reynolds en régime laminaire, grâce à l'amélioration des différents transferts de matière, jusqu'à atteindre un plateau en régime transitoire. En revanche, en régime turbulent, lorsque ces transferts sont censés être maximisés, la production chute brutalement. Le taux de cisaillement n'étant pas létal pour les bactéries, il a été déduit que la turbulence impacte les microorganismes autrement, notamment à travers la formation des agrégats bactériens.

En ce qui concerne les résultats en milieux non-newtoniens, il a d'abord été montré que la *XG* utilisé pour obtenir ce comportement n'était pas consommé par les bactéries. Les résultats des cultures en réacteur ont montré une grosse différence de production par rapport aux milieux newtoniens, mais il semble que cela ne soit pas dû au caractère complexe du fluide. De nouvelles cultures seront nécessaires afin de tirer des conclusions sur les potentielles différences de production de  $H_2$  entre fluides newtoniens et non-newtoniens.

Maintenant, l'étape suivante consiste à étudier l'hydrodynamique du mélange au sein du réacteur. Ce faisant, il sera possible d'étudier la mise en place du régime turbulent à une échelle locale, ce qui donnera accès à de nombreuses informations permettant d'étudier l'impact de la turbulence sur les microorganismes. Pour visualiser l'écoulement local au sein du réacteur, un modèle numérique a été mis en place grâce à un logiciel de *CFD*.

# **4.2 Mise en place et validation du modèle CFD**

Dans le but d'étudier l'effet de la turbulence sur la production de  $H_2$ , il est indispensable de s'intéresser à l'hydrodynamique dans le réacteur. Pour cela, un modèle numérique a été développé grâce au logiciel *Phoenics®* (*Cham Co., UK*). La mise en place de ce modèle comprend deux grandes étapes. Dans un premier temps, il convient de construire ce modèle et de choisir les meilleurs paramètres numériques. Dans un second temps, ce modèle doit être validé par comparaison avec les données de la littérature et/ou des données expérimentales obtenues par des mesures de *PIV-2D*. Une comparaison est effectuée sur la structure de l'écoulement et les valeurs des différentes variables à une échelle locale. L'avantage de la simulation numérique par rapport aux données expérimentales de la *PIV-2D* est la modélisation en 3D de l'écoulement, ce qui permet d'obtenir des informations sur l'écoulement local dans tout le réacteur.

# 4.2.1 Choix des paramètres de calcul

Une fois défini le domaine de calcul, des simulations numériques ont été réalisées en fonction de différents paramètres afin de choisir les plus adaptés aux conditions réactionnelles de la fermentation sombre. Le nombre de puissance a été utilisé pour effectuer les comparaisons. Le nombre de puissance *N<sup>p</sup>* a été calculé grâce à l'estimation du couple sur l'axe d'agitation, ce dernier étant égal au moment obtenu selon l'axe *Z* en incluant uniquement les objets qui composent l'axe d'agitation (*cf. Partie 2.3.1.2*) [7]. Tous ces calculs ont été effectués sur un seul processeur, bien que le logiciel autorise le calcul sur plusieurs processeurs car les calculs sont plus stables. Les propriétés physiques du fluide agité sont celles de l'eau et l'agitation se fait à une vitesse de 200 rpm pour maintenir des conditions d'étude simple et s'assurer d'être en milieu turbulent, notamment pour le choix du modèle de turbulence.

#### 4.2.1.1 Indépendance au maillage

Il a été montré dans la *partie 2.4.4.1* bibliographique l'importance de mettre en place un « bon » maillage, menant à une convergence des résultats avec le minimum d'erreur numérique [8][9]. Cela implique une bonne résolution globale, un maillage plus fin autour des zones où l'écoulement est particulièrement perturbé (notamment autour des objets « *Rotor* »), tout en conservant un bon lissage. Il est surtout important que les résultats soient indépendants de ce maillage. Ainsi, en suivant systématiquement les mêmes règles de construction, 12 maillages différents ont été testés, allant de 100 000 à 1 200 000 mailles.

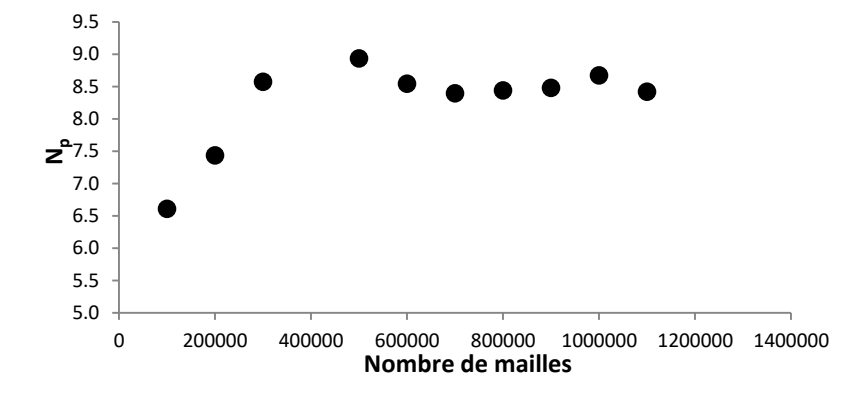

*Figure 4.3. Evolution du nombre de puissance Np en fonction du nombre de mailles pour de l'eau à 200 RPM (Re = 11200)*

Sur la *figure 4.3*, il est possible d'observer une augmentation relativement stable de la valeur de *N<sup>p</sup>* au fur et à mesure que le nombre de mailles augmente. Cette valeur semble se stabiliser à partir de 700 000 mailles. La différence avec la valeur à 600 000 mailles est un peu en dessous de 2% et elle est de 0,5% par rapport à 800 000 mailles. Il s'agit donc d'une différence bien inférieure à 5% ce qui signifie que l'indépendance au maillage semble bonne.

Ainsi, le maillage de 700 000 mailles est retenu pour ce modèle. Le temps de calcul, en monoprocesseur est d'environ 40 h, ce qui est acceptable. Une augmentation de la finesse du maillage aurait significativement allongé ce temps de calcul et un maillage plus large conduirait à des résultats moins précis.

# 4.2.1.2 Modèle de turbulence et schéma de discrétisation

Le modèle de turbulence est ce qui permet de fermer les équations de Navier-Stokes simplifiées par le modèle *RANS* en calculant le terme lié à la turbulence. Il ne sera question ici que de l'étude des différentes variantes du modèle *k- e* disponibles sous *Phoenics*<sup>®</sup>, car il s'agit du type de modèle le plus utilisé. Les différentes variantes sont basées sur le modèle standard, décrit dans la *partie 2.4.3.3*, mais pour lesquelles des termes sources ont pu être ajoutés afin de s'adapter à différentes conditions de calcul. La description détaillée des modèles est fournie sur le site de *Cham Co., UK* [10]. Les spécificités de ces modèles ne s'adaptent pas particulièrement aux conditions d'étude présentes. De plus, si l'on se réfère à la littérature, le choix du modèle de turbulence n'a que peu d'effet sur l'écoulement et impacterait principalement la convergence et le temps de calcul [11].

Deux types de schémas de discrétisation du terme d'advection sont utilisés, soit d'ordre 1, soit d'ordre 2. En théorie, les schémas de second ordre sont de meilleure qualité que ceux d'ordre 1 mais la convergence est plus difficile à obtenir. Leurs descriptions sont également disponibles sur le site de *Cham Co., UK* [12]. Comme pour les variantes du modèle de turbulence, la littérature indique que le choix du schéma de discrétisation impacte très peu l'écoulement moyen [11], mais qu'il impacte les grandeurs liées à la turbulence ( $k$  et  $\varepsilon$ ). Etant donné qu'un maximum de précision est recherché, un modèle d'ordre 2 sera choisi, uniquement si la convergence peut être atteinte.

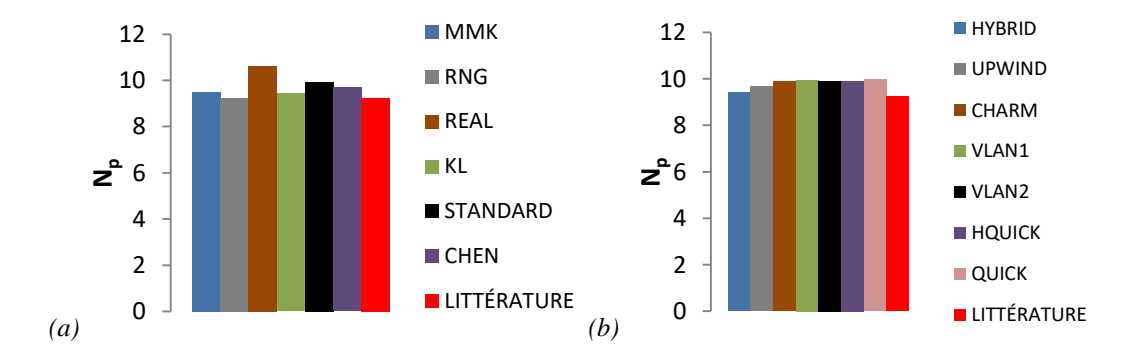

*Figure 4.4. Evolution du nombre de puissance Np en fonction du modèle de turbulence et du schéma de discrétisation pour Re=11200*

Comme annoncé dans la littérature, la *figure 4.4* montre que le choix d'une variante parmi les modèles de turbulence  $k$ - $\varepsilon$  n'a que peu d'impact sur la valeur de  $N_p$ . Ainsi, étant donné qu'aucune des variantes n'est particulièrement adaptée aux conditions de mélange dans la fermentation sombre, il a été décidé de garder la forme standard du modèle *k-*. De même pour le schéma de discrétisation du terme convectif, le nombre de puissance n'est que peu impacté par ce paramètre. De plus, la convergence est atteinte pour les schémas d'ordre 1, mais également pour la plupart des schémas d'ordre 2. Par comparaison des temps de calcul, il a été décidé de retenir le schéma d'ordre 2 dénommé *VLAN1* (aussi connu sous les noms de *van Leer* ou de *MUSCL*), qui est le plus rapide.

# 4.2.2 Validation du modèle numérique

Maintenant que les paramètres numériques ont été sélectionnés, le modèle doit être validé. Cela se fera en deux parties. Dans un premier temps, les valeurs de *N<sup>p</sup>* obtenues selon deux méthodes différentes seront comparées aux valeurs de la littérature. Dans un second temps, la structure de l'écoulement et les vitesses, ainsi que les variables qui en découlent, seront comparées aux données obtenues par la technique *PIV-2D*.

Tous ces points de comparaison seront effectués pour des conditions newtoniennes et nonnewtoniennes. Les mesures de *PIV-2D* ont été menées avec du *PEG* pour les conditions newtoniennes et avec du *PAM* pour les conditions non-newtoniennes. Les viscosités ou modèles de viscosité utilisés, et les valeurs de Reynolds qui correspondent, sont exposés dans les tableaux des *parties 3.1.1* et *3.1.2*.

# 4.2.2.1 Valeurs de Np

Deux méthodes sont utilisées pour calculer la valeur du nombre de puissance *N<sup>p</sup>* selon les différentes conditions de mélange. La première concerne l'utilisation du couple sur l'axe d'agitation comme vu précédemment pour la mise en place du modèle. La seconde méthode est basée sur le taux de dissipation de l'énergie cinétique turbulente  $\varepsilon$ . Par les équations de la *partie 2.3.1.2* du [11], il a été démontré que la puissance de l'énergie cinétique globale dissipée dans le réacteur est équivalente à la puissance dissipée par agitation. Il s'agit donc de la puissance consommée utilisée pour le calcul de *Np*. Les valeurs calculées seront comparées à celles rassemblées et interpolées provenant de la littérature telles que présentées sur la *figure 2.3* de la *partie 2.3.1.2*.

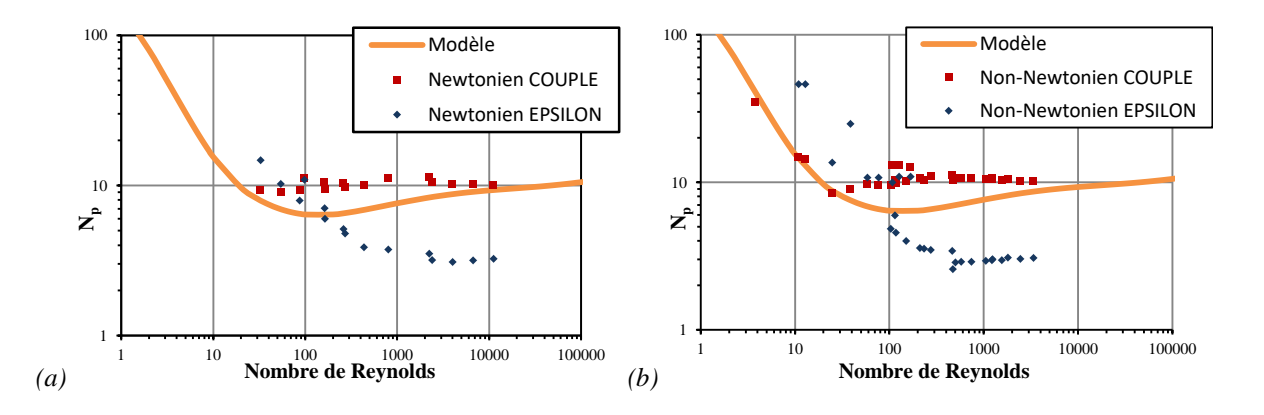

*Figure 4.5. Nombre de puissance N<sup>p</sup> en fonction du nombre de Reynolds pour des fluides newtoniens (a) et nonnewtonien (b)*

Dans un premier temps, la *figure 4.5* indique que les valeurs obtenues à partir des valeurs de  $\varepsilon$  suivent la même évolution que la courbe d'interpolation. Les valeurs sont globalement surestimées en régime laminaire et dans la région de transition, puis en régime d'écoulement turbulent elles sont très inférieures par rapport aux valeurs obtenues par le couple et aux valeurs de la littérature en régime turbulent, où l'on peut noter une différence d'un facteur compris entre 2 et 3. Dans le cas du régime laminaire, il est difficile d'obtenir des valeurs correctes étant donné que, par définition, la turbulence est très faible pour ce régime d'écoulement, ce qui entraîne une plus grande erreur sur le calcul du  $N_p$  par  $\varepsilon$ . En ce qui concerne le régime turbulent, les faibles valeurs obtenues proviennent d'une sous-estimation du taux de dissipation de l'énergie cinétique turbulente dans les zones faiblement agitées. Celle-ci est due à la simplification effectuée sur la turbulence par rapport à la méthode *RANS* [13] dans un domaine de Reynolds où ce type de modèle n'est pas adapté. Il est donc globalement difficile d'obtenir des valeurs correctes de puissance dissipée par l'utilisation de la valeur moyenne de  $\varepsilon$  avec les modèles *RANS*.

Dans un second temps, les valeurs obtenues par l'utilisation du couple sont beaucoup plus proches de la courbe d'interpolation, bien qu'une légère surestimation soit observée. A ce stade, il apparaît important de préciser que les valeurs de la littérature sont majoritairement des valeurs obtenues pour une seule turbine Rushton à six pales ayant été multipliées par deux pour simuler l'utilisation d'un système bi-étagé. Il s'agit d'une approximation qui a son importance, car en réalité les interactions entre les deux turbines ne sont probablement pas complètement négligeables. Un effet de couplage peut expliquer la différence entre la valeur double d'un agitateur mono-étagé et celle d'un agitateur bi-étagé. Néanmoins, cet écart est relativement faible

et on peut donc estimer que le modèle est validé du point de vue du calcul du nombre de puissance.

# 4.2.2.2 Comparaison de l'écoulement avec les données de *PIV-2D*

Les valeurs de  $N_p$  semblent être proches de celles obtenues dans la littérature, mais il ne s'agit pas d'un élément suffisant pour valider ce modèle. L'objectif principal est de s'assurer que l'écoulement obtenu par simulation approche le comportement réel. C'est pourquoi celui-ci est comparé aux données expérimentales obtenues par la *PIV-2D*.

# *4.2.2.2.1 Fluide newtonien*

Deux types de mesures ont pu être effectués avec des fluides newtoniens, le long d'un plan 2D sur la moitié du réacteur près d'une contrepale : L'une sur toute la hauteur du réacteur, et l'autre, plus précise, centrée sur la pale en position haute (la pale en position basse étant masquée par l'anneau maintenant les contrepales).

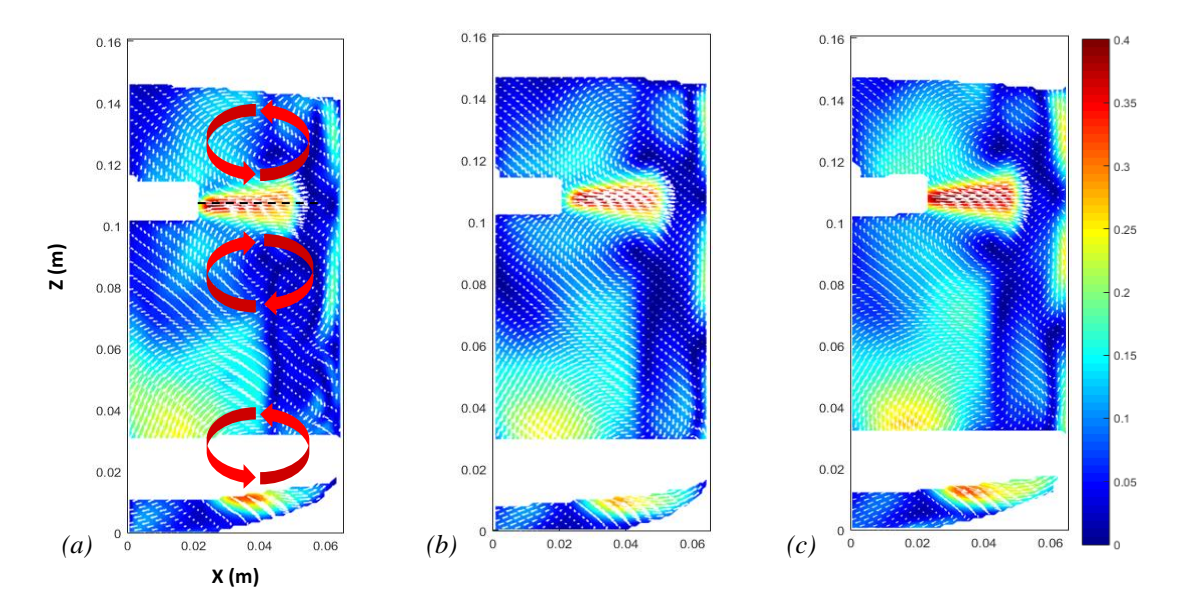

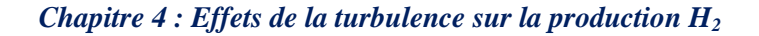

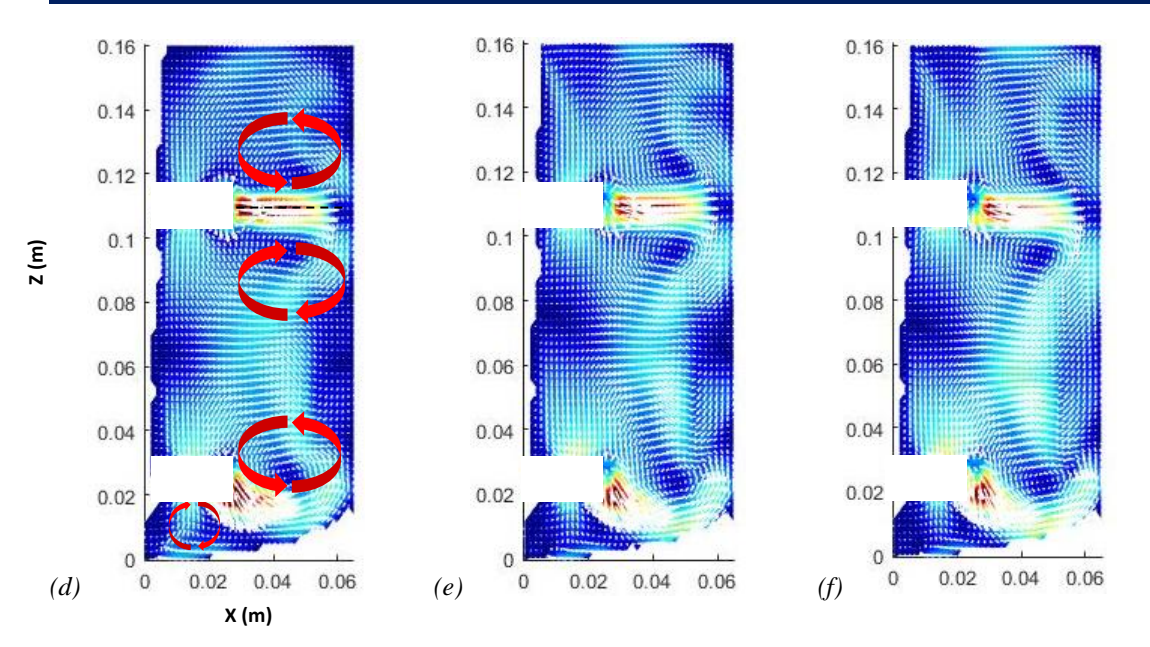

*Figure 4.6. Comparaison de la structure de l'écoulement globale pour la vitesse entre PIV-2D (a, b, c) et CFD (d, e, f) pour (a, d) Re = 2240 ; (b, e) Re = 6720 et (c, f) Re = 11200*

Sur la *figure 4.6*, on peut observer que les structures globales de l'écoulement sont très semblables entre l'expérimental et le numérique. Cette structure est caractéristique des turbines à éjection radiale (*cf. Partie 2.3.3.1*) [14][15], avec la formation de quatre boucles de recirculation, en-dessous et au-dessus des zones d'éjection du fluide au niveau des mobiles d'agitation. On peut également remarquer que les valeurs de vitesse semblent très proches. Ceci est confirmé par la comparaison des valeurs relevées horizontalement au milieu de la pale en position haute.

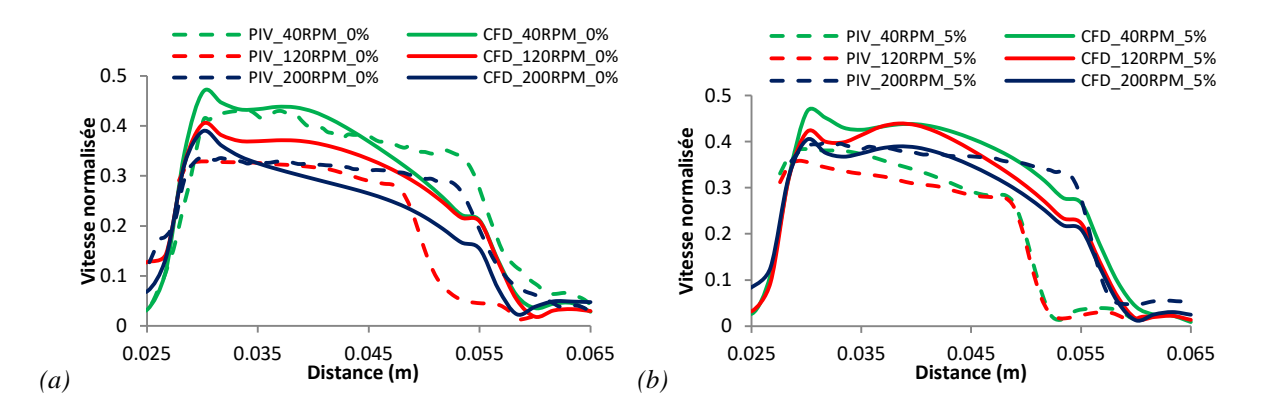

*Figure 4.7. Comparaison de la vitesse normalisée horizontalement sur la turbine en position haute pour (a) %PEG = 0% et (b) %PEG 5%*

A nouveau, on peut observer une grande similitude entre les données numériques et expérimentales (*cf. Figure 4.7*). On note parfois un écart légèrement plus marqué à l'approche de la paroi, au niveau de la contrepale, pour une distance comprise entre 0,055 m et 0,065 m. Cela peut s'expliquer par le fait que la contrepale constitue une zone d'ombre pour la *PIV-2D*. Les particules ne sont plus mises en évidence correctement par le laser, ce qui perturbe le calcul de vitesse lors du traitement et donc entraîne une sous-estimation de la vitesse.

Les valeurs de vitesse ne sont pas les seules variables intéressantes dans le cadre de notre étude. Etant donné que nous étudions l'impact de la turbulence sur la production de  $H_2$ , il est également nécessaire de comparer les valeurs d'énergie cinétique turbulente *k* et le taux de dissipation d'énergie cinétique turbulente  $\varepsilon$ . La comparaison n'est effectuée que localement car le calcul de ces valeurs se fait par dérivation des valeurs de vitesse. Les calculs sont donc plus complexes, ce qui nécessite une autre résolution de l'image pour réduire l'erreur le plus possible. Ainsi, les données retenues pour la *PIV-2D* sont celles concentrées sur la pale supérieure.

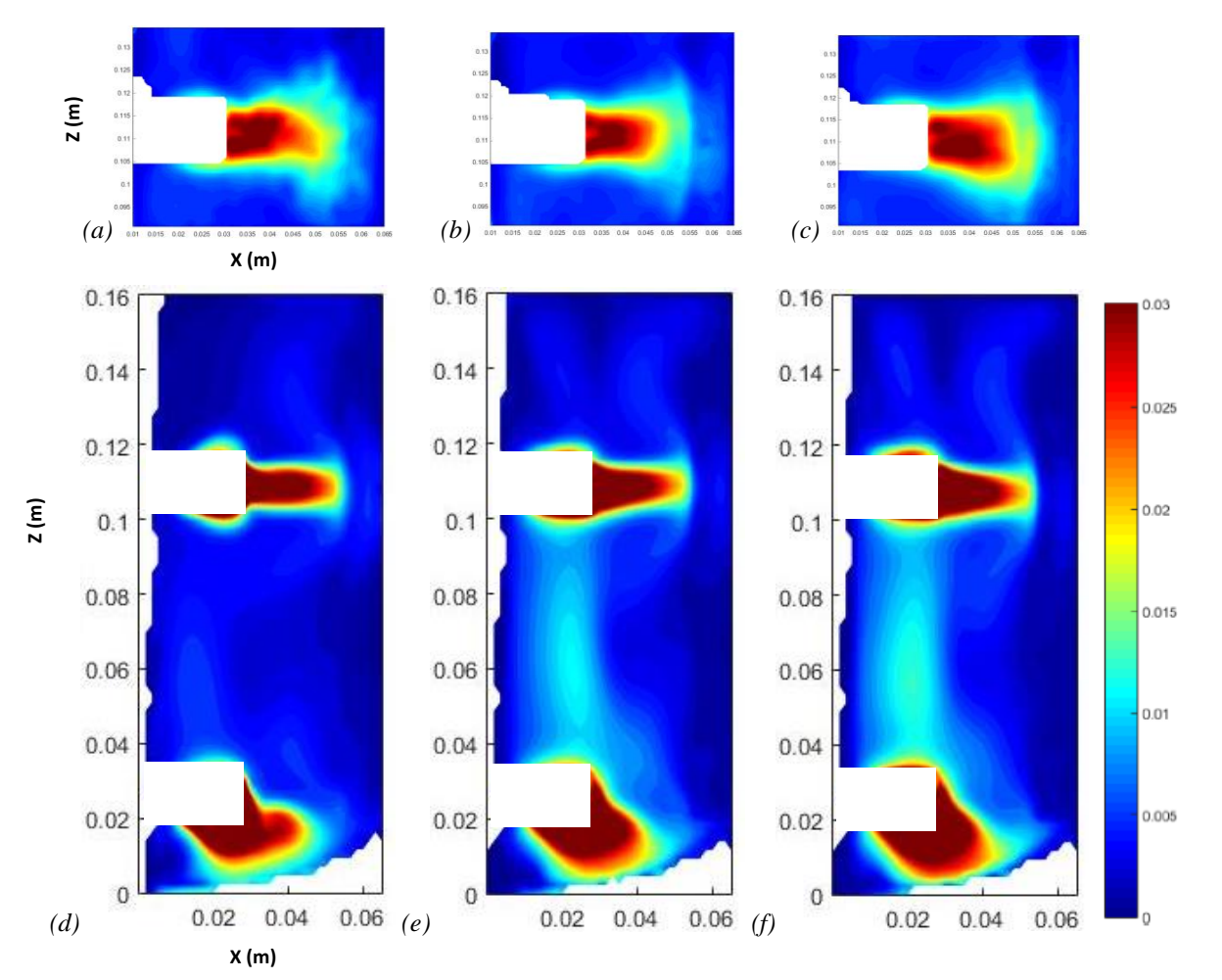

*Figure 4.8. Comparaison de la structure de l'écoulement locale pour k entre PIV-2D (a, b, c) et CFD (d, e, f) pour (a, d) Re = 2240 ; (b, e) Re = 6720 et (c, f) Re = 11200*

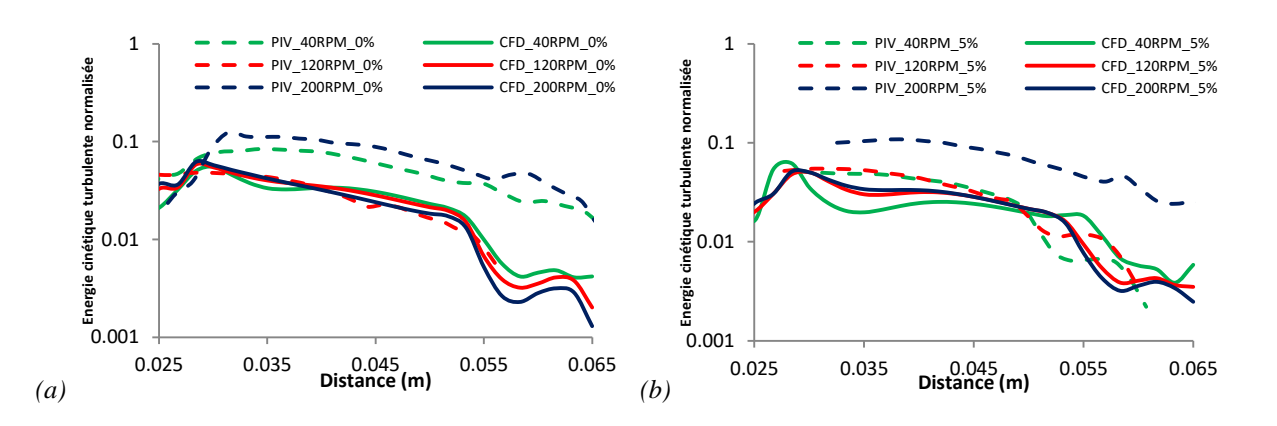

*Figure 4.9. Comparaison de k normalisé horizontalement sur la turbine en position haute pour (a) %PEG = 0% et (b) %PEG 5%*

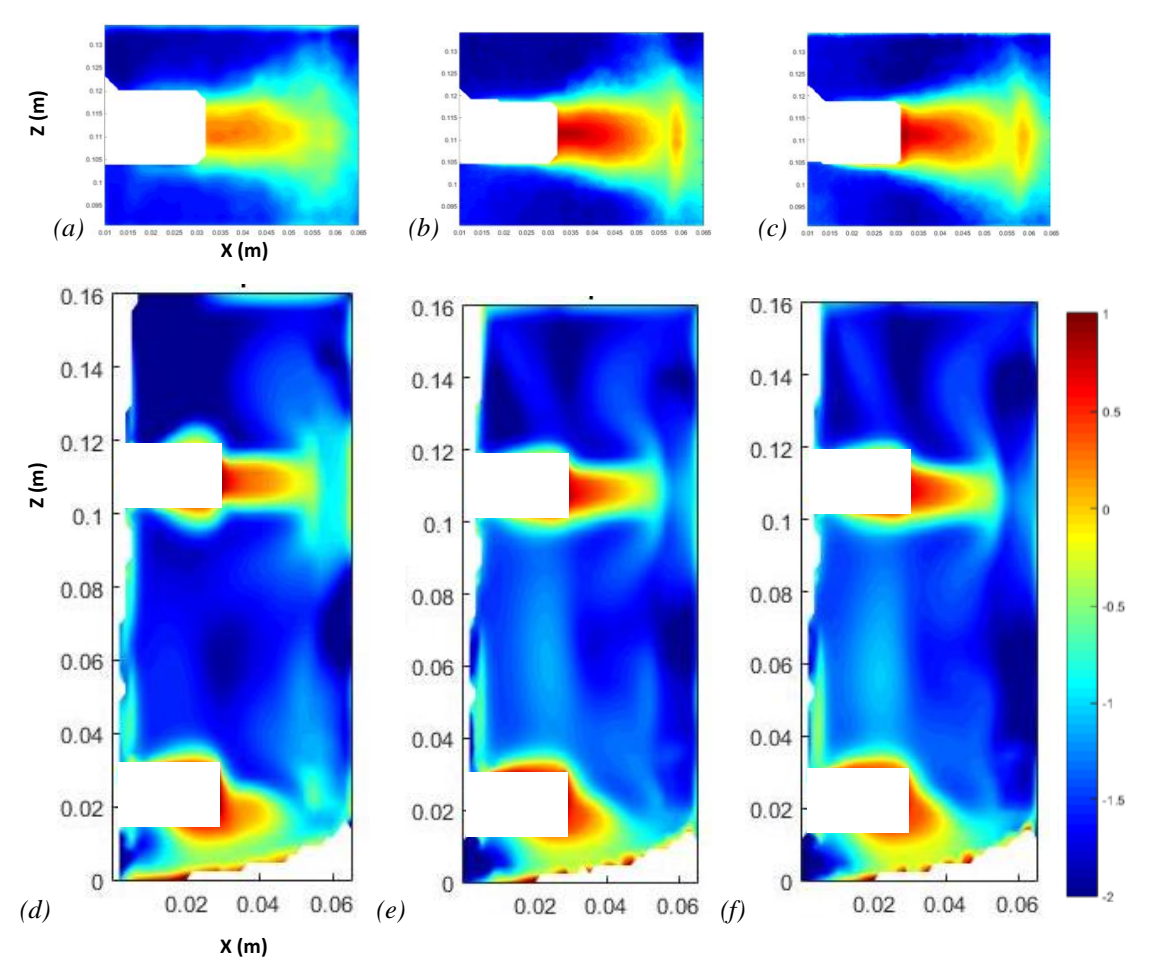

*Figure 4.10. Comparaison de la structure de l'écoulement locale pour ε entre PIV-2D (a, b, c) et CFD (d, e, f) pour (a, d) Re = 2240 ; (b, e) Re = 6720 et (c, f) Re = 11200*

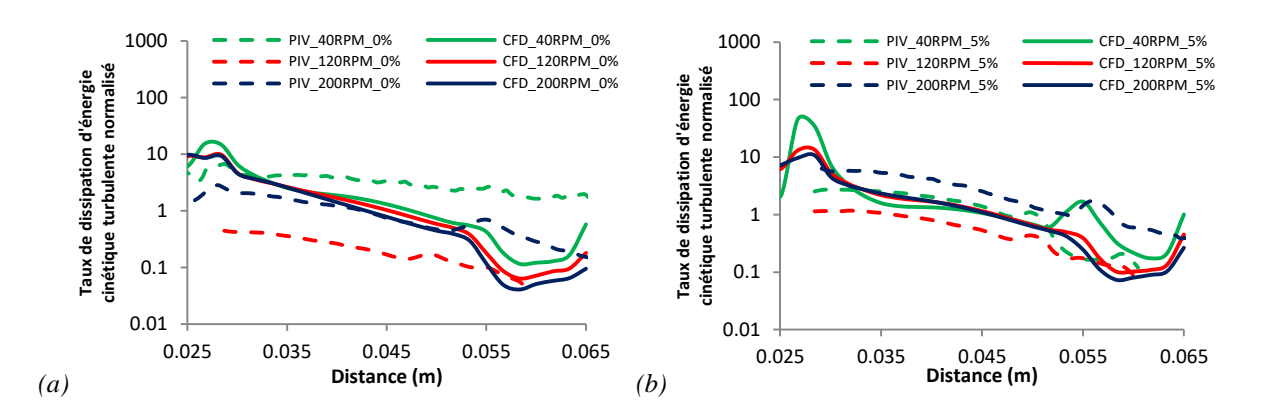

*Figure 4.11. Comparaison de log10(ε normalisé) horizontalement sur la turbine en position haute pour (a) %PEG = 0% et (b) %PEG 5%*

Comme pour la vitesse, la structure de l'écoulement en sortie des pales est assez similaire entre écoulement et simulations (*cf. Figures 4.8 et 4.10*) : on observe des valeurs très élevées en éjection de la pale, mais bien plus faibles au niveau des boucles de recirculation. Les observations faites sur les images se confirment sur la comparaison graphique (*cf. Figures 4.9 et 4.11*). Les données expérimentales et numériques restent dans le même ordre de grandeur avec des tendances proches, mais diffèrent de manière légèrement plus marquée que pour la vitesse.

Les quelques écarts peuvent d'abord s'expliquer par le fait que les données obtenues pour la *CFD* sont instantanées (prises à un instant *t* et une position donnée de la turbine), tandis que la *PIV-2D* est moyennée sur le temps de l'acquisition. Ainsi, cette méthode expérimentale prend en compte les valeurs de vitesse entre le moment où une pale passe dans le plan (forte vitesse) et celui où ce n'est pas le cas (faible vitesse). On obtient une vitesse moyenne plus faible que le modèle numérique qui ne prend en compte que les vitesses lorsque la pale passe dans le plan.

De plus, la méthode *PIV-2D* ne permet d'obtenir que les composantes radiales et axiales de la vitesse ; de plus, une hypothèse d'isotropie de la turbulence a été posée. Celle-ci semble valable à une distance éloignée de l'agitateur [16]. Ainsi, il est possible que cela conduise à sousestimer la valeur tangentielle de la vitesse et donc de l'énergie cinétique turbulente *k* qui en découle. Seules les composantes axiales et radiales ont été utilisées pour calculer la vitesse par *CFD*, mais  $\varepsilon$  reste calculé à partir de la vitesse globale. D'autre part, il faut rappeler la simplification faite pour la *CFD*, liée à la méthode *RANS*. Celle-ci implique un  $\varepsilon$  global moyen sous-estimé. La faible différence observée justifie l'hypothèse selon laquelle l'énergie cinétique turbulente n'est sous-estimée que dans les zones de faible agitation. Enfin, il faut ajouter à cela

que les conditions retenues ne sont que faiblement turbulentes, et donc dans la limite de validité du modèle de turbulence  $k$ - $\varepsilon$ .

On peut donc considérer que notre modèle permet d'obtenir une prédiction de la structure de l'écoulement très proche de la réalité avec des valeurs qui restent correctes et comparable aux expérimentations.

# *4.2.2.2.2 Fluide non-newtonien*

La méthode de comparaison est la même que pour des conditions newtoniennes. La seule différence est que les images obtenues par *PIV-2D* sont uniquement celles proches de l'agitateur en position haute.

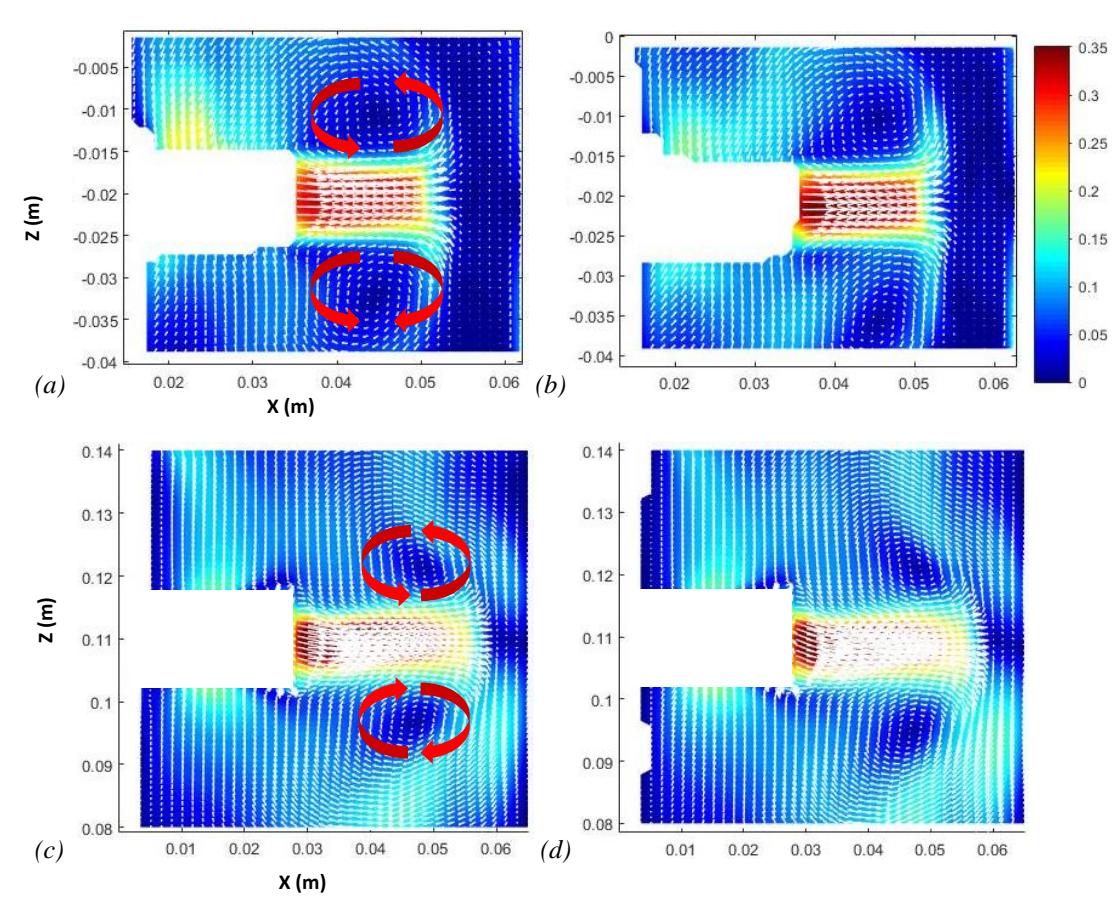

*Figure 4.12. Comparaison de la structure de l'écoulement globale pour la vitesse entre (a, b) PIV-2D et (c, d) CFD pour (a, c) Re = 1820 (0.008% PAM -120 rpm) ; (b, d) Re = 3400 (0.008% PAM -200 rpm)*

*Fig 12 :* 

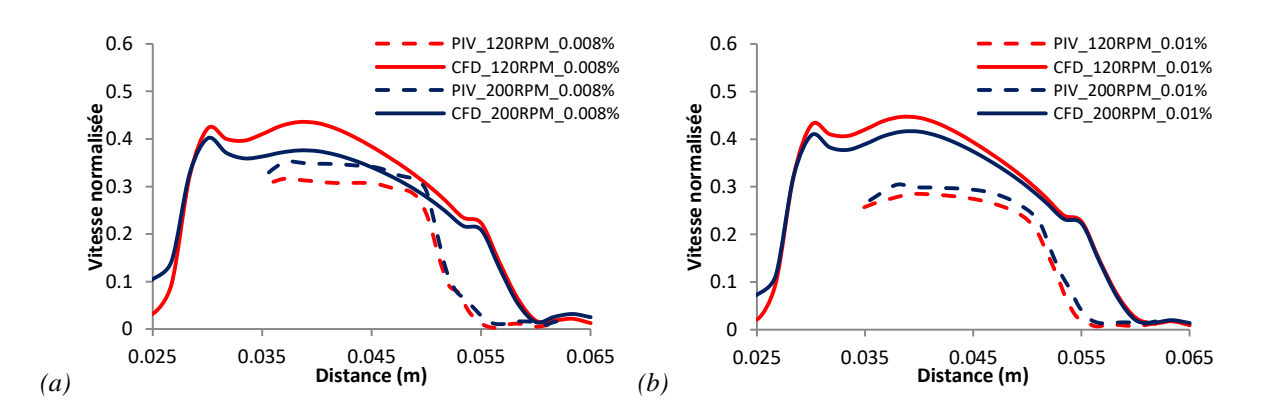

*Figure 4.13. Comparaison de la vitesse normalisée horizontalement sur la turbine en position haute pour (a) %PAM = 0,008 % et (b) %PAM = 0,01 %*

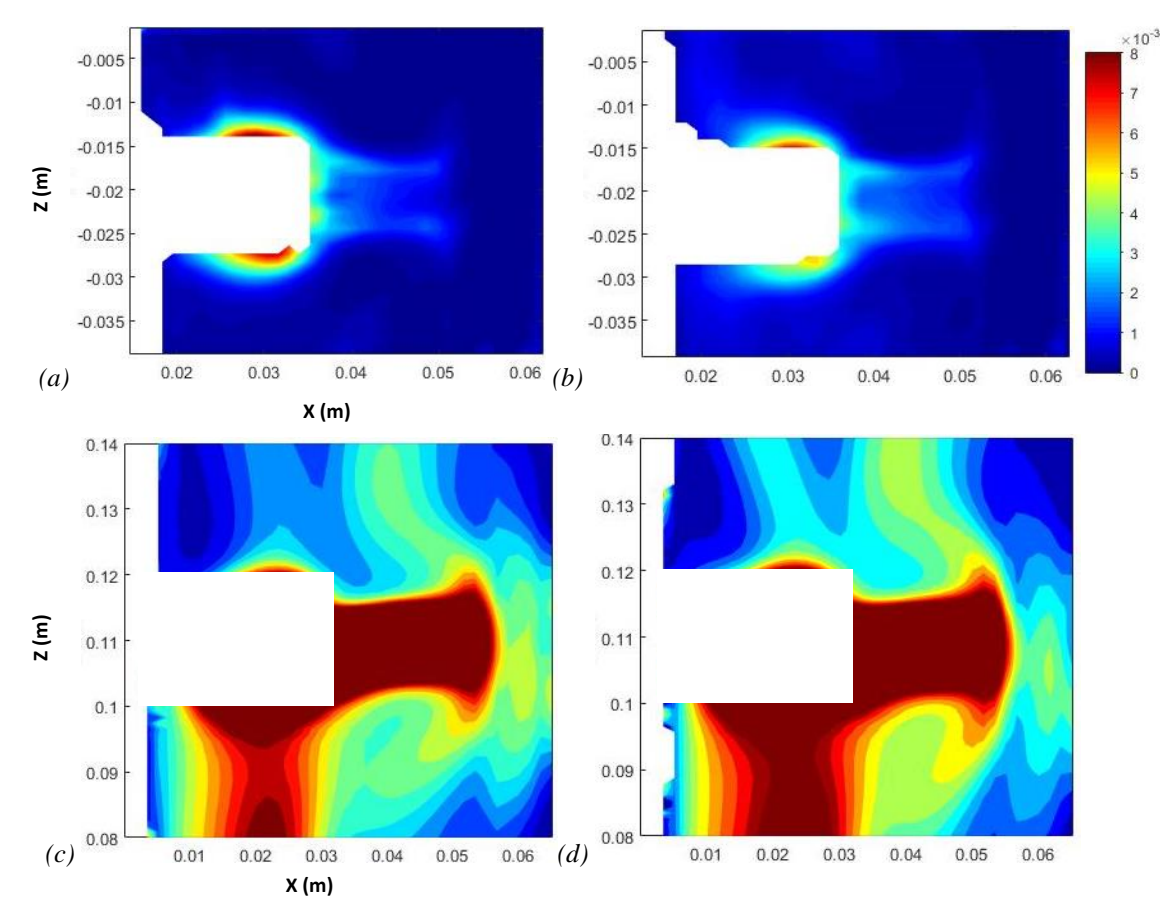

*Figure 4.14. Comparaison de la structure de l'écoulement locale pour k entre PIV-2D (a, b) et CFD (c, d) pour (a, c) Re = 1820 (0.008% PAM -120 rpm) ; (b, d) Re = 3400 (0.008% PAM -200 rpm)*

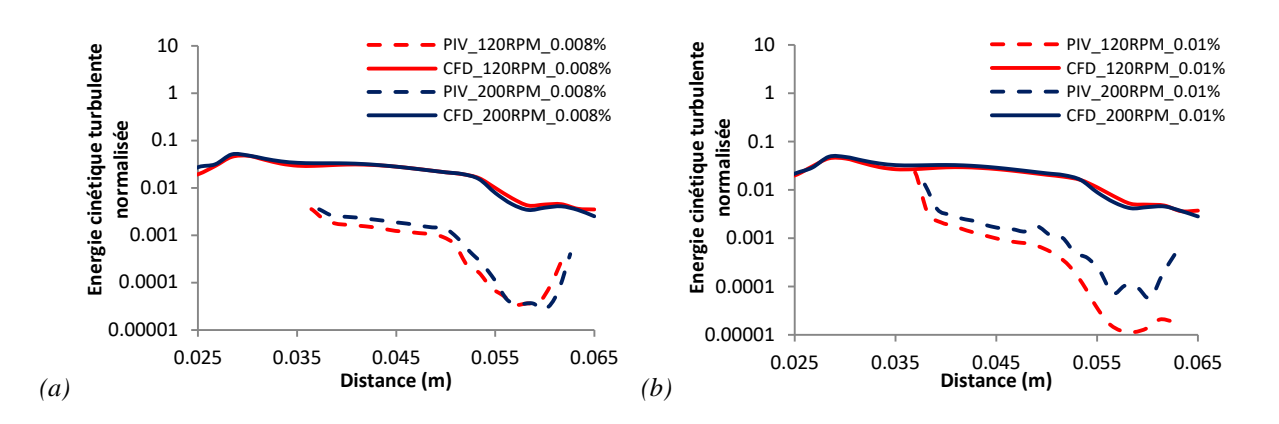

*Figure 4.15. Comparaison de k normalisé horizontalement sur la turbine en position haute pour (a) %PAM = 0,008 % et (b) %PAM = 0,01 %*

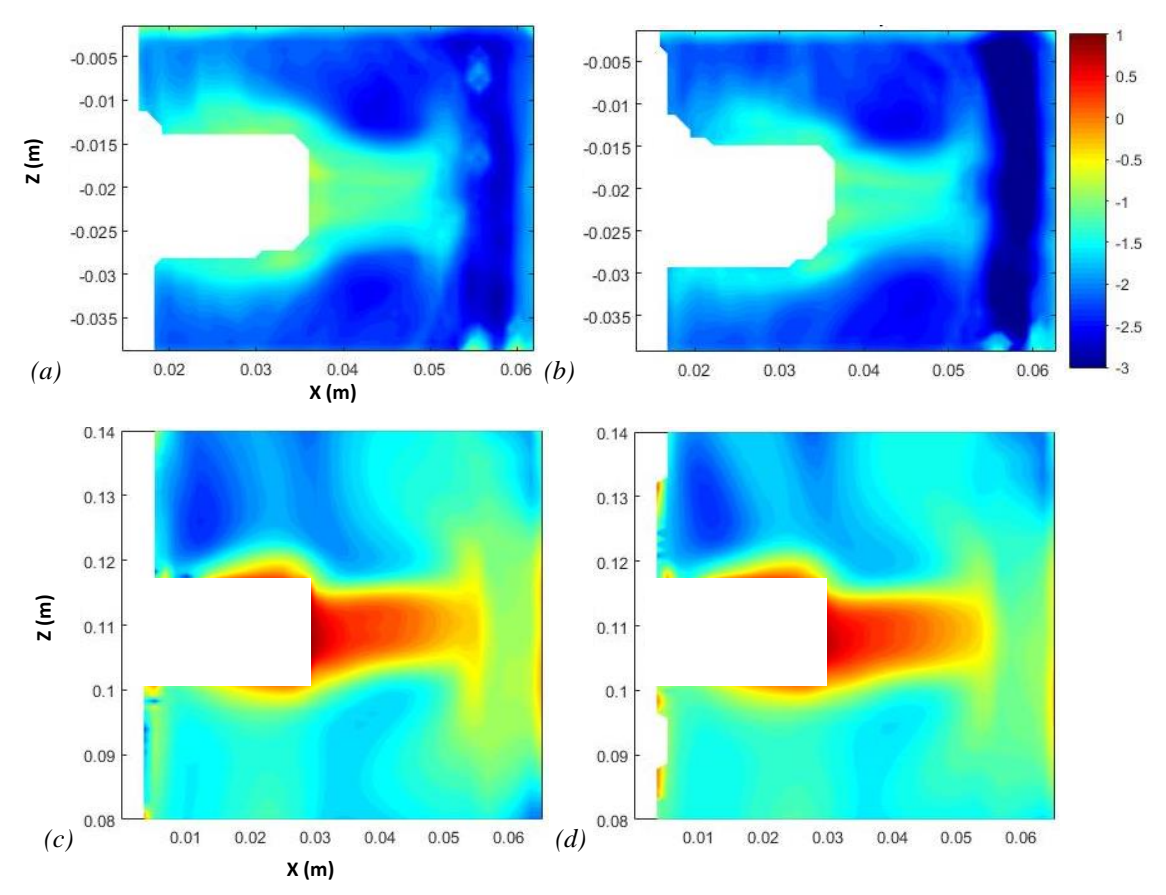

*Figure 4.16. Comparaison de la structure de l'écoulement locale pour ε entre (a, b) PIV-2D et (c, d) CFD pour (a, c) Re = 1820 (0.008% PAM -120 rpm) ; (b, d) Re = 3400 (0.008% PAM -200 rpm)*

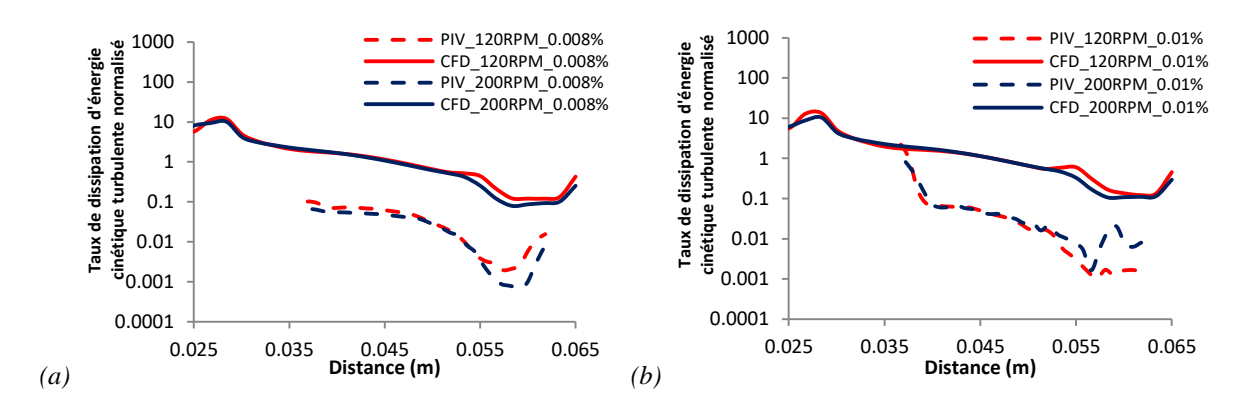

*Figure 4.17. Comparaison de log10(ε normalisé) horizontalement sur la turbine en position haute pour (a) %PAM = 0,008 % et (b) %PAM = 0,01 %*

La structure de l'écoulement est la même que pour les conditions newtoniennes (*cf. Figures 4.12, 4.14 et 4.16*). On retrouve à nouveau l'éjection en sortie de la turbine et la formation des boucles de recirculation qui en résulte au-dessus et en-dessous. Les vitesses sont comparables entre le calcul numérique et les expériences, bien que légèrement sous-estimées pour la *PIV-2D*.

Concernant l'absence de points à la gauche des graphiques (*cf. Figures 4.13, 4.15 et 4.17*) à une distance comprise entre 0,025 m et 0,035 m, cela provient de la construction d'un masque trop grand pour représenter la pale. La diminution du nombre de points en *PIV-2D* peut également être due un mauvais alignement de l'image par rapport au plan éclairé par le faisceau laser, celui-ci n'étant pas complètement perpendiculaire à la caméra, ce qui peut aussi amener à une sous-estimation de la vitesse. La baisse des vitesses pour la *PIV-2D* à la droite des graphiques, pour les distances comprises entre 0,055 m et 0,065 m, s'explique à nouveau par la présence de la contrepale, comme dans le cas newtonien.

En revanche, l'écart est plus marqué pour les valeurs de  $k$  et  $\varepsilon$ . Les raisons de ces écarts sont en partie les mêmes que pour les conditions newtoniennes. La méthode numérique donne accès à des vitesses instantanées, tandis que la méthode *PIV-2D* permet d'obtenir des valeurs moyennées dans le temps.

De plus, cette dernière ne permet d'obtenir que les composantes radiales et axiales de la vitesse, entraînant une hypothèse d'isotropie de la turbulence, tandis que pour la *CFD* les trois composantes de la vitesse sont prises en comptes.

Il faut ici rappeler le fait que les conditions retenues ne sont que faiblement turbulentes, avec un nombre de Reynolds maximal de 3420. De plus, la viscosité n'étant, par définition, pas homogène dans un fluide non-newtonien, il alors est probable que la turbulence ne soit pas suffisamment développée pour obtenir des *k* et *ε* corrects à la fois par la méthode numérique, et par la méthode expérimentale, malgré des vitesses ayant des ordres de grandeur comparables.

L'évolution des valeurs reste cependant la même entre l'expérience et la simulation, et les valeurs de vitesse sont comparables entre les deux méthodes. Ainsi, l'utilisation du modèle numérique reste fiable pour la prédiction de la structure de l'écoulement et des vitesses malgré l'implémentation du modèle de viscosité de Cross. En revanche, les calculs des valeurs de *k* et doivent être vérifiés dans des conditions plus fortement turbulentes.

# 4.2.3 Conclusion

En conclusion de cette partie, le choix des différents paramètres numériques, nécessaires au bon fonctionnement de la simulation, a été présenté. Par comparaison du nombre de puissance, les paramètres principaux retenus pour la simulation numérique sont un maillage de 700 000 mailles, le modèle de turbulence utilisé est le  $k-\varepsilon$  standard et le schéma de discrétisation est le *VLAN1* du 2<sup>ème</sup> ordre. Le modèle, comportant ces paramètres, permet d'obtenir des valeurs comparables avec les données issues de la littérature et les mesures expérimentales obtenues par *PIV-2D* pour les milieux newtoniens. Les quelques différences ont pu être expliquées par le traitement de la méthode expérimentale ou les simplifications inhérentes au modèle *RANS*. Un écart au niveau des valeurs d'énergie cinétique turbulente est plus marqué en milieu nonnewtonien, ce qui nécessitera de nouvelles mesures expérimentales dans des conditions très turbulentes pour en vérifier la cause (numérique ou expérimentale). Mais la structure de l'écoulement reste correcte.

Maintenant que le modèle numérique est mis en place, il peut être utilisé dans l'étude de l'influence de l'hydrodynamique, et plus précisément de la transition et de la turbulence, sur la production de H<sup>2</sup> mesurée lors de la partie précédente. Pour cela, on se concentre sur le taux de dissipation d'énergie cinétique turbulente, qui donne accès à un paramètre essentiel de cette étude, l'échelle de Kolmogorov.

# **4.3 Effet de la turbulence sur les microorganismes**

Lors de la première partie de ce chapitre, les résultats des cultures en réacteur ont montré une diminution de la production d'H<sub>2</sub> en régime d'écoulement turbulent. Les conditions d'agitation ne provoquent pas un taux de cisaillement suffisant pour être létal pour les bactéries. L'étude se porte donc sur les interactions entre les microorganismes. En effet, il semble que ces derniers aient tendance à s'associer en agrégats. Par effet syntrophique, ces agrégats permettraient une meilleure production de biohydrogène [5][6]. C'est ce phénomène qui sera étudié dans une première partie.

Au terme de cette partie, il sera établi le lien entre la formation des agrégats bactériens et la production de biogaz. L'étape suivante sera donc de montrer l'impact de la turbulence sur ces agrégats, et donc sur le rendement du procédé.

# 4.3.1 Phénomène d'agrégation et effets syntrophiques

Plusieurs prélèvements de milieu réactionnel, d'environ 10 mL, ont été effectués durant les cultures en réacteur et pour chaque condition de mélange. Deux types de mesures ont été effectués sur chacun de ces prélèvements : une mesure granulométrique et une observation au microscope. Le but de ces mesures est de mettre en évidence le phénomène d'agrégation des bactéries, puis de faire le lien avec la production d' $H_2$  mesurée précédemment.

# 4.3.1.1 Observations microscopiques

L'observation au microscope a été effectuée avec un grossissement×2000. Dans un premier temps, les images issues d'une préculture en bouteille, juste avant inoculation dans le réacteur, sont présentées (*cf. Figure 4.18*).

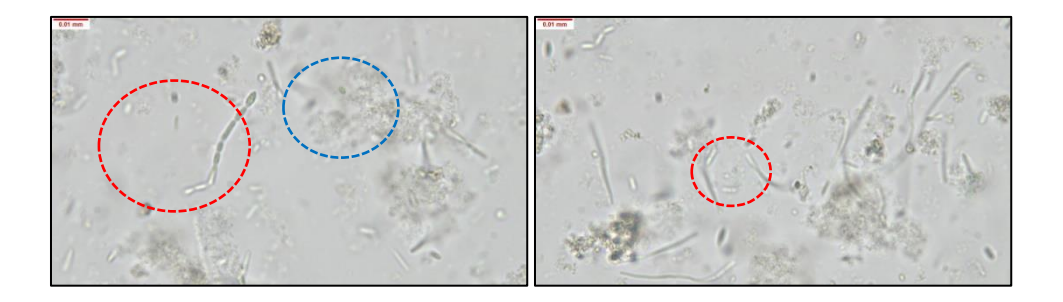

*Figure 4.18. Observation des microorganismes issus d'une préculture*

Des organismes vivaces, se déplaçant dans le milieu ont pu être observés. Plusieurs éléments sont reconnaissables sur l'image. On peut noter la présence de bacilles et de spores (forme ovale) qui sont typiques des cultures de *Clostridium butyricum*, majoritaires dans ce consortium [17]. Ceux-ci peuvent avoir tendance à s'associer en chaînettes (en rouge). On observe également des éléments inconnus semblant être des déchets organiques (en bleu). En revanche, à ce stade aucune formation d'agrégat n'a pu être observée.

Avant de poursuivre l'étude des images, il est nécessaire d'exposer l'évolution typique de la production de biohydrogène au cours d'une culture. Quatre étapes majeures ont pu être observées (*cf. Figure 4.19*) :

- 1. Après inoculation, une période de latence est observée. Durant celle-ci, malgré la présence de microorganismes, aucune production de gaz n'est mesurée. Celle-ci est variable en fonction des cultures mais dure aux alentours de 8h.
- 2. Un pic de production est observé. Le débit de gaz produit augmente fortement et le pourcentage de H<sup>2</sup> dans celui-ci augmente jusqu'à un maximum pouvant atteindre 50 %. Ce pic est atteint juste après la durée de latence. Il s'agit de la période durant laquelle le plus de gaz est produit.
- 3. Le pourcentage de  $H_2$  se maintient entre 40 et 50 %, mais le débit de gaz diminue fortement jusqu'à un plateau de faible niveau. Il finir par se stabiliser après environ 24 h de culture.
- 4. Il s'agit de l'étape la plus longue de la culture. Le débit de gaz est faible mais reste relativement constant jusqu'à la fin de la culture. Ainsi, bien qu'une production de gaz reste présente, celle-ci est très lente. Une fois que tout le glucose a été consommé, le débit de gaz devient nul et la culture s'arrête.

Ces informations vont permettre de faire le lien entre la formation d'agrégats et la production de H2. Deux conditions d'agitation sont présentées ici. La première concerne le milieu contenant 0,1 % de *XG* et agité à une vitesse de 40 rpm. La seconde concerne un milieu sans *XG* et agité à 120 rpm. Cela permet de comparer des conditions à « bas » et « haut » nombre de Reynolds dans les conditions étudiées. Les échantillons exposés ont été prélevés après 11 h, 24 h, 36 h et 48 h de culture. Ces temps correspondent en gros aux étapes citées précédemment.

*Chapitre 4 : Effets de la turbulence sur la production H<sup>2</sup>*

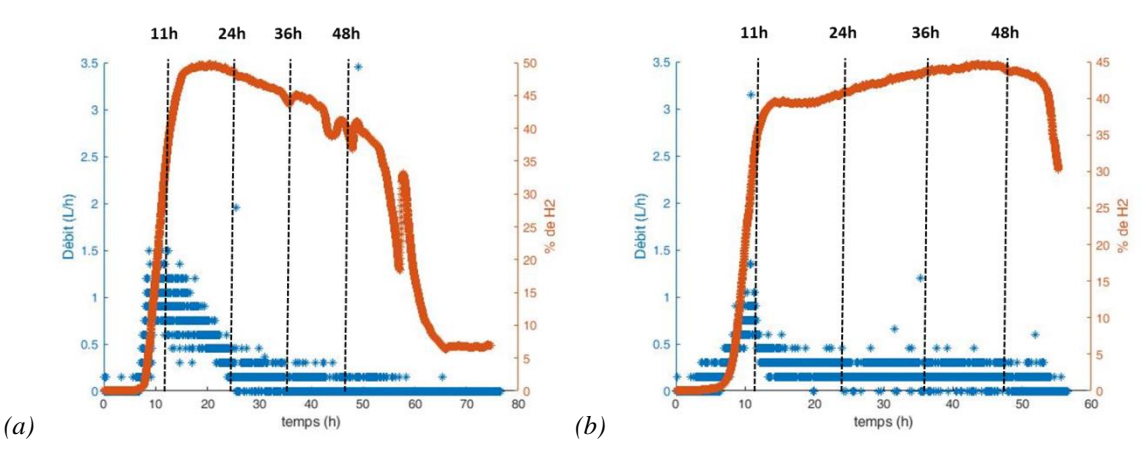

*Figure 4.19. Evolution du débit de gaz et de la concentration en H<sup>2</sup> en fonction du temps pour (a) %PAM = 0,1 % à 40 rpm et (b) %PAM = 0 % à 120 rpm*

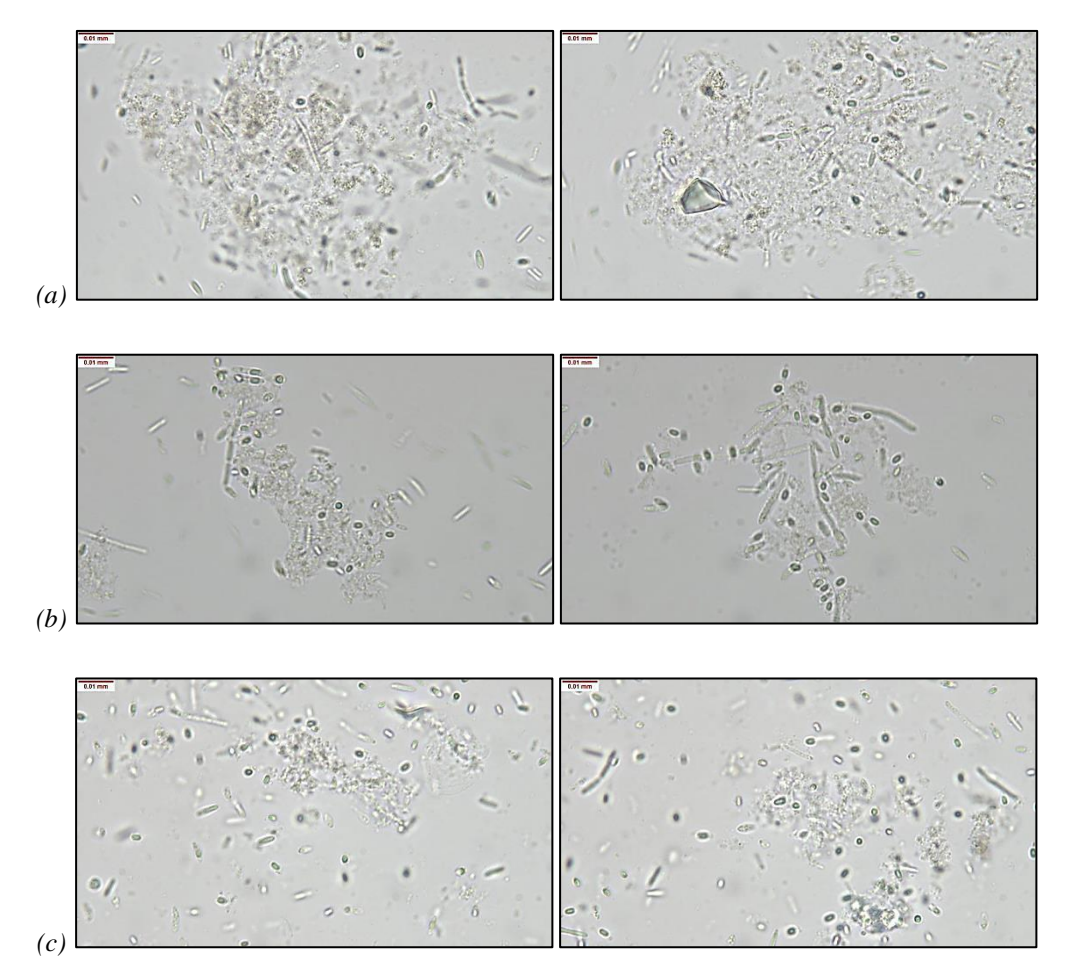

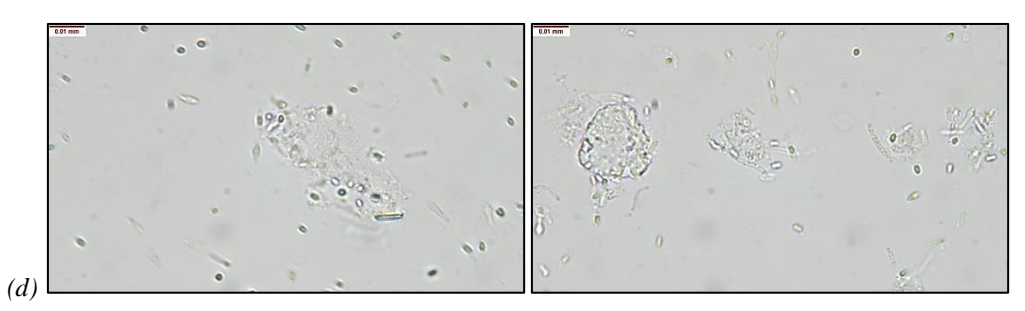

*Figure 4.20. Clichés microscope 40 rpm 0,1 % (a) t =11 h (b) t = 24 h (c) t = 36 h (d) t = 48 h*

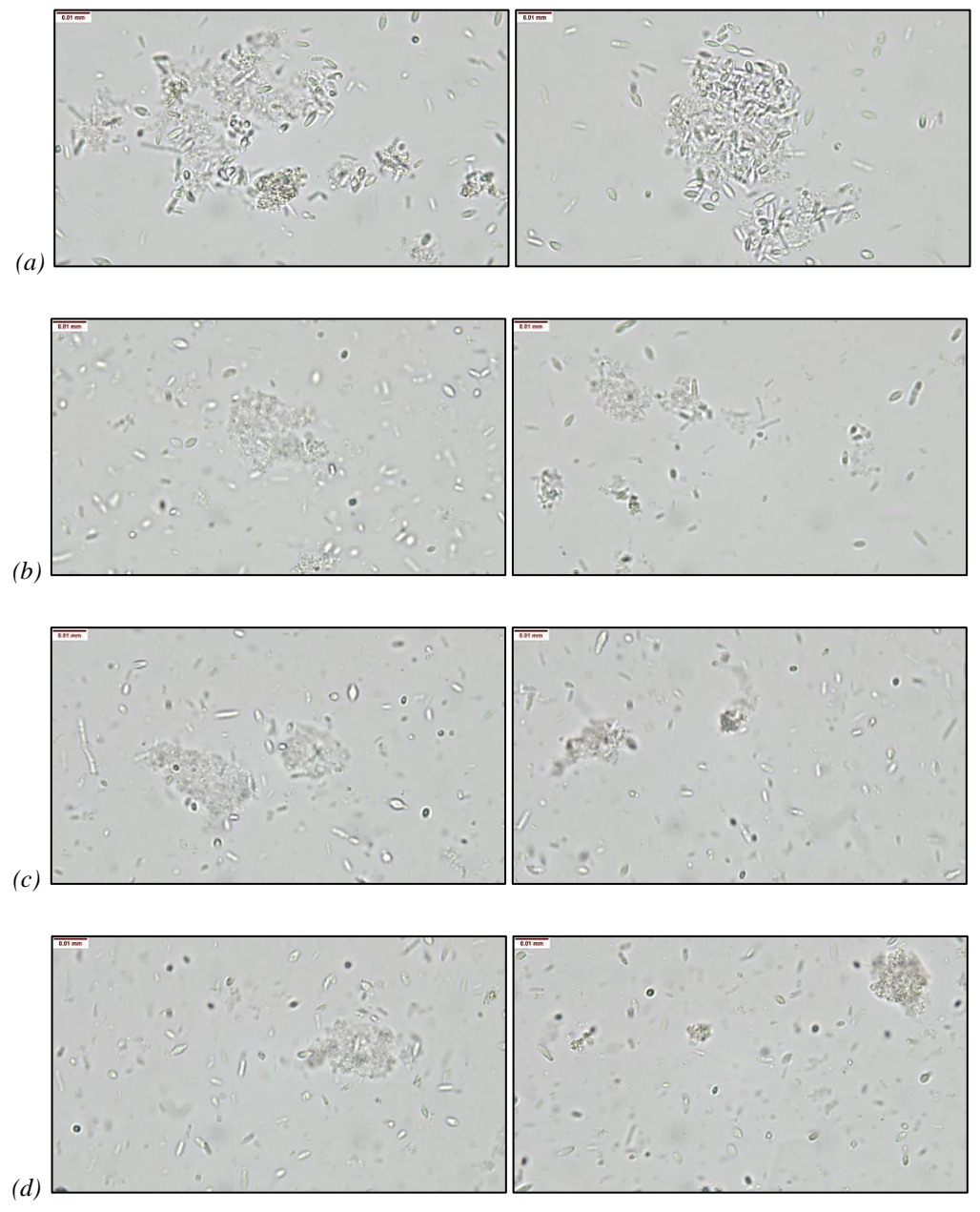

*Figure 4.21. Clichés microscope 120 rpm Eau (a) t = 11 h (b) t = 24 h (c) t = 36 h (d) t = 48 h*

Grâce aux images obtenues par microscopie optique, nous pouvons faire plusieurs observations (*cf. Figures 4.20 et 4.21*). L'état initial des bactéries correspond à l'état observé sur la préculture. La concentration est trop faible pour qu'une observation puisse être faite au microscope à partir d'un prélèvement fait dans le réacteur. Les microorganismes se déplacent individuellement dans le milieu et la production de biogaz observée est très faible, voire nulle.

Un prélèvement est effectué après 11 h de culture, une fois que la période de latence est passée. On peut observer que les bacilles et les spores se regroupent. Les bactéries forment des agrégats, de tailles variables, et une forte production de  $H_2$  est observée. On peut également voir sur les images que les agrégats bactériens produisent un biofilm servant certainement à la cohésion de ces agrégats.

Une fois le pic passé, et au fur et à mesure que le temps passe, de moins en moins d'agrégats sont observés, en revanche on retrouve à nouveau les mêmes masses organiques informes observées par les images de la préculture. Toutes les autres images collectées pour la suite de la culture montrent la même chose, la majorité des organismes, encore vivaces, se déplaçant individuellement, ou parfois associés en chaînettes, dans le milieu. Les regroupements sont désormais rares, et ce jusqu'à la fin de la culture. La vivacité des organismes, même sous les plus fortes conditions d'agitation, confirme l'absence de létalité due au taux de cisaillement.

Ainsi, l'interprétation la plus vraisemblable est la suivante. Lors du développement de la colonie bactérienne, les organismes se multiplient et forment petit à petit des agrégats. Cela a pour conséquence une forte production de biogaz due aux effets syntrophiques entre les organismes. La cohésion de ces agrégats est assurée par la création d'un biofilm. Une fois le pic de production passé, et au fur et à mesure que le temps de culture avance, les bactéries se désolidarisent ce qui a pour conséquence une baisse de leurs interactions et donc de la production de H2. Il ne reste alors de ces regroupements que des déchets organiques qui seraient les restes des biofilms formés par les agrégats. Pour le reste de la culture, les organismes continuent de produire du biogaz de manière individuelle jusqu'à l'épuisement des stocks de glucose, mais avec une efficacité moindre.

Si l'on effectue une comparaison entre les conditions de culture, il semble que les agrégats soient de tailles plus réduites pour la culture en régime turbulent par rapport à celle en régime laminaire. De plus, les images montrent qu'après 36 h et 48 h, il reste moins d'agrégats à plus haut Reynolds. Cela semble indiquer une taille, ou du moins une stabilité moindre des agrégats en régime turbulent, ce qui renforcerait l'hypothèse d'un impact de la turbulence sur la formation des agrégats. Cependant, le manque de précision de cette comparaison et les résultats obtenus sur la production d' $H_2$  ne permettent pas de tirer une conclusion définitive sur ce dernier point.

# 4.3.1.2 Mesures granulométriques

La taille des agrégats a été étudiée par granulométrie. Cependant, des difficultés ont été rencontrées lors des mesures. La théorie de Fraunhofer, couramment utilisée, a été retenue. Cela signifie que les particules sont considérées comme des sphères opaques.

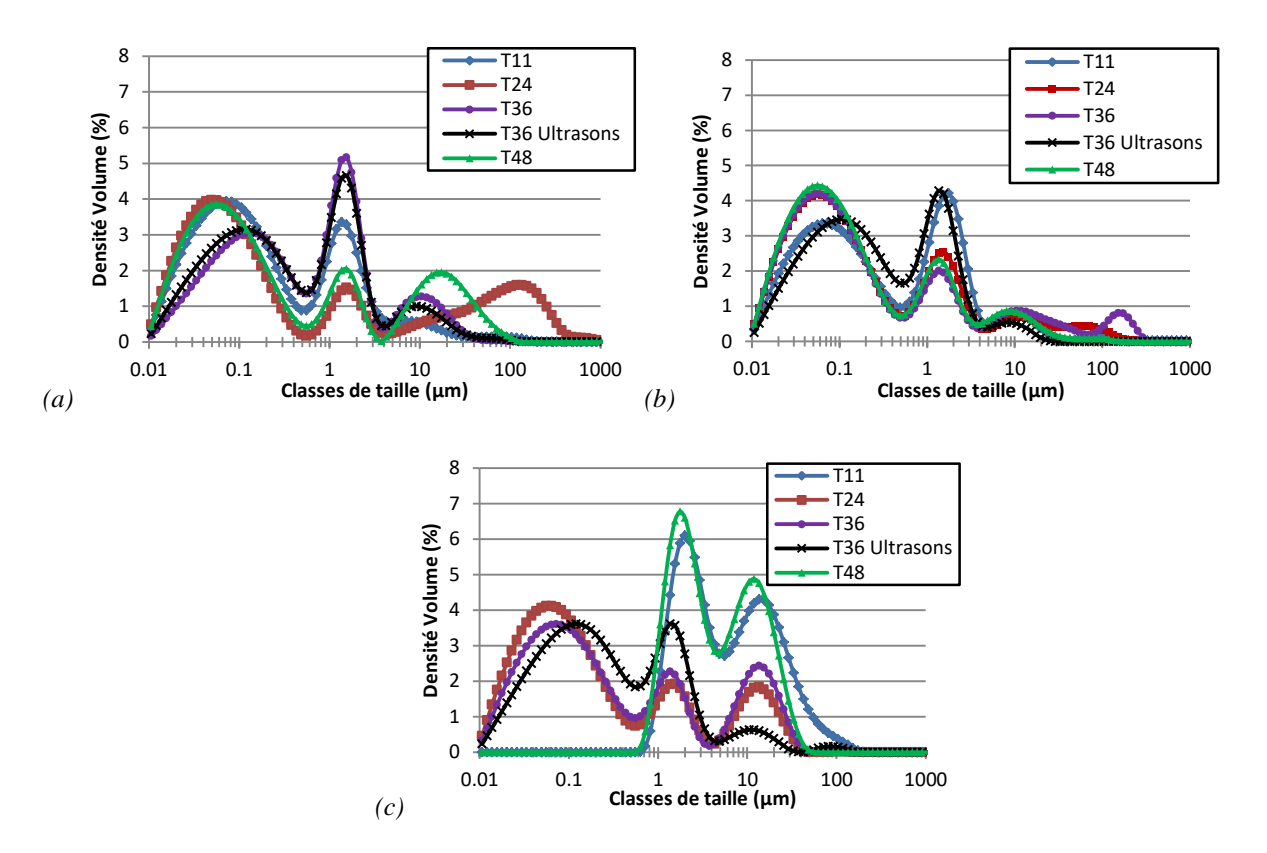

*Figure 4.22. Résultats des mesures granulométriques pour les conditions de mélange (a) 0,1 % - 40 rpm ; (b) 0,1 % - 200 rpm et (c) Eau - 120 rpm*

Les mesures effectuées avec des ultrasons ont pour but d'isoler les pics dus aux éléments minéraux présents dans milieu de culture afin de reconnaître les pics correspondants aux agrégats bactériens. Les mesures semblent indiquer que les pics obtenus pour des tailles inférieures à 10 m correspondent à ces éléments et donc ne sont pas à prendre en compte pour la mesure des agrégats bactériens (*cf. Figure 4.22*). Les observations microscopiques montreront que les pics obtenus à 10 m ne peuvent pas être exclus car certains agrégats entrent dans cette classe de tailles.

Pour cette mesure d'agrégats, on peut donc observer un pic pour un diamètre maximal pouvant aller jusqu'à environ 130 m à *t* = 24 h pour *Re* ~ 70 (40 rpm – 0,1 %) (*cf. Figure 4.22a*) et jusqu'à 150 m à *t* = 36 h pour *Re* ~ 600 (200 rpm – 0,1 %) (*cf. Figure 4.22b*). A *Re* ~ 6700 (120 rpm – Eau) (*cf. Figure 4.22c*), la plupart des pics sont rassemblés aux alentours de 15  $\mu$ m (*cf. Figure 4.22*). Dans les deux premiers cas, les tailles maximales sont obtenues sur les échantillons prélevés à *t* = 24 h et *t* = 36 h, donc une fois le pic de production passé, et aucun pic marqué n'apparaît sur l'échantillon à *t* = 11 h. Cela entre en contradiction avec les observations au microscope de la partie précédente, qui montrent que des agrégats de tailles relativement importantes sont présents à *t* = 11 h.

Les images obtenues dans la partie précédente montrent que les formes des agrégats sont très aléatoires, ce qui signifie que la théorie de Fraunhofer est difficilement applicable. De plus, il est probable que les déchets organiques formés suite à la désagrégation des groupements bactériens soient mesurés car ils apparaissent relativement opaques (*cf. Figures 4.20* et *4.21*), et ont donc pu être mesurés à la place des agrégats. Il peut s'agir néanmoins d'un indicateur intéressant car leurs tailles sont proportionnelles à ces agrégats. Malgré cela, il apparaît difficile d'obtenir une bonne estimation de la taille des agrégats à partir des mesures granulométriques par diffraction laser.

Si l'on se réfère aux images obtenues par microscopie optique, il semble que les agrégats mesurables ont une taille d'environ 30 µm, avec un minimum d'environ 15 µm et un maximum d'environ 80 µm comme sur les images ci-dessous (*cf. Figure 4.23*) :

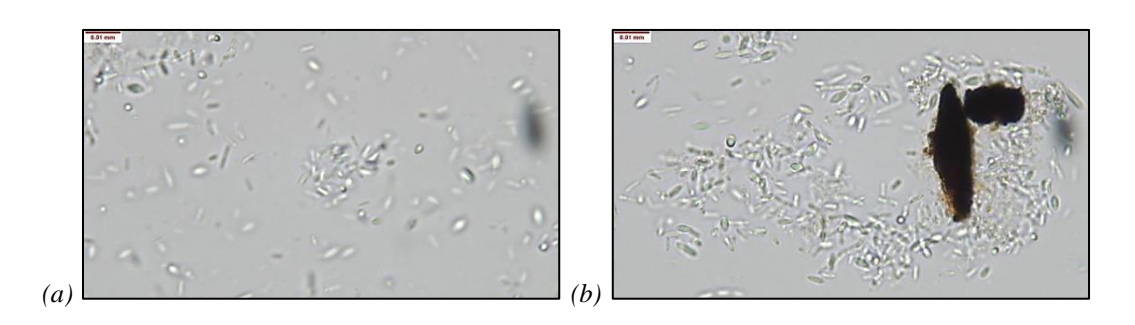

*Figure 4.23. Images microscope pour des agrégats de D<sup>b</sup> (a) 15 μm et (b) 80 μm*

Cependant, il ne s'agit ici que des mesures faites sur des groupements relativement sphériques. Il est possible de trouver des agrégats plus petits, mais de forme allongée, d'une longueur d'environ 10 µm, mais également beaucoup plus gros, avec une taille supérieure à 100 m, dépassant le cadre de l'image (*cf. Figure 4.24*). Il est également à rappeler que l'étude granulométrique de Chezeau et al. (2020) [2], pour des cultures menant à de fortes productions de  $H<sub>2</sub>$ , indique une taille des agrégats pouvant atteindre 200 µm.

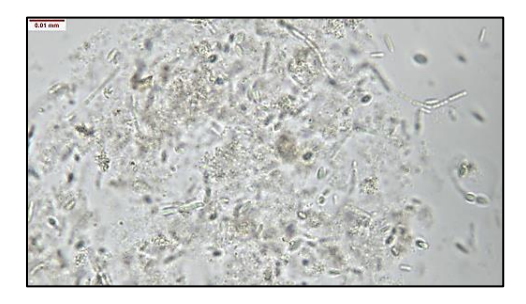

*Figure 4.24. Images microscope pour un agrégat de 100 μm < D<sup>b</sup>*

Le but de ces mesures est également de voir si une tendance se dégage entre la taille des agrégats et les conditions de culture. A priori, le couplage des observations faites au microscope avec les mesures granulométriques confirme que la taille des agrégats est plus petite à plus fort Reynolds, en régime turbulent, qu'en régime laminaire ou transitoire (*cf. Figure 4.22*). Cela va dans le sens de l'hypothèse de la destruction des agrégats bactériens par les tourbillons de la turbulence. Cependant, comme expliqué ci-dessus, les mesures granulométriques ne semblent pas complètement fiables, ce qui signifie que des résultats complémentaires sont encore requis pour valider ces tendances.

Ainsi, de nouvelles cultures et observations au microscope devront être mises en place pour obtenir une estimation précise de la taille des agrégats bactériens. Dans le cadre de cette étude, et en prenant en compte les données de Chezeau et al. (2020) [2], seul un intervalle de taille large peut être construit avec des agrégats ayant un diamètre situé entre 10  $\mu$ m et 200  $\mu$ m. Cet intervalle sera utilisé pour mesurer l'impact de l'écoulement sur ces agrégats dans la partie suivante.

# 4.3.2 Mesure de l'impact de la turbulence sur les agrégats bactériens

La particularité d'un écoulement turbulent est la formation de micro-tourbillons au sein du fluide. L'énergie cinétique turbulente se transfère d'un agrégat tourbillonnaire à un autre entrainant la dissipation d'une partie de cette énergie sous la forme de chaleur. La vitesse de dissipation de l'énergie turbulente  $\varepsilon$  peut être calculée à partir d'équations donnant accès à la vitesse locale. Ainsi, ce paramètre est donc lié à la taille des tourbillons dans le milieu. Ce lien peut par exemple être exprimé par l'échelle de Kolmogorov *k*, qui donne accès à la taille des plus petits tourbillons créés par la turbulence [1][18].

L'hypothèse formulée ici est que ces tourbillons, lorsqu'ils sont plus petits que les agrégats bactériens mis en évidence dans la partie précédente, les désagrègent. Cela diminue les interactions syntrophiques nécessaires aux réactions d'acidogenèse. Cela a pour conséquence une modification des réactions métaboliques, car l'étape d'hydrolyse devient dominante, donc la concentration en acide gras volatils devient très élevée, mais la production en biogaz diminue [5][6].

La façon de vérifier cette hypothèse consiste à effectuer un comparatif entre les diamètres des agrégats *Db*, estimés précédemment, et l'échelle de Kolmogorov *k*, puis d'observer les conséquences sur la production de biohydrogène. Pour cela, le modèle numérique de *CFD*, développé et validé précédemment sera utilisé. Cette étude sera menée à l'échelle globale par rapport au réacteur, puis à l'échelle locale.

# 4.3.2.1 Impact global

Dans un premier temps, l'échelle de Kolmogorov est calculée dans l'ensemble du réacteur pour toutes les conditions de culture mises en place et présentées dans la première partie de ce chapitre (*cf. Figure 4.25*). Cela inclut donc les conditions newtoniennes et non-newtoniennes. Les valeurs de  $\lambda_k$  sont regroupées selon trois gammes de valeurs :  $\lambda_k$  < 50  $\mu$ m, 50  $\mu$ m <  $\lambda_k$  < 100  $\mu$ m, 100  $\mu$ m <  $\lambda_k$  < 200 $\mu$ m.

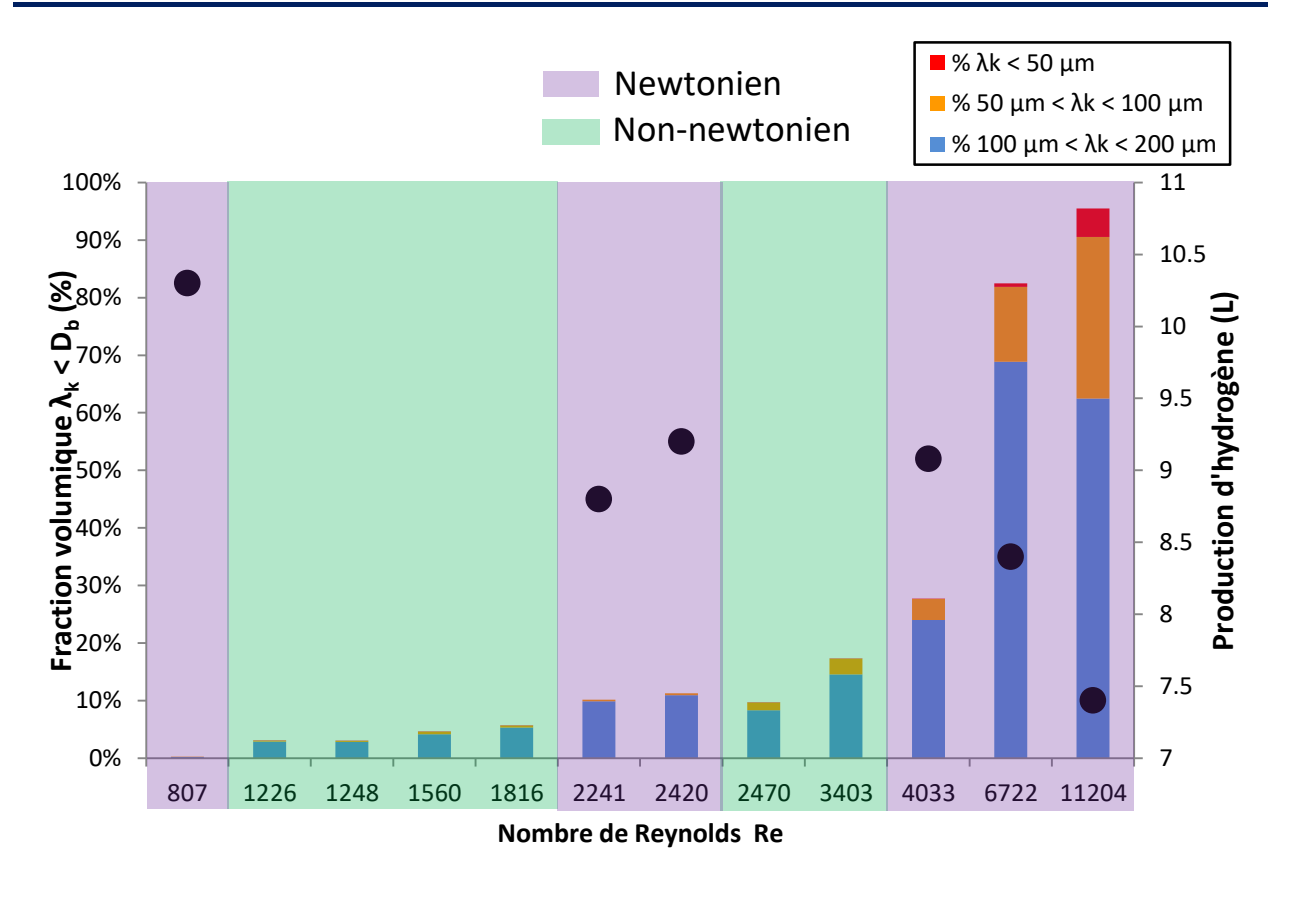

*Chapitre 4 : Effets de la turbulence sur la production H<sup>2</sup>*

*Figure 4.25. Répartition de l'échelle de Kolmogorov de manière globale pour les conditions newtoniennes et nonnewtoniennes*

Les résultats sont disponibles en *Annexes 4.4* et *4.5*. En ce qui concerne les conditions newtoniennes, nous pouvons observer que lorsqu'un pourcentage relativement élevé du réacteur, environ 30 %, présente un  $\lambda_k$  < 200 µm, la production de H<sub>2</sub> commence à décroître. Ce phénomène est d'autant plus marqué lorsqu'une partie du réacteur présente une gamme  $\lambda_k$  < 100 µm, entrainant une diminution accrue du rendement. La fraction volumique  $\lambda_k$  < 50 µm reste pratiquement nulle, excepté pour *Re* = 11204 où elle atteint presque 5 %. Dans ces conditions, cette zone à risque maximal reste limitée à une faible portion du réacteur.

Pour les conditions non-newtoniennes, si on fait l'hypothèse d'une bonne prédiction de  $\lambda_k$ par le modèle, alors l'évolution des fractions volumiques est la même que pour les conditions newtoniennes. Cela signifie qu'avec un réacteur fonctionnel en milieu complexe, on pourrait s'attendre à des valeurs suivant la même évolution que celles obtenues en milieu newtonien pour le régime d'écoulement turbulent.

Ainsi, lorsque les tourbillons deviennent inférieurs à 200  $\mu$ m, la productivité en H<sub>2</sub> commence à diminuer. Lorsque leurs tailles ceux-ci descendent en-dessous de 100 m, la décroissance devient plus brutale. Si l'on se réfère aux mesures granulométriques, il s'agit de l'ordre de grandeur de la taille d'une partie des agrégats, ceux-ci pouvant atteindre plus de 130 m. Cela signifie donc que d'un point de vue global, lorsque les tourbillons provoqués par la turbulence atteignent la taille des agrégats bactériens, pour un pourcentage volumique nonnégligeable du réacteur, la production en  $H_2$  diminue. Ceci semble confirmer l'hypothèse posée en introduction et appuyée par les observations de la partie précédente, selon laquelle ces tourbillons détruisent les agrégats bactériens. Les interactions entre les microorganismes sont alors trop perturbées pour offrir le meilleur rendement de production en biohydrogène.

# 4.3.2.2 Impact local

Grâce à ces éléments, il est possible de se pencher sur l'étude locale de l'échelle de Kolmogorov. Sur les résultats du modèle *CFD*, la limite supérieure des couleurs représentant l'échelle de Kolmogorov a été placée à 200 µm, dans le but de comparer les valeurs avec les diamètres des agrégats bactériens en se plaçant dans un cas limite. Ainsi, en faisant cette comparaison à l'échelle locale, nous pouvons examiner les zones à risque pour les agrégats, celles-ci étant mise en couleur sur les *figures 4.26* et *4.27*.

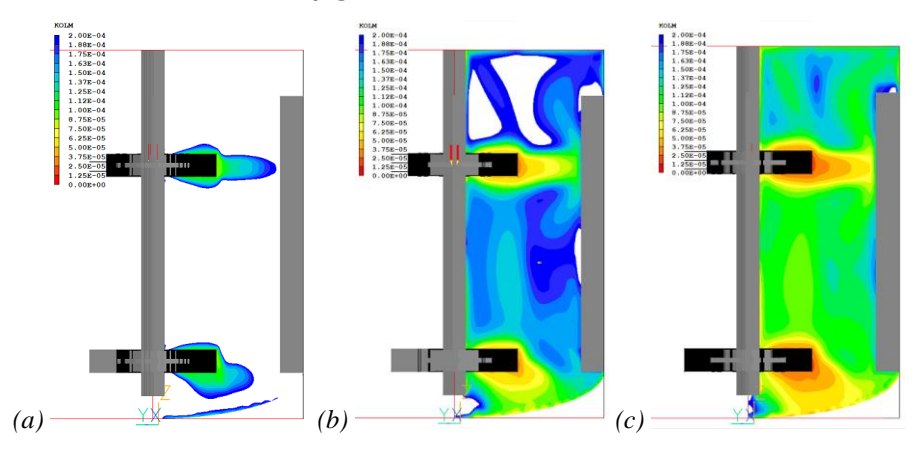

*Figure 4.26. Visualisation des valeurs de λ<sup>k</sup> au sein du réacteur par CFD en milieu newtonien pour (a) Re = 2240 ; (b) Re = 6720 et (c) Re = 11200*

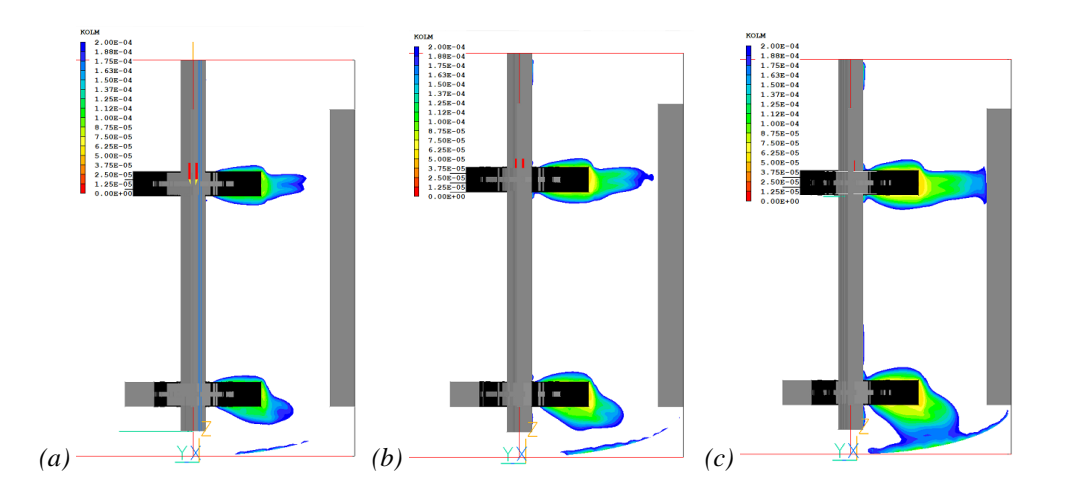

*Figure 4.27. Visualisation des valeurs de λ<sup>k</sup> au sein du réacteur par CFD en milieu non-newtonien pour (a) Re = 1820 ; (b) Re = 2470 et (c) Re = 3400*

Comme prévu, les zones les plus à risques se situent dans la zone d'éjection des pales. Il s'agit d'une zone où les vitesses sont fortes et donc la turbulence également. Il s'agit alors de zones particulièrement sensibles pour les agrégats bactériens. Pour faire le lien avec l'étude à l'échelle globale, on peut remarquer que ces zones sont très localisées pour de faibles vitesses d'agitation, mais qu'elles sont bien plus étendues lorsque ces vitesses augmentent.

Pour le cas d'un milieu complexe, la même conclusion est tirée que pour l'étude globale. A nombre de Reynolds équivalent, les zones à risque semblent être les mêmes. Le caractère potentiellement moins homogène d'un fluide non-newtonien ne change rien à l'impact de l'écoulement sur les agrégats bactériens en régime turbulent à l'échelle locale comme à l'échelle globale.

La modélisation numérique nous permet de déterminer, de manière locale, les zones où la turbulence peut avoir un impact sur les agrégats, et donc sur la production de gaz, en fonction de la taille retenue. Il s'agit donc d'un moyen de comparaison utile pour tester différentes géométries d'agitateurs ou de réacteurs pour de futurs développements du procédé.

#### 4.3.3 Conclusion

Pour conclure sur cette partie, les observations microscopiques ont mis en évidence la formation d'agrégats bactériens comme semblait l'indiquer la littérature. Ce phénomène est principalement marqué lorsqu'un pic de production de biohydrogène est en cours. Une fois, que les groupements de microorganismes se désagrègent, la production en hydrogène diminue fortement et s'arrête lorsqu'il n'y a plus de source de carbone à disposition. Ainsi, il apparaît que les microorganismes se regroupent durant une courte période de la culture au cours de laquelle une forte production de biohydrogène est relevée. Cela confirme l'effet syntrophique qui existe entre les bactéries.

Les données granulométriques devaient permettre d'estimer la taille de ces agrégats, mais leurs structures aléatoires empêchent d'obtenir une estimation précise par cette méthode. Un large intervalle a été estimé pour la taille de ces agrégats, entre  $10\mu$  m et  $200 \mu$ m, mais celui-ci peut être réduit grâce à la mise en place de nouvelles cultures et l'observation directe des prélèvements au microscope optique. Il s'agit de la méthode la plus efficace pour obtenir une mesure précise de la taille des agrégats, même si celle-ci est plus coûteuse en temps.

Le modèle *CFD* a permis de mettre en évidence, de manière globale, l'impact de la turbulence sur ces agrégats. En effet, plus la taille des tourbillons diminue par rapport au diamètre des agrégats, plus la production de biogaz diminue également. Nous avons donc pu caractériser l'effet néfaste de la turbulence sur le procédé.

En se concentrant sur l'échelle locale, nous avons pu développer un outil numérique montrant les zones où la turbulence impacte le plus les agrégats. Il s'agit d'une avancée intéressante dans le cadre de l'optimisation du procédé de fermentation sombre, étant donné que cet outil permettra de comparer différentes géométries d'agitateurs ou de réacteurs dans le but de réduire au minimum les zones à risque pour les agrégats.
#### **4.4 Conclusion**

En conclusion de ce premier chapitre de résultats, les hypothèses formulées semblent être validées. Dans un premier temps, la mise en place de cultures dans un réacteur, à l'échelle d'un laboratoire, a permis d'observer l'évolution du rendement du procédé en fonction du nombre de Reynolds pour un milieu newtonien, grâce aux travaux de Chezeau et al. (2019). L'étude pour un milieu non-newtonien n'a pas abouti à une conclusion définitive, mais a néanmoins permis l'obtention d'échantillons pour cette étude.

Les résultats de l'article évoqué ci-dessus mettent en évidence une diminution de la production de  $H_2$  en régime turbulent. Ainsi, le transfert de matière n'étant pas limitant, il a été déduit que l'écoulement turbulent impacte la productivité des microorganismes. L'étude de l'hydrodynamique avec un outil de simulation numérique apparaît donc intéressante. Dans cette optique, un modèle *CFD* a été développé. Les paramètres numériques ont été soigneusement choisis afin de s'assurer de sa fiabilité. Une fois cette étape passée, le modèle a été comparé aux données de la littérature ainsi qu'à celles obtenues expérimentalement à l'aide de la *PIV-2D* afin de s'assurer de sa fiabilité. Les résultats en milieu newtonien ont montré une structure d'écoulement similaire aux données expérimentales, avec des valeurs de vitesse, de l'énergie cinétique turbulente  $k$  et de la vitesse de dissipation  $\varepsilon$  dans le même ordre de grandeur. Des écarts ont pu être constatés en milieu non-newtonien, ce qui nécessitera de nouvelles mesures pour vérifier la reproductibilité des valeurs calculées dans ces conditions.

L'hypothèse formulée est que la turbulence génère des tourbillons au sein du fluide pouvant impacter les formations d'agrégats bactériens. Les effets syntrophiques, permettant une meilleure production de biogaz, seraient alors perturbés, conduisant à une baisse du rendement du procédé. Des observations au microscope et des mesures granulométriques ont mis en évidence la formation d'agrégats de microorganismes. Il a été montré que celle-ci est liée à une période de forte production de H2. La mesure de leurs tailles est difficile à cause du caractère aléatoire de la forme de ces agrégats, mais celle-ci peut varier de  $10 \mu m$  à environ  $200 \mu m$ . De nouvelles mesures au microscope optique doivent être effectuées pour identifier l'ordre de grandeur des agrégats avec plus de précision.

Cet ordre de grandeur a été comparé à l'échelle de Kolmogorov, donnant la taille des plus petits tourbillons créés par la turbulence. Le modèle *CFD* a mis en évidence de manière globale que lorsque ces tourbillons sont plus petits que les agrégats, la production de  $H_2$  chute. Il a également permis d'indiquer les zones à risque pour les microorganismes.

Ces éléments nous permettent donc de conclure que la turbulence impacte la production de H<sup>2</sup> par la formation de tourbillons, détruisant les agrégats bactériens et perturbant donc les effets syntrophiques. L'outil numérique développé pourra permettre de tester de nouvelles géométries d'agitateurs et de réacteur afin de limiter les zones à risque et l'occurrence du régime turbulent. On peut également s'intéresser à la possibilité d'une agitation périodique, qui s'arrêterait lors du pic de production de biogaz. Celui-ci correspondant à la période de formation des agrégats, ces derniers seraient moins impactés du point de vue du rendement si l'agitation ralentissait ou s'arrêtait à ce moment précis. Ce type d'agitation, cyclique, a déjà montré des résultats prometteurs [19].

### **4.5 Annexes**

Annexe 4.1

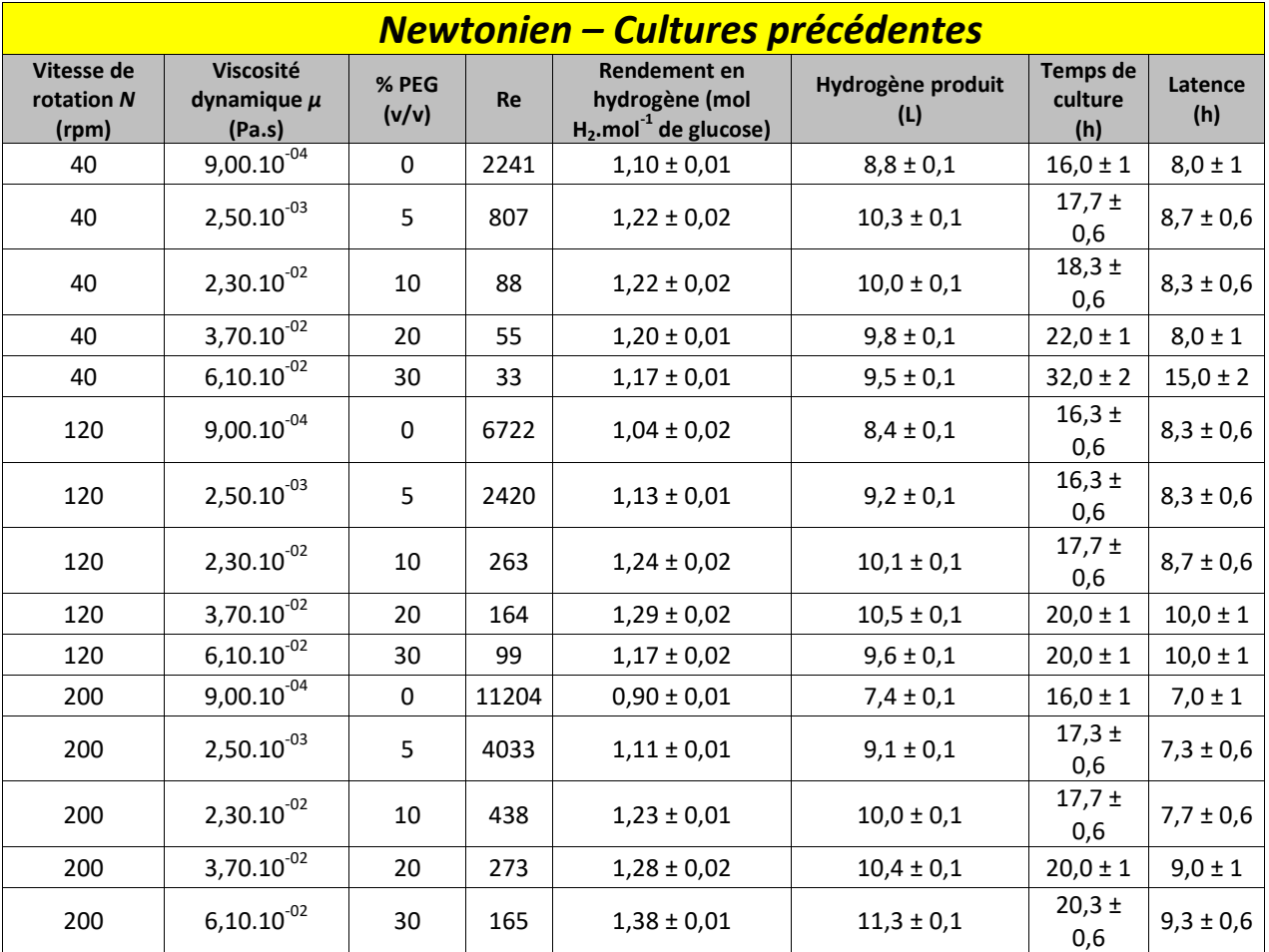

*Tableau 4.1. Résultats de fermentation sombre sur un réacteur 2 L dans des conditions newtoniennes, issus de l'article de Chezeau et al., 2019 [1]*

#### Annexe 4.2

*Tableau 4.2. Résultats sur de nouvelles de fermentation sombre sur un réacteur 2 L dans des conditions newtoniennes*

| <b>Newtonien (Eau) - Nouvelles cultures</b> |                                               |                |           |                                                                        |                          |                         |                |
|---------------------------------------------|-----------------------------------------------|----------------|-----------|------------------------------------------------------------------------|--------------------------|-------------------------|----------------|
| Vitesse de<br>rotation N<br>(rpm)           | <b>Viscosité</b><br>dynamique $\mu$<br>(Pa.s) | % PEG<br>(v/v) | <b>Re</b> | Rendement en<br>hydrogène (mol<br>$H_2$ .mol <sup>-1</sup> de glucose) | Hydrogène produit<br>(L) | Temps de<br>culture (h) | Latence<br>(h) |
| 40                                          | $9,00.10^{-04}$                               | 0              | 2241      | 0,42                                                                   | 3,1                      | 74,3                    | 5,4            |
| 120                                         | $9,00.10^{-04}$                               | 0              | 6722      | 0,56                                                                   | 3,1                      | 54,1                    | 8,1            |
| 200                                         | $9,00.10^{-04}$                               | 0              | 11204     | 1,16                                                                   | 8,5                      | 58,3                    | 20,7           |

#### Annexe 4.4

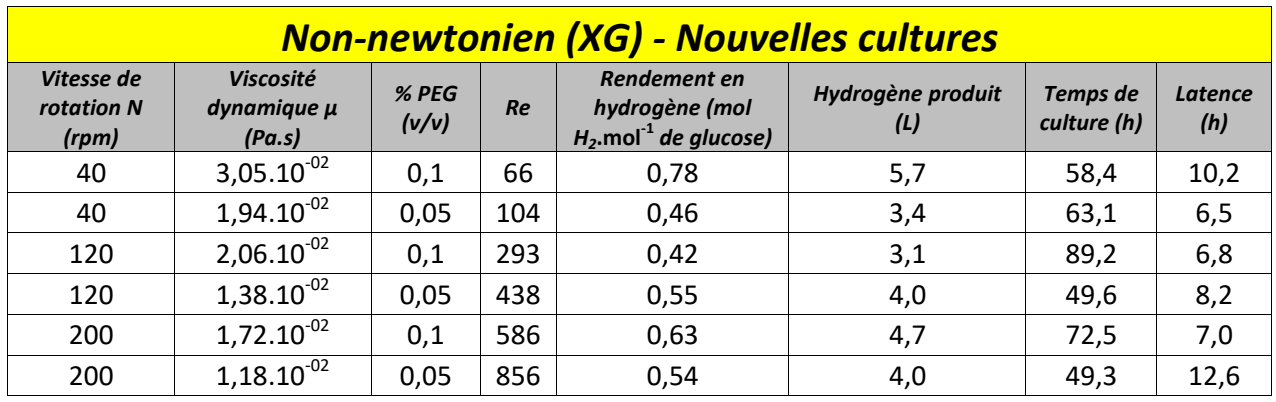

*Tableau 4.3. Résultats de fermentation sombre sur un réacteur 2 L dans des conditions non-newtoniennes*

#### Annexe 4.4

*Tableau 4.4. Répartition de l'échelle de Kolmogorov de manière globale pour les conditions newtoniennes*

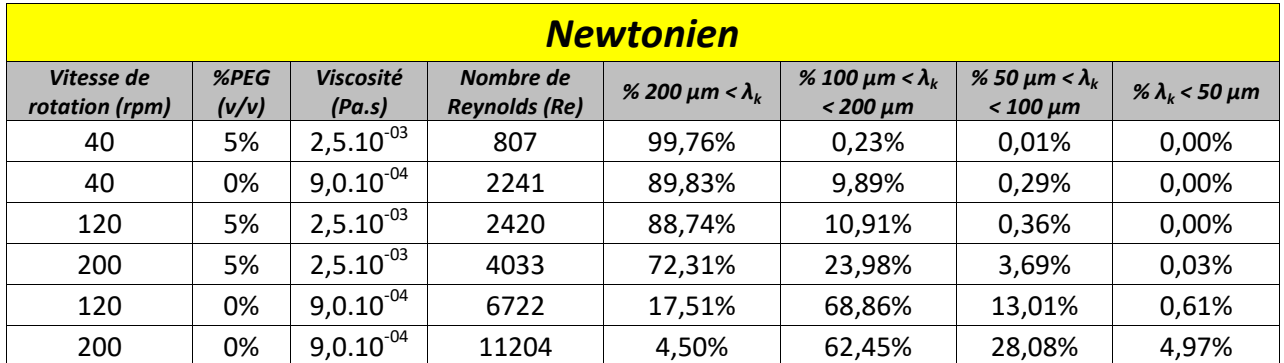

Annexe 4.5

*Tableau 4.5. Répartition de l'échelle de Kolmogorov de manière globale pour les conditions non-newtoniennes* 

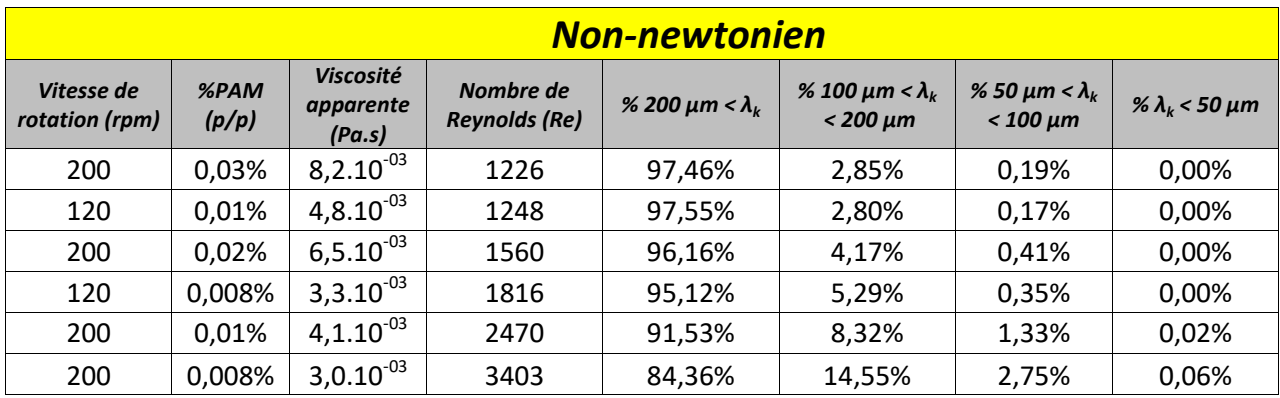

# **4.6 Nomenclature**

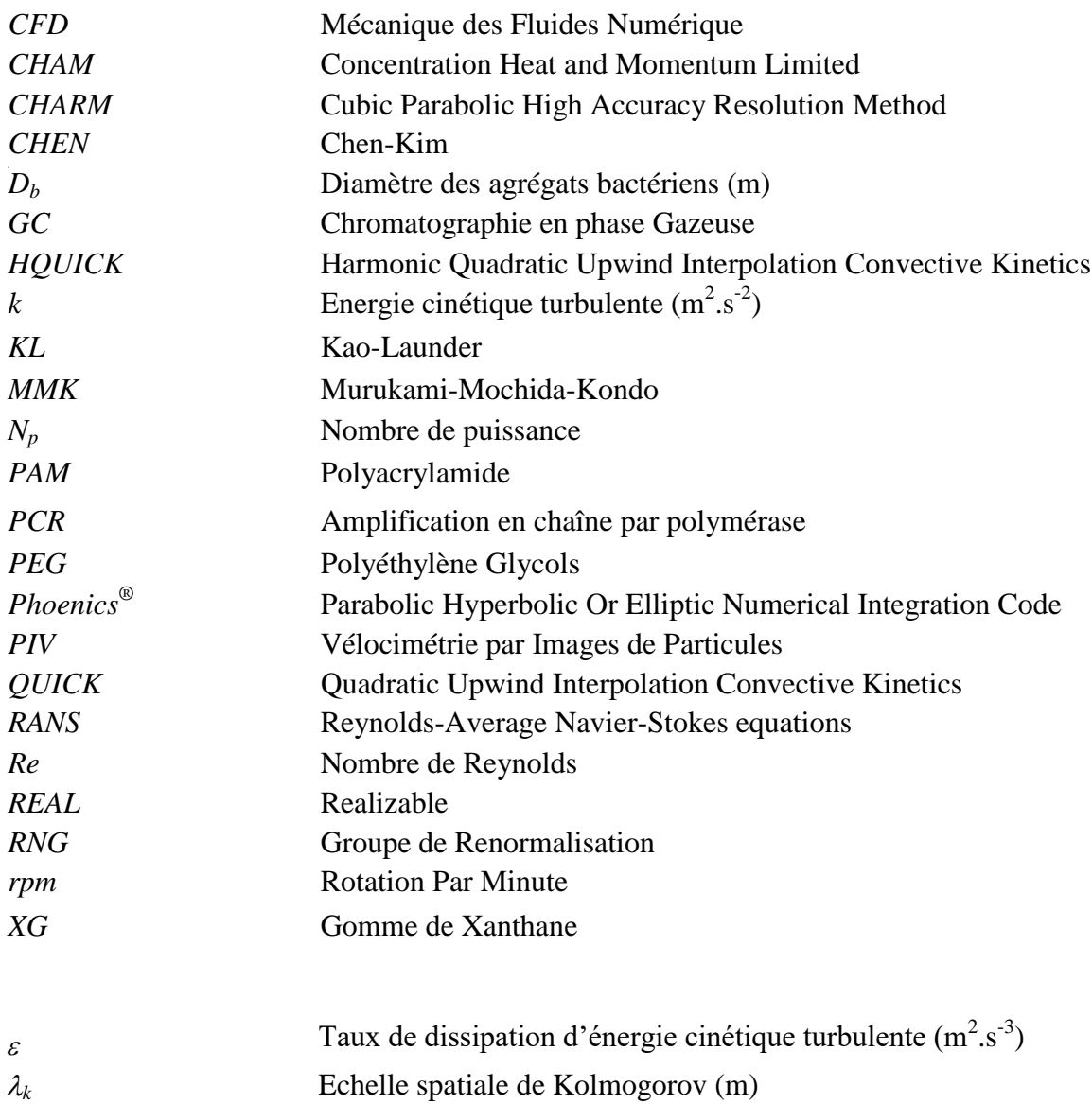

#### **4.7 Références bibliographiques**

[1] B. Chezeau et Ch. Vial, « Combined effects of digestate viscosity and agitation conditions on the fermentative biohydrogen production », *Biochemical Engineering Journal*, vol. 142, p. 105-116, févr. 2019, doi: [10.1016/j.bej.2018.11.016.](https://doi.org/10.1016/j.bej.2018.11.016)

[2] B. Chezeau, A. Danican, J. P. Fontaine, et Ch. Vial, « Characterization of the local hydromechanical stress through experimental and numerical analysis of hydrodynamics under dark fermentation operating conditions », *Chemical Engineering Journal*, vol. 382, p. 122748, févr. 2020, doi: [10.1016/j.cej.2019.122748.](https://doi.org/10.1016/j.cej.2019.122748)

[3] B. Chezeau, J. P. Fontaine, et Ch. Vial, « Analysis of liquid-to-gas mass transfer, mixing and hydrogen production in dark fermentation process », *Chemical Engineering Journal*, vol. 372, p. 715-727, sept. 2019, doi: [10.1016/j.cej.2019.04.191.](https://doi.org/10.1016/j.cej.2019.04.191)

[4] S. M. Kresta et R. S. Brodkey, « Turbulence in Mixing Applications », in *Handbook of Industrial Mixing*, E. L. Paul, V. A. Atiemo-Obeng, et S. M. Kresta, Éd. Hoboken, NJ, USA: John Wiley & Sons, Inc., 2003, p. 19-87, doi: [10.1002/0471451452.ch2.](https://doi.org/10.1002/0471451452.ch2)

[5] R. A. Hoffmann, M. L. Garcia, M. Veskivar, K. Karim, M. H. Al-Dahhan, et L. T. Angenent, « Effect of shear on performance and microbial ecology of continuously stirred anaerobic digesters treating animal manure », *Biotechnol. Bioeng.*, vol. 100, nº 1, p. 38-48, mai 2008, doi: [10.1002/bit.21730.](https://doi.org/10.1002/bit.21730)

[6] J. Lindmark, E. Thorin, R. Bel Fdhila, et E. Dahlquist, « Effects of mixing on the result of anaerobic digestion: Review », *Renewable and Sustainable Energy Reviews*, vol. 40, p. 1030-1047, déc. 2014, doi: [10.1016/j.rser.2014.07.182.](https://doi.org/10.1016/j.rser.2014.07.182)

[7] H. Lakhdari, « Hydrodynamique d'écoulement dans une cuve mécaniquement agitée », thèse de doctorat, Ecole des mines de Nantes, Nantes, France, 2009.

[8] H. Nouri et F. Ravelet, « Introduction à la simulation numérique des écoulements. Application au transfert thermique sur plaque plane avec StarCCM+», DynFluid - Arts et Metiers ParisTech, Paris, France, 2013.

[9] F. Veyssilier, et C. Pecoult. « Guide de Bonnes Pratiques pour la réalisation de modélisations 3D pour des scénarios de dispersion atmosphérique en situation accidentelle » Rapport de synthèse, INERIS, 2015.

[10] « TURBULENCE MODELS IN PHOENICS », *POLIS Cham Co.* [En ligne]. Disponible: http://www.cham.co.uk/phoenics/d\_polis/d\_enc/turmod/enc\_tu.htm. [Accès : 29-Sep-2020].

[11] J. Aubin, D. F. Fletcher, et C. Xuereb, « Modeling turbulent flow in stirred tanks with CFD: the influence of the modeling approach, turbulence model and numerical scheme », *Experimental Thermal and Fluid Science*, vol. 28, n<sup>o</sup> 5, p. 431-445, avr. 2004, doi: <u>10.1016/j.expthermflusci.2003.04.001</u>.

[12] « SCHEMES FOR CONVECTION DISCRETIZATION », *POLIS Cham Co.* [En ligne]. Disponible: [http://www.cham.co.uk/phoenics/d\\_polis/d\\_enc/enc\\_schm.htm.](http://www.cham.co.uk/phoenics/d_polis/d_enc/enc_schm.htm) [Accès : 29-Sep-2020].

[13] Y. Marchesse, « Mécanique des fluides : Modélisation de la turbulence - Application à la CFD », Unité de programme : S9UP1, Ecole Catholique d'Arts et Métiers - Lyon, Lyon, France, 2010.

[14] « Les mobiles d'agitation ». [En ligne]. Disponible :

http://hmf.enseeiht.fr/travaux/bei/beiep/book/export/html/1518. [Accès : 29-Sep-2020].

[15] M. F. Edwards et M. R. Baker, « A review of liquid mixing equipment », in *Mixing in the Process Industries*, Elsevier, 1992, p. 118-136, [doi: 10.1016/B978-075063760-2/50028-7.](https://doi.org/10.1016/B978-075063760-2/50028-7)

[16] R. Escudié et A. Liné, « Analysis of turbulence anisotropy in a mixing tank », *Chemical Engineering Science*, vol. 61, nº 9, p. 2771-2779, mai 2006, doi: <u>10.1016/j.ces.2005.09.022</u>.

[17] « Clostridium butyricum », University Medical Center Rotterdam, [En ligne]. Disponible: *[http://microbe](http://microbe-canvas.com/Bacteria.php?p=1299)[canvas.com/Bacteria.php?p=1299#](http://microbe-canvas.com/Bacteria.php?p=1299)*. [Accès : 29-Sep-2020].

[18] M.-L. Collignon, A. Delafosse, M. Crine, et D. Toye, « Axial impeller selection for anchorage dependent animal cell culture in stirred bioreactors: Methodology based on the impeller comparison at just-suspended speed of rotation », *Chemical Engineering Science*, vol. 65, n<sup>o</sup> 22, p. 5929-5941, nov. 2010, doi: <u>10.1016/j.ces.2010.08.027</u>.

[19] B. Singh, Z. Szamosi et Z. Siménfalvi, « Hydrodynamic factors in an anaerobic digester » MultiScience - XXXII. microCAD International Multidisciplinary Scientific Conference, *The publications of the MultiScience - XXXII. MicroCAD International Scientific Conference*. 2018.

# **Chapitre 5 : Mélange en phase liquide en milieu non-newtonien**

# Préambule

L'une des raisons de la diminution de la production de biohydrogène en régime turbulent semble désormais connue. On s'intéresse maintenant à la cause de l'augmentation de la production avec le nombre de Reynolds lorsque l'on se place en régime laminaire jusqu'au régime transitoire.

Une étude a été menée par Chezeau et al. (2019) [1]. Celle-ci a conclu, par l'utilisation du nombre de Damköhler, que le facteur limitant en régime laminaire est le transfert de matière gazliquide, ainsi que le transport en phase liquide qui s'exprime par le temps de mélange. Ceci est confirmé par la littérature qui indique que la turbulence, par l'action des tourbillons formés, améliore la qualité du mélange et donc le rendement du procédé [2].

Dans ce chapitre, il s'agira de se concentrer dans un premier temps sur la qualité du mélange en phase liquide. La précédente étude a été menée sur des fluides newtoniens ; elle sera maintenant complétée par l'étude d'un fluide rhéofluidifiant. L'hypothèse de départ est que la qualité du mélange sera moins bonne étant donné qu'un fluide non-newtonien est, par définition, moins homogène par les hétérogénéités spatiales de viscosité dans les différentes zones du réacteur. La comparaison des valeurs du temps de mélange, indicateur de la qualité du mélange, entre fluides newtoniens et non-newtoniens constituera la première partie de ce chapitre. L'homogénéisation au sein de la phase liquide sera également comparée à la structure de l'écoulement afin d'établir un lien entre la qualité du mélange et l'hydrodynamique du fluide. Il sera également question de tester différentes positions de points d'injection du traceur pour étudier son influence sur le temps de mélange afin d'obtenir des informations supplémentaires sur une éventuelle non-homogénéité du milieu.

La seconde partie sera consacrée à l'utilisation du modèle *CFD*, précédemment validé, afin d'obtenir numériquement des temps de mélange qui pourront être comparés aux données expérimentales. Suite à la comparaison faite entre la structure de l'écoulement et le temps dans la partie précédente, un changement de configuration pour l'agitation sera proposé pour ouvrir une première piste d'amélioration du procédé d'un point de vue hydrodynamique. Enfin, la simulation numérique permettra également d'étudier la possible présence de zones stagnantes au sein du réacteur, notamment en fonction du type de milieu et du type d'agitateur.

# **5.1 Comparaison de la qualité de mélange entre fluides newtoniens et non-newtoniens**

Pour cette première partie, nous avons mis en place deux méthodes expérimentales d'obtention du temps de mélange, la décoloration chimique et la *PLIF*, détaillées dans le *chapitre 3*. Initialement, les positions des points d'injection sont les mêmes que celles de l'étude des fluides newtoniens de Chezeau et al. (2019) [1], au niveau de la surface du réacteur à quelques centimètres de l'axe d'agitation. Les quantités de traceur (acide ou Rhodamine B) sont également conservées afin de s'assurer que la comparaison des résultats soit correcte.

#### 5.1.1 Comparaison des temps de mélange entre milieu newtonien et non-newtonien

Dans un premier temps, il s'agira de présenter les résultats obtenus par les deux méthodes pour un fluide non-newtonien, tout en effectuant une comparaison avec les résultats obtenus lors de la précédente étude sur les fluides newtoniens [1]. Cette comparaison se fera sur le temps de mélange *t<sup>m</sup>* et le nombre de rotations nécessaires à l'homogénéisation *N.t<sup>m</sup>* (valeurs en *Annexes 5.1* et *5.2*), mais également par un modèle faisant intervenir une variante du nombre de Fourrier *Fo*.

#### 5.1.1.1 Temps de mélange

Pour commencer les valeurs de *t<sup>m</sup>* et *N.t<sup>m</sup>* sont directement comparées entre les deux types de milieu pour les deux méthodes.

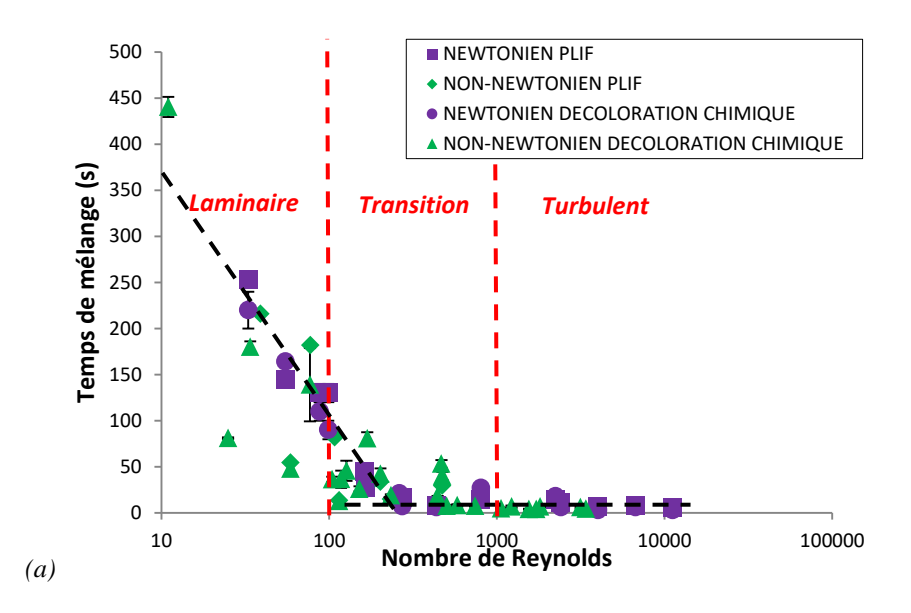

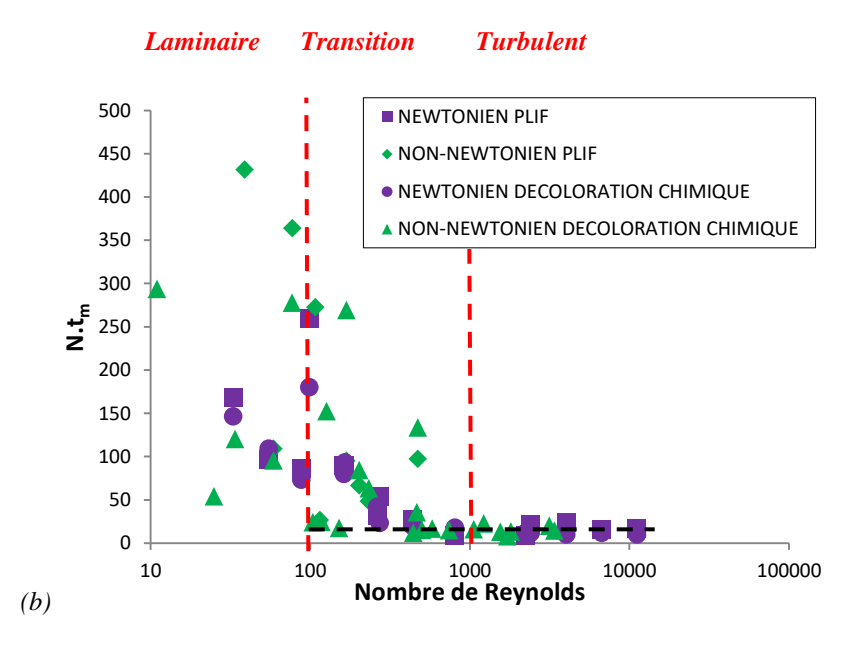

*Figure 5.1. Courbes d'évolution de (a) t<sup>m</sup> et (b) N.t<sup>m</sup> en fonction du nombre de Reynolds*

Plusieurs observations peuvent être faites à partir des figures ci-dessus (*cf. Figure 5.1*). Il semble que les valeurs obtenues par la *PLIF* et celles obtenues par décoloration chimique soient équivalentes. Elles suivent la même évolution en fonction du nombre de Reynolds pour les valeurs de *tm*. Cela confirme l'efficacité équivalente des deux méthodes, peu importe le type de fluide employé.

La comparaison entre les deux types de milieu se fait par la superposition des courbes de *t<sup>m</sup>* et *N.tm*, étant donné que les nombres de Reynolds ne sont pas tout à fait équivalents. Dans un premier temps, on peut s'apercevoir que l'évolution des valeurs est très proche. Il n'y a pas de différence notable entre les temps de mélange pour les fluides newtoniens et non-newtoniens en régime turbulent.

En régime laminaire, la plupart des points restent également proches entre conditions newtoniennes et non-newtoniennes, excepté pour *Re* = 25 et *Re* = 59 en milieu non-newtoniens, où les valeurs de *t<sup>m</sup>* sont plus faibles.

A première vue, il semble donc que la qualité du mélange soit équivalente entre fluides newtoniens et non-newtoniens, particulièrement dans le cas du régime turbulent. Cela semble cohérent étant donné que la turbulence permet un meilleur mélange qui limiterait donc le manque d'homogénéité d'un fluide complexe, par rapport à un fluide newtonien. Dans le cas du régime laminaire, une étude plus poussée est cependant nécessaire pour confirmer que la différence entre les deux types de milieu est faible.

Dans un second temps, en ce qui concerne l'évolution des courbes, on peut observer qu'en régime laminaire, le temps de mélange diminue fortement lorsque le nombre de Reynolds augmente. Une fois le régime turbulent établi, la courbe se stabilise et les valeurs restent quasiment constantes. Pour la courbe *N.tm*, correspondant au nombre de rotations nécessaires avant d'atteindre l'homogénéité au sein du fluide [3], aucune tendance ne peut vraiment être dégagée en régime laminaire. En revanche les valeurs deviennent également constantes en régime turbulent. Dans ce dernier cas de figure, il est possible de calculer cette valeur d'équilibre par la formule suivante [4] :

$$
N. t_m = 5.3. N_p^{-1/3} . \left(\frac{p}{T}\right)^{-2}
$$
 (5.1)

La valeur théorique calculée est d'environ 15. La valeur finale expérimentale est de  $12 \pm 3$ en régime newtonien et de  $15 \pm 4$  en régime non-newtonien. Les valeurs expérimentales sont donc bien en accord avec les valeurs théoriques, ce qui confirme une faible différence de qualité de mélange entre fluides newtoniens et non-newtoniens, avec néanmoins une homogénéisation légèrement meilleure en milieu newtonien.

#### 5.1.1.2 Modèle de Fourrier

Une autre méthode est utilisée pour étudier l'impact du caractère complexe du milieu sur la qualité du mélange. Celle-ci est issue des travaux de Nienow et al. (2003) [5]. Elle est basée, dans un premier temps, sur le calcul d'une variante du nombre de Fourrier *Fo* :

$$
Fo = \frac{\mu \cdot t_m}{\rho \cdot T^2} \tag{5.2}
$$

où  $\mu$  représente la viscosité dynamique du fluide en Pa.s,  $t_m$  le temps de mélange en s,  $\rho$  la masse volumique du fluide en kg.m<sup>-3</sup> et  $T$  le diamètre du réacteur en m.

Celui-ci permet de caractériser le flux de matière du traceur dans l'ensemble du réacteur. Selon la publication citée ci-dessus [5], ce nombre s'inscrit dans une corrélation :

$$
N_p^{1/3} \cdot Re \cdot Fo^m = c \tag{5.3}
$$

où  $N_p$  représente le nombre de puissance,  $Re$  le nombre de Reynolds et  $c$  une constante. De plus :

- $\bullet$  m = 0,5  $\rightarrow$  Régime laminaire
- $\bullet$  m = 1  $\rightarrow$  Régime turbulent

Cette formule peut être remaniée ainsi :

$$
N_p^{1/3} \cdot Re = c \cdot \left(\frac{1}{F_o}\right)^m \tag{5.4}
$$

$$
log_{10}(N_p^{1/3} \cdot Re) = log_{10}(c) + m. log_{10}\left(\frac{1}{F_o}\right)
$$
 (5.5)

En passant la formule au format logarithmique, il s'agit finalement d'une équation de droite. Grâce aux données récoltées précédemment, il est possible de calculer chacun des termes exceptés *c* et *m*. Les courbes correspondantes sont tracées ci-dessous (*cf. Figure 5.2*) et les paramètres obtenus sont affichés dans le *tableau 5.1* :

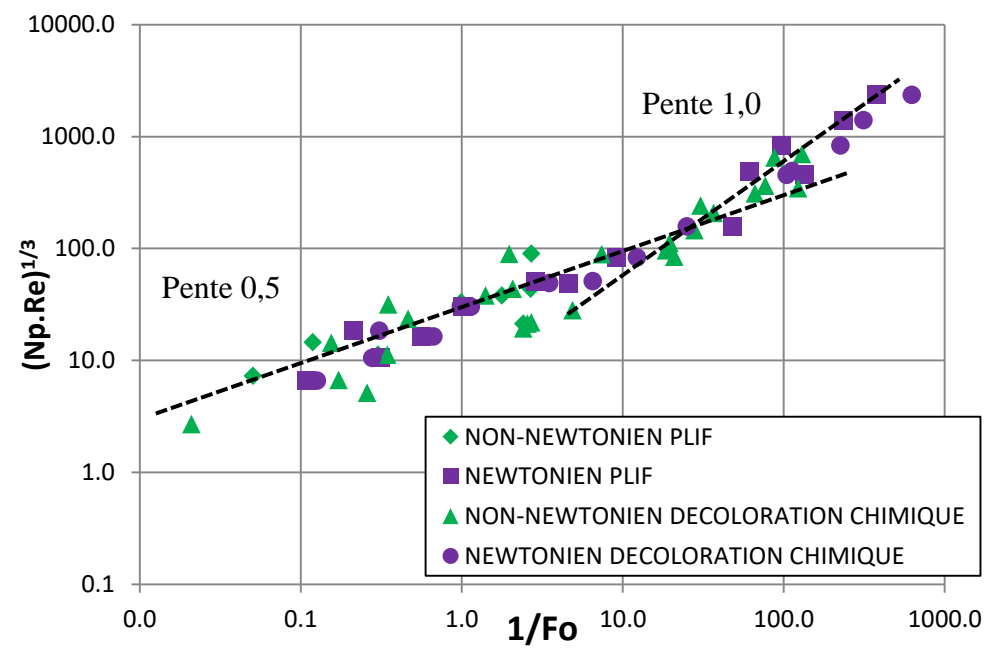

**Figure 5.2.**  $N_p^{1/3}$  Re = f(1/Fo)

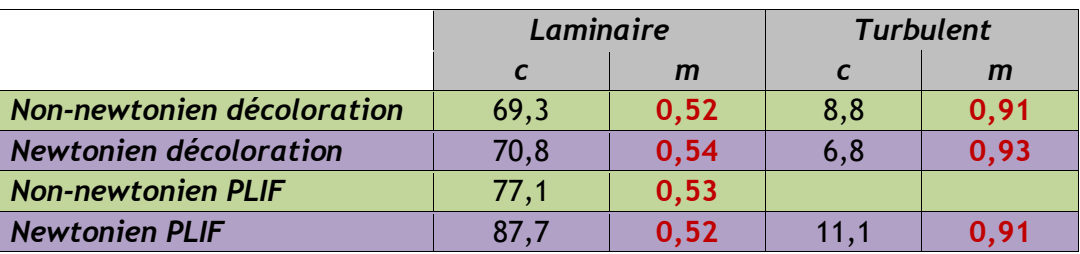

*Tableau 5.1. Paramètres du modèle de Fourrier*

Deux conséquences peuvent être établies. Tout d'abord, à partir des données obtenues expérimentalement, les courbes tracées sont bien des droites. De plus, les valeurs calculées, notamment pour la valeur de *m* correspondent bien aux attentes de la littérature, à savoir une valeur proche de 0,5 en régime laminaire et proche de 1 en régime turbulent. L'écart peut s'expliquer par la zone de transition entre les deux régimes, où il est difficile d'associer les points à l'un ou l'autre des régimes. Les constantes *c* sont en revanche différentes des valeurs de la littérature. Celles-ci devraient être égales à 5,2 en régime laminaire et 184 en régime turbulent. De même, on peut noter que la transition s'effectue pour des valeurs de *1/Fo* comprises entre 100 et 1000, et non pas 1000 comme indiqué par Nienow et al. (2003) [5]. Cela peut s'expliquer par le fait que la corrélation de la littérature est valable pour un système mono-étagé, or il s'agit ici d'un agitateur bi-étagé. Cette différence avait déjà été notée dans l'article de Vasconcelos et al., (1996) [6]. Ainsi, on peut considérer la corrélation comme valide dans le cas présent. Cela permet donc d'appliquer les conclusions tirées à partir de cette corrélation par Nienow et al. (2003) [5]. Trois points importants sont à retenir.

Premièrement, le temps de mélange est indépendant des propriétés du fluide en régime turbulent. Cela confirme les observations faites sur les courbes *t<sup>m</sup>* et *N.tm*, dont les valeurs étaient constantes à haut Reynolds pour les fluides newtoniens et non-newtoniens. Cela signifie également qu'il n'y a, a priori, pas de différence notable entre ces deux types de fluides en régime turbulent étant donné que les propriétés de viscosité du fluide sont considérées comme très peu influentes.

La seconde conclusion indique que le temps de mélange est proportionnel à la viscosité du fluide en régime laminaire et transitoire. A nouveau, cela confirme ce qui avait été noté précédemment : le temps de mélange diminue lorsque la viscosité du fluide diminue (et donc lorsque le nombre de Reynolds augmente). Il avait également été vu que les valeurs de temps de mélange semblaient relativement proches entre les deux types de fluides. Lors du calcul du nombre de Reynolds pour les milieux non-newtoniens, un cisaillement moyen est pris en compte dans tout le réacteur grâce à la méthode de Metzner-Otto, ce qui conduit à une viscosité moyenne du fluide sur tout le réacteur. Ainsi, en prenant en compte uniquement cette viscosité moyenne dans la cuve, aucune différence notable n'est perçue entre les deux types de milieux d'un point de vue global.

Ce dernier point est capital car il s'agit d'une estimation globale. A ce stade, il est capital de rappeler que pour la décoloration chimique, une courbe de suivi est tracée afin de calculer le nombre de pixels considérés comme mélangés, car décolorés. Cette courbe finit par atteindre un plateau représentant l'état final du réacteur. Le temps de mélange est obtenu lorsque le réacteur est homogénéisé à 95% par rapport à l'état final. Or, il est possible que ce dernier ne corresponde pas à une homogénéisation complète du réacteur. Si des zones stagnantes se forment, on peut considérer que l'état final est atteint bien que des zones restent non-mélangées.

La troisième conclusion importante tirée de l'étude présentée ci-dessus est que la principale différence de qualité de mélange entre un fluide newtonien et un fluide non-newtonien se situe au voisinage des parois, et d'une manière générale les zones éloignées de l'agitateur, où le taux de cisaillement est plus faible, et donc la viscosité est plus forte. Cela se traduit par des zones stagnantes, pouvant aller jusqu'à la formation de « cavernes » expliquée dans le *chapitre 2* de cette thèse. Selon cette étude et les données obtenues dans la littérature, cet effet se manifeste principalement pour les fluides à seuil ou les fluides rhéofluidifiants quand l'indice d'écoulement de la loi puissance *n* est inférieur à 0,3. En calculant les paramètres de la loi puissance pour les concentrations présentes en *PAM*, la valeur de *n* = 0,3 n'a été obtenue que pour la valeur maximale de concentration de 0,4 %. Il est donc peu intéressant de se pencher sur ce phénomène pour cette étude, mais il sera à prendre en compte dans de futurs travaux, surtout avec des fluides à seuil qui sont très sujets à ce type de phénomène.

Il apparaît néanmoins nécessaire de s'intéresser aux zones faiblement cisaillées, principalement à proximité de la paroi. De plus, il est nécessaire de rappeler que l'étude de Nienow et al. (2003) [5] s'appuie sur un système mono-étagé. On peut donc faire l'hypothèse que la zone située entre les deux mobiles est également à risque en termes de mélange car éloignée des deux agitateurs.

#### 5.1.2 Comparaison visuelle de la qualité du mélange entre milieu newtonien et non-newtonien

L'analyse des zones potentiellement mal mélangées, selon les conclusions de Nienow et al. (2003) [5], passe d'abord par l'observation visuelle des images recueillies lors de la décoloration chimique et de la *PLIF*.

#### 5.1.2.1 Décoloration chimique

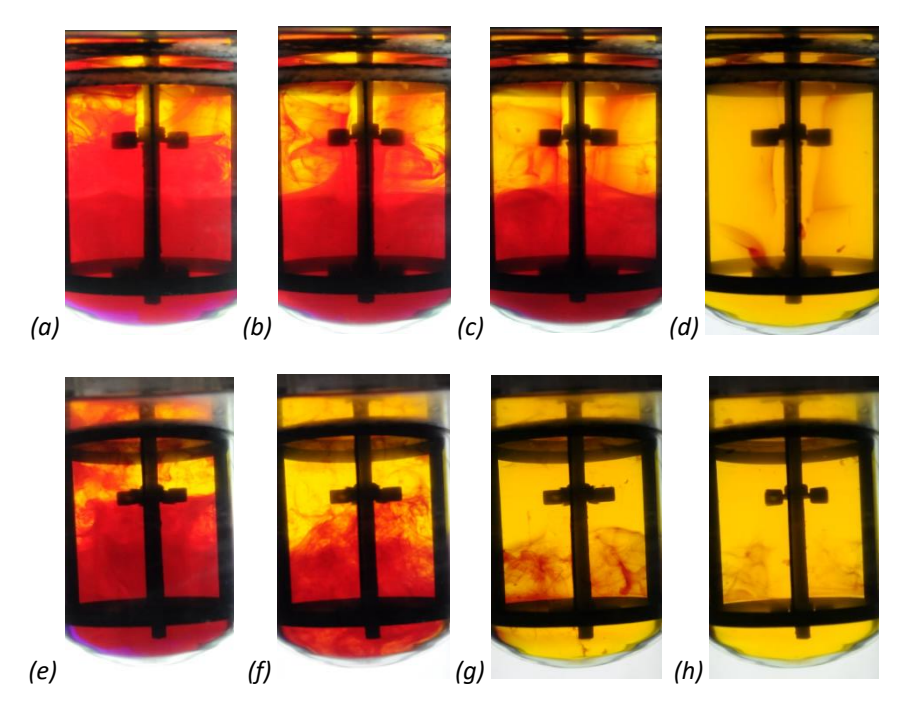

*Figure 5.3. Evolution de la décoloration du mélange en milieu non-newtonien pour (a, b, c, d) Re = 170 et (e, f, g, h) Re = 200 pour (a,e) t = 20 s ; (b, f) t = 28 s ; (c, g) t = 32 s ; (d) t = 44s et (h) t = 200 s* 

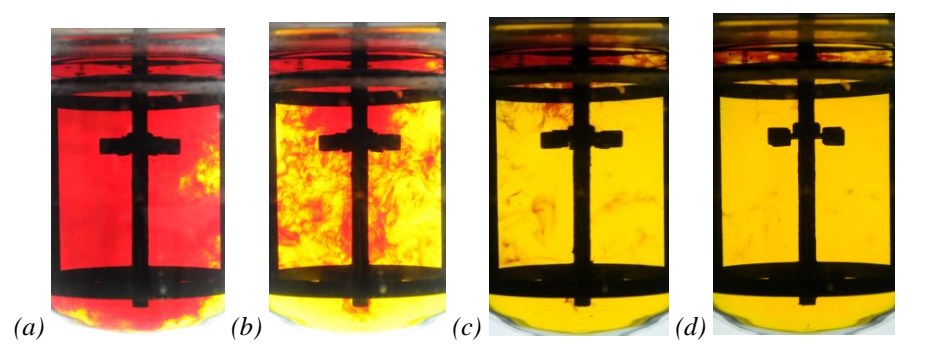

*Figure 5.4. Evolution de la décoloration du mélange en milieu non-newtonien pour Re = 440 pour (a) t = 8 s ; (b) t = 12 s ; (c) t = 16 s et (d) t = 20 s*

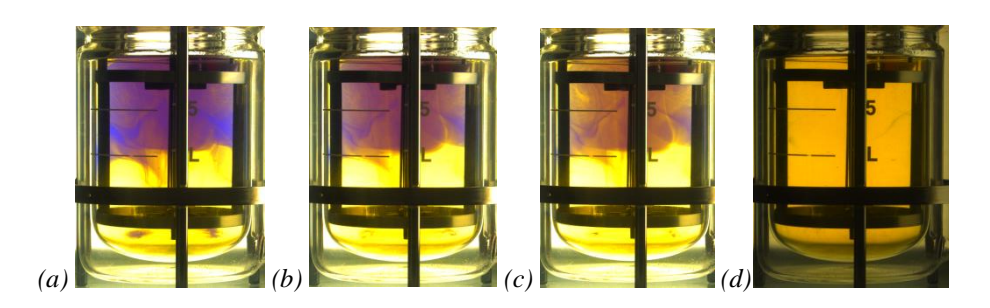

*Figure 5.5. Evolution de la décoloration du mélange en milieu newtonien pour Re = 25 pour (a) t = 20 s ; (b) t = 28 s ; (c) t = 32 s ; (d) t = 100 s*

L'image obtenue étant bidimensionnelle, il est difficile d'estimer clairement la difficulté du milieu à être homogénéisé aux abords des parois, car on perd de l'information sur la profondeur de l'image. En revanche, des essais réalisés précédemment sur des fluides newtoniens avec deux caméras perpendiculaires avaient montré que le temps de mélange ne dépend pas de la position de la caméra. Aussi, dans le cas d'un fluide complexe, on peut remarquer la présence d'une trainée rouge qui n'est donc pas totalement décolorée au niveau de la zone située derrière la contrepale au premier plan pour le cas *Re* = 170. Celle-ci met en évidence les zones du réacteur difficilement homogénéisées (*cf. Figure 5.3*). Sur les images finales de décoloration, cet effet s'estompe au fur et à mesure que le nombre de Reynolds augmente, jusqu'à devenir négligeable lorsque *Re* > 440 (*cf. Figure 5.4*). Il est également possible de remarquer ce phénomène à mihauteur du réacteur. Concernant ce dernier point, les images obtenues par *PLIF* permettent une observation de meilleure qualité.

Dans le cas d'un fluide newtonien, même pour la condition minimale à *Re* = 25, l'homogénéité complète finit par être atteinte même au niveau des contrepales. Il s'agit donc bien d'une limitation impactant principalement les fluides non-newtoniens (*cf. Figure 5.5*).

#### 5.1.2.2 *PLIF*

Par cette méthode, l'étude au niveau des parois n'est pas possible ; en revanche, cette méthode devient plus précise que la décoloration chimique pour l'étude à mi-hauteur du réacteur.

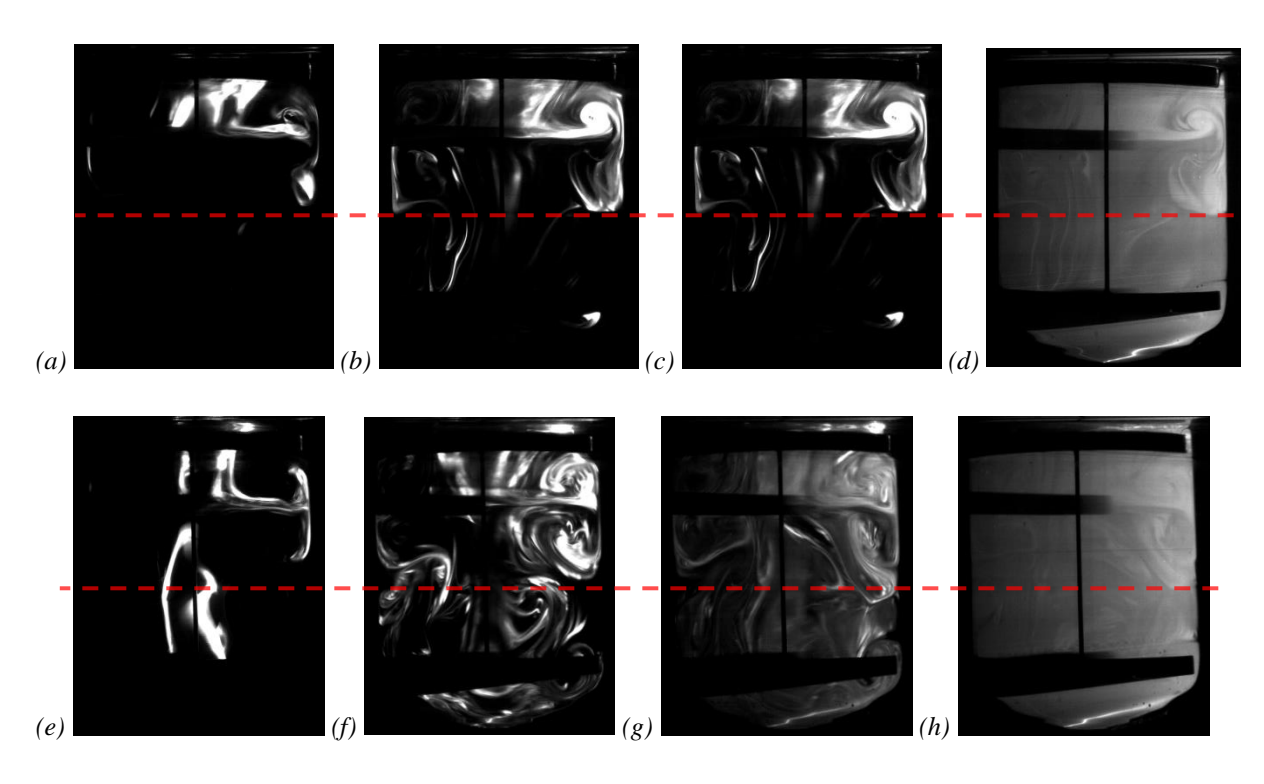

*Figure 5.6. Evolution de la concentration en Rhodamine B en milieu non-newtonien pour (a, b, c, d) Re = 170 et (e, f, g, h) Re = 200 pour (a,e) t = 1s ; (b, f) t = 4s ; (c, g) t = 7s et (d, h) t = 27s* 

Les images obtenues par la *PLIF* confirment les précédentes observations à mi-hauteur du réacteur (*cf. Figure 5.6*). On peut observer une nette démarcation de la frontière entre les boucles de recirculation pour un faible Reynolds. Après avoir passé en revue l'ensemble des expérimentations, il apparaît donc que la difficulté du mélange à mi-hauteur entre les mobiles est particulièrement marquée pour *Re* < 170, puis devient beaucoup moins visible lorsque *Re* > 200.

Dans la configuration de ce réacteur, on peut donc estimer à *Re* = 200 la limite en dessous de laquelle le mélange au sein de la phase liquide est très limité par la structure de l'écoulement. Pour cette valeur du nombre de Reynolds et celles qui lui sont supérieures, le phénomène de turbulence permet d'améliorer la qualité du mélange. Il s'agit de la valeur du nombre de Reynolds autour de laquelle le pic de production de  $H_2$  était atteint pour les cultures en milieu newtonien et atour de laquelle les transferts de matière commencent à être optimaux en milieu

newtonien, comme l'a montré Chezeau et al. (2019) [1] par l'utilisation du nombre de Damköhler. Il apparaît donc probable que cela soit toujours le cas en milieu non-newtonien.

#### 5.1.3 Etude expérimentale des effets d'un changement de position pour l'injection du traceur

Les résultats expérimentaux décrits précédemment ainsi que les différentes comparaisons effectuées ont été obtenus dans le cas où le traceur est injecté à la surface du réacteur. Cela correspond à l'endroit où la solution basique est ajoutée dans le réacteur afin de contrôler le pH pour le fonctionnement actuellement mis en place. Modifier cette position d'injection permettrait de voir si l'ajout de la base pourrait mener à un meilleur contrôle du pH et donc à un meilleur rendement en H2. La raison pour laquelle certaines positions sont potentiellement meilleures que d'autres peut également amener à des pistes d'amélioration globale pour l'homogénéisation du réacteur.

Dans un premier temps, seule la hauteur a été changée. En plus de la position haute, deux nouvelles options ont été testées : à mi-hauteur entre les deux turbines et en position basse, en dessous de la zone d'injection de la turbine inférieure (*cf. Figure 5.7a*).

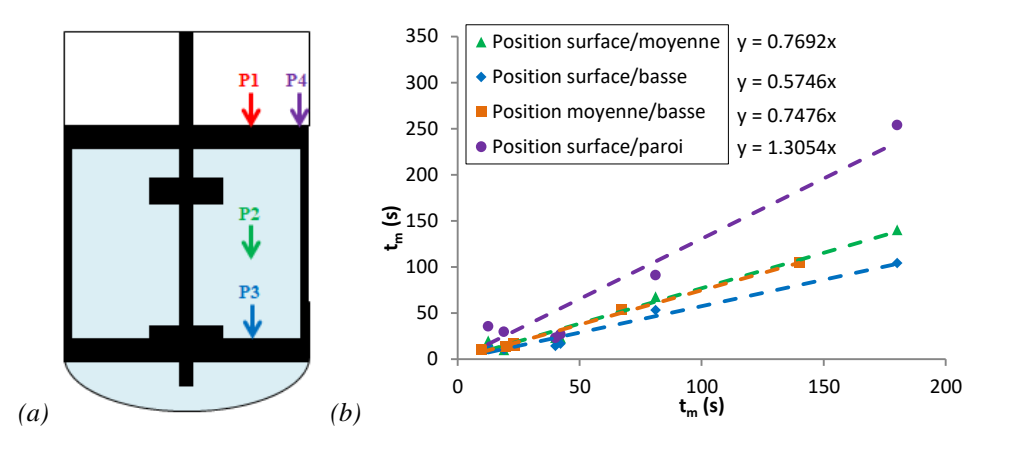

*Figure 5.7. (a) Schéma indicatifs des positions d'injection testées : P1 = surface ; P2 = moyenne ; P3 = basse et P4 = paroi (b) Comparaison des temps de mélange entre les positions d'injection*

Les résultats sont disponibles en *Annexe 5.3*. D'une manière générale, les deux nouvelles positions d'injection donnent des temps de mélange bien plus courts par rapport à la position haute (*cf. Figure 5.7b*). La position moyenne donne des temps 23 % plus courts et la position basse 42,5%. La position du fond semble donc être la meilleure de 25 % selon l'étude comparative. Cela apparait cohérent étant donné que la présence des contrepales empêche la formation d'un vortex près de la surface libre. Ce vortex permet d'accélérer l'incorporation du

colorant dans le milieu lorsqu'il est introduit à la surface. Cependant, il tend à réduire l'efficacité du mélange d'un point de vue vitesse d'homogénéisation et serait dangereux pour les microorganismes dans le procédé final.

Il est à noter que ce résultat entre en contradiction avec les résultats obtenus par Chezeau et al. (2019) [1]. Cela peut s'expliquer par le matériel utilisé pour l'injection de l'acide. La précédente étude utilisait une canne de prélèvement que l'on retrouve pour la récupération des échantillons pour une culture en milieu réel. Celle-ci a un diamètre relativement large ce qui ne pose aucun problème pour les injections en surface. En revanche, plus elle est plongée au fond du réacteur, plus le liquide a tendance à remonter à l'intérieur. L'injection d'acide se fait donc de manière moins efficace et l'injection nécessite le remplissage initial de la canne. Pour les expérimentations menées ici, l'injection se fait par un capillaire, au diamètre très fin, guidé à l'intérieur d'une éprouvette graduée en verre. Lorsque ce que système est plongé au fond du réacteur, la finesse du capillaire empêche le liquide de remonter, permettant ainsi une injection plus efficace, ce qui se répercute sur les temps de mélange obtenus.

Dans un second temps, l'injection d'acide se fait en rapprochant le point d'injection de la paroi. Les temps de mélange sont cette fois 30 % plus élevés lorsque l'injection s'effectue au niveau d'une contrepale. Ce résultat était également attendu et confirme les observations précédentes montrant qu'il s'agit d'une région difficile à mélanger pour les fluides nonnewtoniens, notamment pour cette gamme de Reynolds. Il s'agit donc d'une zone d'injection ou de prélèvement à éviter.

#### 5.1.4 Conclusion

Pour conclure cette première partie, les résultats ont montré que les deux méthodes d'obtention du temps de mélange ont fourni des résultats équivalents. Cela a donné lieu à une comparaison entre milieux newtoniens et non-newtoniens conduisant à trois conclusions majeures. Tout d'abord, il n'y a pas de différence de qualité de mélange en régime turbulent. Ensuite, en régime laminaire, la qualité de mélange dépend notamment de la viscosité du fluide. Si l'on prend en compte une viscosité moyenne du milieu pour le cas non-newtonien, alors il n'y a pas de différence globale entre fluides newtoniens et non-newtoniens.

L'écart de qualité de mélange se situe, comme l'on pouvait s'y attendre, dans les zones de faible cisaillement, c'est-à-dire aux abords des parois et des contrepales, ainsi qu'au niveau des frontières entre les boucles de recirculation. Dans le premier cas, l'homogénéisation du milieu est difficile au niveau des contrepales lorsque le nombre de Reynolds est inférieur à 440. Dans le second, le passage du traceur d'une boucle à l'autre est particulièrement difficile lorsque le nombre de Reynolds se situe en-dessous de 200. A ce stade, il doit être rappelé que ces limites sont présentes pour un réacteur à l'échelle du laboratoire. Le passage à une échelle plus importante augmentera le nombre de Reynolds au-delà de ces limites (par l'augmentation de la taille des agitateurs), mais ces limitations de mélange peuvent exister.

Dans le cas d'un fluide newtonien, aucune limitation d'homogénéisation n'a été relevée à faible nombre de Reynolds, les temps de mélange étant simplement plus grands à cause de la viscosité du fluide, et donc en l'absence de turbulence. Il s'agit donc d'une problématique particulière aux fluides non-newtoniens comme décrit dans la littérature.

En ce qui concerne la position du point d'injection, il apparaît finalement plus efficace d'injecter la solution qui doit être homogénéisée au fond du réacteur. Il faut cependant s'assurer que le milieu ne remonte pas dans le système d'injection. Cela constitue une piste pour améliorer le contrôle du pH dans le procédé et donc son efficacité. L'injection d'acide au niveau d'une contrepale a mis en évidence qu'il s'agissait d'une zone mal mélangée car les temps de mélange obtenus sont plus longs. L'homogénéisation y est difficile en milieu complexe, et ce problème est certainement accentué par la présence des contrepales qui sont néanmoins nécessaires. Il n'est donc pas intéressant d'y effectuer les injections de base pour le contrôle du pH, de même que les prélèvements d'échantillons.

#### **5.2 Etude de la qualité du mélange par l'utilisation d'un modèle** *CFD*

Pour cette partie, le but est de calculer numériquement le temps de mélange en fonction du milieu, puis de le comparer aux résultats expérimentaux. Il sera également question d'aborder les pistes d'amélioration du procédé vis-à-vis de la qualité du mélange par un changement de géométrie de l'agitateur.

#### 5.2.1 Adaptation du modèle pour l'obtention d'un temps de mélange

Les modifications apportées au modèle ont pour but de simuler l'équivalent de la décoloration chimique ou de la *PLIF* sans changer la structure de l'écoulement ou les valeurs des différentes variables (vitesse, pression…).

Etant donné qu'un temps doit être mesuré, la simulation ne se fait plus en régime permanent mais en régime transitoire. Le nombre de rotations du mobile est choisi de manière à obtenir des temps de calcul raisonnables tout en s'assurant que l'homogénéité puisse être atteinte. Les valeurs de toutes les variables calculées précédemment pour chaque condition de mélange sont fixées comme conditions initiales et restent inchangées pendant toute la durée des nouvelles simulations, la résolution des calculs les concernant étant désactivée. Ainsi, on s'assure que l'écoulement validé précédemment n'est pas impacté et qu'il s'agit donc de la structure d'écoulement la plus proche possible de la réalité. De plus, cela permet de diminuer fortement le temps de calcul étant donné que seule la concentration du traceur, notée *C1*, est calculée.

Ainsi, au sein du modèle, un objet ayant les mêmes propriétés que le fluide est créé à l'emplacement du point d'injection du traceur des techniques expérimentales, c'est-à-dire proche de la surface, à quelques centimètres de l'axe d'agitation. A cet emplacement, on injecte une variable *C1* ayant une valeur initiale arbitraire, ici fixée à 100. Cette variable est donc l'équivalent du traceur expérimental (acide ou rhodamine B). Elle va être entrainée par l'écoulement au sein du milieu, et la valeur initiale, représentant sa concentration, va donc se disperser jusqu'à atteindre une valeur moyenne d'équilibre.

Le suivi de cette variable est effectué à la fois de manière globale et de manière ponctuelle grâce à des objets permettant d'enregistrer en certaines positions l'évolution de la valeur de la variable *C1* en fonction du temps. Cette dernière finit par atteindre une valeur d'équilibre dans

toutes les mailles. Une formule est implémentée dans la simulation, en amont du calcul, afin d'obtenir le nombre de mailles où la valeur de *C1* est à ± 5 % de la valeur finale, qui sont alors considérées comme mélangées. Lorsque 95 % du réacteur est mélangé, le milieu est considéré comme homogène et le temps de mélange est obtenu.

#### 5.2.2 Présentation et analyse des résultats numériques

Les figures présentées ci-dessous représentent l'évolution de la valeur de *C1* au sein de la cuve agitée (*cf. Figure 5.8*). Il est ensuite affiché le suivi global du nombre de mailles ayant une valeur proche de la valeur finale d'équilibre, et considérées comme mélangées, ainsi que la courbe de comparaison entre les temps de mélange obtenus numériquement et ceux obtenus expérimentalement :

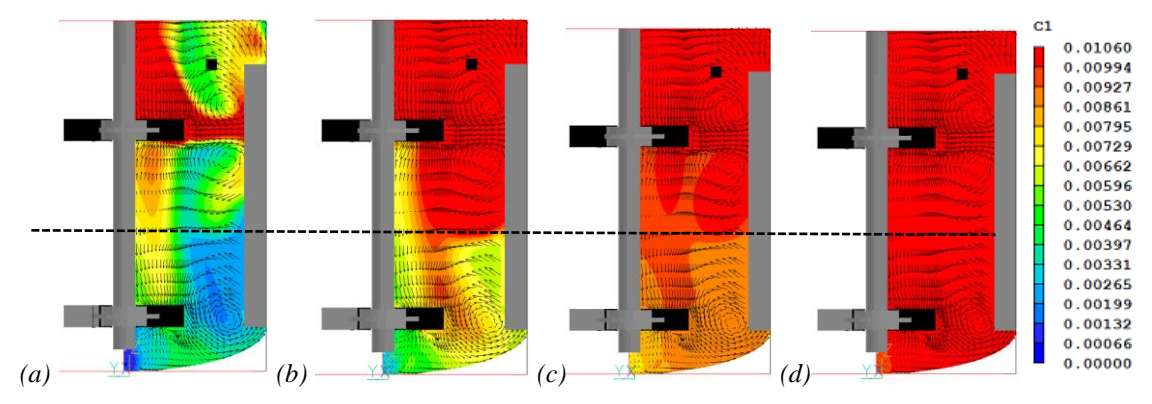

*Figure 5.8. Evolution de la variable C1 pour de l'eau à 120 rpm agité par deux turbines Rushton pour (a) t = 5.3 s ; (b) t = 8s ; (c) t = 16 s et (d) t = 28 s*

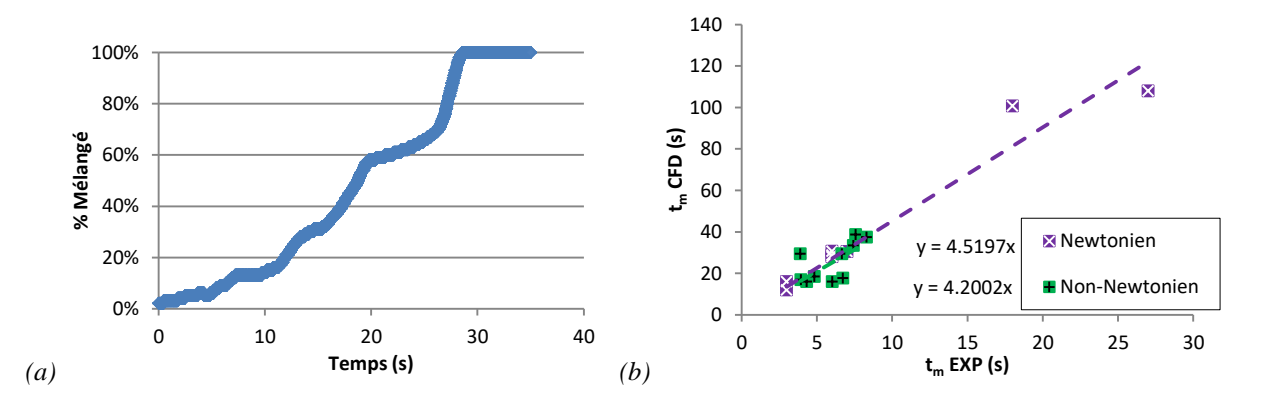

*Figure 5.9. (a) Courbe de suivi global de la variable C1 au cours du temps pour de l'eau à 120 rpm (b) Comparaison des temps de mélange : expérimentation et simulation*

Les images montrent que l'évolution de la concentration du traceur au sein du milieu suit correctement l'écoulement, ce qui explique que la manière dont le traceur se diffuse présente des similitudes avec les images obtenues précédemment par la *PLIF*. La courbe de suivi de la concentration globale (*cf. Figure 5.9a*) suit également la même évolution que celle obtenue expérimentalement. Cependant, on peut noter qu'il est très difficile pour le traceur de dépasser la frontière entre les boucles de recirculation au milieu du réacteur (symbolisé par le trait pointillé) même si le régime d'écoulement est turbulent.

Concrètement, cela se traduit par des temps de mélange très long par rapport aux données expérimentales (*cf. Figure 5.9b*). D'une manière générale, les valeurs numériques sont environ quatre fois supérieures aux valeurs expérimentales. C'est également la raison pour laquelle les simulations de mélange n'ont pas pu être effectuées pour un nombre de Reynolds inférieur à 270 en newtonien et 500 en non-newtonien, car le temps de calcul devient trop important tout comme la quantité de données enregistrées.

Ces observations permettent de formuler une hypothèse sur le transfert de matière entre les boucles de recirculation qui se ferait grâce aux tourbillons de la turbulence. Sinon, seul le phénomène de diffusion entre en ligne de compte, ce qui explique une homogénéisation relativement lente. Ainsi, c'est la raison pour laquelle ce phénomène a été observé précédemment en régime d'écoulement laminaire car l'absence de turbulence entraine un mauvais mélange dans ces zones. Cela tend alors à disparaître avec l'augmentation du nombre de Reynolds.

En ce qui concerne le modèle numérique, la méthode *RANS* est une approche statistique qui moyenne la turbulence, ce qui signifie que les tourbillons ne sont pas simulés. Ceci se confirme par les articles de la littérature montrant des résultats de temps de mélange surestimés pour la méthode *RANS* de l'ordre de deux à trois fois supérieures aux données expérimentales avec l'utilisation de maillage très fin et la simulation d'une portion du réacteur seulement [7][8][9]. Une méthode permettant d'améliorer l'accord entre simulations et expériences serait de diminuer la valeur du nombre de Schmidt turbulent, même s'il n'existe aucune base théorique permettant de le justifier. En revanche, des résultats corrects ont pu être trouvés pour des systèmes mono-étagés [10][11][12] ou lorsque la méthode *LES* est employée [9][13]. Par définition, celle-ci est une approche semi-déterministe qui simule une partie des tourbillons permettant ainsi un meilleur transfert au sein du milieu grâce à ces derniers.

Tous ces éléments montrent que si l'on souhaite améliorer le procédé, deux solutions sont possibles. La première est d'augmenter la vitesse d'agitation afin d'amplifier la turbulence. Or nous avons vu précédemment que d'une part, cela augmente la consommation d'énergie, remettant en cause la viabilité économique du procédé, et d'autre part cela impacte les agrégats bactériens, et donc le rendement du procédé. La seconde option est de modifier la géométrie de l'agitateur afin de modifier la structure de l'écoulement. S'il est possible de faire disparaître cette frontière entre deux boucles de recirculation au milieu du réacteur, l'homogénéisation de celui-ci s'en trouverait améliorée en limitant l'impact sur la puissance consommée et le développement des cultures microbiennes. C'est donc cette dernière option que nous allons chercher à approfondir.

#### 5.2.3 Proposition d'un changement de structure de l'écoulement

Pour cette partie, le modèle établi a à nouveau été modifié. Le changement consiste à remplacer la turbine en position basse par une hélice marine à trois pales. Le nombre de mailles reste le même. D'après la littérature, le nombre de puissance pour une turbine de type hélice est égal à 3 [14][15], soit inférieur à celui d'une turbine Rushton. Ainsi, le but est d'améliorer l'homogénéisation du milieu sur une partie du réacteur tout en diminuant la puissance consommée et sans avoir besoin d'augmenter fortement la turbulence.

Le but est de modifier la structure de l'écoulement [16][17][18][19]. Il ne s'agit plus d'un agitateur à écoulement radial, mais d'un agitateur à écoulement axial. Cela signifie que la composante de la vitesse suivant l'axe verticale Z a désormais une valeur supérieure à la composante radiale Y. Selon les observations faites dans le *chapitre 2* sur l'effet de l'agitation, cela devrait permettre d'obtenir une grande et unique boucle sur toute la partie centrale du réacteur. Pour ce type d'agitateur, par rapport aux turbines Rushton, le sens de rotation de l'axe aura un impact sur la structure de l'écoulement, entraînant un pompage haut ou bas [16][18][20]. Il convient donc d'étudier l'écoulement dans le sens de rotation horaire, pour un pompage haut, et antihoraire, pour le pompage bas.

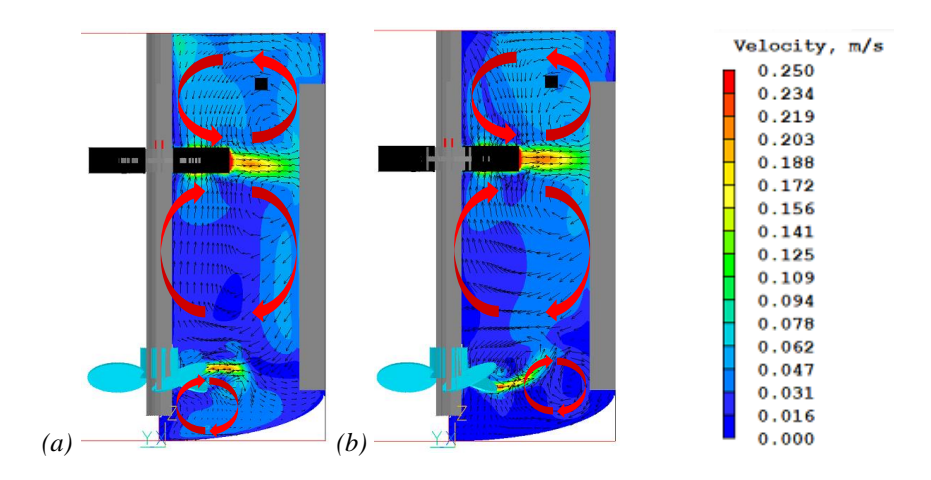

*Figure 5.10. Structure de l'écoulement globale pour la vitesse obtenue par CFD après ajout de l'hélice marine pour de l'eau à 120 rpm pour une rotation de l'axe en sens (a) horaire et (b) antihoraire.*

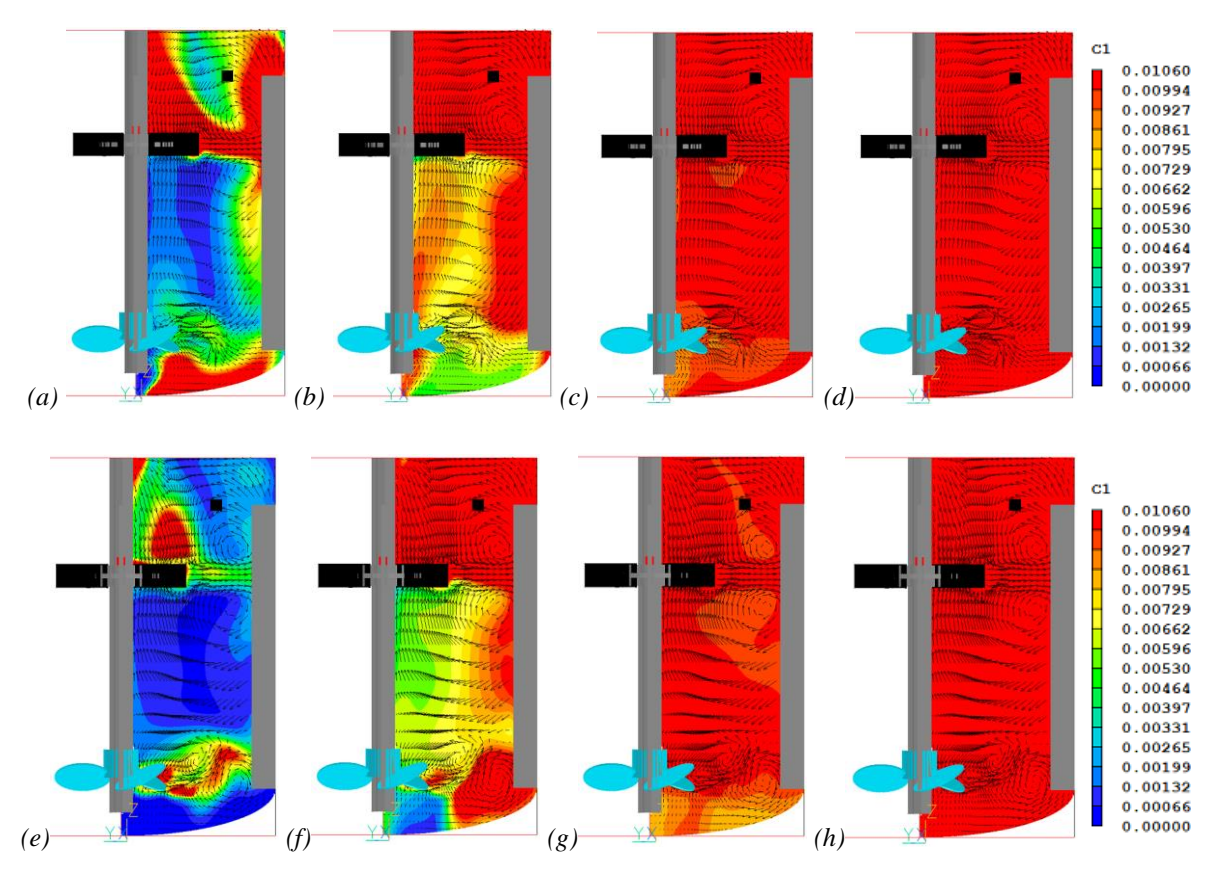

*Figure 5.11. Evolution de la variable C1 pour de l'eau à 120 rpm agité par une hélice marine et une turbine Rushton pour (b) t = 5.3s ; (c) t = 8s ; (d) t = 16s et (e) t = 24s pour une rotation en sens (a, b, c, d) horaire et (e, f, g, h) antihoraire.*

Sur la *figure 5.10*, on peut désormais observer, peu importe le sens de rotation choisi, la formation d'une grande boucle de recirculation sur toute la partie centrale du réacteur à la place de deux boucles plus petites. Les boucles situées en dessous de la turbine inférieure et au-dessus de la turbine supérieure restent présentes. Lors du mélange du traceur, on observe toujours des limitations au mélange au niveau des frontières entre les boucles situées au niveau des turbines. Cependant, on peut désormais observer une bien meilleure homogénéisation de celui-ci au milieu du réacteur étant donné que le transfert à mi-hauteur n'est plus limité (*cf. Figure 5.11*).

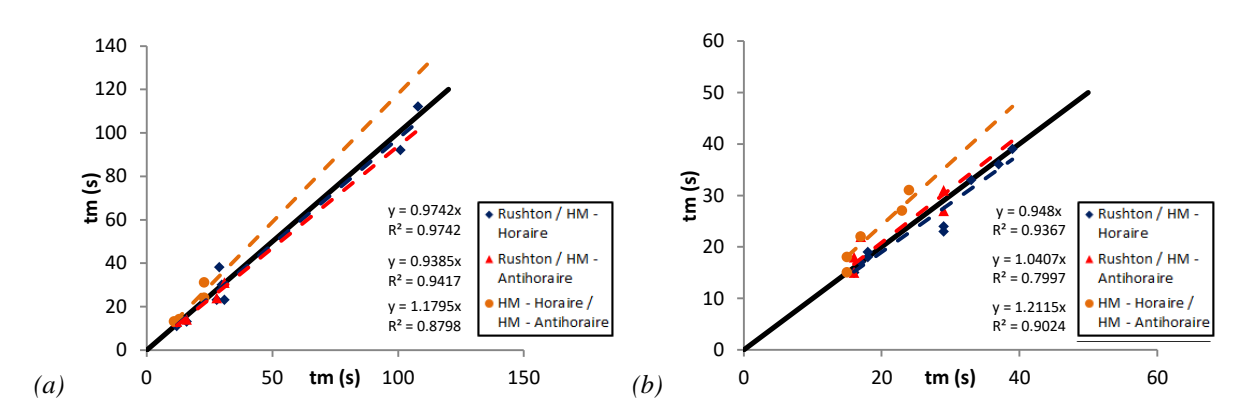

*Figure 5.12. Comparaison des temps de mélange numérique entre les trois configurations possibles pour des milieux (a) newtoniens et (b) non-newtoniens*

Les résultats sont disponibles en *Annexes 5.4* et *5.5*. Contrairement à nos attentes, l'amélioration sur les temps de mélange est très faible (*cf. Figure 5.12*). En moyenne, ces derniers sont 2,5% plus faibles en milieux newtoniens et 5% plus faible en milieux nonnewtoniens, lorsque l'agitateur tourne dans le sens horaire. Ils sont raccourcis d'environ 6% en milieux newtoniens mais allongés de 4% en milieux non-newtoniens quand la rotation se fait dans le sens antihoraire. Pour cette dernière condition, ces pourcentages peuvent difficilement être considérés comme précis, étant donné que peu de points ont pu être obtenus. Comme on peut le constater sur les *tableaux 5.5* et *5.6*, il existe de nombreux cas où les temps de mélange n'ont pas pu être obtenus à cause de temps de calculs trop longs, alors qu'ils étaient accessibles pour les autres configurations. Il est donc possible de conclure que l'efficacité de l'hélice marine fonctionnant dans le sens antihoraire est bien inférieure à celle du fonctionnement dans le sens horaire. Ceci est confirmé par la comparaison directe entre les deux options sur la *figure 5.12*, qui montre des temps de mélange environ 20 % plus courts dans le sens horaire par rapport au sens antihoraire.

Si l'on considère uniquement l'agitation en sens horaire, la qualité du mélange est légèrement améliorée, grâce à une meilleure homogénéisation dans la partie centrale du réacteur. Cependant, il ne s'agit pas d'une solution suffisamment efficace pour une amélioration nette du mélange de la phase liquide au sein du procédé. Cet effet sera expliqué dans la *partie 5.2.4*.

#### 5.2.4 Etude numérique des zones stagnantes entre milieu newtonien et non-newtonien

Pour terminer cette partie utilisant la simulation numérique, nous nous intéressons à la fraction volumique des zones stagnantes dans la cuve agitée pour les deux types de fluides. Pour cela, les valeurs de vitesse sont utilisées. Ainsi, conformément à la littérature, le liquide sera considéré comme stagnant si sa vitesse est inférieure à 5 % de la vitesse maximale d'éjection de la pale  $v_{tip}$ , calculée par la formule suivante [21] :

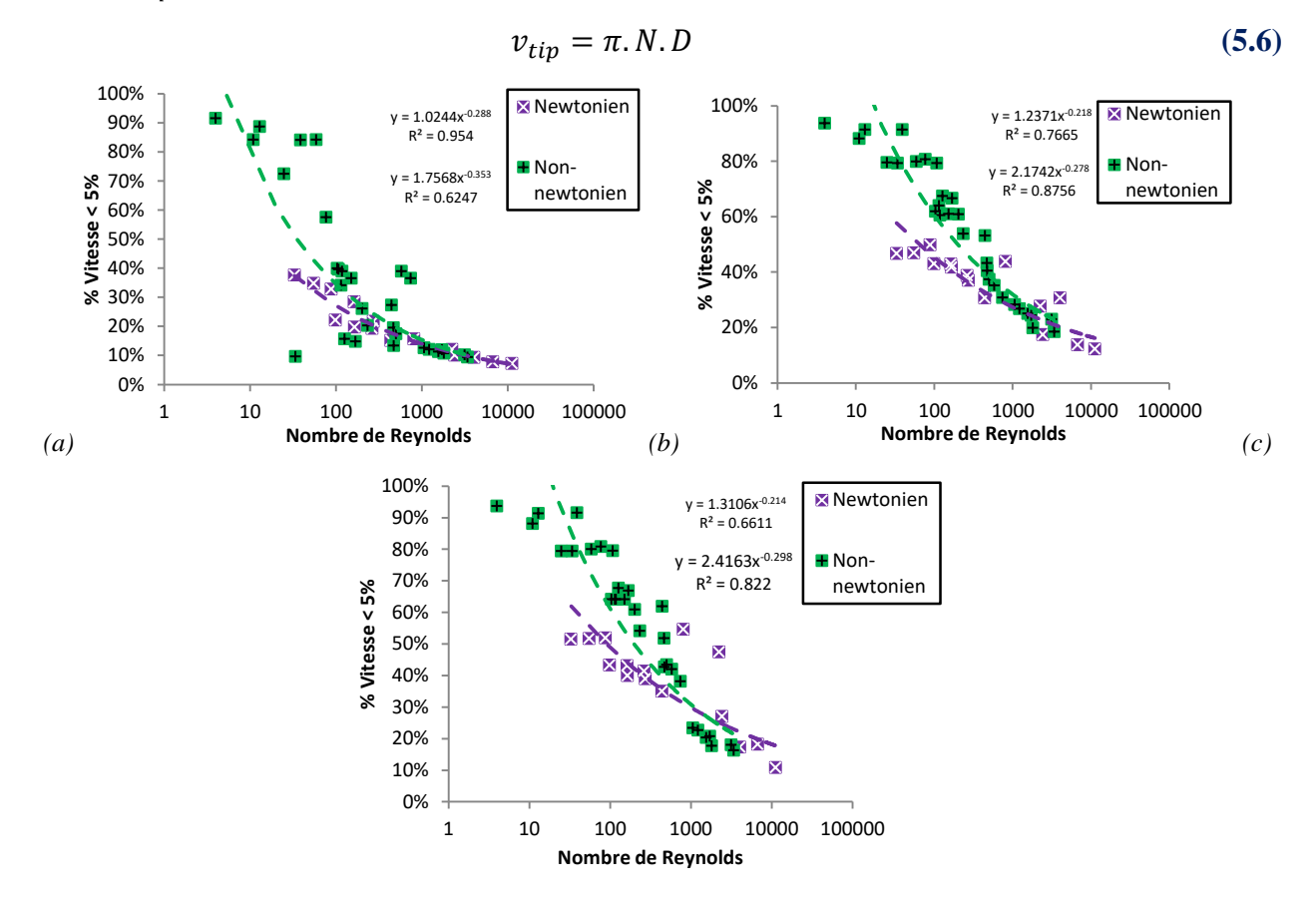

*Figure 5.13. Evolution de la quantité de zones à faible vitesse d'écoulement pour une configuration (a) deux Rushton et (b) Rushton – Hélice marine – Rotation horaire ; (c) Rushton – Hélice marine – Rotation antihoraire*

*Chapitre 5 : Mélange en phase liquide en milieu non-newtonien*

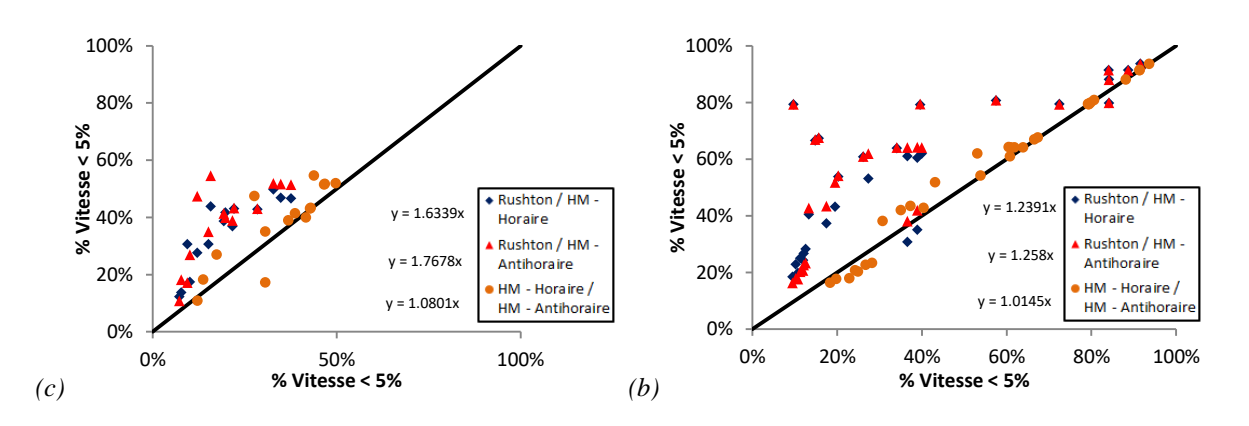

*Figure 5.14. Comparaison de la quantité de zones à faible vitesse d'écoulement pour les trois configurations en milieux (a) newtoniens et (b) non-newtoniens*

Les résultats sont disponibles en *Annexes 5.6* et *5.7*. Cette étude se fait également de manière visuelle à partir des images recueillies sur le modèle. Ainsi, les zones considérées comme stagnantes sont mises en couleurs sur les images suivantes :

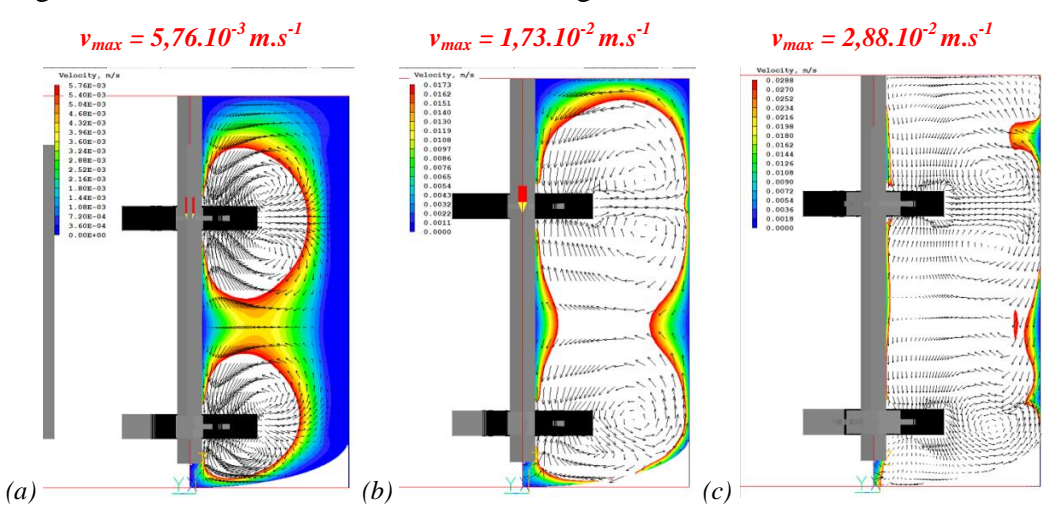

*Figure 5.15. Zones à faible vitesse d'écoulement en milieu non-newtonien pour une configuration deux Rushton (a) Re = 25 ; (b) Re = 500 et (c) Re = 3400*

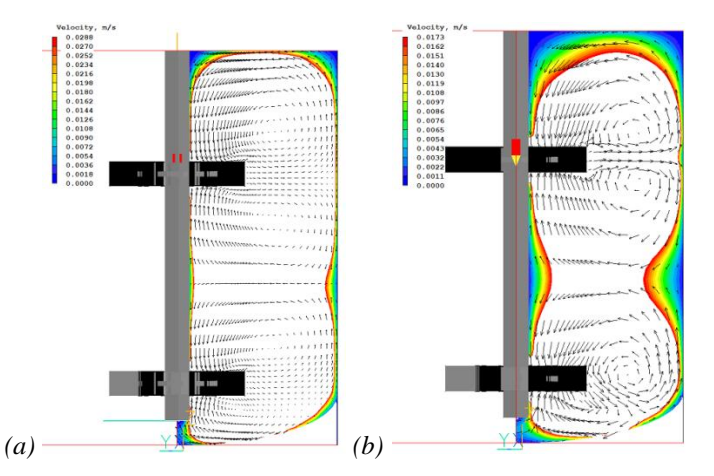

*Figure 5.16. Zones à faible vitesse d'écoulement en milieu non-newtonien pour une configuration deux Rushton pour (a) Re = 170 et (b) Re = 200*

Comme attendu, la fraction volumique des zones stagnantes est plus importante en milieu non-newtonien par rapport au milieu newtonien, principalement en régime laminaire (*cf. Figure 5.13*). Cette différence tend à disparaître lorsque le régime turbulent s'établit. Cela confirme les conclusions de la partie précédente sur la qualité du mélange qui ne dépend pas des propriétés du fluide en régime turbulent, mais qu'une différence apparaît en régime laminaire à cause de l'apparition des zones stagnantes en milieux non-newtoniens

Si l'on s'intéresse aux images (*cf. Figure 5.15*), les observations expérimentales sont confirmées. En effet, les zones faiblement agitées en milieu non-newtonien sont principalement concentrées au niveau des parois. Lorsque le nombre de Reynolds devient très faible, la zone située entre les agitateurs est également considérée comme stagnante.

Concernant ce dernier point, un détail est à noter. Lors de l'étude des images de *PLIF*, il a été observé que lorsque le nombre de Reynolds est égal à 170, la frontière entre les boucles de circulation à mi-hauteur du réacteur limite les transferts. Lorsque le nombre de Reynolds atteint 200, celle-ci tend à s'effacer. Or la *figure 5.16* indique que pour ces deux cas, la zone située entre les agitateurs n'est pas considérée comme stagnante. Cela semble indiquer que cette limitation de transfert entre les boucles est principalement due à la turbulence, et non à cause d'un manque de vitesse de déplacement du fluide.

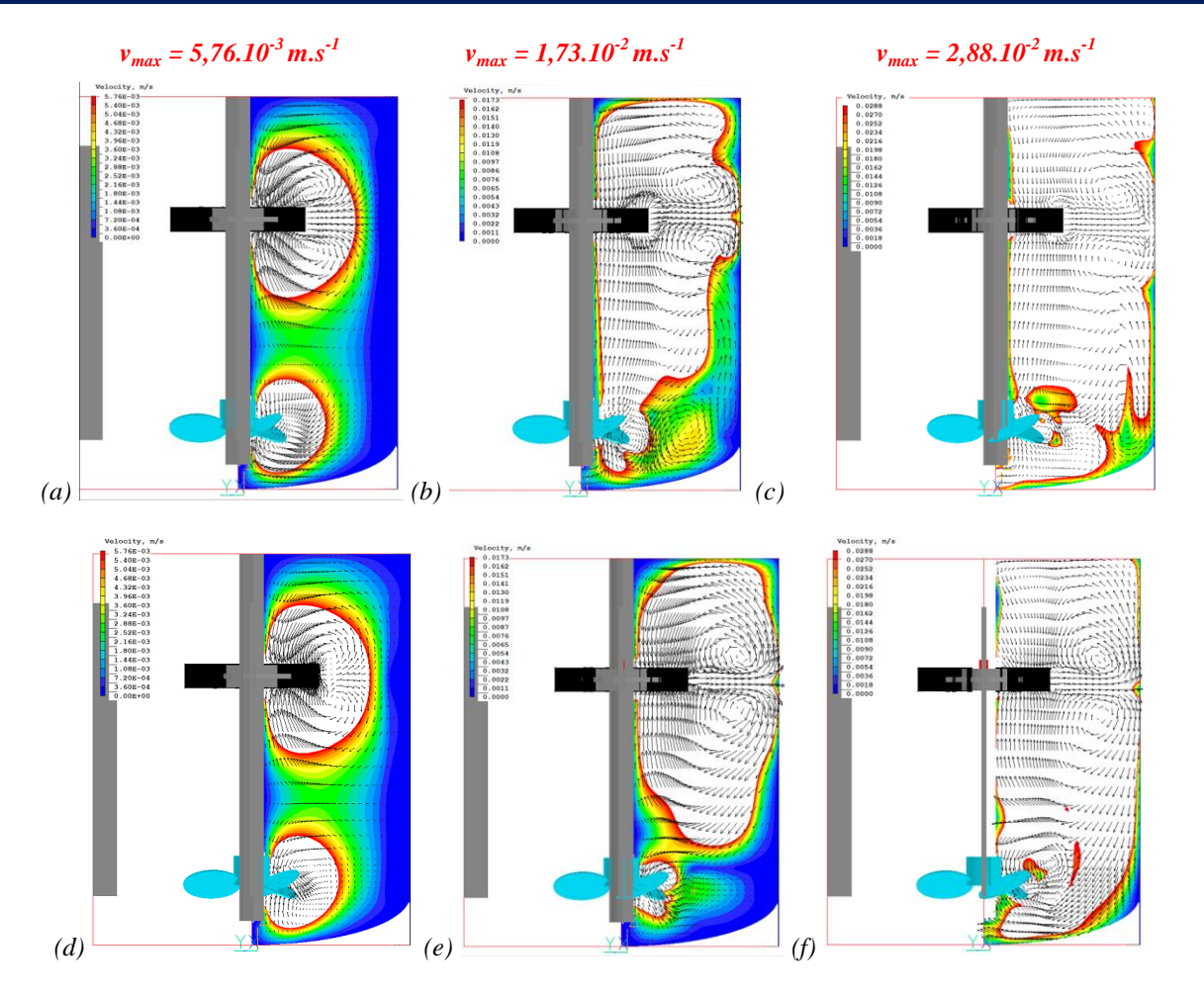

*Figure 5.17. Evolution des zones à faible vitesse d'écoulement en milieu non-newtonien pour une configuration une Rushton une hélice marine dans le sens (a, b, c) horaire et (d, e, f) antihoraire pour (a, d) Re = 25 ; (b, e) Re = 500 et (c, f) Re = 3400*

Enfin, si on observe la proposition du changement de structure d'écoulement par l'ajout d'une hélice marine, il est possible de comprendre la raison pour laquelle les temps de mélange ne sont que faiblement améliorés. Lors de la comparaison des différentes configurations proposées (*cf. figure 5.14*), on observe que la fraction volumique des zones stagnantes est très supérieure pour la configuration à deux turbines Rushton par rapport à la configuration comportant une hélice marine. Il existe donc plus de zones où le fluide est faiblement agité lors de l'utilisation d'une hélice marine comme agitateur inférieur. Une rotation dans le sens antihoraire amplifie légèrement ce phénomène. Ainsi, même si la structure de l'écoulement permet une meilleure homogénéisation à mi-hauteur de la cuve, le nombre accru de zones faiblement agitées ne permet pas d'améliorer globalement la qualité du mélange au sein de la phase liquide.

On s'intéresse maintenant aux images de l'écoulement sur la *figure 5.17*. Tout d'abord, en régime d'écoulement laminaire, on observe la reformation de deux boucles de recirculation au milieu du réacteur. En régime d'écoulement de transition, on note la présence d'une zone stagnante au fond du réacteur, au niveau de la boucle de recirculation provoquée par l'hélice marine, et à côté de la paroi. Ces zones sont plus importantes encore dans le cas du sens antihoraire que dans celui du sens horaire, d'où l'obtention d'une moins bonne qualité de mélange dans le premier cas. En revanche, une meilleure agitation en fond de cuve peut être observée pour une vitesse supérieure dans les deux cas, en régime d'écoulement turbulent. L'homogénéisation serait donc améliorée au milieu de la cuve, mais finalement dégradée au fond de celle-ci, d'où une faible amélioration de la qualité du mélange. La configuration proposée dans cette partie n'est donc pas adaptée pour l'amélioration de l'agitation de la phase liquide. Néanmoins, ces observations et l'utilisation de cet outil numérique devraient permettre de guider le choix d'un agitateur axial plus adapté ou d'une modification de la conception du réacteur.

#### 5.2.5 Conclusion

En conclusion, pour cette partie nous avons modifié le modèle *CFD* afin d'obtenir un temps de mélange numérique. Cependant, bien que le suivi du traceur le long de l'écoulement semble correct, les valeurs obtenues se sont révélées bien supérieures aux données expérimentales. Ceci est principalement dû aux approximations inhérentes à la méthode *RANS*. Néanmoins, ces résultats ont permis de confirmer l'hypothèse faite sur les observations visuelles, montrant que le transfert entre les boucles de recirculation est grandement amélioré grâce à la turbulence. La structure de l'écoulement impacte donc grandement le mélange au sein de la phase liquide.

Ainsi, il a été mis en évidence la nécessité de modifier la structure de l'écoulement dans ce réacteur. La frontière entre les boucles de recirculation à mi-hauteur induit une zone fortement limitante pour l'homogénéisation du réacteur. Des premiers tests ont été effectués afin d'orienter les futurs choix de configuration pour l'agitation. Les turbines à éjection axiale sont, a priori, à privilégier afin d'obtenir une grande et unique boucle de recirculation au milieu du réacteur. Cela permettrait d'améliorer la qualité du mélange tout en limitant la puissance consommée par le procédé. Si une légère amélioration des temps de mélange numériques a pu être observée, celle-ci n'est pas suffisamment significative pour que cette géométrie d'agitateur soit retenue.

Enfin, le modèle a permis l'étude de zones de stagnation au sein du réacteur par l'étude des vitesses. Celle-ci a permis de confirmer les conclusions de la partie précédente, montrant que la fraction volumique des zones stagnantes est la même entre les milieux newtoniens et nonnewtoniens en régime turbulent. En revanche, cette fraction volumique de zones stagnantes augmente de manière plus importante pour les milieux non-newtoniens en régime laminaire. Ces zones ont à nouveau été mises en évidence aux abords de la paroi du réacteur.

L'étude concernant l'hélice marine a révélé que celle-ci entraîne une importante stagnation du fluide au fond de la cuve, ce qui explique la limitation du temps de mélange malgré l'amélioration de l'homogénéisation au milieu de celle-ci. Ce phénomène doit donc également être pris en compte pour les modifications de conception du réacteur.

Le modèle *CFD* est donc un outil de test intéressant qu'il faudra exploiter afin de choisir la meilleure configuration de réacteur et d'agitation dans le but d'améliorer la qualité du mélange et donc diminuer le nombre de zones stagnantes au sein de la cuve agitée. Les expérimentations resteront nécessaires mais pourront se concentrer sur les meilleurs candidats.

#### **5.3 Conclusion**

Le but de ce chapitre était d'étudier les éventuelles différences de qualité du mélange entre les milieux newtoniens et non-newtoniens, dont l'écoulement a été étudié dans le chapitre précédent. Des expérimentations de décoloration chimique et de *PLIF* ont été menées sur la maquette froide du réacteur dans le but d'obtenir des résultats comparables à ceux de l'étude Chezeau et al. (2019) [1].

Ces résultats ont montré qu'il n'y avait a priori que peu de différences entre les temps de mélange obtenus en milieu newtonien et non-newtonien. La corrélation proposée par Nienow et al. (2003) [5] a confirmé dans un premier temps ces observations. La qualité du mélange ne dépend pas des propriétés du fluide en régime turbulent, mais elle dépend de la viscosité en régime laminaire. La différence notable entre les deux types de milieux provient principalement des zones éloignées de l'agitation, comme aux abords des parois ou entre les turbines, à la frontière entre les boucles de recirculation. Des observations visuelles ont confirmé ces propos.

La modification de la position d'injection a révélé une diminution de ces temps de mélange lorsque celle-ci se fait au fond du réacteur. Il serait donc intéressant d'envisager de déplacer l'injection de la solution de contrôle du pH dans une culture réelle. Lorsque le traceur a été injecté de manière collée à la paroi, les temps de mélange ont cette fois-ci augmenté pour les fluides non-newtoniens. Cela a permis de confirmer les observations faites visuellement, sur le mélange du fluide qui est limité au niveau des parois pour les fluides non-newtoniens.

L'utilisation du modèle *CFD* n'a pas permis d'aboutir à des temps de mélange numériques comparables aux données expérimentales, ceci étant dû à la nature du modèle *RANS* qui sousestime la turbulence des zones faiblement agitées. Néanmoins, celui-ci a permis d'aboutir à une importante piste d'amélioration du procédé, en montrant que la limitation du transfert entre les boucles de recirculation situées au milieu du réacteur est due à la faible turbulence dans cette région. L'augmentation de la vitesse d'agitation pour obtenir une turbulence suffisante est une solution potentielle, mais elle conduirait à une augmentation de la puissance consommée et à un impact néfaste sur les agrégats bactériens.

Pour cette raison, des tests ont été menés sur ordinateur afin de modifier la structure de l'écoulement. Il est apparu que l'utilisation d'une turbine à éjection axiale, comme une hélice marine, permet de générer une grande boucle de recirculation au milieu du réacteur, évitant ainsi une limitation de l'homogénéisation sans avoir à augmenter la turbulence et tout en diminuant la puissance consommée. Une légère amélioration de la qualité du mélange a pu être observée, mais elle est bien trop faible pour que cette géométrie puisse être retenue.

En effet, le modèle *CFD* a permis d'identifier numériquement les zones de stagnation relevées visuellement. La différence entre fluides newtonien et non-newtonien a pu être à nouveau observée. Les résultats sont en accord avec la littérature et les précédents résultats montrant une faible différence en régime turbulent. En ce qui concerne le régime laminaire, une importante fraction volumique de la cuve est faiblement agitée pour les fluides non-newtoniens par rapport aux fluides newtoniens. L'étude des zones stagnantes a permis de mettre en évidence les faiblesses de l'agitation par une hélice marine, liées à un important volume faiblement agité en fond de cuve. Cela explique la faible amélioration de l'homogénéisation avec cette géométrie. Cet outil numérique se révèle donc indispensable pour la conception future du réacteur et de l'agitation.

Ces travaux permettent d'avoir une première estimation de la qualité du mélange pour des fluides non-newtoniens. Cependant, seul le caractère rhéofluidifiant a été étudié car cela simplifiait les simulations numériques. Or, il a été montré dans le second chapitre de cette thèse que le comportement rhéofluidifiant des substrats réels, notamment en cas de fortes concentrations en solides en suspension, pouvait être celui d'un fluide à seuil. Cela peut avoir un impact important sur la qualité du mélange par l'apparition d'une frontière nette entre les zones homogénéisées et les zones stagnantes, avec la manifestation de l'effet « caverne » [5]. Pour compléter totalement cette étude sur les fluides non-newtoniens, une étude sur la qualité du mélange des fluides à seuil dans les conditions opératoires de la fermentation sombre se révèle capitale.

# **5.4 Annexes**

Annexe 5.1

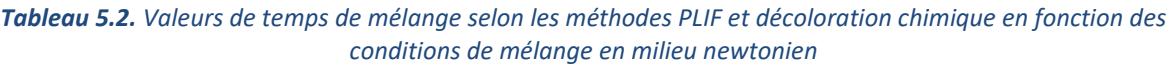

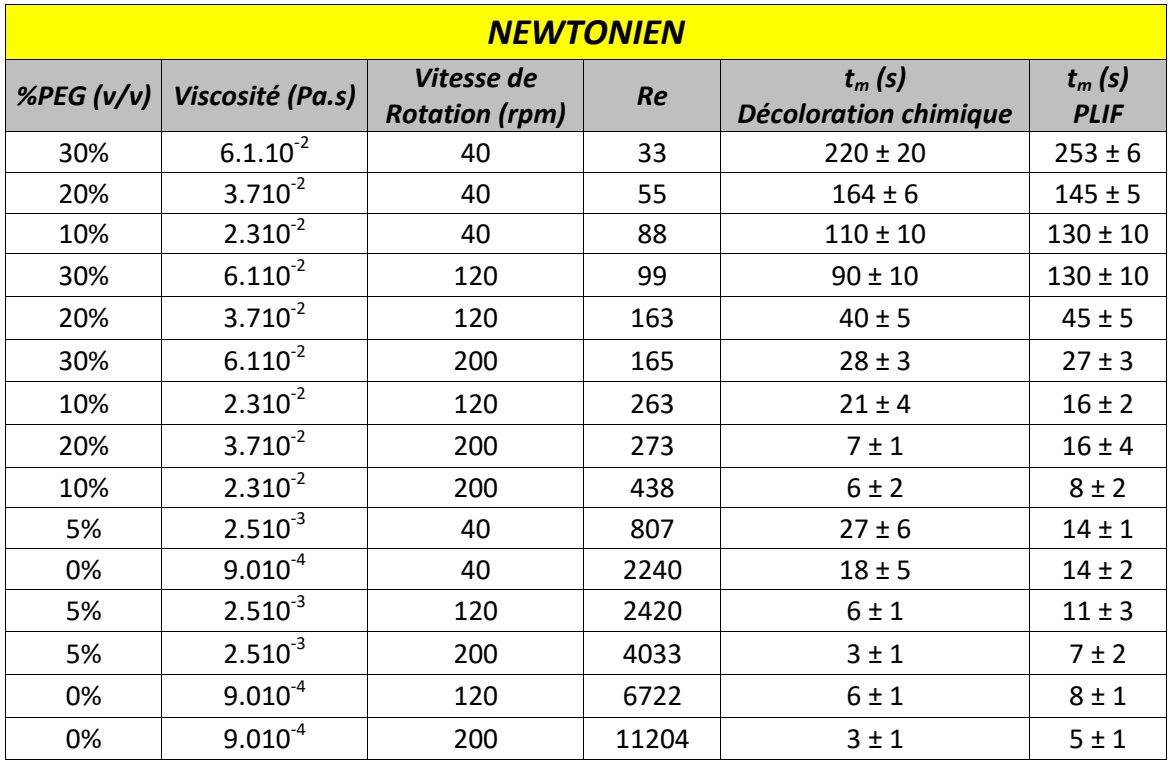
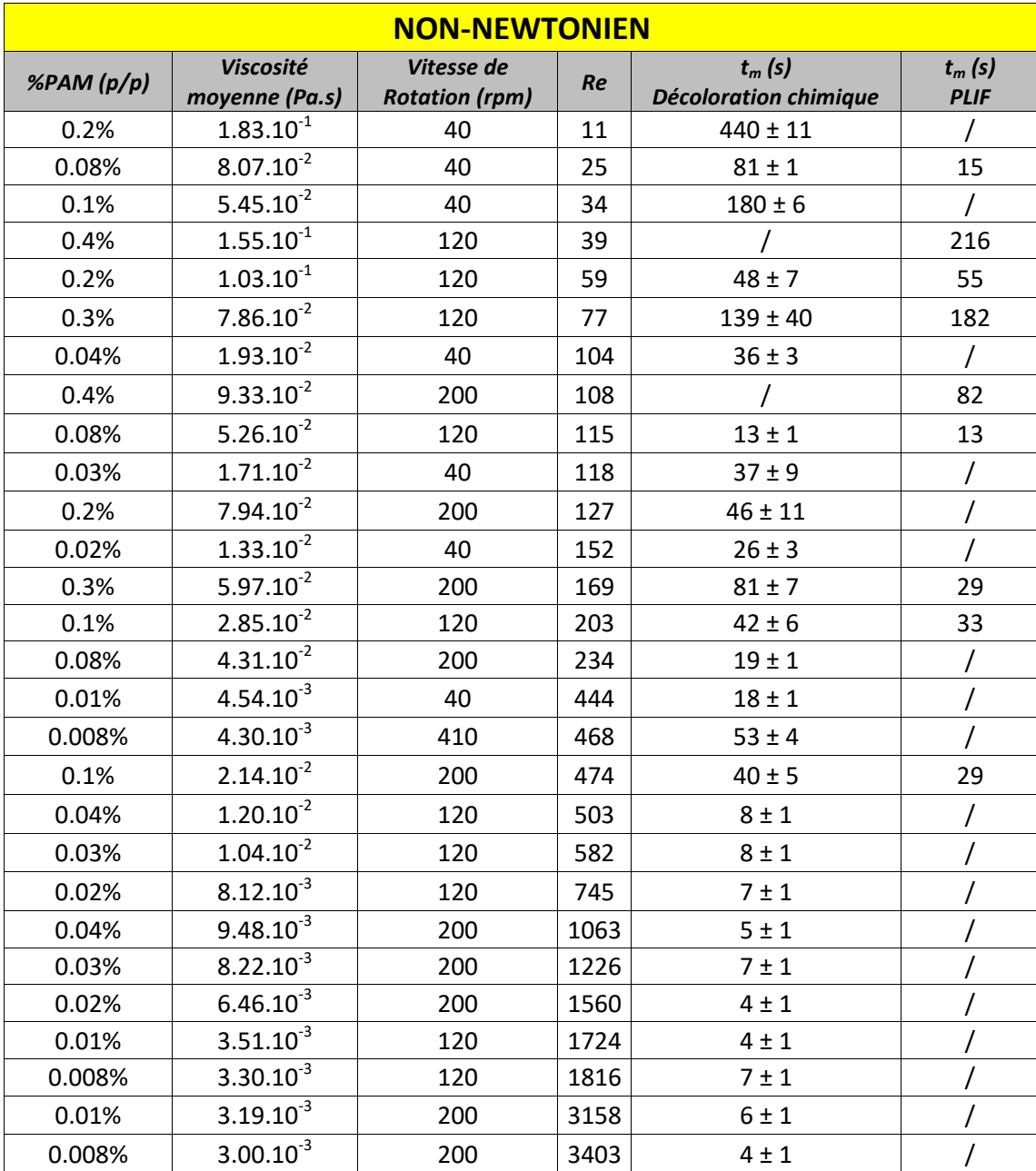

#### *Tableau 5.3. Valeurs de temps de mélange selon les méthodes PLIF et décoloration chimique en fonction des conditions de mélange en milieu non-newtonien*

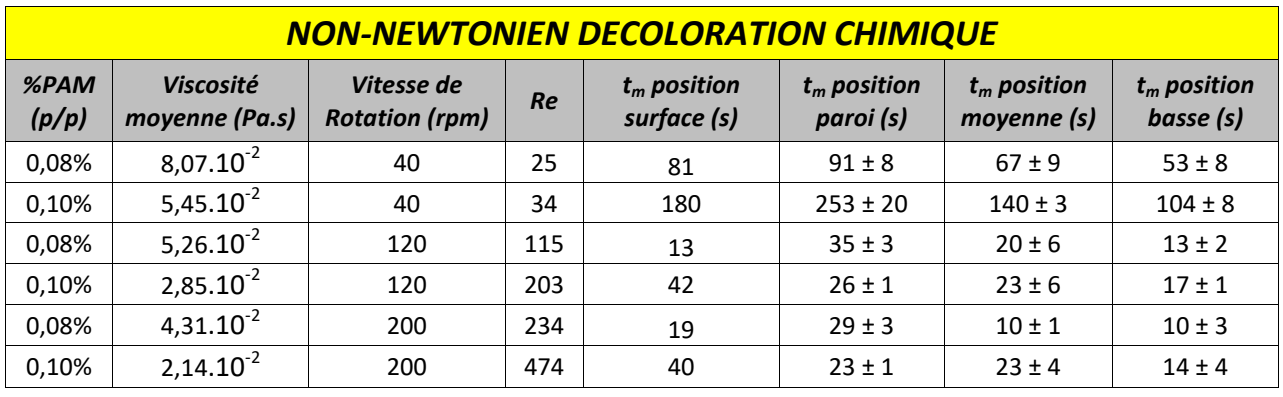

*Tableau 5.4. Comparaison des temps de mélange entre les positions d'injection*

Annexe 5.4

*Tableau 5.5. Temps de mélange obtenus par simulation numérique en milieu newtonien*

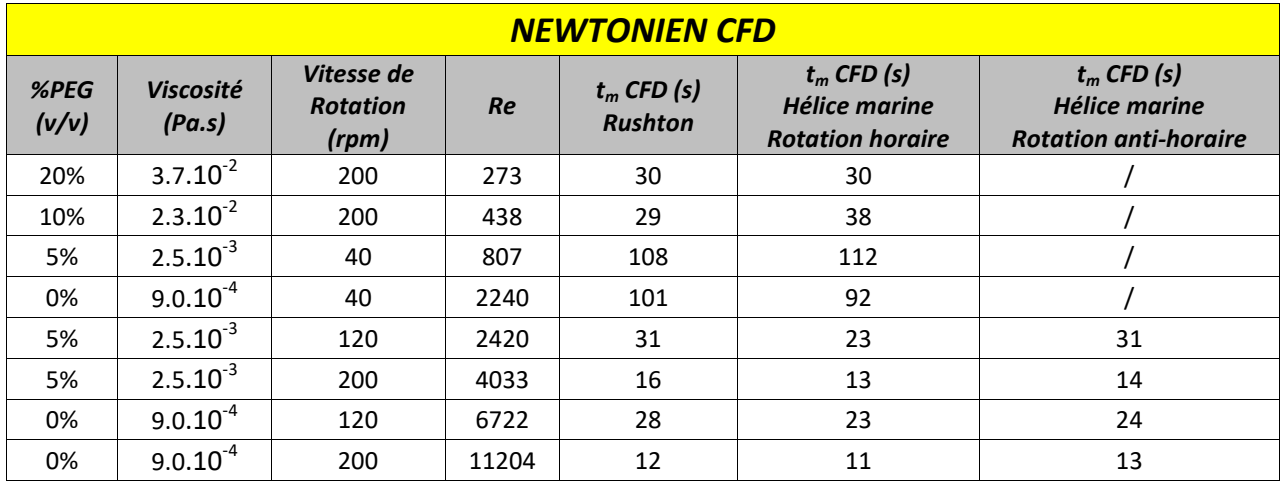

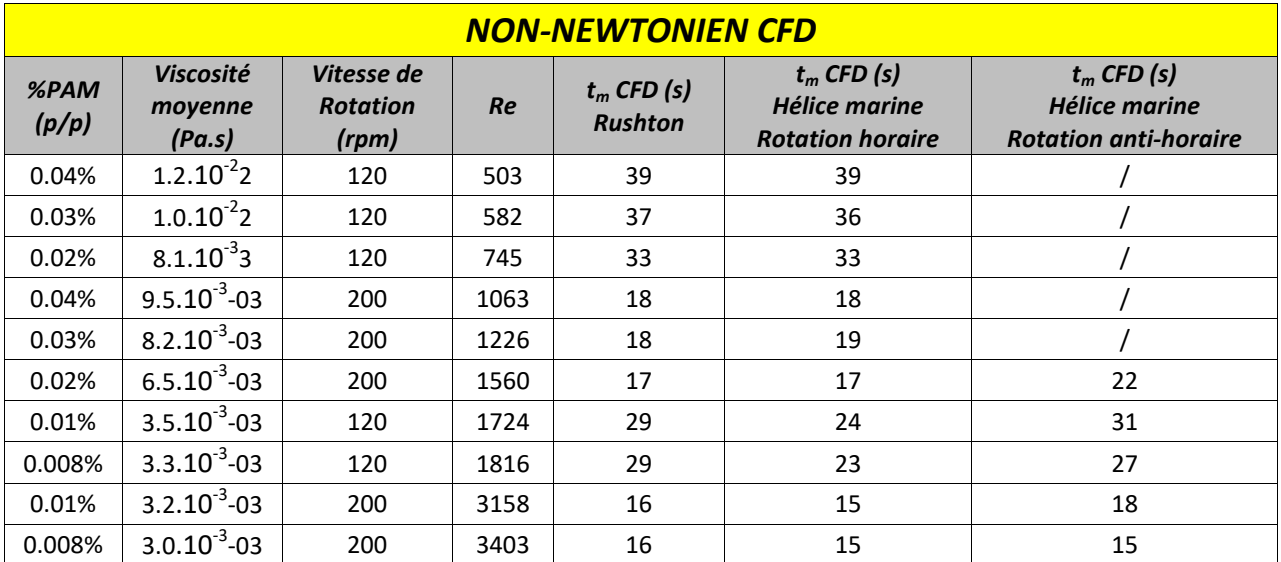

*Tableau 5.6. Temps de mélange obtenus par simulation numérique en milieu non-newtonien*

Annexe 5.6

*Tableau 5.7. Evolution de la fraction volumique de zones à faible vitesse en fonction en fonction des conditions de mélange en milieu newtonien*

| <b>NEWTONIEN - Zones stagnantes</b> |                            |                                        |       |                                    |                                                                     |                                                                          |  |  |  |
|-------------------------------------|----------------------------|----------------------------------------|-------|------------------------------------|---------------------------------------------------------------------|--------------------------------------------------------------------------|--|--|--|
| %PEG<br>(v/v)                       | <b>Viscosité</b><br>(Pa.s) | Vitesse de<br><b>Rotation</b><br>(rpm) | Re    | % Vitesse $< 5%$<br><b>Rushton</b> | % Vitesse $< 5%$<br><b>Hélice marine</b><br><b>Rotation horaire</b> | % Vitesse < $5%$<br><b>Hélice marine</b><br><b>Rotation anti-horaire</b> |  |  |  |
| 30%                                 | $6.1.10^{-2}$              | 40                                     | 33    | 37,6%                              | 46,6%                                                               | 51,5%                                                                    |  |  |  |
| 20%                                 | $3.7.10^{2}$               | 40                                     | 55    | 34,8%                              | 46,9%                                                               | 51,7%                                                                    |  |  |  |
| 10%                                 | $2.3.10^{-2}$              | 40                                     | 88    | 32,9%                              | 49,8%                                                               | 51,9%                                                                    |  |  |  |
| 30%                                 | $6.1.10^{-2}$              | 120                                    | 99    | 22,1%                              | 43,0%                                                               | 43,3%                                                                    |  |  |  |
| 20%                                 | $3.7.10^{-2}$              | 120                                    | 163   | 28,5%                              | 42,9%                                                               | 43,0%                                                                    |  |  |  |
| 30%                                 | $6.1.10^{-2}$              | 200                                    | 165   | 19,8%                              | 41,7%                                                               | 39,9%                                                                    |  |  |  |
| 10%                                 | $2.3.10^{-2}$              | 120                                    | 263   | 19,3%                              | 38,7%                                                               | 41,3%                                                                    |  |  |  |
| 20%                                 | $3.7.10^{-2}$              | 200                                    | 273   | 21,7%                              | 37,0%                                                               | 38,9%                                                                    |  |  |  |
| 10%                                 | $2.3.10^{-2}$              | 200                                    | 438   | 15,2%                              | 30,7%                                                               | 35,0%                                                                    |  |  |  |
| 5%                                  | $2.5.10^{-3}$              | 40                                     | 807   | 15,8%                              | 43,8%                                                               | 54,6%                                                                    |  |  |  |
| 0%                                  | $9.0.10^{-4}$              | 40                                     | 2240  | 12,1%                              | 27,7%                                                               | 47,4%                                                                    |  |  |  |
| 5%                                  | $2.5.10^{-3}$              | 120                                    | 2420  | 10,1%                              | 17,4%                                                               | 27,0%                                                                    |  |  |  |
| 5%                                  | $2.5.10^{-3}$              | 200                                    | 4033  | 9,4%                               | 30,7%                                                               | 17,3%                                                                    |  |  |  |
| 0%                                  | $9.0.10^{-4}$              | 120                                    | 6722  | 7,8%                               | 13,7%                                                               | 18,2%                                                                    |  |  |  |
| 0%                                  | $9.0.10^{-4}$              | 200                                    | 11204 | 7,3%                               | 12,2%                                                               | 10,9%                                                                    |  |  |  |

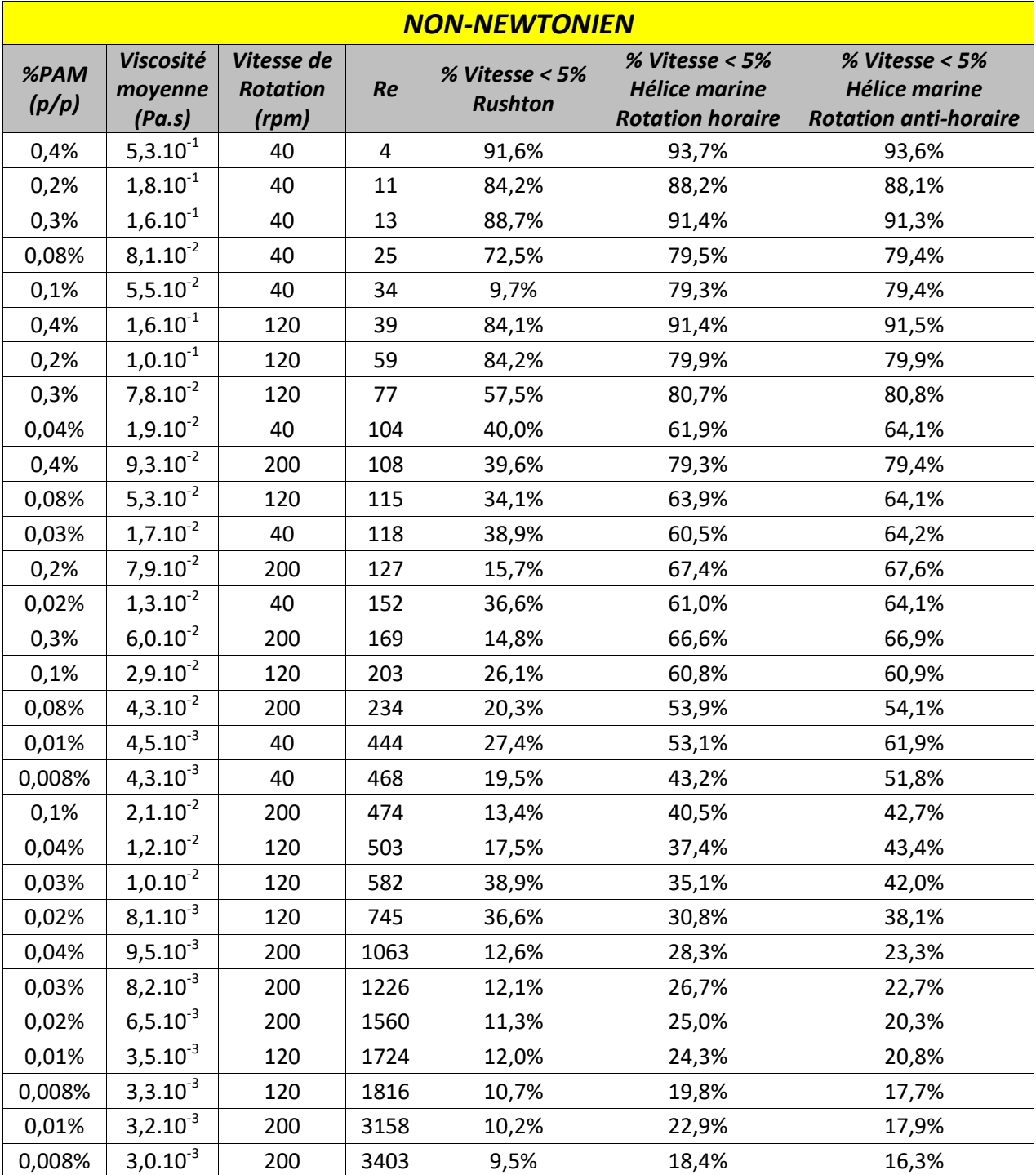

# *Tableau 5.8. Evolution de la fraction volumique de zones à faible vitesse en fonction en fonction des conditions de mélange en milieu non-newtonien*

# **5.5 Nomenclature**

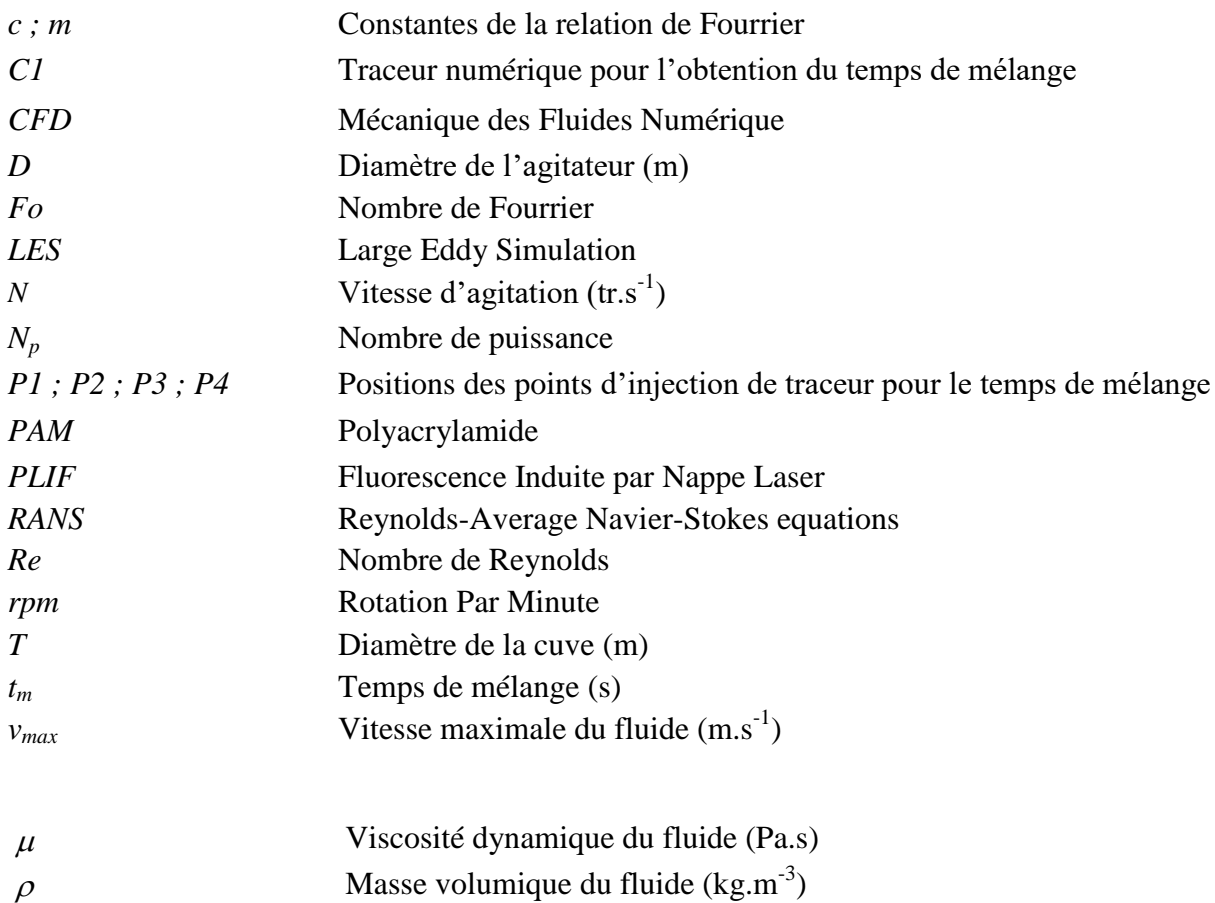

# **5.6 Références bibliographiques**

[1] B. Chezeau, J. P. Fontaine, et Ch. Vial, « Analysis of liquid-to-gas mass transfer, mixing and hydrogen production in dark fermentation process », *Chemical Engineering Journal*, vol. 372, p. 715-727, sept. 2019, doi: [10.1016/j.cej.2019.04.191.](https://doi.org/10.1016/j.cej.2019.04.191)

[2] S. M. Kresta et R. S. Brodkey, « Turbulence in Mixing Applications », in *Handbook of Industrial Mixing*, E. L. Paul, V. A. Atiemo-Obeng, et S. M. Kresta, Éd. Hoboken, NJ, USA: John Wiley & Sons, Inc., 2003, p. 19-87, doi: [10.1002/0471451452.ch2.](https://doi.org/10.1002/0471451452.ch2)

[3] I. Bouwmans et H. Van den Akker, « The Influence of Viscosity and Density Differences on Mixing Times in Stirred Vessels », *I. Chem. E. Symp. Series*, vol. 121, sept. 1990.

[4] A. W. Nienow, « On impeller circulation and mixing effectiveness in the turbulent flow regime », *Chemical*  era.<br>Engineering Science, vol. 52, n° 15, p. 2557-2565, août 1997, doi: <u>10.1016/S0009-2509(97)00072-9</u>.

[5] R. K. Grenville et A. W. Nienow, « Blending of Miscible Liquids », in *Handbook of Industrial Mixing*, E. L. Paul, V. A. Atiemo-Obeng, et S. M. Kresta, Éd. Hoboken, NJ, USA: John Wiley & Sons, Inc., 2003, p. 507-542, doi: [10.1002/0471451452.ch9.](https://doi.org/10.1002/0471451452.ch9)

[6] J. M. T. Vasconcelos, J. M. Barata, et S. S. Alves, « Transitional mixing in multiple-turbine agitated tanks », The Chemical Engineering Journal and the Biochemical Engineering Journal, vol. 63, n<sup>o</sup> 1, p. 53-58, juill. 1996, doi: [10.1016/0923-0467\(95\)03072-7.](https://doi.org/10.1016/0923-0467(95)03072-7)

[7] Z. Jaworski, W. Bujalski, N. Otomo, et A. W. Nienow, « CFD study of homogenization with dual rushton turbinesðcomparison with experimental results », vol. 78, p. 7, 2000.

[8] S. Murthy Shekhar et S. Jayanti, « CFD Study of Power and Mixing Time for Paddle Mixing in Unbaffled Vessels », *Chemical Engineering Research and Design*, vol. 80, n<sup>o</sup> 5, p. 482-498, juill. 2002, doi: [10.1205/026387602320224067.](https://doi.org/10.1205/026387602320224067)

[9] R. Zadghaffari, J. S. Moghaddas, et J. Revstedt, « A mixing study in a double-Rushton stirred tank », *Computers & Chemical Engineering*, vol. 33,  $n^{\circ}$  7, p. 1240-1246, juill. 2009, doi: [10.1016/j.compchemeng.2009.01.017.](https://doi.org/10.1016/j.compchemeng.2009.01.017)

[10] J. M. Bujalski, Z. Jaworski, W. Bujalski, et A. W. Nienow, « The Influence of the Addition Position of a Tracer on CFD Simulated Mixing Times in a Vessel Agitated by a Rushton Turbine », *Chemical Engineering*  Research and Design, vol. 80, nº 8, p. 824-831, nov. 2002, doi: [10.1205/026387602321143354.](https://doi.org/10.1205/026387602321143354)

[11] G. Zhou, S. Litian et Y. Peiqing, « CFD study of mixing process in rushton turbine stirred tanks », *Third International Conference on CFD in the Minerals and Process Industries,*CSIRO, Melbourne, Australia, 2003.

[12] K. H. Javed, T. Mahmud, et J. M. Zhu, « Numerical simulation of turbulent batch mixing in a vessel agitated by a Rushton turbine », *Chemical Engineering and Processing: Process Intensification*, vol. 45, n° 2, p. 99-112, févr. 2006, doi: [10.1016/j.cep.2005.06.006.](https://doi.org/10.1016/j.cep.2005.06.006)

[13] L. Li et B. Xu, « CFD simulation of local and global mixing time in an agitated tank », *Chin. J. Mech. Eng.*, vol. 30, nº 1, p. 118-126, janv. 2017, doi: **10.3901/CJME.2016.1107.129**.

[14] M. Roustan, J.C. Pharamond, « Agitation et Mélange : Concepts théoriques de base ». *Technique de l'ingénieur*, J 3800, 1999.

[15] J.S. Khang, O. Levenspiel, « New scale up and design method for stirred agited batch mixing vessels ». *Chemical Engineering Science*, 31, p.569-577, 1976.

[16] H. Lakhdari, « Hydrodynamique d'écoulement dans une cuve mécaniquement agitée », thèse de doctorat, Ecole des mines de Nantes, Nantes, France, 2009.

[17] J. Bertrand, « Agitation de fluides visqueux. Cas de mobiles à pales, d'ancres et de barrières. », thèse de doctorat, INP Toulouse, Toulouse, France, 1983.

[18] J. Aubin, P. Mavros, D. F. Fletcher, J. Bertrand, et C. Xuereb, « Effect of Axial Agitator Configuration (Up-Pumping, Down-Pumping, Reverse Rotation) on Flow Patterns Generated in Stirred Vessels », *Chemical Engineering Research and Design*, vol. 79, n° 8, p. 845-856, nov. 2001, doi: [10.1205/02638760152721046.](https://doi.org/10.1205/02638760152721046)

[19] J. Szoplik et J. Karcz, « Mixing time of a non-Newtonian liquid in an unbaffled agitated vessel with an eccentric propeller », *Chemical Papers*, vol. 62, n° 1, janv. 2008, doi: <u>10.2478/s11696-007-0081-9</u>.

[20] M. F. Edwards et M. R. Baker, « A review of liquid mixing equipment », in *Mixing in the Process Industries*, Elsevier, 1992, p. 118-136, [doi: 10.1016/B978-075063760-2/50028-7.](https://doi.org/10.1016/B978-075063760-2/50028-7)

[21] M. S. Vesvikar et M. Al-Dahhan, « Flow pattern visualization in a mimic anaerobic digester using CFD », *Biotechnol. Bioeng.*, vol. 89, n° 6, p. 719-732, mars 2005, doi: <u>10.1002/bit.20388</u>.

# **Chapitre 6 : Transfert de matière gazliquide en milieu non-newtonien**

# Préambule

La littérature montre que l'absence d'une bonne homogénéisation en phase liquide en régime d'écoulement laminaire ne suffit pas à expliquer la diminution de production de  $H_2$  quand le nombre de Reynolds augmente. En effet, le dégazage de ce produit doit également être optimisé afin d'éviter une inhibition de la réaction [1][2][3].

Le chapitre précédent a mis en évidence que la différence entre fluides newtoniens et nonnewtoniens en ce qui concerne la qualité du mélange en phase liquide provient principalement de la stagnation du fluide dans les zones proches de la paroi et de la frontière entre les boucles de recirculation en milieu de réacteur, c'est-à-dire dans les zones de faible cisaillement, ce qui entraine une viscosité élevée du fluide dans le cas non-newtonien. Il convient maintenant de vérifier si ces observations sont les mêmes dans le cadre du transfert gaz-liquide.

Pour cela, une mesure du coefficient de transfert gaz-liquide  $k<sub>L</sub>a$  a été conduite en milieu non-newtonien. Une comparaison est effectuée avec les résultats obtenus par Chezeau et al. (2019) [4] en milieu newtonien. Les produits servant à modifier la viscosité du milieu étant différents, une mesure de la taille des bulles présentes lors de la mesure du  $k<sub>L</sub>a$  a donc été effectuée afin de s'assurer de la fiabilité de la comparaison entre les deux types de fluides.

Dans un second temps, le modèle *CFD* est à nouveau adapté afin de simuler le même bullage mis en place expérimentalement dans la cuve agitée pour la mesure du *kLa*. Il est cette fois question de simuler un écoulement diphasique au sein du milieu, ce qui n'avait pas encore été réalisé au cours des travaux précédents. Le but est à la fois d'obtenir la structure de l'écoulement lors du bullage, mais également des valeurs *kLa* numériques qui seront comparées aux valeurs expérimentales.

# **6.1 Comparaison du transfert gaz-liquide entre fluides newtoniens et nonnewtoniens**

Dans cette première partie, la méthode de désoxygénation/oxygénation a été mise en place afin de mesurer le  $k<sub>L</sub>a$ , un indicateur très connu de la qualité du transfert gaz-liquide. Le  $k<sub>L</sub>a$ obtenu est celui de l'O2, mais une conversion simple, exposée dans le *chapitre 3* de matériel et méthode, permet d'obtenir le *kLa* du H2, le produit du réacteur en culture réelle. Le montage expérimental est le même que pour l'étude de Chezeau et al. (2019) [4], afin de s'assurer que la comparaison soit possible entre les données newtoniennes et non-newtoniennes. Lors de l'acquisition des données, une partie du réacteur est filmée afin de mesurer la taille des bulles qui seront également comparées avec celles de la précédente étude. Ainsi, un comparatif complet entre les deux types de fluides peut être fait.

#### 6.1.1 Mise en place et observations visuelles

Dans le but de mesurer le  $k<sub>L</sub>a$ , un matériau fritté en acier inoxydable est placé sous l'axe d'agitation afin de faire buller un gaz dans le réacteur. Le débit de gaz est fixé à 5 L.h<sup>-1</sup>, car il s'agit du débit choisi pour l'étude précédente, correspondant au débit maximal d'hydrogène produit lors d'une culture en milieu newtonien pour un réacteur de deux litres. Le bullage de l'air est utilisé pour la partie oxygénation et celui du  $N_2$  pour la partie désoxygénation d'un cycle de mesure. Des premiers tests ont été effectués en milieu newtonien, à 0 %, 5 % et 10 % en *PEG*, afin de s'assurer que le montage expérimental donne des valeurs proches de la précédente étude. Le but est de vérifier que le montage expérimental a été correctement établi par rapport aux précédents travaux. Quelques observations ont été relevées.

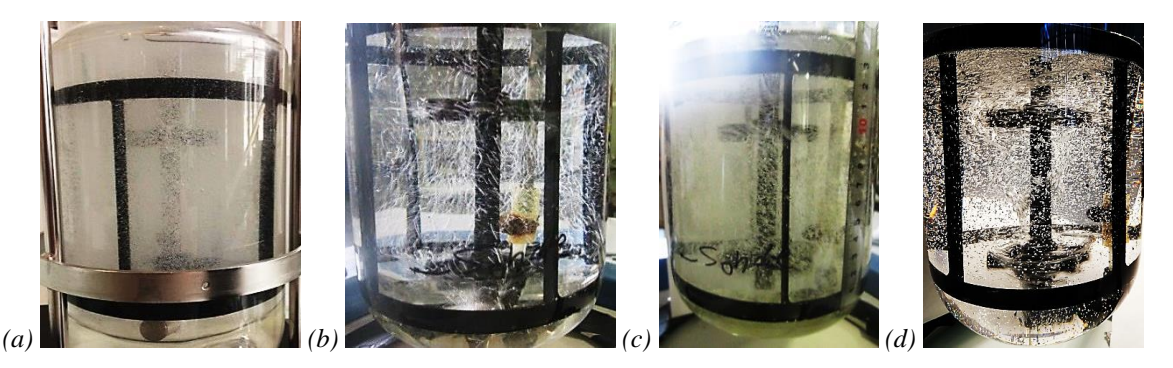

*Figure 6.1. Images du bullage obtenu sur maquette froide pour : (a) Eau à 120 RPM (Chezeau et al. (2019)[4]) ; (b) Eau à 120 rpm (Montage actuel) ; (c) 10% PEG (v/v) à 120 rpm (Montage actuel) ; (d) 0,02% PAM (m/m) 120 rpm (Montage actuel)*

Dans un premier temps, en ce qui concerne le bullage du gaz dans de l'eau, une grande différence est à noter sur les tailles des bulles. Comme on peut le voir en comparant les *figures 6.1a* et *6.1b*, la différence est importante entre le bullage du montage actuel par rapport à celles issues de l'étude de Chezeau et al. (2019) [4], pour laquelle on peut observer la formation d'un nuage de fines bulles. Etant donné que le matériel utilisé est le même, aucune explication n'a pu être trouvée à cette différence, même si un vieillissement et un bouchage partiel du fritté peuvent être suspectés. En revanche, une fois que du *PEG* est ajouté au milieu, les bulles formées sont à nouveau plus fines et sont comparables à la précédente étude (*cf. Figure 6.1c*). Il en va de même lorsque le *PAM* est ajouté au milieu (*cf. Figure 6.1d*).

Il est donc attendu que les valeurs de *kLa* obtenues diffèrent entre le milieu composé exclusivement d'eau et celui utilisant du *PEG* ou du *PAM*. Il est également attendu que les valeurs de *kLa* pour l'eau sur cette étude soient très différentes par rapport aux précédents travaux, mais que les valeurs obtenues avec du *PEG* soient proches. En effet, l'obtention d'un nuage de fines bulles permet d'augmenter la surface d'échange entre les phases par rapport à des bulles plus larges. Cela signifie une valeur de *a* plus grande et donc un *kLa* plus élevé.

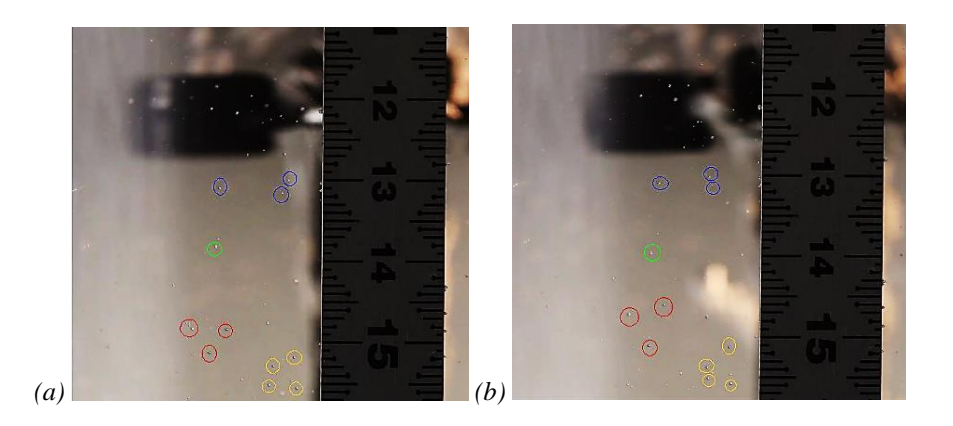

*Figure 6.2. Images du bullage obtenu près de la paroi pour 0,02% PAM à 40 rpm à (a) t et (b) t + 4s*

Une seconde observation importante s'effectue sur le milieu non-newtonien. Lorsque *Re* ≤ 500, on peut observer une grande différence dans le déplacement des bulles entre la zone proche de l'agitateur et la paroi. Ces dernières sont fortement ralenties à cause d'une viscosité plus élevée. Comme on peut le voir sur la *figure 6.2*, les mêmes bulles restent fixes au cours du temps d'acquisition. Cela rend impossible la mesure des tailles de bulles car le nombre de bulles différentes mesurées n'est pas suffisant pour s'assurer d'une distribution correcte lors de l'utilisation de la loi normale. Il s'agit finalement du même phénomène observé au cours des

manipulations de décoloration chimique à faible nombre de Reynolds, où le mélange est retardé par la présence de zones stagnantes au niveau de la paroi en dessous d'une certaine valeur du nombre de Reynolds. Ce phénomène était particulièrement marqué pour *Re* < 440. Il s'agit du même ordre de grandeur que celui relevé pour cette expérience. Cela constitue une nouvelle indication de la différence de qualité de mélange entre milieux newtoniens et non-newtoniens au niveau de la paroi qui s'étend maintenant à l'homogénéité de la dispersion du gaz dans le milieu.

Dans ces conditions, les valeurs de  $k<sub>L</sub>a$  semblent néanmoins rester homogènes. En temps normal, la sonde est uniquement placée proche de la paroi comme lors de l'étude en milieu newtonien. Des mesures ont été menées à 0,1 % *PAM* et pour des vitesses d'agitation de 120 et 200 rpm, pour des nombre de Reynolds respectifs de 210 et 470, en plaçant d'abord la sonde au niveau de la paroi puis à une distance proche de l'agitateur. Un écart relatif quasi-nul a été relevé pour la première valeur du nombre de Reynolds, et il avoisine 4 % pour la seconde.

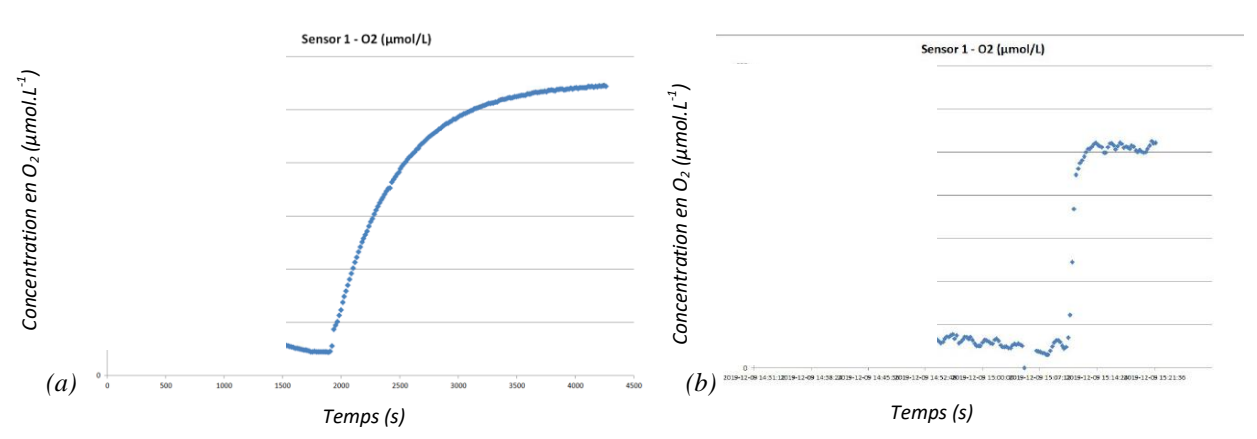

*Figure 6.3. Evolution de la concentration d'O<sup>2</sup> en fonction du temps pour un cycle désoxygénation/oxygénation pour (a) 0,008 % à 200 rpm (b) 0,08 % PAM à 40 rpm*

En revanche, il semble que cette homogénéité ne se maintienne pas lorsque le nombre de Reynolds diminue encore. Le placement de la sonde  $O_2$  au niveau de la paroi est impossible pour les très faibles nombre de Reynolds en milieu non-newtonien, c'est-à-dire pour *Re* < 100. La stagnation des bulles perturbe fortement le transfert gaz-liquide dans cette zone, rendant la courbe de mesure obtenue inexploitable (*cf. Figure 6.3*). C'est pourquoi il a été décidé, pour ces conditions uniquement, de déplacer la sonde dans une zone où les bulles sont plus mobiles, c'està-dire plus proche de l'agitateur, afin de pouvoir mesurer les valeurs de *kLa*. Les données sont alors exploitables, mais cette modification sera à prendre en compte.

# 6.1.2 Mesure du transfert gaz-liquide

Le *kLa* a été mesuré pour des milieux newtoniens et non-newtoniens, en ajoutant du *PEG* dans le premier cas et du *PAM* dans le second. Lors de la comparaison, les valeurs de Chezeau et al. (2019) [4] seront utilisées pour le milieu newtonien. De nouvelles mesures sur ce type de milieu ont été faites pour 0 %, 5 % et 10 % en *PEG* (v/v), dans le but de les comparer à cette précédente étude afin de s'assurer du bon fonctionnement du montage expérimental, puis les données en milieu complexe ont été relevées. Les données issues des mesures de Chezeau et al. (2019) [4] sont disponibles en *Annexe 6.1*. Les données obtenues en milieu newtonien avec le montage actuel sont disponibles en *Annexe 6.2*, et en milieu non-newtonien en *Annexe 6.3*.

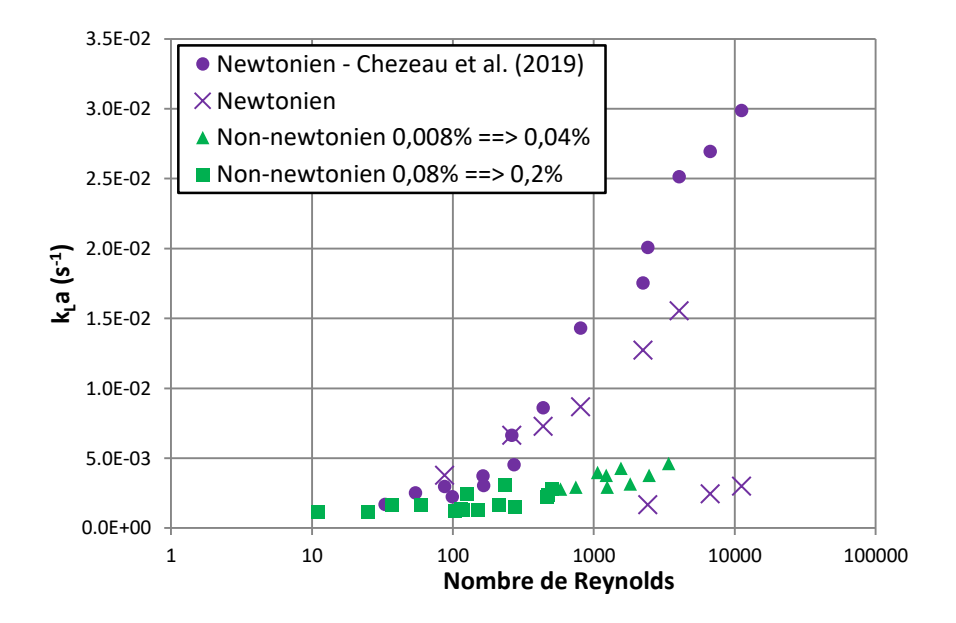

*Figure 6.4. Evolution du kLa en fonction du nombre de Reynolds*

# 6.1.2.1 Milieu newtonien

Ces mesures permettent de s'assurer de la bonne mise en place du montage expérimental et donc de la comparaison avec les anciennes valeurs. Les trois concentrations en *PEG* testées sont 0 %, 5 % et 10 %. Les mesures sont comparées en prenant en compte les observations visuelles relevées dans la partie précédente.

Ainsi, on peut remarquer sur la courbe deux éléments majeurs (*cf. Figure 6.4*). Dans un premier temps, les valeurs obtenues avec de l'eau (les trois points en bas à droite du graphique) sont très différentes des précédentes mesures, et présentent un écart moyen de 70 %. Ceci est dû aux bulles formées qui sont moins nombreuses et beaucoup plus grosses, diminuant ainsi la surface d'échange. Cela semble signifier que la qualité du bullage mis en place n'est pas du tout la même que lors de l'étude précédente. Cependant, les mesures à 5 % et 10 % en *PEG* (v/v) sont plus proches des anciennes valeurs, surtout lorsque le régime turbulent n'est pas encore établi, avec un écart moyen de 35 %, et visuellement le bullage est également plus proche de l'étude précédente. Cela signifie que la qualité du bullage et du transfert qui en découle dépendent du milieu dans lequel il est mis en place.

Bien que le montage expérimental soit le même que précédemment, la qualité de bullage obtenue peut être très différente. Les tailles de bulles devront donc être prises en compte pour que la comparaison entre les deux types de milieu soit valide.

# 6.1.2.2 Milieu non-newtonien et comparaison

On peut voir sur la courbe de la *Figure 6.4* que l'évolution des valeurs reste croissante avec le nombre de Reynolds comme pour le cas du milieu newtonien. En revanche, la rupture de pente qui pouvait être observée lors du passage du régime laminaire au régime transitoire pour les milieux newtoniens, pour un nombre de Reynolds autour de 300, n'est pas présente pour les milieux complexes. Les courbes obtenues pour les milieux newtoniens et non-newtoniens semblent très proches en régime laminaire. Au-delà d'une concentration de 0,08 % en *PAM*, ce rapprochement est encore plus marqué. En revanche, ce n'est pas le cas en régime turbulent où un écart entre les valeurs se creuse. Il s'agit donc de l'évolution qui diffère sensiblement de ce qui avait été observé précédemment sur le temps de mélange. En effet, les conclusions tirées précédemment étaient que les comportements des deux milieux étaient très similaires en régime turbulent, mais que des différences apparaissent pour le temps de mélange en régime laminaire lorsque le milieu non-newtonien est plus hétérogène par rapport au milieu newtonien, avec notamment le certaines zones du réacteur assez mal agitées.

La *figure 6.4* montre un grand écart entre le milieu newtonien et le milieu non-newtonien en régime turbulent. Cet écart se réduit lorsque le régime d'écoulement devient laminaire. Néanmoins, nous avons vu précédemment que la composition du milieu impacte le bullage et donc le transfert gaz-liquide. De plus, il existe un écart inhérent au montage expérimental par rapport aux précédents travaux à cause du placement de la sonde  $O_2$ . Ainsi, il n'est pas encore possible de conclure sur l'origine de la différence de comportement entre les types de milieu avant que l'analyse des tailles de bulles ne soit effectuée.

# 6.1.3 Mesure de la taille des bulles

Par l'observation de la différence de la dispersion du gaz obtenue entre l'eau et les milieux dans lesquels le *PEG* et le *PAM* ont été ajoutés, une hypothèse a été formulée. Il semble que la différence entre les tailles des bulles, celles obtenues en milieu newtonien et celles obtenues en milieu non-newtonien, soit croissante au fur et à mesure que le nombre de Reynolds augmente, donc que les concentrations en additif diminuent. Cette différence serait donc due à l'utilisation des deux viscosifiants dont la dispersion du gaz évolue différemment en fonction de la concentration et de la vitesse d'agitation. Ainsi, pour vérifier cette hypothèse, des mesures ont été effectuées. Elles avaient été réalisées uniquement en milieu newtonien lors de la précédente étude. Une seule taille moyenne avait été calculée pour chaque concentration, car il avait été observé que celle-ci ne dépendait pas de la vitesse d'agitation grâce à la qualité du bullage [4]. Les nouvelles mesures en milieux non-newtoniens ont été réalisées pour chaque vitesse d'agitation afin de vérifier si cette hypothèse est toujours valable en milieu complexe.

Tout d'abord, il est à rappeler que les mesures n'ont pu être effectuées que pour *Re* > 500. Cela correspond aux vitesses d'agitations de 120 et 200 rpm, avec des concentrations en *PAM* allant de 0,008 % à 0,04 %. En dehors de ces limites, les bulles au voisinage de la paroi restent fixes et l'échantillon n'est donc pas assez important pour obtenir une distribution de taille qui puisse être considérée comme valide. Concernant ce dernier point, il est à noter que les mesures, réalisées aux abords de la paroi, peuvent être biaisées pour cette raison. Il est probable que les tailles diffèrent par rapport au reste du réacteur. Cependant, les mesures au centre du réacteur sont impossibles (à cause de la vitesse du fluide et la déformation de l'image due à la forme cylindrique du réacteur) ; il s'agit donc de la seule option applicable.

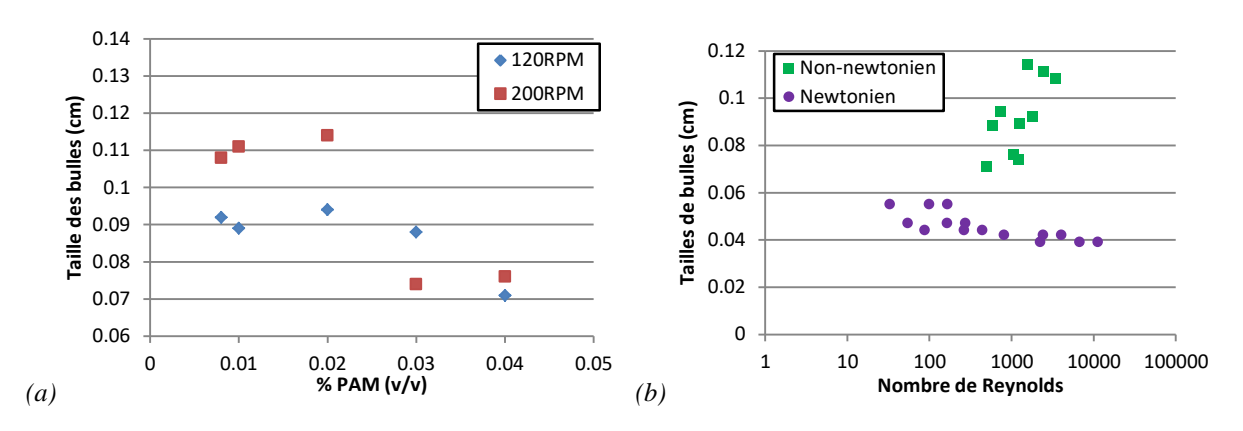

*Figure 6.5. Evolution de la taille des bulles en fonction du (a) %PAM et du (b) nombre de Reynolds*

Dans un premier temps, si l'on considère uniquement les mesures effectuées en milieu non-newtonien (*cf. Figure 6.5a*), il semble que d'une manière générale, la taille moyenne des bulles augmente lorsque la vitesse d'agitation augmente. Lorsque la concentration en *PAM* augmente, il semble qu'un plateau se forme jusqu'à 0,02 %, puis la taille des bulles diminue. Etant donné que nous n'avons étudié que deux vitesses d'agitation, il est cependant difficile de dégager une tendance claire ; c'est pourquoi il apparaît plus utile d'observer l'évolution de la taille des bulles en fonction du nombre de Reynolds.

Il semble que d'une manière générale, lorsque le nombre de Reynolds augmente, la taille des bulles en milieu non-newtonien augmente (*cf. Figure 6.5b*). Il s'agit de l'effet inverse par rapport aux fluides newtoniens dont les tailles sont moins sensibles au nombre de Reynolds. De plus, si l'on considère la forme de la courbe pour un fluide complexe, il est probable qu'en régime laminaire à plus bas *Re*, les tailles des bulles soient proches de celles obtenues en milieu newtonien.

Si l'on reprend les résultats des valeurs de  $k<sub>L</sub>a$ , cette évolution semble expliquer en partie la différence obtenue entre fluides newtoniens et non-newtoniens. En régime laminaire, les tailles des bulles sont proches pour les deux types de fluides. Lorsque la concentration en *PAM* devient supérieure ou égale à 0,08 %, on peut faire l'hypothèse que la dispersion du gaz est similaire dans les deux milieux, étant donné que celle-ci dépend de la concentration en *PEG* et en *PAM*. EN revanche, plus *Re* augmente, plus l'écart entre les tailles de bulles se creuse étant donné que ces tailles augmentent en milieu non-newtonien en fonction du nombre de Reynolds tandis qu'elles diminuent légèrement en milieu newtonien. En conséquence, on obtient également un écart croissant selon le nombre de Reynolds au niveau du transfert gaz-liquide étant donné que la surface d'échange interfaciale *a* devient beaucoup plus importante en milieu newtonien qu'en milieu non-newtonien.

L'écart entre les deux types de fluides proviendrait donc déjà en premier lieu d'une différence de surface d'échange, lui-même dépendant du viscosifiant employé. Ainsi, il n'est pas possible de conclure expérimentalement s'il existe une différence de coefficient transfert de matière *k<sup>L</sup>* entre fluide newtonien et non-newtonien. Néanmoins, le coefficient de transfert est très proche entre ces deux types de fluides lorsque les tailles de bulles sont également très proches. Or il s'agit du régime pour lequel le milieu non-newtonien est très hétérogène comme nous l'avons vu dans le chapitre précédent. On peut donc faire l'hypothèse qu'en régime turbulent, à taille de bulle équivalente, l'écart entre les deux types de fluide est bien plus faible, sans toutefois exclure un effet de la viscosité locale sur *k<sup>L</sup>* en milieu non-newtonien qui n'est pas pris en compte par la viscosité moyenne introduite dans le calcul *Re*. Une étude plus précise de la taille des bulles au milieu du réacteur pour toutes les conditions de mélange étudiées permettrait de confirmer ou d'infirmer cette hypothèse.

# 6.1.4 Conclusion

En conclusion de cette partie, une différence marquée a pu être observée entre les deux types de fluides étudiés d'un point de vue visuel. Pour les milieux non-newtoniens, Il existe une valeur du nombre de Reynolds égale à 500, en dessous de laquelle les bulles situées dans la zone proche de la paroi sont fortement ralenties, empêchant la mesure des tailles de bulles. Comme pour le transfert en phase liquide, cela indique une stagnation du fluide aux abords de la paroi. Lorsque la valeur de *Re* devient inférieure à 100, le transfert de masse entre les phases devient quasiment impossible à mesurer. Cela met à nouveau en évidence une grande hétérogénéité du milieu non-newtonien par rapport au milieu newtonien au voisinage de la paroi. A nouveau, il faut rappeler que ces limites sont présentes pour un réacteur à l'échelle laboratoire. Il sera important de vérifier si ces limitations s'extrapolent lors du passage à une échelle supérieure.

En ce qui concerne, les valeurs des coefficients  $k<sub>L</sub>a$ , une grande différence a également pu être observée entre les deux milieux. Celle-ci est particulièrement marquée en régime turbulent, mais tend à se réduire en régime laminaire, ce qui est l'opposé des observations sur le temps de mélange. La raison semble provenir en premier lieu de la différence des tailles de bulles mesurées et leur évolution en fonction du nombre de Reynolds. Les bulles sont globalement plus fines en milieu newtonien et leur taille diminue légèrement lorsque le nombre de Reynolds augmente. La tendance contraire est observée en milieu non-newtonien avec des bulles sensiblement plus volumineuses à *Re* croissant. Cela a pour conséquence une grande différence sur la surface d'échange interfaciale, ce qui se traduit par des différences sur le *kLa*. A contrario, cet écart se réduit lorsque le régime d'écoulement devient laminaire.

Il est donc difficile d'expliquer simplement les valeurs de *kLa* étant donné que le passage d'un fluide à un autre, pour modifier les caractéristiques du milieu, impacte la taille des bulles primaires formées par le fritté qui lui-même modifie la cinétique du transfert de masse en modifiant la surface d'échange entre les phases. Une question encore non élucidée est de savoir si cette différence de tailles provient uniquement de la viscosité, ou si des effets interfaciaux s'y ajoutent, bien que *PAM* et *PEG* ne soient pas supposés avoir d'effet tensioactif. Pour l'heure, ces résultats ne permettent donc pas de conclure définitivement sur la capacité du nombre de Reynolds à prendre en une différence de *kL* entre milieu newtonien et milieu non-newtonien pour les conditions opératoires de la fermentation sombre, bien qu'il l'ait beaucoup mieux corrélé que la puissance dissipée au cours des travaux précédents dans la région de transition ; l'utilisation d'autres milieux newtoniens et non-newtoniens transparents est nécessaire afin de compléter ces données et de pouvoir découpler les effets de *a* et de *k<sup>L</sup>* dans les milieux non-newtoniens. A terme, pour pouvoir extrapoler les résultats aux conditions de culture, il faudra aussi tenir compte que dans les fermenteurs, les bulles sont produites par nucléation et non dispersées, et surtout qu'il y a potentiellement présence de protéines qui ont un effet tensioactif avéré.

Néanmoins, il est possible de formuler des hypothèses. Etant donné les valeurs proches de *kLa* en régime laminaire, et la tendance des courbes de tailles de bulles indiquant que celles-ci pourraient être également proche en régime laminaire, il est possible de supposer que le coefficient de transfert de matière *kL* dans le réacteur est proche en milieu newtonien et nonnewtonien à Re fixé. En revanche, étant donné la nécessité de déplacer la sonde O<sub>2</sub> pour les faibles valeurs de nombre de Reynolds, et l'impossibilité de mesurer les tailles de bulles à la paroi dans ces conditions, le transfert de matière gaz-liquide dans les zones proches de la paroi est limité en milieu non-newtonien et de fortes hétérogénéités spatiales pourraient être observées. Cela est cohérent avec les résultats obtenus sur la phase liquide dans le chapitre précédent. Ces hypothèses devront être vérifiées par une étude plus poussée des tailles de bulles au niveau de la paroi, avec des mesures sur des durées plus longues ou tout autour du réacteur, et surtout dans la partie centrale du réacteur afin d'obtenir des tailles plus représentatives.

# **6.2 Etude** *CFD* **du transfert gaz-liquide**

Une nouvelle tentative de comparaison entre les deux milieux est mise en place par l'utilisation du modèle *CFD*. Pour suivre le même schéma qu'au chapitre précédent, ce modèle est à nouveau adapté afin de simuler le même bullage mis en place expérimentalement. Cela permettra de savoir s'il est possible d'obtenir un *kLa* numérique comparable aux données expérimentales ainsi que de nouvelles informations en ce qui concerne la structure de l'écoulement pour ce milieu multiphasique.

# 6.2.1 Adaptation du modèle

Le modèle *IPSA* est activé pour la simulation. Cette méthode permet d'introduire dans le milieu une seconde phase en interpénétration, chacune occupant une fraction volumique de chaque maille, et chacune pouvant échanger de la quantité de mouvement (éventuellement en plus de la matière et de la chaleur) avec l'autre. Le fait d'avoir une phase dispersée sous forme de particules solides, de gouttes ou de bulles, se traduit par des termes d'échange particuliers (loi de traînée, voire loi de portance), mais reste un cas particulier certes très fréquent). L'écoulement est simulé comme étant un fluide dont les propriétés dépendent de la présence combinée de plusieurs phases en fonction de la concentration de chacune d'entre elles.

Seule la phase oxygénation est étudiée par la simulation. Ainsi, il n'y a pas d'air dans le réacteur à l'instant initial, ni d'oxygène dissous. La mise en place du bullage se fait par l'introduction d'une surface d'entrée rectangulaire placée sous l'axe d'agitation. Il s'agit d'une représentation simplifiée de l'élément fritté. L'air est injecté à un débit de 5 L.h<sup>-1</sup> par cette entrée. Pour cette option de simulation, la taille des bulles est fixée et reste la même dans tout le réacteur. Les valeurs utilisées proviennent des mesures expérimentales.

La condition limite au sommet du réacteur, jusqu'à alors définie comme un solide sans frottement fermant le réacteur, a été remplacée par une sortie par laquelle seul le gaz peut s'échapper. Cependant, il est apparu que le gaz ne parvient pas à s'échapper suffisamment

rapidement entrainant une accumulation de ce dernier dans la partie supérieure de la cuve, ce qui ne correspond pas aux observations expérimentales. Ainsi, une zone de « dégazage » a été placée au-dessus de la phase liquide. Au sommet de cette zone se situe la sortie précédemment mise en place. Il s'agit d'un plan dans lequel seul le gaz peut sortir sans que la phase liquide ne puisse y pénétrer. Cela permet d'obtenir un écoulement correct au sommet du réacteur.

En ce qui concerne les paramètres numériques, quelques modifications ont dû être apportées afin d'obtenir une bonne convergence. Les facteurs de relaxation ont été fortement abaissés pour les variables de vitesses de la phase gaz, en passant de  $10^{-3}$  à  $10^{-6}$ . Il en va de même pour la pression dont le facteur de relaxation passe de 1 à 0,4. Enfin, le schéma de discrétisation du second ordre *VLAN1* est remplacé par le schéma *UPWIND* de premier ordre, plus adapté. Sans ces modifications la convergence ne peut être obtenue.

Les nouvelles variables calculées qui nous intéressent sont notamment les différentes composantes de la vitesse du gaz ainsi que leurs fractions volumiques. Celles-ci nous permettront d'étudier la structure de l'écoulement du gaz par sa répartition dans le réacteur.

# 6.2.2 Etude de l'écoulement

Etant donné qu'aucune mesure expérimentale précise de la structure de l'écoulement n'a pu être réalisée précédemment, la comparaison se fera de manière qualitative, à partir de photos du bullage mis en place dans la cuve agitée, puis de manière quantitative, avec la caractérisation du régime de dispersion des bulles au sein de la cuve. L'équivalent numérique correspondant à la fraction volumique de gaz dans le modèle est une variable portant le nom de « *R2* ».

Nous pouvons observer sur les tracés des résultats de simulation (*cf. Figure 6.6*) que plus la vitesse de rotation des turbines augmente, plus celle-ci gouverne l'écoulement du gaz. A 40 rpm, le gaz est principalement localisé autour de l'axe d'agitation. Il se déplace verticalement depuis son entrée par le fritté vers la sortie au sommet du réacteur. La vitesse d'agitation n'est pas suffisante pour l'entrainer dans le reste du réacteur. A 120 et 200 rpm, l'écoulement du gaz ressemble à celui observé précédemment pour la phase liquide avec une éjection en sortie de pales et la présence de boucles de recirculation. Il conserve cependant son caractère ascendant jusqu'au sommet du réacteur.

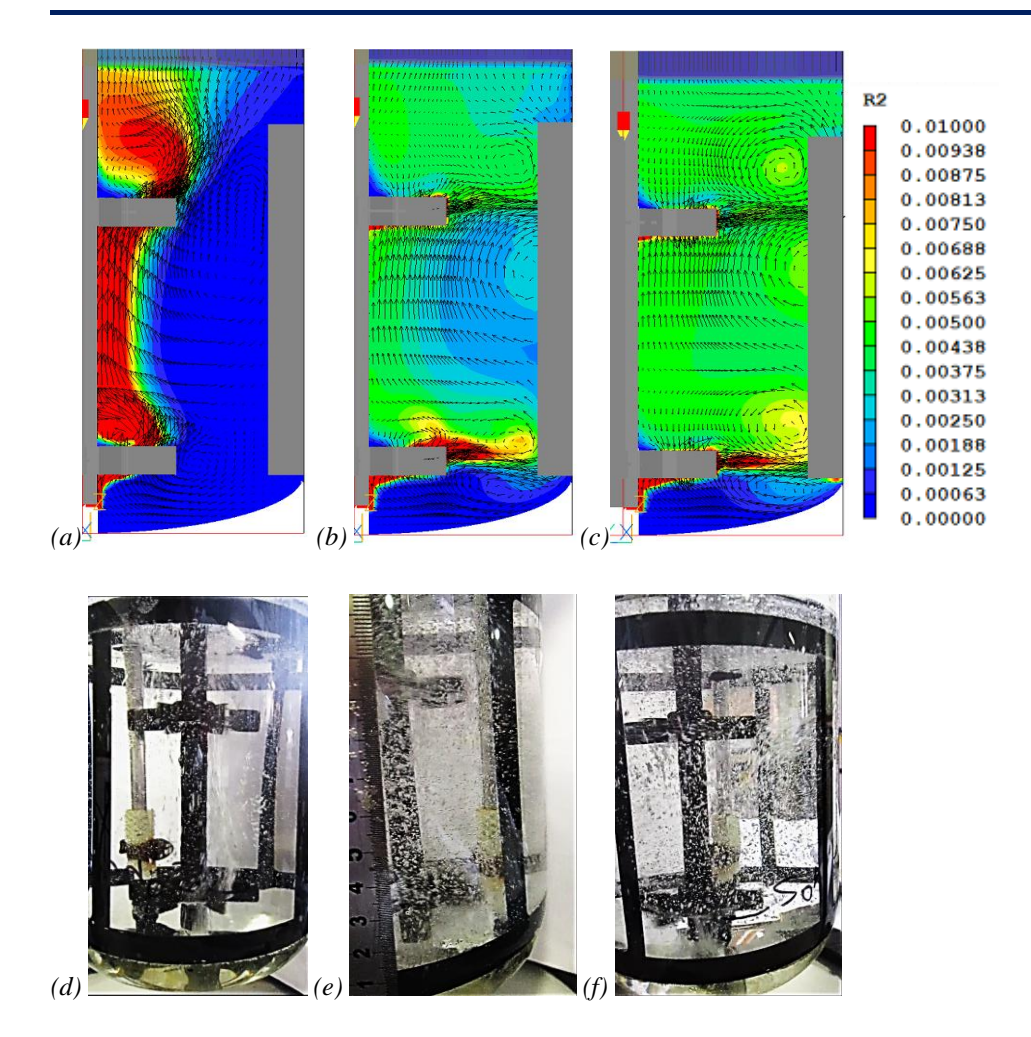

*Figure 6.6. Comparaison de la fraction volumique d'air dans le réacteur par rapport aux expériences pour 5 % PEG à (a, d) 40 rpm ; (b, e) 120 rpm ; (c, f) 200 rpm*

Par rapport au montage expérimental, la fraction volumique de gaz est rapportée à la localisation des bulles. Les photos montrent que celles-ci sont concentrées autour de l'axe d'agitation à 40 rpm, puis forment un nuage dans tout le réacteur à 120 et 200 rpm.

Afin de confirmer cette étude visuelle, on s'intéresse au régime de dispersion du gaz dans la cuve agitée. La caractérisation du régime de dispersion se fait grâce au nombre d'aération *Na*  $[5][6][7]$ :

$$
Na = \frac{Q_g}{N.D^3} \tag{6.1}
$$

où  $Q_g$  représente le débit de gaz en m<sup>3</sup>.s<sup>-1</sup>.

Plus celui-ci est grand, moins le gaz est dispersé et plus celui-ci est faible, plus le gaz est dispersé dans la cuve agitée. Cette dispersion du gaz dépend donc principalement du débit de gaz, de la taille du réacteur, du diamètre de l'agitateur et enfin de la vitesse d'agitation. Trois régimes principaux nous intéressent ici [5][6][7] (*cf. Figure 6.7*) :

- *Le régime d'engorgement :* Le gaz reste concentré au centre de la cuve autour de l'axe d'agitation.
- *Le régime de chargement:* Le gaz se disperse dans la partie supérieure de la cuve, mais l'agitation n'est pas suffisante pour entrainer une recirculation du gaz en fond de cuve.
- *Le régime de dispersion complète :* Le gaz suit l'écoulement du fluide et se disperse dans l'ensemble de la cuve agitée (partie haute et basse).

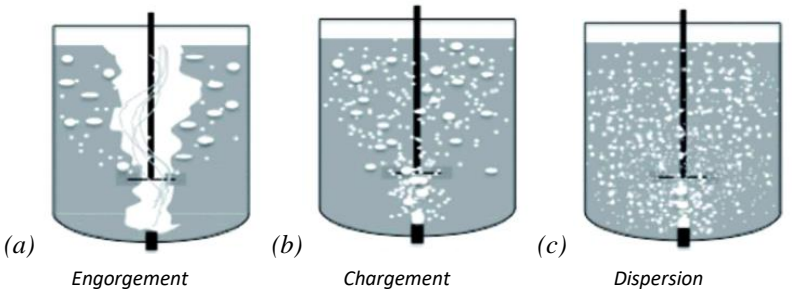

*Figure 6.7. Schémas des différents régimes de dispersion du bullage avec : (a) le régime d'engorgement ; (b) le régime de chargement et (c) le régime de dispersion complète [7]*

Le nombre de Froude *Fr* doit également être calculé pour calculer les limites entre chaque régime [5][6][7] :

$$
Fr = \frac{N^2 D}{g} \tag{6.2}
$$

où *g* représente la constante d'accélération gravitationnelle m.s-2

Les formules correspondant à ces limites sont les suivantes [6][7] :

• Limite régime d'engorgement / de chargement

$$
Na = 30 * \left(\frac{p}{T}\right)^{3.5} * Fr
$$
 (6.3)

Limite régime de chargement /de dispersion complète

$$
Na = 0.2 * \left(\frac{p}{T}\right)^{0.5} * Fr^{0.5}
$$
 (6.4)

Les résultats obtenus pour les conditions de mélange des images ci-dessus sont les suivants (*cf. Tableau 6.1)* :

| Caractérisation du régime de dispersion du bullage |               |        |        |  |  |  |  |
|----------------------------------------------------|---------------|--------|--------|--|--|--|--|
| $Q_a(m^3.s^{-1})$                                  | $1,3910^{-6}$ |        |        |  |  |  |  |
| N (rotations.min $^{-1}$ )                         | 40            | 120    | 200    |  |  |  |  |
| D(m)                                               |               | 0,055  |        |  |  |  |  |
| T(m)                                               |               | 0,13   |        |  |  |  |  |
| $g(m.s^{-2})$                                      | 9,81          |        |        |  |  |  |  |
| Fr                                                 | 0,0025        | 0,0224 | 0,0623 |  |  |  |  |
| Na                                                 | 0,0125        | 0,0042 | 0,0025 |  |  |  |  |
| Na limite Engorgement/Chargement                   | 0,0037        | 0,0331 | 0,0921 |  |  |  |  |
| Na limite Chargement/Dispersion complète           | 0,0065        | 0,0195 | 0,0325 |  |  |  |  |

*Tableau 6.1. Liste des conditions opératoires en milieu newtonien*

Le nombre d'aération *Na* est bien supérieur à la limite d'engorgement/chargement pour une agitation de 40 rpm, ce qui indique un régime d'engorgement marqué, tandis que pour 120 et 200 rpm, la valeur de *Na* reste en-dessous de la limite de chargement/dispersion complète, ce qui indique une dispersion complète du gaz. Cela correspond bien à ce qui a été observé à la fois sur les photos de la cuve agitée, mais également sur la fraction volumique obtenue numériquement. Il s'agit d'un argument de plus pour confirmer la validité de l'écoulement obtenu par la simulation numérique. La mise en place d'un montage *PIV-2D* multiphasique avec traceurs fluorescents pourrait permettre une validation complète de l'écoulement du modèle.

# 6.2.3 Etude du transfert gaz-liquide

Maintenant que l'écoulement a été validé, nous pouvons nous intéresser au transfert gazliquide numérique. Dans un premier temps, il faut calculer les paramètres composant le coefficient de transfert. Le calcul du coefficient de transfert *k<sup>L</sup>* provient du modèle de pénétration de Higbie et adapté par Dhanasekharan et al. (2005) [8]. Ce modèle se retrouve tel quel dans plusieurs publications travaillant en simulation multiphasique [9][10], ainsi que sous d'autres formes [11][12] :

$$
k_L = \frac{2}{\sqrt{\pi}} \cdot \sqrt{2.10^{-9} * \sqrt{\frac{\rho \cdot \varepsilon}{\mu}}}
$$
 (6.5)

où *ε* représente la vitesse de dissipation d'énergie cinétique turbulente en m<sup>2</sup>.s<sup>-3</sup>, *ρ* la masse volumique du fluide en kg.m<sup>-3</sup> et  $\mu$  la viscosité dynamique de la phase continue (liquide) en Pa.s. Il s'agit d'une corrélation utilisée fréquemment, mais il faut noter qu'il existe des modèles alternatifs, ce qui donne une variabilité sur *k<sup>L</sup>* de l'ordre d'un facteur 2.

La surface d'échange interphasique *a* est définie comme suit :

$$
a = \frac{6 \cdot g}{d_{bullet}} \tag{6.6}
$$

où *ε<sup>g</sup>* représente la rétention gazeuse et *dbulle* le diamètre moyen des bulles. La rétention gazeuse utilisée représente la fraction volumique de gaz dans le réacteur. Nous avons vu précédemment que celle-ci est représentée par la variable « *R2* ». Le produit des termes ci-dessus permet donc de connaître la valeur de *kLa* pour chacune des mailles du réacteur. La moyenne de ce paramètre dans tout le domaine de calcul permet donc d'obtenir le coefficient de transfert numérique global dans la cuve agitée. Les données numériques obtenues pour les milieux newtoniens et nonnewtoniens sont disponibles respectivement en *Annexes 6.4* et *6.5*.

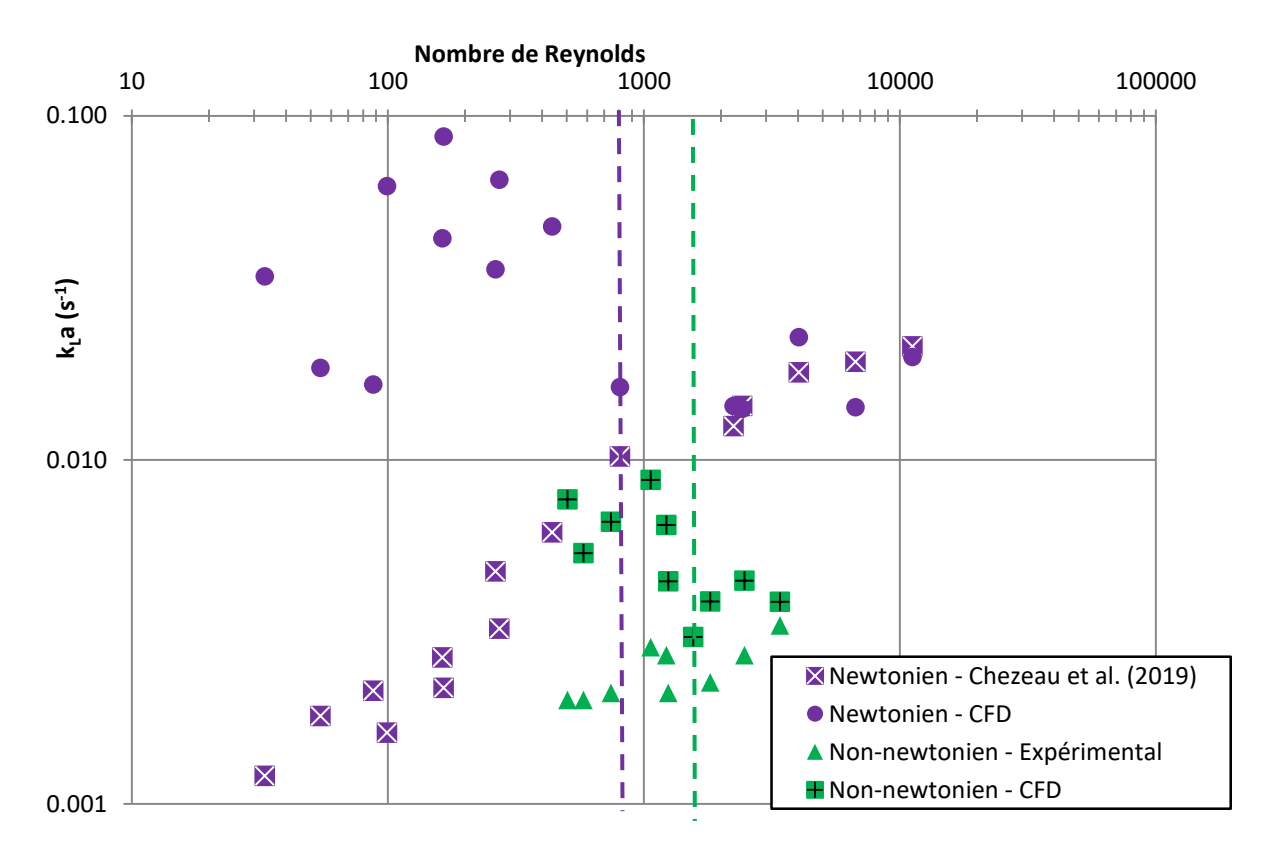

*Figure 6.8. Comparaison du kLa en fonction du nombre de Reynolds entre données expérimentales et CFD*

Nous pouvons noter sur la *figure 6.8* que le graphique peut être scindé en deux parties pour la partie newtonienne (droite pointillée violette), correspondant au passage à la concentration de 5 % en *PEG*. Lorsque *Re* > 800, l'écart entre les valeurs numériques et les valeurs expérimentales est de l'ordre de 20 % maximum, ce qui est pour l'instant acceptable. En effet, pour plus de précision, il serait nécessaire de ne s'intéresser qu'à une portion réduite du réacteur avec un maillage beaucoup plus fin. Le but ici est de conserver une représentation entière de la cuve. Il faut également prendre en compte que les tailles de bulles entrées dans le modèle sont constantes partout dans le réacteur et sont issues de mesures faites à la paroi de celui-ci. Le phénomène de coalescence des bulles, même peu marqué, n'est pas non plus pris en compte. Il s'agit donc de simplifications qui limitent la précision de la simulation.

Pour les valeurs non-newtoniennes, une limite, moins marquée, a également été observée dans la région de *Re* = 1250 (droite pointillée verte). L'écart moyen est cette fois d'environ 50 %. Cette erreur plus élevée s'explique par les mêmes explications que précédemment. Elle est plus importante car nous avons vu précédemment qu'il existe une plus forte hétérogénéité entre l'hydrodynamique près de la paroi et dans le reste du réacteur. La représentativité des tailles de bulles mesurées à la paroi et utilisées dans le modèle est donc moindre par rapport à un milieu newtonien. L'écart sur cette donnée d'entrée entraine donc une erreur plus grande.

Ce modèle étant le premier mis en place dans le cadre de des travaux du laboratoire pour simuler un écoulement multiphasique non-newtonien à bas Reynolds, il nécessite encore de nombreuses améliorations. Le but était d'obtenir un écoulement est un ordre de grandeur proche des données expérimentales. Ainsi, on peut noter qu'en dessous des limites de nombre de Reynolds citées ci-dessus, les valeurs numériques sont très largement surestimées par rapport aux valeurs expérimentales. La raison vient de valeurs de *R2* qui sont parfois d'un ordre de grandeur dix fois supérieur aux valeurs relevées en régime turbulent. Si l'on s'intéresse aux résultats nonnewtoniens, on observe également cette très large surestimation des valeurs numériques, y compris pour des valeurs de Reynolds supérieures à 800.

Il semble donc qu'il existe une limitation du modèle lorsqu'on approche le régime laminaire, mais que celle-ci n'impacte pas en priorité la valeur de *kL*, contrairement à ce que l'on pourrait supposer. On observe en effet une surestimation de la valeur de *R2* partout dans le réacteur à bas *Re*, ce qui conduit à une surestimation de la surface d'échange interfaciale et donc du coefficient de transfert moyen dans le réacteur.

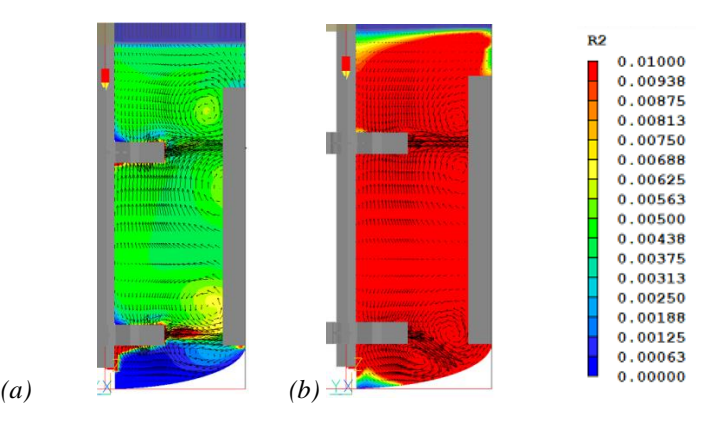

*Figure 6.9. Comparaison de la fraction volumique d'air dans le réacteur pour (a) 5% PEG à 200 RPM et (b) 10% PEG à 200 RPM*

On peut noter que ce problème devient particulièrement marqué lors du passage d'une concentration de 5 % à 10 % en *PEG* pour le milieu newtonien (*cf. Figure 6.9*). L'hypothèse que nous allons vérifier est donc que l'erreur de calcul de la fraction volumique est due à l'influence de la viscosité sur l'aire interfaciale dans les simulations.

# 6.2.4 Etude de *k<sup>L</sup>* et de *a*

Pour vérifier cette hypothèse, le coefficient *kLa* est décomposé entre *k<sup>L</sup>* et *a*. Pour cette dernière partie, ces valeurs seront comparées numériquement pour les deux types de milieu. Les valeurs numériques peuvent être obtenues en moyennant individuellement ces deux composants par les formules exposées au début de cette seconde partie. En ce qui concerne les valeurs expérimentales, il serait nécessaire de calculer la rétention gazeuse  $\varepsilon_g$ :

$$
\varepsilon_g = \frac{v_g}{v_L + v_g} \tag{6.7}
$$

où  $V_g$  est le volume de gaz en m<sup>3</sup> et  $V_L$  le volume de liquide en m<sup>3</sup>

Classiquement, la rétention moyenne est obtenue par la mesure de la différence de hauteur de liquide pendant le bullage. Cette mesure est cependant inapplicable dans le cas présent car la différence de hauteur serait trop faible pour être mesurable correctement compte tenu des débits de gaz de l'ordre du VVH (volume d'air par volume de milieu et par heure). La décomposition de la variable *kLa* n'est donc pas possible pour les données expérimentales car la rétention moyenne devrait être à peine de l'ordre de quelques pourcents.

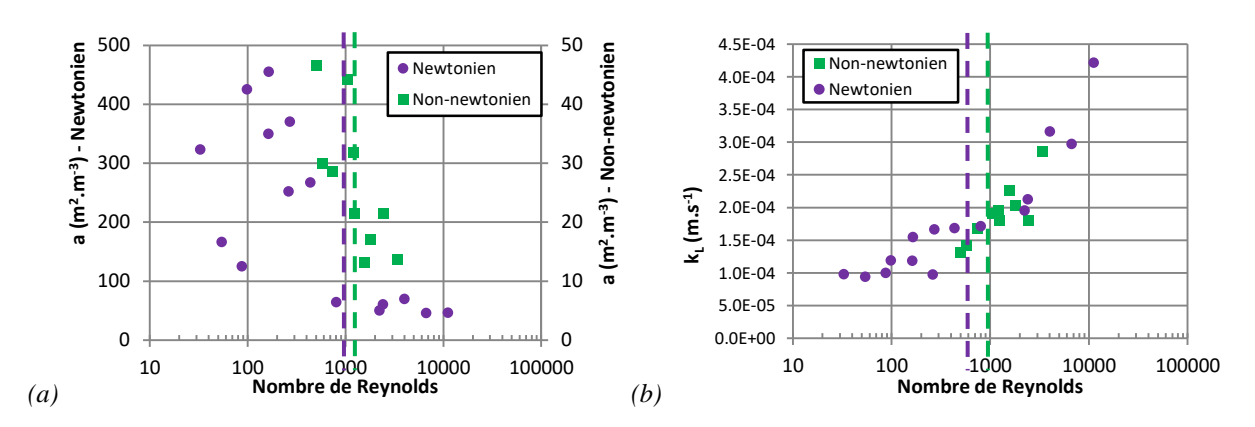

*Figure 6.10. Evolution de (a) k<sup>L</sup> et de (b) a numériques en fonction du nombre de Reynolds pour les fluides newtoniens et non-newtoniens*

Sur la *figure 6.10a*, on peut voir que pour *Re* < 800 en milieu newtonien, comme attendu, on observe des valeurs de *a* très supérieures par rapport à celles obtenues au-dessus de cette limite. Il en va de même pour les calculs effectués en conditions non-newtoniennes pour *Re* < 1250, bien que l'écart soit moins marqué. En revanche, cette tendance ne se retrouve pas pour les valeurs de *k<sup>L</sup>* (*cf. Figure 6.10b*). Ces dernières augmentent en fonction du nombre de Reynolds et ne semblent pas être impactées par le passage de la frontière symbolisée par les traits pointillées sur les graphiques. On peut également noter que le comportement de *k<sup>L</sup>* vs. *Re* est assez similaire au comportement expérimental de  $k<sub>L</sub>a$  vs. Re observé dans la partie précédente. Ainsi, ce sont bel et bien les valeurs de *a* qui sont à l'origine de l'écart rencontré entre les simulations et les expériences sur le  $k<sub>L</sub>a$ .

La raison de cet écart sur *a* proviendrait de l'impact de la viscosité. En effet, plusieurs études ont montré l'impact de la viscosité sur la rétention gazeuse. La majorité de ces études ont été effectuées sur des colonnes à bulles et non au sein de réacteurs agités mécaniquement. De plus, elles étudient des aérations bien supérieures à la nôtre puisque nous travaillons à 2,5 VVH, soit environ 0,04 VVM (volume d'air par volume de milieu et par minute), ce qui correspond à notre vitesse maximale de production de biogaz. Une étude, effectuée en colonne à bulles, a montré qu'une augmentation de la viscosité, augmente la rétention de gaz [13] alors qu'une seconde, également en colonne à bulle, a montré que celle-ci augmente puis diminue lorsque la viscosité augmente [14][15]. L'étude de Kuncova et al. (1995) [15] montre que la rétention augmente puis diminue lorsque la limite de 8 mPa.s est dépassée. Il s'agit de la limite au-delà de laquelle la viscosité impacte négativement l'homogénéité du bullage. Une viscosité trop élevée peut entraîner un phénomène de coalescence des bulles qui a pour effet de diminuer l'efficacité du bullage et donc de la rétention gazeuse. Ainsi, si l'on sait que la viscosité impacte la rétention, il est difficile de clairement identifier son effet d'un point de vue expérimental. Or nous pouvons voir que cette limite est dépassée en milieu newtonien lorsque la concentration en *PEG* dépasse 5 %, soit exactement la limite pour laquelle la valeur de *a* chute sur le graphique. Il s'agit également de la limite en-dessous de laquelle de grands écarts sont observés entre la simulation numérique et les données expérimentales pour le *kLa*. Cette limite est également dépassée pour la viscosité moyenne en milieu non-newtonien ; pour *Re* < 1250 correspondant à un %*PAM* égal à 0,03 % avec une vitesse d'agitation de 200 rpm. Elle est moins marquée pour ce milieu car la viscosité augmente progressivement, et non pas d'un facteur 10 comme pour le milieu newtonien.

Du point de vue numérique, les écarts observés pourraient donc être attribués à une sousestimation de la taille des bulles et donc par conséquent de leur vitesse relative. Mais une autre explication possible serait un mauvais choix de loi de traînée. Dans ce travail, une loi de trainée « distorted bubbles » qui couvre une très large gamme de taille de bulles pour une bulle isolée et

un fluide « propre » a été choisie. Compte tenu du faible taux de gaz, ce type modèle qui néglige les effets d'essaim semble acceptable. De plus, ces résultats semblent réalistes à *Re* plus élevé, ce qui renforce l'hypothèse d'un effet de la viscosité sur la taille ou la distribution des tailles de bulles.

Ainsi, nous pouvons apporter la conclusion suivante. En milieu newtonien, pour les valeurs de concentration en *PEG* variant de 0 % à 5 %, et en milieu non-newtonien pour *Re* > 1250, nous obtenons un bullage homogène dans le réacteur avec une bonne dispersion des bulles. Le modèle *CFD* est alors capable de prédire correctement la répartition de la fraction volumique au sein du réacteur, ce qui conduit à un calcul relativement juste du coefficient de transfert gaz-liquide. Lorsque la viscosité devient plus importante, celle-ci devient trop élevée et le bullage devient plus hétérogène, avec notamment une possible apparition d'un phénomène de coalescence des bulles. Dans ce cas, la taille de bulles fixe appliquée dans le modèle n'est plus du tout représentative du bullage dans le réacteur, car elle ne prend pas en compte ce phénomène de coalescence. La rétention gazeuse continue d'être croissante lorsque la viscosité augmente (comme montrée dans les travaux de Weiss et al. (1985) [13], Rajarajan et al. (1996) [14] et Kuncova et al. (1995) [15]), alors qu'en réalité, le bullage hétérogène entraine une diminution de la fraction volumique de gaz. Cela explique la surestimation numérique de *R2*, donc de *a* et enfin de *kLa* pour les viscosités supérieures à 8 mPa.s.

En revanche, le coefficient *k<sup>L</sup>* n'est pas impacté par ce phénomène. Il est à noter que lorsque la valeur moyenne de ce coefficient est calculée sur tout le réacteur, l'écart est très faible entre les milieux newtoniens et non-newtoniens dans les conditions simulées. Cela alimente l'hypothèse selon laquelle la différence sur le coefficient de transfert de matière gaz-liquide entre fluides newtoniens et fluides complexes est faible, bien que des différences puissent subsister à l'échelle locale, notamment en régime laminaire. Pour ce dernier cas, l'étude numérique à cette échelle n'a pas pu être mise en place à cause du manque d'information de la taille des bulles dans ces conditions, ainsi qu'à cause du fait que le modèle de turbulence est nécessaire à la convergence des calculs.

# 6.2.5 Conclusion

Pour conclure cette partie, le modèle *CFD* a pris en compte la dispersion d'air au sein du réacteur et donc pu simuler un transfert de masse gaz-liquide afin de calculer numériquement le coefficient de transfert *kLa*. Même si les conditions diffèrent de celles de la production d'un biogaz riche en hydrogène, ces informations sont utiles pour une meilleure compréhension de la désorption de H<sub>2</sub>. Les résultats ont montré que l'écoulement semblait correct car comparable à dispersion du gaz obtenue expérimentalement. En ce qui concerne le transfert de masse gazliquide, il est apparu que les valeurs obtenues sont semblables aux données expérimentales pour *Re* > 800 en milieu newtonien et *Re* > 1250 en milieu non-newtonien. Pour les viscosités plus élevées, les valeurs numériques sont trop fortement surestimées. L'origine de ces écarts est une surestimation globale de la fraction volumique de gaz dans le réacteur pour ces dernières conditions. Cela conduit à la surestimation de la surface d'échange interphasique a et donc des valeurs de  $k<sub>L</sub>a$  trop importantes. Celle-ci semble provenir du changement de régime de bullage qui devient plus hétérogène lorsque la viscosité est supérieure à 8 mPa.s. Cela implique notamment l'apparition d'un phénomène de coalescence des bulles qui empêche une simulation numérique correcte lorsque celle-ci considère les bulles comme ayant une taille fixe dans l'ensemble du réacteur. Si l'aire interfaciale est impactée, ce n'est pas le cas du coefficient de transfert *k<sup>L</sup>* qui montre peu de différence entre les deux types de milieu.

# **6.3 Conclusion**

En introduction de ce chapitre, nous avons fait l'hypothèse que la comparaison du transfert gaz-liquide entre milieu newtonien et non-newtonien suivra le même comportement que le mélange. Cela signifie que les différences seraient négligeables en régime turbulent, car les tourbillons formés annuleraient les hétérogénéités dues à la différence de viscosité locale au sein du réacteur pour les fluides complexes. En revanche, en milieu laminaire, des différences resteraient observables.

Après l'étude visuelle de l'écoulement, plusieurs constats ont pu être faits. Tout d'abord, le montage expérimental diffère par rapport à l'étude menée par Chezeau et al. (2019) [4]. Le bullage mis en place semble être de moins bonne qualité dans l'eau, générant des bulles plus grosses, ce qui nécessite la mesure de leurs tailles pour assurer une comparaison avec les travaux précédents. En ce qui concerne le milieu non-newtonien, l'hypothèse formulée ci-dessus semble pouvoir être validée étant donné que les bulles de gaz sont fortement ralenties aux abords de la paroi lorsque *Re* < 500. Le transfert de matière y est donc limité, ce qui conduit donc au même constat que lors du chapitre précédent.

Cependant, l'étude quantitative de la cinétique de transfert de matière conduit à la conclusion inverse, avec un coefficient volumétrique de transfert de masse bien supérieur en milieu newtonien qu'en milieu complexe en régime turbulent. Cette différence se réduit cependant avec la diminution du nombre de Reynolds. Il est apparu que ces écarts sont en grande partie dus à une différence de tailles de bulles formées au sein du milieu, celles-ci étant bien plus grosses en milieu non-newtonien, ce qui réduit ainsi la surface d'échange interfaciale *a* et donc le coefficient *kLa*. A priori, la différence entre les deux types de milieu est donc liée à l'utilisation de fluides modèles différents, ce qui mène à un régime de bullage différent. Néanmoins, si on exclut ce paramètre, on peut faire l'hypothèse que peu de différences apparaissent entre fluides newtoniens et fluides complexes en ce qui concerne le coefficient de transfert de matière gazliquide *kL*, bien qu'une comparaison sur une banque de données plus grande soit encore requise. La seule différence notable reste basée sur l'observation de l'écoulement qui indique un transfert de matière limité au niveau des parois.

Une nouvelle approche a été tentée par l'utilisation d'un modèle *CFD*. Celui-ci a montré une relative efficacité pour la prédiction de l'écoulement, de la répartition de la fraction volumique de gaz et des valeurs de  $k<sub>L</sub>a$  pour  $Re > 800$  en milieu newtonien et  $Re > 1250$  en milieu non-newtonien. En dessous de ces valeurs, la fraction volumique des gaz est très largement surestimée, ce qui conduit à des valeurs de *a* et donc de *kLa* bien supérieures aux données expérimentales. Ce comportement semble provenir d'une viscosité trop forte du milieu conduisant concrètement à un changement de régime de bullage, celui-ci passant d'une situation homogène à une situation hétérogène [15]. Dans ces conditions, le phénomène de coalescence est également évoqué. En conséquence, le modèle considérant les bulles comme des particules de

tailles fixes dans tout le réacteur, conduit à une augmentation de la rétention gazeuse avec la viscosité [13][14][15], là où celle-ci devrait diminuer à cause de l'hétérogénéité du bullage. Ainsi, au-delà d'une viscosité de 8 mPa.s [15], le modèle n'est plus représentatif de la réalité en ce qui concerne l'écoulement gaz-liquide. A nouveau, il n'est donc pas possible de conclure avec certitude sur une différence de qualité de transfert entre le milieu newtonien et celui nonnewtonien. Seul le calcul du coefficient de transfert *k<sup>L</sup>* montre un écart minime entre ces deux types de milieu.

En conséquence, les futures études doivent permettre de mettre en place une méthode de mesure de la taille des bulles qui soit représentative du réacteur (donc avec une mesure loin de la paroi), ainsi qu'une mesure de la rétention gazeuse. Une fois ces paramètres connus, il sera possible de s'en servir pour normaliser les mesures de transfert gaz-liquide, et ce peu importe le produit de simulation utilisé. Le modèle *CFD* doit quant à lui être complété afin de prendre en compte le phénomène de coalescence afin d'élargir sa gamme d'utilisation en ce qui concerne la viscosité du fluide. Il sera alors possible de conclure plus précisément sur l'impact du caractère complexe du fluide sur le transfert interfacial.

# **6.4 Annexe**

# Annexe 6.1

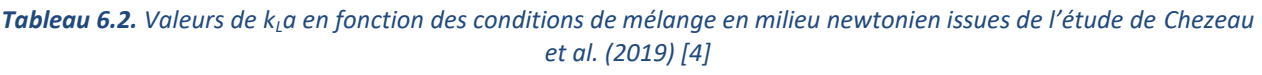

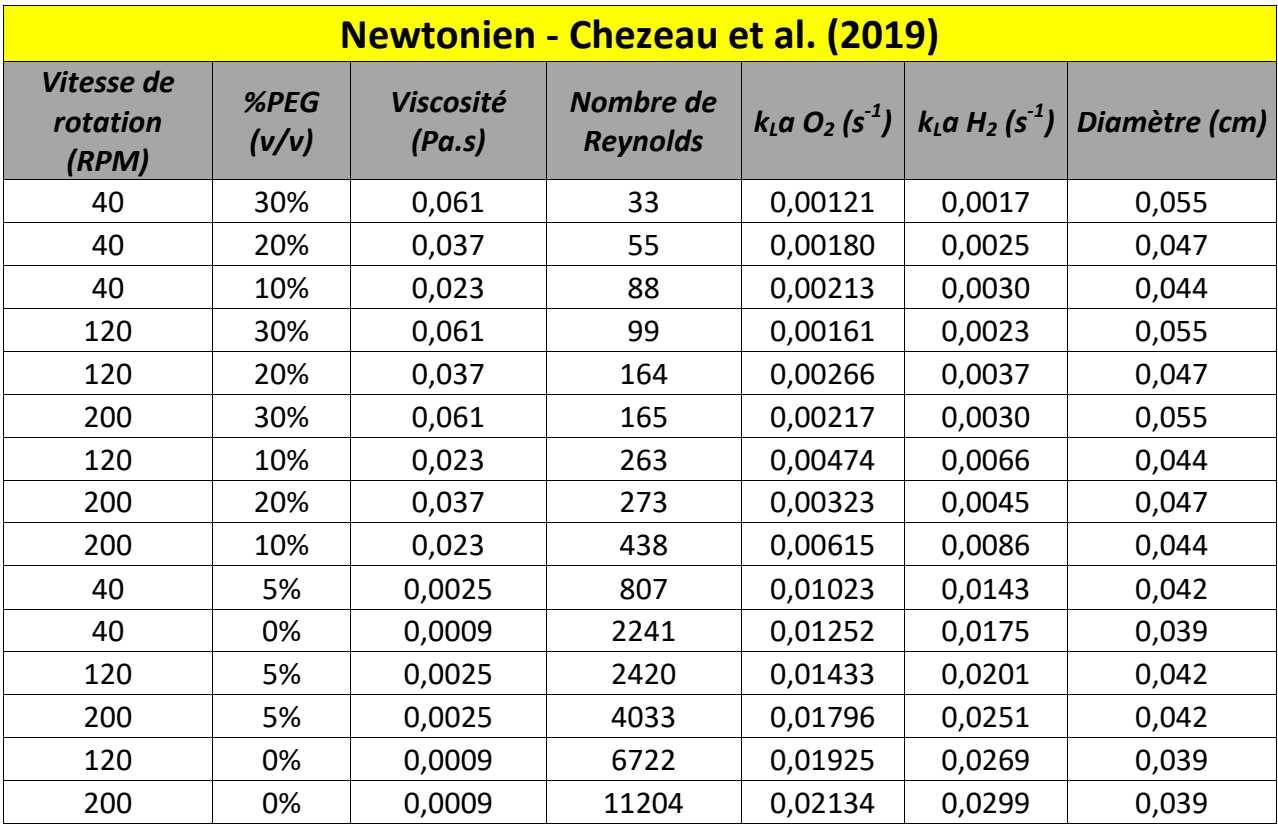

# Annexe 6.2

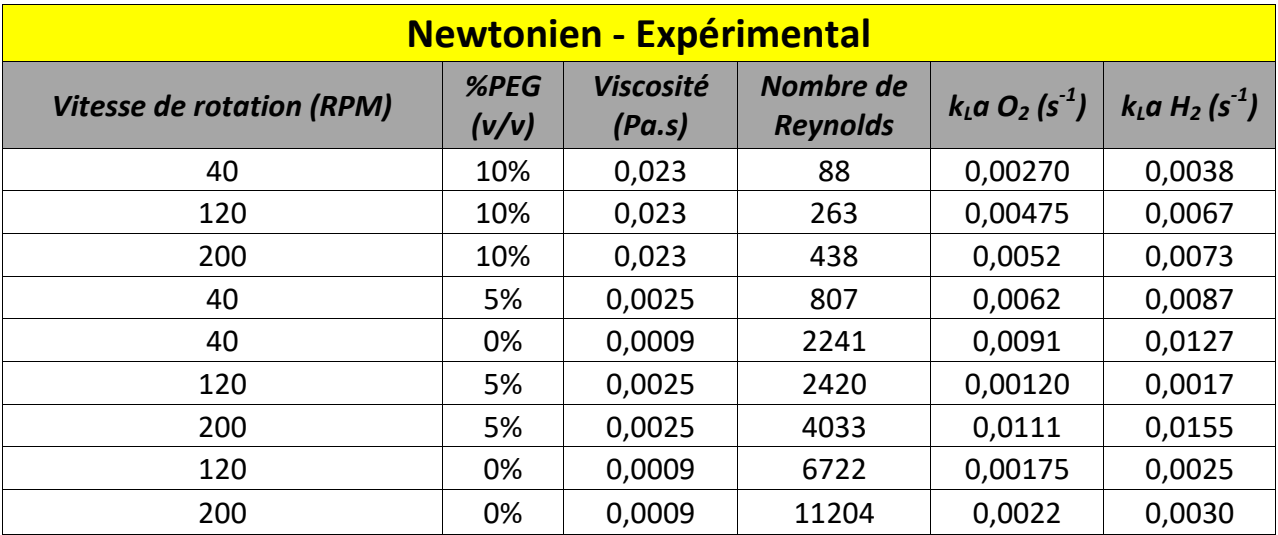

# *Tableau 6.3. Valeurs de kLa en fonction des conditions de mélange en milieu newtonien obtenues par le montage expérimental actuel*

# Annexe 6.3

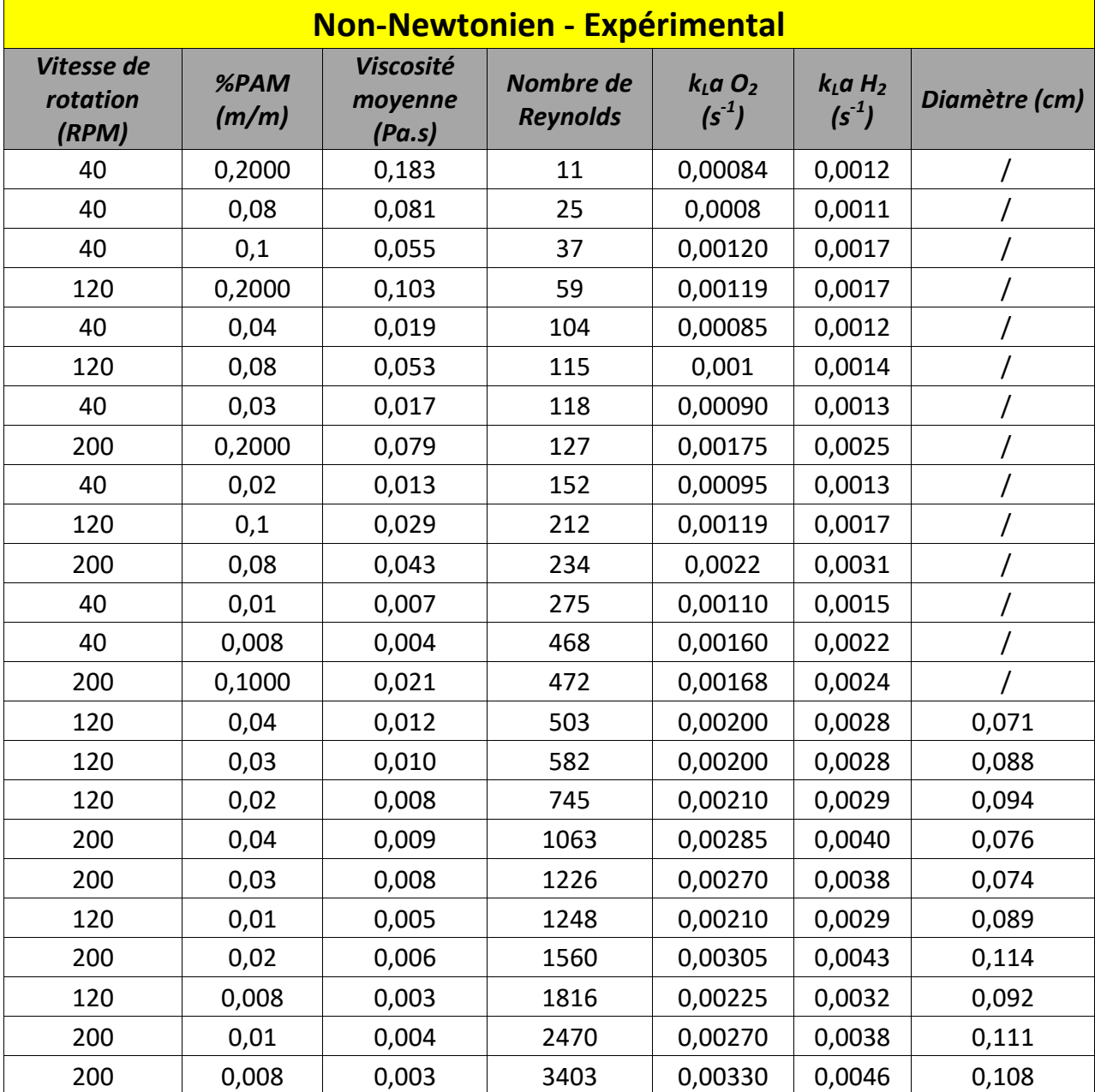

*Tableau 6.4. Valeurs de kLa en fonction des conditions de mélange en milieu newtonien obtenues par le montage expérimental actuel*

# Annexe 6.4

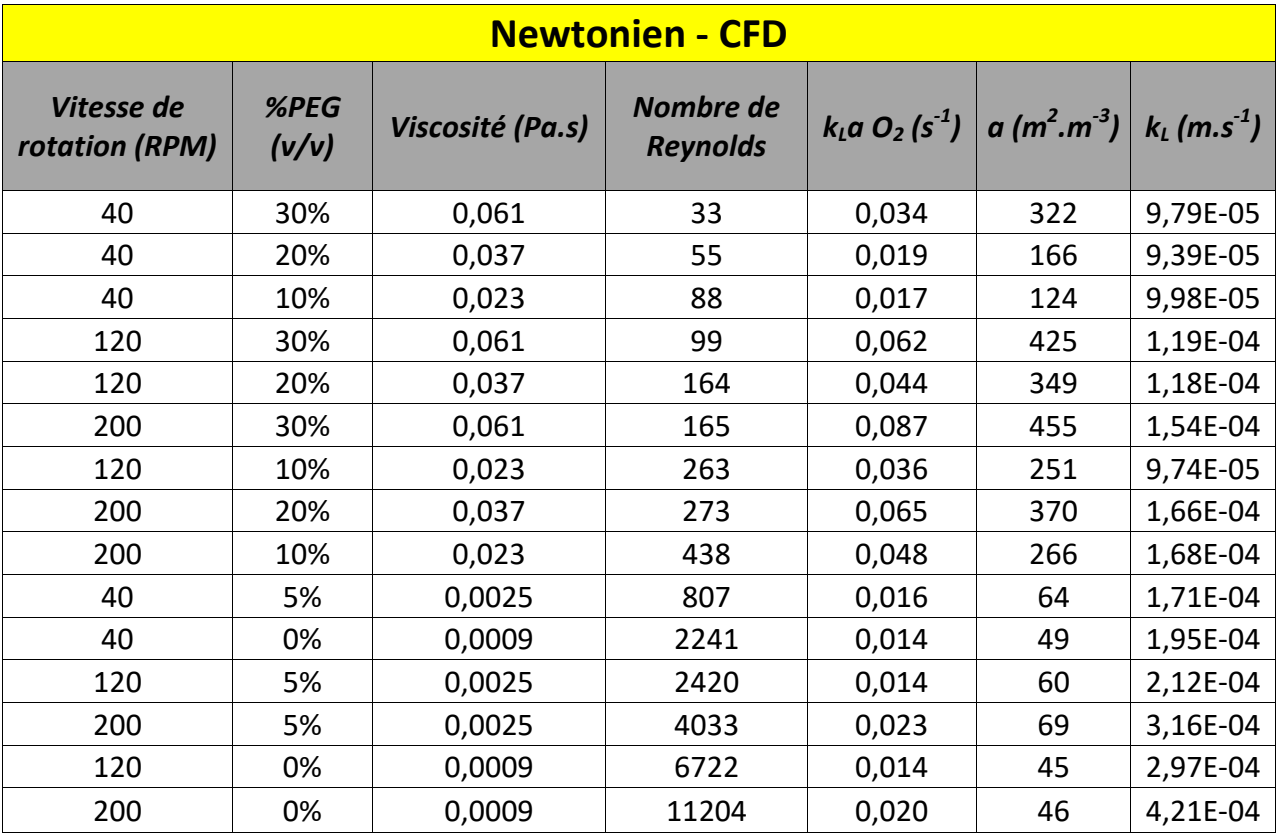

# *Tableau 6.5. Valeurs de kLa en fonction des conditions de mélange en milieu newtonien obtenues par simulation numérique*
# Annexe 6.5

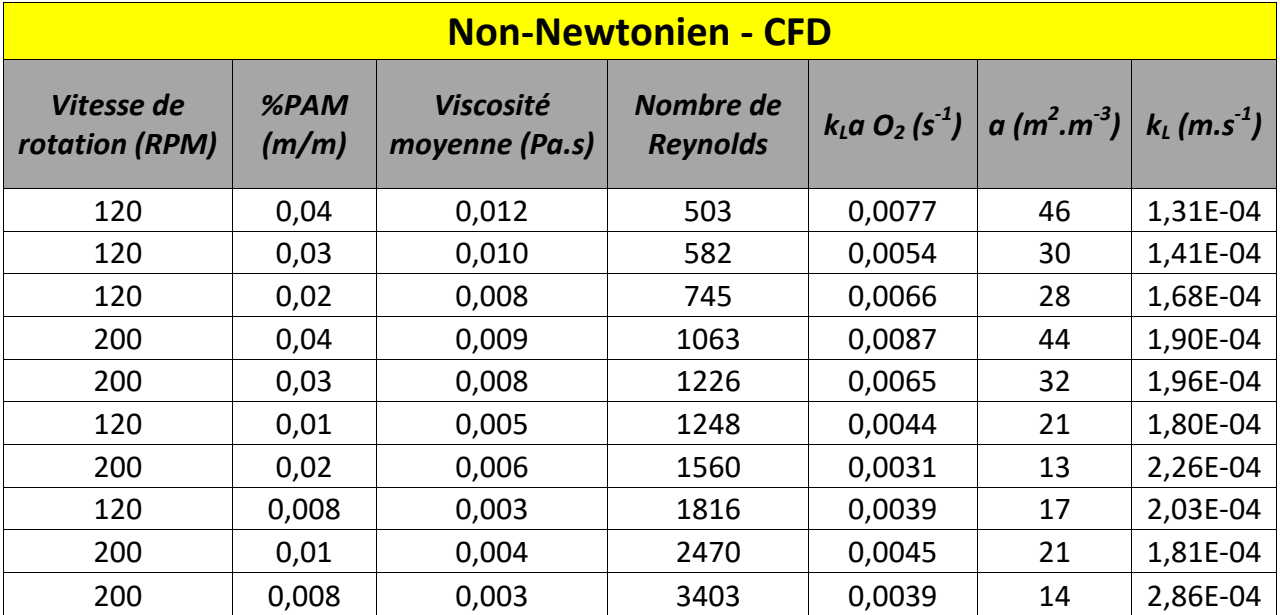

## *Tableau 6.6. Valeurs de kLa en fonction des conditions de mélange en milieu non-newtonien obtenues par simulation numérique*

# **6.5 Nomenclature**

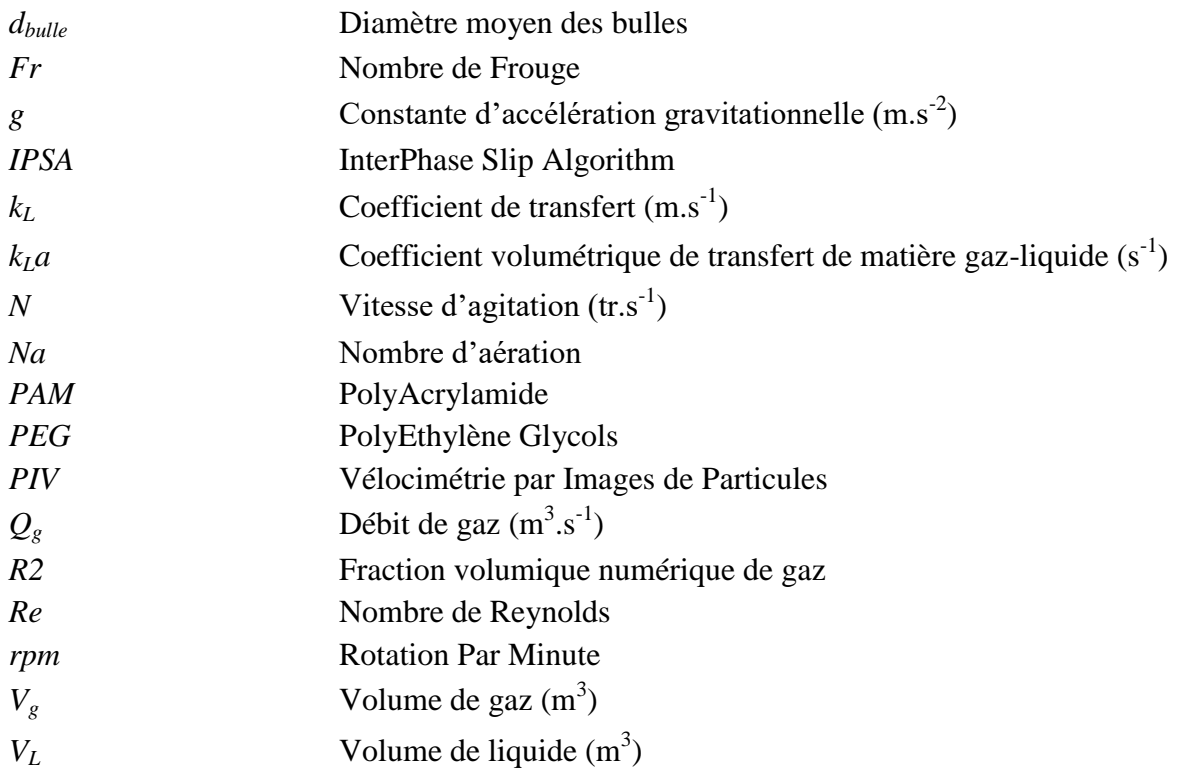

# **6.6 Références bibliographiques**

[1] K. Chandrasekhar, Y.-J. Lee, et D.-W. Lee, « Biohydrogen Production: Strategies to Improve Process Efficiency through Microbial Routes », *IJMS*, vol. 16, n<sup>o</sup> 12, p. 8266-8293, avr. 2015, doi: <u>10.3390/ijms16048266</u>.

[2] N. Khanna et D. Das, « Biohydrogen production by dark fermentation: Biohydrogen production by dark fermentation », WENE, vol. 2, nº 4, p. 401-421, juill. 2013, doi[: 10.1002/wene.15.](https://doi.org/10.1002/wene.15)

[3] P. K. Sarangi et S. Nanda, « Biohydrogen Production Through Dark Fermentation », *Chem. Eng. Technol.*, vol. 43, nº 4, p. 601-612, avr. 2020, doi: [10.1002/ceat.201900452.](https://doi.org/10.1002/ceat.201900452)

[4] B. Chezeau, J. P. Fontaine, et Ch. Vial, « Analysis of liquid-to-gas mass transfer, mixing and hydrogen production in dark fermentation process », *Chemical Engineering Journal*, vol. 372, p. 715-727, sept. 2019, doi: [10.1016/j.cej.2019.04.191.](https://doi.org/10.1016/j.cej.2019.04.191)

[5] H. Bashiri, « Numerical and experimental investigation of liquid and gas/liquid flows in stirred tank reactors », thèse de doctorat, Université de Montreal, Montreal, Canada, 2015.

[6] A. Nienow, « Gas Dispersion Performance in Fermenter Operation ». *Chemical Engineering Progress*, vol. 86, p. 61-71, févr. 1990

[7] M. Poux, et C. Xuereb, « Agitation des systèmes diphasiques - Agitation des systèmes gaz-liquide ». *Technique de l'ingénieur,* sept. 2014. [En ligne]. Disponible: **[https://www.techniques-ingenieur.fr/base](https://www.techniques-ingenieur.fr/base-documentaire/procedes-chimie-bio-agro-th2/operations-unitaires-agitation-et-melange-42486210/agitation-des-systemes-diphasiques-j3801/agitation-des-systemes-gaz-liquide-j3801niv10001.html#niv-nv183881457722)[documentaire/procedes-chimie-bio-agro-th2/operations-unitaires-agitation-et-melange-42486210/agitation](https://www.techniques-ingenieur.fr/base-documentaire/procedes-chimie-bio-agro-th2/operations-unitaires-agitation-et-melange-42486210/agitation-des-systemes-diphasiques-j3801/agitation-des-systemes-gaz-liquide-j3801niv10001.html#niv-nv183881457722)[des-systemes-diphasiques-j3801/agitation-des-systemes-gaz-liquide-j3801niv10001.html#niv-nv183881457722](https://www.techniques-ingenieur.fr/base-documentaire/procedes-chimie-bio-agro-th2/operations-unitaires-agitation-et-melange-42486210/agitation-des-systemes-diphasiques-j3801/agitation-des-systemes-gaz-liquide-j3801niv10001.html#niv-nv183881457722)**. [Accès : 24-Oct-2020].

[8] K. M. Dhanasekharan, J. Sanyal, A. Jain, et A. Haidari, « A generalized approach to model oxygen transfer in bioreactors using population balances and computational fluid dynamics », *Chemical Engineering Science*, vol. 60, nº 1, p. 213-218, janv. 2005, doi: [10.1016/j.ces.2004.07.118.](https://doi.org/10.1016/j.ces.2004.07.118)

[9] F. Kerdouss, A. Bannari, et P. Proulx, « CFD modeling of gas dispersion and bubble size in a double turbine stirred tank», *Chemical Engineering Science*, vol. 61, n<sup>o</sup> 10, p. 3313-3322, mai 2006, doi: [10.1016/j.ces.2005.11.061.](https://doi.org/10.1016/j.ces.2005.11.061)

[10] M. Elqotbi, S. D. Vlaev, L. Montastruc, et I. Nikov, « CFD modelling of two-phase stirred bioreaction systems by segregated solution of the Euler–Euler model », *Computers & Chemical Engineering*, vol. 48, p. 113-120, janv. 2013, doi: [10.1016/j.compchemeng.2012.08.005.](https://doi.org/10.1016/j.compchemeng.2012.08.005)

[11] Y. Fayolle, A. Cockx, S. Gillot, M. Roustan, et A. Héduit, « Oxygen transfer prediction in aeration tanks using CFD», *Chemical Engineering Science*, vol. 62, n° 24, p. 7163-7171, déc. 2007, doi: [10.1016/j.ces.2007.08.082.](https://doi.org/10.1016/j.ces.2007.08.082)

[12] S. S. de Jesus, E. L. Martínez, A. R. R. Binelli, A. Santana, et R. M. Filho, « CFD Simulation of Hydrodynamic Behaviors and Gas-Liquid Mass Transfer in a Stirred Airlift Bioreactor », vol. 7, nº 12, p. 5, 2013.

[13] R. G. Weiss, N. R. Foster, et K. N. Clark, « The effect of liquid viscosity on gas holdup in a vertical pipe », Can. J. Chem. Eng., vol. 63, nº 1, p. 173-176, févr. 1985, doi: [10.1002/cjce.5450630128.](https://doi.org/10.1002/cjce.5450630128)

[14] J. Rajarajan, D. Pollard, A. P. Ison, et P. A. Shamlou, « Gas holdup and liquid velocity in airlift bioreactors containing viscous newtonian liquids », *Bioprocess Engineering*, vol. 14, n<sup>o</sup> 6, p. 311-315, mai 1996, doi: [10.1007/BF00369475.](https://doi.org/10.1007/BF00369475)

[15] G. Kuncová et J. Zahradník, « Gas holdup and bubble frequency in a bubble column reactor containing viscous saccharose solutions », *Chemical Engineering and Processing: Process Intensification*, vol. 34, n<sup>o</sup> 1, p. 25-34, févr. 1995, doi: [10.1016/0255-2701\(94\)00563-X.](https://doi.org/10.1016/0255-2701(94)00563-X)

# Préambule

Lors des précédents chapitres, l'écoulement du fluide a été étudié par une méthode numérique, la *CFD*, validée par la méthode expérimentale de *PIV-2D*. La première permet de simuler les modèles d'écoulement en tridimensionnel (3D) tandis que la seconde mesure le champ d'écoulement bidimensionnel (2D) de la phase liquide. Ces outils permettent d'accéder à divers paramètres caractérisant le flux dans le bioréacteur, tels que les vitesses (en 2D ou 3D), l'énergie cinétique turbulente *k*, la vitesse de dissipation turbulente *ε* ou encore la vitesse de cisaillement ̇. Cependant, la *PIV-2D* ne permet d'obtenir que des champs de vitesses eulériens en 2D qui ne peuvent qu'être partiellement comparés aux simulations 3D de la CFD.

Afin d'obtenir un autre point de vue sur l'écoulement, une méthode *PTV* a été développée. Elle conduit à la mesure de trajectoires 3D lagrangiennes, avec les vitesses instantanées, de particules individuelles. C'est une technique qui permet de faire le lien entre l'écoulement du fluide et la qualité du mélange [1]. Bien qu'il s'agisse d'une méthode relativement récente, plusieurs travaux ont déjà mis en place cet outil pour l'étude de réacteur agité [1][2][3][4]. L'un des principaux inconvénients est qu'il n'existe pas de méthode « prête à l'emploi » dans le cas des réacteurs, la *PTV* étant à ce jour bien moins développée que la *PIV*. De plus, la géométrie des cuves mécaniquement agitées avec des zones non visibles rend difficile l'utilisation des techniques classiques de *PTV*. La configuration expérimentale et l'algorithme doivent donc être créés depuis l'acquisition jusqu'au post-traitement. La principale difficulté dans la génération de cet algorithme est de détecter et suivre les particules. Par conséquent, la précision des mesures dépend de la qualité de l'algorithme et de la configuration du montage.

L'objectif de ce chapitre est d'exposer le développement de cette technique de *trajectographie optique*, cas particulier de *PTV* où l'on suit en général une seule particule, qui a pour but de suivre la ou les trajectoires de particules et de caractériser l'hydrodynamique dans une cuve agitée mécaniquement, afin de fournir une connaissance expérimentale de la vitesse et de la turbulence en 3D. Les particules suivies ici sont des billes d'alginate colorées grâce à du charbon actif. Au cours de ce chapitre, les termes « particules », « billes » ou « traceurs » seront utilisés pour les désigner. Le montage diffère de la littérature par deux points importants. Pour la plupart des études, seules deux caméras sont utilisées [2][3][4], et le suivi trajectographique ne se

fait que sur une particule [1][2][3][4]. Or l'utilisation de trois caméras et le suivi simultané de plusieurs particules permettent d'obtenir une meilleure précision des résultats tout en diminuant le temps d'acquisition. Ainsi, de nouveaux algorithmes de détection, traitement et post-traitement doivent être mis en place pour de meilleures performances et une meilleure efficacité. Un objectif supplémentaire et un traitement en temps réel des images 2D de chaque caméra qui permet d'obtenir la position des particules sur les clichés de toutes les caméras de façon à accélérer le post-traitement des données. Les résultats seront obtenus pour différentes vitesses de rotation et nombre de particules. L'analyse de ces résultats et une comparaison avec la simulation numérique permettront de vérifier la fiabilité de cette méthode ainsi que ses perspectives d'amélioration.

# **7.1 Acquisition et traitement des données**

Dans le chapitre 3, les différentes étapes du protocole expérimental ont été exposées. Les méthodes qui y ont été citées vont désormais être détaillées dans cette partie : (I) La méthode de calibration « *sténopé* », (II) l'algorithme de détection « *SimpleBlobDetector* » et (III) le traitement des images. Cette dernière partie détaillera le fonctionnement du filtre de Kalman, de l'algorithme de correspondance et enfin le calcul des coordonnées 3D par la méthode de triangulation.

# 7.1.1 Calibration

La première étape de la méthode de trajectographie optique concerne la calibration des caméras. Le modèle d'étalonnage utilisé est appelé « *sténopé* » [4][6][7]. Ce modèle fournit les matrices de transformation homogènes du « *système-monde* », c'est-à-dire le positionnement d'un objet dans l'espace réel, vers le système d'image, qui représente la position d'un objet dans l'image :

$$
\begin{pmatrix} wx_i \\ wy_i \\ w \end{pmatrix} = \begin{bmatrix} k_u & s_{uv} & c_u \\ 0 & k_v & c_v \\ 0 & 0 & 1 \end{bmatrix} \begin{bmatrix} 1 & 0 & 0 & 0 \\ 0 & 1 & 0 & 0 \\ 0 & 0 & 1/F & 0 \end{bmatrix} \begin{bmatrix} x_c & y_m \\ y_m & y_m \\ z_m & z_m \\ 0 & 0 & 1 \end{bmatrix} \begin{pmatrix} x_m \\ y_m \\ z_m \\ z_m \end{pmatrix}
$$
 (7.1)

- $\bullet$   $R_m^c$  représente l'orientation du système-monde par rapport au système des caméras ;
- $(x_m, y_m, z_m)$  est la position du système-monde par rapport au système caméra ;
- *F* est la distance focale ;
- $(k_u, k_v)$  sont les facteurs d'agrandissement de l'image qui représentent la taille physique d'un pixel dans la rétine (pixel.mm<sup>-1</sup>);
- $s_{uv}$  corrige le décalage angulaire en cas de non-orthogonalité des cellules photosensibles de la rétine ; cette valeur est généralement négligeable.
- $(c_u, c_v)$  représentent le décalage entre le centre optique et le coin supérieur gauche de l'image.

La matrice représentant les paramètres extrinsèques consiste en une rotation et une translation pour transformer les coordonnées du monde 3D (par exemple: l'origine de l'échiquier d'étalonnage) en système de coordonnées de la vue 3D. Les matrices représentant les paramètres intrinsèques consistent en une transformation par projection des coordonnées de la vue 3D en coordonnées d'images 2D.

Cependant, le modèle sténopé est un modèle idéal qui ne prend pas en compte la distorsion provoquée par les objectifs des caméras (*cf. Figure 7.1*). Cette distorsion dépend de la caméra et ses paramètres doivent être déterminés expérimentalement.

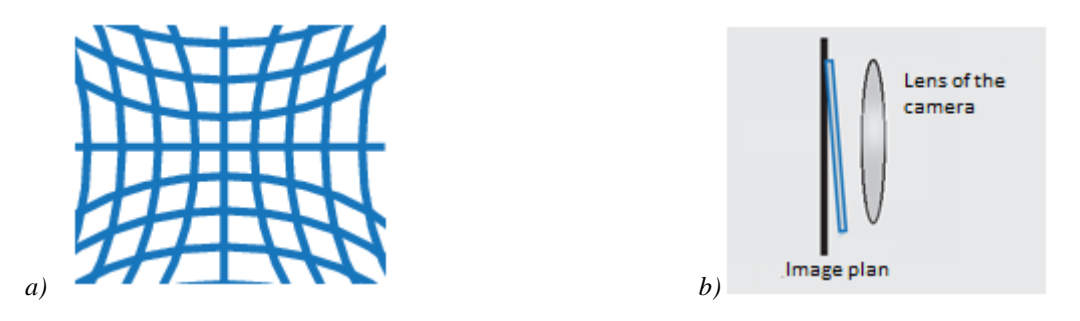

*Figure 7.1. Schémas représentant (a) la distorsion radiale due à (b) la lentille de la caméra*

Pour la distorsion radiale, le modèle de la correction est le suivant :

## **Distortion radiale :**

$$
\begin{cases} x_{deformed} = x(1 + k_1 * r^2 + k_2 * r^4 + k_3 * r^6) \\ y_{deformed} = y(1 + k_1 * r^2 + k_2 * r^4 + k_3 * r^6) \end{cases}
$$
\n(7.2)

Plus on a de déformations accentuées, plus on doit augmenter l'ordre du polynôme.

La déformation tangentielle est due au non-parallélisme entre le plan image et le plan capteur de la caméra. Le modèle de correction est le suivant :

# **Distortion radiale tangentielle :**

$$
\begin{cases} x_{deformed} = x + [2 * p1 * x * y + p2 * (r^2 + 2 * x^2)] \\ y_{deformed} = y + [p1 * (r^2 + 2 * y^2) + 2 * p2 * x * y] \end{cases}
$$
 (7.3)

*x* et *y* sont les coordonnées sans distorsions et *r* est le rayon du cercle de centre  $(0,0)$ , d'où  $r^2 = x^2$ *+ y²*. Des déformations plus marquées nécessitent l'augmentation de l'ordre du polynôme.

La méthode sténopé modélise les distorsions dues aux changements d'environnement de la même manière que les distorsions causées par l'objectif de la caméra, ce qui provoque un léger changement entre les coefficients de distorsion de la même caméra pour chaque étalonnage par paire de caméras. Par exemple, pour les étalonnages entre les caméras 1 et 2 et entre les caméras 1 et 3, les matrices intrinsèques de la caméra 1 sont différentes. Pour éviter ce problème, il est nécessaire de travailler uniquement avec des correspondances de paires de caméras. C'est également la raison pour laquelle les caméras sont alignées le long de la même face de l'aquarium.

Cette méthode est utilisée par l'application « *Stereo Camera Calibrator* » de *Matlab®* pour les 3 paires de caméras utilisées [8] (*cf. Figure 7.2*). A l'issue de l'étalonnage, un système lié au tableau d'étalonnage est obtenu :

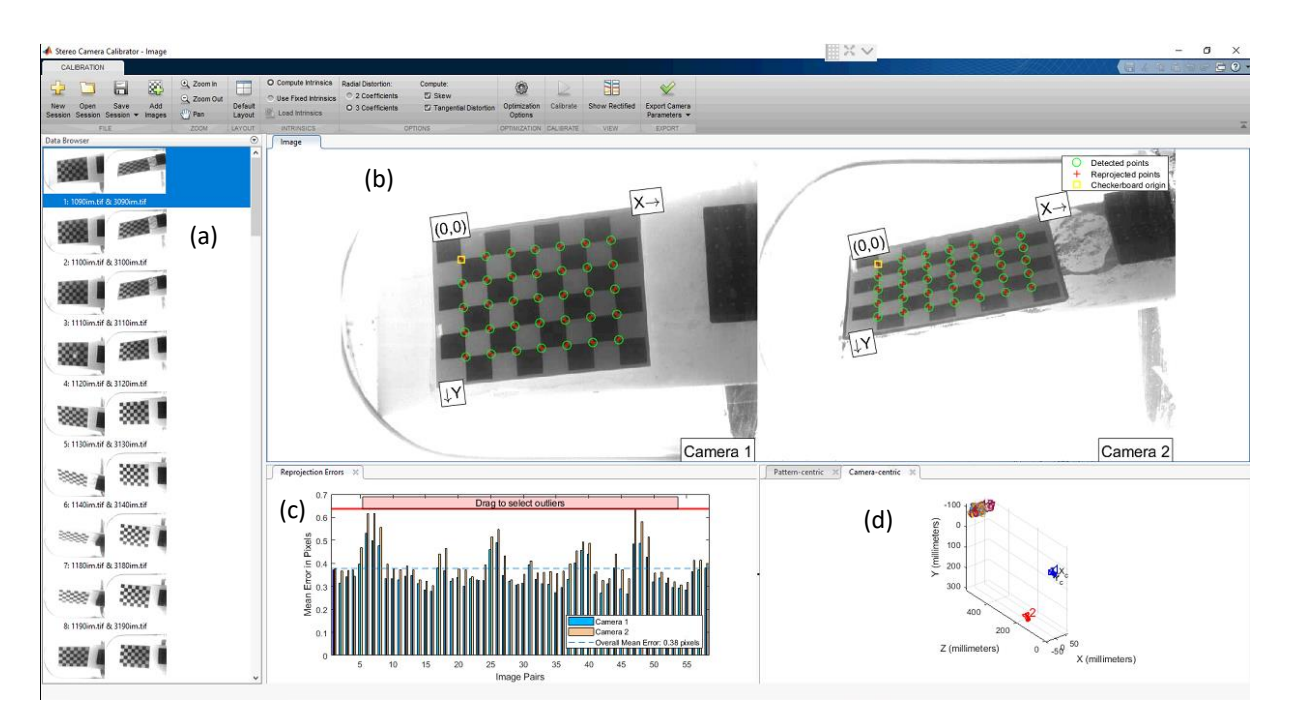

*Figure 7.2. Application Matlab® Stereo Camera Calibrator avec : (a) Paires d'images de calibration ; (b) Correspondance des points de l'échiquier (c) Erreur moyenne en pixels entre les images ; (d) Placement des caméra par rapport au repère de calibration*

# 7.1.2 Acquisition des coordonnées de points détectés

L'algorithme utilisé pour la détection des billes provient de la librairie en libre accès *OpenCV*, et s'appelle « *SimpleBlobDector* » [9]. Celui-ci applique la méthode du seuillage par binarisation et regroupement des composants liés. Il permet d'extraire et d'enregistrer en ligne les

coordonnées 2D des points détectés sur chaque image capturée par chaque caméra. L'enregistrement de toutes les images n'est alors plus nécessaire ce qui permet de limiter la taille des données enregistrées.

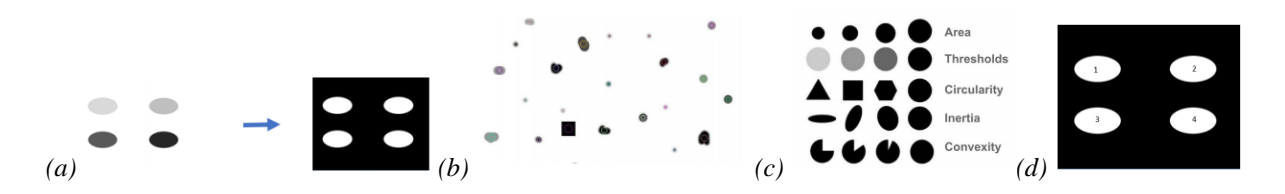

*Figure 7.3. Schéma d'application de l'algorithme « SimpleBlocDetector » avec (a) Binarisation de l'image ; (b) Exemples de blobs ; (c) Illustration des critère de sélection des blobs et (d) Identification des blobs* [9]

Les étapes suivies par cet algorithme sont présentées ci-dessous :

- 1. Les images capturées sont binarisées en noir et blanc. Cette binarisation se fait dans un intervalle selon des seuils définis, représentant des niveaux de gris. par des seuils définis dans un intervalle (*cf. Figure 7.3a*).
- 2. Les objets ayant des dimensions (largeur, hauteur et surface) exprimées en pixels, incluses dans une gamme compatible avec les dimensions des traceurs sont détectés et sélectionnés (*cf. Figure 7.3b*, *7.3c et 7.3d*). Un tri est donc effectué entre les particules et les artéfacts.
- 3. Les objets identifiés (appelés « blobs ») sont groupés entre deux images adjacentes.
- 4. Les variables *Matlab®* (*The MathWorks*, USA) suivantes sont sauvegardées : 3 fichiers (un pour chaque caméra) contenant les identifiants de l'image, les coordonnées 2D en pixels des particules détectées ; un fichier temps qui enregistre le délai entre chaque image (pour le calcul des vitesses) ; un fichier enregistrant les conditions de mesures, soit la vitesse d'agitation en rpm, le nombre de particules présentes dans le réacteur et le temps total d'acquisition. Enfin des images sont enregistrées, pour un intervalle de temps donné afin de suivre l'évolution du nombre de points détectés durant l'acquisition (*cf. Figure 7.4*)

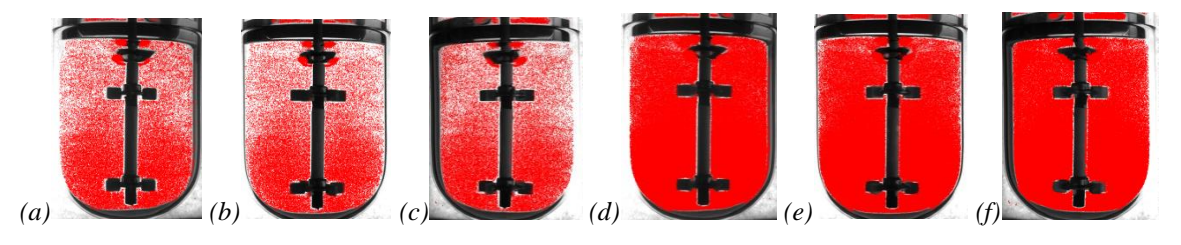

*Figure 7.4. Accumulation des points détectés pour 1 bille à 200 rpm pour les caméras (a, d) 1 ; (b, e) 2 et (c, f) 3 pour (a, b, c) t = 60 min et (d, e, f) t = 360 min*

Les variables les plus importantes pour le traitement sur *Matlab®* sont les coordonnées et les fichiers de temps. Le temps de traitement doit être faible pour rendre le suivi des particules en temps réel plus précis. En effet, une évolution temporelle précise de la vitesse des particules nécessite des images successives réalisées à haute fréquence. Par conséquent, une perte d'informations peut survenir lorsque plusieurs particules se croisent. Dans les mesures présentées plus loin, la fréquence de capture d'image des caméras est d'environ 70 images par seconde (*IPS*), mais l'ordinateur ne peut en traiter que 12 IPS.

# 7.1.3 Traitement des images acquises

Pour concevoir un modèle de suivi, il faut d'abord classer les différents types de mouvements : les mouvements en zone visible, où les détections sont fiables, et les mouvements en zone non visible, où l'observation n'est pas possible avec la bille qui disparaît du champ de la caméra. Il est donc nécessaire de partir des points détectés, puis d'utiliser un modèle de prédiction, et enfin de confirmer ces prédictions avec la détection de nouveaux points. Le modèle à accélération constante a été retenu pour le traitement des images. Cependant, le mouvement réel étant différent et les détections n'étant pas toujours disponibles, l'approche pour estimer la position des particules est probabiliste. Une approche bien connue pour le suivi est l'approche d'estimation récursive bayésienne [10][11][12].

L'approche bayésienne vise à fournir la mesure la plus probable (dans notre cas, la détection de particules) à un instant *t* en utilisant toutes les mesures disponibles jusqu'à ce point. Les mesures les plus éloignées de cette prédiction sont alors filtrées. L'approche bayésienne est une approche mathématique théorique ; son application est reflétée par le filtre de Kalman. Il est adapté aux systèmes linéaires à bruit gaussien et nécessite un temps de traitement faible. Le modèle de mouvement considéré étant déjà linéarisé, il est plus facile d'implémenter un filtre de Kalman et de vérifier la précision des résultats obtenus.

# 7.1.3.1 Filtre de Kalman pour une bille seule

L'intérêt d'utiliser un filtre de Kalman, et pas uniquement la détection des particules dans une image, est de suivre chaque particule afin de construire et dessiner leur trajectoire et calculer leur vitesse à tout moment, y compris lorsque les particules ne sont pas visibles. Le filtre de Kalman à accélération constante est basé sur les équations génériques suivantes :

$$
\begin{cases} X_t = F_{transi} X_{t-1} + W_{t-1} \\ Z_t = H X_t + V_t \end{cases}
$$
\n(7.4)

- $\bullet$   $W_{t-1}$  est l'erreur modélisée par un bruit Gaussien de moyenne et variance nulle ;
- $\bullet$   $Z_t$  est le vecteur de mesure représentant les coordonnées détectées lors de l'acquisition par le filtre "*SimpleBlobDetector*" ;
- *H* est la matrice d'observation ;
- $V_t$  est le bruit de mesure modélisé par deux distributions gaussiennes ;
- *Ftransi* est la matrice de transition.

Le filtre agit en deux actions, l'action de prédiction et l'action de corrélation, détaillées par D. Alazard (2018) [13]. La bibliothèque *Matlab Vision* dispose d'un filtre Kalman dédié au suivi 2D ; il peut être configuré pour un modèle à accélération constante. Les étapes de son utilisation seront décrites dans la section suivante [14].

# 7.1.3.2 Filtre de Kalman pour plusieurs traçages

Afin de suivre les différentes particules, un filtre de Kalman doit être associé à chacune d'entre elles et appliqué pour les trois caméras. Les informations de suivi d'une particule le long de sa trajectoire sont rassemblées sous une structure appelée « *Track* ». Après le chargement des données de détection, les fonctions suivantes sont exécutées :

- 1. **Action prédictive** : Avec cette fonction, la position *(x, y)* de chaque *Track* existante est prédite ;
- 2. **Attribuer des détections aux «** *Tracks* **»** : Dans un premier temps, une matrice de coûts est initialisée ; la matrice de coûts est utilisée pour relier les *Tracks* aux détections. Les *Tracks* donnent les dernières positions enregistrées, et les « détections » sont les positions des points détectés. Après le calcul de cette matrice, il faut attribuer chaque *Track* à la détection la plus proche en minimisant la somme totale des distances avec une limite définie. La résolution résulte de l'algorithme hongrois, dans la version de James Munkres  $[15]$ .
- 3. **Mise à jour des** *Tracks* **attribuées** : Cette fonction consiste à déterminer le point suivant d'un *Track*, à corriger son filtre de Kalman, à incrémenter son âge et le nombre de fois consécutives où ce *Track* est visible (appelé « numéro de visibilité »), et à réinitialiser à 0

le nombre de fois consécutives où ce *Track* n'a pas été vu (appelé « numéro d'invisibilité »).

- 4. **Mise à jour des** *Tracks* **non attribuées** : Pour les *Track* non attribuées, l'âge et le numéro d'invisibilité doivent être incrémentés.
- 5. **Création de nouvelles** *Tracks* : À la fin, une nouvelle *Track* est créée pour chaque détection non affectée avec un nouvel ID, une boîte qui encadre la détection (distance maximale entre prédiction et détection), un filtre de Kalman dédié (initialisé avec la position *(x, y)* de la détection), un âge et un numéro de visibilité de 1, et un nombre d'invisibilités consécutives de 0.

## 7.1.3.3 Algorithme de correspondance

C'est ici que le rôle de l'étalonnage prend effet. L'utilisation de la matrice fondamentale permet d'établir la correspondance pour une même particule, vue par différentes caméras, pour chaque paire de caméras. Une matrice *M* est créée pour prendre la décision sur la correspondance. Par exemple, avec les caméras 1 et 2, nous avons la matrice *M12*. Pour chaque *Track2* sur la caméra 2, la ligne épipolaire projetée sur la caméra 1 est déterminée à l'aide de la matrice fondamentale *F<sup>12</sup>* déterminée lors de l'étalonnage (*cf. Figure 7.5*).

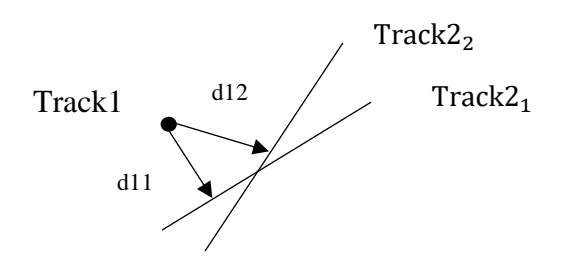

*Figure 7.5. Schéma illustrant la distance entre une particule et les lignes épipolaires des autres caméras*

Dans le cas où nous avons *m Tracks* pour la caméra 1 et *n Tracks* pour la caméra 2, une distance est calculée pour chaque *Track1* entre sa dernière position *(x, y)* et toutes les lignes épipolaires projetées par la caméra 2. L'algorithme hongrois est utilisé à nouveau pour affecter chaque *Track1* à une *Track2* afin de minimiser la somme totale des distances entre les points et les lignes épipolaires, avec une valeur limite afin de ne pas obtenir de fausses correspondances. Au final, un ensemble de paires *(ID1, ID2)* est obtenu. Celui-ci identifie les Track correspondantes entre les deux caméras grâce à leur champ *ID* dans la structure. Une fois toutes

les correspondances entre les paires de caméras établies, le numéro d'identifiant ne doit théoriquement pas dépasser le nombre de particules. Dans les faits, la piste d'une particule peut être perdue sur plusieurs images, puis retrouvée et suivie à nouveau sur d'autres images consécutives. Cela a pour conséquence la création d'une nouvelle *Track* possédant de nouveaux identifiants, bien qu'en réalité la particule ait déjà été identifiée sur une *Track* interrompue.

#### 7.1.3.4 Calcul des coordonnées 3D

Une fois les matrices de correspondance entre les paires de caméras 1-2, 2-3 et 1-3 obtenues, la méthode de triangulation consiste à trouver l'intersection entre deux lignes provenant de deux caméras et passant à travers les points des *Tracks1* et des *Tracks2* (*cf. Figure 7.6*). Les modèles des caméras ne sont pas parfaits, ce qui nécessite l'utilisation de la méthode des moindres carrés: les modèles sténopés de chaque caméra permettent la triangulation, ainsi que le calcul des coordonnées 3D *(x, y, z)* pour chaque particule et leur emplacement dans un maillage cubique.

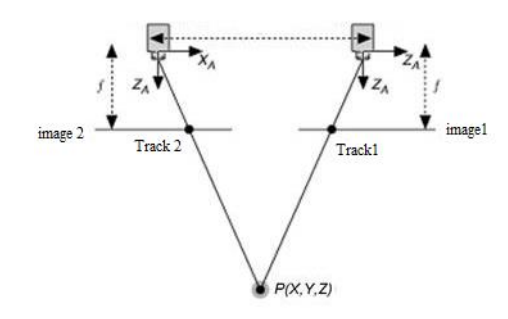

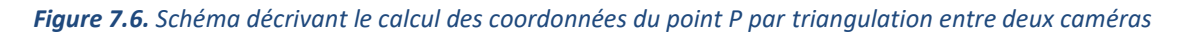

La résolution de cette méthode est réalisée avec *Matlab®* par la fonction "Trianguler". Les résultats sont exprimés dans le référentiel lié au premier argument de la fonction, par exemple ici, dans le référentiel de la caméra 1. Ces coordonnées sont ensuite transformées pour s'inscrire dans le référentiel lié au tableau de calibration. Une fois les coordonnées 3D obtenues et connaissant l'intervalle de temps entre deux images, il est possible de calculer les vitesses instantanées.

# 7.1.4 Conclusion

L'ensemble des étapes de traitement sont résumées dans l'organigramme de la *Figure 7.7*. Les méthodes de calibration, d'acquisitions et de traitement des images ont permis successivement de localiser les caméras dans l'espace, d'obtenir les coordonnées 2D des billes pour chacune de ces caméras et enfin de les convertir en coordonnées 3D. Grâce à ces informations, il est possible de déduire la vitesse instantanée de chaque point ainsi que les variables qui en découlent (*k* et *ε*).

Il est maintenant temps d'analyser les résultats afin de vérifier la fiabilité de cette méthode expérimentale, à la fois pour une bille seule, mais également pour plusieurs particules.

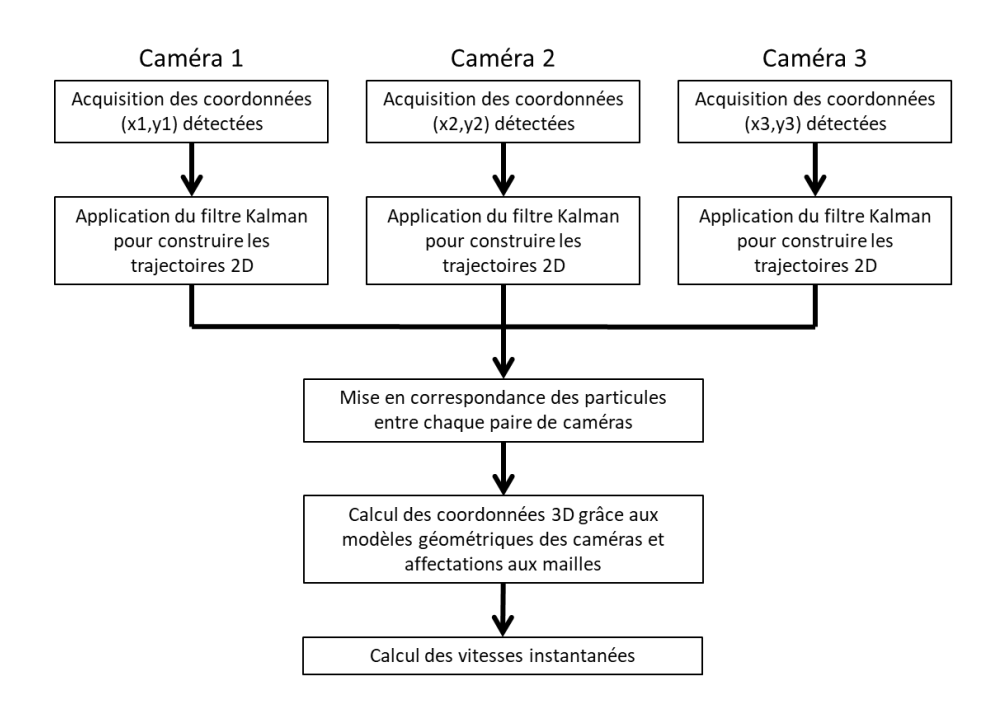

*Figure 7.7. Organigramme définissant l'ensemble des étapes de suivi de particules*

# **7.2 Résultats de traitement des points et reconstruction des trajectoires**

Les résultats vont maintenant être présentés. Le but est d'abord d'analyser les données statistiques pour obtenir une première idée du fonctionnement du montage. Ensuite, les données propres à la trajectographie seront étudiées, comme la répartition des détections de points dans la cuve ou la reconstruction des trajectoires. Enfin, les valeurs des vitesses et de l'énergie cinétique turbulente seront comparées aux données numériques de *CFD*.

# 7.2.1 Choix des vitesses d'agitation

Dans la *partie 3.4.3.4.2*, il a été écrit que les mesures ont été faites à 120 et 200 rpm afin de s'assurer de la mise en suspension du traceur. En effet, les traceurs, n'étant pas idéaux, ont une densité de 1112 kg.m<sup>-3</sup>, donc supérieure à celle de l'eau. La vitesse de mise en suspension complète des particules *Njs* a dû être calculée grâce à la corrélation de Zwietering (1958) [4][5] :

$$
N_{js} = Sz. d_p^{0,2} . \nu^{0,1} . g^{0,45} . \Delta \rho^{0,45} . \%_{solid}^{0,13} . \rho_l^{-0,45} . g^{-0,85}
$$
 (7.5)

Les valeurs des différents paramètres et les résultats sont exposés dans le tableau cidessous (*cf. Tableau 7.1*) :

| <b>Paramètres</b>                                                            |             | <b>Valeurs</b> |  |
|------------------------------------------------------------------------------|-------------|----------------|--|
| Paramètre de Zwietering Sz                                                   | 8,5         |                |  |
| Viscosité cinématique de l'eau $\eta$ ( $m^2$ .s <sup>-1</sup> )             | $10,0^{-6}$ |                |  |
| Constante d'accélération gravitationnelle g (m.s <sup>-2</sup> )             | 9,81        |                |  |
| Masse volumique des billes $\rho_s$ (kg.m <sup>-3</sup> )                    |             | 1112           |  |
| Masse volumique de l'eau $\rho_L$ (kg.m <sup>-3</sup> )                      |             | 1000           |  |
| Pourcentage en volume de solide dans la suspension <i>%</i> solide           |             | 0,00015%       |  |
| Diamètre du mobile D (m)                                                     | 0,055       |                |  |
| Diamètre des billes $d_p(m)$                                                 | 0,001       | 0,002          |  |
| Vitesse de mise en suspension complète des particules solides $N_{is}$ (rpm) | 55          | 83             |  |

*Tableau 7.1. Calcul des vitesses de mise en suspension des particules solides*

Les calculs ont été effectués pour les deux valeurs extrêmes de tailles de billes mesurées, à savoir 1 mm et 2 mm. Dans les deux cas, une vitesse d'agitation de 40 rpm n'est pas suffisante pour mettre en suspension les particules. Cela confirme les observations visuelles qui ont montré qu'à cette vitesse de rotation il était difficile pour les traceurs de s'élever du fond de la cuve. C'est donc la raison pour laquelle les mesures ont été effectuées pour des vitesses de rotation de l'agitateur de 120 et 200 rpm.

# 7.2.2 Analyse des données statistiques

Dans cette première partie, les données statistiques sur le traitement des points détectés sont analysées (*cf. Tableau 7.2*). Celles-ci vont permettre d'avoir une première évaluation de la qualité de fonctionnement du montage suivant la vitesse d'agitation et le nombre de particules.

Dans un premier temps, le pourcentage de correspondance indique la proportion de points qui ont pu être traités pour chaque paire de caméras. D'une manière générale, on peut constater que la majorité des points traités a été triangulée à partir des caméras 1 et 3, celles qui sont placées aux extrémités. Vient ensuite la paire de caméras 1 et 2, l'exception étant pour 1 bille à 120 rpm où cette dernière a détecté plus de points que la paire 1-3. En revanche, on observe que systématiquement la paire 2-3 montre le moins de points triangulés.

|                                 | <b>120 rpm</b> |          |           | <b>200 rpm</b> |          |           |
|---------------------------------|----------------|----------|-----------|----------------|----------|-----------|
|                                 | 1 bille        | 5 billes | 10 billes | 1 bille        | 5 billes | 10 billes |
| % Correspondance caméra 23      | 1,1%           | 11,5%    | 10,8%     | 0,2%           | 13,3%    | 15,1%     |
| % Correspondance caméra 13      | 45,2%          | 69,7%    | 68,6%     | 86,9%          | 68,8%    | 68,5%     |
| % Correspondance caméra 12      | 53,8%          | 18,9%    | 20,7%     | 12,9%          | 17,9%    | 16,3%     |
| % Billes ratées                 | 38,0%          | 28,7%    | 35,1%     | 40,6%          | 33,8%    | 43,6%     |
| Moyenne billes ratées par image | 0,38           | 1,44     | 3,51      | 0,41           | 1,69     | 4,36      |
| Nombre nouveaux de Tracks       | 3              | 370750   | 659260    | 3              | 372540   | 665027    |
| Nombre total de points traités  | 699619         | 2503712  | 2808384   | 867796         | 2509418  | 2157803   |

*Tableau 7.2. Données statistiques pour une acquisition de trajectographie optique sur 24h*

L'ajout d'une troisième caméra (et donc de deux paires supplémentaires) est donc intéressant car malgré l'efficacité accrue d'une paire par rapport aux deux autres, ces dernières permettent d'augmenter le nombre de points traités. Plus de détections, signifie des résultats de meilleure qualité. Il semble également que plus les caméras sont écartées, plus le nombre de paires traitées est élevé, ce qui était attendu. Pour l'amélioration de ce montage, il est donc important de travailler sur le placement d'une caméra faisant face à une autre paroi de l'aquarium. Par exemple, si la caméra 2 est placée sur le côté de l'aquarium, l'efficacité de la paire 1-3 serait conservée tout en améliorant les performances des paires 1-2 et 2-3. Cependant, cette comparaison est impossible pour l'instant car cette configuration n'a pas fonctionné dans

l'état actuel du montage à cause d'une très faible détection des particules. La cause de ce manque de détection n'a, pour l'instant, pas été déterminée.

Les données ci-dessus permettent également de mesurer la quantité de billes qui n'ont pas pu être détectées parmi les images traitées, par exemple lorsqu'elles passent devant ou derrière l'agitateur. Elles permettent également d'indiquer le nombre de fois où une nouvelle *Track* a été mise en place, c'est-à-dire le nombre de fois où un nouveau suivi a dû être débuté pour une particule dont le suivi précédent n'a pas pu continuer. Idéalement, cette valeur doit être égale au nombre de billes car le suivi d'une même bille doit être continu tout au long de l'acquisition.

On peut noter dans un premier temps que malgré l'augmentation du nombre de billes, le pourcentage de billes perdues reste aux alentours de 30 à 40 %. Cela signifie que l'augmentation du nombre de billes n'influe pas sur la qualité de la détection et que ce pourcentage traduit pour une grande partie des artéfacts. Ainsi, si on regarde le suivi des particules, seuls trois nouveaux suivis ont été mis en place lors de l'utilisation d'une unique particule. La piste de la bille a uniquement été perdue deux fois en 24 h d'acquisition, ce qui est très peu. Cela démontre la qualité du suivi de la méthode pour une seule particule et la capacité du filtre de Kalman à prédire la trajectoire même quand la bille est cachée.

En revanche, cette valeur augmente significativement pour un système à plusieurs particules. Cela est certainement dû au croisement des billes entre elles et au passage de celles-ci devant et derrière l'axe d'agitation. Malgré la qualité de prédiction du filtre de Kalman, il est difficile pour lui de reconnaître une particule d'une autre et donc d'assurer un suivi continu de chacune d'entre elles tout au long de l'acquisition. Cela montre également qu'ajouter trop de billes dans la cuve se révèlerait contre-productif étant donné la complexification liée à l'augmentation du nombre de croisements entre les billes. De plus, le tableau montre une faible augmentation du nombre de points traités à 120 RPM, en augmentant le nombre de billes de 5 à 10, avec même une diminution à 200RPM. L'optimum du nombre de particules à placer dans la cuve est donc plus proche de 5 que de 10 billes.

Pour pallier ce problème, il serait intéressant de mettre en place une différenciation des particules. Par exemple, utiliser plusieurs niveaux de gris ou des couleurs lors de la fabrication des billes. Le fonctionnement de l'algorithme « *SimpleBlobDetector* » attribue un niveau de gris pour chaque particule détectée allant de 0 pour la couleur noire à 255 pour la couleur blanche. Il conviendra donc de tester empiriquement quels sont les concentrations de charbon actif à utiliser pour permettre une différenciation des particules en fonction de leur niveau de gris. Il suffirait alors de modifier le seuil de détection sur la couleur des billes pour l'algorithme de détection. Ce serait l'équivalent de plusieurs systèmes à une particule fonctionnant en même temps. Nous avons vu précédemment que le suivi fonctionne très bien pour une particule seule ; le fonctionnement de la méthode en serait donc nettement amélioré.

# 7.2.3 Distribution des détections dans la cuve agitée

Dans cette partie, la distribution des particules pour différents nombres de billes et pour les différentes vitesses de rotation est analysée (*cf. Figure 7.8*). Les figures sont composées de points représentant une maille de forme cubique de 5 mm de côté. La couleur des points indique le nombre de points traités dans la maille durant la totalité de l'acquisition. La couleur bleue indique un faible nombre de détections, tandis que la couleur rouge indique un grand nombre de détections.

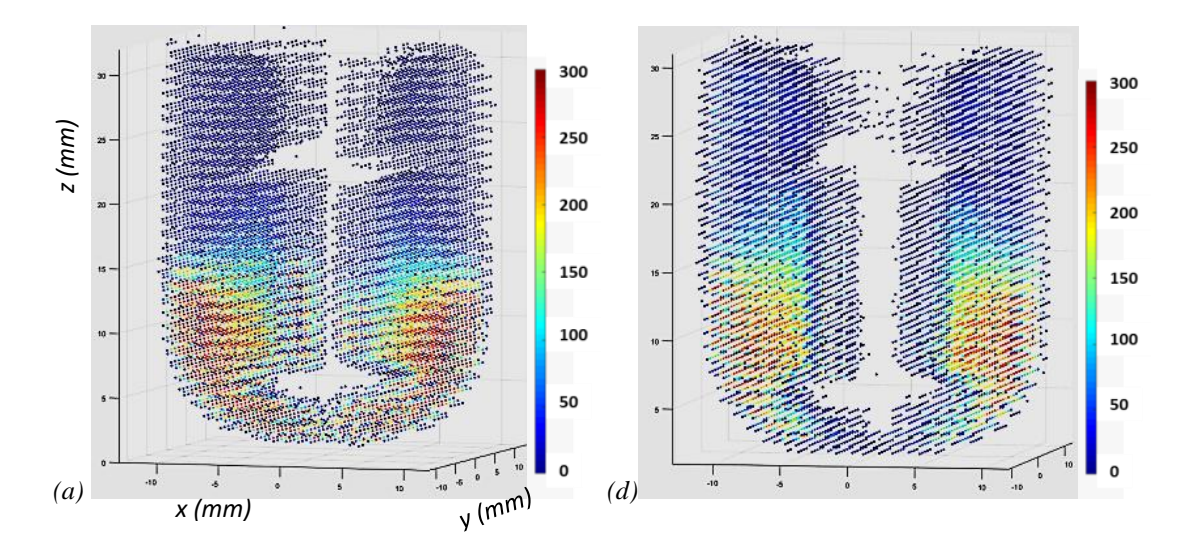

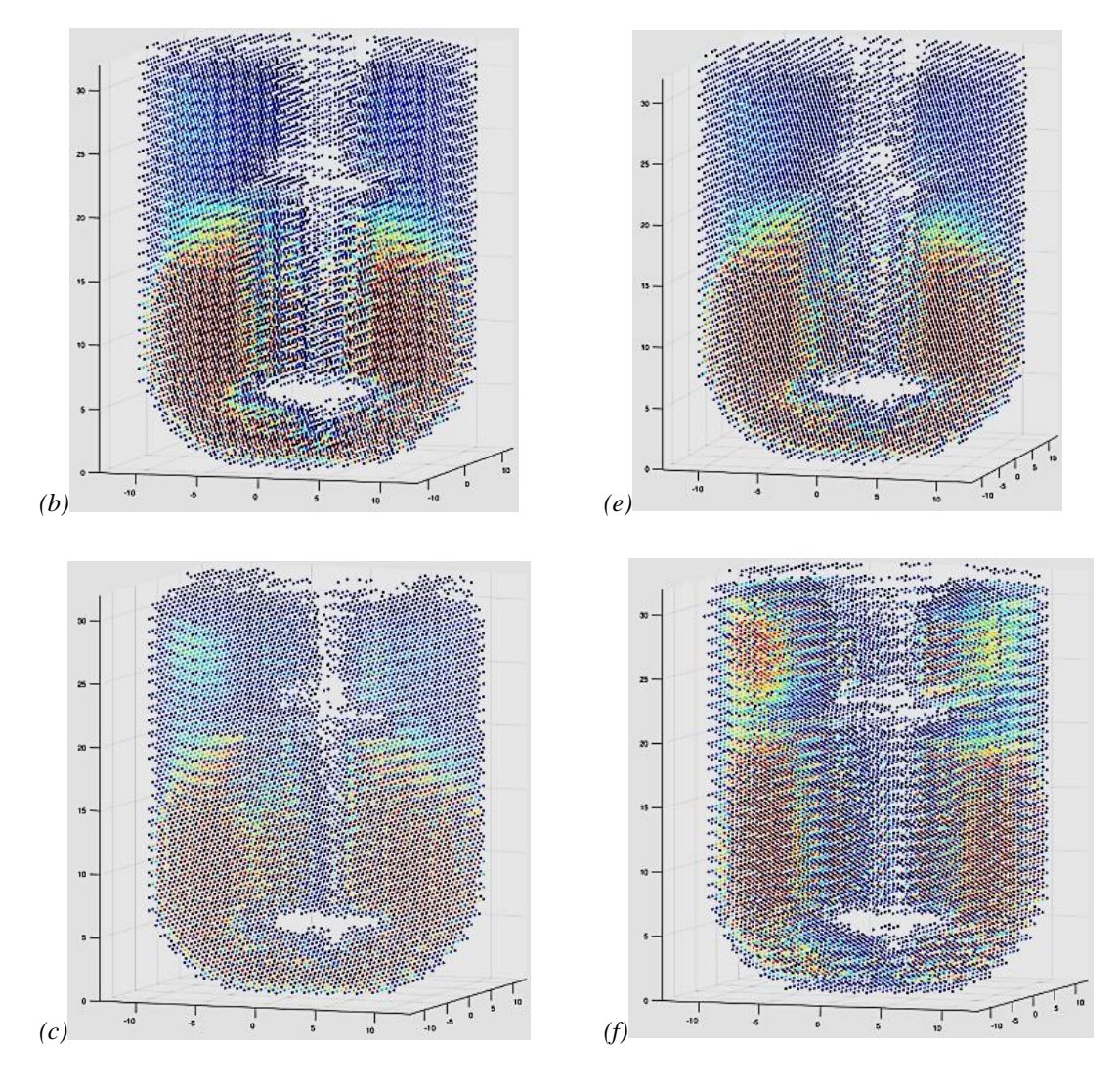

*Figure 7.8. Répartition du nombre de points détectés pendant une acquisition de 24 h à (a, b, c) 120 rpm et (d, e, f) 200 rpm pour 1 bille (a, d), 5 billes (b, e) et 10 billes (c, f)*

Sur toutes les figures, la forme de la cuve est très reconnaissable. On peut également localiser les turbines et l'axe d'agitation par l'absence de détection des particules dans ces zones.

D'une manière générale, lors de l'utilisation d'une unique particule, on peut remarquer que la majorité des détections se font dans la moitié inférieure. Les particules montent légèrement plus haut lorsque la vitesse de rotation augmente. Cela peut s'expliquer par le fait que les traceurs ne sont pas totalement idéaux. La densité est légèrement supérieure à l'eau ce qui le fait se déplacer préférentiellement dans la partie inférieure de la cuve. Cela est également dû à la structure de l'écoulement. La présence des boucles de recirculation « piège » la particule dans une moitié du réacteur, et il est donc plus difficile pour elle de franchir la frontière entre les

boucles situées à mi-hauteur, comme nous l'avons vu pour la limitation de l'homogénéisation des traceurs dans le *chapitre 5*.

On observe également une diminution du nombre de détections à l'éjection des turbines. Il s'agit d'un point intéressant car la zone d'éjection des turbines représente une zone de fort stress pour les micro-organismes. Or les images montrent ici qu'il s'agit finalement d'une zone où les particules séjournent peu. Cela montre l'intérêt de ce montage expérimental pour l'étude du procédé de fermentation sombre, une fois que son efficacité sera validée.

Lors du passage à un système à plusieurs particules, la distribution spatiale semble plus homogène. Pour 5 billes, la concentration des particules détectées est plus forte dans la partie inférieure de l'agitateur haut. Pour 10 billes, et notamment à 200 rpm, une très bonne distribution est observée dans l'ensemble du réacteur, y compris au-dessus de l'agitateur du haut.

Ainsi, la fabrication des billes doit être améliorée afin de réduire leur densité et leur donner une forme plus sphérique dans le but d'obtenir un comportement plus proche de celui du fluide. Néanmoins, le caractère non-idéal des particules peut être compensé par l'augmentation contrôlée de leur nombre dans le réacteur. Il est alors possible d'obtenir une bonne répartition des points dans l'ensemble du réacteur, et donc une meilleure précision des futures mesures, sans pour autant augmenter le temps d'acquisition. Il reste donc à vérifier si les valeurs de vitesses obtenues pour plusieurs particules en simultané sont correctes afin de valider l'amélioration des mesures par le suivi de plusieurs particules.

# 7.2.4 Traçage des trajectoires

Pour cette troisième partie, on s'intéresse maintenant à la reconstruction de la trajectoire suivie par les particules (*cf. Figure 7.9*).

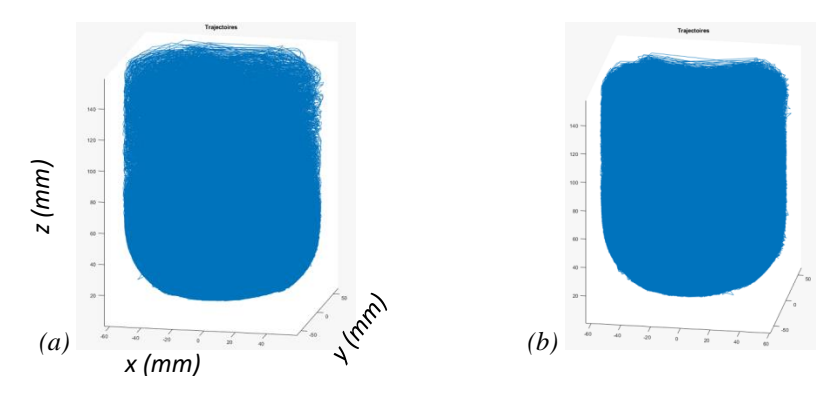

*Figure 7.9. Reconstruction de la trajectoire d'une seule bille à (a) 120 rpm et (b) 200 rpm après 24 h*

Comme pour la détection des particules, on reconnaît bien la forme globale du réacteur. Cependant, avec un temps d'acquisition aussi long (24 h), il est impossible de dégager des informations à partir des trajectoires obtenues. Il est plus intéressant de s'intéresser uniquement à une très faible partie de l'acquisition (*cf. Figure 7.10*).

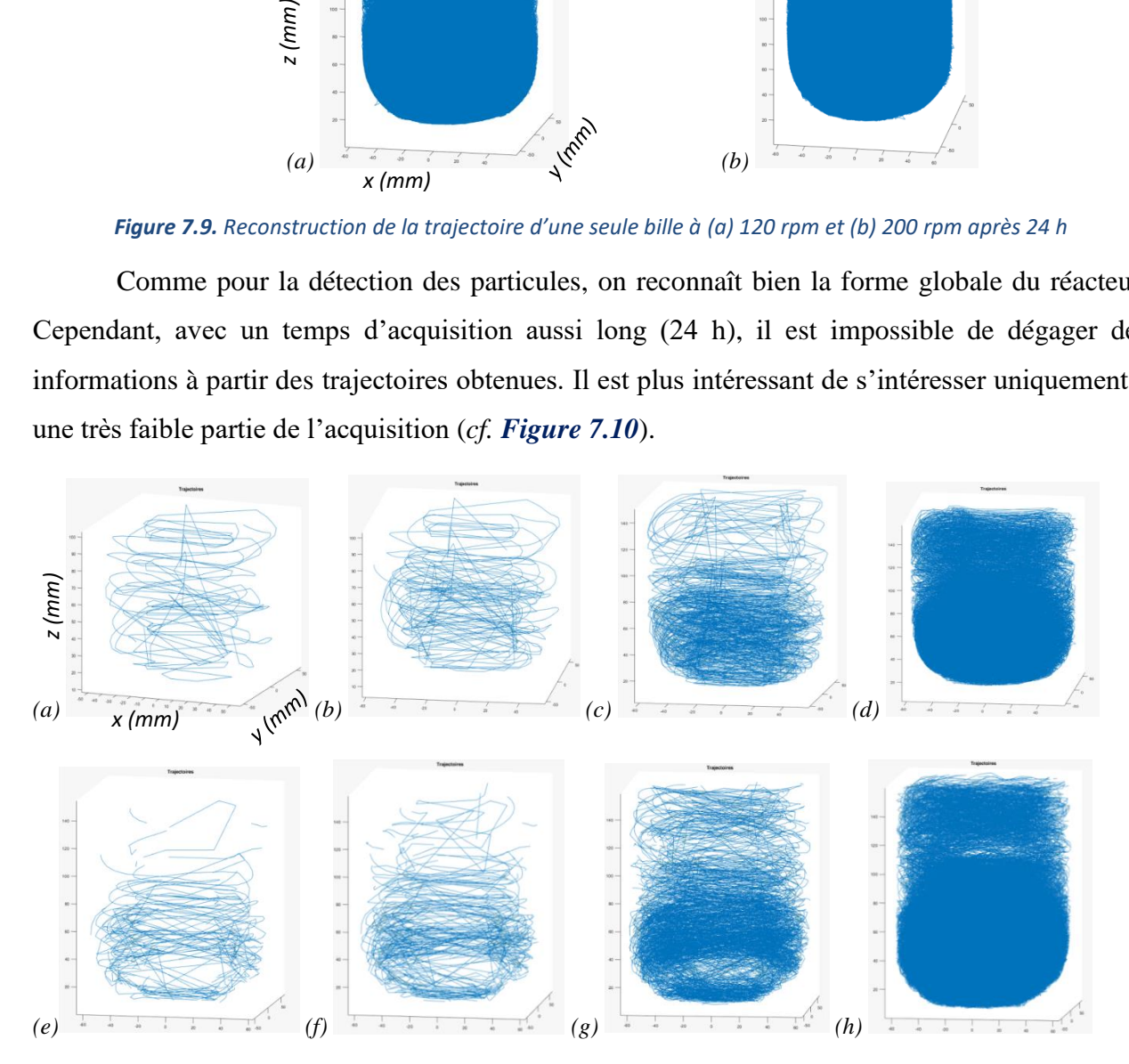

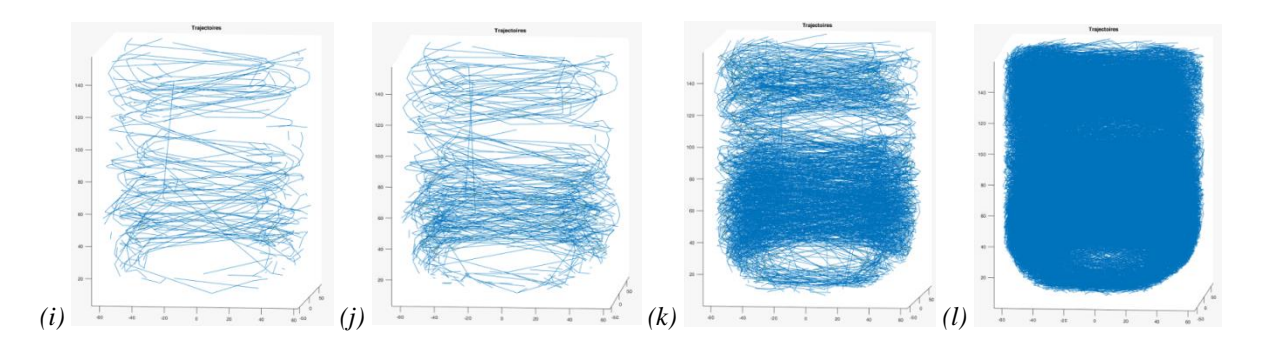

*Figure 7.10. Reconstruction de la trajectoire à 200 rpm pour (a, b, c, d) 1 bille ; (e, f, g, h) 5 billes et (i, j, k, l) 10 billes aux pourcentages d'acquisition : (a, e, i) 0.05 % ;(b, f, j) 0.1 % ; (c, g, k) 0.5 % ; (d, h, l) 5 %*

On reconnaît désormais le déplacement des billes que l'on peut observer à l'œil nu, comme la rotation des billes autour de l'axe d'agitation. Pour les systèmes à plusieurs particules, la perte du suivi, que l'on a pu remarquer lors de l'analyse des données statistiques, ne semble pas impacter la reconstruction des trajectoires. On peut reconnaître le déplacement des billes et le suivi qui reste maintenu malgré le passage devant et derrière l'axe d'agitation.

On peut noter grâce aux trajectoires que les billes parviennent (sur un temps d'acquisition très court) à visiter une grande partie du réacteur. L'efficacité est meilleure pour 5 billes par rapport à une seule, et encore meilleure pour 10 billes. Si l'on veut une meilleure visualisation de l'hydrodynamique dans a partie supérieure du réacteur, il est donc intéressant d'augmenter le nombre de billes pour compenser la non-idéalité de la particule et la conditions initiale « bille au fond ». Cela confirme nos observations de la partie précédente.

# 7.2.5 Conclusion

Les premières analyses des résultats de trajectographie optique montrent dans un premier temps que lors du traitement des points, une paire de caméras permet globalement de traiter la majorité des points détectés, environ 70 % la plupart du temps. Plus les caméras sont proches, moins la mesure est efficace. Néanmoins, l'ajout d'une troisième caméra permet de gagner en précision en augmentant la quantité de points détectés.

L'étude de la détection des points et de la reconstruction des trajectoires montre un bon fonctionnement du procédé. Les traceurs n'étant pas totalement idéaux, les points et trajectoires sont le plus souvent localisés dans la moitié inférieure de la cuve. L'ajout de plusieurs particules permet malgré tout de limiter grandement ce phénomène. En effet, un plus grand nombre de particules augmente la possibilité de les voir circuler dans la partie supérieure du réacteur sans pour autant augmenter le temps d'acquisition.

Finalement, l'ajout d'une troisième caméra et de plusieurs particules améliore le montage en augmentant le nombre de détections et de trajectoires, ce qui amènera une plus grande précision des résultats sans augmenter le temps d'acquisition. La première piste d'amélioration est le placement de l'une des caméras face à une paroi perpendiculaire de l'aquarium (par rapport aux deux autres caméras) afin de maintenir une distance suffisante entre elles pour obtenir des mesures de qualité. La seconde piste est l'amélioration de la fabrication des billes afin de diminuer leur densité et permettre une différenciation des particules entre elles pour éviter la perte du suivi lorsque celles-ci se croisent, mais une alternative parfois utilisée est d'augmenter la densité du liquide par l'ajout de sels solubles comme CaCl<sub>2</sub>.

# **7.3 Traçage des données de vitesse**

Le but de ce montage expérimental est d'obtenir des données de vitesses instantanées lagrangiennes et non eulériennes comme pour la *PIV-2D*. Dans cette dernière partie, il est donc question d'analyser les vitesses instantanées obtenues pour les points traités.

# 7.3.1 Etude des points 3D

Dans un premier temps, l'observation concerne les points obtenus en 3D dans l'ensemble du réacteur (*cf. Figure 7.11*). Sur ces nouvelles figures, l'échelle de couleur indique les valeurs de vitesse.

A première vue, il semble que les vitesses obtenues soient du bon ordre de grandeur par rapport aux vitesses d'agitation étudiées. On reconnaît à nouveau la forme de l'axe d'agitation et des turbines. Pour l'acquisition avec une seule bille, il semble que la zone non visible due à cet axe soit élargie, ce qui surestime les volume occupé par l'agitateur. On peut observer de plus fortes vitesses de déplacement aux alentours de cet axe et des turbines, et également dans le fond

de la cuve. Enfin, on note la présence de points rouges, signifiant une très forte vitesse par rapport aux autres points, notamment près de l'agitateur et dans le fond de la cuve.

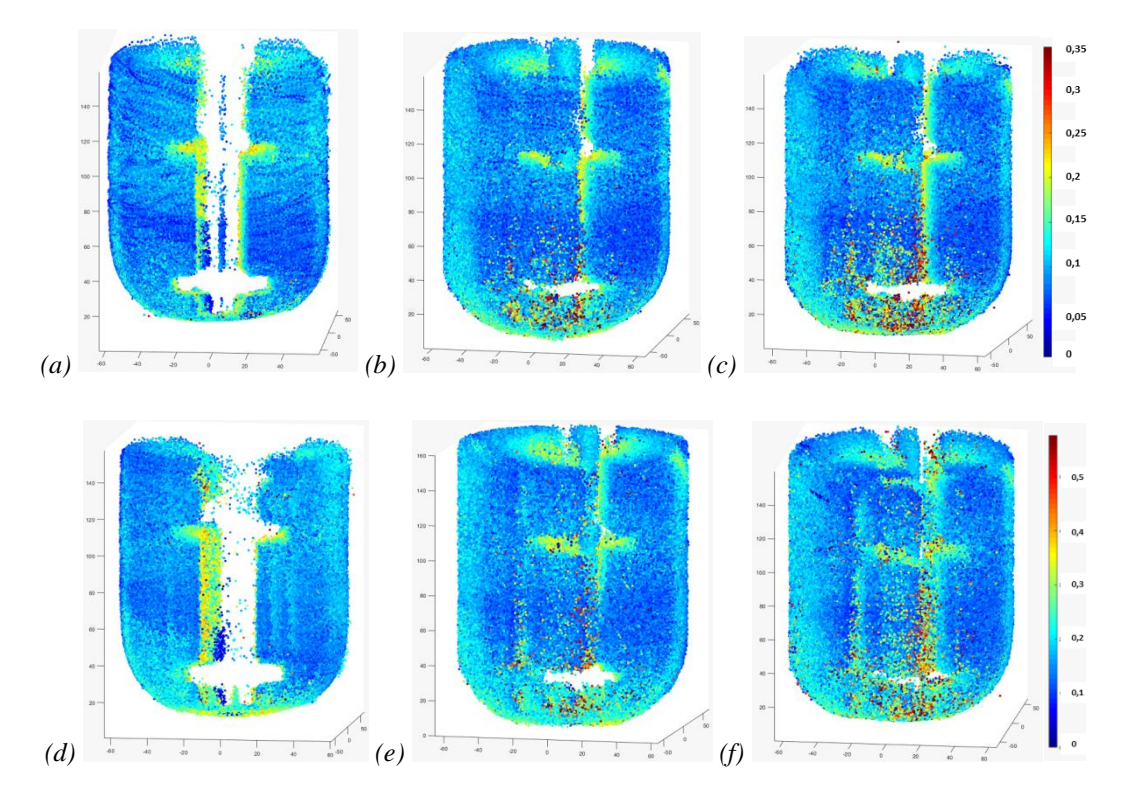

*Figure 7.11. Vitesse 3D (en m.s-1 ) pour chaque point traité à (a, b, c) 120 rpm et (d, e, f) 200 rpm pour (a, d) 1 bille ; (b, e) 5 billes et (c, f) 10 billes*

Comme pour les parties précédentes, ces figures montrent que lorsque l'on s'intéresse à l'ensemble des points traités, la détection et la reconstruction des points semblent avoir correctement fonctionné. La répartition des zones de fortes et faibles vitesses semble correcte, mais une comparaison avec la *CFD* est nécessaire pour confirmer cela. Etant donné que le traitement des données nous permet d'observer le réacteur en 3D sous n'importe quel angle, l'observation du réacteur en vue du dessus est désormais possible pour obtenir des informations supplémentaires (*cf. Figure 7.12*).

La vue du dessus confirme les observations globales précédentes : vitesses plus importantes autour de l'axe d'agitation, formation de deux bandes blanches de la même épaisseur que l'axe d'agitation, principalement pour la mesure à une bille, et de très fortes vitesses (points rouges) dans une partie de la cuve.

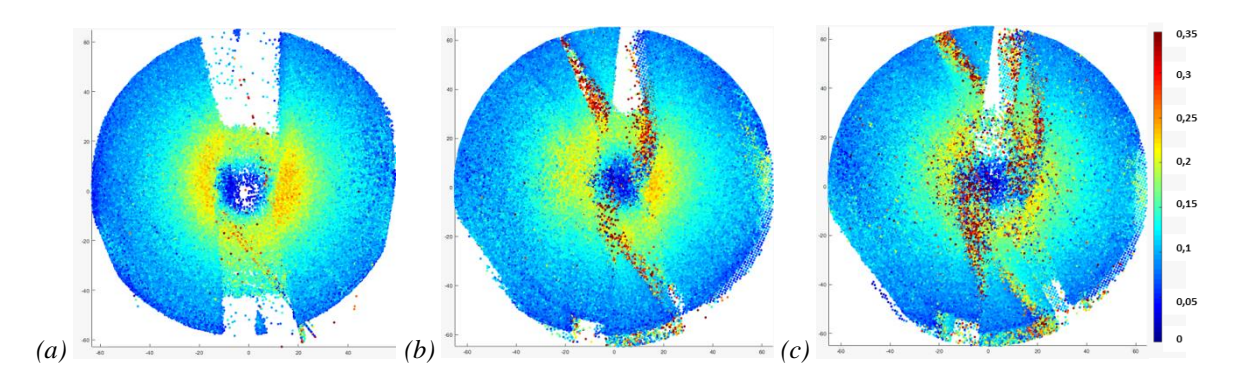

*Figure 7.12. Vitesse 3D (en m.s-1 ) vue du dessus pour chaque point traité à (b) 200 rpm pour (a) 1 bille ; (b) 5 billes et (c) 10 billes*

Cette vue de dessus permet d'expliquer la formation de ces deux zones sans point. Cellesci correspondent à la disparition des points lorsque les particules passent derrière ou devant l'axe d'agitation. Dans ce dernier cas, malgré un axe d'agitation de couleur blanche, le rétroéclairage empêche l'observation, même devant lui.

La *figure 7.13* ci-dessous a pour but d'expliquer la présence de ces zones sans point en fonction de la visibilité de différentes caméras :

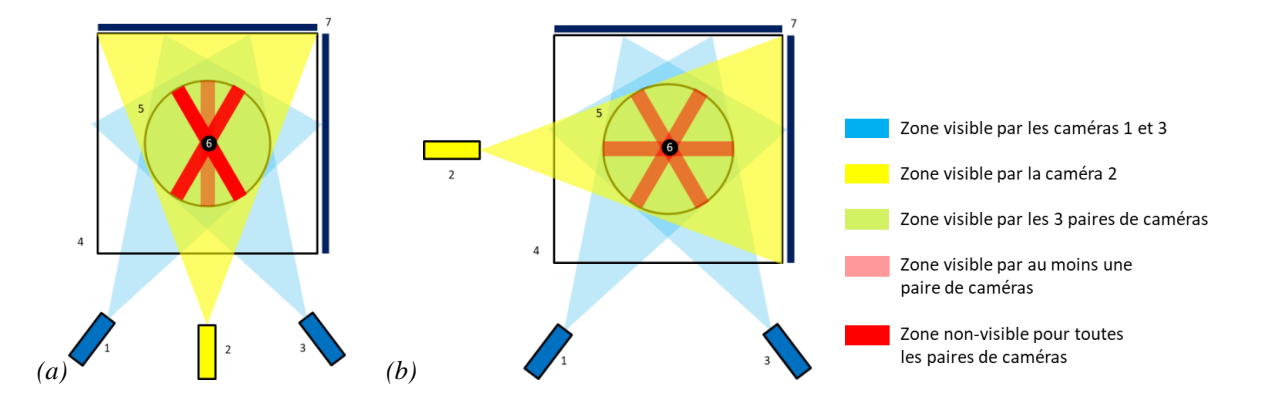

*Figure 7.13. Schéma des zones visibles et non visibles pour les caméras (1) ; (2) et (3) dans (a) la configuration actuelle et dans (b) une future configuration avec (4) l'aquarium ; (5) la cuve agitée ; (6) l'axe d'agitation et (7) les panneaux LED*

Les figures ci-dessus montrent schématiquement les zones visibles ou non par les différentes paires de caméras. La *figure 7.13a* correspond à la configuration actuelle. Les bandes rouges représentent les zones non-visibles par les caméras. Etant donné que la paire de caméras 1-3 montre le plus grand pourcentage de correspondance, surtout à 200 rpm (*cf. Tableau 7.2*), les

points de la zone non visible par la caméra 2 seront détectés. En revanche cela laissera des zones de vide pour les caméras 1 et 3 car un point ne peut pas être triangulé s'il n'est vu que par une seule caméra. Pour que les zones non visibles des caméras 1 et 3 disparaissent, il est donc nécessaire de s'assurer du bon fonctionnement, respectivement, des paires de caméras 2-3 et 1-2. Or ce n'est pas le cas pour un fonctionnement avec 1 bille à 200 rpm (*cf. Tableau 7.2*), d'où la présence de zones sans point très marquée sur la *figure 7.12a*.

Ces hypothèses sont confirmées par les figures ci-dessous montrant les points détectés pour chaque paire de caméras :

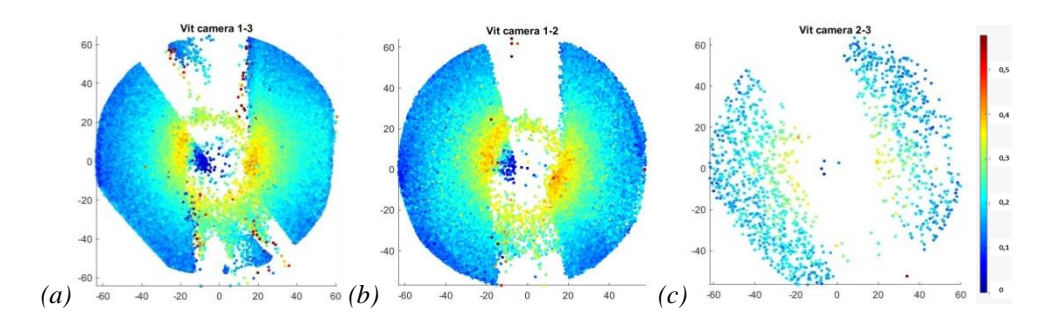

*Figure 7.14. Vitesse 3D (en m.s-1 ) vue du dessus pour chaque point traité à 200 rpm pour 1 bille pour les caméras (a) 1 et 3 ; (b) 1 et 2 et (c) 2 et 3*

Pour les paires 1-3 et 1-2 (*cf. Figures 7.14a* et *7.14b*), on reconnait les zones sans point correspondant aux angles morts de chaque caméra. En superposant les points, la zone non-visible pour la caméra 2 disparaît grâce à la paire 1-3 et une partie de la zone non-visible de la camera 3 disparaît grâce à la paire 1-2. Celle de la caméra 1 subsiste complètement car peu de points ont été détectés pour la paire 2-3, comme le montre la *figure 7.14c*.

Sur les *figures 7.12b* et *7.12c*, ces zones sont présentes, mais légèrement moins marquées car le pourcentage de correspondance de ces paires de caméras augmente légèrement lorsque le nombre de billes augmente. L'ajout de particules permet donc d'atténuer cette limitation. Mais dans ces régions, les points rouges qui se multiplient avec le nombre de billes sont clairement des artefacts. Si l'utilisation de 3 caméras permet donc clairement de réduire les zones dans lesquelles les billes ne sont pas détectées, l'utilisation de plusieurs billes augmente au contraire le risque de mauvais appariement de détections entre les caméras et le risque d'erreur est fortement accru dans ces zones.

Il sera également intéressant pour le développement de ce montage de pouvoir placer une caméra face à une autre paroi de l'aquarium comme le montre la *figure 7.13b*. L'augmentation de la distance entre les caméras devrait permettre d'améliorer la détection des points pour les paires de caméras 2-3 et 1-2, limitant ainsi les zones de vide. Cependant, aucune solution n'a pour l'instant été trouvée pour un bon fonctionnement dans cette configuration en termes de calibration.

Comme cela a déjà été mentionné, une autre raison pour laquelle une solution doit être trouvée est que les points à très forte vitesse semblent être localisés en bordure de ces zones nonvisibles. Il semble donc que la disparition des particules de la vue des caméras entraîne une erreur localisée de la vitesse, notamment pour les systèmes à plusieurs billes. Ce ne sont toutefois pas les seules régions où des artefacts sont observés et on citera aussi le fond rond de la cuve où les distorsions optiques sont très fortes.

## 7.3.2 Etude des points 2D

Si les vitesses obtenues en 3D semblent correctes, une comparaison avec les données numériques obtenues par *CFD* est nécessaire pour confirmer ce point. Le modèle numérique a été légèrement modifié pour que le calcul s'effectue sans contrepale comme dans l'expérience de trajectographie optique. Le modèle numérique a été utilisé pour cette comparaison afin d'obtenir des valeurs comprenant les trois composantes de la vitesse. Il est à noter que les valeurs de vitesse en 2D ont été obtenues en récupérant les valeurs sur un demi-plan vertical du réacteur, auquel on a donné une épaisseur de 1 cm et sur toute la hauteur du réacteur.

La comparaison s'adresse aux vitesses (*cf. Figure 7.15*), mais également à l'énergie cinétique turbulente (*cf. Figure 7.16*). Il n'est cette fois pas nécessaire d'utiliser l'hypothèse de l'isotropie de la turbulence, étant donné que les valeurs de vitesses sont obtenues en 3D, ce qui signifie que l'on peut appliquer la formule suivante [16] :

$$
k = \frac{1}{2} \cdot (u_x^2 + u_y^2 + u_z^2) \tag{7.6}
$$

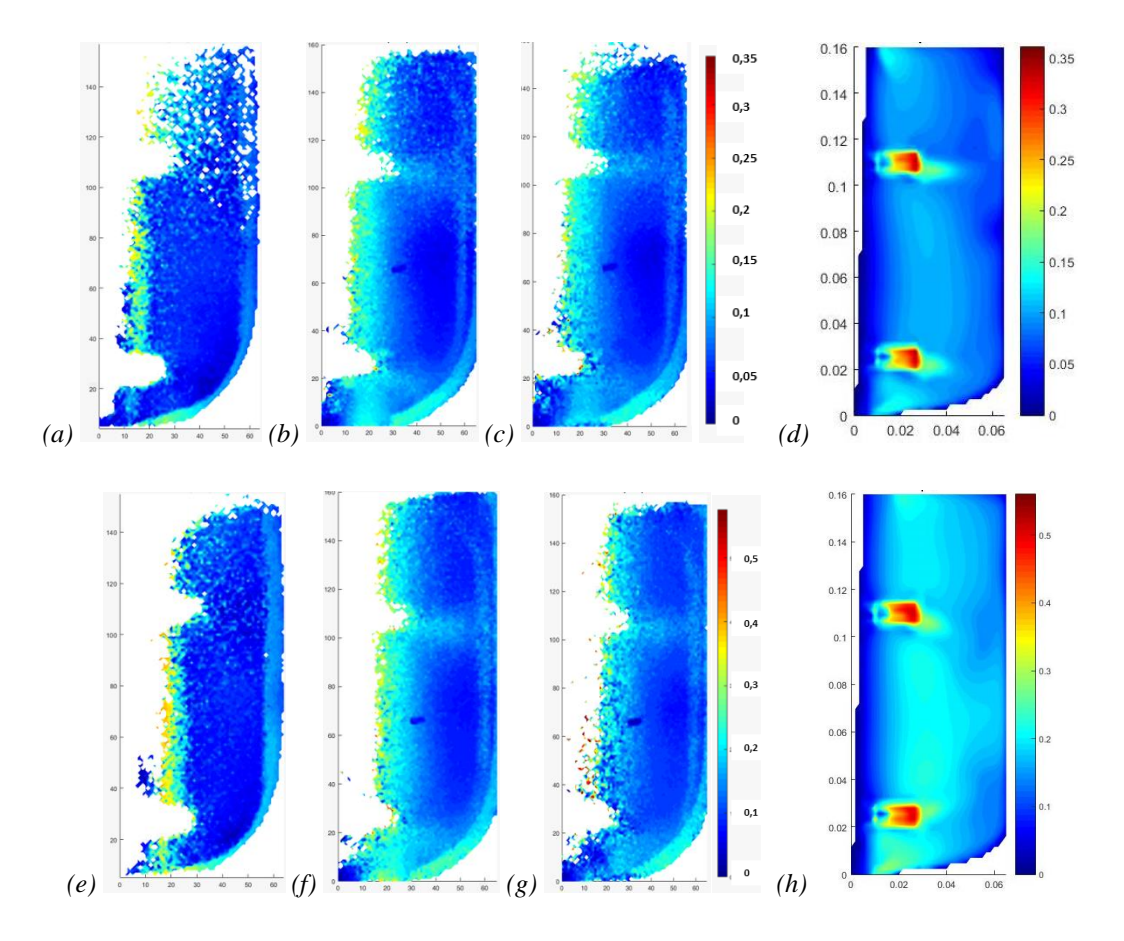

*Figure 7.15. Vitesse 3D pour chaque point traité à (a, b, c, d) 120 rpm et (e, f, g, h) 200 rpm pour (a, e) 1 bille ; (b, f) 5 billes ; (c, g) 10 billes et (d, h) CFD*

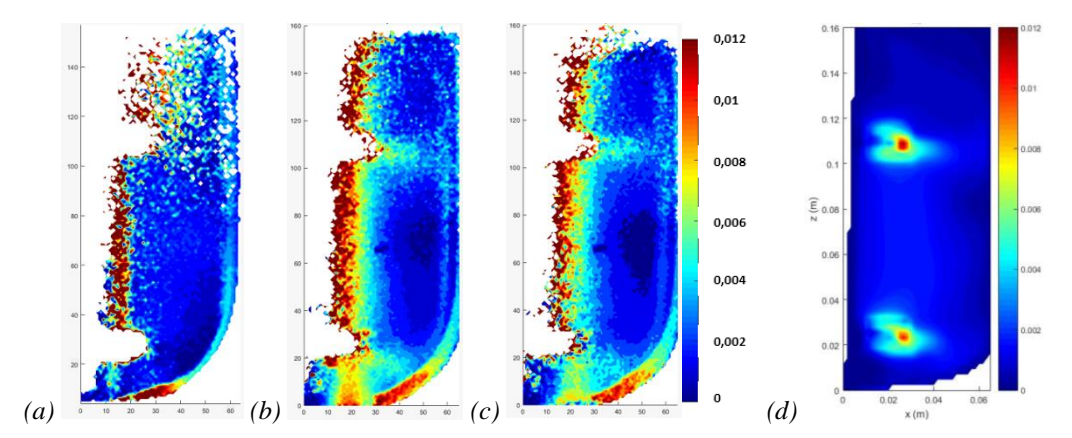

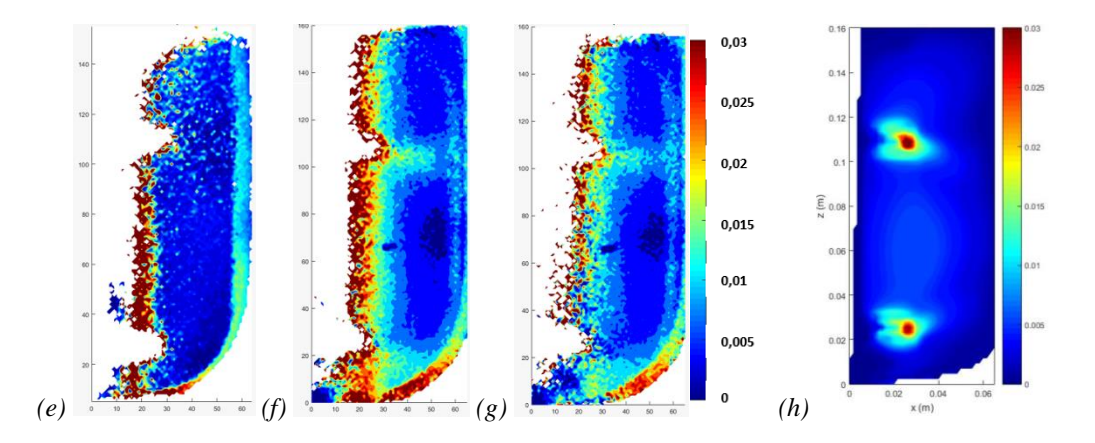

*Figure 7.16. Energie cinétique turbulente k pour chaque point traité à (a, b, c, d) 120 rpm et (e, f, g, h) 200 rpm pour (a, e) 1 bille ; (b, f) 5 billes ; (c, g) 10 billes et (d, h) CFD*

Les valeurs obtenues par trajectographie optique sont bien similaires à ce qui a été observé en 3D. On observe logiquement que plus le nombre de particules est important dans la cuve, meilleur est le lissage des valeurs. Pourtant, il semble que les résultats obtenus avec 5 particules soient de meilleure qualité qu'avec 10. Il est donc possible qu'un trop grand nombre de particules nuise à la qualité des résultats à cause du trop grand nombre de croisements entre celles-ci. En revanche, le long d'un plan 2D, il est difficile d'exploiter les résultats d'une seule particule : le temps d'acquisition, de 24 h, est trop faible pour obtenir suffisamment de points, notamment dans la partie supérieure du réacteur, notamment aux vitesses d'agitation les plus faibles. Ce résultat est cohérent par rapport aux observations faites au niveau des zones de détection des points.

Si l'on compare les résultats numériques, on reconnaît une structure d'écoulement proche avec des vitesses plus fortes au niveau de l'éjection des turbines dans la partie haute du réacteur et dans le fond de la cuve. Une différence importante est que les vitesses autour de l'axe d'agitation pour la trajectographie optique sont plus élevées que celles de la *CFD*. Ceci est attendu étant donné que numériquement, les objets « *Rotor* » du modèle numérique simulent une vitesse d'agitation uniquement au niveau des turbines avec un axe qui reste donc immobile.

#### 7.3.3 Comparaison avec les données numériques

Les comparaisons faites sur les images doivent maintenant être confirmées par une comparaison numérique précise. Pour cela on s'intéresse aux valeurs obtenues verticalement, à une distance d'environ 0,035 m de l'axe d'agitation (*cf. Figures 7.17 et 7.20*), ainsi qu'horizontalement au niveau des turbines haute et basse (*cf. Figures 7.18, 7.19, 7.21 et 7.22*).

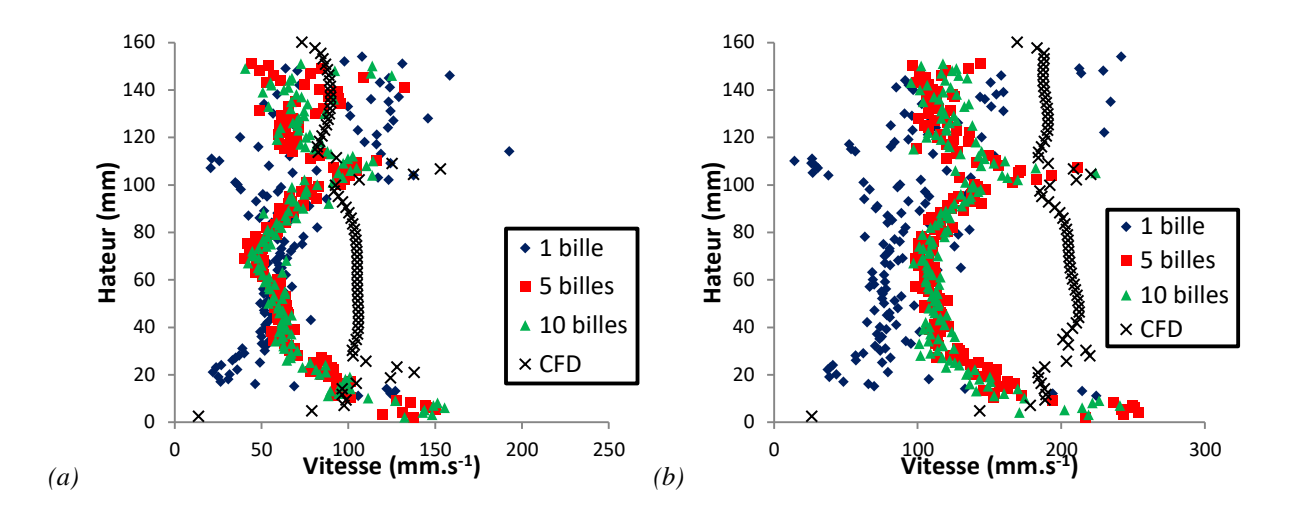

*Figure 7.17. Comparaison entre les données de trajectographie optique et de CFD sur la vitesse verticalement à 0,035 m de l'axe d'agitation à (a) 120 rpm et (b) 200 rpm*

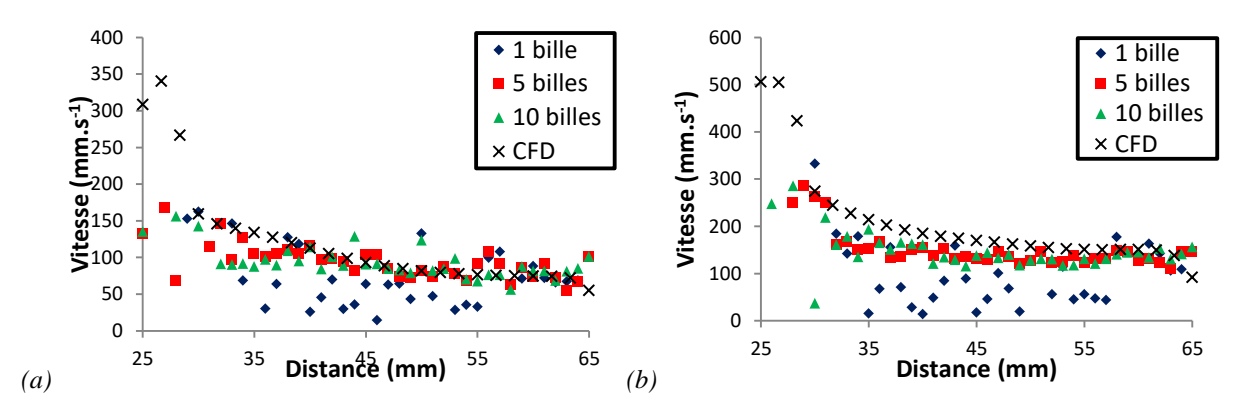

*Figure 7.18. Comparaison entre les données de trajectographie optique et de CFD sur la vitesse horizontalement à mi-hauteur sur la turbine haute à (a) 120 rpm et (b) 200 rpm*

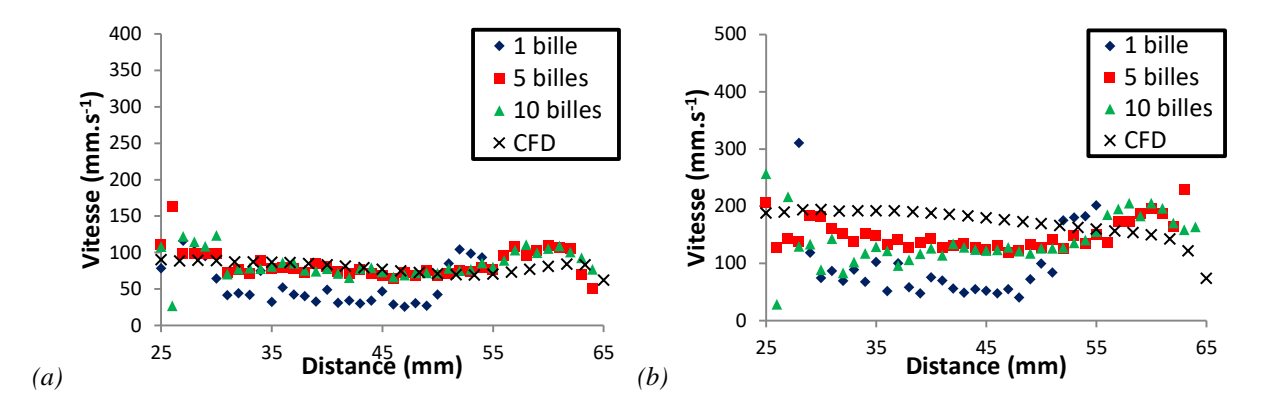

*Figure 7.19. Comparaison entre les données de trajectographie optique et de CFD sur la vitesse horizontalement à mi-hauteur sur la turbine basse à (a) 120 rpm et (b) 200 rpm*

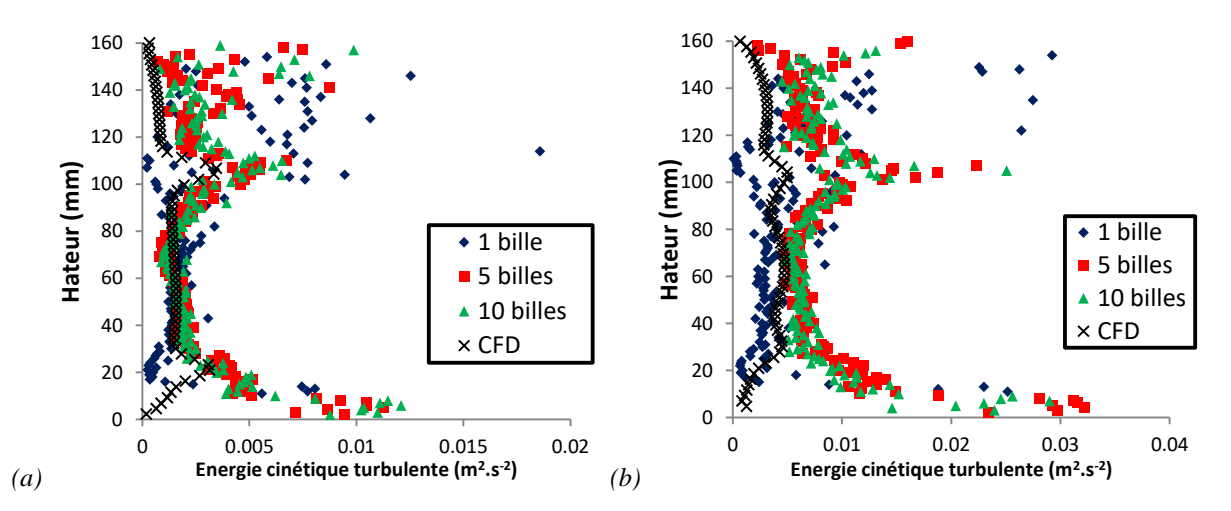

*Figure 7.20. Comparaison entre les données de trajectographie optique et de CFD sur l'énergie cinétique turbulente verticalement à 0.035m de l'axe d'agitation à (a) 120 rpm et (b) 200 rpm*

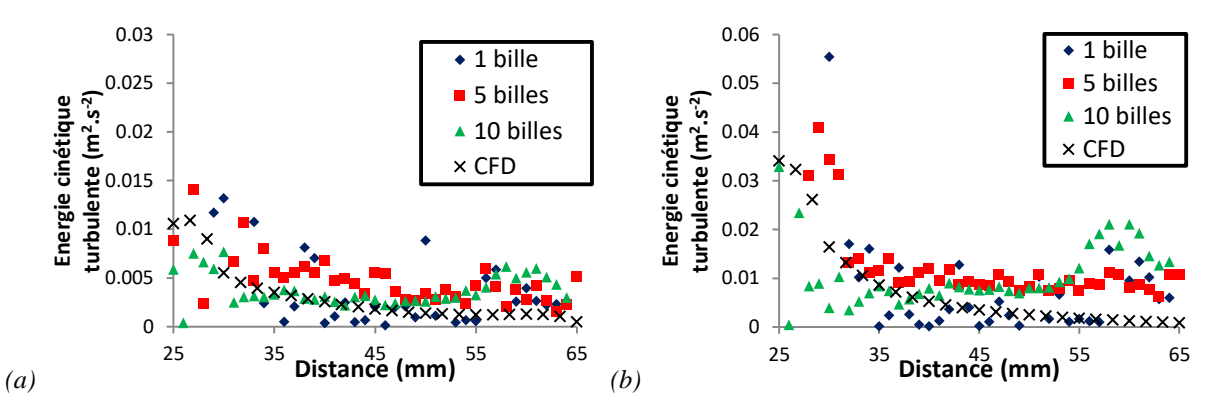

*Figure 7.21. Comparaison entre les données de trajectographie optique et de CFD sur l'énergie cinétique turbulente horizontalement sur la turbine haute à (a) 120 rpm et (b) 200 rpm*

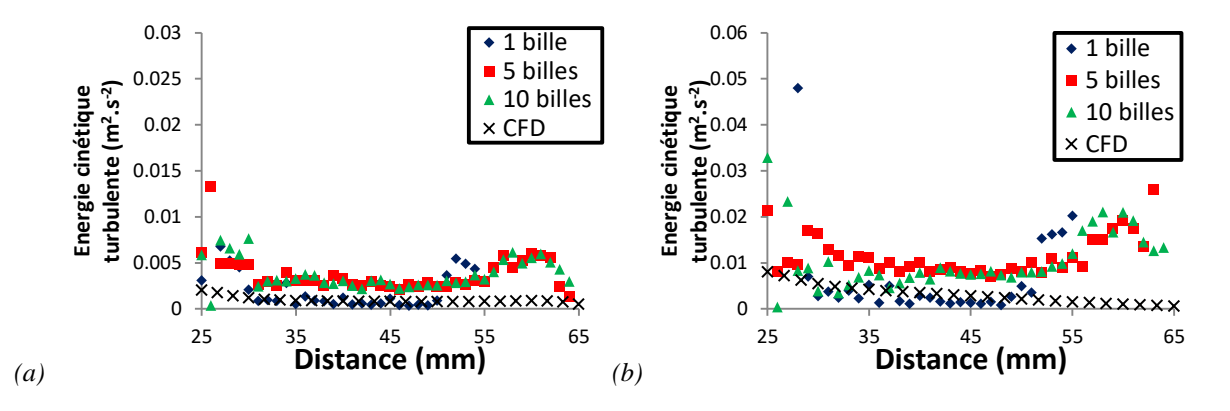

*Figure 7.22. Comparaison entre les données de trajectographie optique et de CFD sur l'énergie cinétique turbulente horizontalement sur la turbine basse à (a) 120 rpm et (b) 200 rpm*

Les figures ci-dessus (*cf. Figures 7.17 à 7.22*) montrent que les observations faites sur les plans 2D semblent être en bon accord avec les simulations. Tout d'abord, en termes de vitesse, pour les acquisitions avec 5 et 10 billes, on observe un très bon accord sur les tendances des courbes entre les données expérimentales et numériques, mais pas avec une bille. Les ordres de grandeur sont les mêmes, malgré un écart sur les valeurs obtenues verticalement, avec des vitesses numériques plus élevées dans la zone située entre les turbines. Cela peut s'expliquer par le caractère non-idéal du traceur qui a tendance à moins bien suivre le fluide dans les zones stagnantes. De plus, c'est aussi dans cette région que les vitesses prédites par CFD sont les moins précises. On peut également observer un faible écart sur les résultats obtenus entre l'utilisation de 5 et de 10 billes, ce qui indiquerait à nouveau qu'il n'est pas nécessaire de placer un trop grand nombre de traceurs dans la cuve, et que l'optimum se situerait aux alentours de 5 billes.

On observe également des écarts au sommet et au fond de la cuve. Dans le premier cas, étant donné que le réacteur n'est pas équipé de contrepales, un vortex se forme ce qui peut entraîner une erreur expérimentale. Une autre possibilité est que le modèle *CFD* ne prenne pas en compte la formation du vortex et donc des vitesses associées. L'écart en fond de cuve peut quant à lui s'expliquer par la forme hémisphérique de celui-ci qui a tendance à distordre l'image ce qui conduit à une petite zone d'erreur numérique pour la trajectographie.

En ce qui concerne l'énergie cinétique turbulente, les ordres de grandeur sont proches entre les deux méthodes, mais les écarts sont plus importants avec une surestimation des valeurs obtenues par trajectographie. Or nous avons vu dans la comparaison avec la *PIV-2D* qu'il était normal que le modèle *CFD* sous-estime légèrement la turbulence dans l'application d'un modèle *RANS*.

Enfin, pour les expérimentations à une bille seule, l'écart entre les données numériques et expérimentales est plus grand, avec des tendances qui diffèrent. On peut faire le lien avec la partie précédente montrant qu'il n'y avait pas assez de points détectés le long de ce plan durant ce temps d'acquisition. Les valeurs numériques sont donc moins proches. Il faudrait augmenter le temps d'acquisition ou la vitesse de traitement des images.

# 7.3.4 Conclusion

En conclusion de cette partie, les résultats obtenus pour les vitesses et l'énergie cinétique turbulente sont bons pour les acquisitions avec 5 et 10 particules. Il est possible d'observer les vitesses instantanées en 3D sous plusieurs angles. L'écoulement et les valeurs numériques semblent cohérents avec les résultats obtenus numériquement. Dans le cas de l'acquisition avec une seule particule, le temps d'acquisition ou la vitesse de traitement des images doivent être augmentés afin d'obtenir suffisamment de points pour une comparaison correcte sur un plan 2D.

Ces résultats mettent à nouveau en avant l'efficacité de l'utilisation de plusieurs particules, car il est possible d'obtenir des résultats corrects avec un temps d'acquisition relativement court. Pour comparer, la thèse de M.-L. Collignon [3] indique un temps d'acquisition montant à 42 h pour des résultats valides tandis qu'ici le temps d'acquisition est de 24 h. Il faut cependant être prudent, car il apparaît qu'un trop grand nombre de particules peut nuire à la qualité des résultats, sans doute à cause des croisements entre les billes et la perte du suivi qui s'en suit. Comme il a été conclu dans la partie précédente, l'une des principales pistes d'amélioration de ce montage est la mise en place d'une caméra face à une autre paroi de l'aquarium afin de limiter les zones de non-détection des particules par les caméras aux alentours de l'axe d'agitation. Pour cette partie, cela limitera les erreurs sur les vitesses aux frontières de ces zones.

# **7.4 Conclusion**

Le but de ce chapitre était d'exposer la mise en place d'une méthode de trajectographie optique afin d'obtenir une description lagrangienne de l'écoulement et des vitesses du réacteur, différente de la description eulérienne obtenue par *PIV-2D* ou *CFD*. La particularité de cette méthode est qu'elle n'est pour l'instant pas répandue en comparaison des deux autres citées précédemment. Il n'existe donc pas de montage et d'algorithme de détection des points standardisés, de traitement et de post-traitement des images disponibles, d'où la difficulté de la mise en place. De plus, l'objectif de ces travaux est d'améliorer la précision du dispositif par l'ajout d'une troisième caméra, ainsi que le suivi de plusieurs particules.

La première partie de ce chapitre a permis d'expliquer de manière détaillée la mise en place des différents algorithmes nécessaires à la détection des particules (« *SimpleBlobDetector*), à leur suivi (mise en place du filtre de Kalman) et à leur traitement par un code *Matlab®* (calcul des correspondances par rapport aux caméras et des coordonnées).

La conclusion à tirer des résultats est que la méthode permet de détecter des points correspondants aux billes en mouvement dans la cuve agitée, puis de les traiter afin de reconstruire une trajectoire et de calculer les vitesses instantanées. La forme de la cuve est reconnaissable et les données sont en accord avec les observations visuelles. L'utilisation d'une troisième caméra et surtout de plusieurs particules a permis d'obtenir des résultats plus précis et d'assez bonne qualité, malgré un temps d'acquisition relativement court (24 h) et l'utilisation de traceurs plus denses que le milieu. Dans le cas de l'utilisation de plusieurs particules, les résultats obtenus sur la distribution des billes sont encourageants, et ceux obtenus sur la vitesse sont très comparables aux données numériques. L'utilisation d'un trop grand nombre de traceurs n'est pas nécessaire, avec dans le cas présent un optimum à trouver aux alentours de 5 billes.

En perspective d'amélioration de ce montage, une solution serait de placer l'une des caméras sur un côté de l'aquarium. L'augmentation de la distance entre les caméras améliorera la précision des mesures tout en limitant les zones invisibles pour les caméras. La fabrication des traceurs doit également être améliorée afin de diminuer leur densité, rapprochant ainsi leur comportement de celui du fluide, mais également pour les différencier les uns des autres. Cela permettra de parfaire le fonctionnement de l'acquisition de plusieurs particules simultanément.
## *Chapitre 7 : Mise en place d'une méthode de trajectographie optique*

Une fois ces deux étapes franchies, cette méthode sera applicable pour une étude expérimentale en 3D avec le réacteur ainsi que pour la distribution des temps de séjour dans le volume. Ces résultats seront importants pour déceler les zones mortes ou estimer le temps de séjour dans les zones à risques afin d'optimiser le procédé selon les critères analysés dans les chapitres précédents.

## **7.5 Nomenclature**

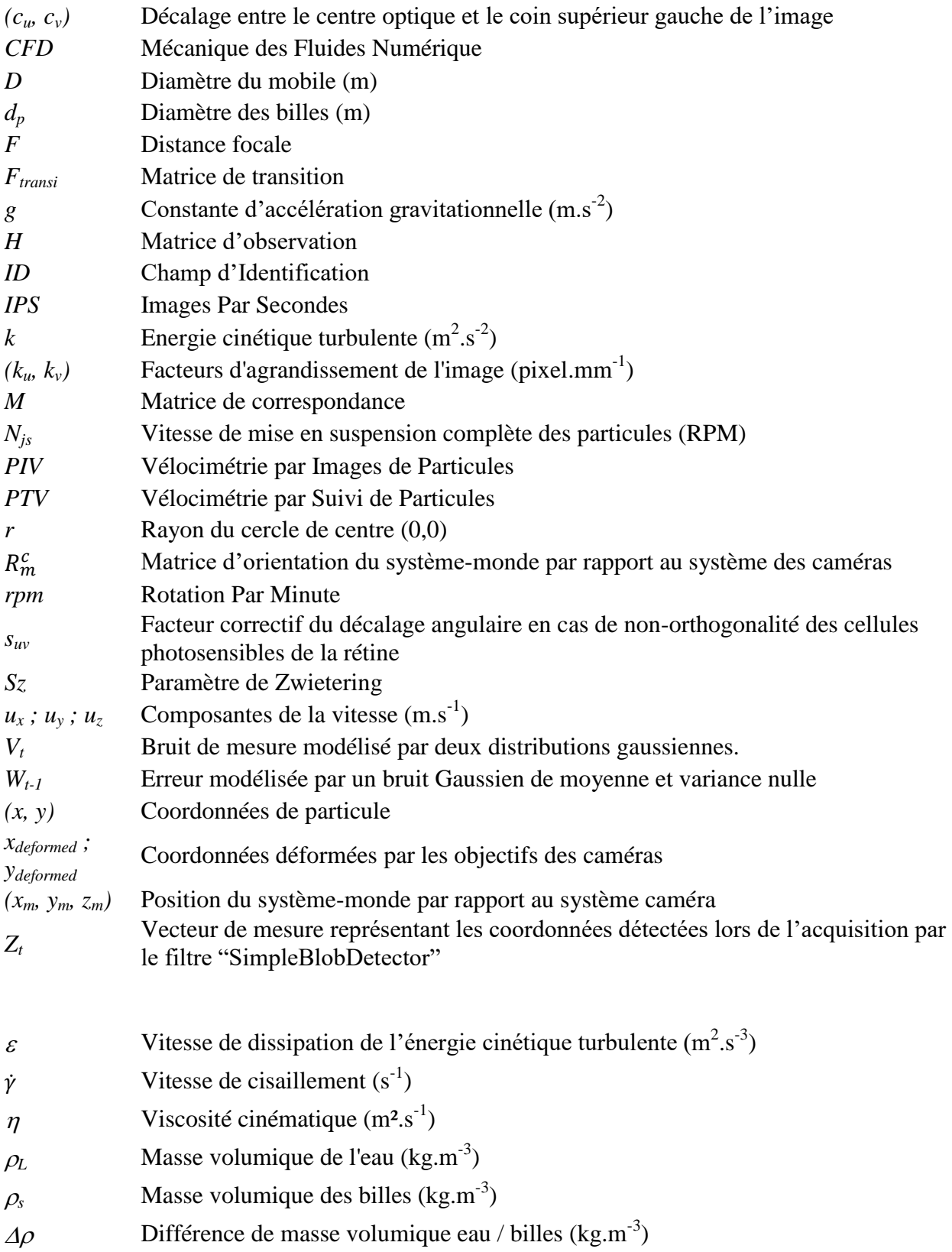

## **7.6 Références bibliographiques**

[1] S. Wittmer, L. Falk, P. Pitiot, et H. Vivier, « Characterization of stirred vessel hydrodynamics by three dimensional trajectography», Can. J. Chem. Eng., vol. 76, nº 3, p. 600-610, juin 1998, doi: [10.1002/cjce.5450760332.](https://doi.org/10.1002/cjce.5450760332)

[2] A. Delafosse, S. Calvo, M.-L. Collignon, F. Delvigne, M. Crine, et D. Toye, « Euler–Lagrange approach to model heterogeneities in stirred tank bioreactors – Comparison to experimental flow characterization and particle tracking », *Chemical Engineering Science*, vol. 134, p. 457-466, sept. 2015, doi[: 10.1016/j.ces.2015.05.045.](https://doi.org/10.1016/j.ces.2015.05.045)

[3] M.-L. Collignon, « Etude de l'hydrodynamique au sein d'un bioréacteur à cuve agitée utilisé pour la culture de cellules animales adhérentes sur microporteurs : Caractérisation expérimentale et théorique des écoulements via des outils eulériens et lagrangiens », thèse de doctorat, Université de Liège, Liège, Belgique, 2012.

[4] M.L. Collignon, A. Delafosse, F. Delvigne, M. Crine, P. Thonart et D. Toye. « Development of optical trajectography device for the lagrangian study of the turbulent flow inside a stirred tank used in pharmaceutical industry », *14th European Conference on Mixing Warszawa*, septembre 2012.

[5] Th. N. Zwietering, « Suspending of solid particles in liquid by agitators », *Chemical Engineering Science*, vol. 8, nº 3-4, p. 244-253, juin 1958, doi:  $\frac{10.1016}{0.00922509(58)8503129}$ .

[6] J. Willneff et A. Grün, « A new spatio-temporal matching algorithm for 3D-particle tracking velocimetry », p. 8 p., 2002, doi: [10.3929/ETHZ-A-004333114.](https://doi.org/10.3929/ETHZ-A-004333114)

[7] T. Château, « Modèle sténopé de caméras », Université Clermont Auvergne, 2017. [En ligne]. Disponible: http://chateaut.free.fr/CV/L2\_VisionGeometry2014\_4handout.pdf. [Accès: 28-Sep-2020].

[8] « Application de calibration stéréo de caméras », Matlab, 2020. [En ligne]. Disponible: https://www.mathworks.com/help/vision/ug/stereo-camera-calibrator-app.html. [Accès: 28-Sep-2020].

[9] S. Mallick, « Blob Detection Using OpenCV ( Python, C++ ) », 2015. [En ligne]. Disponible: https://www.learnopencv.com/blob-detection-using-opencv-python-c/. [Accès: 28-Sep-2020].

[10] D. Fox, J. Hightower, L. Liao, D. Schulz, et G. Borriello. « Bayesian Filtering for Location Estimation ». *IEEE Pervasive Computing* 2, n° 3, p. 24-33, juillet 2003, doi: [10.1109/MPRV.2003.1228524.](https://doi.org/10.1109/MPRV.2003.1228524)

[11] N. Bergman, « Recursive Bayesian estimation: Navigation and tracking applications », thèse de doctorat, Linköping University, Linköping, Suède, 1999.

[12] S. Dubuisson, « Le suivi dans les séquences vidéo par filtrage récursif bayésien », Institut des Systèmes Intelligents et de Robotique, 2014. [En ligne]. Disponible: [https://perso.telecomparistech.fr/bloch/VOIR/coursSuiviDubuisson.pdf.](https://perso.telecomparistech.fr/bloch/VOIR/coursSuiviDubuisson.pdf) [Accès: 28-Sep-2020].

[13] D. Alazard, « Introduction au filtre de Kalman », notes de cours, ISAE, Toulouse, France, 2011.

[14] « Suivi multi-objet basé sur le mouvement », Matlab, 2020. [En ligne]. Disponible: https://www.mathworks.com/help/vision/examples/motion-based-multiple-object-tracking.html. [Accès: 28-Sep-2020].

[15] J. Munkres, « Algorithms for the Assignment and Transportation Problems », *Journal of the Society for Industrial and Applied Mathematics*, vol. 5, n<sup>o</sup> 1, p. 32-38, mars 1957, doi: [10.1137/0105003.](https://doi.org/10.1137/0105003)

[16] Z. Trad, C. Vial, J.-P. Fontaine, et C. Larroche, « Mixing and liquid-to-gas mass transfer under digester operating conditions », *Chemical Engineering Science*, vol. 170, p. 606-627, oct. 2017, doi: 10.1016/j.ces.2017.01.**0**

## Conclusions générales et perspectives

Le modèle énergétique mondial a évolué avec les progrès humains dans la plupart des secteurs d'activités comme l'industrie, le transport, l'électricité... mais aussi avec l'augmentation démographique de la population humaine. depuis le XIXème siècle, les ressources fossiles ont permis de subvenir aux besoins humains, mais de nombreux indicateurs montrent que ce ne sera plus une source d'énergie disponible à long terme pour faire face à une demande toujours croissante. De nouveaux enjeux se sont mis en place, avec notamment les problématiques environnementales liées à ce type de ressource. C'est pour cette raison qu'une transition énergétique s'amorce et qu'il apparaît nécessaire de développer l'utilisation des biocarburants. Parmi ces derniers, le biohydrogène apparaît prometteur puisqu'il peut être obtenu à partir de déchets agricoles et agroalimentaires, voire à partir de  $CO<sub>2</sub>$ . Même s'il ne couvre pas l'ensemble des besoins, il peut contribuer à réduire les besoins en énergies fossiles dans un premier temps, puis ceux en énergie nucléaire et autres renouvelables à plus long terme. Les travaux présentés dans ce manuscrit ont eu pour but de contribuer au développement d'un procédé de valorisation de la biomasse pour la production de ce biohydrogène : la fermentation sombre.

Ce projet de recherche s'inscrit dans la lignée de nombreux autres qui ont pour but de développer ce procédé. Ce dernier est simple à mettre en place et permet de valoriser les déchets organiques, mais la production de biogaz n'est pas encore optimale pour le rendre économiquement viable. Ainsi, les paramètres biotiques et certains paramètres abiotiques (pH, température, milieu de culture…) ont déjà été très étudiés pour cette optimisation, comme par exemple dans la thèse d'Alexandre Noblecourt (2018). En revanche, la littérature est moins dense en ce qui concerne d'autres paramètres abiotiques, par exemple ceux liés à l'écoulement comme la vitesse d'agitation, la viscosité du produit ou la puissance consommée. C'est sur ce sujet que des travaux ont déjà vu le jour à l'Institut Pascal de Clermont-Ferrand, avec les thèses de Zaineb Trad (2016) et Benoît Chezeau (2019), et c'est pour faire suite à ces études que cette thèse a été menée à bien. Le but a été d'étudier l'impact de l'hydrodynamique sur la production de  $H_2$  par le procédé de fermentation sombre, en milieu non-newtonien, grâce à la mise en place d'un modèle de *CFD*, et au développement d'une méthode *PTV*.

Dans un premier temps, le *chapitre 4* est a été réalisé en interaction avec Benoît Chezeau lors de la fin de sa thèse sur les fluides newtoniens puis a poursuivi ses travaux. Les résultats obtenus alors ont montré l'évolution de la production de  $H_2$  du procédé à l'échelle du laboratoire en fonction du nombre de Reynolds. Il a été mis en évidence une augmentation de la production de H<sup>2</sup> en régime laminaire, un pic atteint en régime transitoire et une baisse en régime turbulent. Ce dernier point s'est révélé surprenant, car les vitesses d'agitation sont encore trop faibles pour causer un cisaillement létal pour les microorganismes. Afin, de voir si cette évolution est la même pour des milieux non-newtoniens, de nouvelles cultures ont été mises en place pour ce type de fluide, mais la comparaison avec les résultats antérieurs n'a pas été exploitable quantitativement du point de vue de l'évolution de la production d' $H_2$  en fonction du nombre de Reynolds d'une part pour des raisons techniques et d'autre part à cause de l'impossibilité de les poursuivre pendant la période du COVID19. Toutefois, nous avons démontré l'impossibilité d'étudier le caractère non-newtonien des cultures à partir de solutions de polyacrylamide, ainsi que le fait que des solutions de xanthane peuvent être utilisées dans ce but. Aussi, les échantillons obtenus se sont révélés très intéressants pour une étude microscopique et granulométrique. En effet, ces derniers ont mis en évidence que la formation d'agrégats bactériens est synonyme d'une augmentation de la production en  $H_2$  grâce aux effets syntrophiques. Ainsi l'hypothèse formulée est que la turbulence forme des tourbillons qui, lorsqu'ils sont plus petits que les agrégats, les détruisent, ce qui entraîne donc une chute de la production de biohydrogène en régime turbulent. En parallèle de ces cultures, le modèle *CFD* a pu être mis en place et validé par la méthode *PIV-2D*. Développé à la fin de la thèse de Benoît Chezeau, il a été étendu aux fluides non-newtoniens. Celui-ci, a permis d'estimer l'échelle spatiale de Kolmogorov dans l'ensemble du réacteur, donnant ainsi accès à la répartition de la taille des tourbillons de la turbulence dans le milieu. Les simulations ont permis de montrer que lorsque la valeur de cette échelle devient inférieure à la taille des agrégats, la production de biogaz diminue, ce qui valide notre hypothèse.

En perspective de cette étude, il serait intéressant de reproduire des cultures en milieux newtoniens et non-newtoniens afin d'obtenir des résultats dans des conditions identiques entre les deux types de milieux. Cela devra s'accompagner d'une étude plus poussée de la taille des agrégats par microscopie optique afin d'obtenir plus d'information, par exemple sur les morphologies, alors que l'outil de granulométrie laser a montré ses limites. Enfin, le modèle *CFD* peut maintenant être utilisé pour tester les différentes conditions d'agitation et configurations de réacteur, pour s'assurer de mettre en place un procédé pour lequel l'impact de la turbulence sera limité sur le rendement en hydrogène.

Outre l'impact de la turbulence, les cultures en milieux newtoniens mises en place par Benoît Chezeau (2019) ont montré l'importance du mélange sur le procédé, notamment en régime laminaire, car il permet d'homogénéiser la répartition des nutriments dans le milieu de culture et d'assurer un bon contrôle du pH et de la température dans le réacteur. Il s'agit d'un point d'autant plus important en milieu non-newtonien où les hétérogénéités spatiales de viscosité peuvent limiter les transferts au sein du milieu, ce qui induit une homogénéisation des concentrations plus difficile à atteindre. Les mesures de temps de mélange menées sur ce type de milieu, dans le *chapitre 5*, se sont révélées en accord avec la littérature. Il n'apparaît pas de différence significative entre les fluides newtoniens et non-newtoniens en régime turbulent. En revanche, en régime laminaire, il existe une limitation au mélange liée à l'hydrodynamique, en particulier au niveau des parois. Il existe aussi une seconde barrière au niveau des frontières entre les boucles de recirculation contrarotatives des turbines Rushton pour les deux types de fluides à mi-hauteur dans le mobile bi-étagé qui sont accentuées avec les fluides non-newtoniens. Ces limitations ont été confirmées par le modèle *CFD* qui a été validé par *PIV-2D* pour la première fois dans les fluides non-newtoniens. Ce modèle a montré que l'absence de turbulence empêche un bon transfert entre les boucles de recirculation. Il a également permis de mettre en évidence des zones stagnantes, localisées principalement aux abords des parois pour les fluides nonnewtoniens, mais dont le volume augmente fortement lorsque *Re* décroît.

La principale perspective ouverte par ce chapitre est l'utilisation du modèle *CFD* pour tester de nouvelles configurations pour l'agitation. La principale piste à exploiter est l'utilisation d'une turbine axiale, type hélice marine, pour le fond du réacteur. Ainsi on peut améliorer le transfert de matière en phase liquide sans avoir à augmenter le nombre de Reynolds et donc la puissance consommée. L'outil numérique permet de voir l'évolution de la structure de l'écoulement et donc de choisir la meilleure agitation pour répondre à cette problématique. Les premiers tests effectués n'ont pas montré une amélioration marquante, mais ont donné des résultats encourageants. L'étude de géométries alternatives de mobiles pourra également être poursuivie par *CFD*, mais l'implémentation récente d'imprimantes 3D au sein du laboratoire va également permettre de réaliser des études expérimentales sur des géométries originales et innovantes dans le futur.

Le second type de phénomène de transport, étudié dans le *chapitre 6*, est le transfert gazliquide, qui doit également être optimisé pour s'assurer d'un bon dégazage du biohydrogène produit. Elle a été couplée à une mesure des tailles de bulles. Pour les milieux non-newtoniens, la détermination de ces tailles et celle du *kLa* a été impossible pour les très faibles valeurs du nombre de Reynolds en raison de la stagnation du gaz aux abords des parois. En revanche, lorsque les mesures ont pu être faites, une différence plus marquée en régime turbulent qu'en régime laminaire a été observée entre fluides newtons et non-newtoniens avec des valeurs bien plus faibles de *kLa* dans le dernier cas. La principale raison à cela est une évolution différente de la taille des bulles en fonction du nombre de Reynolds pour chacun des produits utilisés. Ainsi, il n'a pas été possible de tirer une conclusion définitive sur l'influence du comportement nonnewtonien sur *kL*. Toutefois, en ce qui concerne le modèle *CFD*, le modèle pu être étendu aux milieux gaz-liquide en newtonien et non-newtonien avec la simulation de l'hydrodynamique d'un écoulement aéré et d'un *kLa* proches des données expérimentales, mais uniquement en conditions turbulentes. En régime laminaire, la surestimation de la rétention gazeuse, que nous attribuée principalement au phénomène de coalescence des bulles, n'a pas permis l'obtention de résultats corrects et le fait d'imposer une taille de bulle unique dans tout le réacteur pour le calcul numérique semble une simplification trop éloignée de la réalité.

Malgré les difficultés rencontrées, ce chapitre a permis d'ouvrir des pistes d'études intéressantes pour la suite. Il s'agira tout d'abord d'améliorer la mesure de la taille de bulles, notamment en milieu de réacteur afin d'obtenir un échantillon plus représentatif du bullage au sein du réacteur, ce qui aura un effet doublement bénéfique. Dans un premier temps, cela permettra une comparaison plus précise entre milieux newtoniens et non-newtoniens car il sera possible de s'affranchir de la différence de bullage obtenue entre les différents produits. Dans un second temps, cela permettra d'établir un modèle numérique plus proche de la réalité grâce à une taille de bulle fixée plus précide. L'utilisation d'un xanthane transparent, plus proche de celui utilisé pour le milieu de culture devrait permettre de pouvoir mieux distinguer les effets de la rhéologie sur l'aire interfaciale et sur le coefficient de transfert. Aussi, pour améliorer encore ce modèle numérique, sans pour autant introduire des bilans de populations, une piste serait de modifier le modèle de traînée afin de prendre en compte le phénomène de coalescence.

Pour terminer, le *chapitre 7* a vu la mise en place d'une nouvelle méthode d'étude de l'hydrodynamique, la *trajectographie optique* qui donne cette fois accès à des données lagrangiennes tridimensionnelles par le suivi de particules. Par rapport à la littérature, le but était une amélioration de cette technique expérimentale par la mise en place de trois caméras et d'un suivi simultané de plusieurs particules, pour augmenter la précision des mesures et/ou diminuer le temps d'acquisition. Une analyse en ligne permettant d'obtenir directement les positions des particules dans l'image pour chaque caméra a également été développée. Les résultats obtenus se sont révélés prometteurs avec des perspectives d'améliorations pouvant être résumées comme suit :

- Le suivi des trajectoires a été très correct pour une seule particule, mais lors du fonctionnement avec plusieurs billes ; ce suivi a été plus difficile à cause du croisement des particules entre elles et de leurs passages dans les angles morts des caméras. Une différenciation des particules (par différentes couleurs par exemple) et une augmentation du nombre d'images traitées par les caméras permettrait d'assurer un meilleur suivi trajectographique.
- Le post-traitement des images a montré un grand nombre de détections des traceurs mais les particules restent très localisées dans la partie basse du réacteur. Cela s'explique par la densité des billes qui est plus grande que celle du milieu, mais aussi par la structure de l'écoulement. Néanmoins le suivi de plusieurs particules a permis de limiter ce problème.
- Il sera intéressant d'améliorer le procédé de fabrication des billes afin de diminuer leur densité.
- Comme attendu, l'augmentation du nombre de caméras a permis d'améliorer le nombre de détections et donc la précision des résultats. Cela peut encore être amélioré en changeant le placement des caméras avec une augmentation de la distance entre elles. Il sera désormais question de comprendre pourquoi la configuration présentant une caméra sur une autre face de l'aquarium du montage expérimental ne fonctionne pas et de régler ce problème.
- A nouveau, il était attendu que l'augmentation du nombre de billes permette d'augmenter la précision des résultats comme cela a été mis en évidence sur la mesure de vitesses dans le réacteur. Comme pour le premier point, une augmentation du nombre d'images traitées lors de l'acquisition permettra d'optimiser encore la précision de cette technique expérimentale.

En résumé, les avancées obtenues dans cette thèse, même si elles ne permettent pas encore de répondre à l'ensemble des questionnements posés à son début, ouvrent des perspectives à la fois sur les méthodes et sur les essais nécessaires pour atteindre les réponses attendues.